7.5

*Risoluzione dei problemi e supporto per IBM WebSphere MQ*

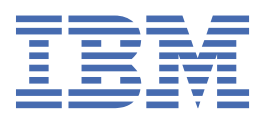

### **Nota**

Prima di utilizzare queste informazioni e il prodotto che supportano, leggere le informazioni in ["Informazioni particolari" a pagina 409](#page-408-0).

Questa edizione si applica alla versione 7 release 5 di IBM® WebSphere MQ e a tutte le release e modifiche successive, se non diversamente indicato nelle nuove edizioni.

Quando si inviano informazioni a IBM, si concede a IBM un diritto non esclusivo di utilizzare o distribuire le informazioni in qualsiasi modo ritenga appropriato senza incorrere in alcun obbligo verso l'utente.

**© Copyright International Business Machines Corporation 2007, 2024.**

# **Indice**

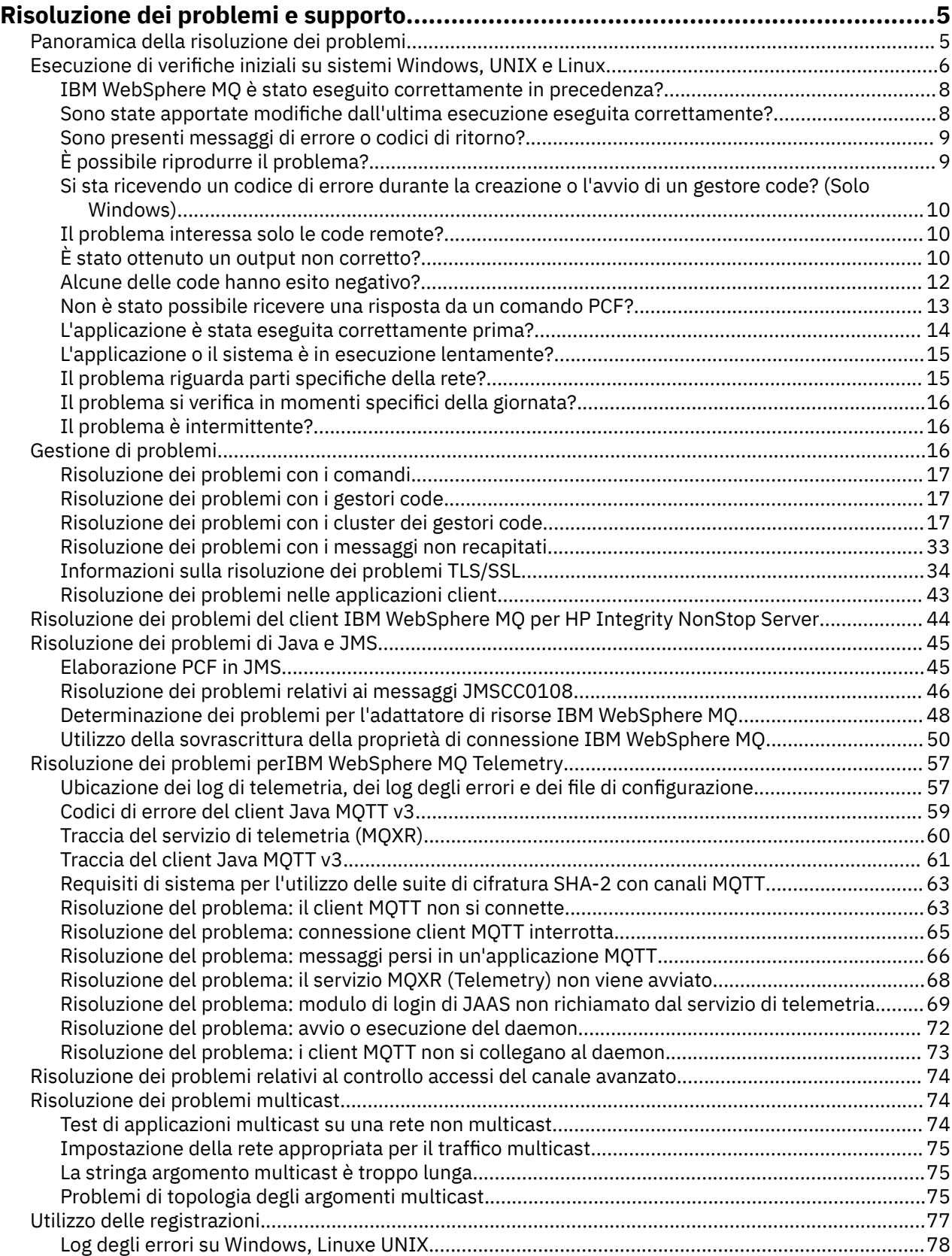

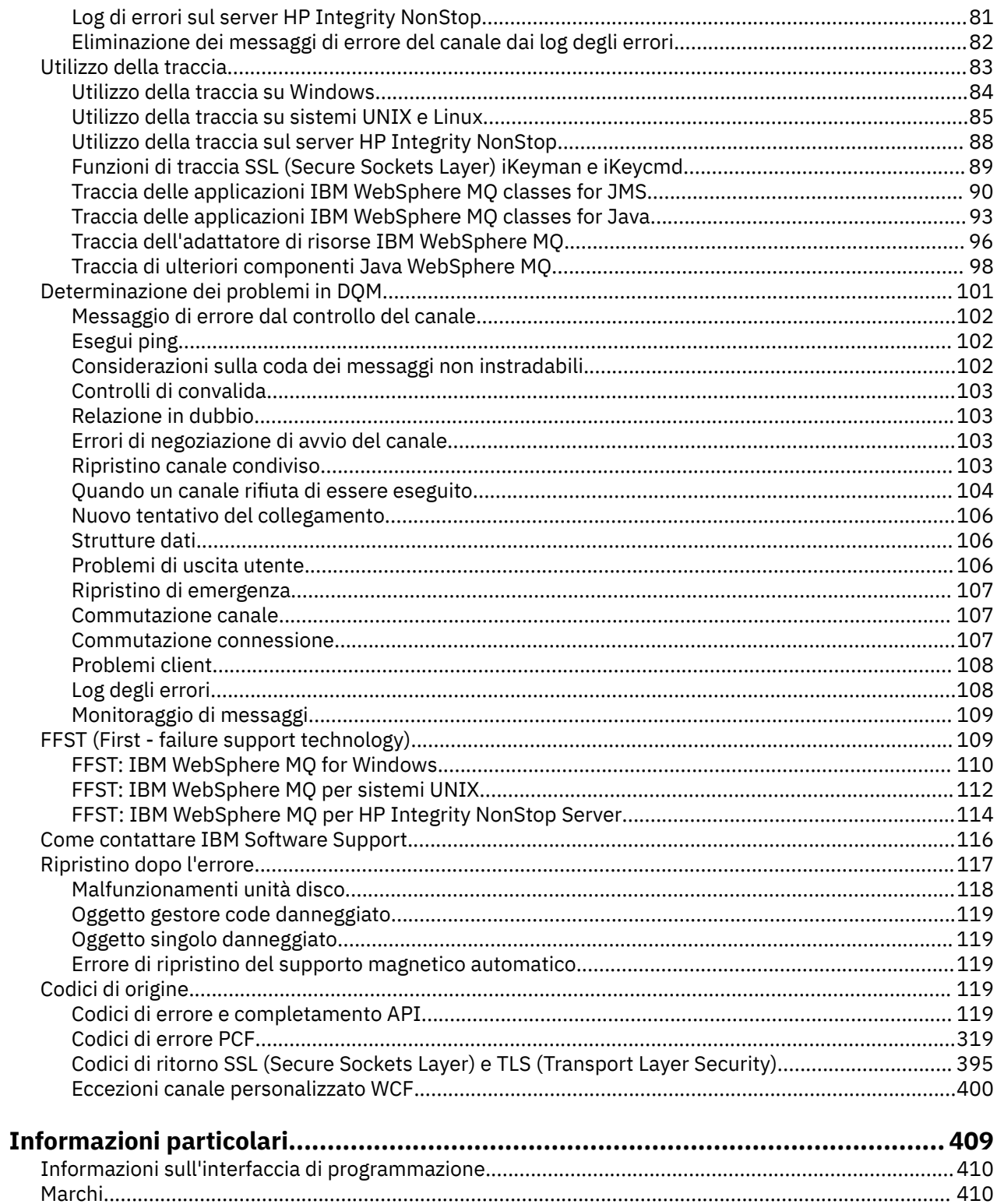

# <span id="page-4-0"></span>**Risoluzione dei problemi e supporto**

Se si verificano problemi con la rete del gestore code o con le applicazioni IBM WebSphere MQ , utilizzare le tecniche descritte per diagnosticare e risolvere i problemi.

Per un'introduzione alla risoluzione dei problemi e al supporto, consultare "Panoramica della risoluzione dei problemi" a pagina 5.

Ci sono alcuni controlli iniziali che è possibile effettuare per la piattaforma per aiutare a determinare le cause di alcuni problemi comuni. Consultare l'argomento appropriato per la propria piattaforma:

• UNIX • Linux • Windows • Esecuzione di verifiche iniziali sui sistemi Windows, UNIX and [Linux" a pagina 6](#page-5-0)

Per informazioni sulla risoluzione dei problemi, consultare ["Gestione di problemi" a pagina 16.](#page-15-0)

Per informazioni sulla risoluzione dei problemi per IBM WebSphere MQ Telemetry, consultare ["Risoluzione dei problemi perIBM WebSphere MQ Telemetry" a pagina 57](#page-56-0).

Per informazioni sulla risoluzione dei problemi quando si utilizzano i record di autenticazione di canale, consultare ["Risoluzione dei problemi relativi ai record di autenticazione di canale" a pagina 74](#page-73-0).

Le informazioni prodotte da IBM WebSphere MQ possono aiutare l'utente a trovare e risolvere i problemi. Per ulteriori informazioni, fare riferimento alle seguenti sezioni:

- • ["Utilizzo delle registrazioni" a pagina 77](#page-76-0)
- • ["Utilizzo della traccia" a pagina 83](#page-82-0)
- • ["Tecnologia di supporto del primo errore \(FFST\)" a pagina 109](#page-108-0)

Per informazioni sul ripristino dopo un problema, consultare ["Ripristino dopo l'errore" a pagina 117.](#page-116-0)

Se un componente o un comando IBM WebSphere MQ ha restituito un errore e si desiderano ulteriori informazioni su un messaggio scritto nella schermata o nel log, è possibile ricercare i dettagli del messaggio, consultare ["Codici di origine" a pagina 119](#page-118-0).

### **Attività correlate**

Guida di riferimento per la risoluzione dei problemi e il supporto

## **Panoramica della risoluzione dei problemi**

La risoluzione dei problemi è il processo di ricerca ed eliminazione della causa di un problema. Ogni volta che hai un problema con il software IBM , il processo di risoluzione dei problemi inizia non appena ti chiedi "cosa è successo?"

Una strategia di base di risoluzione dei problemi a un livello elevato comprende:

- 1. "Registrazione dei sintomi del problema" a pagina 5
- 2. ["Nuova creazione del problema" a pagina 6](#page-5-0)
- 3. ["Eliminazione delle possibili cause" a pagina 6](#page-5-0)

### **Registrazione dei sintomi del problema**

In base al tipo di problema, relativo all'applicazione, al server o agli strumenti, potrebbe essere visualizzato un messaggio che segnala un errore. Registrare sempre il messaggio di errore che viene visualizzato. Anche se possono sembrare banali, i messaggi di errore talvolta contengono dei codici che possono risultare molto utili andando avanti nella ricerca del problema. È inoltre possibile che si ricevano più messaggi di errore che sembrano simili ma che presentano delle sottili differenze. Registrando i dettagli di ciascuno, è possibile acquisire ulteriori informazioni sull'esatta ubicazione del problema.

Origini dei messaggi di errore:

- <span id="page-5-0"></span>• Vista Problemi
- Registrazione errori locale
- Registrazione Eclipse
- Traccia utente
- Traccia di servizio
- Finestre di dialogo dell'errore

### **Nuova creazione del problema**

Ripensare ai passaggi che si stavano eseguendo prima che si verificasse il problema. Provare ad eseguire nuovamente queste azioni per vedere se è possibile ricreare facilmente il problema. Se il problema si presenta in modo regolare ed è ripetibile, l'individuazione delle soluzioni necessarie risulta più semplice.

- Come è stato notato il problema per la prima volta?
- È stata eseguita un'operazione differente che ha portato l'utente ad accorgersi del problema?
- Il processo che sta causando il problema è una procedura nuova o ha funzionato correttamente in passato?
- Se il processo è già stato eseguito correttamente in passato, cosa è stato modificato nella procedura? (La modifica può essere di un qualsiasi tipo interessi il sistema, dall'aggiunta di nuovo hardware o software alla riconfigurazione del software esistente).
- Qual è stato il primo sintomo del problema a cui si è assistito? Si sono notati altri sintomi simultanei?
- Lo stesso problema si è verificato in un altro ambito? L'errore si presenta solo in una macchina o in più macchine?
- Quali messaggi vengono generati che potrebbero indicare il problema?

**UNIX E** Linux **E** Windows  $\epsilon$  possibile trovare ulteriori informazioni su questi tipi di domande in "Esecuzione di verifiche iniziali sui sistemi Windows, UNIX and Linux" a pagina 6.

## **Eliminazione delle possibili cause**

Restringere l'ambito di ricerca eliminando i componenti che non stanno causando il problema. Utilizzando un processo di eliminazione, è possibile semplificare il problema ed evitare di perdere tempo nell'analisi di aree non interessate. Consultare le informazioni contenute nel presente prodotto e le altre risorse disponibili come guida nel processo di eliminazione.

# **Esecuzione di verifiche iniziali sui sistemi Windows, UNIX and Linux**

Prima di procedere in dettaglio alla determinazione del problema, considerare la presenza di una causa ovvia del problema o di un'area di investigazione che potrebbe fornire risultati utili. Tale metodologia di diagnosi può spesso evitare molto lavoro, evidenziando un semplice errore o restringendo la gamma delle possibilità.

La causa del problema potrebbe essere:

- IBM WebSphere MQ
- La rete
- l'applicazione
- Altre applicazioni configurate per l'uso con IBM WebSphere MQ

Questa sezione contiene un elenco di domande da prendere in considerazione. Nell'esaminare l'elenco, prendere nota di qualsiasi elemento che potrebbe essere pertinente al problema. Anche se le osservazioni effettuate non suggeriscono una causa evidente, potrebbero risultare utili in un secondo momento se si deve eseguire un'azione sistematica di determinazione del problema.

- • ["IBM WebSphere MQ è stato eseguito correttamente in precedenza?" a pagina 8](#page-7-0)
- • ["Sono state apportate modifiche dall'ultima esecuzione eseguita correttamente?" a pagina 8](#page-7-0)
- • ["Sono presenti messaggi di errore o codici di ritorno per spiegare il problema?" a pagina 9](#page-8-0)
- • ["È possibile riprodurre il problema?" a pagina 9](#page-8-0)
- • ["Si sta ricevendo un codice di errore durante la creazione o l'avvio di un gestore code? \(soloWindows \)"](#page-9-0) [a pagina 10](#page-9-0)
- • ["Il problema interessa solo le code remote?" a pagina 10](#page-9-0)
- • ["È stato ottenuto un output non corretto?" a pagina 10](#page-9-0)
- • ["Alcune delle code hanno esito negativo?" a pagina 12](#page-11-0)
- • ["Non è stato possibile ricevere una risposta da un comando PCF?" a pagina 13](#page-12-0)
- • ["L'applicazione è stata eseguita correttamente prima?" a pagina 14](#page-13-0)
- • ["L'applicazione o il sistema è in esecuzione lentamente?" a pagina 15](#page-14-0)
- • ["Il problema riguarda parti specifiche della rete?" a pagina 15](#page-14-0)
- • ["Il problema si verifica in momenti specifici della giornata?" a pagina 16](#page-15-0)
- • ["Il problema è intermittente?" a pagina 16](#page-15-0)

Consultare le seguenti sezioni per ulteriori suggerimenti per la determinazione dei problemi per gli amministratori di sistema e gli sviluppatori di applicazioni.

## **Suggerimenti per gli amministratori di sistema**

- Controllare i log di errore per i messaggi per il proprio sistema operativo:
	- UNIX Linux Windows, ["Log degli errori sui sistemi Windows, UNIX and Linux" a](#page-77-0) [pagina 78](#page-77-0)
- Controllare il contenuto di qm.ini per eventuali modifiche o errori di configurazione. Per ulteriori informazioni sulla modifica delle informazioni di configurazione, consultare:
	- **UNIX Linux Windows** Modifica delle informazioni di configurazione su sistemi Windows, UNIX and Linux®
- Se i team di sviluppo dell'applicazione riportano qualcosa di imprevisto, utilizzare la traccia per esaminare i problemi. Per informazioni sull'utilizzo della traccia, consultare ["Utilizzo della traccia" a](#page-82-0) [pagina 83.](#page-82-0)

## **Suggerimenti per gli sviluppatori di applicazioni**

- Controllare i codici di ritorno dalle chiamate MQI nelle applicazioni. Per un elenco dei codici motivo, consultare ["Codici di errore API" a pagina 120](#page-119-0). Utilizzare le informazioni fornite nel codice di ritorno per determinare la causa del problema. Seguire le istruzioni riportate nelle sezioni di risposta del programmatore del codice di errore per risolvere il problema.
- Se non si è sicuri che l'applicazione stia funzionando come previsto, ad esempio, non si è sicuri dei parametri passati nell'MQI o fuori dall'MQI, è possibile utilizzare la traccia per raccogliere informazioni su tutti gli input e gli output delle chiamate MQI. Per ulteriori informazioni sull'utilizzo della traccia, consultare ["Utilizzo della traccia" a pagina 83.](#page-82-0)
- Per ulteriori informazioni sulla gestione degli errori nelle applicazioni MQI, consultare Gestione degli errori di programma.

### **Concetti correlati**

["Risoluzione dei problemi e supporto" a pagina 5](#page-4-0)

Se si verificano problemi con la rete del gestore code o con le applicazioni IBM WebSphere MQ , utilizzare le tecniche descritte per diagnosticare e risolvere i problemi.

["Gestione di problemi" a pagina 16](#page-15-0)

<span id="page-7-0"></span>Questa sezione spiega come risolvere alcuni dei problemi tipici che possono verificarsi.

["Codici di origine" a pagina 119](#page-118-0)

È possibile utilizzare i seguenti messaggi e codici di errore per risolvere i problemi con le proprie applicazioni o componenti IBM WebSphere MQ .

#### **Attività correlate**

["Come contattare il supporto software IBM" a pagina 116](#page-115-0)

È possibile contattare il supporto IBM tramite il sito di supporto IBM . È anche possibile sottoscrivere notifiche relative alle correzioni IBM WebSphere MQ , alla risoluzione dei problemi e ad altre novità.

Guida di riferimento per la risoluzione dei problemi e il supporto

#### **Riferimenti correlati**

#### ["Codici di errore PCF" a pagina 319](#page-318-0)

I codici di errore potrebbero essere restituiti da un broker in risposta a un messaggio di comando in formato PCF, a seconda dei parametri utilizzati in tale messaggio.

## **IBM WebSphere MQ è stato eseguito correttamente in precedenza?**

Se IBM WebSphere MQ non è stato eseguito correttamente in precedenza, è probabile che non sia stato ancora impostato correttamente. Consultare Installazione di IBM WebSphere MQ e selezionare la piattaforma o le piatteforme utilizzate dall'azienda per verificare che il prodotto sia stato installato correttamente.

Per eseguire la procedura di verifica, consultare:

- Verifica di una installazione server
- Verifica di un'installazione client

Consultare anche Configurazione per informazioni sulla configurazione post - installazione di IBM WebSphere MQ.

## **Sono state apportate modifiche dall'ultima esecuzione eseguita correttamente?**

Le modifiche apportate alla configurazione di IBM WebSphere MQ , agli aggiornamenti di manutenzione o ad altri programmi che interagiscono con IBM WebSphere MQ potrebbero essere la causa del problema.

Quando si considerano le modifiche che potrebbero essere state apportate di recente, considerare il sistema WebSphere MQ e anche gli altri programmi con cui si interfaccia, l'hardware e le nuove applicazioni. Considerare anche la possibilità che una nuova applicazione di cui non si è a conoscenza possa essere stata eseguita sul sistema.

- Sono state modificate, aggiunte o eliminate delle definizioni di coda?
- Sono state modificate o aggiunte definizioni di canale? È possibile che siano state apportate modifiche alle definizioni del canale WebSphere MQ o a qualsiasi definizione delle comunicazioni sottostante richiesta dall'applicazione.
- Le applicazioni gestiscono i codici di ritorno che potrebbero ottenere a seguito di eventuali modifiche apportate?
- È stato modificato un componente del sistema operativo che potrebbe influire sul funzionamento di WebSphere MQ? Ad esempio, è stato modificato il registro di Windows .

## **Sono stati applicati aggiornamenti di manutenzione?**

Se è stato applicato un aggiornamento di manutenzione a WebSphere MQ, verificare che l'azione di aggiornamento sia stata completata correttamente e che non sia stato prodotto alcun messaggio di errore.

• L'aggiornamento ha avuto istruzioni speciali?

- <span id="page-8-0"></span>• È stato eseguito un test per verificare che l'aggiornamento sia stato applicato correttamente e completamente?
- Il problema persiste se WebSphere MQ viene ripristinato al precedente livello di manutenzione?
- Se l'installazione ha avuto esito positivo, consultare il Centro di supporto IBM per eventuali errori del pacchetto di manutenzione.
- Se un pacchetto di manutenzione è stato applicato a un altro programma, considerare l'effetto che potrebbe avere sul modo in cui WebSphere MQ si interfaccia con esso.

## **Sono presenti messaggi di errore o codici di ritorno per spiegare il problema?**

È possibile trovare i messaggi di errore o i codici di ritorno che consentono di determinare l'ubicazione e la causa del problema.

IBM WebSphere MQ utilizza i log degli errori per catturare i messaggi relativi alla propria operazione, i gestori code avviati e i dati degli errori provenienti dai canali in uso. Controllare i log degli errori per verificare se sono stati registrati dei messaggi associati al problema.

WebSphere MQ registra anche gli errori nel log eventi dell'applicazione Windows . Su Windows, verificare se il log degli eventi dell'applicazione Windows mostra eventuali errori WebSphere MQ . Per aprire il log, dal pannello Gestione computer, espandere **Visualizzatore eventi** e selezionare **Applicazione**.

Per informazioni sulle ubicazioni e il contenuto dei log degli per informazioni sulle ubicazioni e il contenuto dei log degli errori, consultare ["Log degli errori sui sistemi Windows, UNIX and Linux" a pagina 78](#page-77-0)

Per ogni chiamata WebSphere MQ Message Queue Interface (MQI) e WebSphere MQ Administration Interface (MQAI), il gestore code o una routine di uscita restituiscono un codice di completamento e un codice motivo per indicare l'esito positivo o negativo della chiamata. Se l'applicazione ottiene un codice di ritorno che indica che una chiamata MQI (Message Queue Interface) ha avuto esito negativo, controllare il codice motivo per ulteriori informazioni sul problema.

Per un elenco dei codici motivo, consultare ["Codici di errore e completamento API" a pagina 119.](#page-118-0)

Informazioni dettagliate sui codici di ritorno sono contenute nella descrizione di ogni chiamata MQI.

### **Riferimenti correlati**

Messaggi di diagnostica: AMQ4000-9999

["Codici di errore PCF" a pagina 319](#page-318-0)

I codici di errore potrebbero essere restituiti da un broker in risposta a un messaggio di comando in formato PCF, a seconda dei parametri utilizzati in tale messaggio.

["Codici di ritorno SSL \(Secure Sockets Layer\) e TLS \(Transport Layer Security\)" a pagina 395](#page-394-0) WebSphere MQ può utilizzare SSL (Secure Sockets Layer) con i vari protocolli di comunicazione. Utilizzare questo argomento per identificare i codici di errore che possono essere restituiti da SSL.

["Eccezioni canale personalizzato WCF" a pagina 400](#page-399-0)

I messaggi di diagnostica sono elencati in questo argomento in ordine numerico, raggruppati in base alla parte del canale personalizzato WCF da cui hanno origine.

Guida di riferimento per la risoluzione dei problemi e il supporto

## **È possibile riprodurre il problema?**

Se è possibile riprodurre il problema, considerare le condizioni in cui viene riprodotto:

• È causato da un comando o da una richiesta di amministrazione equivalente?

L'operazione funziona se viene immessa da un altro metodo? Se il comando funziona se viene immesso sulla riga comandi, ma non altrimenti, verificare che il server dei comandi non sia stato arrestato e che la definizione della coda di SYSTEM.ADMIN.COMMAND.QUEUE non è stato modificato.

• È causato da un programma? Ha esito negativo su tutti i sistemi WebSphere MQ e su tutti i gestori code o solo su alcuni?

<span id="page-9-0"></span>• È possibile identificare qualsiasi applicazione che sembra essere sempre in esecuzione nel sistema quando si verifica il problema? In tal caso, esaminare l'applicazione per verificare se è in errore.

## **Si sta ricevendo un codice di errore durante la creazione o l'avvio di un gestore code? (soloWindows )**

Se Esplora risorse di IBM WebSphere MQ o il comando amqmdain non riesce a creare o ad avviare un gestore code, indicando un problema di autorizzazione, è possibile che l'utente con cui è in esecuzione il servizio IBM WebSphere MQ Windows non disponga di diritti sufficienti.

Verificare che l'utente con cui è stato configurato il servizio IBM WebSphere MQ Windows disponga dei diritti descritti in Diritti utente richiesti per un servizio IBM WebSphere MQ Windows. Per impostazione predefinita, questo servizio è configurato per essere eseguito come utente MUSR\_MQADMIN . Per installazioni successive, la procedura guidata Prepara IBM WebSphere MQ crea un account utente denominato MUSR\_MQADMINx, dove x è il successivo numero disponibile che rappresenta un ID utente che non esiste.

## **Il problema interessa solo le code remote?**

Elementi da verificare se il problema interessa solo le code remote.

Se il problema riguarda solo le code remote, effettuare le seguenti verifiche:

- Verificare che i canali richiesti siano stati avviati, che possano essere attivati e che tutti gli iniziatori richiesti siano in esecuzione.
- Verificare che i programmi che devono inserire i messaggi nelle code remote non abbiano riportato problemi.
- Se si utilizza il trigger per avviare il processo di accodamento distribuito, verificare che la coda di trasmissione abbia il trigger impostato. Inoltre, verificare che il controllo trigger sia in esecuzione.
- Controllare i log degli errori per i messaggi che indicano errori o problemi del canale.
- Se necessario, avviare il canale manualmente.

## **È stato ottenuto un output non corretto?**

In questa sezione, *output non corretto* fa riferimento alla tua applicazione: non ricevere un messaggio che ti aspettavi che ricevesse; ricevere un messaggio contenente informazioni non previste o danneggiate; ricevere un messaggio che non ti aspettavi che ricevesse, ad esempio, un messaggio destinato a un'applicazione diversa.

## **Messaggi che non arrivano sulla coda**

Se i messaggi non arrivano quando sono previsti, verificare quanto segue:

- Il messaggio è stato inserito correttamente nella coda?
	- La coda è stata definita correttamente? Ad esempio, MAXMSGL è sufficientemente grande?
	- La coda è abilitata per l'inserimento?
	- La coda è già piena?
	- Un'altra applicazione ha accesso esclusivo alla coda?
- È possibile ricevere messaggi dalla coda?
	- Hai bisogno di prendere un punto di sincronizzazione?

Se i messaggi vengono inseriti o richiamati all'interno del punto di sincronizzazione, non sono disponibili per altre attività fino a quando non viene eseguito il commit dell'unità di ripristino.

– L'intervallo di attesa è abbastanza lungo?

È possibile impostare l'intervallo di attesa come opzione per la chiamata MQGET. Assicurarsi di attendere abbastanza a lungo per una risposta.

– Si è in attesa di un messaggio specifico identificato da un messaggio o da un identificativo di correlazione (*MsgId* o *CorrelId*)?

Verificare di essere in attesa di un messaggio con *MsgId* o *CorrelId*corretti. Una chiamata MQGET riuscita imposta entrambi questi valori su quelli del messaggio richiamato, quindi potrebbe essere necessario reimpostare questi valori per ottenere un altro messaggio correttamente.

Inoltre, verificare se è possibile ottenere altri messaggi dalla coda.

- Altre applicazioni possono ricevere messaggi dalla coda?
- Il messaggio previsto è stato definito come permanente?

In caso contrario, e IBM WebSphere MQ è stato riavviato, il messaggio è stato perso.

– Un'altra applicazione ha accesso esclusivo alla coda?

Se non si riesce a trovare nulla di sbagliato nella coda e IBM WebSphere MQ è in esecuzione, controllare il processo in cui si prevede di inserire il messaggio nella coda per quanto segue:

• L'applicazione è stata avviata?

Se doveva essere attivato, verificare che siano specificate le opzioni di trigger corrette.

- L'applicazione è stata arrestata?
- Un controllo dei trigger è in esecuzione?
- Il processo trigger è stato definito correttamente?
- L'applicazione è stata completata correttamente?

Ricercare la prova di una fine anomala nella registrazione lavoro.

• L'applicazione ha eseguito il commit delle modifiche o ne è stato eseguito il backout?

Se più transazioni servono la coda, possono entrare in conflitto tra loro. Ad esempio, si supponga che una transazione emani una chiamata MQGET con una lunghezza del buffer pari a zero per individuare la lunghezza del messaggio e quindi una chiamata MQGET specifica che specifica il *MsgId* di tale messaggio. Tuttavia, nel frattempo, un'altra transazione emette una chiamata MQGET corretta per quel messaggio, in modo che la prima applicazione riceva un codice motivo di MQRC\_NO\_MSG\_AVAILABLE. Le applicazioni che si prevede di eseguire in un ambiente a più server devono essere progettate per far fronte a questa situazione.

Si consideri che il messaggio potrebbe essere stato ricevuto, ma che l'applicazione non è riuscita ad elaborarlo in qualche modo. Ad esempio, un errore nel formato previsto del messaggio ha causato il rifiuto da parte del programma? In tal caso, fare riferimento alle informazioni successive in questo argomento.

## **Messaggi che contengono informazioni non previste o danneggiate**

Se le informazioni contenute nel messaggio non sono quelle previste dall'applicazione o sono state danneggiate in qualche modo, considerare quanto segue:

• L'applicazione o l'applicazione che ha inserito il messaggio nella coda è stata modificata?

Assicurarsi che tutte le modifiche si riflettano simultaneamente su tutti i sistemi che devono essere consapevoli della modifica.

Ad esempio, il formato dei dati del messaggio potrebbe essere stato modificato, nel qual caso, entrambe le applicazioni devono essere ricompilate per rendere effettive le modifiche. Se un'applicazione non è stata ricompilata, i dati appariranno corrotti all'altra.

• Un'applicazione sta inviando messaggi alla coda errata?

Controllare che i messaggi che l'applicazione sta ricevendo non siano destinati a un'applicazione che serve una coda differente. Se necessario, modificare le definizioni di protezione per impedire alle applicazioni non autorizzate di inserire i messaggi nelle code errate.

Se l'applicazione utilizza una coda alias, verificare che l'alias punti alla coda corretta.

• Le informazioni sul trigger sono state specificate correttamente per questa coda?

<span id="page-11-0"></span>Verificare che l'applicazione sia stata avviata o che sia stata avviata un'altra applicazione?

Se questi controlli non consentono di risolvere il problema, controllare la logica dell'applicazione, sia per il programma che invia il messaggio, sia per il programma che lo riceve.

## **Problemi con l'emissione non corretta quando si utilizzano le code distribuite**

Se l'applicazione utilizza code distribuite, considerare i seguenti punti:

- IBM WebSphere MQ è stato installato correttamente su entrambi i sistemi di invio e di ricezione e correttamente configurato per l'accodamento distribuito?
- I collegamenti tra i due sistemi sono disponibili?

Verificare che entrambi i sistemi siano disponibili e connessi a IBM WebSphere MQ. Verificare che la connessione tra i due sistemi sia attiva.

È possibile utilizzare il comando MQSC PING per il gestore code (PING QMGR) o per il canale (PING CHANNEL) per verificare che il link sia operativo.

- Il trigger è attivato nel sistema di invio?
- Il messaggio per cui si sta attendendo un messaggio di risposta da un sistema remoto?

Verificare che l'attivazione sia attivata nel sistema remoto.

• La coda è già piena?

In caso affermativo, verificare se il messaggio è stato inserito nella coda di messaggi non recapitabili.

L'intestazione della coda di messaggi non recapitabili contiene un motivo o un codice di feedback che spiega perché non è stato possibile inserire il messaggio nella coda di destinazione. Per informazioni sulla struttura dell'intestazione della coda di messaggi non recapitabili, consultare Utilizzo della coda di messaggi non recapitabili e MQDLH - Dead - letter header .

• Esiste una mancata corrispondenza tra i gestori code di invio e di ricezione?

Ad esempio, la lunghezza del messaggio potrebbe essere maggiore di quella che il gestore code di ricezione può gestire.

• Le definizioni dei canali di invio e ricezione sono compatibili?

Ad esempio, una mancata corrispondenza nel ritorno a capo del numero di sequenza può arrestare il componente di accodamento distribuito. Consultare Concetti di intercomunicazione per ulteriori informazioni sull'accodamento distribuito.

• È coinvolta la conversione dei dati? Se i formati dei dati tra le applicazioni di invio e di ricezione differiscono, è necessaria la conversione dei dati. La conversione automatica si verifica quando viene emessa la chiamata MQGET se il formato è riconosciuto come uno dei formati integrati.

Se il formato dei dati non viene riconosciuto per la conversione, l'uscita di conversione dei dati viene presa per consentire all'utente di eseguire la conversione con le proprie routine.

Fare riferimento a Conversione dati per ulteriori informazioni sulla conversione dati.

## **Alcune delle code hanno esito negativo?**

Se si sospetta che il problema si verifichi solo con un sottoinsieme di code, controllare le code locali che si ritiene stiano avendo problemi.

Eseguire le seguenti verifiche:

- 1. Visualizzare le informazioni su ciascuna coda. È possibile utilizzare il comando MQSC DISPLAY QUEUE per visualizzare le informazioni.
- 2. Utilizzare i dati visualizzati per effettuare le seguenti verifiche:
	- Se CURDEPTH è impostato su MAXDEPTH, la coda non viene elaborata. Verificare che tutte le applicazioni siano in esecuzione normalmente.
- <span id="page-12-0"></span>• Se CURDEPTH non è impostato su MAXDEPTH, controllare i seguenti attributi della coda per verificare che siano corretti:
	- Se viene utilizzato il trigger:
		- Il controllo dei trigger è in esecuzione?
		- La profondità del trigger è troppo grande? Cioè, genera un evento trigger abbastanza spesso?
		- Il nome del processo è corretto?
		- Il processo è disponibile e operativo?
	- La coda può essere condivisa? In caso contrario, un'altra applicazione potrebbe già aprirla per l'input.
	- La coda è abilitata in modo appropriato per GET e PUT?
- Se non ci sono processi dell'applicazione che richiamano i messaggi dalla coda, determinare il motivo. È possibile che le applicazioni debbano essere avviate, che una connessione sia stata interrotta o che la chiamata MQOPEN non sia riuscita per qualche motivo.

Controllare gli attributi della coda IPPROCS e OPPROCS. Questi attributi indicano se la coda è stata aperta per l'immissione e l'emissione. Se un valore è zero, indica che non può verificarsi alcuna operazione di quel tipo. I valori potrebbero essere stati modificati; la coda potrebbe essere stata aperta ma ora è chiusa.

È necessario controllare lo stato nel momento in cui si prevede di inserire o ricevere un messaggio.

Se non si riesce a risolvere il problema, contattare il centro di supporto IBM per assistenza.

## **Non è stato possibile ricevere una risposta da un comando PCF?**

Considerazioni se è stato immesso un comando ma non è stata ricevuta una risposta.

Se è stato immesso un comando ma non è stata ricevuta una risposta, considerare i seguenti controlli:

• Il server dei comandi è in esecuzione?

Utilizzare il comando dspmqcsv per controllare lo stato del server dei comandi.

- Se la risposta a questo comando indica che il server dei comandi non è in esecuzione, utilizzare il comando strmqcsv per avviarlo.
- Se la risposta al comando indica che SYSTEM.ADMIN.COMMAND.QUEUE non è abilitato per le richieste MQGET, abilitare la coda per richieste MQGET.
- È stata inviata una risposta alla coda di messaggi non recapitabili?

La struttura dell'intestazione della coda di messaggi non recapitabili contiene un codice motivo o di feedback che descrive il problema. Consultare MQDLH - Dead - letter header e Utilizzo della coda dei messaggi non recapitabili (non recapitati) per informazioni sulla struttura dell'intestazione della coda dei messaggi non recapitabili (MQDLH).

Se la coda di messaggi non recapitabili contiene messaggi, è possibile utilizzare l'applicazione di esempio di esplorazione fornita (amqsbcg) per sfogliare i messaggi utilizzando la chiamata MQGET. L'applicazione di esempio esegue l'analisi di tutti i messaggi su una coda denominata per un gestore code denominato, visualizzando sia il descrittore del messaggio che i campi di contesto del messaggio per tutti i messaggi sulla coda denominata.

• È stato inviato un messaggio al log degli errori?

Consultare ["Directory di log degli errori" a pagina 80](#page-79-0) per ulteriori informazioni.

- Le code sono abilitate per le operazioni di inserimento e acquisizione?
- Il *WaitInterval* è abbastanza lungo?

Se la chiamata MQGET è scaduta, vengono restituiti un codice di completamento MQCC\_FAILED e un codice motivo MQRC\_NO\_MSG\_AVAILABLE. (Consultare WaitInterval (MQLONG) per informazioni sul campo *WaitInterval* e sui codici di completamento e motivo da MQGET.)

<span id="page-13-0"></span>• Se si utilizza il proprio programma applicativo per inserire i comandi nel SISTEMA SYSTEM.ADMIN.COMMAND.QUEUE, è necessario utilizzare un punto di sincronizzazione?

A meno che il messaggio di richiesta non sia stato escluso dal punto di sincronizzazione, è necessario utilizzare un punto di sincronizzazione prima di ricevere i messaggi di risposta.

- Gli attributi MAXDEPTH e MAXMSGL delle code sono sufficientemente elevati?
- I campi *CorrelId* e *MsgId* vengono utilizzati correttamente?

Impostare i valori di *MsgId* e *CorrelId* nell'applicazione per essere certi di ricevere tutti i messaggi dalla coda.

Provare ad arrestare il server dei comandi e quindi a riavviarlo, rispondendo a tutti i messaggi di errore prodotti.

Se il sistema non risponde ancora, il problema potrebbe essere relativo a un gestore code o all'intero sistema IBM WebSphere MQ . Innanzitutto, provare ad arrestare i singoli gestori code per isolare un gestore code in errore. Se questo passo non rivela il problema, provare ad arrestare e riavviare IBM WebSphere MQ, rispondendo a tutti i messaggi prodotti nel log degli errori.

Se il problema si verifica ancora dopo il riavvio, contattare il centro di supporto IBM per assistenza.

## **L'applicazione è stata eseguita correttamente prima?**

Utilizzare le informazioni contenute in questo argomento per diagnosticare problemi comuni con le applicazioni.

Se il problema sembra coinvolgere una particolare applicazione, considerare se l'applicazione è stata eseguita correttamente in precedenza.

Prima di rispondere **Sì** a questa domanda, considerare quanto segue:

• Sono state apportate modifiche all'applicazione dall'ultima volta che è stata eseguita correttamente?

In tal caso, è probabile che l'errore si trovi nella parte nuova o modificata dell'applicazione. Dai un'occhiata alle modifiche e vedi se riesci a trovare una ragione ovvia per il problema. È possibile riprovare utilizzando un livello precedente dell'applicazione?

• Tutte le funzioni della domanda sono state pienamente esercitate in precedenza?

È possibile che il problema si sia verificato quando parte dell'applicazione che non era mai stata richiamata prima è stata utilizzata per la prima volta? In tal caso, è probabile che l'errore si trovi in quella parte dell'applicazione. Provare a scoprire cosa stava facendo l'applicazione quando ha avuto esito negativo e controllare il codice sorgente in quella parte del programma per eventuali errori.

Se un programma è stato eseguito con esito positivo in molte occasioni precedenti, controllare lo stato della coda corrente e i file che si stavano elaborando quando si è verificato l'errore. È possibile che contengano alcuni valori di dati insoliti che richiamano un percorso utilizzato raramente nel programma.

• L'applicazione controlla tutti i codici di ritorno?

Il sistema WebSphere MQ è stato modificato, forse in modo minore, in modo che l'applicazione non controlli i codici di ritorno che riceve come risultato della modifica. Ad esempio, l'applicazione assume che le code a cui accede possano essere condivise? Se una coda è stata ridefinita come esclusiva, l'applicazione può gestire i codici di ritorno che indicano che non può più accedere a tale coda?

• L'applicazione viene eseguita su altri sistemi WebSphere MQ ?

È possibile che ci sia qualcosa di diverso nel modo in cui questo sistema WebSphere MQ è configurato che sta causando il problema? Ad esempio, le code sono state definite con la stessa lunghezza o priorità del messaggio?

Prima di esaminare il codice, e a seconda del linguaggio di programmazione in cui è scritto il codice, esaminare l'output del programma di traduzione o il compilatore e l'editor di collegamento, per vedere se sono stati riportati degli errori.

<span id="page-14-0"></span>Se l'applicazione non riesce a convertire, compilare o modificare il collegamento nella libreria di caricamento, non verrà eseguita se si tenta di richiamarla. Consultare Sviluppo delle applicazioni per informazioni sulla creazione dell'applicazione.

Se la documentazione mostra che ciascuna di queste operazioni è stata eseguita senza errori, considerare la logica di codifica dell'applicazione. I sintomi del problema indicano la funzione in errore e, quindi, la parte di codice in errore? Consultare la sezione seguente per alcuni esempi di errori comuni che causano problemi con applicazioni WebSphere MQ .

## **Errori di programmazione comuni**

Gli errori riportati nell'elenco riportato di seguito illustrano le cause più comuni dei problemi riscontrati durante l'esecuzione dei programmi WebSphere MQ . Considerare la possibilità che il problema con il proprio sistema WebSphere MQ possa essere causato da uno o più dei seguenti errori:

- Supponendo che le code possano essere condivise, quando sono di fatto esclusive.
- Inoltro di parametri errati in una chiamata MQI.
- Inoltro di parametri insufficienti in una chiamata MQI. Ciò potrebbe significare che WebSphere MQ non è in grado di impostare i codici di completamento e di motivo per l'elaborazione dell'applicazione.
- Impossibile controllare i codici di ritorno dalle richieste MQI.
- Sono state specificate delle variabili con lunghezze non corrette.
- Inoltro dei parametri nell'ordine errato.
- Impossibile inizializzare correttamente *MsgId* e *CorrelId* .
- Impossibile inizializzare *Encoding* e *CodedCharSetId* dopo MQRC\_TRUNCATED\_MSG\_ACCEPTED.

## **L'applicazione o il sistema è in esecuzione lentamente?**

Se l'applicazione viene eseguita lentamente, potrebbe trovarsi in un loop o in attesa di una risorsa non disponibile oppure potrebbe essersi verificato un problema di prestazioni.

Forse il sistema sta funzionando vicino ai limiti della sua capacità. Questo tipo di problema è probabilmente peggiore nei periodi di picco di carico del sistema, in genere a metà mattina e metà pomeriggio. (Se la rete si estende su più di un fuso orario, il carico di picco del sistema potrebbe verificarsi in un altro momento.)

Un problema di prestazioni potrebbe essere causato da una limitazione dell'hardware.

Se si scopre che la riduzione delle prestazioni non dipende dal caricamento del sistema, ma si verifica a volte quando il sistema è leggermente caricato, è probabile che la colpa sia di un programma applicativo mal progettato. Questo potrebbe sembrare un problema che si verifica solo quando si accede a determinate code.

Se il problema delle prestazioni persiste, il problema potrebbe risiedere nello stesso IBM WebSphere MQ . Se si sospetta, contattare il centro di supporto IBM per assistenza.

Una causa comune di prestazioni dell'applicazione lente o la creazione di messaggi su una coda (generalmente una coda di trasmissione) è una o più applicazioni che scrivono messaggi persistenti all'esterno di un'unità di lavoro; per ulteriori informazioni, consultare Persistenza dei messaggi.

## **Il problema riguarda parti specifiche della rete?**

È possibile identificare parti specifiche della rete interessate dal problema (code remote, ad esempio). Se il collegamento a un gestore code di messaggi remoto non funziona, i messaggi non possono fluire in una coda remota.

Verificare che sia disponibile la connessione tra i due sistemi e che il componente di intercomunicazione di WebSphere MQ sia stato avviato.

Verificare che i messaggi stiano raggiungendo la coda di trasmissione e controllare la definizione della coda locale della coda di trasmissione e di tutte le code remote.

<span id="page-15-0"></span>Sono state apportate modifiche relative alla rete o sono state modificate le definizioni di WebSphere MQ , che potrebbero essere alla base del problema?

## **Il problema si verifica in momenti specifici della giornata?**

Se il problema si verifica in specifiche ore del giorno, potrebbe dipendere dal caricamento del sistema. In genere, il carico di picco del sistema è a metà mattina e metà pomeriggio, quindi questi sono i momenti in cui è più probabile che si verifichino problemi dipendenti dal carico. (Se la rete WebSphere MQ si estende su più di un fuso orario, il carico di picco del sistema potrebbe verificarsi in un'altra ora del giorno.)

## **Il problema è intermittente?**

Un problema intermittente potrebbe essere causato dal modo in cui i processi possono essere eseguiti indipendentemente l'uno dall'altro. Ad esempio, un programma potrebbe emettere una chiamata MQGET senza specificare un'opzione di attesa prima che sia stato completato un processo precedente. Un problema intermittente potrebbe essere visualizzato anche se l'applicazione tenta di richiamare un messaggio da una coda prima che sia stato eseguito il commit della chiamata che ha inserito il messaggio.

## **Gestione di problemi**

Questa sezione spiega come risolvere alcuni dei problemi tipici che possono verificarsi.

Ci sono alcuni controlli iniziali che puoi fare che possono fornire risposte ai problemi comuni che potresti avere. Effettua i controlli iniziali per la tua piattaforma:

• UNIX • Linux • Windows • Esecuzione di verifiche iniziali sui sistemi Windows, UNIX and [Linux" a pagina 6](#page-5-0)

È possibile utilizzare le informazioni acquisite dalle seguenti ubicazioni per risolvere il problema:

- Registrazioni, consultare ["Utilizzo delle registrazioni" a pagina 77](#page-76-0)
- Traccia, consultare ["Utilizzo della traccia" a pagina 83](#page-82-0)

Utilizzare i seguenti argomenti per risolvere problemi specifici:

- • ["Risoluzione dei problemi con i comandi" a pagina 17](#page-16-0)
- • ["Risoluzione dei problemi con i gestori code" a pagina 17](#page-16-0)
- • ["Risoluzione dei problemi con i cluster dei gestori code" a pagina 17](#page-16-0)
- • ["Risoluzione dei problemi con i messaggi non recapitati" a pagina 33](#page-32-0)
- • ["Risoluzione dei problemi con client IBM WebSphere MQ MQI" a pagina 43](#page-42-0)

### **Concetti correlati**

["Risoluzione dei problemi e supporto" a pagina 5](#page-4-0)

Se si verificano problemi con la rete del gestore code o con le applicazioni IBM WebSphere MQ , utilizzare le tecniche descritte per diagnosticare e risolvere i problemi.

"Gestione di problemi" a pagina 16

Questa sezione spiega come risolvere alcuni dei problemi tipici che possono verificarsi.

#### ["Codici di origine" a pagina 119](#page-118-0)

È possibile utilizzare i seguenti messaggi e codici di errore per risolvere i problemi con le proprie applicazioni o componenti IBM WebSphere MQ .

#### **Attività correlate**

["Come contattare il supporto software IBM" a pagina 116](#page-115-0) È possibile contattare il supporto IBM tramite il sito di supporto IBM . È anche possibile sottoscrivere notifiche relative alle correzioni IBM WebSphere MQ , alla risoluzione dei problemi e ad altre novità.

Guida di riferimento per la risoluzione dei problemi e il supporto

### <span id="page-16-0"></span>**Riferimenti correlati**

#### ["Codici di errore PCF" a pagina 319](#page-318-0)

I codici di errore potrebbero essere restituiti da un broker in risposta a un messaggio di comando in formato PCF, a seconda dei parametri utilizzati in tale messaggio.

## **Risoluzione dei problemi con i comandi**

- **Scenario:** si ricevono errori quando si utilizzano caratteri speciali nel testo descrittivo per alcuni comandi.
- **Spiegazione:** alcuni caratteri, ad esempio barra retroversa (\) e virgolette (") i caratteri hanno significati speciali quando vengono usati con i comandi.
- **Soluzione:** Precedere i caratteri speciali con un \, ovvero, immettere \\ o \" se si desidera \ o " nel testo. Non tutti i caratteri possono essere utilizzati con i comandi. Per ulteriori informazioni sui caratteri con significati speciali e su come utilizzarli, consultare Caratteri con significati speciali.

## **Risoluzione dei problemi con i gestori code**

Utilizzare i consigli forniti qui per risolvere i problemi comuni che possono verificarsi quando si utilizzano i gestori code.

## **Errore di gestore code non disponibile**

- **Scenario:** si riceve un errore *gestore code non disponibile* .
- **Spiegazione:** gli errori del file di configurazione in genere impediscono il rilevamento dei gestori code e provocano errori di *gestore code non disponibile* . Su Windows, i problemi nel file qm.ini possono causare errori *gestore code non disponibile* quando un gestore code viene avviato.
- **Soluzione:** verificare che i file di configurazione esistano e che il file di configurazione IBM WebSphere MQ faccia riferimento alle directory di log e del gestore code corrette. In Windows, verificare la presenza di problemi nel file qm.ini .

## **Risoluzione dei problemi con i cluster dei gestori code**

Utilizzare i consigli forniti qui per risolvere i problemi comuni che possono verificarsi quando si utilizzano i cluster del gestore code.

- • ["Un canale mittente del cluster sta continuamente tentando di avviarsi" a pagina 21](#page-20-0)
- • ["DISPLAY CLUSQMGR mostra nomi CLUSQMGR che iniziano con SYSTEM.TEMP." a pagina 22](#page-21-0)
- • ["Codice di ritorno =2035 MQRC\\_NOT\\_AUTHORIZED" a pagina 22](#page-21-0)
- • ["Codice di ritorno =2085 MQRC\\_UNKNOWN\\_OBJECT\\_NAME quando si tenta di aprire una coda nel](#page-22-0) [cluster" a pagina 23](#page-22-0)
- • ["Codice di ritorno=2189 MQRC\\_CLUSTER\\_RESOLUTION\\_ERROR quando si tenta di aprire una coda nel](#page-22-0) [cluster" a pagina 23](#page-22-0)
- • ["Restituire code=2082 MQRC\\_UNKNOWN\\_ALIAS\\_BASE\\_Q aprendo una coda nel cluster" a pagina 24](#page-23-0)
- • ["I messaggi non arrivano sulle code di destinazione" a pagina 24](#page-23-0)
- • ["I messaggi inseriti in una coda alias del cluster vanno all'indirizzo SYSTEM.DEAD.LETTER.QUEUE" a](#page-24-0) [pagina 25](#page-24-0)
- • ["Un gestore code ha informazioni non aggiornate su code e canali nel cluster" a pagina 25](#page-24-0)
- • ["Nessuna modifica nel cluster viene riflessa nel gestore code locale" a pagina 26](#page-25-0)
- • ["DISPLAY CLUSQMGR visualizza un gestore code due volte" a pagina 26](#page-25-0)
- • ["Un gestore code non si unisce nuovamente al cluster" a pagina 27](#page-26-0)
- • ["Informazioni non aggiornate in un cluster ripristinato" a pagina 27](#page-26-0)
- • ["Forzatura gestore code cluster rimossa per errore da un repository completo" a pagina 28](#page-27-0)
- • ["Possibili messaggi del repository eliminati" a pagina 28](#page-27-0)
- • ["Due repository completi spostati contemporaneamente" a pagina 29](#page-28-0)
- • ["Stato sconosciuto di un cluster" a pagina 29](#page-28-0)
- • ["Cosa succede quando un gestore code del cluster ha esito negativo" a pagina 30](#page-29-0)
- • ["Cosa accade quando un repository ha esito negativo" a pagina 31](#page-30-0)
- • ["Cosa succede se una coda cluster è disabilitata per MQPUT" a pagina 31](#page-30-0)

#### **Concetti correlati**

["Risoluzione dei problemi e supporto" a pagina 5](#page-4-0)

Se si verificano problemi con la rete del gestore code o con le applicazioni IBM WebSphere MQ , utilizzare le tecniche descritte per diagnosticare e risolvere i problemi.

["Esecuzione di verifiche iniziali sui sistemi Windows, UNIX and Linux" a pagina 6](#page-5-0) Prima di procedere in dettaglio alla determinazione del problema, considerare la presenza di una causa ovvia del problema o di un'area di investigazione che potrebbe fornire risultati utili. Tale metodologia di diagnosi può spesso evitare molto lavoro, evidenziando un semplice errore o restringendo la gamma delle possibilità.

["Codici di origine" a pagina 119](#page-118-0)

È possibile utilizzare i seguenti messaggi e codici di errore per risolvere i problemi con le proprie applicazioni o componenti IBM WebSphere MQ .

#### **Attività correlate**

Configurazione di un cluster di gestore code

## **Problemi dell'applicazione durante l'esecuzione di REFRESH CLUSTER**

L'emissione di **REFRESH CLUSTER** è disruttiva per il cluster. Potrebbe rendere gli oggetti cluster invisibili per un breve periodo di tempo fino al termine dell'elaborazione di **REFRESH CLUSTER** . Ciò può influire sulle applicazioni in esecuzione. Queste note descrivono alcuni dei problemi dell'applicazione che potrebbero essere visualizzati.

## **Codici di errore che potrebbero essere visualizzati dalle chiamate MQOPEN, MQPUTo MQPUT1**

Durante **REFRESH CLUSTER** potrebbero essere visualizzati i seguenti codici di errore. Il motivo per cui ciascuno di questi codici viene visualizzato è descritto in una sezione successiva di questo argomento.

- 2189 MQRC\_CLUSTER\_RESOLUTION\_ERROR
- 2085 MQRC\_UNKNOWN\_OBJECT\_NAME
- 2041 MQRC\_OBJECT\_CHANGED
- 2082 MQRC\_UNKNOWN\_ALIAS\_BASE\_Q
- 2270 MQRC\_NO\_DESTINATIONS\_AVAILABLE

Tutti questi codici di errore indicano errori di ricerca dei nomi a un livello o a un altro nel codice IBM WebSphere MQ , previsto se le applicazioni sono in esecuzione durante l'operazione **REFRESH CLUSTER** .

L'operazione **REFRESH CLUSTER** potrebbe verificarsi localmente o in remoto o in entrambi i casi per causare questi risultati. La probabilità che vengano visualizzati è particolarmente alta se i repository completi sono molto occupati. Ciò si verifica se le attività **REFRESH CLUSTER** sono in esecuzione localmente sul repository completo o in remoto su altri gestori code nel cluster o nei cluster di cui è responsabile il repository completo.

Per quanto riguarda le code del cluster che sono assenti temporaneamente e che saranno presto ripristinate, tutti questi codici di errore sono condizioni temporanee che consentono di riprovare (anche se per 2041 MQRC\_OBJECT\_CHANGED può essere un po' complicato decidere se la condizione è riprovare). Se è congruente con le regole dell'applicazione (ad esempio, i tempi massimi di servizio), è necessario riprovare per circa un minuto, per dare il tempo per il completamento delle attività **REFRESH CLUSTER** . Per un cluster di dimensioni modeste, è probabile che il completamento sia molto più rapido.

Se uno di questi codici di errore viene restituito da **MQOPEN**, non viene creato alcun handle dell'oggetto, ma un successivo tentativo dovrebbe riuscire a crearne uno.

Se uno qualsiasi di questi codici di errore viene restituito da **MQPUT**, l'handle dell'oggetto non viene chiuso automaticamente e il nuovo tentativo deve avere esito positivo senza dover prima chiudere l'handle dell'oggetto. Tuttavia, se l'applicazione ha aperto l'handle utilizzando le opzioni di collegamento su apertura e quindi richiede che tutti i messaggi vadano sullo stesso canale, (contrariamente alle aspettative dell'applicazione) non è garantito che il *put* ritentato vada sullo stesso canale o gestore code come prima. È quindi consigliabile chiudere la maniglia dell'oggetto e aprirne una nuova, in quel caso, per recuperare la semantica di collegamento su apertura.

Se uno di questi codici di errore viene restituito da **MQPUT1**, non è noto se il problema si sia verificato durante l' *apertura* o durante la parte *put* dell'operazione. Qualunque sia, l'operazione può essere ritentata. Non ci sono semantiche di collegamento su apertura di cui preoccuparsi in questo caso, perché l'operazione **MQPUT1** è una sequenza *open - put - close* eseguita in un'azione continua.

## **Scenari multi - hop**

Se il flusso di messaggi incorpora un hop multiplo, come quello mostrato nel seguente esempio, un errore di ricerca del nome causato da **REFRESH CLUSTER** può verificarsi su un gestore code remoto dall'applicazione. In tal caso, l'applicazione riceve un codice di ritorno di esito positivo (zero), ma l'errore di ricerca del nome, se si verifica, impedisce a un programma del canale **CLUSRCVR** di instradare il messaggio a qualsiasi coda di destinazione appropriata. Invece, il programma del canale **CLUSRCVR** segue regole normali per scrivere il messaggio in una DLQ (dead letter queue), in base alla persistenza del messaggio. Il codice di errore associato a tale operazione è il seguente:

• 2001 MQRC\_ALIAS\_BASE\_Q\_TYPE\_ERROR

Se ci sono messaggi persistenti e non sono state definite code di messaggi non recapitabili per riceverli, verranno visualizzati i canali che terminano.

Di seguito viene riportato uno scenario multi - hop di esempio:

- **MQOPEN** sul gestore code **QM1** specifica **Q2**.
- **Q2** è definito nel cluster su un gestore code remoto **QM2**, come alias.
- Un messaggio raggiunge **QM2**e rileva che **Q2** è un alias per **Q3**.
- **Q3** viene definito nel cluster su un gestore code remoto **QM3**, come **qlocal**.
- Il messaggio raggiunge **QM3**e viene inserito in **Q3**.

Quando si verifica il multi - hop, potrebbero essere visualizzate le seguenti voci del log degli errori del gestore code:

• Sui lati di invio e ricezione, quando sono presenti code di messaggi non recapitabili e ci sono messaggi persistenti:

#### **AMQ9544: Messaggi non inseriti nella coda di destinazione**

Durante l'elaborazione del canale 'CHLNAME' non è stato possibile inserire uno o più messaggi nella coda di destinazione e si è tentato di inserirli in una coda di messaggi non recapitabili. L'ubicazione della coda è \$, dove 1 è la coda di messaggi non recapitabili locale e 2 è la coda di messaggi non recapitabili remota.

• Sul lato ricevente, quando una coda di messaggi non recapitabili non è in posizione e ci sono messaggi persistenti:

#### **AMQ9565: Nessuna coda di messaggi non recapitabili definita**

#### **AMQ9599: Il programma non può aprire un oggetto gestore code**

#### **AMQ9999: Programma di canale terminato in modo anomalo**

• Sul lato di invio, quando non è presente una coda di messaggi non recapitabili e sono presenti messaggi persistenti:

#### **AMQ9506: Conferma ricezione messaggio non riuscita**

**AMQ9780: Il canale sulla macchina remota 'a.b.c.d(1415)' sta terminando a causa di un errore AMQ9999: Programma di canale terminato in modo anomalo**

## **Ulteriori dettagli sul motivo per cui ciascuno di questi codici di errore potrebbe essere visualizzato durante l'esecuzione di REFRESH CLUSTER**

#### **["2189 \(088D\) \(RC2189\): MQRC\\_CLUSTER\\_RESOLUTION\\_ERROR" a pagina 188](#page-187-0)**

Il gestore code locale ha richiesto ai propri repository completi l'esistenza di una coda. Non è stata ricevuta alcuna risposta dai repository completi entro un timeout codificato di 10 secondi. Ciò è dovuto al fatto che il messaggio di richiesta o il messaggio di risposta si trovano su una coda per l'elaborazione e questa condizione verrà cancellata a tempo debito. Nell'app, la condizione è riprovabile e avrà successo quando questi meccanismi interni saranno stati completati.

### **["2085 \(0825\) \(RC2085\): MQRC\\_UNKNOWN\\_OBJECT\\_NAME" a pagina 154](#page-153-0)**

Il gestore code locale ha richiesto (o ha richiesto in precedenza) ai propri repository completi l'esistenza di un nome coda. I repository completi hanno risposto, dicendo che non sapevano del nome della coda. Nel contesto in cui **REFRESH CLUSTER** si verifica su repository completi e parziali, il proprietario della coda potrebbe non aver ancora comunicato ai repository completi la coda. Oppure potrebbe essere stato eseguito, ma i messaggi interni che contengono queste informazioni si trovano su una coda per l'elaborazione, nel qual caso questa condizione verrà cancellata a tempo debito. Nell'app, la condizione è riprovabile e avrà successo quando questi meccanismi interni saranno stati completati.

#### **["2041 \(07F9\) \(RC2041\): MQRC\\_OBJECT\\_CHANGED" a pagina 139](#page-138-0)**

È più probabile che venga visualizzato da bind - on - open **MQPUT**. Il gestore code locale è a conoscenza dell'esistenza di un nome coda e del gestore code remoto in cui risiede. Nel contesto in cui **REFRESH CLUSTER** si verifica su repository completi e parziali, il record del gestore code è stato eliminato e sta per essere sottoposto a query dai repository completi. Nell'app, è un po' complicato decidere se la condizione è riprovabile. Infatti, se il **MQPUT** viene ritentato, avrà esito positivo quando tali meccanismi interni avranno completato il lavoro di apprendimento del gestore code remoto. Tuttavia, non esiste alcuna garanzia che verrà utilizzato lo stesso gestore code. È più sicuro seguire l'approccio generalmente consigliato quando viene ricevuto MQRC\_OBJECT\_CHANGED, che consiste nel chiudere l'handle dell'oggetto e riaprirne uno nuovo.

### **["2082 \(0822\) \(RC2082\): MQRC\\_UNKNOWN\\_ALIAS\\_BASE\\_Q" a pagina 154](#page-153-0)**

Simile all'origine della condizione 2085 MQRC\_UNKNOWN\_OBJECT\_NAME, questo codice motivo viene visualizzato quando viene utilizzato un alias locale e la sua TARGET è una coda cluster inaccessibile per i motivi precedentemente descritti per il codice motivo 2085.

#### **["2001 \(07D1\) \(RC2001\): MQRC\\_ALIAS\\_BASE\\_Q\\_TYPE\\_ERROR" a pagina 121](#page-120-0)**

Questo codice di errore di solito non viene visualizzato nelle applicazioni. È probabile che venga visualizzato solo nei log degli errori del gestore code, in relazione ai tentativi di inviare un messaggio a una coda di messaggi non recapitabili. Un programma del canale **CLUSRCVR** ha ricevuto un messaggio dal proprio partner **CLUSSDR** e sta decidendo dove inserirlo. Questo scenario è solo una variazione della stessa condizione precedentemente descritta per i codici di errore 2082 e 2085. In questo caso, il codice motivo viene visualizzato quando un alias viene elaborato in un punto diverso nel prodotto MQ , rispetto a dove viene elaborato durante un'applicazione **MQPUT** o **MQOPEN**.

### **["2270 \(08DE\) \(RC2270\): MQRC\\_NO\\_DESTINATIONS\\_AVAILABLE" a pagina 216](#page-215-0)**

Visualizzato quando un'applicazione utilizza una coda che ha aperto con MQOO\_BIND\_NOT\_FIXEDe gli oggetti di destinazione non sono disponibili per un breve periodo di tempo fino al completamento dell'elaborazione **REFRESH CLUSTER** .

### **Ulteriori osservazioni**

Se in questo ambiente è presente un'attività di pubblicazione / sottoscrizione in cluster, **REFRESH CLUSTER** può avere ulteriori effetti indesiderati. Ad esempio, la perdita temporanea di sottoscrizioni per i sottoscrittori, che trovano di aver perso un messaggio. Consultare Considerazioni su REFRESH CLUSTER per i cluster di pubblicazione/sottoscrizione.

## <span id="page-20-0"></span>**Concetti correlati** REFRESH CLUSTER considerazioni per i cluster di pubblicazione / sottoscrizione Cluster: utilizzo delle procedure consigliate per REFRESH CLUSTER **Riferimenti correlati**

Riferimento comandi MQSC: REFRESH CLUSTER

## **Un canale mittente del cluster sta continuamente tentando di avviarsi**

Verificare che il gestore code e il listener siano in esecuzione e che le definizioni del canale mittente del cluster e del canale ricevente del cluster siano corrette.

## **Sintomo**

```
1 : display chs(*)AMQ8417: Display Channel Status details.
CHANNEL(DEMO.QM2) XMITQ(SYSTEM.CLUSTER.TRANSMIT.QUEUE)
CONNAME(computer.ibm.com(1414))
                                    CHLTYPE(CLUSSDR)
STATUS(RETRYING)
```
## **Causa**

- 1. Il gestore code remoto non è disponibile.
- 2. È stato specificato un parametro non corretto per il canale mittente del cluster manuale locale o per il canale ricevente del cluster remoto.

## **Soluzione**

Verificare se il problema è la disponibilità del gestore code remoto.

- 1. Sono presenti messaggi di errore?
- 2. Il gestore code è attivo?
- 3. Il listener è in esecuzione?
- 4. È possibile avviare il canale mittente del cluster?

Se il gestore code remoto è disponibile, si è verificato un problema con una definizione di canale? Controllare il tipo di definizione del gestore code del cluster per verificare se il canale sta continuamente tentando di avviarsi; ad esempio:

1 : dis clusqmgr(\*) deftype where(channel eq DEMO.QM2) AMQ8441: Display Cluster Queue Manager details. CLUSQMGR(QM2) CHANNEL(DEMO.QM2) CLUSTER(DEMO) DEFTYPE(CLUSSDRA)

Se il tipo di definizione è CLUSSDR , il canale utilizza la definizione del mittente del cluster manuale locale. Modificare i parametri non corretti nella definizione del mittente del cluster manuale locale e riavviare il canale.

Se il tipo di definizione è CLUSSDRA o CLUSSDRB , il canale utilizza un canale mittente del cluster definito automaticamente. Il canale mittente del cluster definito automaticamente si basa sulla definizione di un canale ricevente del cluster remoto. Modificare eventuali parametri non validi nella definizione del ricevitore del cluster remoto. Ad esempio, il parametro conname potrebbe non essere corretto:

```
1 : alter chl(demo.qm2) chltype(clusrcvr) conname('newhost(1414)') 
AMQ8016: WebSphere MQ channel changed.
```
Le modifiche alla definizione del ricevente del cluster remoto vengono propagate a tutti i gestori code del cluster interessati. I canali definiti automaticamente corrispondenti vengono aggiornati di conseguenza. È possibile verificare che gli aggiornamenti siano stati propagati correttamente controllando il parametro modificato. Ad esempio:

<span id="page-21-0"></span>1 : dis clusqmgr(qm2) conname AMQ8441: Display Cluster Queue Manager details. CLUSQMGR(QM2) CHANNEL(DEMO.QM2) CLUSTER(DEMO) CONNAME(newhost(1414))

Se la definizione definita automaticamente è ora corretta, riavviare il canale.

## **DISPLAY CLUSQMGR mostra nomi CLUSQMGR che iniziano con SYSTEM.TEMP.**

Il gestore code non ha ricevuto alcuna informazione dal gestore code del repository completo a cui punta il canale CLUSSDR definito manualmente. Controllare che i canali cluster siano definiti correttamente.

## **Sintomo**

```
1 : display clusqmgr(\star)AMQ8441: Display Cluster Queue Manager details.
CLUSQMGR(QM1) CLUSTER(DEMO)
CHANNEL(DEMO.QM1)
AMQ8441: Display Cluster Queue Manager details.
CLUSQMGR(SYSTEM.TEMPUUID.computer.hursley.ibm.com(1414))
CHANNEL(DEMO.QM2)
```
### **Causa**

Il gestore code non ha ricevuto alcuna informazione dal gestore code del repository completo a cui punta il canale CLUSSDR definito manualmente. Il canale CLUSSDR definito manualmente deve essere in stato di esecuzione.

## **Soluzione**

Verificare che anche la definizione CLUSRCVR sia corretta, in particolare i parametri CONNAME e CLUSTER . Modificare la definizione del canale, se la definizione è errata.

È inoltre necessario fornire l'autorizzazione corretta al SISTEMA SYSTEM.CLUSTER.TRANSMIT.QUEUE immettendo il seguente comando:

setmqaut -m <QMGR Name> -n SYSTEM.CLUSTER.TRANSMIT.QUEUE -t q -g mqm +all

Per i gestori code remoti potrebbe essere necessario del tempo per tentare un nuovo riavvio e avviare i canali con la definizione corretta.

## **Codice di ritorno =2035 MQRC\_NOT\_AUTHORIZED**

Il codice motivo RC2035 viene visualizzato per vari motivi, tra cui un errore nell'aprire una coda o un canale, un errore ricevuto quando si tenta di utilizzare un ID utente che dispone dell'autorizzazione di amministratore, un errore nell'utilizzare un'applicazione JMS di IBM WebSphere MQ e nell'aprire una coda su un cluster. MQS\_REPORT\_NOAUTH e MQSAUTHERRORS possono essere utilizzati per un'ulteriore diagnosi di RC2035.

## **Problemi specifici**

Consultare ["Problemi specifici che generano RC2035" a pagina 137](#page-136-0) per informazioni su:

- JMSWMQ2013 autenticazione di sicurezza non valida
- MORC\_NOT\_AUTHORIZED su una coda o canale
- MQRC\_NOT\_AUTHORIZED (AMQ4036 su un client) come amministratore
- Variabili di ambiente MOS\_REPORT\_NOAUTH e MOSAUTHERRORS

## <span id="page-22-0"></span>**Apertura di una coda in un cluster**

La soluzione per questo errore dipende dal fatto che la coda sia o meno su z/OS . Su z/OS utilizzare il gestore della sicurezza. Su altre piattaforme, creare un alias locale per la coda del cluster oppure autorizzare tutti gli utenti ad avere accesso alla coda di trasmissione.

## **Sintomo**

Le applicazioni ricevono un codice di ritorno 2035 MQRC\_NOT\_AUTHORIZED quando tentano di aprire una coda in un cluster.

#### **Causa**

L'applicazione riceve il codice di ritorno MQRC\_NOT\_AUTHORIZED durante il tentativo di aprire una coda in un cluster. L'autorizzazione per tale coda è corretta. È probabile che l'applicazione non sia autorizzata a inserire nella coda di trasmissione cluster.

#### **Soluzione**

La soluzione dipende dal fatto che la coda si trovi o meno su z/OS . Consultare l'argomento delle informazioni correlate.

## **Codice di ritorno =2085 MQRC\_UNKNOWN\_OBJECT\_NAME quando si tenta di aprire una coda nel cluster**

#### **Sintomo**

Le applicazioni ricevono un codice di ritorno 2085 MQRC\_UNKNOWN\_OBJECT\_NAME quando tentano di aprire una coda nel cluster.

### **Causa**

Il gestore code in cui esiste l'oggetto o questo gestore code potrebbe non essere stato immesso correttamente nel cluster.

### **Soluzione**

Assicurarsi che possano visualizzare tutti i repository completi nel cluster. Assicurarsi inoltre che i canali CLUSSDR per i repository completi stiano tentando di avviarsi.

Se la coda si trova nel cluster, verificare di aver utilizzato le opzioni di apertura appropriate. Non è possibile richiamare i messaggi da una coda cluster remota, quindi verificare che le opzioni di apertura siano solo per l'output.

```
1 : display clusqmgr(*) qmtype status
AMQ8441: Display Cluster Queue Manager details.
CLUSQMGR(QM1) CLUSTER(DEMO)
CHANNEL(DEMO.QM1) QMTYPE(NORMAL)
AMQ8441: Display Cluster Queue Manager details.
                     ueue Mana کے علاوت<br>CLUSTER(DEMO)<br>QMTYPE(REPOS)
CHANNEL(DEMO.OM2)
STATUS(RUNNING)
AMQ8441: Display Cluster Queue Manager details.
                     CLUSTER(DEMO)<br>OMTYPE(REPOS)
CHANNEL(DEMO.QM3)
STATUS(RUNNING)
```
## **Codice di ritorno=2189 MQRC\_CLUSTER\_RESOLUTION\_ERROR quando si tenta di aprire una coda nel cluster**

Assicurarsi che i canali CLUSSDR nei repository completi non stiano continuamente tentando di avviarsi.

## <span id="page-23-0"></span>**Sintomo**

Le applicazioni ricevono un codice di ritorno 2189 MQRC\_CLUSTER\_RESOLUTION\_ERROR quando tentano di aprire una coda nel cluster.

### **Causa**

La coda viene aperta per la prima volta e il gestore code non può contattare alcun repository completo.

## **Soluzione**

Assicurarsi che i canali CLUSSDR nei repository completi non stiano continuamente tentando di avviarsi.

```
1 : display clusqmgr(*) qmtype status
AMQ8441: Display Cluster Queue Manager details.
CLUSQMGR(QM1) CLUSTER(DEMO)<br>CHANNEL(DEMO.QM1) QMTYPE(NORMAL)
CHANNEL(DEMO.QM1)
AMQ8441: Display Cluster Queue Manager details.
                        CLUSTER(DEMO)<br>CLUSTER(DEMO)<br>QMTYPE(REPOS)
CHANNEL(DEMO.OM2)
STATUS (RUNNING)
AMQ8441: Display Cluster Queue Manager details.
                        CLUSTER(DEMO)<br>QMTYPE(REPOS)
CHANNEL(DEMO.QM3)
STATUS(RUNNING)
```
## **Restituire code=2082 MQRC\_UNKNOWN\_ALIAS\_BASE\_Q aprendo una coda nel cluster**

Le applicazioni ottengono rc=2082 MQRC\_UNKNOWN\_ALIAS\_BASE\_Q quando tentano di aprire una coda nel cluster.

## **Problema**

Una chiamata MQOPEN o MQPUT1 è stata emessa specificando una coda alias come destinazione, ma il *BaseQName* negli attributi della coda alias non è riconosciuto come nome coda.

Questo codice di errore può verificarsi anche quando *BaseQName* è il nome di una coda cluster che non è possibile risolvere correttamente.

MQRC\_UNKNOWN\_ALIAS\_BASE\_Q potrebbe indicare che l'applicazione sta specificando il **ObjectQmgrName** del gestore code a cui si sta connettendo e il gestore code che ospita la coda alias. Ciò significa che il gestore code cerca la coda di destinazione alias sul gestore code specificato e non riesce perché la coda di destinazione alias non è sul gestore code locale.

## **Soluzione**

Lasciare il parametro **ObjectQmgrName** vuoto in modo che il cluster decida a quale gestore code instradare.

## **I messaggi non arrivano sulle code di destinazione**

Accertarsi che la coda di trasmissione cluster corrispondente sia vuota e che il canale del gestore code di destinazione sia in esecuzione.

### **Sintomo**

I messaggi non arrivano nelle code di destinazione.

## **Causa**

I messaggi potrebbero essere bloccati sul relativo gestore code di origine.

## <span id="page-24-0"></span>**Soluzione**

1. Identificare la coda di trasmissione che sta inviando i messaggi alla destinazione e lo stato del canale.

```
1 : dis clusqmgr(QM1) CHANNEL(*) STATUS DEFTYPE QMTYPE XMITQ
AMQ8441: Display Cluster Queue Manager details.
CLUSQMGR(QM1) CLUSTER(DEMO)
CHANNEL(DEMO.QM1) DEFTYPE(CLUSSDRA)
QMTYPE(NORMAL) STATUS(RUNNING)
XMITQ(SYSTEM.CLUSTER.TRANSMIT.DEMO.QM1)
```
2. Accertarsi che la coda di trasmissione cluster sia vuota.

```
1 : display ql(SYSTEM.CLUSTER.TRANSMIT.DEMO.QM1) curdepth
AMQ8409: Display Queue details.
QUEUE(SYSTEM.CLUSTER.TRANSMIT.DEMO.QM1) CURDEPTH(0)
```
## **I messaggi inseriti in una coda alias del cluster vanno all'indirizzo SYSTEM.DEAD.LETTER.QUEUE**

Una coda alias del cluster si risolve in una coda locale che non esiste.

## **Sintomo**

I messaggi inseriti in una coda alias vanno a SYSTEM.DEAD.LETTER.QUEUE con motivo MQRC\_UNKNOWN\_ALIAS\_BASE\_Q.

### **Causa**

Un messaggio viene instradato a un gestore code in cui è definita una coda alias del cluster. Una coda di destinazione locale non è definita su tale gestore code. Poiché il messaggio è stato inserito con l'opzione MQOO\_BIND\_ON\_OPEN open, il gestore code non può riaccodare il messaggio.

Quando si utilizza MQOO\_BIND\_ON\_OPEN , l'alias della coda cluster è saldamente collegato. Il nome risolto è il nome della coda di destinazione e di qualsiasi gestore code su cui è definito l'alias della coda cluster. Il nome del gestore code viene inserito nell'intestazione della coda di trasmissione. Se la coda di destinazione non esiste sul gestore code a cui viene inviato il messaggio, il messaggio viene inserito nella coda di messaggi non recapitabili. La destinazione non viene ricalcolata perché l'intestazione di trasmissione contiene il nome del gestore code di destinazione risolto da MQOO\_BIND\_ON\_OPEN. Se la coda alias è stata aperta con MQOO\_BIND\_NOT\_FIXED, l'intestazione della coda di trasmissione conterrà un nome di gestore code vuoto e la destinazione verrà ricalcolata. In tal caso, se la coda locale è definita altrove nel cluster, il messaggio verrà inviato lì.

## **Soluzione**

- 1. Modificare tutte le definizioni di coda alias per specificare DEFBIND(NOTFIXED).
- 2. Utilizzare MQOO\_BIND\_NOT\_FIXED come opzione di apertura quando la coda è aperta.
- 3. Se si specifica MQOO\_BIND\_ON\_OPEN, verificare che un alias cluster si risolva in una coda locale definita sullo stesso gestore code dell'alias.

## **Un gestore code ha informazioni non aggiornate su code e canali nel cluster**

### **Sintomo**

DISPLAY QCLUSTER e DISPLAY CLUSQMGR mostrano gli oggetti non aggiornati.

### **Causa**

Gli aggiornamenti al cluster passano solo tra i repository completi sui canali CLUSSDR definiti manualmente. Dopo che il cluster ha formato i canali CLUSSDR , vengono visualizzati come canali <span id="page-25-0"></span>DEFTYPE(CLUSSDRB) perché sono sia manuali che automatici. I canali CLUSSDR devono essere sufficienti per formare una rete completa tra tutti i repository completi.

## **Soluzione**

- Verificare che il gestore code in cui si trova l'oggetto e il gestore code locale siano ancora connessi al cluster.
- Verificare che ogni gestore code possa visualizzare tutti i repository completi nel cluster.
- Verificare se i canali CLUSSDR per i repository completi tentano continuamente il riavvio.
- Verificare che i repository completi dispongano di un numero sufficiente di canali CLUSSDR definiti per collegarli correttamente.

```
1 : dis clusqmgr(QM1) CHANNEL(*) STATUS DEFTYPE QMTYPE 
XMITQ
AMQ8441: Display Cluster Queue Manager details.
CLUSOMGR(OM1)
CHANNEL(DEMO.QM1) DEFTYPE(CLUSSDRA)<br>OMTYPE(NORMAL) STATUS(RUNNING)
                  STATUS(RUNNING)
XMITQ(SYSTEM.CLUSTER.TRANSMIT.DEMO.QM1)
AMQ8441: Display Cluster Queue Manager details.
CLUSQMGR(QM2) CLUSTER(DEMO)
CHANNEL(DEMO.QM2) DEFTYPE(CLUSRCVR)
QMTYPE(REPOS)
XMITQ(SYSTEM.CLUSTER.TRANSMIT.DEMO.QM2)
AMQ8441: Display Cluster Queue Manager details.
CLUSQMGR(QM3) CLUSTER(DEMO)
CHANNEL(DEMO.QM3) DEFTYPE(CLUSSDRB)
QMTYPE(REPOS) STATUS(RUNNING)
XMITQ(SYSTEM.CLUSTER.TRANSMIT.DEMO.QM3)
AMQ8441: Display Cluster Queue Manager details.
CLUSQMGR(QM4) CLUSTER(DEMO)
CHANNEL(DEMO.QM4) DEFTYPE(CLUSSDRA)
QMTYPE(NORMAL) STATUS(RUNNING)
XMITQ(SYSTEM.CLUSTER.TRANSMIT.DEMO.QM4)
```
## **Nessuna modifica nel cluster viene riflessa nel gestore code locale**

Il processo del gestore repository non sta elaborando i comandi del repository, probabilmente a causa di un problema con la ricezione o l'elaborazione dei messaggi nella coda comandi.

## **Sintomo**

Nessuna modifica nel cluster viene riflessa nel gestore code locale.

## **Causa**

Il processo del gestore repository non sta elaborando i comandi del repository.

## **Soluzione**

1. Verificare che SYSTEM.CLUSTER.COMMAND.QUEUE sia vuoto.

```
1 : display ql(SYSTEM.CLUSTER.COMMAND.QUEUE) curdepth
AMQ8409: Display Queue details.
QUEUE(SYSTEM.CLUSTER.COMMAND.QUEUE) CURDEPTH(0)
```
2. Verificare che non vi siano messaggi di errore nei log degli errori che indicano che il gestore code ha una risorsa temporanea insufficiente.

## **DISPLAY CLUSQMGR visualizza un gestore code due volte**

Utilizzare il comando RESET CLUSTER per rimuovere tutte le tracce di una vecchia istanza di un gestore code.

<span id="page-26-0"></span>1 : display clusqmgr(QM1) qmid AMQ8441: Display Cluster Queue Manager details. CLUSQMGR(QM1) CHANNEL(DEMO)<br>CHANNEL(DEMO.QM1) CHANNEL(DEMO) CHANNEL(DEMO) QMID(QM1\_2002-03-04\_11.07.01) AMQ8441: Display Cluster Queue Manager details. CLUSQMGR(QM1) CLUSTER(DEMO) OMID(0M1 2002-03-04 11.04.19)

Il cluster funziona correttamente con la vecchia versione del gestore code che viene ignorata, fino a quando non esce completamente dal cluster dopo circa 90 giorni.

### **Causa**

- 1. Il gestore code potrebbe essere stato eliminato e quindi ricreato e ridefinito.
- 2. Potrebbe essere stato avviato a sistema spento su z/OS, senza prima seguire la procedura di rimozione di un gestore code da un cluster.

### **Soluzione**

Per eliminare immediatamente tutte le tracce del gestore code, utilizzare il comando RESET CLUSTER da un gestore code del repository completo. Il comando rimuove il gestore code meno recente e le relative code dal cluster.

```
2 : reset cluster(DEMO) qmid('QM1_2002-03-04_11.04.19') action(FORCEREMOVE) queues(yes)
AMQ8559: RESET CLUSTER accepted.
```
L'utilizzo del comando RESET CLUSTER arresta i canali mittenti del cluster definiti automaticamente per il gestore code interessato. È necessario riavviare manualmente tutti i canali mittenti del cluster arrestati, dopo aver completato il comando RESET CLUSTER.

## **Un gestore code non si unisce nuovamente al cluster**

Dopo l'immissione di un comando cluster RESET o REFRESH , il canale dal gestore code al cluster potrebbe essere arrestato. Verificare lo stato del canale cluster e riavviare il canale.

### **Sintomo**

Un gestore code non si unisce nuovamente a un cluster dopo aver immesso i comandi RESET CLUSTER e REFRESH CLUSTER .

### **Causa**

Un effetto collaterale dei comandi RESET e REFRESH potrebbe essere l'arresto di un canale. Un canale viene arrestato in modo che la versione corretta del canale venga eseguita quando il comando RESET o REFRESH viene completato.

## **Soluzione**

Verificare che i canali tra il gestore code dei problemi e i repository completi siano in esecuzione e, se necessario, utilizzare il comando START CHANNEL .

#### **Informazioni correlate**

Cluster: utilizzo delle procedure consigliate per REFRESH CLUSTER

## **Informazioni non aggiornate in un cluster ripristinato**

Dopo il ripristino di un gestore code, le informazioni sul cluster non sono aggiornate. Aggiornare le informazioni sul cluster con il comando REFRESH CLUSTER .

## <span id="page-27-0"></span>**Problema**

Dopo un backup immagine di QM1, è stato ripristinato un repository parziale nel cluster DEMO e le informazioni sul cluster in esso contenute non sono aggiornate.

## **Soluzione**

Su QM1, immettere il comando REFRESH CLUSTER(DEMO).

**Nota:** Per i cluster di grandi dimensioni, l'utilizzo del comando **REFRESH CLUSTER** può danneggiare il cluster mentre è in esecuzione e, di nuovo, a intervalli di 27 giorni, quando gli oggetti del cluster inviano automaticamente gli aggiornamenti di stato a tutti i gestori code interessati. Consultare Refreshing in a large cluster can affect performance and availability of the cluster.

QM1 rimuove tutte le informazioni relative al cluster DEMO, tranne quelle relative ai gestori code del cluster che sono i repository completi nel cluster. Supponendo che queste informazioni siano ancora corrette, QM1 contatta i repository completi. QM1 informa i repository completi su se stessi e le relative code. Recupera le informazioni per le code e i gestori code che esistono altrove nel cluster quando vengono aperti.

## **Forzatura gestore code cluster rimossa per errore da un repository completo**

Ripristinare il gestore code sul repository completo immettendo il comando REFRESH CLUSTER sul gestore code rimosso dal repository.

## **Problema**

Il comando RESET CLUSTER(DEMO) QMNAME(QM1) ACTION(FORCEREMOVE) è stato immesso per errore su un repository completo nel cluster DEMO .

## **Soluzione**

Su QM1, immettere il comando REFRESH CLUSTER(DEMO).

**Nota:** Per i cluster di grandi dimensioni, l'utilizzo del comando **REFRESH CLUSTER** può danneggiare il cluster mentre è in esecuzione e, di nuovo, a intervalli di 27 giorni, quando gli oggetti del cluster inviano automaticamente gli aggiornamenti di stato a tutti i gestori code interessati. Consultare Refreshing in a large cluster can affect performance and availability of the cluster.

## **Possibili messaggi del repository eliminati**

I messaggi destinati a un gestore code sono stati rimossi da SYSTEM.CLUSTER.TRANSMIT.QUEUE in altri gestori code. Ripristinare le informazioni immettendo il comando REFRESH CLUSTER sul gestore code interessato.

## **Problema**

I messaggi destinati a QM1 sono stati rimossi da SYSTEM.CLUSTER.TRANSMIT.QUEUE in altri gestori code e potrebbero essere messaggi del repository.

## **Soluzione**

Su QM1, immettere il comando REFRESH CLUSTER(DEMO).

**Nota:** Per i cluster di grandi dimensioni, l'utilizzo del comando **REFRESH CLUSTER** può danneggiare il cluster mentre è in esecuzione e, di nuovo, a intervalli di 27 giorni, quando gli oggetti del cluster inviano automaticamente gli aggiornamenti di stato a tutti i gestori code interessati. Consultare Refreshing in a large cluster can affect performance and availability of the cluster.

QM1 rimuove tutte le informazioni relative al cluster DEMO, tranne quelle relative ai gestori code del cluster che sono i repository completi nel cluster. Supponendo che queste informazioni siano ancora corrette,

<span id="page-28-0"></span>QM1 contatta i repository completi. QM1 informa i repository completi su se stessi e le relative code. Recupera le informazioni per le code e i gestori code che esistono altrove nel cluster quando vengono aperti.

## **Due repository completi spostati contemporaneamente**

Se si spostano entrambi i repository completi in nuovi indirizzi di rete contemporaneamente, il cluster non viene aggiornato automaticamente con i nuovi indirizzi. Seguire la procedura per trasferire i nuovi indirizzi di rete. Spostare i repository uno alla volta per evitare il problema.

## **Problema**

Il cluster DEMO contiene due repository completi, QM1 e QM2. Sono stati entrambi trasferiti in una nuova posizione sulla rete allo stesso tempo.

## **Soluzione**

- 1. Modificare CONNAME nei canali CLUSRCVR e CLUSSDR per specificare i nuovi indirizzi di rete.
- 2. Modificare uno dei gestori code (QM1 o QM2) in modo che non sia più un repository completo per qualsiasi cluster.
- 3. Sul gestore code modificato, immettere il comando REFRESH CLUSTER(\*) REPOS(YES).

**Nota:** Per i cluster di grandi dimensioni, l'utilizzo del comando **REFRESH CLUSTER** può danneggiare il cluster mentre è in esecuzione e, di nuovo, a intervalli di 27 giorni, quando gli oggetti del cluster inviano automaticamente gli aggiornamenti di stato a tutti i gestori code interessati. Consultare Refreshing in a large cluster can affect performance and availability of the cluster.

4. Modificare il gestore code in modo che funzioni come repository completo.

## **Suggerimento**

È possibile evitare il problema come segue:

- 1. Spostare uno dei gestori code, ad esempio QM2, nel relativo indirizzo di rete.
- 2. Modificare l'indirizzo di rete nel canale QM2 CLUSRCVR .
- 3. Avviare il canale QM2 CLUSRCVR .
- 4. Attendere che l'altro gestore code del repository completo, QM1, apprenda il nuovo indirizzo di QM2.
- 5. Spostare l'altro gestore code del repository completo, QM1, nel relativo indirizzo di rete.
- 6. Modificare l'indirizzo di rete nel canale QM1 CLUSRCVR .
- 7. Avviare il canale QM1 CLUSRCVR .
- 8. Modificare i canali CLUSSDR definiti manualmente per motivi di chiarezza, anche se a questo punto non sono necessari per il corretto funzionamento del cluster.

La procedura forza QM2 a riutilizzare le informazioni dal canale CLUSSDR corretto per ristabilire il contatto con QM1 e ricreare la conoscenza del cluster. Inoltre, dopo aver nuovamente contattato QM1, gli viene fornito il proprio indirizzo di rete corretto in base al CONNAME nella definizione QM2 CLUSRCVR .

## **Stato sconosciuto di un cluster**

Ripristinare le informazioni del cluster in tutti i repository completi ad un stato noto ricreando i repository completi da tutti i repository parziali nel cluster.

## **Problema**

In condizioni normali, i repository completi scambiano informazioni sulle code e sui gestori code nel cluster. Se un repository completo viene aggiornato, le informazioni sul cluster vengono recuperate dall'altro.

<span id="page-29-0"></span>Il problema è come reimpostare completamente tutti i sistemi nel cluster per ripristinare uno stato noto al cluster.

## **Soluzione**

Per arrestare l'aggiornamento delle informazioni cluster dallo stato sconosciuto dei repository completi, tutti i canali CLUSRCVR ai repository completi vengono arrestati. I canali CLUSSDR vengono modificati in inattivi.

Quando si aggiornano i sistemi di repository completi, nessuno di essi è in grado di comunicare, in modo che inizino dallo stesso stato cancellato.

Quando si aggiornano i sistemi di repository parziali, questi si uniscono nuovamente al cluster e lo ricreano nella serie completa di code e gestori code. Le informazioni sul cluster nel completo ricostruito vengono ripristinate ad un stato noto.

**Nota:** Per i cluster di grandi dimensioni, l'utilizzo del comando **REFRESH CLUSTER** può danneggiare il cluster mentre è in esecuzione e, di nuovo, a intervalli di 27 giorni, quando gli oggetti del cluster inviano automaticamente gli aggiornamenti di stato a tutti i gestori code interessati. Consultare Refreshing in a large cluster can affect performance and availability of the cluster.

- 1. Su tutti i gestori code del repository completo, attenersi alla seguente procedura:
	- a. Modificare i gestori code che sono repository completi in modo che non siano più repository completi.
	- b. Risolvere eventuali canali CLUSSDR in dubbio.
	- c. Attendere che i canali CLUSSDR diventino inattivi.
	- d. Arrestare i canali CLUSRCVR .
	- e. Quando tutti i canali CLUSRCVR su tutti i sistemi di repository completi vengono arrestati, immettere il comando REFRESH CLUSTER(DEMO) REPOS(YES).
	- f. Modificare i gestori code in modo che siano repository completi.
	- g. Avviare i canali CLUSRCVR per riabilitarli per le comunicazioni.
- 2. Su tutti i gestori code del repository parziale, seguire queste istruzioni:
	- a. Risolvere eventuali canali CLUSSDR in dubbio.
	- b. Assicurarsi che tutti i canali CLUSSDR sul gestore code siano arrestati o inattivi.
	- c. Immettere il comando REFRESH CLUSTER(DEMO) REPOS(YES).

## **Cosa succede quando un gestore code del cluster ha esito negativo**

Quando un gestore code del cluster non riesce, alcuni messaggi non recapitati vengono inviati ad altri gestori code nel cluster. I messaggi in fase di elaborazione attendono il riavvio del gestore code. Utilizzare un meccanismo di alta disponibilità per riavviare automaticamente un gestore code.

### **Problema**

Se un batch di messaggi viene inviato a un particolare gestore code e tale gestore code diventa non disponibile, cosa accade al gestore code di invio?

### **Spiegazione**

Ad eccezione dei messaggi non persistenti su un canale NPMSPEED (FAST), il batch di messaggi non recapitati viene ripristinato alla coda di trasmissione del cluster sul gestore code di invio. Su un canale NPMSPEED (FAST), i messaggi non persistenti non vengono sottoposti a batch e uno potrebbe essere perso.

• I messaggi in dubbio e i messaggi collegati al gestore code non disponibile, attendono che il gestore code diventi nuovamente disponibile.

<span id="page-30-0"></span>• Gli altri messaggi vengono consegnati a gestori code alternativi selezionati dalla routine di gestione del workload.

## **Soluzione**

Il gestore code del cluster non disponibile può essere riavviato automaticamente, configurandolo come gestore code a più istanze o mediante un meccanismo di alta disponibilità specifico della piattaforma.

## **Cosa accade quando un repository ha esito negativo**

Come si sa che un repository ha avuto esito negativo e cosa fare per correggerlo?

## **Problema**

- 1. Le informazioni sul cluster vengono inviate ai repository (completi o parziali) su una coda locale denominata SYSTEM.CLUSTER.COMMAND.QUEUE. Se questa coda si riempie, forse perché il gestore code ha smesso di funzionare, i messaggi informativi del cluster vengono instradati alla coda di messaggi non recapitabili.
- 2. L'archivio del repository è esaurito.

## **Soluzione**

- 1. Monitorare i messaggi sul log del gestore code per rilevare se SYSTEM.CLUSTER.COMMAND.QUEUE si sta riempiendo. In tal caso, è necessario eseguire un'applicazione per richiamare i messaggi dalla coda di messaggi non recapitabili e reinstradarli alla destinazione corretta.
- 2. Se si verifica un errore su un gestore code del repository, i messaggi indicano l'errore che si è verificato e il tempo di attesa del gestore code prima di tentare il riavvio.
	- Una volta identificato e risolto l'errore, abilitare SYSTEM.CLUSTER.COMMAND.QUEUE in modo che il gestore code possa essere riavviato correttamente.
- 3. Nell'improbabile caso in cui il repository esaurisca la memoria, gli errori di allocazione della memoria vengono inviati al log del gestore code. Per risolvere il problema di memoria, arrestare e riavviare il gestore code. Quando il gestore code viene riavviato, viene allocata automaticamente ulteriore memoria per conservare tutte le informazioni del repository.

## **Cosa succede se una coda cluster è disabilitata per MQPUT**

Tutte le istanze di una coda cluster utilizzate per il bilanciamento del carico di lavoro potrebbero essere disabilitate per MQPUT. Le applicazioni che inseriscono un messaggio nella coda ricevono un MQRC\_CLUSTER\_PUT\_INHIBITED o un MQRC\_PUT\_INHIBITED codice di ritorno. È possibile che si desideri modificare questo comportamento.

## **Problema**

Quando una coda cluster è disabilitata per MQPUT, il suo stato si riflette nel contenitore di ogni gestore code interessato a tale coda. L'algoritmo di gestione del carico di lavoro tenta di inviare messaggi alle destinazioni abilitate per MQPUT. Se non esistono destinazioni abilitate per MQPUT e nessuna istanza locale di una coda, una chiamata MQOPEN che ha specificato MQOO\_BIND\_ON\_OPEN restituisce un codice di ritorno MQRC\_CLUSTER\_PUT\_INHIBITED all'applicazione. Se MQOO\_BIND\_NOT\_FIXED è specificato o se è presente un'istanza locale della coda, una chiamata MQOPEN ha esito positivo ma le successive MQPUT chiamate hanno esito negativo con codice di ritorno MQRC\_PUT\_INHIBITED.

## **Soluzione**

È possibile scrivere un programma di uscita utente per modificare le routine di gestione del carico di lavoro in modo che i messaggi possano essere instradati verso una destinazione disabilitata per MQPUT. Un messaggio può arrivare a una destinazione disabilitata per MQPUT. Il messaggio potrebbe essere stato in esecuzione nel momento in cui la coda è stata disabilitata oppure un'uscita del carico di lavoro potrebbe aver scelto esplicitamente la destinazione. La routine di gestione del carico di lavoro sul gestore code di destinazione ha diversi modi per gestire il messaggio:

- Scegliere un'altra destinazione appropriata, se presente.
- Inserire il messaggio nella coda di messaggi non recapitabili.
- Restituire il messaggio al mittente, se non è presente una coda di messaggi non instradabili

## **Potenziali problemi durante la commutazione delle code di trasmissione**

Un elenco di alcuni problemi che potrebbero verificarsi durante la commutazione della coda di trasmissione, le relative cause e le soluzioni più probabili.

## **Spostamento dei messaggi non riuscito**

#### **Sintomo**

I messaggi non vengono più inviati da un canale e rimangono in coda sulla vecchia coda di trasmissione del canale.

#### **Causa**

Il gestore code ha interrotto lo spostamento dei messaggi dalla vecchia coda di trasmissione alla nuova coda di trasmissione a causa di un errore irreversibile. Ad esempio, la nuova coda di trasmissione potrebbe essere piena o la memoria di supporto esaurita.

#### **La soluzione**

Esaminare i messaggi di errore scritti nel file di log degli errori del gestore code per determinare il problema e risolverne la causa principale. Una volta risolto, riavviare il canale per riprendere il processo di commutazione oppure arrestare il canale, quindi utilizzare **runswchl** .

## **Uno switch non viene completato**

#### **Sintomo**

Il gestore code emette ripetutamente messaggi che indicano che sta spostando i messaggi. Lo switch non viene mai completato perché ci sono sempre messaggi rimanenti nella vecchia coda di trasmissione.

### **Causa 1**

I messaggi per il canale vengono inseriti nella vecchia coda di trasmissione più velocemente di quanto il gestore code possa spostare nella nuova coda di trasmissione. È probabile che questo sia un problema transitorio durante il carico di lavoro di picco perché se fosse comune, è improbabile che il canale sia in grado di trasmettere i messaggi sulla rete abbastanza velocemente.

### **Causa 2**

Sono presenti messaggi senza commit per il canale sulla vecchia coda di trasmissione.

#### **La soluzione**

Risolvere le unità di lavoro per tutti i messaggi non sottoposti a commit e / o ridurre o sospendere il carico di lavoro dell'applicazione, per consentire il completamento della fase di spostamento del messaggio.

## <span id="page-32-0"></span>**Eliminazione accidentale di una coda di trasmissione**

### **Sintomo 1**

I canali cambiano inaspettatamente a causa della rimozione di un valore CLCHNAME corrispondente.

#### **Sintomo 2**

Un inserimento in una coda cluster ha esito negativo con MQRC\_UNKNOWN\_XMIT\_Q.

#### **Sintomo 3**

Un canale termina in modo anomalo perché la coda di trasmissione non esiste.

#### **Sintomo 4**

Il gestore code non è in grado di spostare i messaggi per completare un'operazione di commutazione perché non è in grado di aprire la vecchia o la nuova coda di trasmissione.

#### **Causa**

La coda di trasmissione attualmente utilizzata da un canale o la coda di trasmissione precedente, se uno switch non è stato completato, è stata eliminata.

#### **La soluzione**

Ridefinire la coda di trasmissione. Se è la vecchia coda di trasmissione che è stata eliminata, un amministratore può in alternativa completare l'operazione di commutazione utilizzando **runswchl** con il parametro **-n** ).

Utilizzare il parametro -n con attenzione perché, se utilizzato in modo non appropriato, i messaggi per il canale possono completare e terminare l'elaborazione ma non essere aggiornati sulla vecchia coda di trasmissione. In questo scenario è sicuro perché poiché la coda non esiste non può essere presente alcun messaggio per completare e terminare l'elaborazione.

## **Risoluzione dei problemi con i messaggi non recapitati**

Utilizzare i consigli forniti qui per risolvere i problemi quando i messaggi non vengono consegnati correttamente.

- **Scenario:** i messaggi non arrivano su una coda quando sono previsti.
- **Spiegazione:** i messaggi che non possono essere consegnati per qualche ragione vengono collocati nella coda di messaggi non recapitabili.
- **Soluzione:** è possibile verificare se la coda contiene qualsiasi messaggio immettendo un comando MQSC DISPLAY QUEUE.

Se la coda contiene messaggi, è possibile utilizzare l'applicazione di esempio di esplorazione fornita (amqsbcg) per esaminare i messaggi sulla coda utilizzando la chiamata MQGET. L'applicazione di esempio esegue l'analisi di tutti i messaggi su una coda denominata per un gestore code denominato, visualizzando sia il descrittore del messaggio che i campi di contesto del messaggio per tutti i messaggi sulla coda denominata.

È necessario decidere come eliminare tutti i messaggi trovati nella coda di messaggi non recapitabili, a seconda dei motivi per cui i messaggi vengono inseriti nella coda. Potrebbero verificarsi dei problemi se non si associa una coda di messaggi non instradabili a ciascun gestore code.

<span id="page-33-0"></span>Per ulteriori informazioni sulle code di messaggi non recapitabili e sulla gestione dei messaggi non recapitati, consultare Gestione dei messaggi non recapitati con il gestore code di messaggi non recapitabili WebSphere MQ.

## **Informazioni sulla risoluzione dei problemi TLS/SSL**

Utilizzare le informazioni qui elencate per risolvere i problemi con il sistema TLS/SSL.

## **Panoramica**

Si riceve almeno uno dei seguenti messaggi di errore, per ogni problema documentato in questo argomento.

#### **JMSWMQ0018**

Impossibile connettersi al gestore code *'queue - manager - name'* con modalità di connessione *'connection-mode'* e nome host *'host-name'*

e, ad eccezione dell'errore causato dall' *Utilizzo della cifratura non FIPS con FIPS abilitato sul client*, il messaggio:

#### **JMSCMQ001**

La chiamata WebSphere MQ non è riuscita con codice di completamento *2 ('MQCC\_FAILED ')* motivo *2397 ('MQRC\_JSSE\_ERROR')*

La causa dell'eccezione viene elencata come primo elemento all'interno di ciascuna sezione.

Si consiglia di elencare sempre gli stack e la causa della prima eccezione.

Sebbene le informazioni per ogni errore siano costituite da:

- Output dall'esempio SystemOut.log o Console.
- Informazioni sul log degli errori del gestore code.
- Soluzione al problema.

a seconda di come l'applicazione e il framework che si sta utilizzando vengono scritti, le informazioni potrebbero non arrivare a stdout.

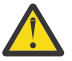

**Attenzione:** Il codice di esempio include stack e numeri di riga. Queste informazioni sono utili come guida, ma è probabile che gli stack e i numeri di riga cambiino da un fix pack all'altro.

Utilizzare gli stack e i numeri di riga come guida per individuare la sezione corretta e non utilizzare le informazioni specificamente per scopi diagnostici.

## **Certificato personale client mancante**

#### **Output**

Causato da:

```
com.ibm.mq.jmqi.JmqiException: CC=2;RC=2059;AMQ9503: Channel negotiation failed. [3=SYSTEM.DEF.SVRCONN]
 at com.ibm.mq.jmqi.remote.impl.RemoteConnection.analyseErrorSegment(RemoteConnection.java:4176)
 at com.ibm.mq.jmqi.remote.impl.RemoteConnection.receiveTSH(RemoteConnection.java:2969)
     at com.ibm.mq.jmqi.remote.impl.RemoteConnection.initSess(RemoteConnection.java:1180)
     at com.ibm.mq.jmqi.remote.impl.RemoteConnection.connect(RemoteConnection.java:838)
     at com.ibm.mq.jmqi.remote.impl.RemoteConnectionSpecification.getSessionFromNewConnection
(RemoteConnectionSpecification.java:409)
     at com.ibm.mq.jmqi.remote.impl.RemoteConnectionSpecification.getSession
(RemoteConnectionSpecification.java:305)
 at com.ibm.mq.jmqi.remote.impl.RemoteConnectionPool.getSession(RemoteConnectionPool.java:146)
 at com.ibm.mq.jmqi.remote.api.RemoteFAP.jmqiConnect(RemoteFAP.java:1868)
```
#### **Log degli errori del gestore code**

AMQ9637: al canale manca un certificato.

#### **Soluzione**

Aggiungere un certificato personale al keystore del client che è stato firmato da un certificato nel database delle chiavi del gestore code.

### **Certificato personale del server mancante**

#### **Output**

Causato da:

```
com.ibm.mq.jmqi.JmqiException: CC=2;RC=2397;AMQ9771: SSL handshake failed.
 [1=javax.net.ssl.SSLHandshakeException[Remote host closed connection during handshake],
3=localhost/127.0.0.1:1414(localhost),4=SSLSocket.startHandshake,5=default]
 at com.ibm.mq.jmqi.remote.internal.RemoteTCPConnection.protocolConnect
(RemoteTCPConnection.java:1020)
          at com.ibm.mq.jmqi.remote.internal.system.RemoteConnection.connect
(RemoteConnection.java:1112)
          at com.ibm.mq.jmqi.remote.internal.system.RemoteConnectionPool.getConnection
(RemoteConnectionPool.java:350)
          at com.ibm.mq.jmqi.remote.internal.RemoteFAP.jmqiConnect(RemoteFAP.java:1599)
          ... 8 more
```
#### Causato da:

```
javax.net.ssl.SSLHandshakeException: Remote host closed connection during handshake
          at com.ibm.jsse2.tc.a(tc.java:438)
 at com.ibm.jsse2.tc.g(tc.java:416)
 at com.ibm.jsse2.tc.a(tc.java:60)
 at com.ibm.jsse2.tc.startHandshake(tc.java:381)
 at com.ibm.mq.jmqi.remote.internal.RemoteTCPConnection$6.run
(RemoteTCPConnection.java:1005)
          at java.security.AccessController.doPrivileged(AccessController.java:202)
          at com.ibm.mq.jmqi.remote.internal.RemoteTCPConnection.protocolConnect
(RemoteTCPConnection.java:1000)
          ... 11 more
```
#### Causato da:

```
java.io.EOFException: SSL peer shut down incorrectly
         at com.ibm.jsse2.a.a(a.java:120)
         at com.ibm.jsse2.tc.a(tc.java:540)
         ... 17 more
```
#### **Log degli errori del gestore code**

AMQ9637: al canale manca un certificato.

#### **Soluzione**

Aggiungere un certificato personale al database del gestore code, che è stato firmato da un certificato nel truststore del client e che ha un'etichetta nel formato ibmwebspheremqqm<qmgr\_name>.

### **Manca il firmatario del server sul client**

#### **Output**

Causato da:

```
com.ibm.mq.jmqi.JmqiException: CC=2;RC=2397;AMQ9771: SSL handshake failed. 
[1=javax.net.ssl.SSLHandshakeException[com.ibm.jsse2.util.j:<br>PKIX path validation failed: java.security.cert.CertPathValidatorException:<br>The certificate issued by CN=JohnDoe, 0=COMPANY, L=YOURSITE, C=XX is not trusted; int
      java.security.cert.CertPathValidatorException: Signature does not match.],3=localhost/127.0.0.1:1418 
(localhost),4=SSLSocket.startHandshake,5=default]
 at com.ibm.mq.jmqi.remote.internal.RemoteTCPConnection.protocolConnect
(RemoteTCPConnection.java:1020)
           at com.ibm.mq.jmqi.remote.internal.system.RemoteConnection.connect
(RemoteConnection.java:1112)
          at com.ibm.mq.jmqi.remote.internal.system.RemoteConnectionPool.getConnection
(RemoteConnectionPool.java:350)
           at com.ibm.mq.jmqi.remote.internal.RemoteFAP.jmqiConnect(RemoteFAP.java:1599)
           ... 8 more
```
Causato da:

```
javax.net.ssl.SSLHandshakeException: com.ibm.jsse2.util.j: PKIX path validation failed: 
java.security.cert.CertPathBuilderException:<br>PKIXCertPathBuilderImpl could not build a valid CertPath.;internal cause is:<br>java.security.cert.CertPathValidatorException: The certificate issued by CN=JohnDoe,<br>0=COMPANY, L=YO
java.security.cert.CertPathValidatorException: Signature does not match.
...
```
#### **Log degli errori del gestore code**

AMQ9665: Connessione SSL chiusa dall'estremità remota del canale *' ???'*.

#### **Soluzione**

Aggiungere il certificato utilizzato per firmare il certificato personale del gestore code al truststore del client.

#### **Firmatario client mancante sul server**

#### **Output**

Causato da:

```
com.ibm.mq.jmqi.JmqiException: CC=2;RC=2397;AMQ9204: Connection to host 'localhost(1414)' rejected.
    [1=com.ibm.mq.jmqi.JmqiException[CC=2;RC=2397;AMQ9771: SSL handshake failed.
 [1=java.net.SocketException[Software caused connection abort: socket write error],
 3=localhost/127.0.0.1:1414 (localhost),4=SSLSocket.startHandshake,5=default]],
 3=localhost(1414),5=RemoteTCPConnection.protocolConnect]
 at com.ibm.mq.jmqi.remote.internal.RemoteFAP.jmqiConnect(RemoteFAP.java:2010)
 at com.ibm.mq.jmqi.remote.internal.RemoteFAP.jmqiConnect(RemoteFAP.java:1227)
            at com.ibm.msg.client.wmq.internal.WMQConnection.(WMQConnection.java:355)
            ... 6 more
```
#### Causato da:

```
com.ibm.mq.jmqi.JmqiException: CC=2;RC=2397;AMQ9771: SSL handshake failed.
[1=java.net.SocketException[Software caused connection abort: socket write error],
3=localhost/127.0.0.1:1414 (localhost),4=SSLSocket.startHandshake,5=default]
         at com.ibm.mq.jmqi.remote.internal.RemoteTCPConnection.protocolConnect
(RemoteTCPConnection.java:1020)
          at com.ibm.mq.jmqi.remote.internal.system.RemoteConnection.connect
(RemoteConnection.java:1112)
 at com.ibm.mq.jmqi.remote.internal.system.RemoteConnectionPool.getConnection
(RemoteConnectionPool.java:350)
          at com.ibm.mq.jmqi.remote.internal.RemoteFAP.jmqiConnect(RemoteFAP.java:1599)
          ... 8 more
```
#### Causato da:

java.net.SocketException: Software caused connection abort: socket write error

#### **Log degli errori del gestore code**

AMQ9633: Certificato SSL non corretto per il canale *' ???'*.

#### **Soluzione**

Aggiungere il certificato utilizzato per firmare il certificato personale del gestore code al truststore del client.

#### **Mancata corrispondenza Cipherspec**

#### **Output**

#### Causato da:

```
com.ibm.mq.jmqi.JmqiException: CC=2;RC=2397;AMQ9641: Remote CipherSpec error 
for channel 'SYSTEM.DEF.SVRCONN' to host ''. [3=SYSTEM.DEF.SVRCONN]
 at com.ibm.mq.jmqi.remote.internal.system.RemoteConnection.analyseErrorSegment
(RemoteConnection.java:4322)
         at com.ibm.mq.jmqi.remote.internal.system.RemoteConnection.receiveTSH
(RemoteConnection.java:2902)
          at com.ibm.mq.jmqi.remote.internal.system.RemoteConnection.initSess
(RemoteConnection.java:1440)
         at com.ibm.mq.jmqi.remote.internal.system.RemoteConnection.connect
(RemoteConnection.java:1115)
 at com.ibm.mq.jmqi.remote.internal.system.RemoteConnectionPool.getConnection
(RemoteConnectionPool.java:350)
          at com.ibm.mq.jmqi.remote.internal.RemoteFAP.jmqiConnect(RemoteFAP.java:1599)
```
#### **Log degli errori del gestore code**

AMQ9631: Il CipherSpec negoziato durante l'handshake SSL non corrisponde al CipherSpec richiesto per il canale *'SYSTEM.DEF.SVRCONN'*.

#### **Soluzione**

Verificare che la suite di cifratura sul client corrisponda alla specifica di cifratura sul canale di collegamento server del gestore code.
## **Nessuna codifica abilitata sul client**

#### **Output**

Causato da:

```
com.ibm.mq.jmqi.JmqiException: CC=2;RC=2397;AMQ9641: Remote CipherSpec error for 
channel 'SYSTEM.DEF.SVRCONN'. [3=SYSTEM.DEF.SVRCONN]
         at com.ibm.mq.jmqi.remote.internal.system.RemoteConnection.analyseErrorSegment
(RemoteConnection.java:4322)
 at com.ibm.mq.jmqi.remote.internal.system.RemoteConnection.receiveTSH
(RemoteConnection.java:2902)
         at com.ibm.mq.jmqi.remote.internal.system.RemoteConnection.initSess
(RemoteConnection.java:1440)
        at com.ibm.mg.imqi.remote.internal.system.RemoteConnection.connect
(RemoteConnection.java:1115)
         at com.ibm.mq.jmqi.remote.internal.system.RemoteConnectionPool.getConnection
(RemoteConnectionPool.java:350)
         at com.ibm.mq.jmqi.remote.internal.RemoteFAP.jmqiConnect(RemoteFAP.java:1599)
```
## **Log degli errori del gestore code**

AMQ9639: Canale remoto *'SYSTEM.DEF.SVRCONN'* non ha specificato una CipherSpec.

#### **Soluzione**

Accertarsi della presenza di una suite di cifratura impostata sul client che corrisponde alla specifica di cifratura sul canale di connessione server del gestore code.

## **Nessuna cifratura abilitata sul canale di connessione del server del gestore code**

#### **Output**

Causato da:

```
 com.ibm.mq.jmqi.JmqiException: CC=2;RC=2397;AMQ9641: Remote CipherSpec error for channel 
'SYSTEM.DEF.SVRCONN'. 
[3=SYSTEM.DEF.SVRCONN]
         at com.ibm.mq.jmqi.remote.internal.system.RemoteConnection.analyseErrorSegment
(RemoteConnection.java:4322)
 at com.ibm.mq.jmqi.remote.internal.system.RemoteConnection.receiveTSH
(RemoteConnection.java:2902)
        at com.ibm.mq.jmqi.remote.internal.system.RemoteConnection.initSess
(RemoteConnection.java:1440)
         at com.ibm.mq.jmqi.remote.internal.system.RemoteConnection.connect
(RemoteConnection.java:1115)
        at com.ibm.mq.jmqi.remote.internal.system.RemoteConnectionPool.getConnection
(RemoteConnectionPool.java:350)
 at com.ibm.mq.jmqi.remote.internal.RemoteFAP.jmqiConnect(RemoteFAP.java:1599)
```
### **Log degli errori del gestore code**

AMQ9635: Canale *'SYSTEM.DEF.SVRCONN'* non ha specificato un CipherSpecvalido.

#### **Soluzione**

Assicurarsi che sul canale di connessione server del gestore code sia presente una specifica di cifratura che corrisponda alla serie di cifrature sul client.

## **Utilizzo di una cifratura non FIPS con FIPS abilitato sul client (non sul server)**

## **Output**

Causato da:

```
com.ibm.mq.jmqi.JmqiException: CC=2;RC=2393;AMQ9771: SSL handshake failed.
  [1=java.lang.IllegalArgumentException[Unsupported ciphersuite SSL_RSA_WITH_NULL_MD5
or ciphersuite is not supported in FIPS mode],<br>3=localhost/127.0.0.1:1414 (localhost),4=SSLSocket.createSocket,5=default]<br>at com.ibm.mq.jmqi.remote.internal.RemoteTCPConnection.makeSocketSecure<br>(RemoteTCPConnection.java:17
           at com.ibm.mq.jmqi.remote.internal.RemoteTCPConnection.connnectUsingLocalAddress
(RemoteTCPConnection.java:674)
          at com.ibm.mq.jmqi.remote.internal.RemoteTCPConnection.protocolConnect
(RemoteTCPConnection.java:991)
          at com.ibm.mq.jmqi.remote.internal.system.RemoteConnection.connect
(RemoteConnection.java:1112)
          at com.ibm.mq.jmqi.remote.internal.system.RemoteConnectionPool.getConnection
(RemoteConnectionPool.java:350)
 at com.ibm.mq.jmqi.remote.internal.RemoteFAP.jmqiConnect
(RemoteFAP.java:1599)
           ... 8 more
```

```
java.lang.IllegalArgumentException: Unsupported ciphersuite SSL_RSA_WITH_NULL_MD5 
or ciphersuite is not supported in FIPS mode
 at com.ibm.jsse2.q.a(q.java:84)
 at com.ibm.jsse2.r.(r.java:75)
            at com.ibm.jsse2.tc.setEnabledCipherSuites(tc.java:184)
            at com.ibm.mq.jmqi.remote.internal.RemoteTCPConnection.makeSocketSecure
(RemoteTCPConnection.java:1741)
```
#### **Log degli errori del gestore code**

Non applicabile.

#### **Soluzione**

Disabilitare FIPS sul client oppure verificare che entrambi i FIPS siano abilitati sul server e che venga utilizzata una cifratura abilitata per FIPS.

## **Utilizzo di una cifratura non FIPS con FIPS abilitato sul server (non sul client)**

#### **Output**

Causato da:

```
com.ibm.mq.jmqi.JmqiException: CC=2;RC=2397;AMQ9771: SSL handshake failed.
[1=javax.net.ssl.SSLHandshakeException[Received fatal alert: handshake_failure],
3=localhost/127.0.0.1:1418 (localhost),4=SSLSocket.startHandshake,5=default]
     at com.ibm.mq.jmqi.remote.internal.RemoteTCPConnection.protocolConnect
(RemoteTCPConnection.java:1020)
          at com.ibm.mq.jmqi.remote.internal.system.RemoteConnection.connect
(RemoteConnection.java:1112)
 at com.ibm.mq.jmqi.remote.internal.system.RemoteConnectionPool.getConnection
(RemoteConnectionPool.java:350)
          at com.ibm.mq.jmqi.remote.internal.RemoteFAP.jmqiConnect(RemoteFAP.java:1599)
           ... 8 more
```
### Causato da:

```
javax.net.ssl.SSLHandshakeException: Received fatal alert: handshake_failure
            at com.ibm.jsse2.n.a(n.java:8)
```
#### **Log degli errori del gestore code**

AMQ9616: Il CipherSpec proposto non è abilitato sul server SSL.

#### **Soluzione**

Disabilitare FIPS sul server o verificare che sia abilitato FIPS sul client e che venga utilizzata una cifratura abilitata FIPS.

## **Utilizzo della codifica FIPS; FIPS non abilitato sul client**

#### **Output**

Causato da:

```
com.ibm.mq.jmqi.JmqiException: CC=2;RC=2397;AMQ9771: SSL handshake failed.
   [1=javax.net.ssl.SSLHandshakeException[Received fatal alert: handshake_failure],
3=localhost/127.0.0.1:1414 (localhost),4=SSLSocket.startHandshake,5=default]
         at com.ibm.mq.jmqi.remote.internal.RemoteTCPConnection.protocolConnect
(RemoteTCPConnection.java:1020)
 at com.ibm.mq.jmqi.remote.internal.system.RemoteConnection.connect
(RemoteConnection.java:1112)
        at com.ibm.mq.jmqi.remote.internal.system.RemoteConnectionPool.getConnection
(RemoteConnectionPool.java:350)
         at com.ibm.mq.jmqi.remote.internal.RemoteFAP.jmqiConnect(RemoteFAP.java:1599)
         ... 8 more
```
#### Causato da:

```
javax.net.ssl.SSLHandshakeException: Received fatal alert: handshake_failure
         at com.ibm.jsse2.n.a(n.java:8)
```
#### **Log degli errori del gestore code**

AMQ9616: Il CipherSpec proposto non è abilitato sul server SSL.

#### **Soluzione**

Verificare che il valore di SSLPEER impostato sul canale di connessione server corrisponda al DN del certificato.

## **Utilizzo della cifratura non FIPS con FIPS abilitato ad entrambe le estremità**

#### **Output**

Causato da:

```
com.ibm.mq.jmqi.JmqiException: CC=2;RC=2393;AMQ9771: SSL handshake failed.
[1=java.lang.IllegalArgumentException[Unsupported ciphersuite SSL_RSA_WITH_NULL_MD5<br>or ciphersuite is not supported in FIPS mode],<br>3=localhost/127.0.0.1.1414 (localhost),4=SSLSocket.createSocket,5=default]<br>at com.ibm.mq.jm
          at com.ibm.mq.jmqi.remote.internal.RemoteTCPConnection.connnectUsingLocalAddress
(RemoteTCPConnection.java:674)
          at com.ibm.mq.jmqi.remote.internal.RemoteTCPConnection.protocolConnect
(RemoteTCPConnection.java:991)
          at com.ibm.mq.jmqi.remote.internal.system.RemoteConnection.connect
(RemoteConnection.java:1112)
          at com.ibm.mq.jmqi.remote.internal.system.RemoteConnectionPool.getConnection
(RemoteConnectionPool.java:350)
          at com.ibm.mq.jmqi.remote.internal.RemoteFAP.jmqiConnect(RemoteFAP.java:1599)
          ... 8 more
```
Causato da:

```
java.lang.IllegalArgumentException: Unsupported ciphersuite SSL_RSA_WITH_NULL_MD5 or 
ciphersuite is not supported in FIPS mode
           at com.ibm.jsse2.q.a(q.java:84)
```
#### **Log degli errori del gestore code**

Non applicabile.

#### **Soluzione**

Disabilitare FIPS ad entrambe le estremità o assicurarsi che venga utilizzata una cifratura abilitata a FIPS

## **Il valore di SSLPEER sul client non corrisponde al certificato personale**

#### **Output**

Causato da:

```
com.ibm.mq.jmqi.JmqiException: CC=2;RC=2398;AMQ9636: SSL distinguished name does not 
match peer name, channel '?'. 
[4=CN=JohnDoe, O=COMPANY, L=YOURSITE, C=XX]
          at com.ibm.mq.jmqi.remote.internal.RemoteTCPConnection.protocolConnect
(RemoteTCPConnection.java:1071)
          at com.ibm.mq.jmqi.remote.internal.system.RemoteConnection.connect
(RemoteConnection.java:1112)
 at com.ibm.mq.jmqi.remote.internal.system.RemoteConnectionPool.getConnection
(RemoteConnectionPool.java:350)
          at com.ibm.mq.jmqi.remote.internal.RemoteFAP.jmqiConnect(RemoteFAP.java:1599)
```
#### **Log degli errori del gestore code**

Non applicabile.

#### **Soluzione**

Assicurarsi che il valore di SSLPEER corrisponda al DN del certificato personale.

### **Il valore di SSLPEER sul server non corrisponde al certificato personale**

### **Output**

Causato da:

```
com.ibm.mq.jmqi.JmqiException: CC=2;RC=2059;AMQ9643: Remote SSL peer name error for 
channel 'SYSTEM.DEF.SVRCONN'.[3=SYSTEM.DEF.SVRCONN]
         at com.ibm.mq.jmqi.remote.internal.system.RemoteConnection.analyseErrorSegment
(RemoteConnection.java:4330)
 at com.ibm.mq.jmqi.remote.internal.system.RemoteConnection.receiveTSH
(RemoteConnection.java:2902)
        at com.ibm.mq.jmqi.remote.internal.system.RemoteConnection.initSess
(RemoteConnection.java:1440)
         at com.ibm.mq.jmqi.remote.internal.system.RemoteConnection.connect
(RemoteConnection.java:1115)
        at com.ibm.mq.jmqi.remote.internal.system.RemoteConnectionPool.getConnection
(RemoteConnectionPool.java:350)
         at com.ibm.mq.jmqi.remote.internal.RemoteFAP.jmqiConnect(RemoteFAP.java:1599)
```
#### **Log degli errori del gestore code**

AMQ9636: Il DN (distinguished name) SSL non corrisponde al nome peer, canale *'SYSTEM.DEF.SVRCONN'*.

### **Soluzione**

Assicurarsi che il valore di SSLPEER corrisponda al DN del certificato personale.

### **Listener non in esecuzione sul server**

#### **Output**

Causato da:

```
com.ibm.mq.jmqi.JmqiException: CC=2;RC=2059;AMQ9213: A communications error for occurred.
 [1=java.net.ConnectException[Connection refused: connect],3=localhost]
 at com.ibm.mq.jmqi.remote.internal.RemoteTCPConnection.connnectUsingLocalAddress
(RemoteTCPConnection.java:663)
          at com.ibm.mq.jmqi.remote.internal.RemoteTCPConnection.protocolConnect
(RemoteTCPConnection.java:991)
          at com.ibm.mq.jmqi.remote.internal.system.RemoteConnection.connect
(RemoteConnection.java:1112)
 at com.ibm.mq.jmqi.remote.internal.system.RemoteConnectionPool.getConnection
(RemoteConnectionPool.java:350)
          at com.ibm.mq.jmqi.remote.internal.RemoteFAP.jmqiConnect(RemoteFAP.java:1599)
          ... 8 more
```
### Causato da:

```
java.net.ConnectException: Connection refused: connect
         at java.net.PlainSocketImpl.socketConnect(Native Method)
```
#### **Log degli errori del gestore code**

Non applicabile.

#### **Soluzione**

Avviare il listener sul gestore code.

### **Impossibile trovare il keystore del client**

#### **Output**

Causato da:

```
com.ibm.mq.jmqi.JmqiException: CC=2;RC=2397;AMQ9204: Connection to host 'localhost(1414)' rejected.<br>[1=com.ibm.mq.jmqi.JmqiException[CC=2;RC=2397;AMQ9771: SSL handshake failed.<br>[1=java.net.SocketException[i]ava.security.No
     3=localhost(1414),5=RemoteTCPConnection.makeSocketSecure]
 at com.ibm.mq.jmqi.remote.internal.RemoteFAP.jmqiConnect(RemoteFAP.java:2010)
 at com.ibm.mq.jmqi.remote.internal.RemoteFAP.jmqiConnect(RemoteFAP.java:1227)
             at com.ibm.msg.client.wmq.internal.WMQConnection.(WMQConnection.java:355)
             ... 6 more
```
#### Causato da:

```
com.ibm.mq.jmqi.JmqiException: CC=2;RC=2397;AMQ9771: SSL handshake failed. 
[1=java.net.SocketException[java.security.NoSuchAlgorithmException:
  SSLContext Default implementation not found: ],3=localhost/127.0.0.1:1414 
(localhost),4=SSLSocket.createSocket,5=default]
  at com.ibm.mq.jmqi.remote.internal.RemoteTCPConnection.makeSocketSecure
(RemoteTCPConnection.java:1706)
            at com.ibm.mq.jmqi.remote.internal.RemoteTCPConnection.connnectUsingLocalAddress
  (RemoteTCPConnection.java:674)
            at com.ibm.mq.jmqi.remote.internal.RemoteTCPConnection.protocolConnect
  (RemoteTCPConnection.java:991)
  at com.ibm.mq.jmqi.remote.internal.system.RemoteConnection.connect
(RemoteConnection.java:1112)
  at com.ibm.mq.jmqi.remote.internal.system.RemoteConnectionPool.getConnection
(RemoteConnectionPool.java:350)
            at com.ibm.mq.jmqi.remote.internal.RemoteFAP.jmqiConnect(RemoteFAP.java:1599)
            ... 8 more
Causato da:
```
java.net.SocketException: java.security.NoSuchAlgorithmException: SSLContext Default implementation not found: at javax.net.ssl.DefaultSSLSocketFactory.a(SSLSocketFactory.java:7) at javax.net.ssl.DefaultSSLSocketFactory.createSocket(SSLSocketFactory.java:1) at com.ibm.mq.jmqi.remote.internal.RemoteTCPConnection.makeSocketSecure

```
(RemoteTCPConnection.java:1699)
         ... 13 more
```
#### Causato da:

```
java.security.NoSuchAlgorithmException: SSLContext Default implementation not found:<br>at java.security.Provider$Service.newInstance(Provider.java:894)<br>at sun.security.jca.GetInstance.getInstance(GetInstance.java:299)<br>at sun
 at javax.net.ssl.SSLSocketFactory.getDefault(SSLSocketFactory.java:17)
 at com.ibm.mq.jmqi.remote.internal.RemoteTCPConnection.chooseSocketFactory
(RemoteTCPConnection.java:2158)
 at com.ibm.mq.jmqi.remote.internal.RemoteTCPConnection.makeSocketSecure
(RemoteTCPConnection.java:1689)
               ... 13 more
```
#### Causato da:

```
java.security.KeyStoreException: IBMKeyManager: Problem accessing key store java.lang.Exception: 
Keystore file does not exist: C:\keystore\wrongfile.jks
```
#### **Log degli errori del gestore code**

Non applicabile.

#### **Soluzione**

Specificare il nome e l'ubicazione corretti per il keystore client.

### **Password keystore client non corretta**

#### **Output**

Causato da:

```
com.ibm.mq.jmqi.JmqiException: CC=2;RC=2397;AMQ9771: SSL handshake failed.<br>[1=java.net.SocketException[java.security.NoSuchAlgorithmException:<br>SSLContext Default implementation not found: ],3=localhost/127.0.0.1:1414<br>(loca
           at com.ibm.mq.jmqi.remote.internal.RemoteTCPConnection.makeSocketSecure
(RemoteTCPConnection.java:1706)
          at com.ibm.mq.jmqi.remote.internal.RemoteTCPConnection.connnectUsingLocalAddress
(RemoteTCPConnection.java:674)
           at com.ibm.mq.jmqi.remote.internal.RemoteTCPConnection.protocolConnect
(RemoteTCPConnection.java:991)
 at com.ibm.mq.jmqi.remote.internal.system.RemoteConnection.connect
(RemoteConnection.java:1112)
 at com.ibm.mq.jmqi.remote.internal.system.RemoteConnectionPool.getConnection
(RemoteConnectionPool.java:350)
           at com.ibm.mq.jmqi.remote.internal.RemoteFAP.jmqiConnect(RemoteFAP.java:1599)
           ... 8 more
```
#### Causato da:

```
java.net.SocketException: java.security.NoSuchAlgorithmException: 
SSLContext Default implementation not found:<br>at javax.net.ssl.DefaultSSLSocketFactory.a(SSLSocketFactory.java:7)<br>at javax.net.ssl.DefaultSSLSocketFactory.createSocket(SSLSocketFactory.java:1)<br>at com.ibm.mq.jmqi.remote.inte
(RemoteTCPConnection.java:1699)
              ... 13 more
```
#### Causato da:

java.security.NoSuchAlgorithmException: SSLContext Default implementation not found:<br>at java.security.Provider\$Service.newInstance(Provider.java:894)<br>at sun.security.jca.GetInstance.getInstance(GetInstance.java:299)<br>at sun at javax.net.ssl.SSLContext.getDefault(SSLContext.java:15) at javax.net.ssl.SSLSocketFactory.getDefault(SSLSocketFactory.java:17) at com.ibm.mq.jmqi.remote.internal.RemoteTCPConnection.chooseSocketFactory (RemoteTCPConnection.java:2158) at com.ibm.mq.jmqi.remote.internal.RemoteTCPConnection.makeSocketSecure (RemoteTCPConnection.java:1689) ... 13 more

#### Causato da:

java.security.KeyStoreException: IBMKeyManager: Problem accessing key store java.io.IOException: Keystore was tampered with, or password was incorrect

#### **Log degli errori del gestore code**

Non applicabile.

#### **Soluzione**

Specificare la password corretta per il keystore del client.

## **Impossibile trovare il truststore del client**

#### **Output**

Causato da:

```
com.ibm.mq.jmqi.JmqiException: CC=2;RC=2397;AMQ9771: SSL handshake failed.
  [1=java.net.SocketException[java.security.NoSuchAlgorithmException:
 SSLContext Default implementation not found: ],3=localhost/127.0.0.1:1414 
(localhost),4=SSLSocket.createSocket,5=default]
 at com.ibm.mq.jmqi.remote.internal.RemoteTCPConnection.makeSocketSecure
(RemoteTCPConnection.java:1706)
         at com.ibm.mq.jmqi.remote.internal.RemoteTCPConnection.connnectUsingLocalAddress
(RemoteTCPConnection.java:674)
 at com.ibm.mq.jmqi.remote.internal.RemoteTCPConnection.protocolConnect
(RemoteTCPConnection.java:991)
 at com.ibm.mq.jmqi.remote.internal.system.RemoteConnection.connect
(RemoteConnection.java:1112)
 at com.ibm.mq.jmqi.remote.internal.system.RemoteConnectionPool.getConnection
(RemoteConnectionPool.java:350)
          at com.ibm.mq.jmqi.remote.internal.RemoteFAP.jmqiConnect(RemoteFAP.java:1599)
          ... 8 more
```
### Causato da:

```
java.net.SocketException: java.security.NoSuchAlgorithmException: 
SSLContext Default implementation not found:
           at javax.net.ssl.DefaultSSLSocketFactory.a(SSLSocketFactory.java:7)
 at javax.net.ssl.DefaultSSLSocketFactory.createSocket(SSLSocketFactory.java:1)
 at com.ibm.mq.jmqi.remote.internal.RemoteTCPConnection.makeSocketSecure
(RemoteTCPConnection.java:1699)
            ... 13 more
```
#### Causato da:

```
java.security.NoSuchAlgorithmException: SSLContext Default implementation not found:<br>at java.security.Provider$Service.newInstance(Provider.java:894)<br>at sun.security.jca.GetInstance.getInstance(GetInstance.java:299)<br>at sun
              at com.ibm.mq.jmqi.remote.internal.RemoteTCPConnection.makeSocketSecure
(RemoteTCPConnection.java:1689)
              ... 13 more
```
#### Causato da:

java.lang.Exception: Truststore file does not exist: C:\keystore\wrongfile.jks

#### **Log degli errori del gestore code**

Non applicabile.

#### **Soluzione**

Specificare il nome e l'ubicazione corretti per il truststore client.

## **Password truststore client errata**

#### **Output**

Causato da:

```
com.ibm.mq.jmqi.JmqiException: CC=2;RC=2397;AMQ9771: SSL handshake failed.<br>[1=java.net.SocketException[java.security.NoSuchAlgorithmException:<br>SSLContext Default implementation not found: ],3=localhost/127.0.0.1:1414<br>(loca
            at com.ibm.mq.jmqi.remote.internal.RemoteTCPConnection.makeSocketSecure
(RemoteTCPConnection.java:1706)
            at com.ibm.mq.jmqi.remote.internal.RemoteTCPConnection.connnectUsingLocalAddress
(RemoteTCPConnection.java:674)
 at com.ibm.mq.jmqi.remote.internal.RemoteTCPConnection.protocolConnect
(RemoteTCPConnection.java:991)
```

```
 at com.ibm.mq.jmqi.remote.internal.system.RemoteConnection.connect
(RemoteConnection.java:1112)
 at com.ibm.mq.jmqi.remote.internal.system.RemoteConnectionPool.getConnection
(RemoteConnectionPool.java:350)
         at com.ibm.mq.jmqi.remote.internal.RemoteFAP.jmqiConnect(RemoteFAP.java:1599)
          ... 8 more
```
#### Causato da:

```
java.net.SocketException: java.security.NoSuchAlgorithmException: 
SSLContext Default implementation not found:
 at javax.net.ssl.DefaultSSLSocketFactory.a(SSLSocketFactory.java:7)
 at javax.net.ssl.DefaultSSLSocketFactory.createSocket(SSLSocketFactory.java:1)
            at com.ibm.mq.jmqi.remote.internal.RemoteTCPConnection.makeSocketSecure
(RemoteTCPConnection.java:1699)
            ... 13 more
```
Causato da:

```
java.security.NoSuchAlgorithmException: SSLContext Default implementation not found:
 at java.security.Provider$Service.newInstance(Provider.java:894)
         at sun.security.jca.GetInstance.getInstance(GetInstance.java:299
 at sun.security.jca.GetInstance.getInstance(GetInstance.java:237)
 at javax.net.ssl.SSLContext.getInstance(SSLContext.java:25)
          at javax.net.ssl.SSLContext.getDefault(SSLContext.java:15)
          at javax.net.ssl.SSLSocketFactory.getDefault(SSLSocketFactory.java:17)
          at com.ibm.mq.jmqi.remote.internal.RemoteTCPConnection.chooseSocketFactory
(RemoteTCPConnection.java:2158)
          at com.ibm.mq.jmqi.remote.internal.RemoteTCPConnection.makeSocketSecure
(RemoteTCPConnection.java:1689)
          ... 13 more
```
#### Causato da:

```
java.io.IOException: Keystore was tampered with, or password was incorrect
 at com.ibm.crypto.provider.JavaKeyStore.engineLoad(Unknown Source)
           at java.security.KeyStore.load(KeyStore.java:414)
 at com.ibm.jsse2.uc.a(uc.java:54)
 at com.ibm.jsse2.lc.f(lc.java:12)
           at com.ibm.jsse2.lc.(lc.java:16)
           at java.lang.J9VMInternals.newInstanceImpl(Native Method)
 at java.lang.Class.newInstance(Class.java:1345)
 at java.security.Provider$Service.newInstance(Provider.java:880)
            ... 20 more
```
#### Causato da:

java.security.UnrecoverableKeyException: Password verification failed

#### **Log degli errori del gestore code**

Non applicabile.

#### **Soluzione**

Specificare la password corretta per il truststore del client.

# **Risoluzione dei problemi con client IBM WebSphere MQ MQI**

Questa raccolta di argomenti contiene informazioni sulle tecniche per la risoluzione dei problemi nelle applicazioni client MQI IBM WebSphere MQ .

Un'applicazione in esecuzione nell'ambiente del client IBM WebSphere MQ MQI riceve i codici di errore MQRC\_ \* nello stesso modo delle applicazioni del server IBM WebSphere MQ . Tuttavia, esistono ulteriori codici di errore per le condizioni di errore associate a client MQI IBM WebSphere MQ . Ad esempio:

- La macchina remota non risponde
- Errore di linea di comunicazioni
- Indirizzo macchina non valido

L'ora più comune in cui si verificano gli errori è quando un'applicazione emette un MQCONN o MQCONNX e riceve la risposta MQRC\_Q\_MQR\_NOT\_AVAILABLE. Ricercare nel log degli errori del client un messaggio che spieghi l'errore. Potrebbero essere presenti anche degli errori registrati sul server, a seconda della natura dell'errore. Inoltre, verificare che l'applicazione sul client IBM WebSphere MQ MQI sia collegata al file della libreria corretto.

# **Il client MQI IBM WebSphere MQ non riesce a stabilire una connessione**

Un MQCONN o MQCONNX potrebbe avere esito negativo perché non esiste alcun programma listener in esecuzione sul server o durante il controllo del protocollo.

Quando il client IBM WebSphere MQ MQI emette una chiamata MQCONN o MQCONNX a un server, le informazioni su socket e porta vengono scambiate tra il client MQI IBM WebSphere MQ e il server. Per qualsiasi scambio di informazioni, è necessario che sul server sia presente un programma con il ruolo di 'ascolto ' sulla linea di comunicazione per qualsiasi attività. Se non vi è alcun programma che esegue questa operazione, oppure se ne è presente uno ma non è configurato correttamente, la chiamata MQCONN o MQCONNX ha esito negativo e il codice motivo pertinente viene restituito all'applicazione client MQI IBM WebSphere MQ .

Se la connessione ha esito positivo, vengono scambiati i messaggi del protocollo IBM WebSphere MQ e viene eseguito un ulteriore controllo. Durante la fase di controllo del protocollo IBM WebSphere MQ , alcuni aspetti vengono negoziati mentre altri causano un errore di connessione. Solo quando tutti questi controlli hanno esito positivo, la chiamata MQCONN o MQCONNX ha esito positivo.

Per informazioni sui codici motivo MQRC\_ \*, consultare [Codici motivo API](#page-119-0).

# **Arresto dei client IBM WebSphere MQ MQI**

Anche se un client IBM WebSphere MQ MQI è stato arrestato, è comunque possibile che il processo associato sul server mantenga aperte le code. Le code non vengono chiuse fino a quando il livello delle comunicazioni non rileva che il partner non è più attivo.

Se la condivisione delle conversazioni è abilitata, il canale del server è sempre nello stato corretto per il livello di comunicazione per rilevare che il partner è andato.

# **Messaggi di errore con i client MQI IBM WebSphere MQ**

Quando si verifica un errore con il client IBM WebSphere MQ MQI, i messaggi di errore vengono inseriti nei file di errore del sistema IBM WebSphere MQ .

- Su sistemi UNIX and Linux , questi file si trovano nella directory /var/mqm/errors
- Su Windows, questi file si trova nella sottodirectory errors dell'installazione del client IBM WebSphere MQ MQI. Di solito questa directory è C:\Program Files\IBM\WebSphere MQ\errors.
- In IBM i, questi file si trovano nella directory /QIBM/UserData/mqm/errors

Alcuni errori client possono essere registrati anche nei file di errori di IBM WebSphere MQ associati al server a cui era connesso il client.

# **Risoluzione dei problemi del client IBM WebSphere MQ per HP Integrity NonStop Server**

Fornisce informazioni che consentono di rilevare e gestire i problemi quando si utilizza il client IBM WebSphere MQ perHP Integrity NonStop Server.

# **Passaggio tra l'utilizzo di transazioni IBM WebSphere MQ e TMF su una singola connessione**

Se un client IBM WebSphere MQ per l'applicazione HP Integrity NonStop Server si sposta tra l'utilizzo delle transazioni IBM WebSphere MQ e TMF su una singola connessione, le operazioni IBM WebSphere MQ come MQPUT e MQGET potrebbero avere esito negativo con un codice di ritorno ["2072 \(0818\)](#page-150-0) [\(RC2072\): MQRC\\_SYNCPOINT\\_NOT\\_AVAILABLE" a pagina 151.](#page-150-0) Gli errori e un primo report di sintomi di errore per l'applicazione client vengono generati nella directory degli errori del client IBM WebSphere MQ per HP Integrity NonStop Server .

Questo errore si verifica perché non sono supportate transazioni miste TMF e IBM WebSphere MQ su una singola connessione.

Utilizzare le funzioni standard fornite con il sistema per registrare l'identificativo del problema e salvare i file di emissione generati. Utilizzare il sito IBM WebSphere MQ Support: [https://](https://www.ibm.com/support/home/) [www.ibm.com/support/home/](https://www.ibm.com/support/home/)oppure IBM Support Assistant (ISA): [https://www.ibm.com/support/home/](https://www.ibm.com/support/home/product/C100515X13178X21/other_software/ibm_support_assistant) [product/C100515X13178X21/other\\_software/ibm\\_support\\_assistant](https://www.ibm.com/support/home/product/C100515X13178X21/other_software/ibm_support_assistant) per verificare se una soluzione è già disponibile. Se non si riesce a trovare una soluzione, contattare il centro di supporto IBM . Non eliminare questi file fino a quando il problema non viene risolto.

# **Risoluzione dei problemi di Java e JMS**

Utilizzare i consigli forniti di seguito per risolvere i problemi comuni che possono verificarsi quando si utilizzano applicazioni Java o JMS .

# **Elaborazione PCF in JMS**

IBM WebSphere MQ I messaggi PCF (Programmable Change Format) sono un modo flessibile e potente per eseguire query e modificare gli attributi di un gestore code e le classi PCF fornite in IBM WebSphere MQ classes for Java forniscono un modo conveniente per accedere alle relative funzioni in un'applicazione Java . È possibile accedere alla funzionalità anche da IBM WebSphere MQ classes for JMS, tuttavia vi è un potenziale problema.

# **Il modello comune per l'elaborazione delle risposte PCF in JMS**

Un approccio comune all'elaborazione delle risposte PCF in JMS consiste nell'estrarre il payload dei byte del messaggio, impacchettarlo in un DataInputStream e passarlo al costruttore com.ibm.mq.headers.pcf.PCFMessage .

```
Message m = consumer.receive(10000);
//Reconstitute the PCF response.
ByteArrayInputStream bais = 
     new ByteArrayInputStream(((BytesMessage)m).getBody(byte[].class));
DataInput di = new DataInputStream(bais);
  PCFMessage pcfResponseMessage = new PCFMessage(di);
```
Per alcuni esempi, consultare Utilizzo del pacchetto WebSphere MQ Headers .

Purtroppo questo non è un approccio completamente affidabile per tutte le piattaforme - in generale l'approccio funziona per le piattaforme big - endian, ma non per le piattaforme little - endian.

# **Qual è il problema?**

Il problema è che durante l'analisi delle intestazioni del messaggio, la classe PCFMessage deve gestire i problemi di codifica numerica - le intestazioni contengono campi di lunghezza che sono in qualche codifica, che è big - endian o little - endian.

Se si passa un DataInputStream "puro" al costruttore, la classe PCFMessage non ha una buona indicazione della codifica e deve assumere un valore predefinito - molto probabilmente in modo non corretto.

Se si verifica questa situazione, probabilmente verrà visualizzato un messaggio "MQRCCF\_STRUCTURE\_TYPE\_ERROR" (codice di errore 3013) nel costruttore:

```
com.ibm.mq.headers.MQDataException: MQJE001: Completion Code '2', Reason '3013'.
        at com.ibm.mq.headers.pcf.PCFParameter.nextParameter(PCFParameter.java:167)
        at com.ibm.mq.headers.pcf.PCFMessage.initialize(PCFMessage.java:854)
        at com.ibm.mq.headers.pcf.PCFMessage.<init>(PCFMessage.java:156)
```
Questo messaggio indica quasi invariabilmente che la codifica è stata interpretata in modo non corretto. Il motivo probabile è che i dati letti sono dati little - endian che sono stati interpretati come big - endian.

# **La soluzione**

Il modo per evitare questo problema è passare al costruttore PCFMessage qualcosa che indicherà al costruttore la codifica numerica dei dati con cui sta lavorando.

A tale scopo, creare un MQMessage dai dati ricevuti.

Il seguente codice è un esempio di schema del codice che è possibile utilizzare.

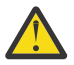

**Attenzione:** Il codice è solo un esempio di schema e non contiene alcuna informazione sulla gestione degli errori.

```
 // get a response into a JMS Message
      Message receivedMessage = consumer.receive(10000);
 BytesMessage bytesMessage = (BytesMessage) receivedMessage;
 byte[] bytesreceived = new byte[(int) bytesMessage.getBodyLength()];
      bytesMessage.readBytes(bytesreceived); 
 // convert to MQMessage then to PCFMessage
 MQMessage mqMsg = new MQMessage();
      mqMsg.write(bytesreceived);
 mqMsg.encoding = receivedMessage.getIntProperty("JMS_IBM_Encoding");
 mqMsg.format = receivedMessage.getStringProperty("JMS_IBM_Format");
      mqMsg.seek(0); 
      PCFMessage pcfMsg = new PCFMessage(mqMsg);
```
# **Risoluzione dei problemi relativi ai messaggi JMSCC0108**

È possibile eseguire una serie di operazioni per evitare che venga visualizzato un messaggio JMSCC0108 quando si utilizzano specifiche di attivazione e porte listener WebSphere Application Server in esecuzione in modalità ASF (Application Server Facilities).

Quando si utilizzano le specifiche di attivazione e le porte listener WebSphere Application Server in esecuzione in modalità ASF , che è la modalità di funzionamento predefinita, è possibile che il seguente messaggio venga visualizzato nel file di log del server delle applicazioni:

JMSCC0108: Le classi WebSphere MQ per JMS hanno rilevato un messaggio, pronto per la consegna asincrona ad un'applicazione.

Quando la consegna è stata tentata, il messaggio non era più disponibile.

Utilizzare le informazioni contenute in questo argomento per comprendere il motivo per cui viene visualizzato questo messaggio e le possibili operazioni che è possibile eseguire per evitare che si verifichi.

## **Come le specifiche di attivazione e le porte listener rilevano ed elaborano i messaggi**

Una specifica di attivazione o una porta del listener WebSphere Application Server effettua le seguenti operazioni all'avvio:

- 1. Creare una connessione al gestore code che è stato impostato per l'utilizzo.
- 2. Aprire la destinazione JMS su tale gestore code che sono stati configurati per il monitoraggio.
- 3. Ricercare i messaggi in tale destinazione.

Quando viene rilevato un messaggio, la specifica di attivazione o la porta listener effettua le seguenti operazioni:

- 1. Crea un riferimento messaggio interno che rappresenta il messaggio.
- 2. Richiama una sessione server dal relativo pool di sessione server interno.
- 3. Carica la sessione server con il riferimento del messaggio.
- 4. Pianifica una parte di lavoro con il Work Manager del server delle applicazioni per eseguire la sessione del server ed elaborare il messaggio.

La specifica di attivazione o la porta del listener ritorna quindi al monitoraggio della destinazione, cercando un altro messaggio da elaborare.

<span id="page-46-0"></span>Il Work Manager del server delle applicazioni esegue la parte di lavoro che la specifica di attivazione o la porta listener ha inoltrato su un nuovo thread di sessione del server. Quando viene avviato, il thread completa le azioni riportate di seguito:

- Avvia una transazione locale o globale (XA), in base al fatto che il bean basato sui messaggi richieda o meno transazioni XA, come specificato nel descrittore di distribuzione del bean basato sui messaggi.
- Richiama il messaggio dalla destinazione emettendo una chiamata MQGET API distruttiva.
- Esegue il metodo onMessage() del bean basato sui messaggi.
- Completa la transazione locale o globale, una volta terminato il metodo onMessage().
- Restituire la sessione server al pool di sessione server.

## **Perché si verifica il messaggio JMSCC0108 e come prevenirlo**

La specifica di attivazione principale o il thread della porta listener sfoglia i messaggi su una destinazione. Chiede quindi al Work Manager di avviare un nuovo thread per ottenere in modo distruttivo il messaggio ed elaborarlo. Ciò significa che è possibile che un messaggio venga trovato su una destinazione dalla specifica di attivazione principale o dal thread della porta del listener e che non sia più disponibile quando il thread della sessione del server tenta di ottenerlo. Se ciò si verifica, il thread della sessione del server scrive il seguente messaggio nel file di log del server delle applicazioni:

JMSCC0108: Le classi WebSphere MQ per JMS hanno rilevato un messaggio, pronto per la consegna asincrona ad un'applicazione. Quando la consegna è stata tentata, il messaggio non era più disponibile.

Esistono due motivi per cui il messaggio non si trova più nella destinazione quando il thread della sessione del server tenta di ottenerlo:

- Causa 1: il messaggio è stato utilizzato da un'altra applicazione
- • [Causa 2: il messaggio è scaduto](#page-47-0)

## **Motivo 1: il messaggio è stato utilizzato da un'altra applicazione**

Se due o più specifiche di attivazione e / o porte listener stanno monitorando la stessa destinazione, è possibile che possano rilevare lo stesso messaggio e provare ad elaborarlo. Quando ciò si verifica:

- Un thread di sessione del server avviato da una specifica di attivazione o da una porta listener richiama il messaggio e lo consegna a un bean basato sui messaggi per l'elaborazione.
- Il thread della sessione del server avviato dall'altra specifica di attivazione o dalla porta del listener tenta di richiamare il messaggio e rileva che non si trova più nella destinazione.

Se una specifica di attivazione o una porta listener si connette a un gestore code in uno dei seguenti modi, i messaggi che la specifica di attivazione principale o il thread della porta listener rilevano vengono contrassegnati:

- Un gestore code su qualsiasi piattaforma, utilizzando IBM WebSphere MQ modalità normale del provider di messaggistica.
- Un gestore code in esecuzione su z/OS, utilizzando IBM WebSphere MQ modalità di migrazione del provider di messaggistica.

Contrassegnando un messaggio si impedisce a qualsiasi altra specifica di attivazione o porta listener di visualizzare tale messaggio e di provare ad elaborarlo.

Per impostazione predefinita, i messaggi vengono contrassegnati per cinque secondi. Dopo che il messaggio è stato rilevato e contrassegnato, viene avviato il timer di cinque secondi. Durante questi cinque secondi, devono essere eseguite le seguenti operazioni:

- La specifica di attivazione o la porta listener deve richiamare una sessione server dal pool di sessioni server.
- La sessione del server deve essere caricata con i dettagli del messaggio da elaborare.
- Il lavoro deve essere programmato.
- <span id="page-47-0"></span>• Work Manager deve elaborare la richiesta di lavoro e avviare il thread della sessione server.
- Il thread della sessione del server deve avviare una transazione locale o globale.
- Il thread della sessione server deve ricevere il messaggio in modo distruttivo.

Su un sistema occupato, potrebbero essere necessari più di cinque secondi per eseguire queste operazioni. Se ciò accade, il contrassegno sul messaggio viene rilasciato. Ciò significa che altre specifiche di attivazione o porte listener possono ora visualizzare il messaggio e potenzialmente provare a elaborarlo, il che può causare la scrittura del messaggio JMSCC0108 nel file di log del server delle applicazioni.

In questa situazione, è necessario considerare le seguenti opzioni:

- Aumentare il valore di la proprietà del gestore code Message mark browse interval (MARKINT), per fornire alla specifica di attivazione o alla porta del listener che originariamente ha rilevato il messaggio più tempo per ottenerlo. Idealmente, la proprietà deve essere impostata su un valore maggiore del tempo impiegato dai bean basati sui messaggi per elaborare i messaggi. Ciò significa che, se la specifica di attivazione principale o il thread della porta listener si blocca in attesa di una sessione del server poiché tutte le sessioni del server sono occupate nell'elaborazione dei messaggi, il messaggio deve essere ancora contrassegnato quando una sessione del server diventa disponibile. Tenere presente che la proprietà MARKINT è impostata su un gestore code ed è quindi applicabile a tutte le applicazioni che sfogliano i messaggi su tale gestore code.
- Aumentare la dimensione del pool di sessioni del server utilizzato dalla specifica di attivazione o dalla porta del listener. Ciò significa che ci sono più sessioni server disponibili per elaborare i messaggi, che dovrebbero garantire che i messaggi possano essere elaborati entro l'intervallo di contrassegno specificato. Una cosa da notare con questo approccio è che la specifica di attivazione o la porta del listener saranno ora in grado di elaborare più messaggi contemporaneamente, il che potrebbe influire sulle prestazioni complessive del server delle applicazioni.

Se una specifica di attivazione o una porta listener si sta connettendo a un gestore code in esecuzione su una piattaforma diversa da z/OS, utilizzando la modalità di migrazione del provider di messaggistica IBM WebSphere MQ, la [funzionalità di contrassegno](#page-46-0) non è disponibile. Ciò significa che non è possibile impedire a due o più specifiche di attivazione e / o porte listener di rilevare lo stesso messaggio e tentare di elaborarlo. In questa situazione, è previsto il messaggio JMSCC0108 .

## **Causa 2: il messaggio è scaduto**

L'altro motivo per cui viene generato un messaggio JMSCC0108 è se il messaggio è scaduto tra il momento in cui viene rilevato dalla specifica di attivazione o dalla porta del listener e il momento in cui viene utilizzato dalla sessione del server. Se ciò si verifica, quando il thread della sessione del server tenta di richiamare il messaggio, rileva che non è più presente e quindi riporta il messaggio JMSCC0108 .

L'aumento della dimensione del pool di sessioni del server utilizzato dalla specifica di attivazione o dalla porta del listener può essere utile in questo caso. Aumentare la dimensione del pool di sessioni del server significa che ci sono più sessioni server disponibili per elaborare i messaggi, il che può potenzialmente significare che il messaggio viene elaborato prima della scadenza. È importante notare che la specifica di attivazione o la porta del listener è ora in grado di elaborare più messaggi contemporaneamente, il che potrebbe influire sulle prestazioni complessive del server delle applicazioni.

# **Determinazione dei problemi per l'adattatore di risorse IBM WebSphere MQ**

Quando si utilizza l'adattatore di risorse IBM WebSphere MQ , la maggior parte degli errori causa l'emissione di eccezioni, che vengono notificate all'utente in un modo che dipende dal server delle applicazioni. L'adattatore di risorse utilizza ampiamente le eccezioni collegate per notificare i problemi. Generalmente, la prima eccezione in una catena è una descrizione di alto livello dell'errore e le eccezioni successive nella catena forniscono le informazioni più dettagliate richieste per diagnosticare il problema.

Ad esempio, se il programma IVT non riesce ad ottenere una connessione a un gestore code IBM WebSphere MQ , potrebbe essere generata la seguente eccezione:

javax.jms.JMSException: MQJCA0001: Si è verificata una eccezione nel livello JMS. Per ulteriori dettagli, fare riferimento all'eccezione

collegata.

Collegato a questa eccezione è una seconda eccezione:

javax.jms.JMSException: MQJMS2005: impossibile creare un MQQueueManager per 'localhost:ExampleQM'

Questa eccezione viene generata da WebSphere MQ classes for JMS e presenta un'ulteriore eccezione collegata:

com.ibm.mq.MQException: MQJE001: Si è verificata un'eccezione MQException: Codice di completamento 2, Motivo 2059

Questa ultima eccezione indica l'origine del problema. Il codice di errore 2059 è MQRC\_Q\_MGR\_NOT\_AVAILABLE, che indica che il gestore code specificato nella definizione dell'oggetto ConnectionFactory potrebbe non essere stato avviato.

Se le informazioni fornite dalle eccezioni non sono sufficienti per diagnosticare un problema, potrebbe essere necessario richiedere una traccia diagnostica. Per informazioni su come abilitare la traccia diagnostica, consultare Configurazione dell'adattatore di risorse WebSphere MQ.

I problemi di configurazione si verificano comunemente nelle seguenti aree:

# **Problemi nella distribuzione dell'adattatore di risorse**

Se la distribuzione dell'adattatore di risorse non riesce, verificare che le risorse JCA siano configurate correttamente. Se IBM WebSphere MQ è già installato, verificare che le versioni corrette di JCA e IBM WebSphere MQ classes for JMS si trovino nel percorso di classe.

Gli errori nella distribuzione dell'adattatore di risorse sono generalmente causati dalla non corretta configurazione delle risorse JCA. Ad esempio, una proprietà dell'oggetto ResourceAdapter potrebbe non essere specificata correttamente o il piano di distribuzione richiesto dal server delle applicazioni potrebbe non essere scritto correttamente. Gli errori possono verificarsi anche quando il server delle applicazioni tenta di creare oggetti dalle definizioni delle risorse JCA e di collegare gli oggetti allo spazio nomi JNDI, ma alcune proprietà non sono specificate correttamente o il formato di una definizione di risorsa non è corretto.

L'adattatore di risorse può anche non riuscire a distribuire perché ha caricato versioni non corrette delle classi JCA o IBM WebSphere MQ classes for JMS dai file JAR nel percorso di classe. Questo tipo di errore può verificarsi comunemente su un sistema in cui IBM WebSphere MQ è già installato. Su un sistema di questo tipo, il server delle applicazioni potrebbe trovare copie esistenti dei file JAR IBM WebSphere MQ classes for JMS e caricare le classi preferendo alle classi fornite nel file RAR dell'adattatore di risorse IBM WebSphere MQ .

# **Problemi nella distribuzione degli MDB**

Gli errori quando il server delle applicazioni tenta di avviare la consegna del messaggio a un MDB potrebbero essere causati da un errore nella definizione dell'oggetto ActivationSpec associato o da risorse mancanti.

Gli errori potrebbero verificarsi quando il server delle applicazioni tenta di avviare la consegna del messaggio a un MDB. Questo tipo di errore è generalmente causato da un errore nella definizione dell'oggetto ActivationSpec associato o perché le risorse a cui si fa riferimento nella definizione non sono disponibili. Ad esempio, il gestore code potrebbe non essere in esecuzione o una coda specificata potrebbe non esistere.

Un oggetto ActivationSpec tenta di convalidare le proprietà quando viene distribuito l'MDB. La distribuzione non riesce se l'oggetto ActivationSpec dispone di proprietà che si escludono a vicenda o non dispone di tutte le proprietà richieste. Tuttavia, non tutti i problemi associati alle proprietà dell'oggetto ActivationSpec possono essere rilevati in questo momento.

Gli errori di avvio della consegna dei messaggi vengono notificati all'utente in un modo che dipende dal server delle applicazioni. Generalmente, questi errori vengono riportati nei log e nella traccia diagnostica <span id="page-49-0"></span>del server delle applicazioni. Se abilitata, la traccia diagnostica dell'adattatore di risorse IBM WebSphere MQ registra anche questi errori.

# **Problemi nella creazione di collegamenti per la comunicazione in uscita**

Un errore nella comunicazione in uscita può verificarsi se non è possibile trovare un oggetto ConnectionFactory o se l'oggetto ConnectionFactory viene trovato ma non è possibile creare una connessione. Ci sono varie ragioni per uno di questi problemi.

Gli errori nelle comunicazioni in uscita generalmente si verificano quando un'applicazione tenta di cercare e utilizzare un oggetto ConnectionFactory in un namespace JNDI. Viene generata un'eccezione JNDI se non è possibile trovare l'oggetto ConnectionFactory nello spazio dei nomi. Un oggetto ConnectionFactory potrebbe non essere stato trovato per i seguenti motivi:

- L'applicazione ha specificato un nome non corretto per l'oggetto ConnectionFactory .
- Il server delle applicazioni non è stato in grado di creare l'oggetto ConnectionFactory e collegarlo allo spazio dei nomi. In tal caso, i log di avvio del server delle applicazioni generalmente contengono informazioni sull'errore.

Se l'applicazione richiama correttamente l'oggetto ConnectionFactory dallo spazio dei nomi JNDI, potrebbe essere ancora generata un'eccezione quando l'applicazione richiama il metodo ConnectionFactory.createConnection(). Un'eccezione in questo contesto indica che non è possibile creare una connessione a un gestore code IBM WebSphere MQ . Di seguito sono riportati alcuni motivi comuni per cui potrebbe essere generata un'eccezione:

- Il gestore code non è disponibile o non è possibile trovarlo utilizzando le proprietà dell'oggetto ConnectionFactory . Ad esempio, il gestore code non è in esecuzione oppure il nome host, l'indirizzo IP o il numero di porta del gestore code specificato non sono corretti.
- L'utente non è autorizzato a connettersi al gestore code. Per una connessione client, se la chiamata createConnection() non specifica un nome utente e il server delle applicazioni non fornisce informazioni sull'identità utente, l'ID processo JVM viene passato al gestore code come nome utente. Perché la connessione riesca, questo ID processo deve essere un nome utente valido nel sistema su cui è in esecuzione il gestore code.
- L'oggetto ConnectionFactory ha una proprietà denominata ccdtURL e una proprietà denominata channel. Queste proprietà si escludono reciprocamente.
- Su una connessione SSL, le proprietà relative a SSL o gli attributi relativi a SSL nella definizione del canale di connessione server, non sono stati specificati correttamente.
- La proprietà sslFipsRequired ha valori diversi per diverse risorse JCA. Per ulteriori informazioni su questa limitazione, consultare Limitazioni dell'adattatore di risorse IBM WebSphere MQ.

## **Attività correlate**

Specifica che solo i CipherSpecs certificati FIPS vengono utilizzati al runtime sul client MQI **Riferimenti correlati**

Federal Information Processing Standards (FIPS) per UNIX, Linux e Windows

# **Utilizzo della sovrascrittura della proprietà di connessione IBM WebSphere MQ**

La sovrascrittura della proprietà di connessione consente di modificare i dettagli utilizzati da una applicazione client per connettersi ad un gestore code, senza modificare il codice origine.

## **Informazioni su questa attività**

A volte, non è possibile modificare il codice sorgente per un'applicazione, ad esempio, se l'applicazione è un'applicazione legacy e il codice sorgente non è più disponibile.

<span id="page-50-0"></span>In questa situazione, se un'applicazione deve specificare proprietà differenti quando si connette a un gestore code o è richiesta la connessione a un gestore code differente, è possibile utilizzare la funzionalità di sovrascrittura della connessione per specificare i nuovi dettagli di connessione o il nome gestore code.

La sovrascrittura della proprietà di connessione è supportata per due client:

- IBM WebSphere MQ classes for JMS
- • [IBM WebSphere MQ classes for Java](#page-52-0)

È possibile sovrascrivere le proprietà che si desidera modificare definendole in un file di configurazione letto da IBM WebSphere MQ classes for JMS o IBM WebSphere MQ classes for Java all'avvio.

Quando la funzionalità di sovrascrittura della connessione è in uso, tutte le applicazioni in esecuzione nello stesso ambiente di runtime Java utilizzano i nuovi valori di proprietà. Se più applicazioni che utilizzano IBM WebSphere MQ classes for JMS o IBM WebSphere MQ classes for Java sono in esecuzione all'interno dello stesso ambiente di runtime Java , non è possibile sovrascrivere solo le proprietà per le singole applicazioni.

**Importante:** Questa funzionalità è supportata solo per le situazioni in cui non è possibile modificare il codice sorgente per un'applicazione. Non deve essere utilizzato per le applicazioni in cui il codice sorgente è disponibile e può essere aggiornato.

### **Concetti correlati**

[Traccia delle applicazioni IBM WebSphere MQ classes for JMS](#page-89-0)

La funzione di traccia in IBM WebSphere MQ classes for JMS viene fornita per aiutare il supporto IBM a diagnosticare i problemi del cliente. Varie proprietà controllano il funzionamento di questa funzionalità.

## **Attività correlate**

[Traccia delle applicazioni IBM WebSphere MQ classes for Java](#page-92-0)

La funzione di traccia in IBM WebSphere MQ classes for Java viene fornita per aiutare il Supporto IBM a diagnosticare i problemi del cliente. Varie proprietà controllano il funzionamento di questa funzionalità.

Utilizzo di IBM WebSphere MQ classes for JMS Utilizzo di IBM WebSphere MQ classes for Java

# **Utilizzo della sovrascrittura della proprietà di connessione in IBM WebSphere MQ classes for JMS**

Se una factory di connessione viene creata in modo programmatico e non è possibile modificare il codice sorgente per l'applicazione che la crea, la funzionalità di sovrascrittura della connessione può essere utilizzata per modificare le proprietà utilizzate dalla factory di connessione quando viene creata una connessione. Tuttavia, l'utilizzo della funzionalità di sovrascrittura della connessione con le produzioni connessioni definite in JNDI non è supportato.

# **Informazioni su questa attività**

In IBM WebSphere MQ classes for JMS, i dettagli su come connettersi a un gestore code sono memorizzati in un factory di connessione. I factory di connessione possono essere definiti in modo amministrativo e memorizzati in un repository JNDI o creati in modo programmatico da un'applicazione utilizzando le chiamate API Java .

Se un'applicazione crea una factory di connessione in modo programmatico e non è possibile modificare il codice sorgente per tale applicazione, la funzionalità di sovrascrittura della connessione consente di sovrascrivere le proprietà della factory di connessione a breve termine. A lungo termine, tuttavia, è necessario mettere in atto piani per consentire la modifica del factory di connessione utilizzato dall'applicazione senza utilizzare la funzionalità di sovrascrittura della connessione.

Se il factory di connessione creato in modo programmatico da un'applicazione è definito per utilizzare una CCDT (Client Channel Definition Table), le informazioni in CCDT vengono utilizzate piuttosto che le proprietà sovrascritte. Se i dettagli di connessione utilizzati dall'applicazione devono essere modificati, è necessario creare una nuova versione di CCDT e rendere disponibile per l'applicazione.

L'utilizzo della funzionalità di sovrascrittura della connessione con factory di connessione definite in JNDI non è supportata. Se un'applicazione utilizza una factory di connessione definita in JNDI e le proprietà di tale factory di connessione devono essere modificate, la definizione della factory di connessione deve essere aggiornata in JNDI. Anche se la funzionalità di sovrascrittura della connessione viene applicata a queste factory di connessione (e le proprietà sovrascritte hanno la precedenza sulle proprietà nella definizione della factory di connessione ricercata in JNDI), questo utilizzo della funzione di sovrascrittura della connessione non è supportato.

**Importante:** La funzionalità di sovrascrittura della connessione interessa tutte le applicazioni in esecuzione in un ambiente di runtime Java e si applica a tutte le factory di connessione utilizzate da tali applicazioni. Non è possibile sovrascrivere solo le proprietà per le singole factory di connessione o applicazioni.

Quando un'applicazione utilizza una factory di connessione per creare una connessione a un gestore code, il IBM WebSphere MQ classes for JMS controlla le proprietà che sono state sovrascritte e utilizza tali valori di proprietà durante la creazione della connessione, piuttosto che i valori per le stesse proprietà nella factory di connessione.

Ad esempio, si supponga che sia stata definita una factory di connessione con la proprietà PORT impostata su 1414. Se la funzionalità di sovrascrittura della connessione è stata utilizzata per impostare la proprietà PORT su 1420, quando la factory di connessione viene utilizzata per creare una connessione, IBM WebSphere MQ classes for JMS utilizza il valore 1420 per la proprietà PORT, anziché 1414.

Per modificare le proprietà di connessione utilizzate durante la creazione di una connessione JMS da una factory di connessione, è necessario effettuare le seguenti operazioni:

- 1. Aggiungere le proprietà da sovrascrivere a un file di configurazione di WebSphere MQ classes per JMS.
- 2. Abilitare la funzionalità di sovrascrittura della connessione.
- 3. [Avviare l'applicazione, specificando il file di configurazione](#page-52-0).

## **Procedura**

- 1. Aggiungere le proprietà da sovrascrivere a un file di configurazione IBM WebSphere MQ classes for JMS .
	- a) Creare un file contenente le proprietà e valori che devono essere sovrascritti nel formato delle proprietà Java standard.

Per dettagli su come creare un file delle proprietà, consultare Il file di configurazione IBM WebSphere MQ classes for JMS.

b) Per sovrascrivere una proprietà, aggiungere una voce al file delle proprietà.

Qualsiasi proprietà del factory di connessione IBM WebSphere MQ classes for JMS può essere sovrascritta. Aggiungere ogni voce richiesta nel seguente formato:

jmscf.<*property name*>=<*value*>

dove <*property name*> è il nome della proprietà di amministrazione JMS o la costante XMSC per la proprietà che deve essere sovrascritta. Per un elenco delle proprietà della factory di connessione, consultare Proprietà degli oggetti di IBM WebSphere MQ classes for JMS.

Ad esempio, per impostare il nome del canale che un'applicazione deve utilizzare per connettersi a un gestore code, è possibile aggiungere la voce seguente al file delle proprietà:

jmscf.channel=MY.NEW.SVRCONN

2. Abilitare la funzionalità di sovrascrittura della connessione.

Per abilitare la sovrascrittura della connessione, impostare la proprietà **com.ibm.msg.client.jms.overrideConnectionFactory** su true in modo che le proprietà specificate nel file delle proprietà vengano utilizzate per sovrascrivere i valori specificati

<span id="page-52-0"></span>nell'applicazione. È possibile impostare la proprietà supplementare come un'altra proprietà nel file di configurazione stesso oppure passare la proprietà come una proprietà di sistema Java utilizzando:

-Dcom.ibm.msg.client.jms.overrideConnectionFactory=true

3. Avviare l'applicazione, specificando il file di configurazione.

Passare il file delle proprietà creato all'applicazione in fase di runtime impostando la proprietà di sistema Java :

-Dcom.ibm.msg.client.config.*location*

Tenere presente che l'ubicazione del file di configurazione deve essere specificata come URI, ad esempio:

```
-Dcom.ibm.msg.client.config.location=file:///jms/jms.config
```
# **Risultati**

Quando la funzionalità di sovrascrittura della connessione è abilitata, IBM WebSphere MQ classes for JMS scrive una voce nel log jms ogni volta che viene effettuata una connessione. Le informazioni nel log mostrano le proprietà del factory di connessione che sono state sovrascritte quando è stata creata la connessione, come mostrato nella seguente voce di esempio:

Overriding ConnectionFactory properties: Overriding property channel: Original value = MY.OLD.SVRCONN  $New$  value  $= MY.NEW.SVRCONN$ 

## **Attività correlate**

"Utilizzo della sovrascrittura della proprietà di connessione in IBM WebSphere MQ classes for Java" a pagina 53

In IBM WebSphere MQ classes for Java, i dettagli di connessione vengono impostati come proprietà utilizzando una combinazione di valori differenti. La funzionalità di sovrascrittura della connessione può essere utilizzata per sovrascrivere i dettagli della connessione che un'applicazione utilizza se non è possibile modificare il codice di origine per l'applicazione.

["Sovrascrittura delle proprietà di connessione: esempio con IBM WebSphere MQ classes for JMS" a](#page-55-0) [pagina 56](#page-55-0)

Questo esempio mostra come sovrascrivere le proprietà quando si utilizza IBM WebSphere MQ classes for JMS.

Creazione e configurazione di factory di connessione e destinazioni in classi IBM MQ per l'applicazione JMS

# **Utilizzo della sovrascrittura della proprietà di connessione in IBM WebSphere MQ classes for Java**

In IBM WebSphere MQ classes for Java, i dettagli di connessione vengono impostati come proprietà utilizzando una combinazione di valori differenti. La funzionalità di sovrascrittura della connessione può essere utilizzata per sovrascrivere i dettagli della connessione che un'applicazione utilizza se non è possibile modificare il codice di origine per l'applicazione.

## **Informazioni su questa attività**

I diversi valori utilizzati per impostare le proprietà di connessione sono una combinazione di:

- Assegnazione di valori ai campi statici nella classe **MQEnvironment** .
- Impostazione dei valori delle proprietà nelle proprietà Hashtable nella classe **MQEnvironment** .
- Impostazione dei valori di proprietà in un Hashtable passato in un costruttore **MQQueueManager** .

Queste proprietà vengono quindi utilizzate quando un'applicazione crea un oggetto MQQueueManager , che rappresenta una connessione a un gestore code.

Se non è possibile modificare il codice sorgente per un'applicazione che utilizza IBM WebSphere MQ classes for Java per specificare diverse proprietà che devono essere utilizzate quando si crea una connessione a un gestore code, la funzionalità di sovrascrittura della connessione consente di sovrascrivere i dettagli della connessione a breve termine. A lungo termine, tuttavia, è necessario mettere in atto piani per consentire la modifica dei dettagli di connessione utilizzati dall'applicazione senza utilizzare la funzionalità di sovrascrittura della connessione.

Quando un'applicazione crea un MQQueueManager, IBM WebSphere MQ classes for Java controlla le proprietà che sono state sovrascritte e utilizza tali valori di proprietà quando crea una connessione al gestore code, piuttosto che i valori in una delle seguenti ubicazioni:

- I campi statici nella classe MQEnvironment
- La tabella hash delle proprietà memorizzata nella classe MQEnvironment
- La tabella di hash delle proprietà passata in un costruttore MQQueueManager

Ad esempio, si supponga che un'applicazione crei un MQQueueManager, passando in una Hashtable delle proprietà che ha la proprietà CHANNEL impostata su MY.OLD.CHANNEL. Se la funzionalità di sovrascrittura della connessione è stata utilizzata per impostare la proprietà CHANNEL su MY.NEW.CHANNEL, quando viene creato MQQueueManager , il IBM WebSphere MQ classes for Java tenta di creare una connessione al gestore code utilizzando il canale MY.NEW.CHANNEL invece di MY.OLD.CHANNEL.

**Nota:** Se un MQQueueManager è configurato per utilizzare una CCDT (Client Channel Definition Table), le informazioni in CCDT vengono utilizzate piuttosto che le proprietà sovrascritte. Se è necessario modificare i dettagli di collegamento utilizzati dall'applicazione che crea MQQueueManager , è necessario creare una nuova versione di CCDT e rendere disponibile all'applicazione.

Per modificare le proprietà di connessione utilizzate quando si crea un MQQueueManager, è necessario effettuare le seguenti operazioni:

- 1. Creare un file delle proprietà denominato mqclassesforjava.config.
- 2. [Abilita la funzionalità di sovrascrittura della proprietà di connessione](#page-54-0) impostando la proprietà **OverrideConnectionDetails** su true.
- 3. [Avviare l'applicazione](#page-54-0), specificando il file di configurazione come parte del richiamo Java.

## **Procedura**

1. Creare un file delle proprietà denominato mqclassesforjava.config contenente le proprietà e i valori che devono essere sovrascritti.

È possibile sovrascrivere 13 proprietà utilizzate da IBM WebSphere MQ classes for Java durante la connessione a un gestore code come parte del costruttore MQQueueManager . I nomi di queste proprietà e le chiavi che devono essere specificate quando le si sovrascrivono, vengono mostrati nella seguente tabella:

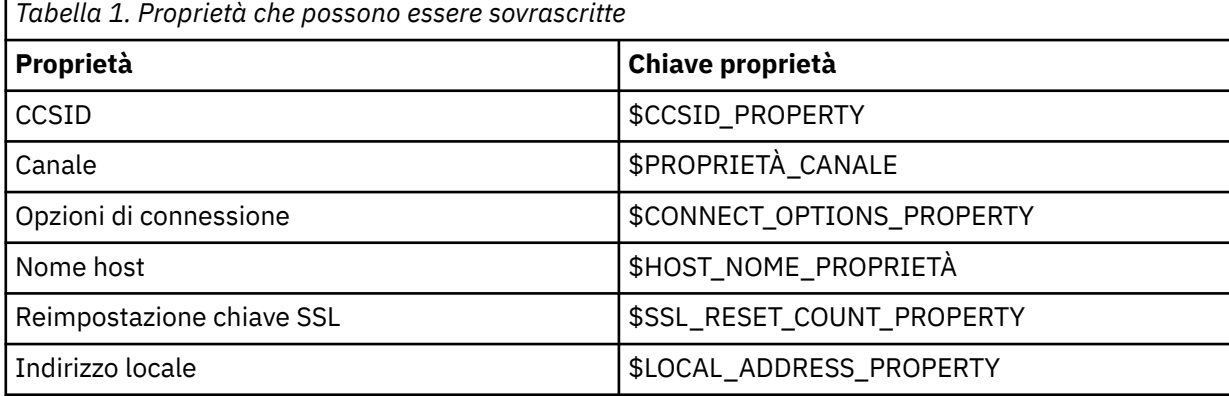

<span id="page-54-0"></span>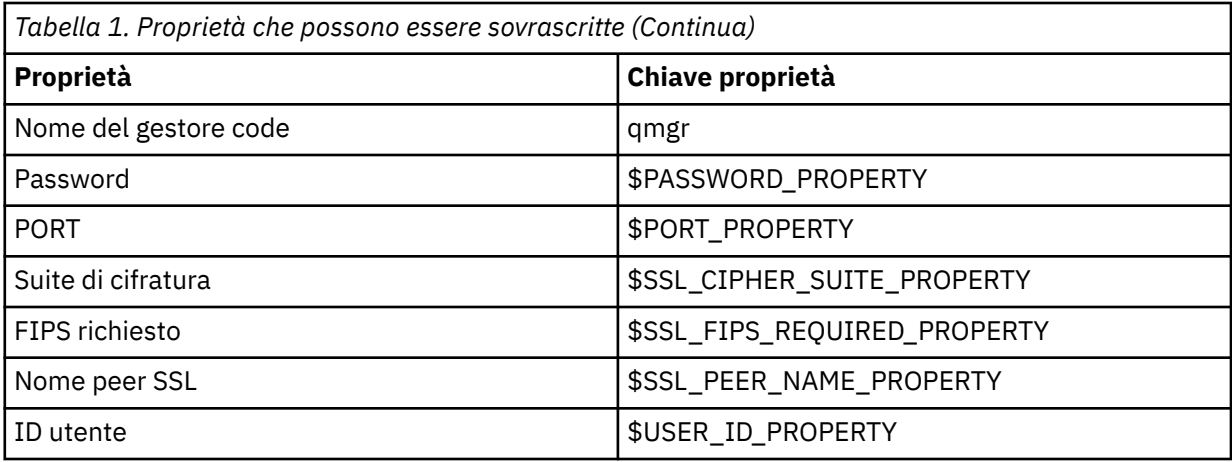

**Nota:** Tutte le chiavi della proprietà iniziano con il carattere \$, tranne il nome del gestore code. Il motivo è che il nome del gestore code viene passato al costruttore MQQueueManager come un argomento, piuttosto che essere impostato come un campo statico nella classe MQEnvironment o come una proprietà in una tabella hash, e quindi internamente questa proprietà deve essere trattata in modo leggermente diverso rispetto alle altre proprietà.

Per sovrascrivere una proprietà, aggiungere una voce nel seguente formato al file delle proprietà:

mqj.<*property key*>=<*value*>

Ad esempio, per impostare il nome del canale da utilizzare quando si creano oggetti MQQueueManager , è possibile aggiungere la voce seguente al file delle proprietà:

mqj.\$CHANNEL\_PROPERTY=MY.NEW.CHANNEL

Per modificare il nome del gestore code a cui si connette un oggetto MQQueueManager , è possibile aggiungere la voce seguente al file delle proprietà:

mqj.qmgr=MY.OTHER.QMGR

2. Abilitare la funzionalità di sovrascrittura della connessione impostando la proprietà **com.ibm.mq.overrideConnectionDetails** su true.

L'impostazione della proprietà **com.ibm.mq.overrideConnectionDetails** su true significa che le proprietà specificate nel file delle proprietà vengono utilizzate per sovrascrivere i valori specificati nell'applicazione. È possibile impostare la proprietà aggiuntiva come un'altra proprietà nel file di configurazione stesso oppure passare la proprietà come proprietà di sistema, utilizzando:

-Dcom.ibm.mq.overrideConnectionDetails=true

3. Avviare l'applicazione.

Passare il file delle proprietà creato all'applicazione client durante il runtime impostando la proprietà di sistema Java :

-Dcom.ibm.msg.client.config.location

Tenere presente che l'ubicazione del file di configurazione deve essere specificata come URI, ad esempio:

-Dcom.ibm.msg.client.config.location=file:///classesforjava/mqclassesforjava.config

# <span id="page-55-0"></span>**Sovrascrittura delle proprietà di connessione: esempio con IBM WebSphere MQ classes for JMS**

Questo esempio mostra come sovrascrivere le proprietà quando si utilizza IBM WebSphere MQ classes for JMS.

## **Informazioni su questa attività**

Il seguente esempio di codice mostra come un'applicazione crea un ConnectionFactory in modo programmatico:

```
JmsSampleApp.java
...
JmsFactoryFactory jmsff;
JmsConnectionFactory jmsConnFact;
jmsff = JmsFactoryFactory.getInstance(JmsConstants.WMQ_PROVIDER);
jmsConnFact = jmsff.createConnectionFactory();
jmsConnFact.setStringProperty(WMQConstants.WMQ_HOST_NAME,"127.0.0.1");
jmsConnFact.setIntProperty(WMQConstants.WMQ_PORT, 1414);
jmsConnFact.setStringProperty(WMQConstants.WMQ_QUEUE_MANAGER,"QM_V80");
jmsConnFact.setStringProperty(WMQConstants.WMQ_CHANNEL,"MY.CHANNEL");
jmsConnFact.setIntProperty(WMQConstants.WMQ_CONNECTION_MODE,
                            WMQConstants.WMQ_CM_CLIENT);
```
...

ConnectionFactory è configurato per connettersi al gestore code QM\_V80 utilizzando il trasporto CLIENT e il canale MY.CHANNEL.

È possibile sovrascrivere i dettagli di connessione utilizzando un file delle proprietà e forzare l'applicazione a collegarsi a un canale diverso, utilizzando la seguente procedura.

## **Procedura**

1. Creare un file di configurazione IBM WebSphere MQ classes for JMS denominato jms.config nella directory /<*userHome*> (dove <*userHome*> è la directory home).

Creare questo file con il seguente contenuto:

```
jmscf.CHANNEL=MY.TLS.CHANNEL
jmscf.SSLCIPHERSUITE=TLS_RSA_WITH_AES_128_CBC_SHA256
```
2. Eseguire l'applicazione, passando le seguenti proprietà di sistema Java nell'ambiente di runtime Java in cui è in esecuzione l'applicazione:

```
-Dcom.ibm.msg.client.config.location=file:///<userHome>/jms.config 
-Dcom.ibm.msg.client.jms.overrideConnectionFactory=true
```
## **Risultati**

L'esecuzione di questa procedura sovrascrive il ConnectionFactory creato in modo programmatico dall'applicazione, in modo che quando l'applicazione crea una connessione, tenta di connettersi utilizzando il canale MY.TLS.CHANNEL e la suite di crittografia TLS\_RSA\_WITH\_AES\_128\_CBC\_SHA256.

## **Attività correlate**

["Utilizzo della sovrascrittura della proprietà di connessione IBM WebSphere MQ" a pagina 50](#page-49-0) La sovrascrittura della proprietà di connessione consente di modificare i dettagli utilizzati da una applicazione client per connettersi ad un gestore code, senza modificare il codice origine.

["Utilizzo della sovrascrittura della proprietà di connessione in IBM WebSphere MQ classes for JMS" a](#page-50-0) [pagina 51](#page-50-0)

Se una factory di connessione viene creata in modo programmatico e non è possibile modificare il codice sorgente per l'applicazione che la crea, la funzionalità di sovrascrittura della connessione può essere utilizzata per modificare le proprietà utilizzate dalla factory di connessione quando viene creata una

<span id="page-56-0"></span>connessione. Tuttavia, l'utilizzo della funzionalità di sovrascrittura della connessione con le produzioni connessioni definite in JNDI non è supportato.

["Utilizzo della sovrascrittura della proprietà di connessione in IBM WebSphere MQ classes for Java" a](#page-52-0) [pagina 53](#page-52-0)

In IBM WebSphere MQ classes for Java, i dettagli di connessione vengono impostati come proprietà utilizzando una combinazione di valori differenti. La funzionalità di sovrascrittura della connessione può essere utilizzata per sovrascrivere i dettagli della connessione che un'applicazione utilizza se non è possibile modificare il codice di origine per l'applicazione.

# **Risoluzione dei problemi perIBM WebSphere MQ Telemetry**

Ricercare un'attività di risoluzione dei problemi per risolvere un problema con l'esecuzione delle applicazioni IBM WebSphere MQ Telemetry .

```
Concetti correlati
```
WebSphere MQ Telemetry

# **Ubicazione dei log di telemetria, dei log degli errori e dei file di configurazione**

Individuare i log, i log degli errori e i file di configurazione utilizzati da IBM WebSphere MQ Telemetry.

**Nota:** Gli esempi sono codificati per sistemi Windows . Modificare la sintassi per eseguire gli esempi su sistemi AIX o Linux .

# **Log lato server**

La procedura guidata di installazione per IBM WebSphere MQ Telemetry scrive i messaggi nel log di installazione:

```
WMQ program directory\mqxr
```
Il servizio di telemetria (MQXR) scrive i messaggi nel log degli errori del gestore code WebSphere MQ e i file FDC nella directory degli errori IBM WebSphere MQ :

```
WMQ data directory\Qmgrs\qMgrName\errors\AMQERR01.LOG
WMQ data directory\errors\AMQnnn.n.FDC
```
Scrive anche un log per il servizio di telemetria (MQXR). Il file di log visualizza le proprietà con cui è stato avviato il servizio e gli errori rilevati che fungono da proxy per un client MQTT. Ad esempio, l'annullamento della sottoscrizione da una sottoscrizione che il client non ha creato. Il percorso del log è:

*WMQ data directory*\Qmgrs\*qMgrName*\errors\mqxr.log

La configurazione dell'esempio di telemetria IBM WebSphere MQ creata da Esplora risorse IBM WebSphere MQ avvia il servizio di telemetria (MQXR) utilizzando il comando **runMQXRService**, che si trova in *WMQ Telemetry install directory*\bin. Questo comando scrive in:

```
WMQ data directory\Qmgrs\qMgrName\mqxr.stdout
WMQ data directory\Qmgrs\qMgrName\mqxr.stderr
```
Modificare **runMQXRService** per visualizzare i percorsi configurati per il servizio di telemetria (MQXR) o per ripetere l'inizializzazione prima di avviare il servizio di telemetria (MQXR).

# **File di configurazione lato server**

**Canali di telemetria e servizio di telemetria (MQXR)**

**Limitazione:** Il formato, l'ubicazione, il contenuto e l'interpretazione del file di configurazione del canale di telemetria potrebbero cambiare nelle release future. È necessario utilizzare Esplora risorse di IBM WebSphere MQ per configurare i canali di telemetria.

IBM WebSphere MQ Explorer salva le configurazioni di telemetria nel file mqxr\_win.properties sui sistemi Windows e il file mqxr\_unix.properties sui sistemi AIX o Linux . I file delle proprietà vengono salvati nella directory di configurazione della telemetria:

*WMQ data directory*\Qmgrs\*qMgrName*\mqxr

*Figura 1. Directory di configurazione della telemetria su Windows*

/var/mqm/qmgrs/*qMgrName*/mqxr

*Figura 2. Directory di configurazione della telemetria su AIX o Linux*

#### **JVM**

Impostare le proprietà Java passate come argomenti al servizio di telemetria (MQXR) nel file java.properties. Le proprietà nel file vengono trasmesse direttamente alla JVM che esegue il servizio di telemetria (MQXR). Vengono passate come proprietà JVM aggiuntive sulla riga comandi Java. Le proprietà impostate sulla riga comandi hanno la precedenza sulle proprietà aggiunte alla riga comandi dal file java.properties .

Trovare il file java.properties nella stessa cartella delle configurazioni di telemetria. Consultare Figura 1 a pagina 58 e Figura 2 a pagina 58.

Modificare java.properties specificando ciascuna proprietà come riga separata. Formattare ciascuna proprietà esattamente come si farebbe per passare la proprietà alla JVM come argomento. Ad esempio:

 $-Wmv102/m$ -Xms1024m

## **JAAS**

Il file di configurazione JAAS è descritto in Configurazione JAAS del canale di telemetria , che comprende il file di configurazione JAAS di esempio, JAAS.config, fornito con IBM WebSphere MQ Telemetry.

Se si configura JAAS, si scriverà quasi certamente una classe per autenticare gli utenti per sostituire le procedure standard di autenticazione JAAS .

Per includere la classe Login nel percorso classe utilizzato dal percorso classe del servizio di telemetria (MQXR), fornire un file di configurazione WebSphere MQ service.env .

Impostare il percorso classe per JAAS LoginModule in service.env. Non è possibile utilizzare la variabile %classpath% in service.env. Il percorso classe in service.env viene aggiunto al percorso classe già impostato nella definizione del servizio di telemetria (MQXR).

Visualizzare i percorsi classe utilizzati dal servizio di telemetria (MQXR) aggiungendo echo set classpath a runMQXRService.bat. L'output viene inviato a mqxr.stdout.

L'ubicazione predefinita per il file service.env è:

*WMQ data directory*\service.env

Sovrascrivere queste impostazioni con un file di service.env per ogni gestore code in:

*WMQ data directory*\Qmgrs\*qMgrName*\service.env

CLASSPATH=*WMQ Install Directory*\mqxr\samples

**Nota:** service.env non deve contenere alcuna variabile. Sostituire il valore effettivo di *WMQ Install Directory*.

*Figura 3. Esempio service.env per Windows*

## <span id="page-58-0"></span>**Trace**

Consultare ["Traccia del servizio di telemetria \(MQXR\)" a pagina 60](#page-59-0). i parametri per configurare la traccia vengono memorizzati in due file:

```
WMQ data directory\Qmgrs\qMgrName\mqxr\trace.config
WMQ data directory\Qmgrs\qMgrName\mqxr\mqxrtrace.properties
```
# **File di log lato client**

La classe di persistenza file predefinita nel client Java SE MQTT fornito con IBM WebSphere MQ Telemetry crea una cartella con il nome: *clientIdentifier*-tcp*hostNameport* o *clientIdentifier*-ssl*hostNameport* nella directory di lavoro del client. Il nome della cartella indica il nome host e la porta utilizzati nel tentativo di connessione. La cartella contiene i messaggi che sono stati memorizzati dalla classe di persistenza. I messaggi vengono eliminati quando sono stati consegnati correttamente.

La cartella viene eliminata quando un client, con una sessione pulita, termina.

Se la traccia del client è attivata, il log non formattato viene, per impostazione predefinita, memorizzato nella directory di lavoro del client. Il file di traccia è denominato mqtt-*n*.trc

# **File di configurazione lato client**

Impostare le proprietà di traccia e SSL per il client Java MQTT utilizzando i file delle proprietà Java o impostare le proprietà in modo programmatico. Passare le proprietà al client MQTT Java utilizzando lo switch JVM -D : ad esempio,

```
Java -Dcom.ibm.micro.client.mqttv3.trace=c:\\MqttTrace.properties
 -Dcom.ibm.ssl.keyStore=C:\\MyKeyStore.jks
```

```
Consultare "Traccia del client Java MQTT v3" a pagina 61.Per i collegamenti alla documentazione API
client per le librerie client MQTT, vedere Riferimento di programmazione client MQTT.
```
# **Codici di errore del client Java MQTT v3**

Ricercare le cause dei codici di errore in un'eccezione o in un throwable del client Java MQTT v3 .

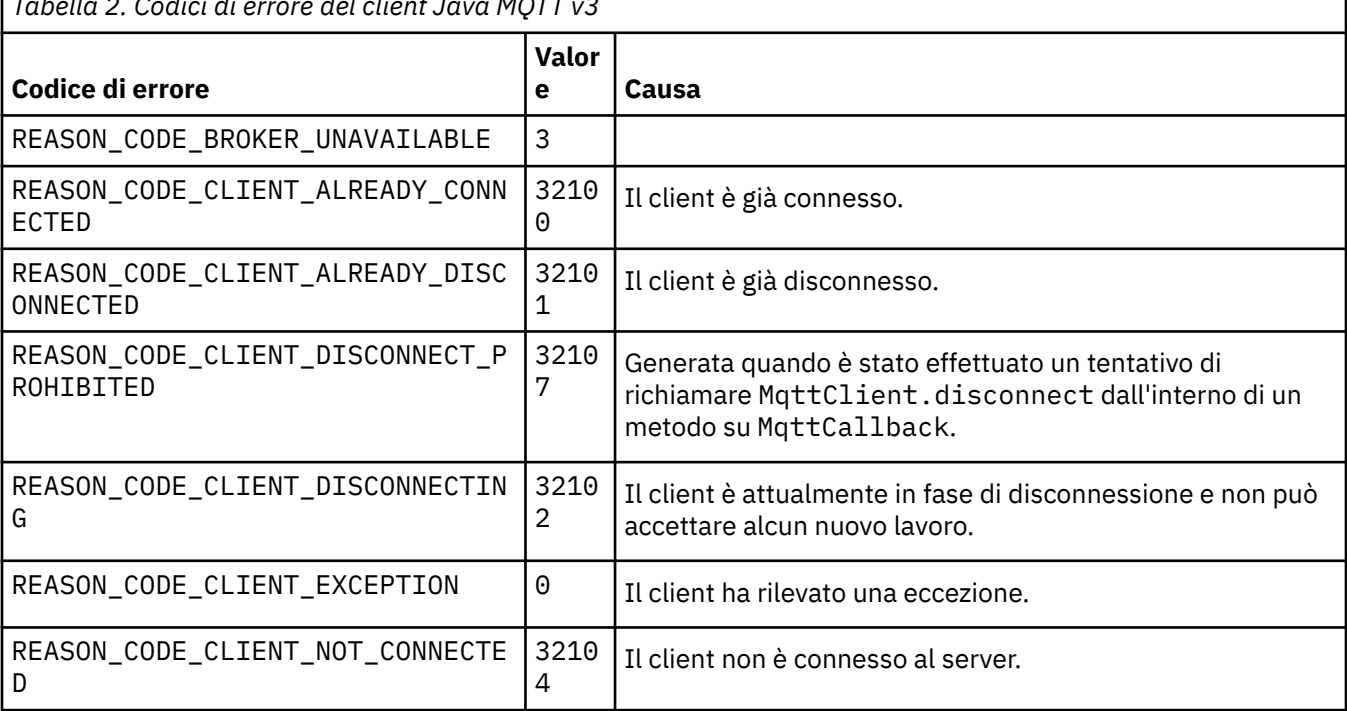

*Tabella 2. Codici di errore del client Java MQTT v3*

<span id="page-59-0"></span>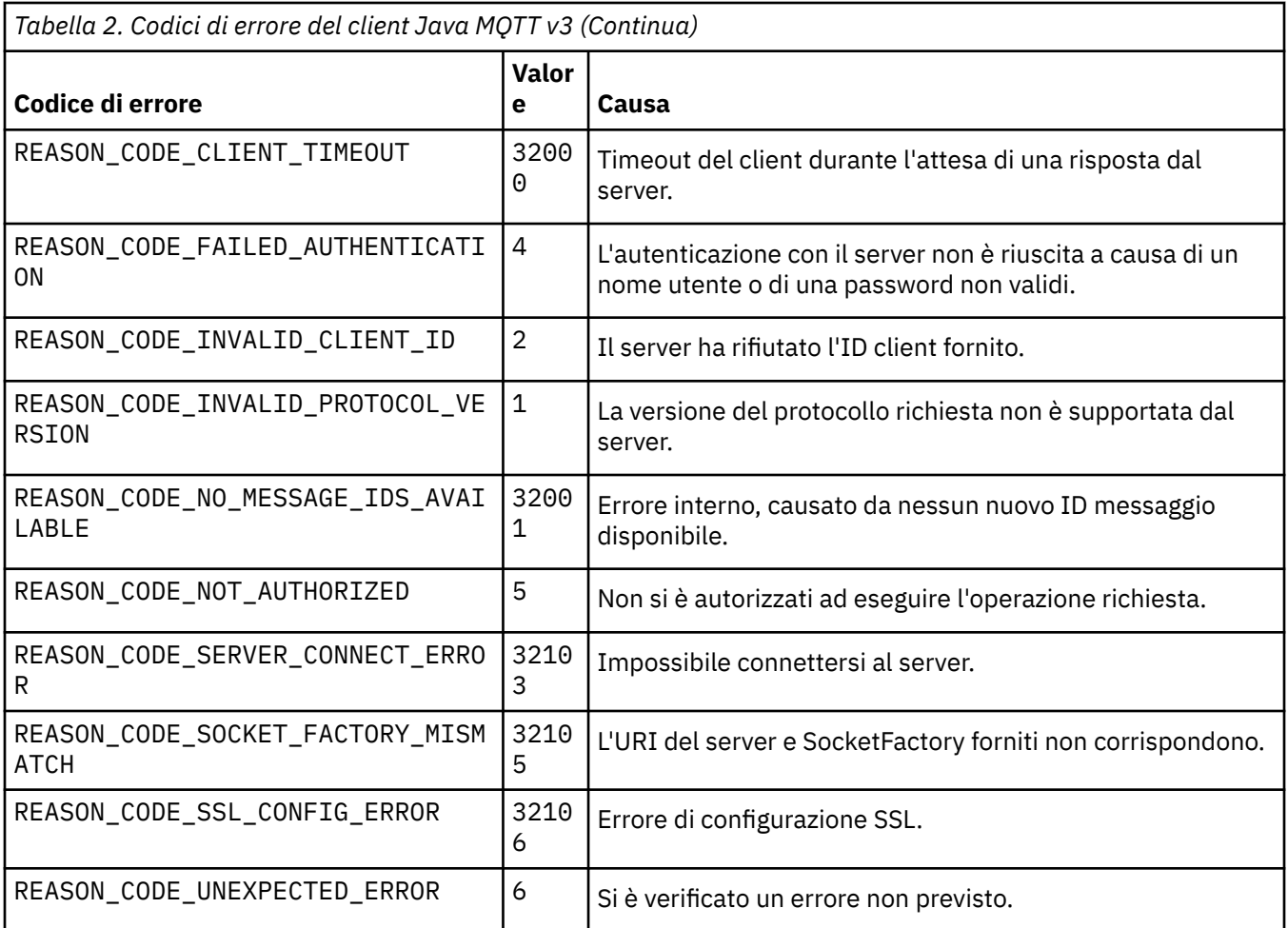

# **Traccia del servizio di telemetria (MQXR)**

Seguire queste informazioni per avviare una traccia del servizio di telemetria, impostare i parametri che controllano la traccia e trovare l'emissione della traccia.

# **Prima di iniziare**

La traccia è una funzione di supporto. Seguire queste istruzioni se un tecnico del servizio IBM richiede di tracciare il servizio di telemetria (MQXR). La documentazione del prodotto non documenta il formato del file di traccia o come utilizzarlo per il debug di un client.

## **Informazioni su questa attività**

È possibile utilizzare i comandi IBM WebSphere MQ **strmqtrc** e **endmqtrc** per avviare e arrestare la traccia IBM WebSphere MQ . **strmqtrc** cattura la traccia per il servizio di telemetria (MQXR). Quando si usa **strmqtrc** , si verifica un ritardo fino a un paio di secondi prima dell'avvio della traccia del servizio di telemetria. Per ulteriori informazioni sulla traccia di IBM WebSphere MQ , consultare Traccia. In alternativa, è possibile tracciare il servizio di telemetria utilizzando la seguente procedura:

## **Procedura**

1. Impostare le opzioni di traccia per controllare la quantità di dettaglio e la dimensione della traccia. Le opzioni si applicano a una traccia avviata con il comando **strmqtrc** o **controlMQXRChannel** .

Impostare le opzioni di traccia nei file seguenti:

mqxrtrace.properties trace.config

<span id="page-60-0"></span>I file si trovano nella seguente directory:

- Su sistemi Windows : *WebSphere MQ data directory*\qmgrs\*qMgrName*\mqxr.
- Su sistemi AIX o Linux : var/mqm/qmgrs/*qMgrName*/mqxr.
- 2. Aprire una finestra comandi nella seguente directory:
	- Su sistemi Windows : *WebSphere MQ installation directory*\mqxr\bin.
	- Su sistemi AIX o Linux : /opt/mqm/mqxr/bin.
- 3. Immettere il comando riportato di seguito per avviare una traccia SYSTEM.MQXR.SERVICE :

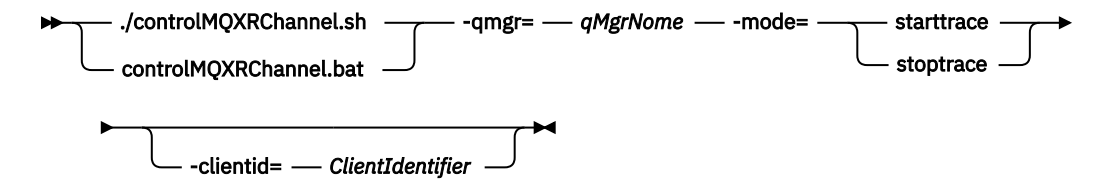

### **Parametri obbligatori**

### **qmgr=***qmgrName*

Impostare *qmgrName* sul nome del gestore code

### **mode=starttrace| stoptrace**

Impostare starttrace per iniziare la traccia o su stoptrace per terminare la traccia

## **Parametri facoltativi**

### **clientid=***ClientIdentifier*

Impostare *ClientIdentifier* su ClientIdentifier di un client. clientid filtra la traccia su un singolo client. Eseguire il comando di traccia più volte per tracciare più client.

### Ad esempio:

```
/opt/mqm/mqxr/bin/controlMQXRChannel.sh -qmgr=QM1 -mode=starttrace -clientid=
problemclient
```
## **Risultati**

Per visualizzare l'output di traccia, andare alla seguente directory:

- Su sistemi Windows : *WebSphere MQ data directory*\trace.
- Su sistemi AIX o Linux : /var/mqm/trace.

I file di traccia sono denominati mqxr PPPPP.trc, dove PPPPP è l'ID processo.

### **Riferimenti correlati**

strmqtrc

# **Traccia del client Java MQTT v3**

Seguire queste istruzioni per creare una traccia client Java MQTT e controllarne l'output.

## **Prima di iniziare**

La traccia è una funzione di supporto. Segui queste istruzioni se un tecnico del servizio IBM ti chiede di tenere traccia del tuo client MQTT Java. La documentazione del prodotto non documenta il formato del file di traccia o come utilizzarlo per il debug di un client.

La traccia funziona solo per il client Java WebSphere MQ Telemetry .

## **Informazioni su questa attività**

**Nota:** Gli esempi sono codificati per Windows. Modificare la sintassi per eseguire gli esempi su Linux<sup>[1](#page-61-0)</sup>.

# <span id="page-61-0"></span>**Procedura**

1. Creare un file delle proprietà Java contenente la configurazione della traccia.

Nel file delle proprietà, specificare le seguenti proprietà facoltative. Se una chiave della proprietà viene specificata più di una volta, l'ultima ricorrenza imposta la proprietà.

a) com.ibm.micro.client.mqttv3.trace.outputName

La directory in cui scrivere il file di traccia. Il valore predefinito è la directory di lavoro del client. Il file di traccia è denominato mqtt-*n*.trc.

com.ibm.micro.client.mqttv3.trace.outputName=c:\\MQTT\_Trace

b) com.ibm.micro.client.mqttv3.trace.count

Il numero di file di traccia da scrivere. Il valore predefinito è un file di dimensione illimitata.

com.ibm.micro.client.mqttv3.trace.count=5

c) com.ibm.micro.client.mqttv3.trace.limit

La dimensione massima del file da scrivere, il valore predefinito è 500000. Il limite si applica solo se è richiesto più di un file di traccia.

com.ibm.micro.client.mqttv3.trace.limit=100000

d) com.ibm.micro.client.mqttv3.trace.client.*clientIdentifier*.status

Attivare o disattivare la traccia, per client. Se *clientIdentifier*=\*, la traccia è attivata o disattivata per tutti i client. Per impostazione predefinita, la traccia è disattivata per tutti i client.

com.ibm.micro.client.mqttv3.trace.client.\*.status=on

com.ibm.micro.client.mqttv3.trace.client.Client10.status=on

2. Passare il file delle proprietà di traccia alla JVM utilizzando una proprietà di sistema.

-Dcom.ibm.micro.client.mqttv3.trace=c:\\MqttTrace.properties

- 3. Eseguire il client.
- 4. Convertire il file di traccia dalla codifica binaria in testo o .html. Utilizzare il seguente comando:

```
com.ibm.micro.client.mqttv3.internal.trace.TraceFormatter [-i traceFile] [-o outputFile] [-
h] [-d
time]
```
dove gli argomenti sono:

**-?**

visualizza la guida

**-i traceFile**

Obbligatorio. Passa al file di input (ad esempio, mqtt-0.trc).

**-o outputFile**

Obbligatorio. Definisce il file di output (ad esempio, mqtt-0.trc.html o mqtt-0.trc.txt).

**-h**

Output come HTML. L'estensione dei file di output deve essere .html. Se non viene specificato, l'output è testo semplice.

 $1$  Java utilizza il delimitatore di percorso corretto. È possibile codificare il delimitatore in un file delle proprietà come '/' o '\\'; '\' è il carattere escape

### **-d time**

Rientra una riga con  $\star$  se la differenza di tempo in millisecondi è maggiore o uguale all'ora (> =). Non applicabile per l'output HTML.

Il seguente esempio emetterà il file di traccia in formato HTML

com.ibm.micro.client.mqttv3.internal.trace.TraceFormatter -i mqtt-0.trc -o mqtt-0.trc.html -h

Il secondo esempio emetterà il file di traccia come testo semplice, con qualsiasi data / ora consecutiva con millisecondi con una differenza di 50 o superiore rientrata con un asterisco (\*).

com.ibm.micro.client.mqttv3.internal.trace.TraceFormatter -i mqtt-0.trc -o mqtt-0.trc.txt -d 50

L'esempio finale emetterà il file di traccia come testo semplice:

com.ibm.micro.client.mqttv3.internal.trace.TraceFormatter -i mqtt-0.trc -o mqtt-0.trc.txt

# **Requisiti di sistema per l'utilizzo delle suite di cifratura SHA-2 con canali MQTT**

Per Java 6 da IBM, SR13 in poi, è possibile utilizzare le suite di cifratura SHA-2 per proteggere i canali MQTT e le applicazioni client. Tuttavia, le suite di cifratura SHA-2 non sono abilitate per impostazione predefinita fino a Java 7 da IBM, SR4 in poi, quindi nelle versioni precedenti è necessario specificare la suite richiesta. Se si sta eseguendo un client MQTT con il proprio JRE, è necessario assicurarsi che supporti le suite di cifratura SHA-2 . Perché le tue applicazioni client utilizzino le suite di cifratura SHA-2 , il client deve impostare anche il contesto SSL su un valore che supporta TLS (Transport Layer Security) versione 1.2.

Per Java 7 da IBM, SR4 in poi, le suite di cifratura SHA-2 sono abilitate per impostazione predefinita. Per Java 6 da IBM, SR13 e release di servizio successivi, se si definisce un canale MQTT senza specificare una suite di cifratura, il canale non accetterà le connessioni da un client che utilizza una suite di cifratura SHA-2 . Per utilizzare le suite di cifratura SHA-2 , è necessario specificare la suite richiesta nella definizione del canale. Il servizio di telemetria (MQXR) abilita la suite prima di effettuare le connessioni. Significa anche che solo le applicazioni client che utilizzano la suite specificata possono connettersi a questo canale.

Per un elenco delle suite di cifratura attualmente supportate, consultare i link correlati. Per i client MQTT , i dettagli del supporto della suite di cifratura SHA-2 per ogni client sono forniti in Requisiti di sistema per l'uso delle suite di cifratura SHA-2 con client MQTT.

## **Concetti correlati**

Servizio di telemetria (MQXR) Configurazione del canale di telemetria per l'autenticazione del client MQTT mediante SSL Configurazione del canale di telemetria per l'autenticazione del canale mediante SSL **Riferimenti correlati** DEFINISCI CANALE (MQTT) MODIFICA CANALE (MQTT)

# **Risoluzione del problema: il client MQTT non si connette**

Risolvere il problema di un programma client MQTT che non riesce a collegarsi al servizio di telemetria (MQXR).

## **Prima di iniziare**

Il problema è relativo al server, al client o alla connessione? È stato scritto il proprio client di gestione del protocollo MQTT v3 o un'applicazione client MQTT utilizzando i client C o Java WebSphere MQTT?

Eseguire l'applicazione di verifica fornita con WebSphere MQ Telemetry sul server e controllare che il canale di telemetria e il servizio di telemetria (MQXR) siano in esecuzione correttamente. Quindi, trasferire l'applicazione di verifica al client ed eseguire l'applicazione di verifica.

# **Informazioni su questa attività**

Esistono diversi motivi per cui un client MQTT potrebbe non connettersi, o si potrebbe concludere che non si è connesso, al server di telemetria.

# **Procedura**

1. Considerare quali inferenze possono essere tratte dal codice motivo che il servizio di telemetria (MQXR) ha restituito a MqttClient.Connect. Che tipo di errore di connessione è?

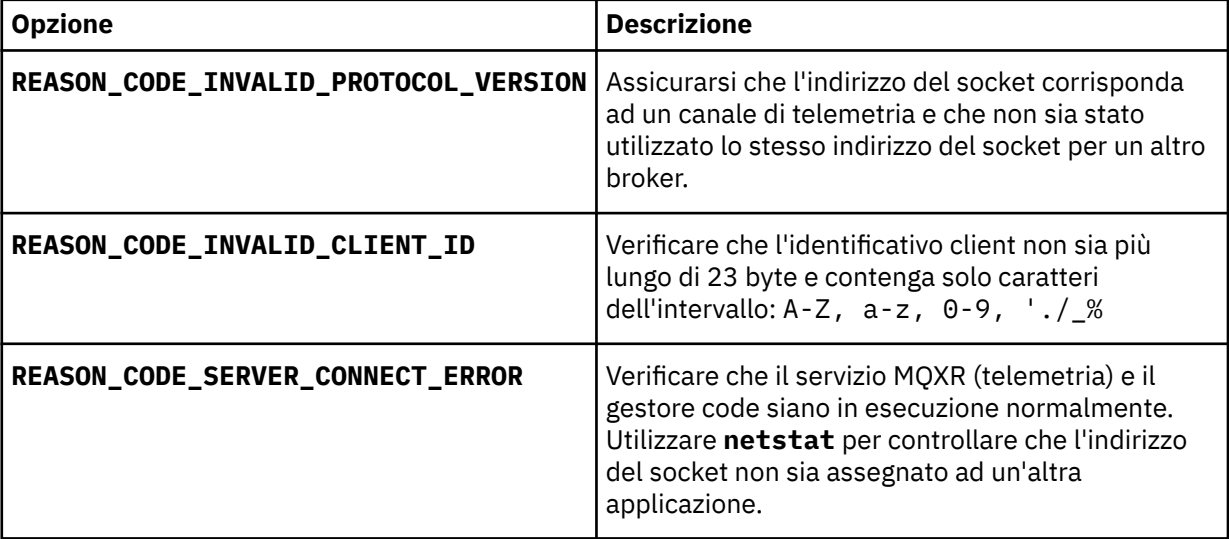

Se è stata scritta una libreria client MQTT piuttosto che utilizzare una delle librerie fornite da WebSphere MQ Telemetry, esaminare il codice di ritorno CONNACK .

Da questi tre errori è possibile dedurre che il client si è collegato al servizio di telemetria (MQXR), ma il servizio ha rilevato un errore.

2. Considerare quali inferenze possono essere tratte dai codici motivo che il client produce quando il servizio di telemetria (MQXR) non risponde:

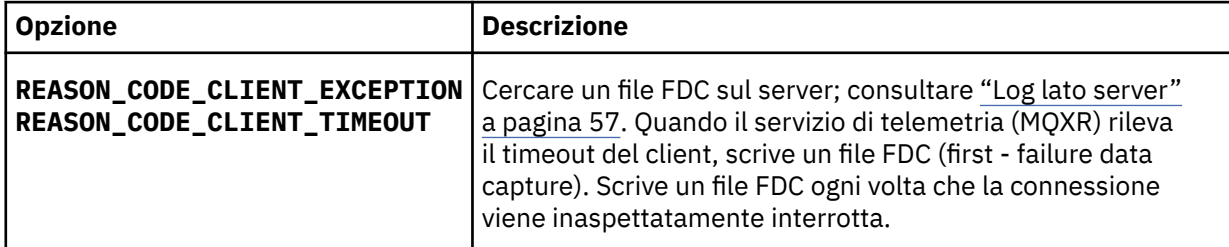

Il servizio di telemetria (MQXR) potrebbe non aver risposto al client e il timeout al client scade. Il client WebSphere MQ Telemetry Java si blocca solo se l'applicazione ha impostato un timeout indefinito. Il client genera una di queste eccezioni dopo che il timeout impostato per MqttClient.Connect scade con un problema di collegamento non diagnosticato.

A meno che non si trovi un file FDC correlato all'errore di connessione, non è possibile dedurre che il client abbia tentato di connettersi al server:

a) Confermare che il client ha inviato una richiesta di connessione.

Controllare la richiesta TCPIP con uno strumento come **tcpmon**, disponibile all'indirizzo [https://](https://tcpmon.dev.java.net/) [tcpmon.dev.java.net/](https://tcpmon.dev.java.net/)

b) L'indirizzo del socket remoto utilizzato dal client corrisponde all'indirizzo del socket definito per il canale di telemetria?

La classe di persistenza file predefinita nel client Java SE MQTT fornito con IBM WebSphere MQ Telemetry crea una cartella con il nome: *clientIdentifier*-tcp*hostNameport* o *clientIdentifier*ssl*hostNameport* nella directory di lavoro del client. Il nome della cartella indica il nome host e la porta utilizzati nel tentativo di connessione; consultare ["File di log lato client" a pagina 59](#page-58-0).

- c) È possibile eseguire il ping dell'indirizzo del server remoto?
- d) **netstat** sul server mostra che il canale di telemetria è in esecuzione anche sulla porta a cui si connette il client?
- 3. Verificare se il servizio di telemetria (MQXR) ha rilevato un problema nella richiesta del client.

Il servizio di telemetria (MQXR) scrive gli errori rilevati in mqxr.loge il gestore code scrive gli errori in AMQERR01.LOG; consultare

- 4. Tentare di isolare il problema eseguendo un altro client.
	- Eseguire l'applicazione di esempio MQTT utilizzando lo stesso canale di telemetria.
	- Eseguire il client della GUI **wmqttSample** per verificare la connessione. Scarica **wmqttSample** scaricando SupportPac [IA92.](https://www.ibm.com/support/docview.wss?uid=swg24006006)

**Nota:** Le versioni precedenti di IA92 non includono la libreria client Java MQTT v3 .

Eseguire i programmi di esempio sulla piattaforma del server per eliminare le incertezze relative alla connessione di rete, quindi eseguire gli esempi sulla piattaforma client.

- 5. Altre cose da controllare:
	- a) Decine di migliaia di client MQTT stanno tentando di connettersi contemporaneamente?

I canali di telemetria hanno una coda per memorizzare nel buffer un backlog delle connessioni in entrata. Le connessioni vengono elaborate più di 10.000 al secondo. La dimensione del buffer di backlog è configurabile utilizzando la procedura guidata del canale di telemetria in WebSphere MQ Explorer. La dimensione predefinita è 4096. Verificare che il backlog non sia stato impostato su un valore basso.

- b) Il servizio di telemetria (MQXR) e gestore code sono ancora in esecuzione?
- c) Il client è stato connesso a un gestore code ad alta disponibilità che ha cambiato il proprio indirizzo TCPIP?
- d) Un firewall sta filtrando selettivamente i pacchetti di dati in uscita o restituiti?

# **Risoluzione del problema: connessione client MQTT interrotta**

Scopri cosa sta causando la generazione di eccezioni ConnectionLost non previste da parte di un client dopo la connessione e l'esecuzione per un periodo di tempo breve o lungo.

# **Prima di iniziare**

Il client MQTT si è connesso correttamente. Il client potrebbe essere attivo per un lungo periodo di tempo. Se i client vengono avviati solo con un breve intervallo tra loro, il tempo tra la connessione riuscita e la connessione eliminata potrebbe essere breve.

Non è difficile distinguere una connessione eliminata da una connessione che è stata creata correttamente e successivamente eliminata. Una connessione eliminata viene definita dal client MQTT che richiama il metodo MqttCallback.ConnectionLost . Il metodo viene richiamato solo dopo che la connessione è stata stabilita correttamente. Il sintomo è diverso dal fatto che MqttClient.Connect ha generato un'eccezione dopo aver ricevuto un riconoscimento negativo o un timeout.

Se l'applicazione client MQTT non utilizza le librerie client MQTT fornite da WebSphere MQ, il sintomo dipende dal client. Nel protocollo MQTT v3 , il sintomo è la mancanza di una risposta tempestiva a una richiesta al server o l'errore della connessione TCP/IP.

# **Informazioni su questa attività**

Il client MQTT richiama MqttCallback.ConnectionLost con un'eccezione generabile in risposta a eventuali problemi sul lato server riscontrati dopo aver ricevuto un riconoscimento di connessione positivo. Quando un client MQTT ritorna da MqttTopic.publish e MqttClient.subscribe , la richiesta viene trasferita a un thread del client MQTT responsabile dell'invio e della ricezione di messaggi. Gli errori lato server vengono riportati in maniera asincrona inoltrando un'eccezione generabile al metodo callback ConnectionLost .

Il servizio di telemetria (MQXR) scrive sempre un file di acquisizione dati del primo errore se interrompe la connessione.

# **Procedura**

1. È stato avviato un altro client che ha utilizzato lo stesso ClientIdentifier?

Se un secondo client viene avviato o lo stesso client viene riavviato, utilizzando lo stesso ClientIdentifier, la prima connessione al primo client viene eliminata.

2. Il client ha eseguito l'accesso a un argomento per cui non è autorizzato alla pubblicazione o alla sottoscrizione?

Qualsiasi azione intrapresa dal servizio di telemetria per conto di un client che restituisce MQCC\_FAIL comporta l'eliminazione della connessione client da parte del servizio.

Il codice motivo non viene restituito al client.

- Ricercare i messaggi di log nei file mqxr.log e AMQERR01.LOG per il gestore code a cui è connesso il client; fare riferimento a ["Log lato server" a pagina 57.](#page-56-0)
- 3. La connessione TCP/IP è stata interrotta?

Un firewall potrebbe avere un'impostazione di timeout basso per contrassegnare una connessione TCPIP come inattiva ed eliminare la connessione.

• Ridurre il tempo di connessione TCPIP inattivo utilizzando MqttConnectOptions.setKeepAliveInterval.

# **Risoluzione del problema: messaggi persi in un'applicazione MQTT**

Risolvere il problema di perdita di un messaggio. Il messaggio non è persistente, è stato inviato nel posto sbagliato o non è mai stato inviato? Un programma client codificato in modo errato potrebbe perdere i messaggi.

# **Prima di iniziare**

Quanto sei certo che il tuo messaggio sia andato perduto? Si può dedurre che un messaggio è stato perso perché il messaggio non è stato ricevuto? Se il messaggio è una pubblicazione, quale messaggio viene perso: il messaggio inviato dal publisher o il messaggio inviato al sottoscrittore? Oppure la sottoscrizione è stata persa e il broker non sta inviando le pubblicazioni per tale sottoscrizione al sottoscrittore?

Se la soluzione implica la pubblicazione / sottoscrizione distribuita, utilizzando i cluster o le gerarchie di pubblicazione / sottoscrizione, esistono numerosi problemi di configurazione che potrebbero causare la perdita di un messaggio.

Se hai inviato un messaggio con la qualità del servizio "Almeno una volta" o "Al massimo una volta", è probabile che il messaggio che pensi sia stato perso non sia stato recapitato nel modo previsto. È improbabile che il messaggio sia stato eliminato erroneamente dal sistema. Potrebbe non essere stato possibile creare la pubblicazione o la sottoscrizione prevista.

Il passo più importante che si esegue nella determinazione dei problemi dei messaggi persi è quello di confermare che il messaggio è perso. Ricreare lo scenario e perdere ulteriori messaggi. Utilizzare la QoS (quality of service) "Almeno una volta" o "Al massimo una volta" per eliminare tutti i casi in cui il sistema elimina i messaggi.

# **Informazioni su questa attività**

Ci sono quattro gambe per diagnosticare un messaggio perso.

- 1. Messaggi "Fuoco e dimenticati" che funzionano come progettato. I messaggi "Fuoco e dimenticati" sono a volte scartati dal sistema.
- 2. Configurazione: l'impostazione della pubblicazione / sottoscrizione con le autorizzazioni corrette in un ambiente distribuito non è semplice.
- 3. Errori di programmazione del client: la responsabilità della consegna dei messaggi non è esclusivamente responsabilità del codice scritto da IBM.
- 4. Se hai esaurito tutte queste possibilità, potresti decidere di coinvolgere il servizio IBM .

# **Procedura**

- 1. Se il messaggio perso aveva la qualità del servizio "Fuoco e dimentica", impostare la qualità del servizio "Almeno una volta" o "Al massimo una volta". Tentare nuovamente di perdere il messaggio.
	- I messaggi inviati con QoS (quality of service) "Fire and forget" vengono eliminati da WebSphere MQ in una serie di circostanze:
		- Perdita di comunicazioni e canale arrestato.
		- Gestore code arrestato.
		- Numero eccessivo di messaggi.
	- La consegna dei messaggi "Fire and forget" (Fuoco e dimentica) dipende dall'affidabilità del TCP/IP. TCP/IP continua a inviare nuovamente i pacchetti di dati fino a quando non viene confermata la consegna. Se la sessione TCP/IP è interrotta, i messaggi con QoS (quality of service) "Fire and forget" vengono persi. La sessione potrebbe essere interrotta dalla chiusura del client o del server, da un problema di comunicazione o da un firewall che scollega la sessione.
- 2. Verificare che il client stia riavviando la precedente sessione, in modo da inviare di nuovo i messaggi non recapitati con QoS (quality of service) "Almeno una volta" o "Al massimo una volta".
	- a) Se l'applicazione client utilizza il client Java SE MQTT, verificare che MqttClient.CleanSession sia impostato su false
	- b) Se si utilizzano librerie client differenti, verificare che una sessione sia stata riavviata correttamente.
- 3. Verificare che l'applicazione client stia riavviando la stessa sessione e non avviando una sessione differente per errore.

Per avviare nuovamente la stessa sessione, cleanSession = false, Mqttclient.clientIdentifier e MqttClient.serverURI devono essere uguali alla sessione precedente.

- 4. Se una sessione viene chiusa prematuramente, verificare che il messaggio sia disponibile nell'archivio di persistenza sul client per inviarlo di nuovo.
	- a) Se l'applicazione client utilizza il client Java SE MQTT, verificare che il messaggio sia salvato nella cartella di persistenza; consultare ["File di log lato client" a pagina 59](#page-58-0)
	- b) Se si utilizzano librerie client differenti o se è stato implementato il proprio meccanismo di persistenza, verificare che funzioni correttamente.
- 5. Verificare che nessuno abbia eliminato il messaggio prima della consegna.

I messaggi non recapitati in attesa di consegna ai clienti MQTT vengono memorizzati in SYSTEM.MQTT.TRANSMIT.QUEUE. I messaggi in attesa di consegna al server di telemetria vengono memorizzati dal meccanismo di persistenza del client; consultare Persistenza del messaggio nei client MQTT.

6. Verificare che il cliente disponga di una sottoscrizione per la pubblicazione che prevede di ricevere.

Elencare le sottoscrizioni utilizzando WebSphere MQ Explorer oppure utilizzando i comandi **runmqsc** o PCF. Tutte le sottoscrizioni dei client MQTT vengono denominate. Viene fornito un nome del formato: *ClientIdentifier*:*Topic name*

7. Verificare che il publisher disponga dell'autorizzazione alla pubblicazione e che il sottoscrittore sottoscriva l'argomento della pubblicazione.

dspmqaut -m *qMgr* -n *topicName* -t topic -p *user ID*

In un sistema di pubblicazione / sottoscrizione in cluster, il sottoscrittore deve essere autorizzato all'argomento sul gestore code a cui è connesso il sottoscrittore. Non è necessario che il sottoscrittore sia autorizzato a sottoscrivere l'argomento sul gestore code in cui è pubblicata la pubblicazione. I canali tra gestori code devono essere correttamente autorizzati a trasmettere la sottoscrizione proxy e inoltrare la pubblicazione.

Creare la stessa sottoscrizione e pubblicarla utilizzando WebSphere MQ Explorer. Simula la pubblicazione e la sottoscrizione del client applicativo utilizzando il programma di utilità client. Avviare il programma di utilità da WebSphere MQ Explorer e modificarne l'ID utente in modo che corrisponda a quello adottato dall'applicazione client.

8. Verificare che il sottoscrittore disponga dell'autorizzazione per inserire la pubblicazione in SYSTEM.MQTT.TRANSMIT.QUEUE.

dspmqaut -m *qMgr* -n *queueName* -t queue -p *user ID*

9. Verificare che l'applicazione point-to-point WebSphere MQ disponga dell'autorità per inserire il proprio messaggio sul SYSTEM.MQTT.TRANSMIT.QUEUE.

dspmqaut -m *qMgr* -n *queueName* -t queue -p *user ID*

Consultare Invio di un messaggio a un client direttamente.

# **Risoluzione del problema: il servizio MQXR (Telemetry) non viene avviato**

Risolvere il problema del mancato avvio del servizio di telemetria (MQXR). Controllare l'installazione di WebSphere MQ Telemetry e non ci sono file mancanti, spostati o con autorizzazioni errate. Controllare i percorsi utilizzati dal servizio di telemetria (MQXR) per individuare i programmi di servizio di telemetria (MQXR).

## **Prima di iniziare**

La funzione WebSphere MQ Telemetry è installata. WebSphere MQ Explorer ha una cartella di telemetria in **IBM WebSphere MQ > Gestori code>** *qMgrNome* **> Telemetria**. Se la cartella non esiste, l'installazione non è riuscita.

Il servizio di telemetria (MQXR) deve essere stato creato per essere avviato. Se il servizio di telemetria (MQXR) non è stato creato, eseguire **Definisci configurazione di esempio ...** nella cartella Telemetry .

Se il servizio di telemetria (MQXR) è stato avviato in precedenza, nella cartella Telemetry vengono create ulteriori cartelle **Canali** e **Stato canale** . Il servizio di telemetria, SYSTEM.MQXR.SERVICE, si trova nella cartella **Servizi** . È visibile se si fa clic sul pulsante di opzione Esplora per visualizzare gli oggetti di sistema.

Fare clic con il pulsante destro del mouse su SYSTEM.MQXR.SERVICE per avviare e arrestare il servizio, visualizzarne lo stato e visualizzare se l'ID utente dispone dell'autorizzazione per avviare il servizio.

## **Informazioni su questa attività**

Impossibile avviare il servizio di telemetria SYSTEM.MQXR.SERVICE (MQXR). Un errore di avvio si manifesta in due modi diversi:

- 1. Il comando di avvio ha esito negativo immediatamente.
- 2. Il comando di avvio ha esito positivo ed è immediatamente seguito dall'arresto del servizio.

# **Procedura**

## 1. Avvia servizio

## **Risultato**

Il servizio si arresta immediatamente. Una finestra visualizza un messaggio di errore; ad esempio:

```
WebSphere MQ cannot process the request because the 
executable specified cannot be started. (AMQ4160)
```
### **Motivo**

I file non sono presenti nell'installazione o le autorizzazioni sui file installati sono impostate in modo non corretto.

La funzione WebSphere MQ Telemetry viene installata solo su una coppia di gestori code ad alta disponibilità. Se l'istanza del gestore code passa a uno standby, tenta di avviare SYSTEM.MQXR.SERVICE. Il comando per l'avvio del servizio ha esito negativo perché il servizio di telemetria (MQXR) non è installato sullo standby.

## **Indagine**

Consultare i log degli errori; consultare ["Log lato server" a pagina 57.](#page-56-0)

## **Azioni**

Installare o disinstallare e reinstallare la funzione WebSphere MQ Telemetry.

2. Avviare il servizio; attendere 30 secondi; aggiornare Explorer e controllare lo stato del servizio.

## **Risultato**

Il servizio viene avviato e quindi arrestato.

## **Motivo**

SYSTEM.MQXR.SERVICE ha avviato il comando **runMQXRService** , ma il comando non è riuscito.

## **Indagine**

Consultare i log degli errori; consultare ["Log lato server" a pagina 57](#page-56-0). Verificare se il problema si verifica solo con il canale di esempio definito. Eseguire il backup e cancellare il contenuto della directory *WMQ data directory*\Qmgrs\*qMgrName*\mqxr\ . Eseguire la procedura guidata di configurazione di esempio e provare ad avviare il servizio.

## **Azioni**

Ricercare i problemi di autorizzazione e percorso.

# **Risoluzione del problema: modulo di login di JAAS non richiamato dal servizio di telemetria**

Verificare se il modulo di login JAAS non viene richiamato dal servizio di telemetria (MQXR) e configurare JAAS per correggere il problema.

# **Prima di iniziare**

È stato modificato *WMQ installation directory*\mqxr\samples\LoginModule.java per creare la propria classe di autenticazione *WMQ installation*

directory\mqxr\samples\samples\LoginModule.class. In alternativa, sono state scritte le proprie classi di autenticazione JAAS e sono state inserite in una directory di propria scelta. Dopo alcuni test iniziali con il servizio di telemetria MQXR, si sospetta che la propria classe di autenticazione non venga richiamata dal servizio di telemetria (MQXR).

**Nota:** Evitare che le classi di autenticazione vengano sovrascritte dalla manutenzione applicata a WebSphere MQ. Utilizzare il proprio percorso per le classi di autenticazione, piuttosto che un percorso all'interno della struttura di directory WebSphere MQ .

# <span id="page-69-0"></span>**Informazioni su questa attività**

L'attività utilizza uno scenario per illustrare come risolvere il problema. Nello scenario, un pacchetto denominato security.jaas contiene una classe di autenticazione JAAS denominata JAASLogin.class. Viene memorizzato nel percorso C:\WMQTelemetryApps\security\jaas. Fare riferimento a Configurazione del canale di telemetria JAAS per assistenza nella configurazione di JAAS per WebSphere MQ Telemetry. L'esempio, "Configurazione JAAS di esempio" a pagina 70 è una configurazione di esempio.

# **Procedura**

1. Ricercare in mqxr.log un'eccezione generata da javax.security.auth.login.LoginException.

Consultare ["Log lato server" a pagina 57](#page-56-0) per il percorso di mqxr.loge [Figura 10 a pagina 72](#page-71-0) per un esempio dell'eccezione elencata nel log.

- 2. Correggere la configurazione JAAS confrontandola con l'esempio utilizzato in "Configurazione JAAS di esempio" a pagina 70.
- 3. Sostituire la classe di login con l'esempio JAASLoginModule, dopo il refactoring nel package di autenticazione e distribuirlo utilizzando lo stesso percorso. Cambiare il valore di loggedIn tra true e false.

Se il problema si risolve quando loggedIn è truee viene visualizzato lo stesso quando loggedIn è false, il problema si trova nella classe di login.

- 4. Verificare se il problema è relativo all'autorizzazione piuttosto che all'autenticazione.
	- a) Modificare la definizione del canale di telemetria per eseguire il controllo dell'autorizzazione utilizzando un ID utente fisso. Selezionare un ID utente membro del gruppo mqm .
	- b) Eseguire nuovamente l'applicazione client.

Se il problema scompare, la soluzione risiede nell'ID utente che viene passato per l'autorizzazione. Qual è il nome utente che viene passato? Stamparlo nel file dal modulo di login. Verificare le relative autorizzazioni di accesso utilizzando WebSphere MQ Explorer o **dspmqauth**.

## **Configurazione JAAS di esempio**

Utilizzare la procedura guidata **Nuovo canale di telemetria** , in WebSphere MQ Explorer, per configurare un canale di telemetria. Il client si connette alla porta 1884 e al canale di telemetria JAASMCAUser . Figura 4 a pagina 70 mostra un esempio del file delle proprietà di telemetria creato dalla procedura guidata di telemetria. Non modificare direttamente questo file. Il canale esegue l'autenticazione utilizzando JAAS, utilizzando la configurazione denominata JAASConfig. Una volta autenticato, il client utilizza l'ID utente Admin per autorizzare l'accesso agli oggetti WebSphere MQ .

```
com.ibm.mq.MQXR.channel/JAASMCAUser: \
com.ibm.mq.MQXR.Port=1884;\
com.ibm.mq.MQXR.JAASConfig=JAASConfig;\
com.ibm.mq.MQXR.UserName=Admin;\
com.ibm.mq.MQXR.StartWithMQXRService=true
```
*Figura 4. WMQ Installation directory\data\qmgrs\qMgrName\mqxr\mqxr\_win.properties*

Il file di configurazione JAAS ha una sezione denominata JAASConfig che denomina la classe Java security.jaas.JAASLogin, che JAAS deve utilizzare per autenticare i client.

```
JAASConfig {
  security.jaas.JAASLogin required debug=true;
};
```
*Figura 5. WMQ Installation directory\data\qmgrs\qMgrName\mqxr\jaas.config*

Quando SYSTEM.MQTT.SERVICE viene avviato, aggiunge il percorso in Figura 6 a pagina 71 al percorso classi.

CLASSPATH=C:\WMQTelemtryApps;

*Figura 6. WMQ Installation directory\data\qmgrs\qMgrName\service.env*

Figura 7 a pagina 71 mostra il percorso aggiuntivo in Figura 6 a pagina 71 aggiunto al percorso classi configurato per il servizio di telemetria (MQXR).

```
CLASSPATH=;C:\IBM\MQ\Program\mqxr\bin\\..\lib\MQXRListener.jar;
C:\IBM\MQ\Program\mqxr\bin\\..\lib\WMQCommonServices.jar;
C:\IBM\MQ\Program\mqxr\bin\\..\lib\objectManager.utils.jar;
C:\IBM\MQ\Program\mqxr\bin\\..\lib\com.ibm.micro.xr.jar;
C:\IBM\MQ\Program\mqxr\bin\\..\..\java\lib\com.ibm.mq.jmqi.jar;
C:\IBM\MQ\Program\mqxr\bin\\..\..\java\lib\com.ibm.mqjms.jar;
C:\IBM\MQ\Program\mqxr\bin\\..\..\java\lib\com.ibm.mq.jar;
C:\WMQTelemtryApps;
```
*Figura 7. Output del percorso classi da runMQXRService.bat*

L'output in Figura 8 a pagina 71 mostra che il servizio di telemetria (MQXR) è stato avviato con la definizione del canale mostrata nella [Figura 4 a pagina 70.](#page-69-0)

```
21/05/2010 15:32:12 [main] com.ibm.mq.MQXRService.MQXRPropertiesFile
AMQXR2011I: Property com.ibm.mq.MQXR.channel/JAASMCAUser value 
com.ibm.mq.MQXR.Port=1884;
com.ibm.mq.MQXR.JAASConfig=JAASConfig;
com.ibm.mq.MQXR.UserName=Admin;
com.ibm.mq.MQXR.StartWithMQXRService=true
```
*Figura 8. WMQ Installation directory\data\qmgrs\qMgrName\errors\mqxr.log*

Quando l'applicazione client si connette al canale JAAS , se

com.ibm.mq.MQXR.JAASConfig=JAASWrongConfig non corrisponde al nome di una stanza JAAS nel file jaas.config , la connessione non riesce e il client genera un'eccezione con un codice di ritorno 0; consultare [Figura 9 a pagina 72.](#page-71-0) La seconda eccezione, Client is not connected (32104), è stata generata perché il client ha provato a disconnettersi quando non era connesso.

<span id="page-71-0"></span>C:\WMQTelemetryApps>java com.ibm.mq.id.PubAsyncRestartable Starting a clean session for instance "Admin\_PubAsyncRestartab" Publishing "Hello World Fri May 21 17:23:23 BST 2010" on topic "MQTT Example" for client instance: "Admin\_PubAsyncRestartab" using QoS=1 on address tcp://localhost:1884" Userid: "Admin", Password: "Password" Delivery token "528752516" has been received: false Connection lost on instance "Admin\_PubAsyncRestartab" with cause "MqttException" MqttException (0) - java.io.EOFException at com.ibm.micro.client.mqttv3.internal.CommsReceiver.run(CommsReceiver.java:118) at java.lang.Thread.run(Thread.java:801) Caused by: java.io.EOFException at java.io.DataInputStream.readByte(DataInputStream.java:269) at com.ibm.micro.client.mqttv3.internal.wire.MqttInputStream.readMqttWireMessage(MqttInputStream.ja va:56) at com.ibm.micro.client.mqttv3.internal.CommsReceiver.run(CommsReceiver.java:90) ... 1 more Client is not connected (32104) at com.ibm.micro.client.mqttv3.internal.ExceptionHelper.createMqttException(ExceptionHelper.java:33 ) at com.ibm.micro.client.mqttv3.internal.ClientComms.internalSend(ClientComms.java:100) at com.ibm.micro.client.mqttv3.internal.ClientComms.sendNoWait(ClientComms.java:117) at com.ibm.micro.client.mqttv3.internal.ClientComms.disconnect(ClientComms.java:229) at com.ibm.micro.client.mqttv3.MqttClient.disconnect(MqttClient.java:385) at com.ibm.mq.id.PubAsyncRestartable.main(PubAsyncRestartable.java:49)

*Figura 9. Eccezione generata durante la connessione com.ibm.mq.id.PubAsyncRestartable*

mqxr.log contiene l'output aggiuntivo mostrato in Figura 9 a pagina 72.

L'errore viene rilevato da JAAS che genera javax.security.auth.login.LoginException con la causa No LoginModules configured for JAAS. Potrebbe essere causato, come in Figura 10 a pagina 72, da un nome di configurazione errato. Potrebbe anche essere il risultato di altri problemi che JAAS ha rilevato durante il caricamento della configurazione di JAAS .

Se JAASnon riporta alcuna eccezione, JAAS ha caricato correttamente la classe security.jaas.JAASLogin denominata nella stanza JAASConfig .

21/05/2010 12:06:12 [ServerWorker0] com.ibm.mq.MQXRService.MQTTCommunications AMQXR2050E: Unable to load JAAS config: JAASWrongConfig. The following exception occurred javax.security.auth.login.LoginException: No LoginModules configured for JAAS

*Figura 10. mqxr.log - errore durante il caricamento della configurazione JAAS*

# **Risoluzione del problema: avvio o esecuzione del daemon**

Consultare il daemon di WebSphere MQ Telemetry per il log della console dei dispositivi, attivare la traccia o utilizzare la tabella dei sintomi in questo argomento per risolvere i problemi con il daemon.

## **Procedura**

1. Controllare il log della console.

Se il daemon è in esecuzione in primo piano, i messaggi della console vengono scritti nella finestra del terminale. Se il daemon è stato avviato in background, la console è quella a cui è stato reindirizzato stdout .

2. Riavviare il daemon.

Le modifiche al file di configurazione non vengono attivate fino al riavvio del daemon.

3. Consultare [Tabella 3 a pagina 73](#page-72-0):
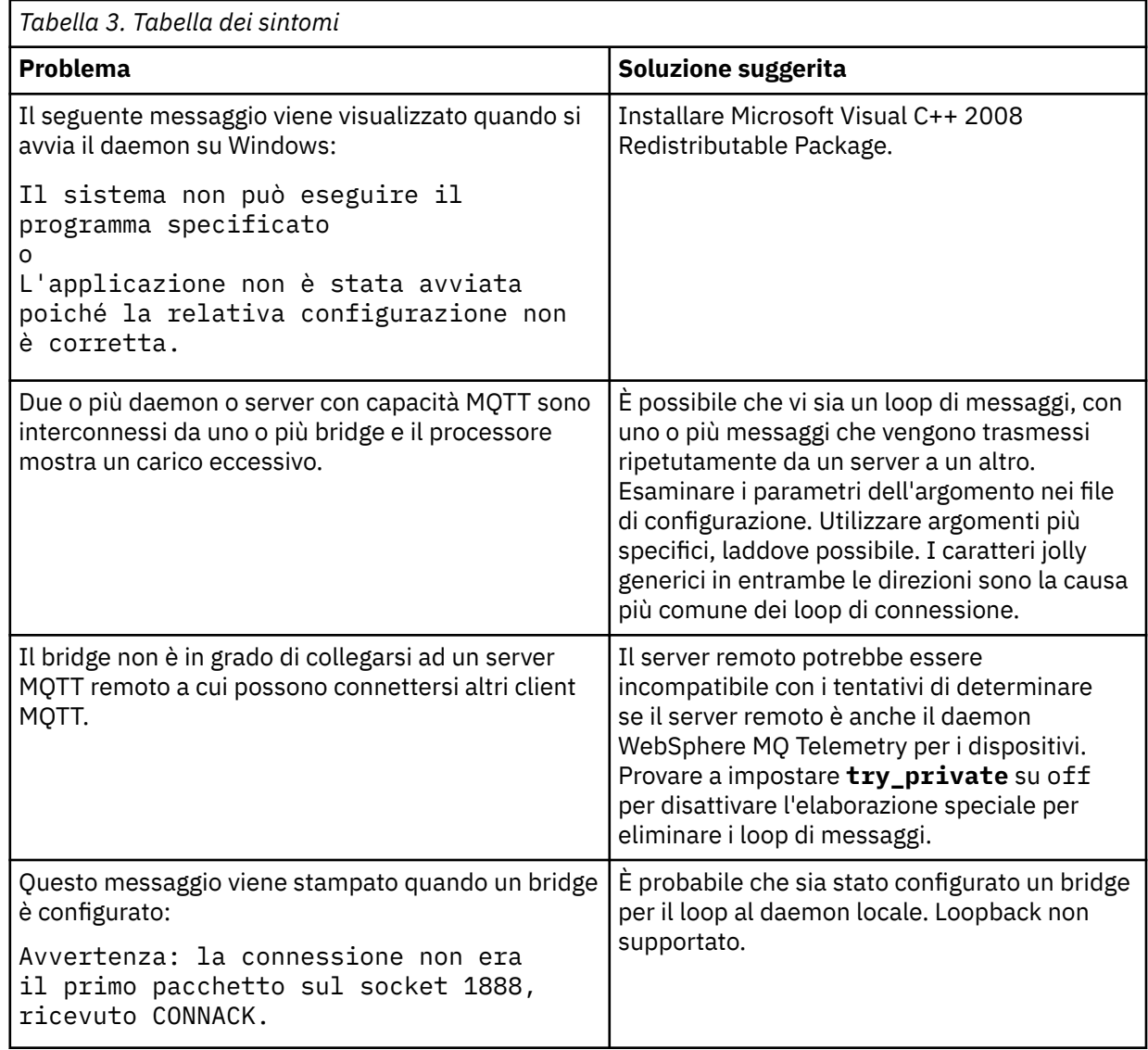

## **Risoluzione del problema: i client MQTT non si collegano al daemon**

I client non si collegano al daemon oppure il daemon non si collega ad altri daemon o a un canale di telemetria WebSphere MQ .

### **Informazioni su questa attività**

Traccia ogni pacchetto MQTT inviato e ricevuto dal daemon.

### **Procedura**

Impostare il parametro **trace\_output** su protocol nel file di configurazione del daemon oppure inviare un comando al daemon utilizzando il file amqtdd.upd.

Consultare Trasferimento di messaggi tra il daemon WebSphere MQ per dispositivi e WebSphere MQ , per un esempio di utilizzo del file amqtdd.upd .

Utilizzando l'impostazione del protocollo, il daemon stampa un messaggio alla console che descrive ogni pacchetto MQTT che invia e riceve.

# **Risoluzione dei problemi relativi ai record di autenticazione di canale**

Se si riscontrano problemi utilizzando i record di autenticazione di canale, verificare se il problema è descritto nelle seguenti informazioni.

### **Quale indirizzo si sta presentando al gestore code?**

L'indirizzo che il canale presenta al gestore code dipende dall'adattatore di rete utilizzato. Ad esempio, se il CONNAME utilizzato per raggiungere il listener è "localhost", si presenta 127.0.0.1 come indirizzo; se si tratta dell'indirizzo IP reale del computer, questo è l'indirizzo che si presenta al gestore code. È possibile richiamare diverse regole di autenticazione per 127.0.0.1 e il proprio indirizzo IP reale.

### **Utilizzo di BLOCKADDR con i nomi canale**

Se si utilizza SET CHLAUTH TYPE (BLOCKADDR), deve avere il nome canale generico CHLAUTH (\*) e nient'altro. È necessario bloccare l'accesso dagli indirizzi specificati utilizzando qualsiasi nome canale.

### **Comportamento del comando SET CHLAUTH al riavvio del gestore code**

Se SYSTEM.CHLAUTH.DATA.QUEUE, è stata eliminata o modificata in modo che non sia più accessibile, ad esempio PUT (DISABLED), il comando **SET CHLAUTH** avrà esito positivo solo parzialmente. In questa istanza, **SET CHLAUTH** aggiornerà la cache in - memory, ma avrà esito negativo quando si esegue l'hardening.

Ciò significa che anche se la regola messa in atto dal comando **SET CHLAUTH** può essere operativa inizialmente, l'effetto del comando non persisterà al riavvio del gestore code. L'utente deve esaminare, verificando che la coda sia accessibile e quindi immettere nuovamente il comando (utilizzando **ACTION(REPLACE)** ) prima della riesecuzione ciclica del gestore code.

Se SYSTEM.CHLAUTH.DATA.QUEUE rimane inaccessibile all'avvio del gestore code, la memoria cache delle regole salvate non può essere caricata e tutti i canali saranno bloccati fino a quando la coda e le regole non diventano accessibili.

# **Risoluzione dei problemi multicast**

I seguenti suggerimenti non sono in ordine significativo e potrebbero essere aggiunti quando vengono rilasciate nuove versioni della documentazione. Sono soggetti che, se rilevanti per il lavoro che stai facendo, potrebbero farti risparmiare tempo.

### **Test di applicazioni multicast su una rete non multicast**

Utilizzare queste informazioni per informazioni su come eseguire il test delle applicazioni multicast IBM WebSphere MQ localmente invece che su una rete multicast.

Quando si sviluppano o si eseguono test di applicazioni multicast, è possibile che non si disponga ancora di una rete abilitata per il multicast. Per eseguire l'applicazione localmente, è necessario modificare il file mqclient.ini come mostrato nel seguente esempio:

Modificare il parametro Interface nella sezione Multicast del *MQ\_DATA\_PATH*/mqclient.ini:

Multicast:  $Interface = 127.0.0.1$ 

dove *MQ\_DATA\_PATH* è l'ubicazione della directory di dati IBM WebSphere MQ (/var/mqm/ mqclient.ini).

Le trasmissioni multicast ora utilizzano solo l'adattatore loopback locale.

## **Impostazione della rete appropriata per il traffico multicast**

Quando si sviluppano o si eseguono test di applicazioni multicast, dopo averle testate localmente, è possibile che si desideri testarle su una rete abilitata multicast. Se l'applicazione trasmette solo localmente, potrebbe essere necessario modificare il file MQClient.ini come mostrato più avanti in questa sezione. Se la configurazione della macchina utilizza più adattatori di rete o una VPN (virtual private network), ad esempio, il parametro **Interface** nel file MQClient.ini deve essere impostato sull'indirizzo dell'adattatore di rete che si desidera utilizzare.

Se la stanza Multicast esiste nel file MQClient.ini , modificare il parametro **Interface** come mostrato nel seguente esempio:

Modifica:

Multicast:<br>Interface  $= 127.0.0.1$ 

A:

```
Multicast:<br>Interface
                                      = IPAddress
```
dove *IPAddress* è l'indirizzo IP dell'interfaccia su cui fluisce il traffico multicast.

Se non è presente alcuna stanza Multicast nel file MQClient.ini , aggiungere il seguente esempio:

Multicast:<br>Interface  $=$  *IPAddress* 

dove *IPAddress* è l'indirizzo IP dell'interfaccia su cui fluisce il traffico multicast.

Le applicazioni multicast ora vengono eseguite sulla rete multicast.

## **La stringa argomento multicast è troppo lunga**

Se la stringa di argomenti WebSphere MQ Multicast viene rifiutata con il codice motivo MQRC\_TOPIC\_STRING\_ERROR, è possibile che la stringa sia troppo lunga.

WebSphereMQ Multicast ha un limite di 255 caratteri per le stringhe argomento. Questa limitazione indica che è necessario prestare attenzione ai nomi dei nodi e dei nodi foglia all'interno della albero; se i nomi dei nodi e dei nodi foglia sono troppo lunghi, la stringa dell'argomento potrebbe superare i 255 caratteri e restituire il codice di errore ["2425 \(0979\) \(RC2425\): MQRC\\_TOPIC\\_STRING\\_ERROR" a pagina 266](#page-265-0) . Si consiglia di rendere le stringhe di argomenti il più brevi possibile perché le stringhe di argomenti più lunghe potrebbero avere un effetto negativo sulle prestazioni.

## **Problemi di topologia degli argomenti multicast**

Utilizzare questi esempi per comprendere il perché alcune topologie di argomenti WebSphere MQ Multicast non sono consigliate.

Come è stato menzionato in WebSphere MQ Topologia argomento multicast , WebSphere MQ Multicast richiede che ogni struttura secondaria abbia il proprio gruppo multicast e flusso di dati all'interno della gerarchia totale. Non utilizzare un indirizzo di gruppo multicast diverso per una struttura ad albero secondaria e il relativo parent.

Lo schema di reindirizzamento IP *rete classful* ha uno spazio degli indirizzi designato per l'indirizzo multicast. L'intervallo multicast completo dell'indirizzo IP è compreso tra 224.0.0.0 e 239.255.255.255 ma alcuni di questi indirizzi sono riservati. Per un elenco di indirizzi riservati, contattare l'amministratore di sistema o consultare [IPv4 Multicast Address Space Registry](https://www.iana.org/assignments/multicast-addresses) per ulteriori informazioni. Si consiglia di utilizzare l'indirizzo multicast di ambito locale nell'intervallo compreso tra 239.0.0.0 e 239.255.255.255.

### **Topologia argomento multicast consigliata**

Questo esempio è uguale a quello di WebSphere MQ Multicast topic topology e mostra 2 possibili flussi di dati multicast. Anche se si tratta di una rappresentazione semplice, dimostra il tipo di situazione per cui WebSphere MQ Multicast è stato progettato e viene mostrato qui per contrastare il secondo esempio:

```
DEF COMMINFO(MC1) GRPADDR(
227.20.133.1)
DEF COMMINFO(MC2) GRPADDR(227.20.133.2)
```
dove *227.20.133.1* e *227.20.133.2* sono indirizzi multicast validi.

Queste definizioni degli argomenti vengono utilizzate per creare una struttura ad albero degli argomenti come mostrato nel seguente diagramma:

```
DEFINE TOPIC(FRUIT) TOPICSTRING('Price/FRUIT') MCAST(ENABLED) COMMINFO(MC1)
DEFINE TOPIC(FISH) TOPICSTRING('Price/FISH') MCAST(ENABLED) COMMINFO(MC2)
```
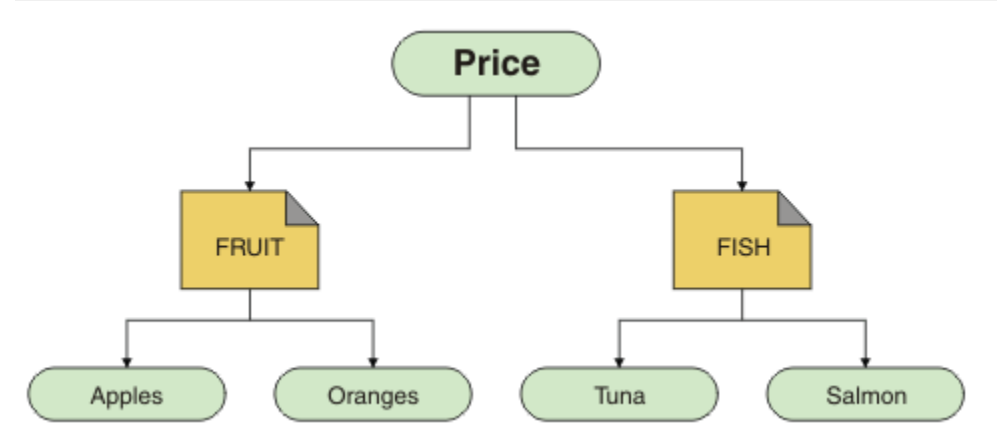

Ciascun oggetto informazioni di comunicazione multicast (COMMINFO) rappresenta un flusso di dati differente poiché i rispettivi indirizzi di gruppo sono diversi. In questo esempio, l'argomento FRUIT è definito per utilizzare l'oggetto COMMINFO MC1e l'argomento FISH è definito per utilizzare l'oggetto COMMINFO MC2.

WebSphere MQ Multicast ha un limite di 255 caratteri per le stringhe argomento. Questa limitazione significa che è necessario prestare attenzione ai nomi dei nodi e dei nodi foglia all'interno della struttura ad albero; se i nomi dei nodi e dei nodi foglia sono troppo lunghi, la stringa dell'argomento potrebbe superare i 255 caratteri e restituire il codice di errore MQRC\_TOPIC\_STRING\_ERROR .

### **Topologia argomento multicast non consigliata**

Questo esempio estende l'esempio precedente aggiungendo un altro oggetto argomento denominato ORANGES definito per utilizzare un'altra definizione oggetto COMMINFO (MC3 ):

```
DEF COMMINFO(MC1) GRPADDR(227.20.133.1
)
DEF COMMINFO(MC2) GRPADDR(227.20.133.2)
DEF COMMINFO(MC3) GRPADDR(227.20.133.3)
```
dove *227.20.133.1* , *227.20.133.2*e *227.20.133.3* sono indirizzi multicast validi.

Queste definizioni degli argomenti vengono utilizzate per creare una struttura ad albero degli argomenti come mostrato nel seguente diagramma:

```
DEFINE TOPIC(FRUIT) TOPICSTRING('Price/FRUIT') MCAST(ENABLED) COMMINFO(MC1)
DEFINE TOPIC(FISH) TOPICSTRING('Price/FISH') MCAST(ENABLED) COMMINFO(MC2)
```
<span id="page-76-0"></span>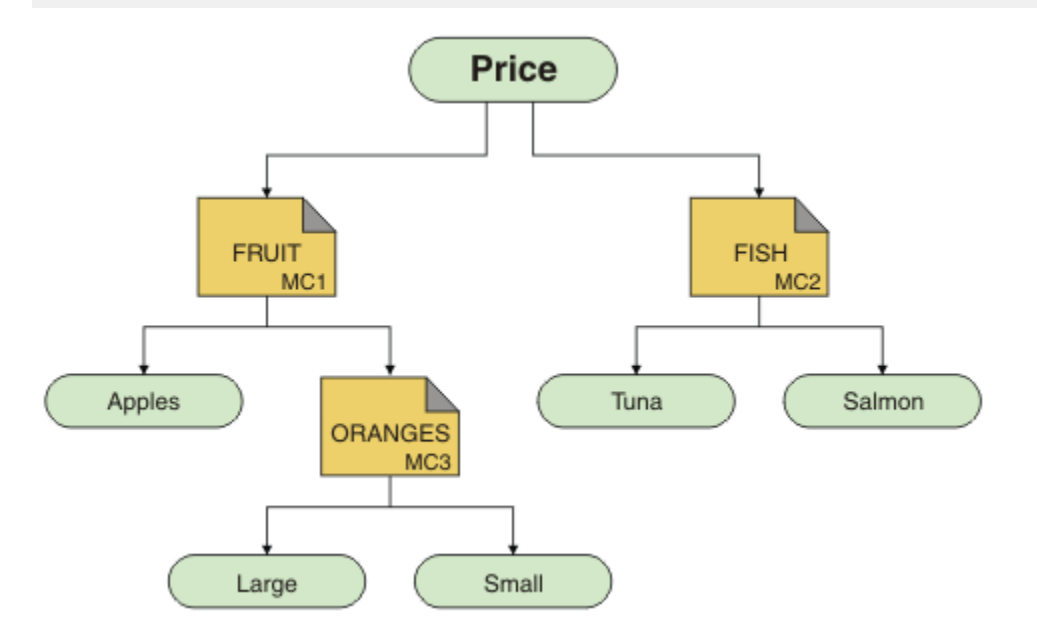

Sebbene sia possibile creare questo tipo di topologia multicast, non è consigliabile poiché le applicazioni potrebbero non ricevere i dati previsti.

Un'applicazione che esegue la sottoscrizione su 'Price/FRUIT/#' riceve la trasmissione multicast sull'indirizzo di gruppo COMMINFO MC1 . L'applicazione prevede di ricevere pubblicazioni su tutti gli argomenti in quel punto o al di sotto di tale punto nella struttura ad albero degli argomenti.

Tuttavia, i messaggi creati da un'applicazione che pubblica su 'Price/FRUIT/ORANGES/Small' non sono ricevuti dal sottoscrittore perché i messaggi vengono inviati all'indirizzo del gruppo COMMINFO MC3.

# **Utilizzo delle registrazioni**

Esistono diversi log che è possibile utilizzare come supporto nell'individuazione e risoluzione dei problemi.

Utilizzare i seguenti link per informazioni sui log disponibili per la propria piattaforma e su come utilizzarli:

- UNIX Linux Windows Log degli errori sui sistemi Windows, UNIX and Linux" a [pagina 78](#page-77-0)
- • ["Log degli errori su HP Integrity NonStop Server" a pagina 81](#page-80-0)

È possibile eliminare o escludere alcuni messaggi sia su sistemi distribuiti che su sistemi z/OS IBM WebSphere MQ .

Per dettagli sulla soppressione di alcuni messaggi sui sistemi distribuiti, vedere ["Eliminazione dei](#page-81-0) [messaggi di errore del canale dai log degli errori" a pagina 82](#page-81-0).

#### **Concetti correlati**

["Risoluzione dei problemi e supporto" a pagina 5](#page-4-0)

Se si verificano problemi con la rete del gestore code o con le applicazioni IBM WebSphere MQ , utilizzare le tecniche descritte per diagnosticare e risolvere i problemi.

["Panoramica della risoluzione dei problemi" a pagina 5](#page-4-0)

La risoluzione dei problemi è il processo di ricerca ed eliminazione della causa di un problema. Ogni volta che hai un problema con il software IBM , il processo di risoluzione dei problemi inizia non appena ti chiedi "cosa è successo?"

["Tecnologia di supporto del primo errore \(FFST\)" a pagina 109](#page-108-0)

<span id="page-77-0"></span>First Failure Support Technology ( FFST) per IBM WebSphere MQ fornisce informazioni che consentono al personale di supporto IBM di diagnosticare un problema quando si verifica un grave errore.

["Utilizzo della traccia" a pagina 83](#page-82-0)

È possibile utilizzare diversi tipi di traccia per semplificare l'individuazione e la risoluzione dei problemi.

## **Log degli errori sui sistemi Windows, UNIX and Linux**

Informazioni sui file di log degli errori e un esempio.

Al momento dell'installazione, viene creata una directory secondaria errors nel percorso file /var/mqm nei sistemi UNIX and Linux e nella directory di installazione, ad esempio il percorso file C:\Program Files\IBM\WebSphere MQ\ nei sistemi Windows . La sottodirectory di errors può contenere fino a tre file di log degli errori denominati:

- AMQERR01.LOG
- AMQERR02.LOG
- AMQERR03.LOG

Per ulteriori informazioni sulle directory in cui sono memorizzati i file di log, consultare ["Directory di log](#page-79-0) [degli errori" a pagina 80.](#page-79-0)

Dopo aver creato un gestore code, questo crea tre file di log degli errori quando ne ha bisogno. Questi file hanno gli stessi nomi di quelli presenti nella directory del log degli errori di sistema. Ossia, AMQERR01, AMQERR02e AMQERR03, ciascuno con una capacità predefinita di 2 MB (2 097 152 byte). La capacità può essere modificata nella pagina delle proprietà del gestore code Extended da IBM WebSphere MQ Explorer o nella stanza QMErrorLog nel file qm.ini . Questi file si trovano nella sottodirectory errors nella directory dei dati del gestore code selezionata durante l'installazione di IBM WebSphere MQ o la creazione del gestore code. L'ubicazione predefinita per la sottodirectory di errors è il percorso file /var/mqm/qmgrs/*qmname* nei sistemi UNIX and Linux e il percorso file C:\Program Files\IBM\WebSphere MQ\qmgrs\*qmname*\errors nei sistemi Windows .

Man mano che vengono generati, i messaggi di errore vengono inseriti in AMQERR01. Quando AMQERR01 supera i 2 MB (2 097 152 byte), viene copiato in AMQERR02. Prima della copia, AMQERR02 viene copiato in AMQERR03.LOG. Il contenuto precedente, se presente, di AMQERR03 viene eliminato.

Gli ultimi messaggi di errore vengono quindi sempre inseriti in AMQERR01, gli altri file utilizzati per conservare una cronologia dei messaggi di errore.

Tutti i messaggi relativi ai canali vengono inseriti anche nei file di errore appropriati appartenenti al gestore code, a meno che il gestore code non sia non disponibile o il suo nome non sia sconosciuto. In tal caso, i messaggi relativi al canale vengono inseriti nella directory del log degli errori di sistema.

Per esaminare il contenuto di qualsiasi file di log degli errori, utilizzare il normale editor di sistema.

### **Un esempio di log degli errori**

Figura 11 a pagina 78 mostra un estratto da un log degli errori di WebSphere MQ :

```
17/11/2004 10:32:29 - Process(2132.1) User(USER_1) Program(runmqchi.exe)
Host(HOST_1) Installation(Installation1)
VRMF(7.1.0.0) QMgr (A.B.C)
AMQ9542: Queue manager is ending.
EXPLANATION:
The program will end because the queue manager is quiescing.
ACTION:
None. 
----- amqrimna.c : 931 ---------
```
*Figura 11. Log degli errori di WebSphere MQ di esempio*

### **Messaggi operatore**

I messaggi dell'operatore identificano gli errori normali, generalmente causati direttamente dagli utenti che utilizzano parametri non validi su un comando. I messaggi dell'operatore sono abilitati per la lingua nazionale, con i cataloghi dei messaggi installati nelle posizioni standard.

Questi messaggi vengono scritti nella finestra associata, se presente. Inoltre, alcuni messaggi dell'operatore vengono scritti in AMQERR01.LOG nella directory del gestore code e altri nel file equivalente nella directory del log degli errori di sistema.

### **Restrizioni di accesso al log degli errori**

Alcune directory di log degli errori e log degli errori hanno limitazioni di accesso.

Per ottenere le seguenti autorizzazioni di accesso, un utente o un'applicazione deve essere un membro del gruppo mqm:

- Accesso in lettura e scrittura a tutte le directory di log degli errori del gestore code.
- Accesso in lettura e scrittura a tutti i log degli errori del gestore code.
- Accesso in scrittura ai log degli errori di sistema.

Se un utente o un'applicazione non autorizzati tenta di scrivere un messaggio in una directory del log degli errori del gestore code, il messaggio viene reindirizzato alla directory del log degli errori del sistema.

### **Ignorare i codici di errore nei sistemi UNIX and Linux**

Sui sistemi UNIX and Linux , se non si desidera che alcuni messaggi di errore vengano scritti in un log di errori del gestore code, è possibile specificare i codici di errore da ignorare utilizzando la sezione QMErrorLog .

Per ulteriori informazioni, fare riferimento alla sezione Log degli errori del gestore code.

### **I codici di errore vengono ignorati nei sistemi Windows**

Sui sistemi Windows , se un messaggio di errore ha una severità ERROR, il messaggio viene scritto sia nel log degli errori di WebSphere MQ che nel log degli eventi dell'applicazione Windows . Se non si desidera che alcuni messaggi di errore vengano scritti nel log degli eventi dell'applicazione Windows , è possibile specificare i codici di errore che devono essere ignorati nel registro Windows .

Utilizzare la seguente chiave di registro:

HKLM\Software\IBM\WebSphere MQ\Installation\*MQ\_INSTALLATION\_NAME*\IgnoredErrorCodes

dove *MQ\_INSTALLATION\_NAME* è il nome dell'installazione associato a una particolare installazione di IBM WebSphere MQ.

Il valore impostato è un array di stringhe delimitate dal carattere NULL, con ogni valore stringa relativo al codice di errore che si desidera ignorare dal log degli errori. L'elenco completo termina con un carattere NULL, di tipo REG\_MULTI\_SZ.

Ad esempio, se si desidera che WebSphere MQ escluda i codici di errore AMQ3045, AMQ6055e AMQ8079 dal log degli eventi dell'applicazione Windows , impostare il valore su:

AMQ3045\0AMQ6055\0AMQ8079\0\0

L'elenco di messaggi che si desidera escludere è definito per tutti i gestori code sulla macchina. Le modifiche apportate alla configurazione non avranno effetto fino al riavvio di ciascun gestore code.

#### **Concetti correlati**

["Risoluzione dei problemi e supporto" a pagina 5](#page-4-0)

Se si verificano problemi con la rete del gestore code o con le applicazioni IBM WebSphere MQ , utilizzare le tecniche descritte per diagnosticare e risolvere i problemi.

["Utilizzo delle registrazioni" a pagina 77](#page-76-0)

<span id="page-79-0"></span>Esistono diversi log che è possibile utilizzare come supporto nell'individuazione e risoluzione dei problemi.

#### ["Utilizzo della traccia" a pagina 83](#page-82-0)

È possibile utilizzare diversi tipi di traccia per semplificare l'individuazione e la risoluzione dei problemi.

## **Directory di log degli errori**

WebSphere MQ utilizza un certo numero di log di errore per catturare i messaggi relativi al proprio funzionamento di WebSphere MQ, i gestori code avviati e i dati di errore provenienti dai canali in uso. L'ubicazione dei log degli errori dipende dal fatto che il nome del gestore code sia noto o meno e che l'errore sia associato a un client.

L'ubicazione in cui sono memorizzati i log degli errori dipende dal fatto che il nome del gestore code sia noto o meno e che l'errore sia associato a un client. *MQ\_INSTALLATION\_PATH* rappresenta la directory di alto livello in cui è installato WebSphere MQ .

• Se il nome del gestore code è noto, l'ubicazione del log degli errori viene mostrata in Tabella 4 a pagina 80.

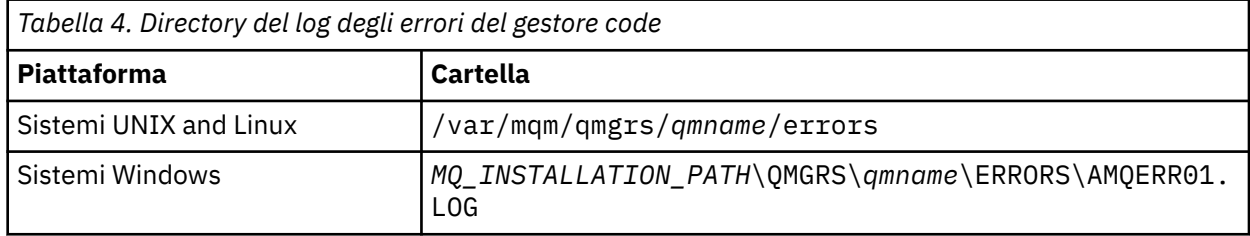

• Se il nome del gestore code non è noto, l'ubicazione del log degli errori viene mostrata in Tabella 5 a pagina 80.

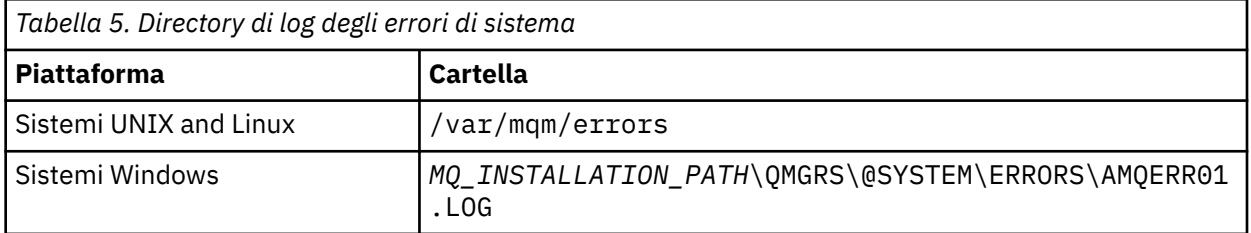

• Se si è verificato un errore con un'applicazione client, l'ubicazione del log degli errori sul client viene mostrata in Tabella 6 a pagina 80.

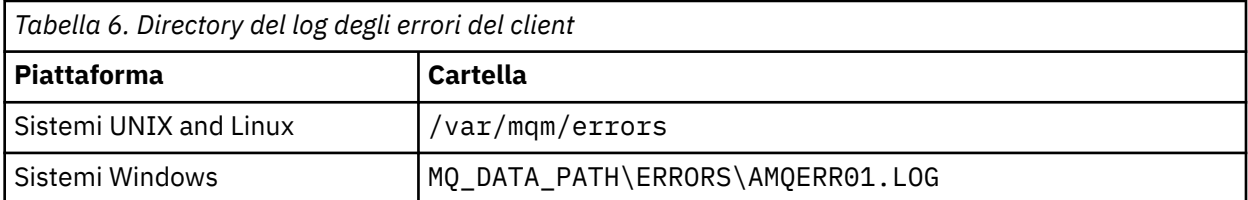

In WebSphere MQ per Windows, un'indicazione dell'errore viene aggiunta anche al log dell'applicazione, che può essere esaminato con l'applicazione Visualizzatore eventi fornita con sistemi Windows .

### **Errori iniziali**

Esistono numerosi casi speciali in cui questi log degli errori non sono ancora stati stabiliti e si verifica un errore. WebSphere MQ tenta di registrare tali errori in un log degli errori. L'ubicazione del log dipende dalla quantità di un gestore code stabilita.

Se, ad esempio, a causa di un file di configurazione danneggiato, non è possibile determinare le informazioni relative all'ubicazione, gli errori vengono registrati in una directory di errori creata al momento dell'installazione nella directory root (/var/mqm o C:\Program Files\IBM\WebSphere MQ).

<span id="page-80-0"></span>Se WebSphere MQ può leggere le relative informazioni di configurazione e può accedere al valore per Prefisso predefinito, gli errori vengono registrati nella sottodirectory degli errori della directory identificata dall'attributo Prefisso predefinito. Ad esempio, se il prefisso predefinito è C:\Program Files\IBM\WebSphere MQ, gli errori vengono registrati in C:\Program Files\IBM\WebSphere MQ\errors.

Per ulteriori informazioni sui file di configurazione, fare riferimento a Modifica IBM WebSphere MQ e informazioni sulla configurazione del gestore code .

**Nota:** Gli errori nel registro Windows vengono notificati dai messaggi quando viene avviato un gestore code.

## **Log degli errori su HP Integrity NonStop Server**

Utilizzare queste informazioni per comprendere i log di errore del client IBM WebSphere MQ su HP Integrity NonStop Server , insieme a un esempio.

Al momento dell'installazione, viene creata una sottodirectory di errori nel percorso file <mqpath>/var/mqm . La sottodirectory degli errori può contenere fino a tre file di log degli errori denominati:

- AMQERR01.LOG
- AMQERR02.LOG
- AMQERR03.LOG

Quando vengono generati messaggi di errore, vengono scritti in AMQERR01.LOG. Quando AMQERR01.LOG supera i 2 MB (2 097 152 byte), viene copiato in AMQERR02.LOG. Prima della copia, AMQERR02.LOG viene copiato in AMQERR03.LOG. Il contenuto precedente, se presente, di AMQERR03.LOG viene eliminato.

Gli ultimi messaggi di errore vengono quindi sempre inseriti in AMQERR01.LOG. Gli altri file di log vengono utilizzati per conservare una cronologia dei messaggi di errore.

Per esaminare il contenuto di qualsiasi file di log degli errori, utilizzare l'editor di sistema. Il contenuto dei file di log può essere letto da qualsiasi utente, ma l'accesso in scrittura richiede che l'utente sia un membro del gruppo mqm.

### **Un esempio di log degli errori**

[Figura 12 a pagina 82](#page-81-0) mostra un estratto da un log degli errori IBM WebSphere MQ :

```
04/30/13 06:18:22 - Process(320406477.1) User(MYUSER) Program(nssfcps_c)
  Host(myhost)
 VRMF(7.1.0.0)AMQ9558: The remote channel 'SYSTEM.DEF.SVRCONN' on host 'hostname
 (x.x.x.x)(1414)' is not currently available.
 EXPLANATION:
 The channel program ended because an instance of channel 'SYSTEM.DEF.SVRCONN'
 could not be started on the remote system. This could be for one of the
 following reasons: 
 The channel is disabled. 
 The remote system does not have sufficient resources to run another instance of
 the channel. 
 In the case of a client-connection channel, the limit on the number of
 instances configured for the remote server-connection channel was reached.
 ACTION:
 Check the remote system to ensure that the channel is able to run. Try the
 operation again.
 ----- cmqxrfpt.c : 504 --------------------------------------------------------
Figura 12. Log degli errori IBM WebSphere MQ di esempio
```
## **Eliminazione dei messaggi di errore del canale dai log degli errori**

È possibile impedire che i messaggi selezionati vengano inviati ai log degli errori per un determinato intervallo di tempo, ad esempio se il sistema IBM WebSphere MQ produce un numero elevato di messaggi informativi che riempiono i log degli errori.

### **Informazioni su questa attività**

Esistono due modi per eliminare i messaggi per un determinato intervallo di tempo:

- Utilizzando SuppressMessage e SuppressInterval nella stanza QMErrorLog del file qm.ini .
- Utilizzando le variabili di ambiente MQ\_CHANNEL\_SUPPRESS\_MSGS e MQ\_CHANNEL\_SUPPRESS\_INTERVAL.

### **Procedura**

• Per eliminare i messaggi per un determinato intervallo di tempo utilizzando la sezione QMErrorLog nel file qm.ini , specificare i messaggi che devono essere scritti nel log degli errori del gestore code una sola volta durante un determinato intervallo di tempo con SuppressMessagee specificare l'intervallo di tempo per cui i messaggi devono essere eliminati con SuppressInterval. Ad esempio, per eliminare i messaggi AMQ9999, AMQ9002, AMQ9209 per 30 secondi, includere le

informazioni riportate di seguito nella stanza QMErrorLog del file qm. ini :

```
SuppressMessage=9001,9002,9202
SuppressInterval=30
```
 $\blacktriangleright$  Linux  $\blacktriangleright$  Windows  $\frac{1}{10}$  alternativa, invece di modificare direttamente il file qm. ini , è possibile utilizzare la pagina delle proprietà del gestore code esteso in IBM WebSphere MQ Explorer per eliminare i messaggi.

- Per eliminare i messaggi per un determinato intervallo di tempo utilizzando le variabili di ambiente **MQ\_CHANNEL\_SUPPRESS\_MSGS** e **MQ\_CHANNEL\_SUPPRESS\_MSGS**, completare la seguente procedura:
	- a) Specificare i messaggi da eliminare con **MQ\_CHANNEL\_SUPPRESS\_MSGS**.

È possibile includere fino a 20 codici messaggio di errore del canale in un elenco separato da virgole. Non esiste un elenco completo di ID messaggio che possono essere inclusi nella variabile di <span id="page-82-0"></span>ambiente **MQ\_CHANNEL\_SUPPRESS\_MSGS** . Tuttavia, gli ID messaggio devono essere messaggi del canale (ovvero AMQ9xxx: messages).

I seguenti esempi sono per i messaggi AMQ9999, AMQ9002, AMQ9209.

– Su UNIX and Linux:

export MQ\_CHANNEL\_SUPPRESS\_MSGS=9999,9002,9209

– Su Windows:

set MQ\_CHANNEL\_SUPPRESS\_MSGS=9999,9002,9209

b) Specificare l'intervallo di tempo per cui i messaggi devono essere eliminati con **MQ\_CHANNEL\_SUPPRESS\_INTERVAL**.

Il valore predefinito è 60,5 , che significa che dopo le prime cinque ricorrenze di un determinato messaggio in un intervallo di 60 secondi, tutte le ulteriori ricorrenze di tale messaggio vengono eliminate fino alla fine di tale intervallo di 60 secondi. Il valore 0,0 significa sempre soppressione. Un valore di 0,*n* dove *n* > 0 significa mai soppressione.

#### **Concetti correlati**

Stanza QMErrorLog su UNIX, Linux, and Windows Proprietà del gestore code **Riferimenti correlati** Variabili di ambiente

# **Utilizzo della traccia**

È possibile utilizzare diversi tipi di traccia per semplificare l'individuazione e la risoluzione dei problemi.

Utilizzare i seguenti collegamenti per informazioni sui diversi tipi di traccia e su come eseguire la traccia per la piattaforma:

- • ["Utilizzo della traccia su Windows" a pagina 84](#page-83-0)
- • ["Utilizzo della traccia sui sistemi UNIX and Linux" a pagina 85](#page-84-0)
- • ["Funzioni di traccia SSL \(Secure Sockets Layer\) iKeyman e iKeycmd" a pagina 89](#page-88-0)
- • ["Traccia delle applicazioni IBM WebSphere MQ classes for JMS" a pagina 90](#page-89-0)
- • ["Traccia delle applicazioni IBM WebSphere MQ classes for Java" a pagina 93](#page-92-0)
- • ["Traccia dell'adattatore di risorse IBM WebSphere MQ" a pagina 96](#page-95-0)
- • ["Traccia di ulteriori componenti Java WebSphere MQ" a pagina 98](#page-97-0)

#### **Concetti correlati**

["Risoluzione dei problemi e supporto" a pagina 5](#page-4-0)

Se si verificano problemi con la rete del gestore code o con le applicazioni IBM WebSphere MQ , utilizzare le tecniche descritte per diagnosticare e risolvere i problemi.

["Panoramica della risoluzione dei problemi" a pagina 5](#page-4-0)

La risoluzione dei problemi è il processo di ricerca ed eliminazione della causa di un problema. Ogni volta che hai un problema con il software IBM , il processo di risoluzione dei problemi inizia non appena ti chiedi "cosa è successo?"

#### ["Utilizzo delle registrazioni" a pagina 77](#page-76-0)

Esistono diversi log che è possibile utilizzare come supporto nell'individuazione e risoluzione dei problemi.

["Tecnologia di supporto del primo errore \(FFST\)" a pagina 109](#page-108-0)

First Failure Support Technology ( FFST) per IBM WebSphere MQ fornisce informazioni che consentono al personale di supporto IBM di diagnosticare un problema quando si verifica un grave errore.

#### **Attività correlate**

["Come contattare il supporto software IBM" a pagina 116](#page-115-0)

<span id="page-83-0"></span>È possibile contattare il supporto IBM tramite il sito di supporto IBM . È anche possibile sottoscrivere notifiche relative alle correzioni IBM WebSphere MQ , alla risoluzione dei problemi e ad altre novità.

### **Utilizzo della traccia su Windows**

Utilizzare i comandi **strmqtrc** e **endmqtrc** o l'interfaccia IBM WebSphere MQ Explorer per avviare e terminare la traccia.

Windows utilizza i comandi seguenti per la funzione di traccia client:

#### **strmqtrc**

per avviare la traccia

#### **endmqtrc**

per terminare la traccia

I file di output vengono creati nella directory MQ\_DATA\_PATH/trace .

### **File di traccia su IBM WebSphere MQ for Windows**

I file di traccia sono denominati AMQ*ppppp*.*qq*.TRC dove le variabili sono:

#### *ppppp*

L'ID del processo che riporta l'errore.

*qq*

Un numero di sequenza, a partire da 0. Se il nome file completo esiste, questo valore viene incrementato di uno fino a quando non viene trovato un nome file di traccia univoco. Un nome file di traccia può esistere se viene riutilizzato un processo.

#### **Nota:**

- 1. L'identificativo del processo può contenere meno o più cifre di quelle mostrate nell'esempio.
- 2. Esiste un file di traccia per ogni processo in esecuzione come parte dell'entità di cui si sta eseguendo la traccia.

Per formattare o visualizzare un file di traccia, è necessario essere il creatore del file di traccia o un membro del gruppo mqm.

I file di traccia SSL hanno i nomi AMQ.SSL.TRC e AMQ.SSL.TRC.1. Non è possibile formattare i file di traccia SSL; inviarli non modificati al supporto IBM .

### **Come avviare e arrestare una traccia**

Abilitare o modificare la traccia utilizzando il comando di controllo **strmqtrc** (consultare strmqtrc). Per arrestare la traccia, utilizzare il comando di controllo **endmqtrc** (vedere endmqtrc).

Nei sistemi IBM WebSphere MQ for Windows , è anche possibile avviare e arrestare la traccia utilizzando IBM WebSphere MQ Explorer, nel modo seguente:

- 1. Avviare IBM WebSphere MQ Explorer dal menu **Start** .
- 2. Nella vista Navigator , fare clic con il tasto destro del mouse sul nodo della struttura ad albero **WebSphere MQ** e selezionare **Traccia ...**. Viene visualizzata la finestra di dialogo Traccia.
- 3. Fare clic su **Avvia** o su **Arresta** in base alle esigenze.

### **Traccia componente selettiva**

Utilizzare le opzioni -t e -x per controllare la quantità di dettagli di traccia da registrare. Per impostazione predefinita, tutti i punti di traccia sono abilitati. È possibile specificare i punti di cui non si desidera eseguire la traccia utilizzando l'opzione -x . Quindi, se, ad esempio, si desidera tracciare solo i dati che fluiscono sulle reti di comunicazioni, utilizzare:

strmqtrc -x all -t comms

<span id="page-84-0"></span>Per informazioni dettagliate sul comando di traccia, consultare strmqtrc.

### **Traccia del processo selettiva**

Utilizzare l'opzione -p del controllo del comando **strmqtrc** per limitare la creazione della traccia ai processi specificati. Ad esempio, per tracciare tutti i thread risultanti da qualsiasi processo in esecuzione denominato amqxxx.exe, utilizzare il seguente comando:

strmqtrc -p amqxxx.exe

Per informazioni dettagliate sul comando di traccia, consultare strmqtrc.

#### **Concetti correlati**

"Utilizzo della traccia sui sistemi UNIX and Linux" a pagina 85

Utilizzare i comandi **strmqtrc** e **endmqtrc** per avviare e terminare la traccia e **dspmqtrc** per visualizzare un file di traccia

["Funzioni di traccia SSL \(Secure Sockets Layer\) iKeyman e iKeycmd" a pagina 89](#page-88-0) Come richiedere la traccia iKeyman e iKeycmd .

["Traccia di ulteriori componenti Java WebSphere MQ" a pagina 98](#page-97-0)

Per i componenti Java di WebSphere MQ, ad esempio WebSphere MQ Explorer e l'implementazione Java di WebSphere MQ Transport for SOAP, le informazioni di diagnostica vengono emesse utilizzando le funzioni di diagnostica standard WebSphere MQ o le classi di diagnostica Java.

## **Utilizzo della traccia sui sistemi UNIX and Linux**

Utilizzare i comandi **strmqtrc** e **endmqtrc** per avviare e terminare la traccia e **dspmqtrc** per visualizzare un file di traccia

I sistemi UNIX and Linux utilizzano i comandi riportati di seguito per la funzione di traccia del client WebSphere MQ MQI:

#### **strmqtrc**

per avviare la traccia

#### **endmqtrc**

per terminare la traccia

#### **dspmqtrc <filename>**

per visualizzare un file di traccia formattato

La funzione di traccia utilizza un certo numero di file, che sono:

- Un file per ciascuna entità di cui viene eseguita la traccia, in cui vengono registrate le informazioni di traccia
- Un file aggiuntivo su ogni macchina, per fornire un riferimento per la memoria condivisa utilizzata per avviare e terminare la funzione di traccia
- Un file per identificare il semaforo utilizzato durante l'aggiornamento della memoria condivisa

I file associati alla traccia vengono creati in un percorso fisso nella struttura ad albero dei file, ovvero /var/mqm/trace.

Tutta la traccia client viene eseguita sui file in questa directory.

È possibile gestire file di traccia di grandi dimensioni montando un filesystem temporaneo su questa directory.

Su AIX , è possibile utilizzare la traccia di sistema AIX in aggiunta ai comandi strmqtrc e endmqtrc. Per ulteriori informazioni, vedere ["Traccia con la traccia di sistema AIX" a pagina 87](#page-86-0).

### **File di traccia su IBM WebSphere MQ per i sistemi UNIX and Linux**

I file di traccia vengono creati nella directory /var/mqm/trace.

**Nota:** È possibile adattare la produzione di file di traccia di grandi dimensioni montando un file system temporaneo sulla directory che contiene i file di traccia. In alternativa, ridenominare la directory di traccia e creare il link simbolico /var/mqm/trace in una directory diversa.

I file di traccia sono denominati AMQ*ppppp*.*qq*.TRC dove le variabili sono:

#### *ppppp*

L'ID del processo che riporta l'errore.

*qq*

Un numero di sequenza, a partire da 0. Se il nome file completo esiste, questo valore viene incrementato di uno fino a quando non viene trovato un nome file di traccia univoco. Un nome file di traccia può esistere se viene riutilizzato un processo.

#### **Nota:**

- 1. L'identificativo del processo può contenere meno o più cifre di quelle mostrate nell'esempio.
- 2. Esiste un file di traccia per ogni processo in esecuzione come parte dell'entità di cui si sta eseguendo la traccia.

Per formattare o visualizzare un file di traccia, è necessario essere il creatore del file di traccia o un membro del gruppo mqm.

I file di traccia SSL hanno i nomi AMQ.SSL.TRC e AMQ.SSL.TRC.1. Non è possibile formattare i file di traccia SSL; inviarli non modificati al supporto IBM .

### **Come avviare e arrestare una traccia**

In IBM WebSphere MQ per i sistemi UNIX and Linux , si abilita o si modifica la traccia utilizzando il comando di controllo **strmqtrc** (consultare strmqtrc). Per arrestare la traccia, utilizzare il comando di controllo **endmqtrc** (consultare endmqtrc). Su sistemi IBM WebSphere MQ per Linux (x86 e x86-64 ), è possibile utilizzare in alternativa IBM WebSphere MQ Explorer per avviare e arrestare la traccia. Tuttavia, è possibile tracciare solo tutto utilizzando la funzione fornita, equivalente all'utilizzo dei comandi strmqtrc -e e endmqtrc -e.

L'output di traccia non è formattato; utilizzare il comando di controllo **dspmqtrc** per formattare l'output di traccia prima della visualizzazione. Ad esempio, per formattare tutti i file di traccia nella directory corrente utilizzare il seguente comando:

dspmqtrc \*.TRC

Per informazioni dettagliate sul comando di controllo, **dspmqtrc**, consultare dspmqtrc.

### **Traccia selettiva dei componenti su WebSphere MQ per sistemi UNIX and Linux**

Utilizzare le opzioni -t e -x per controllare la quantità di dettagli di traccia da registrare. Per impostazione predefinita, tutti i punti di traccia sono abilitati. Specificare i punti che non si desidera tracciare utilizzando l'opzione -x . Se, ad esempio, si desidera tracciare, per il gestore code QM1, solo i dati di output associati all'utilizzo della sicurezza del canale SSL (Secure Sockets Layer), utilizzare:

strmqtrc -m QM1 -t ssl

Per informazioni dettagliate sul comando di traccia, consultare strmqtrc.

#### **Traccia selettiva del componente su WebSphere MQ per AIX**

Utilizzare la variabile di ambiente MQS\_TRACE\_OPTIONS per attivare singolarmente le funzioni di traccia dei parametri e dei dettagli elevati.

Poiché MQS\_TRACE\_OPTIONS abilita la traccia ad essere attiva senza funzioni di traccia dei parametri e dei dettagli elevati, è possibile utilizzarla per ridurre l'effetto sulle prestazioni e la dimensione della traccia quando si tenta di riprodurre un problema con la traccia attivata.

<span id="page-86-0"></span>Impostare la variabile di ambiente MQS\_TRACE\_OPTIONS solo se è stato richiesto dal personale di servizio.

In genere, MQS\_TRACE\_OPTIONS deve essere impostato nel processo che avvia il gestore code e prima che il gestore code venga avviato o non viene riconosciuto. Impostare MQS\_TRACE\_OPTIONS prima dell'avvio della traccia. Se è impostato dopo l'avvio della traccia, non viene riconosciuto.

### **Traccia dei processi selettiva su WebSphere MQ per sistemi UNIX and Linux**

Utilizzare l'opzione -p del controllo del comando **strmqtrc** per limitare la creazione della traccia ai processi specificati. Ad esempio, per tracciare tutti i thread che risultano da qualsiasi processo in esecuzione denominato amqxxx, utilizzare il seguente comando:

strmqtrc -p amqxxx

Per informazioni dettagliate sul comando di traccia, consultare strmqtrc.

#### **Concetti correlati**

["Funzioni di traccia SSL \(Secure Sockets Layer\) iKeyman e iKeycmd" a pagina 89](#page-88-0) Come richiedere la traccia iKeyman e iKeycmd .

["Traccia di ulteriori componenti Java WebSphere MQ" a pagina 98](#page-97-0)

Per i componenti Java di WebSphere MQ, ad esempio WebSphere MQ Explorer e l'implementazione Java di WebSphere MQ Transport for SOAP, le informazioni di diagnostica vengono emesse utilizzando le funzioni di diagnostica standard WebSphere MQ o le classi di diagnostica Java.

#### **Riferimenti correlati**

["Utilizzo della traccia su Windows" a pagina 84](#page-83-0)

Utilizzare i comandi **strmqtrc** e **endmqtrc** o l'interfaccia IBM WebSphere MQ Explorer per avviare e terminare la traccia.

### **Traccia con la traccia di sistema AIX**

Oltre alla traccia WebSphere MQ , WebSphere MQ per AIX gli utenti possono utilizzare la traccia di sistema standard AIX .

La traccia del sistema AIX è un processo in due fasi:

- 1. Raccolta dei dati
- 2. Formattazione dei risultati

WebSphere MQ utilizza due identificativi hook di traccia:

#### **'30D'**

Questo evento viene registrato da WebSphere MQ all'entrata o all'uscita da una sottoroutine.

**'30E'**

Questo evento viene registrato da WebSphere MQ per tracciare i dati come quelli inviati o ricevuti attraverso una rete di comunicazioni.

La traccia fornisce una traccia di esecuzione dettagliata che consente di analizzare i problemi. Il personale dell'assistenza IBM potrebbe richiedere la ricreazione di un problema con la traccia abilitata. I file prodotti dalla traccia possono essere **molto** grandi, quindi è importante qualificare una traccia, laddove possibile. Ad esempio, è possibile qualificare una traccia in base al tempo e al componente.

Esistono due modi per eseguire la traccia:

1. Interattivamente.

La seguente sequenza di comandi esegue una traccia interattiva sul programma myprog e termina la traccia.

trace -j30D,30E -o trace.file

```
->!myprog
->a
```
2. In modo asincrono.

La seguente sequenza di comandi esegue una traccia asincrona sul programma myprog e termina la traccia.

trace -a -j30D,30E -o trace.file myprog trcstop

È possibile formattare il file di traccia con il comando:

trcrpt -t *MQ\_INSTALLATION\_PATH*/lib/amqtrc.fmt trace.file > report.file

*MQ\_INSTALLATION\_PATH* rappresenta la directory di alto livello in cui è installato WebSphere MQ .

report.file è il nome del file in cui si desidera inserire l'output di traccia formattato.

**Nota: Tutte le attività** WebSphere MQ sulla macchina vengono tracciate mentre la traccia è attiva.

## **Utilizzo della traccia su HP Integrity NonStop Server**

Utilizzare i comandi **strmqtrc** e **endmqtrc** per avviare e terminare la traccia e **dspmqtrc** per visualizzare un file di traccia.

Utilizzare i comandi riportati di seguito sul client IBM WebSphere MQ per il sistema HP Integrity NonStop Server per utilizzare la funzione di traccia client IBM WebSphere MQ :

#### **strmqtrc**

Per avviare la funzione di traccia

**endmqtrc**

Per terminare la traccia

#### **dspmqtrc <filename>**

Per visualizzare un file di traccia formattato

La funzione di traccia crea un file per ciascuna entità di cui si sta eseguendo la traccia. I file di traccia vengono creati in un'ubicazione fissa, ovvero <mqpath>/var/mqm/trace. È possibile gestire file di traccia di grandi dimensioni montando un filesystem temporaneo su questa directory.

I file di traccia sono denominati AMQ.nnn.xx.ppp.qq.TRC dove:

*nnn*

Il nome del processo.

*xx*

Il numero del processore su cui è in esecuzione il processo.

*ppp*

Il PIN del processo che si sta tracciando.

*qq*

Un numero di sequenza, a partire da 0. Se il nome file completo esiste, questo valore viene incrementato di uno fino a quando non viene trovato un nome file di traccia univoco. Un nome file di traccia può esistere se viene riutilizzato un processo.

#### **Nota:**

- 1. Ogni campo può contenere meno o più cifre di quelle mostrate nell'esempio.
- 2. È presente un file di traccia per ogni processo in esecuzione come parte dell'entità di cui si sta eseguendo la traccia.

<span id="page-88-0"></span>I file di traccia vengono creati in formato binario. Per formattare o visualizzare un file di traccia utilizzando il comando **dspmqtrc** , è necessario essere il creatore del file di traccia o un membro del gruppo mqm. Ad esempio, per formattare tutti i file di traccia nella directory corrente utilizzare il seguente comando:

dspmqtrc \*.TRC

Per ulteriori informazioni sul comando di controllo **dspmqtrc**, consultare dspmqtrc.

#### **Come avviare e arrestare una traccia**

Sul client IBM WebSphere MQ per i sistemi HP Integrity NonStop Server , è possibile abilitare o modificare la traccia utilizzando il comando di controllo **strmqtrc** , per ulteriori informazioni, consultare **strmqtrc**. Per arrestare la traccia, utilizzare il comando di controllo **endmqtrc** , per ulteriori informazioni, consultare endmqtrc.

I comandi di controllo **strmqtrc** e **endmqtrc** influenzano la traccia solo per i processi in esecuzione in uno specifico processore. Per impostazione predefinita, questo processore è uguale a quello della shell OSS. Per abilitare o terminare la traccia per i processi che sono in esecuzione in un altro processore, è necessario far precedere i comandi **strmqtrc** o **endmqtrc** da run -cpu=n in un prompt dei comandi della shell OSS, dove n è il numero del processore. Di seguito è riportato un esempio di come immettere il comando di **strmqtrc** in un prompt dei comandi della shell OSS:

run -cpu=2 strmqtrc

Questo comando consente la traccia per tutti i processi in esecuzione nel processore 2.

L'opzione -m per selezionare un gestore code non è rilevante per l'utilizzo sul client IBM WebSphere MQ per HP Integrity NonStop Server. La specifica dell'opzione -m genera un errore.

Utilizzare le opzioni -t e -x per controllare la quantità di dettagli di traccia da registrare. Per impostazione predefinita, tutti i punti di traccia sono abilitati. Specificare i punti di cui non si desidera eseguire la traccia utilizzando l'opzione -x .

## **Funzioni di traccia SSL (Secure Sockets Layer) iKeyman e iKeycmd**

Come richiedere la traccia iKeyman e iKeycmd .

Per richiedere la traccia iKeyman , eseguire il comando iKeyman per la propria piattaforma con i seguenti indicatori -D.

Per sistemi Windows UNIX e Linux :

strmqikm -Dkeyman.debug=true -Dkeyman.jnitracing=ON

Per richiedere la traccia di iKeycmd , eseguire il comando iKeycmd per la piattaforma con i seguenti indicatori -D.

Per sistemi Windows UNIX e Linux :

runmqckm -Dkeyman.debug=true -Dkeyman.jnitracing=ON

iKeyman e iKeycmd scrivono tre file di traccia nella directory da cui vengono avviati, quindi considerare l'avvio di iKeyman o iKeycmd dalla directory di traccia in cui viene scritta la traccia SSL di runtime: /var/mqm/trace sui sistemi UNIX and Linux e *MQ\_INSTALLATION\_PATH*/trace su Windows. *MQ\_INSTALLATION\_PATH* rappresenta la directory di alto livello in cui è installato WebSphere MQ . I file di traccia che iKeyman e iKeycmd generano sono:

#### **ikmgdbg.log**

Traccia correlata a Java

**ikmjdbg.log** Traccia correlata a JNI

#### <span id="page-89-0"></span>**ikmcdbg.log**

Traccia correlata a C

Questi file di traccia sono binari, quindi devono essere trasferiti in modo trasferimento binario quando vengono trasferiti da sistema a sistema utilizzando FTP. I file di traccia sono generalmente circa 1 MB ciascuno.

Sui sistemi UNIX, Linuxe Windows , è possibile richiedere in modo indipendente le informazioni di traccia per iKeyman, iKeycmd, le funzioni SSL di runtime o una combinazione di tali funzioni.

I file di traccia SSL runtime hanno il nome AMQ.SSL.TRC e AMQ.SSL.TRC.1. Non è possibile formattare nessuno dei file di traccia SSL; inviarli senza modifiche al supporto IBM . I file di traccia SSL sono file binari e, se vengono trasferiti al supporto IBM tramite FTP, devono essere trasferiti in modalità di trasferimento binario.

#### **Concetti correlati**

["Utilizzo della traccia sui sistemi UNIX and Linux" a pagina 85](#page-84-0) Utilizzare i comandi **strmqtrc** e **endmqtrc** per avviare e terminare la traccia e **dspmqtrc** per visualizzare un file di traccia

#### ["Traccia di ulteriori componenti Java WebSphere MQ" a pagina 98](#page-97-0)

Per i componenti Java di WebSphere MQ, ad esempio WebSphere MQ Explorer e l'implementazione Java di WebSphere MQ Transport for SOAP, le informazioni di diagnostica vengono emesse utilizzando le funzioni di diagnostica standard WebSphere MQ o le classi di diagnostica Java.

#### **Riferimenti correlati**

["Utilizzo della traccia su Windows" a pagina 84](#page-83-0)

Utilizzare i comandi **strmqtrc** e **endmqtrc** o l'interfaccia IBM WebSphere MQ Explorer per avviare e terminare la traccia.

## **Traccia delle applicazioni IBM WebSphere MQ classes for JMS**

La funzione di traccia in IBM WebSphere MQ classes for JMS viene fornita per aiutare il supporto IBM a diagnosticare i problemi del cliente. Varie proprietà controllano il funzionamento di questa funzionalità.

Se viene richiesto di fornire l'output di traccia per indagare su un problema, utilizzare una delle opzioni riportate di seguito:

- Se il problema è facile da ricreare, raccogliere una traccia IBM WebSphere MQ classes for JMS utilizzando una proprietà di sistema Java . Per ulteriori informazioni, consultare ["Raccolta di una traccia](#page-90-0) [IBM WebSphere MQ classes for JMS utilizzando una proprietà di sistema Java" a pagina 91.](#page-90-0)
- Se un'applicazione deve essere eseguita per un periodo di tempo prima che si verifichi il problema, raccogliere una traccia IBM WebSphere MQ classes for JMS utilizzando il file di configurazione IBM WebSphere MQ classes for JMS . Per ulteriori informazioni, consultare ["Raccolta di una traccia IBM](#page-91-0) [WebSphere MQ classes for JMS utilizzando il file di configurazione IBM WebSphere MQ classes for JMS"](#page-91-0) [a pagina 92.](#page-91-0)

Se non si è sicuri di quale opzione utilizzare, contattare il rappresentante del supporto IBM che sarà in grado di consigliare l'utente sul modo migliore per raccogliere la traccia per il problema che si sta verificando.

Se si verifica un errore grave o irreversibile, le informazioni First Failure Support Technology (FFST) vengono registrate in un file con un nome del formato JMSCC *xxxx*.FDC dove *xxxx* è un numero di quattro cifre. Questo numero viene incrementato per differenziare i file .FDC .

I file .FDC vengono sempre scritti in una directory secondaria denominata FFDC. La sottodirectory si trova in una delle due ubicazioni, a seconda che la traccia sia attiva:

#### **La traccia è attiva e** *traceOutputName* **è impostato**

La directory FFDC viene creata come sottodirectory della directory in cui viene scritto il file di traccia.

#### **La traccia non è attiva o** *traceOutputName* **non è impostato**

La directory FFDC viene creata come sottodirectory della directory di lavoro corrente.

<span id="page-90-0"></span>Per ulteriori informazioni su FFST in IBM WebSphere MQ classes for JMS, consultare FFST in IBM WebSphere MQ classes per JMS.

I servizi comuni JSE utilizzano java.util.logging come infrastruttura di traccia e registrazione. L'oggetto root di questa infrastruttura è LogManager. Il gestore log dispone di un metodo reset che chiude tutti i gestori e imposta il livello di log su null, che in effetti disattiva tutta la traccia. Se l'applicazione o il server delle applicazioni richiama java.util.logging.LogManager.getLogManager().reset(), chiude tutta la traccia, il che potrebbe impedire la diagnosi di eventuali problemi. Per evitare di chiudere tutta la traccia, creare una classe LogManager con un metodo reset() sovrascritto che non faccia nulla, come mostrato nel seguente esempio:

```
package com.ibm.javaut.tests;
import java.util.logging.LogManager;
public class JmsLogManager extends LogManager {
 // final shutdown hook to ensure that the trace is finally shutdown
    // and that the lock file is cleaned-up
    public class ShutdownHook extends Thread{
        public void run(){
            doReset();
       }
    }
        public JmsLogManager(){ 
 // add shutdown hook to ensure final cleanup
 Runtime.getRuntime().addShutdownHook(new ShutdownHook()); 
    }
        public void reset() throws SecurityException {
        // does nothing
    }
    public void doReset(){
        super.reset();
   }
    }
```
L'hook di arresto è necessario per garantire che la traccia venga correttamente arrestata al termine della JVM. Per utilizzare il gestore log modificato invece di quello predefinito, aggiungere una proprietà di sistema all'avvio della JVM:

java -Djava.util.logging.manager=com.*mycompany*.logging.LogManager ...

## **Raccolta di una traccia IBM WebSphere MQ classes for JMS utilizzando una proprietà di sistema Java**

Per problemi che possono essere riprodotti in un breve periodo di tempo, la traccia IBM WebSphere MQ classes for JMS deve essere raccolta impostando una proprietà di sistema Java quando si avvia l'applicazione.

### **Informazioni su questa attività**

Per raccogliere una traccia utilizzando una proprietà di sistema Java , completare la seguente procedura.

### **Procedura**

• Eseguire l'applicazione di cui verrà eseguita la traccia utilizzando il seguente comando:

```
java -Dcom.ibm.msg.client.commonservices.trace.status=ON application_name
```
Quando l'applicazione viene avviata, IBM WebSphere MQ classes for JMS inizia a scrivere le informazioni di traccia in un file di traccia nella directory di lavoro corrente dell'applicazione. Il nome del file di traccia dipende dall'ambiente in cui l'applicazione è in esecuzione:

- Per IBM WebSphere MQ classes for JMS per Version 7.5.0, Fix Pack 8 o versioni precedenti, la traccia viene scritta in un file denominato mqjms\_*%PID%*.trc.
- Da Version 7.5.0, Fix Pack 9, la traccia viene scritta in un file denominato mqjava\_*%PID%*.trc.

<span id="page-91-0"></span>dove *%PID%* è l'identificativo del processo dell'applicazione di cui si sta eseguendo la traccia.

L'applicazione arresta la scrittura delle informazioni sul file di traccia quando viene arrestato.

Se l'applicazione deve essere eseguita per un lungo periodo di tempo prima che si verifichi il problema per cui si sta raccogliendo la traccia, il file di traccia potrebbe essere potenzialmente molto grande. In questa situazione, prendere in esame la raccolta della traccia utilizzando il file di configurazione IBM WebSphere MQ classes for JMS (consultare "Raccolta di una traccia IBM WebSphere MQ classes for JMS utilizzando il file di configurazione IBM WebSphere MQ classes for JMS" a pagina 92). Quando si abilita la traccia in questo modo, è possibile controllare la quantità di dati di traccia generati da IBM WebSphere MQ classes for JMS .

## **Raccolta di una traccia IBM WebSphere MQ classes for JMS utilizzando il file di configurazione IBM WebSphere MQ classes for JMS**

Se un'applicazione deve essere eseguita per un lungo periodo di tempo prima che si verifichi un problema, la traccia IBM WebSphere MQ classes for JMS deve essere raccolta utilizzando il file di configurazione IBM WebSphere MQ classes for JMS . Il file di configurazione consente di specificare varie opzioni per controllare la quantità di dati di traccia raccolti.

### **Informazioni su questa attività**

Per raccogliere una traccia utilizzando il file di configurazione IBM WebSphere MQ classes for JMS , completare la seguente procedura.

### **Procedura**

1. Creare un file di configurazione IBM WebSphere MQ classes for JMS .

Per ulteriori informazioni su questo file, consultare File di configurazione di IBM WebSphere MQ classes per JMS.

- 2. Modificare il file di configurazione IBM WebSphere MQ classes for JMS in modo che la proprietà **com.ibm.msg.client.commonservices.trace.status** sia impostata sul valore ON.
- 3. Opzionale: Modificare le altre proprietà elencate nel file di configurazione IBM WebSphere MQ classes for JMS Java Standard Edition Impostazioni di traccia.
- 4. Eseguire l'applicazione IBM WebSphere MQ classes for JMS utilizzando il comando seguente:

```
java -Dcom.ibm.msg.client.config.location=config_file_url
application_name
```
dove *config\_file\_url* è un URL (uniform resource locator) (URL) che specifica il nome e l'ubicazione del file di configurazione IBM WebSphere MQ classes for JMS . Sono supportati URL dei seguenti tipi: http, file, ftpe jar.

Di seguito è riportato un esempio di comando IBM WebSphere MQ classes for JMS :

```
java -Dcom.ibm.msg.client.config.location=file:/D:/mydir/myjms.config 
MyAppClass
```
Questo comando identifica il file di configurazione IBM WebSphere MQ classes for JMS come file D:\mydir\myjms.config sul sistema Windows locale.

Quando l'applicazione viene avviata, IBM WebSphere MQ classes for JMS inizia a scrivere le informazioni di traccia in un file di traccia nella directory di lavoro corrente dell'applicazione. Il nome del file di traccia dipende dall'ambiente in cui l'applicazione è in esecuzione:

- Per IBM WebSphere MQ classes for JMS per Version 7.5.0, Fix Pack 8 o versioni precedenti, la traccia viene scritta in un file denominato mqjms\_%PID%.trc.
- Da Version 7.5.0, Fix Pack 9, la traccia viene scritta in un file denominato mqjava\_*%PID%*.trc.

dove *%PID%* è l'identificativo del processo dell'applicazione di cui si sta eseguendo la traccia.

<span id="page-92-0"></span>Per modificare il nome del file di traccia e l'ubicazione in cui è scritto, assicurarsi che il IBM WebSphere MQ classes for JMS file di configurazione utilizzato dall'applicazione contenga una voce per la proprietà **com.ibm.msg.client.commonservices.trace.outputName**. Il valore per la proprietà può essere uno dei seguenti:

- Il nome del file di traccia creato nella directory di lavoro dell'applicazione.
- Il nome completo del file di traccia, inclusa la directory in cui viene creato il file.

Ad esempio, per configurare IBM WebSphere MQ classes for JMS per scrivere informazioni di traccia per un'applicazione in un file denominato C:\Trace\trace.trc, il file di configurazione IBM WebSphere MQ classes for JMS utilizzato dall'applicazione deve contenere la seguente voce:

com.ibm.msg.client.commonservices.trace.outputName=C:\Trace\trace.trc

## **Traccia utilizzando MQJMS\_TRACE\_LEVEL**

Per mantenere la compatibilità con le versioni precedenti, i parametri di traccia utilizzati da Version 6.0 di IBM WebSphere MQ classes for JMS sono ancora supportati. **MQJMS\_TRACE\_LEVEL** è obsoleto per qualsiasi nuova applicazione.

Nella versione 6.0, la proprietà Java **MQJMS\_TRACE\_LEVEL** ha attivato la traccia JMS. Dispone di tre valori:

**su**

Traccia solo le chiamate IBM WebSphere MQ classes for JMS .

#### **base**

Traccia sia le chiamate IBM WebSphere MQ classes for JMS che le chiamate sottostanti IBM WebSphere MQ classes for Java.

#### **off**

Disabilita la traccia.

L'impostazione di **MQJMS\_TRACE\_LEVEL** su on o base produce gli stessi risultati dell'impostazione della proprietà **com.ibm.msg.client.commonservices.trace.status** su on.

Impostando la proprietà **MQJMS\_TRACE\_DIR** su somepath/tracedir si ottiene lo stesso risultato dell'impostazione della proprietà **com.ibm.msg.client.commonservices.trace.outputName** su somepath/tracedir/mqjms %PID%.trc.

## **Traccia delle applicazioni IBM WebSphere MQ classes for Java**

La funzione di traccia in IBM WebSphere MQ classes for Java viene fornita per aiutare il Supporto IBM a diagnosticare i problemi del cliente. Varie proprietà controllano il funzionamento di questa funzionalità.

### **Informazioni su questa attività**

Se viene richiesto di fornire l'output di traccia per indagare su un problema, utilizzare una delle opzioni riportate di seguito:

- Se il problema è facile da ricreare, raccogliere una traccia IBM WebSphere MQ classes for Java utilizzando una proprietà di sistema Java . Per ulteriori informazioni, consultare ["Raccolta di una traccia](#page-93-0) [IBM WebSphere MQ classes for Java utilizzando una proprietà di sistema Java" a pagina 94](#page-93-0).
- Se un'applicazione deve essere eseguita per un periodo di tempo prima che si verifichi il problema, raccogliere una traccia IBM WebSphere MQ classes for Java utilizzando il file di configurazione IBM WebSphere MQ classes for Java . Per ulteriori informazioni, consultare ["Raccolta di una traccia IBM](#page-94-0) [WebSphere MQ classes for Java utilizzando il file di configurazione IBM WebSphere MQ classes for](#page-94-0) [Java" a pagina 95](#page-94-0).

Se non si è sicuri di quale opzione utilizzare, contattare il rappresentante del supporto IBM che sarà in grado di consigliare l'utente sul modo migliore per raccogliere la traccia per il problema che si sta verificando.

<span id="page-93-0"></span>Se si verifica un errore grave o irreversibile, First Failure Support Technology (FFST ) le informazioni vengono registrate in un file con un nome del formato JAVACC *xxxx*.FDC dove *xxxx* è un numero di quattro cifre. Viene incrementato per differenziare i file .FDC .

I file .FDC vengono sempre scritti in una directory secondaria denominata FFDC. La sottodirectory si trova in una delle due ubicazioni, a seconda che la traccia sia attiva:

#### **La traccia è attiva e** *traceOutputName* **è impostato**

La directory FFDC viene creata come sottodirectory della directory in cui viene scritto il file di traccia.

#### **La traccia non è attiva o** *traceOutputName* **non è impostato**

La directory FFDC viene creata come sottodirectory della directory di lavoro corrente.

I servizi comuni JSE utilizzano java.util.logging come infrastruttura di traccia e registrazione. L'oggetto root di questa infrastruttura è LogManager. Il gestore log dispone di un metodo reset , che chiude tutti i gestori e imposta il livello di log su null, che in effetti disattiva tutta la traccia. Se l'applicazione o il server delle applicazioni richiama java.util.logging.LogManager.getLogManager().reset(), chiude tutta la traccia, il che potrebbe impedire la diagnosi di eventuali problemi. Per evitare di chiudere tutta la traccia, creare una classe LogManager con un metodo reset() sovrascritto che non esegue alcuna operazione, come nel seguente esempio.

```
package com.ibm.javaut.tests;
import java.util.logging.LogManager;
public class JmsLogManager extends LogManager {
 // final shutdown hook to ensure that the trace is finally shutdown
        1/ and that the lock file is cleaned-up
 public class ShutdownHook extends Thread{
public void run()\{ doReset();
\mathbb{R}^2 , where \mathbb{R}^2 }
                 public JmsLogManager(){
                 // add shutdown hook to ensure final cleanup
                 Runtime.getRuntime().addShutdownHook(new ShutdownHook());
         }
                 public void reset() throws SecurityException {
                 // does nothing
         }
         public void doReset(){
                super.reset();
        }<br>}<br>}
 }
```
L'hook di arresto è necessario per garantire che la traccia venga correttamente arrestata al termine della JVM. Per utilizzare il gestore log modificato invece di quello predefinito, aggiungere una proprietà di sistema all'avvio della JVM:

java -Djava.util.logging.manager=com. *mycompany*.logging.LogManager ...

## **Raccolta di una traccia IBM WebSphere MQ classes for Java utilizzando una proprietà di sistema Java**

Per problemi che possono essere riprodotti in un breve periodo di tempo, la traccia IBM WebSphere MQ classes for Java deve essere raccolta impostando una proprietà di sistema Java quando si avvia l'applicazione.

### **Informazioni su questa attività**

Per raccogliere una traccia utilizzando una proprietà di sistema Java , completare la seguente procedura.

#### **Procedura**

• Eseguire l'applicazione di cui verrà eseguita la traccia utilizzando il seguente comando:

<span id="page-94-0"></span>Quando l'applicazione viene avviata, IBM WebSphere MQ classes for Java inizia a scrivere le informazioni di traccia in un file di traccia nella directory di lavoro corrente dell'applicazione. Il nome del file di traccia dipende dalla versione di IBM WebSphere MQ classes for Java che si sta utilizzando:

- Per IBM WebSphere MQ classes for Java per Version 7.5.0, Fix Pack 8 o versioni precedenti, la traccia viene scritta in un file denominato mqjms\_*%PID%*.trc.
- V7.5.0.9 Da Version 7.5.0, Fix Pack 9, se l'applicazione ha caricato IBM WebSphere MQ classes for Java dal file JAR com.ibm.mq.jar, la traccia viene scritta in un file denominato mqjava\_*%PID%*.trc.

dove *%PID%* è l'identificativo del processo dell'applicazione di cui si sta eseguendo la traccia.

L'applicazione arresta la scrittura delle informazioni sul file di traccia quando viene arrestato.

Se l'applicazione deve essere eseguita per un lungo periodo di tempo prima che si verifichi il problema per cui si sta raccogliendo la traccia, il file di traccia potrebbe essere potenzialmente molto grande. In questa situazione, prendere in esame la raccolta della traccia utilizzando il file di configurazione IBM WebSphere MQ classes for Java (consultare "Raccolta di una traccia IBM WebSphere MQ classes for Java utilizzando il file di configurazione IBM WebSphere MQ classes for Java" a pagina 95). Quando si abilita la traccia in questo modo, è possibile controllare la quantità di dati di traccia generati da IBM WebSphere MQ classes for Java .

### **Raccolta di una traccia IBM WebSphere MQ classes for Java utilizzando il file di configurazione IBM WebSphere MQ classes for Java**

Se un'applicazione deve essere eseguita per un lungo periodo di tempo prima che si verifichi un problema, la traccia IBM WebSphere MQ classes for Java deve essere raccolta utilizzando il file di configurazione IBM WebSphere MQ classes for Java . Il file di configurazione consente di specificare varie opzioni per controllare la quantità di dati di traccia raccolti.

### **Informazioni su questa attività**

Per raccogliere una traccia utilizzando il file di configurazione IBM WebSphere MQ classes for Java , completare la seguente procedura.

### **Procedura**

1. Creare un file di configurazione IBM WebSphere MQ classes for Java .

Per ulteriori informazioni su questo file, consultare Il file di configurazione IBM WebSphere MQ classes for Java.

- 2. Modificare il file di configurazione IBM WebSphere MQ classes for Java in modo che la proprietà **com.ibm.msg.client.commonservices.trace.status** sia impostata sul valore ON.
- 3. Opzionale: Modificare le altre proprietà elencate nelle impostazioni di traccia dell'ambiente standard del IBM WebSphere MQ classes for Java file di configurazione Java .
- 4. Eseguire l'applicazione IBM WebSphere MQ classes for Java utilizzando il comando seguente:

```
java -Dcom.ibm.msg.client.config.location=config_file_url
application_name
```
dove *config\_file\_url* è un URL (uniform resource locator) (URL) che specifica il nome e l'ubicazione del file di configurazione IBM WebSphere MQ classes for Java . Sono supportati URL dei seguenti tipi: http, file, ftpe jar.

Di seguito è riportato un esempio di comando Java :

```
java -Dcom.ibm.msg.client.config.location=file:/D:/mydir/myJava.config 
MyAppClass
```
<span id="page-95-0"></span>Questo comando identifica il file di configurazione IBM WebSphere MQ classes for Java come file D:\mydir\myJava.config sul sistema Windows locale.

Per impostazione predefinita, IBM WebSphere MQ classes for Java avvia la scrittura delle informazioni di traccia in un file di traccia nella directory di lavoro corrente dell'applicazione all'avvio dell'applicazione. Il nome del file di traccia dipende dalla versione di IBM WebSphere MQ classes for Java utilizzata:

- Per IBM WebSphere MQ classes for Java per Version 7.5.0, Fix Pack 8 o versioni precedenti, la traccia viene scritta in un file denominato mqjms\_*%PID%*.trc.
- $\cdot$   $\sqrt{7.5.0.9}$  Da Version 7.5.0, Fix Pack 9, la traccia viene scritta in un file denominato mqjava\_*%PID%*.trc.

dove *%PID%* è l'identificativo del processo dell'applicazione di cui si sta eseguendo la traccia.

Per modificare il nome del file di traccia e l'ubicazione in cui è scritto, assicurarsi che il IBM WebSphere MQ classes for Java file di configurazione utilizzato dall'applicazione contenga una voce per la proprietà **com.ibm.msg.client.commonservices.trace.outputName**. Il valore per la proprietà può essere uno dei seguenti:

- Il nome del file di traccia creato nella directory di lavoro dell'applicazione.
- Il nome completo del file di traccia, inclusa la directory in cui viene creato il file.

Ad esempio, per configurare IBM WebSphere MQ classes for Java per scrivere informazioni di traccia per un'applicazione in un file denominato C:\Trace\trace.trc, il file di configurazione IBM WebSphere MQ classes for Java utilizzato dall'applicazione deve contenere la seguente voce:

com.ibm.msg.client.commonservices.trace.outputName=C:\Trace\trace.trc

## **Traccia dell'adattatore di risorse IBM WebSphere MQ**

L'oggetto ResourceAdapter incapsula le proprietà globali dell'adattatore di risorse IBM WebSphere MQ . Per abilitare la traccia dell'adattatore di risorse IBM WebSphere MQ , è necessario definire le proprietà nell'oggetto ResourceAdapter .

L'oggetto ResourceAdapter ha due serie di proprietà:

- Proprietà associate alla traccia diagnostica
- Proprietà associate al pool di connessione gestito dall'adattatore di risorse

Il modo in cui si definiscono queste proprietà dipende dalle interfacce di gestione fornite dal server delle applicazioni.

Tabella 7 a pagina 96 elenca le proprietà dell'oggetto ResourceAdapter associate alla traccia diagnostica.

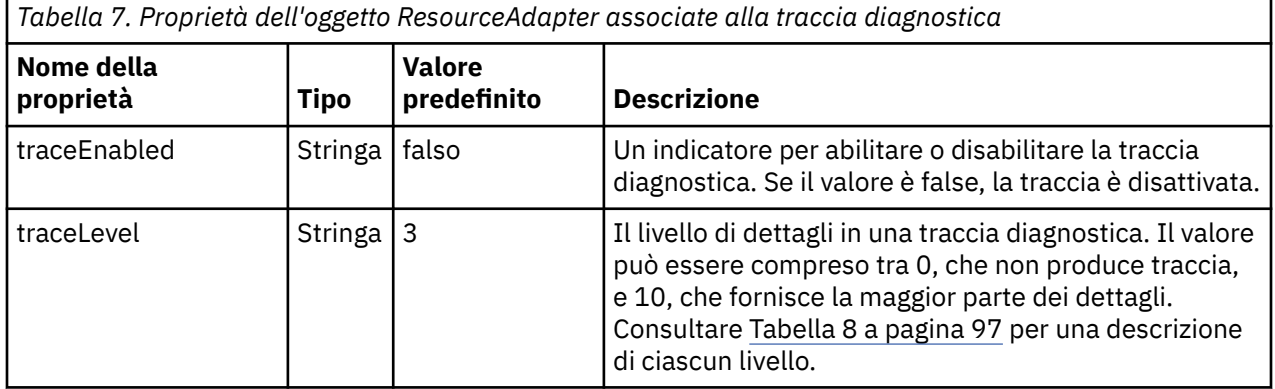

<span id="page-96-0"></span>*Tabella 7. Proprietà dell'oggetto ResourceAdapter associate alla traccia diagnostica (Continua)*

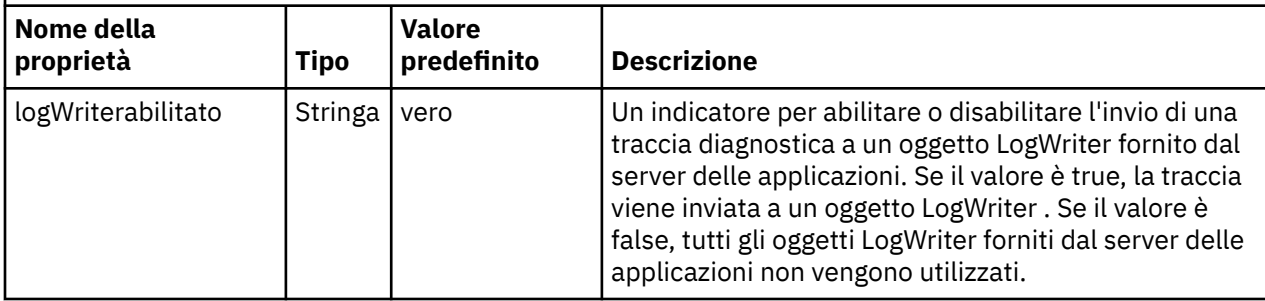

Tabella 8 a pagina 97 descrive i livelli di dettagli per la traccia diagnostica.

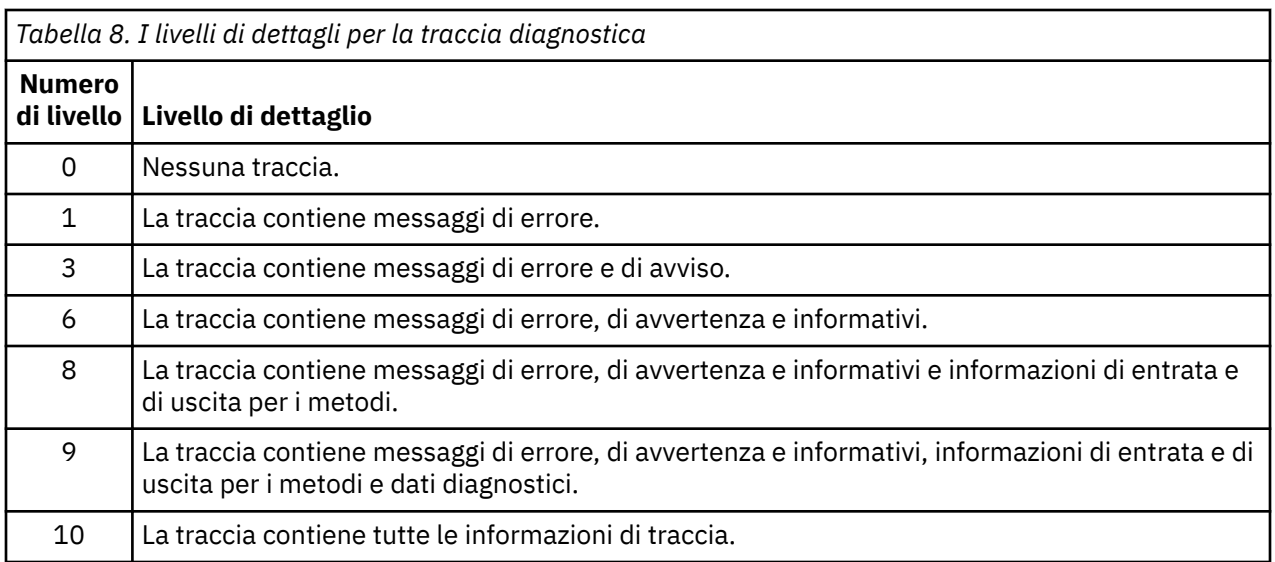

**Nota:** Qualsiasi livello non incluso in questa tabella è equivalente al livello più basso successivo. Ad esempio, specificare un livello di traccia 4 equivale a specificare un livello di traccia 3. Tuttavia, i livelli non inclusi potrebbero essere utilizzati nelle release future dell'adattatore di risorse IBM WebSphere MQ , quindi è meglio evitare di utilizzare tali livelli.

Se la traccia di diagnostica è disattivata, i messaggi di errore e di avvertenza vengono scritti nel flusso di errore del sistema. Se la traccia di diagnostica è attivata, i messaggi di errore vengono scritti nel flusso di errori del sistema e nella destinazione di traccia, ma i messaggi di avviso vengono scritti solo nella destinazione di traccia. Tuttavia, la traccia contiene messaggi di avvertenza solo se il livello di traccia è 3 o superiore. Per impostazione predefinita, la destinazione della traccia è la directory di lavoro corrente, ma se è impostata la proprietà logWriterabilitata, la traccia viene inviata al server delle applicazioni.

In generale, l'oggetto ResourceAdapter non richiede alcuna gestione.

UNIX **Talic Linux T**uttavia, ad esempio, per abilitare la traccia diagnostica sui sistemi UNIX and Linux , è possibile impostare le seguenti proprietà:

traceEnabled: true<br>traceLevel: 10 traceLevel:

Queste proprietà non hanno alcun effetto se l'adattatore di risorse non è stato avviato, il che è il caso, ad esempio, quando le applicazioni che utilizzano le risorse IBM WebSphere MQ sono in esecuzione solo nel contenitore client. In questa situazione, è possibile impostare le proprietà per la traccia diagnostica come proprietà di sistema JVM (Java Virtual Machine). È possibile impostare le proprietà utilizzando l'indicatore -D sul comando **java** , come nel seguente esempio:

java ... -DtraceEnabled=true -DtraceLevel=6

Non è necessario definire tutte le proprietà dell'oggetto ResourceAdapter . Tutte le proprietà non specificate assumono i valori predefiniti. In un ambiente gestito, è preferibile non combinare i due modi di <span id="page-97-0"></span>specificare le proprietà. Se si combinano, le proprietà di sistema JVM hanno la precedenza sulle proprietà dell'oggetto ResourceAdapter .

## **Traccia di ulteriori componenti Java WebSphere MQ**

Per i componenti Java di WebSphere MQ, ad esempio WebSphere MQ Explorer e l'implementazione Java di WebSphere MQ Transport for SOAP, le informazioni di diagnostica vengono emesse utilizzando le funzioni di diagnostica standard WebSphere MQ o le classi di diagnostica Java.

Le informazioni diagnostiche in questo contesto sono costituite da traccia, FFDC (first - failure data capture) e messaggi di errore.

È possibile scegliere che queste informazioni siano prodotte utilizzando le funzioni WebSphere MQ o le funzioni delle classi WebSphere MQ per Java o le classi WebSphere MQ per JMS, come appropriato. In genere, utilizzare le funzioni di diagnostica di WebSphere MQ se sono disponibili sul sistema locale.

È possibile utilizzare la diagnostica Java nelle seguenti circostanze:

- Su un sistema su cui sono disponibili i gestori code, se il gestore code è gestito separatamente dal software in esecuzione.
- Per ridurre l'effetto delle prestazioni della traccia WebSphere MQ .

Per richiedere e configurare l'output di diagnostica, vengono utilizzate due proprietà di sistema quando si avvia un processo WebSphere MQ Java:

- La propriet ... di sistema com.ibm.mq.commonservices specifica un file delle propriet ... Java standard, che contiene un numero di righe utilizzate per configurare gli output diagnostici. Ogni riga di codice nel file è in formato libero e termina con un nuovo carattere riga.
- La proprietà di sistema com.ibm.mq.commonservices.diagid associa i file FFDC e di traccia al processo che li ha creati.

Per informazioni sull'utilizzo del file delle proprietà com.ibm.mq.commonservices per configurare le informazioni diagnostiche, consultare "Utilizzo di com.ibm.mq.commonservices" a pagina 98.

Per istruzioni sull'individuazione delle informazioni di traccia e dei file FFDC, consultare ["File FFDC e di](#page-99-0) [traccia Java" a pagina 100](#page-99-0).

#### **Concetti correlati**

#### ["Utilizzo della traccia sui sistemi UNIX and Linux" a pagina 85](#page-84-0)

Utilizzare i comandi **strmqtrc** e **endmqtrc** per avviare e terminare la traccia e **dspmqtrc** per visualizzare un file di traccia

["Funzioni di traccia SSL \(Secure Sockets Layer\) iKeyman e iKeycmd" a pagina 89](#page-88-0) Come richiedere la traccia iKeyman e iKeycmd .

#### **Riferimenti correlati**

["Utilizzo della traccia su Windows" a pagina 84](#page-83-0)

Utilizzare i comandi **strmqtrc** e **endmqtrc** o l'interfaccia IBM WebSphere MQ Explorer per avviare e terminare la traccia.

### **Utilizzo di com.ibm.mq.commonservices**

Il file delle proprietà com.ibm.mq.commonservices contiene le seguenti voci relative all'output della diagnostica dai componenti Java di WebSphere MQ.

Si noti che il caso è significativo in tutte queste voci:

#### **Diagnostics.MQ=***abilitato|disabilitato*

È necessario utilizzare la diagnostica di MQ WebSphere ? Se Diagnostics.MQ è abilitato, l'output di diagnostica è uguale a quello per altri componenti di WebSphere MQ ; l'output di traccia è controllato dai parametri nei comandi di controllo strmqtrc e endmqtrc o equivalente. Il valore predefinito è *abilitato*.

#### **Diagnostics.Java=***opzioni*

Quali componenti vengono tracciati utilizzando la traccia Java. Le opzioni sono una o più di *explorer*, *soap*e *wmqjavaclasses*, separate da virgole, dove "explorer" fa riferimento alla diagnostica da WebSphere MQ Explorer, "soap" fa riferimento alla diagnostica dal processo in esecuzione in WebSphere MQ Transport for SOAP, e "wmqjavaclasses" fa riferimento alla diagnostica dalle sottostanti classi Java WebSphere MQ . Per impostazione predefinita, non viene tracciato alcun componente.

#### **Diagnostics.Java.Trace.Detail=***alto|medio|basso*

Livello di dettagli per la traccia Java. I livelli di dettaglio *alto* e *medio* corrispondono a quelli utilizzati nella traccia WebSphere MQ , ma *basso* è univoco per la traccia Java. Questa proprietà viene ignorata se Diagnostics.Java non è impostato. Il valore predefinito è *medium*.

#### **Diagnostics.Java.Trace.Destination.File=***abilitato|disabilitato*

Indica se la traccia Java viene scritta in un file. Questa proprietà viene ignorata se Diagnostics.Java non è impostato. Il valore predefinito è *disabled*.

#### **Diagnostics.Java.Trace.Destination.Console=***abilitato|disabilitato*

Se la traccia Java viene scritta sulla console di sistema. Questa proprietà viene ignorata se Diagnostics.Java non è impostato. Il valore predefinito è *disabled*.

#### **Diagnostics.Java.Trace.Destination.Pathname=***nomedir*

La directory in cui viene scritta la traccia Java. Questa proprietà viene ignorata se Diagnostics.Java non è impostato o se Diagnostics.Java.Trace.Destination.Fileè disabilitato. Sui sistemi UNIX and Linux , il valore predefinito è /var/mqm/trace , se presente, altrimenti la console Java (System.err). Su Windows, il valore predefinito è la console di sistema.

#### **Diagnostics.Java.FFDC.Destination.Pathname=***nomedir*

La directory in cui viene scritto l'output FFDC Java. Il valore predefinito è la directory di lavoro corrente.

#### **Diagnostics.Java.Errors.Destination.Filename=***nomefile*

Il nome file completo in cui vengono scritti i messaggi di errore Java. Il valore predefinito è AMQJAVA.LOG nella directory di lavoro corrente.

Un esempio di file delle proprietà com.ibm.mq.commonservices è fornito in [Figura 13 a pagina 100](#page-99-0). Le righe che iniziano con il cancelletto (#) vengono trattate come commenti.

<span id="page-99-0"></span># # Base WebSphere MQ diagnostics are disabled # Diagnostics.MQ=disabled # # Java diagnostics for WebSphere MQ Transport for SOAP # and the WebSphere MQ Java Classes are both enabled # Diagnostics.Java=soap,wmqjavaclasses # # High detail Java trace # Diagnostics.Java.Trace.Detail=high # # Java trace is written to a file and not to the console. # Diagnostics.Java.Trace.Destination.File=enabled Diagnostics.Java.Trace.Destination.Console=disabled # # Directory for Java trace file # Diagnostics.Java.Trace.Destination.Pathname=c:\\tracedir # # Directory for First Failure Data Capture # Diagnostics.Java.FFDC.Destination.Pathname=c:\\ffdcdir # # Directory for error logging # Diagnostics.Java.Errors.Destination.Filename=c:\\errorsdir\\SOAPERRORS.LOG # *Figura 13. File delle proprietà com.ibm.mq.commonservices di esempio*

Un file delle proprietà di esempio, WMQSoap\_RAS.properties, viene fornito anche come parte dell'opzione di installazione "Messaggistica Java e trasporto SOAP".

### **File FFDC e di traccia Java**

Convenzioni dei nomi file per la traccia Java e i file FFDC.

Quando la traccia Java viene generata per IBM WebSphere MQ Explorer o per IBM WebSphere MQ Transport for SOAP, viene scritta in un file con un nome del formato AMQ.*diagid*.*counter*.TRC. Qui, *diagid* è il valore della proprietà di sistema com.ibm.mq.commonservices.diagid associata a questo processo Java , come descritto in precedenza in questa sezione, e *counter* è un numero intero maggiore o uguale a 0. Tutte le lettere del nome sono in lettere maiuscole, corrispondenti alla convenzione di denominazione utilizzata per la normale traccia IBM WebSphere MQ .

Se com.ibm.mq.commonservices.diagid non viene specificato, il valore di *diagid* è l'ora corrente, nel formato YYYYMMDDhhmmssmmm.

Il file di traccia delle classi IBM WebSphere MQ Java ha un nome basato sul file di traccia IBM WebSphere MQ Explorer o SOAP Java equivalente. Il nome differisce in quanto ha la stringa .JC aggiunta prima della stringa .TRC, fornendo un formato AMQ.*diagid*.*counter*.JC.TRC.

Quando si genera Java FFDC per IBM WebSphere MQ Explorer o per IBM WebSphere MQ Transport for SOAP, questo viene scritto in un file con un nome del formato AMQ.*diagid*.*counter*.FDC dove *diagid* e *counter* sono come descritto per i file di traccia Java .

L'output del messaggio di errore Java per IBM WebSphere MQ Explorer e per IBM WebSphere MQ Transport for SOAP viene scritto nel file specificato da *Diagnostics.Java.Errors.Destination.Filename* per il processo Java appropriato. Il formato di questi file corrisponde strettamente al formato dei log degli errori IBM WebSphere MQ standard.

Quando un processo scrive le informazioni di traccia su un file, viene accodato ad un singolo file di output di traccia per la durata del processo. Allo stesso modo, un singolo file di output FFDC viene utilizzato per la durata di un processo.

Tutto l'output di traccia si trova nella serie di caratteri UTF-8 .

# **Determinazione dei problemi in DQM**

Aspetti della determinazione dei problemi relativi alla gestione delle code distribuite (DQM) e metodi suggeriti per risolvere i problemi.

Questo argomento spiega i vari aspetti della determinazione dei problemi e suggerisce i metodi per risolverli. Alcuni dei problemi menzionati in questo argomento sono specifici della piattaforma e dell'installazione. In questo caso, il testo lo chiarisce.

IBM WebSphere MQ fornisce un programma di utilità per la determinazione dei problemi denominato **amqldmpa**. Durante la determinazione del problema, il rappresentante del servizio IBM potrebbe richiedere di fornire l'output dal programma di utilità.

Il rappresentante del servizio IBM fornirà i parametri necessari per raccogliere le informazioni diagnostiche appropriate e le informazioni su come inviare i dati registrati a IBM.

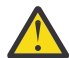

**Attenzione:** Non si dovrebbe fare affidamento sul formato dell'output di questo programma di utilità, poiché il formato è soggetto a modifiche senza preavviso.

Viene discussa la determinazione dei problemi per i seguenti scenari:

- • ["Messaggio di errore dal controllo del canale" a pagina 102](#page-101-0)
- • ["Esegui ping" a pagina 102](#page-101-0)
- • ["Considerazioni sulla coda dei messaggi non instradabili" a pagina 102](#page-101-0)
- • ["Controlli di convalida" a pagina 103](#page-102-0)
- • ["Relazione in dubbio" a pagina 103](#page-102-0)
- • ["Errori di negoziazione di avvio del canale" a pagina 103](#page-102-0)
- • ["Quando un canale rifiuta di essere eseguito" a pagina 104](#page-103-0)
- • ["Nuovo tentativo del collegamento" a pagina 106](#page-105-0)
- • ["Strutture dati" a pagina 106](#page-105-0)
- • ["Problemi di uscita utente" a pagina 106](#page-105-0)
- • ["Ripristino di emergenza" a pagina 107](#page-106-0)
- • ["Commutazione canale" a pagina 107](#page-106-0)
- • ["Commutazione connessione" a pagina 107](#page-106-0)
- • ["Problemi client" a pagina 108](#page-107-0)
- • ["Log degli errori" a pagina 108](#page-107-0)
- • ["Monitoraggio di messaggi" a pagina 109](#page-108-0)

#### **Concetti correlati**

Connessione di applicazioni mediante l'accodamento distribuito

["Risoluzione dei problemi e supporto" a pagina 5](#page-4-0)

Se si verificano problemi con la rete del gestore code o con le applicazioni IBM WebSphere MQ , utilizzare le tecniche descritte per diagnosticare e risolvere i problemi.

["Esecuzione di verifiche iniziali sui sistemi Windows, UNIX and Linux" a pagina 6](#page-5-0)

Prima di procedere in dettaglio alla determinazione del problema, considerare la presenza di una causa ovvia del problema o di un'area di investigazione che potrebbe fornire risultati utili. Tale metodologia di diagnosi può spesso evitare molto lavoro, evidenziando un semplice errore o restringendo la gamma delle possibilità.

#### ["Codici di origine" a pagina 119](#page-118-0)

È possibile utilizzare i seguenti messaggi e codici di errore per risolvere i problemi con le proprie applicazioni o componenti IBM WebSphere MQ .

## <span id="page-101-0"></span>**Messaggio di errore dal controllo del canale**

I problemi riscontrati durante il normale funzionamento dei canali vengono notificati alla console di sistema e al log di sistema. In WebSphere MQ per Windows vengono riportati nel log del canale. La diagnosi del problema inizia con la raccolta di tutte le informazioni rilevanti dal file di log e l'analisi di queste informazioni per identificare il problema.

Tuttavia, ciò potrebbe essere difficile in una rete in cui il problema potrebbe verificarsi in un sistema intermedio che sta staging alcuni dei messaggi. Una situazione di errore, come la coda di trasmissione piena, seguita dal riempimento della coda di messaggi non recapitabili, provocherebbe la chiusura del canale verso tale sito.

In questo esempio, il messaggio di errore ricevuto nel log degli errori indicherà un problema originato dal sito remoto, ma potrebbe non essere in grado di indicare alcun dettaglio sull'errore in quel sito.

È necessario contattare la controparte sul sito remoto per ottenere i dettagli del problema e ricevere la notifica che il canale diventa nuovamente disponibile.

## **Esegui ping**

Il ping è utile per determinare se il link di comunicazione e i due agent del canale dei messaggi che costituiscono un canale dei messaggi funzionano su tutte le interfacce.

Il ping non utilizza le code di trasmissione, ma richiama alcuni programmi di uscita utente. Se si verificano delle condizioni di errore, vengono emessi dei messaggi di errore.

Per utilizzare il ping, è possibile immettere il comando MQSC PING CHANNEL. Su , è anche possibile utilizzare l'interfaccia pannello per selezionare questa opzione.

Su piattaforme UNIX , e Windows, è anche possibile utilizzare il comando MQSC PING QMGR per verificare se il gestore code risponde ai comandi. Per ulteriori informazioni, consultare Riferimento MQSC.

## **Considerazioni sulla coda dei messaggi non instradabili**

In alcune implementazioni WebSphere MQ la coda di messaggi non recapitabili viene definita *coda di messaggi non recapitati*.

Se un canale smette di essere eseguito per un qualsiasi motivo, le applicazioni probabilmente continueranno a posizionare i messaggi sulle code di trasmissione, creando una potenziale situazione di overflow. Le applicazioni possono monitorare le code di trasmissione per individuare il numero di messaggi in attesa di invio, ma questa non sarebbe una funzione normale da eseguire.

Quando ciò si verifica in un nodo di origine del messaggio e la coda di trasmissione locale è piena, il PUT dell'applicazione ha esito negativo.

Quando ciò si verifica in un nodo di trasferimento o di destinazione, esistono tre modi in cui l'MCA affronta la situazione:

- 1. Richiamando l'uscita di nuovo tentativo del messaggio, se ne è stata definita una.
- 2. Indirizzando tutti i messaggi di overflow a una DLQ ( *dead-letter queue* ), restituendo un report di eccezioni alle applicazioni che hanno richiesto tali report.

**Nota:** Nella gestione delle code distribuite, se il messaggio è troppo grande per la DLQ, la DLQ è piena o la DLQ non è disponibile, il canale si arresta e il messaggio rimane nella coda di trasmissione. Assicurarsi che la DLQ sia definita, disponibile e ridimensionata per i messaggi più grandi gestiti.

- 3. Chiudendo il canale, se nessuna delle opzioni precedenti ha avuto esito positivo.
- 4. Restituendo i messaggi non consegnati all'estremità di invio e restituendo un report completo alla coda di risposta (MQRC\_EXCEPTION\_WITH\_FULL\_DATA e MQRO\_DISCARD\_MSG).

Se un MCA non è in grado di inserire un messaggio nella DLQ:

• Il canale si arresta

- <span id="page-102-0"></span>• Messaggi di errore appropriati vengono emessi sulle console di sistema ad entrambe le estremità del canale dei messaggi
- Viene eseguito il backout dell'unità di lavoro e i messaggi vengono visualizzati nuovamente sulla coda di trasmissione all'estremità del canale di invio
- Il trigger è disabilitato per la coda di trasmissione

## **Controlli di convalida**

Durante la creazione, la modifica e l'eliminazione dei canali e, se del caso, viene restituito un messaggio di errore, vengono eseguiti diversi controlli di convalida.

Gli errori possono verificarsi quando:

- Viene scelto un nome canale duplicato durante la creazione di un canale
- Sono stati immessi dati non accettabili nei campi dei parametri del canale
- Il canale da alterare è in dubbio o non esiste

## **Relazione in dubbio**

Se un canale è in dubbio, di solito viene risolto automaticamente al riavvio, quindi l'operatore di sistema non ha bisogno di risolvere manualmente un canale in circostanze normali. Per ulteriori informazioni, consultare Canali in dubbio .

## **Errori di negoziazione di avvio del canale**

Durante l'avvio del canale, l'estremità iniziale deve indicare la propria posizione e concordare i parametri di esecuzione del canale con il canale corrispondente. È possibile che le due estremità non siano in grado di concordare i parametri, nel qual caso il canale si chiude con i messaggi di errore emessi nei log di errore appropriati.

## **Ripristino canale condiviso**

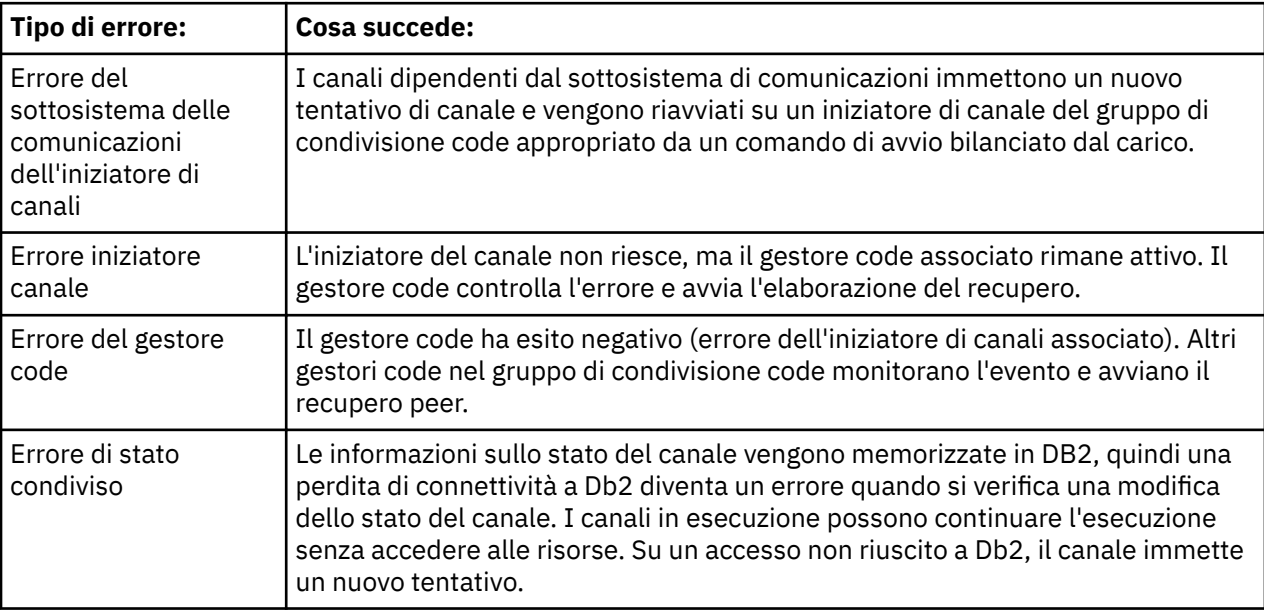

La seguente tabella mostra i tipi di errore del canale condiviso e la modalità di gestione di ciascun tipo.

L'elaborazione del ripristino di un canale condiviso per conto di un sistema non riuscito richiede la connettività a Db2 per essere disponibile sul sistema che gestisce il ripristino per richiamare lo stato del canale condiviso.

## <span id="page-103-0"></span>**Quando un canale rifiuta di essere eseguito**

Se un canale rifiuta di essere eseguito, ci sono una serie di motivi potenziali.

Effettuare i seguenti controlli:

- Verificare che DQM e i canali siano stati configurati correttamente. Si tratta di una probabile origine di problemi se il canale non è mai stato eseguito. I motivi potrebbero essere:
	- Una mancata corrispondenza di nomi tra i canali di invio e di ricezione (tenere presente che le lettere maiuscole e minuscole sono significative)
	- Sono stati specificati tipi di canali non corretti
	- La coda del numero di sequenza (se applicabile) non è disponibile o è danneggiata
	- La coda di messaggi non recapitabili non è disponibile
	- Il valore di ritorno a capo del numero di sequenza è diverso sulle due definizioni di canale
	- Un gestore code o un link di comunicazione non è disponibile
	- Un canale ricevente potrebbe essere in stato ARRESTATO
	- La connessione potrebbe non essere definita correttamente
	- Potrebbe essersi verificato un problema con il software di comunicazione (ad esempio, TCP è in esecuzione?)
- È possibile che esista una situazione in dubbio, se la sincronizzazione automatica all'avvio ha avuto esito negativo per qualche motivo. Ciò è indicato dai messaggi sulla console di sistema e il pannello di stato può essere utilizzato per visualizzare i canali in dubbio.

Le possibili risposte a questa situazione sono:

– Emettere una richiesta di risoluzione del canale con backout o commit.

È necessario verificare con il supervisore del collegamento remoto per stabilire il numero dell'ultimo ID LUWID (unit of work) di cui è stato eseguito il commit. Verificare questo valore rispetto all'ultimo numero alla fine del collegamento. Se l'estremità remota ha eseguito il commit di un numero, e tale numero non è ancora stato eseguito il commit all'estremità del collegamento, emettere un comando RESOLVE COMMIT.

In tutti gli altri casi, immettere un comando RESOLVE BACKOUT.

L'effetto di questi comandi è che i messaggi di cui è stato eseguito il backout riappaiono sulla coda di trasmissione e vengono inviati di nuovo, mentre i messaggi di cui è stato eseguito il commit vengono eliminati.

Se dubiti di te stesso, forse tirarsi indietro con la probabilità di duplicare un messaggio inviato sarebbe la decisione più sicura.

– Immettere un comando RESET CHANNEL.

Questo comando viene utilizzato quando è attiva la numerazione sequenziale e deve essere utilizzato con attenzione. Lo scopo è reimpostare il numero di sequenza dei messaggi e utilizzarlo solo dopo aver utilizzato il comando RESOLVE per risolvere eventuali situazioni in dubbio.

- Sui sistemi WebSphere MQ per i5/OS, Windows, UNIX e z/OS, non è necessario che l'amministratore scelga un determinato numero di sequenza per garantire che i numeri di sequenza vengano riportati nella fase precedente. Quando un canale mittente viene avviato dopo essere stato reimpostato, informa il destinatario che è stato reimpostato e fornisce il nuovo numero di sequenza che deve essere utilizzato sia dal mittente che dal destinatario.
- Se lo stato di un'estremità del ricevitore del canale è ARRESTATO, è possibile ripristinarlo avviando l'estremità del ricevitore.

**Nota:** Questo non avvia il canale, ma semplicemente reimposta lo stato. Il canale deve essere ancora avviato dall'estremità mittente.

## **Canali attivati**

Se un canale attivato si rifiuta di essere eseguito, esaminare la possibilità di messaggi in dubbio qui: ["Quando un canale rifiuta di essere eseguito" a pagina 104](#page-103-0)

Un'altra possibilità è che il parametro di controllo del trigger sulla coda di trasmissione sia stato impostato su NOTRIGGER dal canale. Ciò si verifica quando:

- Si è verificato un errore di canale.
- Il canale è stato arrestato a causa di una richiesta dal destinatario.
- Il canale è stato arrestato a causa di un problema sul mittente che richiede un intervento manuale.

Dopo aver diagnosticato e corretto il problema, avviare manualmente il canale.

Un esempio di una situazione in cui un canale attivato non riesce ad avviarsi è il seguente:

- 1. Una coda di trasmissione è definita con un tipo di trigger FIRST.
- 2. Un messaggio arriva sulla coda di trasmissione e viene prodotto un messaggio trigger.
- 3. Il canale viene avviato, ma si arresta immediatamente perché le comunicazioni con il sistema remoto non sono disponibili.
- 4. Il sistema remoto è reso disponibile.
- 5. Un altro messaggio arriva sulla coda di trasmissione.
- 6. Il secondo messaggio non aumenta la profondità della coda da zero a uno, quindi non viene prodotto alcun messaggio trigger (a meno che il canale non si trovi nello stato RETRY). In questo caso, riavviare il canale manualmente.

Su WebSphere MQ per z/OS, se il gestore code viene arrestato utilizzando MODE (FORCE) durante l'arresto dell'iniziatore di canali, potrebbe essere necessario riavviare manualmente alcuni canali dopo il riavvio dell'iniziatore di canali.

### **Errore di conversione**

Un altro motivo per cui il canale rifiuta di essere eseguito potrebbe essere che nessuna delle due estremità è in grado di eseguire la conversione necessaria dei dati del descrittore del messaggio tra ASCII e EBCDIC e i formati interi. In questo caso, la comunicazione non è possibile.

### **problemi di rete**

Quando si utilizza la LU 6.2, assicurarsi che le definizioni siano congruenti in tutta la rete. Ad esempio, se sono state aumentate le dimensioni RU nelle definizioni CICS Transaction Server per z/OS o Communications Manager, ma si dispone di un'unità di controllo con un valore MAXDATA piccolo nella definizione, la sessione potrebbe avere esito negativo se si tenta di inviare messaggi di grandi dimensioni attraverso la rete. Un sintomo di ciò potrebbe essere che la negoziazione del canale ha luogo correttamente, ma il collegamento ha esito negativo quando si verifica il trasferimento del messaggio.

Quando si utilizza TCP, se i propri canali non sono affidabili e le connessioni si interrompono, è possibile impostare un valore KEEPALIVE per il sistema o i canali. A tale scopo, utilizzando l'opzione SO\_KEEPALIVE per impostare un valore a livello di sistema e su WebSphere MQ per z/OS, è anche possibile utilizzare l'attributo del canale intervallo KeepAlive (KAINT) per impostare valori keepalive specifici del canale. In WebSphere MQ per z/OS è possibile utilizzare in alternativa i parametri dell'iniziatore di canali RCVTIME e RCVTMIN. Queste opzioni vengono discusse in Verifica che l'altra estremità del canale sia ancora disponibilee KAINT (Keepalive Interval).

### *Tempo di registrazione per DDNS*

Quando un listener TCP/IP del gruppo viene avviato, viene registrato con DDNS. Ma ci può essere un ritardo fino a quando l'indirizzo è disponibile per la rete. Un canale avviato in questo periodo e destinato al nome generico appena registrato ha esito negativo con un messaggio di 'errore nella configurazione delle

<span id="page-105-0"></span>comunicazioni '. Il canale viene quindi ritentato fino a quando il nome non diventa disponibile per la rete. La lunghezza del ritardo dipenderà dalla configurazione del server dei nomi utilizzata.

### **Problemi di connessione remota**

WebSphere MQ supporta la connessione su linee di connessione remota, ma è necessario tenere presente che con TCP, alcuni provider di protocollo assegnano un nuovo indirizzo IP ogni volta che si effettua la connessione. Ciò può causare problemi di sincronizzazione del canale perché il canale non può riconoscere i nuovi indirizzi IP e quindi non può verificare l'autenticità del partner. Se si verifica questo problema, è necessario utilizzare un programma di uscita di sicurezza per sovrascrivere il nome della connessione per la sessione.

Questo problema non si verifica quando un WebSphere MQ per i5/OS, i sistemi UNIX o il sistema Windows comunicano con un altro prodotto allo stesso livello, poiché il nome del gestore code viene utilizzato per la sincronizzazione anziché per l'indirizzo IP.

## **Nuovo tentativo del collegamento**

Potrebbe verificarsi uno scenario di errore difficile da riconoscere. Ad esempio, il collegamento e il canale potrebbero funzionare perfettamente, ma alcune ricorrenze all'estremità di ricezione causano l'arresto del ricevitore. Un'altra situazione imprevista potrebbe essere che il sistema ricevente abbia esaurito la memoria e non sia in grado di completare una transazione.

È necessario essere consapevoli che tali situazioni possono verificarsi, spesso caratterizzate da un sistema che sembra essere occupato, ma non sta effettivamente spostando i messaggi. È necessario lavorare con la controparte all'estremità del collegamento per rilevare il problema e correggerlo.

## **Considerazioni sui nuovi tentativi**

Se si verifica un errore di collegamento durante il normale funzionamento, un programma canale mittente o server avvierà un'altra istanza, a condizione che:

- 1. La negoziazione iniziale dei dati e gli scambi di sicurezza sono completi
- 2. Il conteggio dei tentativi nella definizione del canale è superiore a zero

**Nota:** Per i5/OS, sistemi UNIX e Windows, per tentare nuovamente l'esecuzione di un iniziatore di canali. In piattaforme diverse da WebSphere MQ per i5/OS, sistemi UNIX e sistemi Windows , questo iniziatore di canali deve monitorare la coda di iniziazione specificata nella coda di trasmissione utilizzata dal canale.

## **Strutture dati**

Le strutture dati sono necessarie come riferimento quando si controllano i log e le voci di traccia durante la diagnostica del problema.

Ulteriori informazioni sono disponibili in Chiamate di uscita del canale e strutture dati e in Riferimento per lo sviluppo delle applicazioni.

## **Problemi di uscita utente**

L'interazione tra i programmi del canale e i programmi di uscita utente ha alcune routine di controllo degli errori, ma questa funzionalità può funzionare correttamente solo quando le uscite utente rispettano determinate regole.

Queste regole sono descritte in Programmi di uscita canale per i canali di messaggistica. Quando si verificano errori, il risultato più probabile è che il canale si arresta e il programma del canale emette un messaggio di errore, insieme a eventuali codici di ritorno dall'uscita utente. Tutti gli errori rilevati sul lato dell'uscita utente dell'interfaccia possono essere determinati eseguendo la scansione dei messaggi creati dall'uscita utente stessa.

Potrebbe essere necessario utilizzare una funzione di traccia del sistema host per identificare il problema.

## <span id="page-106-0"></span>**Ripristino di emergenza**

La pianificazione del ripristino di emergenza è responsabilità di singole installazioni e le funzioni eseguite possono includere la fornitura di normali dump di "istantanea" del sistema che vengono memorizzati in modo sicuro fuori sede. Questi dump sarebbero disponibili per la rigenerazione del sistema, in caso di emergenza. Se ciò si verifica, è necessario sapere cosa aspettarsi dai messaggi e la seguente descrizione è pensata per iniziare a pensarci.

Per prima cosa un riepilogo al riavvio del sistema. Se un sistema ha esito negativo per qualsiasi motivo, potrebbe avere un log di sistema che consente alle applicazioni in esecuzione al momento dell'errore di essere rigenerate riproducendo il software di sistema da un punto di sincronizzazione all'istante dell'errore. Se questo si verifica senza errori, il peggio che può accadere è che i syncpoint del canale di messaggi sul sistema adiacente potrebbero avere esito negativo all'avvio e che gli ultimi batch di messaggi per i vari canali verranno inviati di nuovo. I messaggi persistenti verranno recuperati e inviati di nuovo, i messaggi non persistenti potrebbero andare persi.

Se il sistema non dispone di un log di sistema per il recupero o se il ripristino del sistema ha esito negativo o se viene richiamata la procedura di ripristino di emergenza, i canali e le code di trasmissione possono essere ripristinati ad uno stato precedente e i messaggi conservati sulle code locali all'estremità di invio e ricezione dei canali potrebbero essere incongruenti.

È possibile che siano stati persi dei messaggi inseriti nelle code locali. La conseguenza di ciò dipende dalla particolare implementazione di WebSphere MQ e dagli attributi del canale. Ad esempio, quando è in vigore una sequenza di messaggi rigorosa, il canale ricevente rileva un intervallo di numeri di sequenza e il canale si chiude per un intervento manuale. Il ripristino dipende quindi dalla progettazione dell'applicazione, poiché nel peggiore dei casi potrebbe essere necessario riavviare l'applicazione mittente da un numero di sequenza del messaggio precedente.

### **Commutazione canale**

Una possibile soluzione al problema di un canale che cessa l'esecuzione potrebbe essere quella di avere due canali di messaggi definiti per la stessa coda di trasmissione, ma con collegamenti di comunicazione differenti. Un canale di messaggi sarebbe preferito, l'altro sarebbe una sostituzione da utilizzare quando il canale preferito non è disponibile.

Se l'attivazione è richiesta per questi canali di messaggi, le definizioni di processo associate devono esistere per ogni estremità del canale mittente.

Per cambiare canale dei messaggi:

- Se il canale viene attivato, impostare l'attributo della coda di trasmissione NOTRIGGER.
- Verificare che il canale corrente sia inattivo.
- Risolvere eventuali messaggi in dubbio sul canale corrente.
- Se il canale è attivato, modificare l'attributo del processo nella coda di trasmissione per denominare il processo associato al canale di sostituzione.

In questo contesto, alcune implementazioni consentono a un canale di avere una definizione di oggetto del processo vuota, nel cui caso è possibile omettere questo passo poiché il gestore code troverà e avvierà l'oggetto del processo appropriato.

• Riavviare il canale o, se il canale è stato attivato, impostare l'attributo della coda di trasmissione TRIGGER.

## **Commutazione connessione**

Un'altra soluzione sarebbe quella di commutare le connessioni di comunicazione dalle code di trasmissione.

Per far ciò:

• Se il canale mittente viene attivato, impostare l'attributo della coda di trasmissione NOTRIGGER.

- <span id="page-107-0"></span>• Assicurarsi che il canale sia inattivo.
- Modificare i campi di connessione e profilo per collegarsi al collegamento di comunicazione di sostituzione.
- Assicurarsi che il canale corrispondente all'estremità remota sia stato definito.
- Riavviare il canale oppure, se il canale mittente è stato attivato, impostare l'attributo della coda di trasmissione TRIGGER.

## **Problemi client**

Un'applicazione client potrebbe ricevere un codice di ritorno di errore non previsto, ad esempio:

- Gestore code non disponibile
- Errore nome gestore code
- Connessione interrotta

Ricercare nel log degli errori del client un messaggio che spieghi la causa dell'errore. È anche possibile che vi siano errori registrati sul server, a seconda della natura dell'errore.

## **Terminazione dei client**

Anche se un client è stato terminato, è ancora possibile che il relativo processo surrogato mantenga aperte le proprie code. Di solito, ciò si verifica solo per un breve periodo di tempo fino a quando il livello di comunicazione non notifica che il partner è andato.

## **Log degli errori**

I messaggi di errore WebSphere MQ vengono inseriti in log di errore differenti a seconda della piattaforma. Sono presenti log di errori per:

- **Windows** Windows
- **UNIX Sistemi UNIX**

### **Log degli errori per Windows**

WebSphere MQ per Windows utilizza una serie di log degli errori per catturare i messaggi relativi al funzionamento dello stesso WebSphere MQ , i gestori code avviati e i dati degli errori provenienti dai canali in uso.

L'ubicazione in cui sono memorizzati i log degli errori dipende dal fatto che il nome del gestore code sia noto o meno e che l'errore sia associato a un client.

• Se il nome del gestore code è noto e il gestore code è disponibile:

<install directory>\QMGRS\QMgrName\ERRORS\AMQERR01.LOG

• Se il gestore code non è disponibile:

<install directory>\QMGRS\@SYSTEM\ERRORS\AMQERR01.LOG

• Se si è verificato un errore con un'applicazione client:

<install directory>\ERRORS\AMQERR01.LOG

In Windows, è necessario esaminare anche il registro eventi dell'applicazione Windows per i relativi messaggi.
# <span id="page-108-0"></span>**Log degli errori su sistemi UNIX e Linux**

IBM WebSphere MQ su sistemi UNIX e Linux utilizza una serie di log degli errori per catturare i messaggi relativi al funzionamento dello stesso IBM WebSphere MQ , i gestori code avviati e i dati di errore provenienti dai canali in uso. L'ubicazione in cui sono memorizzati i log degli errori dipende dal fatto che il nome del gestore code sia noto o meno e che l'errore sia associato a un client.

• Se il nome del gestore code è noto:

/var/mqm/qmgrs/QMgrName/errors

• Se il nome del gestore code non è noto (ad esempio quando si verificano problemi nel listener o nell'handshake SSL):

/var/mqm/errors

Quando viene installato un client e si verifica un problema nell'applicazione client, viene utilizzato il seguente log:

• Se si è verificato un errore con un'applicazione client:

/var/mqm/errors/

# **Monitoraggio di messaggi**

Se un messaggio non raggiunge la destinazione desiderata, è possibile utilizzare l'applicazione di visualizzazione dell'instradamento WebSphere MQ , disponibile tramite il comando di controllo dspmqrte, per stabilire l'instradamento di un messaggio attraverso la rete del gestore code e la relativa ubicazione finale.

L'applicazione di instradamento di visualizzazione WebSphere MQ è descritta in WebSphere MQ applicazione di instradamento di visualizzazione.

# **Tecnologia di supporto del primo errore (FFST)**

First Failure Support Technology ( FFST) per IBM WebSphere MQ fornisce informazioni che consentono al personale di supporto IBM di diagnosticare un problema quando si verifica un grave errore.

FFDC (First Failure Data Capture) fornisce un'istantanea automatica dell'ambiente di sistema quando si verifica un errore interno non previsto. Questa istantanea viene utilizzata dal supporto IBM per fornire una migliore comprensione dello stato del sistema e IBM WebSphere MQ quando si è verificato il problema.

Un file FFST è un file contenente informazioni da utilizzare per rilevare e diagnosticare problemi software. In IBM WebSphere MQ, i file FFST hanno un tipo di file FDC.

Utilizzare le informazioni contenute nei seguenti collegamenti per individuare i nomi, i percorsi e il contenuto dei file FFST in diverse piattaforme.

- • [" FFST: WebSphere MQ per Windows" a pagina 110](#page-109-0)
- • ["FFST: WebSphere MQ per sistemi UNIX and Linux" a pagina 112](#page-111-0)
- • ["FFST: IBM WebSphere MQ per HP Integrity NonStop Server" a pagina 114](#page-113-0)

#### **Concetti correlati**

["Risoluzione dei problemi e supporto" a pagina 5](#page-4-0)

Se si verificano problemi con la rete del gestore code o con le applicazioni IBM WebSphere MQ , utilizzare le tecniche descritte per diagnosticare e risolvere i problemi.

["Panoramica della risoluzione dei problemi" a pagina 5](#page-4-0)

<span id="page-109-0"></span>La risoluzione dei problemi è il processo di ricerca ed eliminazione della causa di un problema. Ogni volta che hai un problema con il software IBM , il processo di risoluzione dei problemi inizia non appena ti chiedi "cosa è successo?"

["Utilizzo delle registrazioni" a pagina 77](#page-76-0)

Esistono diversi log che è possibile utilizzare come supporto nell'individuazione e risoluzione dei problemi.

["Utilizzo della traccia" a pagina 83](#page-82-0)

È possibile utilizzare diversi tipi di traccia per semplificare l'individuazione e la risoluzione dei problemi.

#### **Attività correlate**

["Come contattare il supporto software IBM" a pagina 116](#page-115-0)

È possibile contattare il supporto IBM tramite il sito di supporto IBM . È anche possibile sottoscrivere notifiche relative alle correzioni IBM WebSphere MQ , alla risoluzione dei problemi e ad altre novità.

# **FFST: WebSphere MQ per Windows**

Descrive il nome, l'ubicazione e il contenuto dei file FFST(First Failure Support Technology) per sistemi Windows .

In WebSphere MQ per Windows, le informazioni FFST vengono registrate in un file nella directory c:\Program Files\IBM\WebSphere MQ\errors .

Un file FFST contiene uno o più record. Ogni record FFST contiene informazioni su un errore che normalmente è grave e probabilmente irreversibile. Questi record in genere indicano un problema di configurazione con il sistema o un errore interno WebSphere MQ .

I file FFST sono denominati AMQ*nnnnn.mm*.FDC, dove:

#### *nnnnn*

È l'ID del processo che riporta l'errore

*mm*

Inizia da 0. Se il nome file completo esiste già, questo valore viene incrementato di uno fino a quando non viene trovato un nome file FFST univoco. Un nome file FFST può già essere presente se un processo viene riutilizzato.

Un'istanza di un processo scriverà tutte le informazioni FFST nello stesso file FFST . Se si verificano più errori durante una singola esecuzione del processo, un file FFST può contenere molti record.

Quando un processo scrive un record FFST , invia anche un record al log eventi. Il record contiene il nome del file FFST per assistere nella traccia automatica dei problemi. La voce del log eventi viene creata a livello dell'applicazione.

Un tipico log FFST viene mostrato in [Figura 14 a pagina 111.](#page-110-0)

```
+-----------------------------------------------------------------------------+
 WebSphere MQ First Failure Symptom Report
 | ========================================= |
| |
| Date/Time :- Mon January 28 2008 21:59:06 GMT |
| UTC Time/Zone :- 1201539869.892015 0 GMT |
 | Host Name :- 99VXY09 (Windows XP Build 2600: Service Pack 1) |
 | PIDS :- 5724H7200 |
| LVLS :- 7.0.0.0 |
| Product Long Name :- WebSphere MQ for Windows |
 Vendor :- IBM<br>Probe Id :- HL010004
| Probe Id :- HL010004 |
| Application Name :- MQM |
| Component :- hlgReserveLogSpace |
| SCCS Info :- lib/logger/amqhlge0.c, 1.26 |
| Line Number :- 246 |
| Build Date :- Jan 25 2008 |
| CMVC level :- p000-L050202 |
| Build Type :- IKAP - (Production) |
| UserID :- IBM_User |
| Process Name :- C:\Program Files\IBM\WebSphere MQ\bin\amqzlaa0.exe |
| Process :- 00003456 |
 11000003<br>
Thread :- 00000030<br>
QueueManager :- qmgr2
| QueueManager :- qmgr2 |
| ConnId(1) IPCC :- 162 |
| ConnId(2) QM :- 45 |
 Major Errorcode :- hrcE_LOG_FULL
 Minor Errorcode :- OK<br>Probe Type :- MSO
 Probe Type :- MSGAMQ6709<br>Probe Severity :- 2
| Probe Severity :- 2 |
| Probe Description :- AMQ6709: The log for the Queue manager is full. |
| FDCSequenceNumber :- 0 |
+-----------------------------------------------------------------------------+
MQM Function Stack
zlaMainThread
zlaProcessMessage
zlaProcessMQIRequest
zlaMQPUT
zsqMQPUT
kpiMQPUT
kqiPutIt
kqiPutMsgSegments
apiPutMessage
aqmPutMessage
aqhPutMessage
aqqWriteMsg
aqqWriteMsgData
aqlReservePutSpace
almReserveSpace
hlgReserveLogSpace
xcsFFST
MQM Trace History
-------------} hlgReserveLogSpace rc=hrcW_LOG_GETTING_VERY_FULL
-------------{ xllLongLockRequest
-------------} xllLongLockRequest rc=OK
...
```

```
Figura 14. Esempio WebSphere MQ per Windows First Failure Symptom Report
```
Lo stack di funzioni e la cronologia della traccia sono utilizzati da IBM per assistere nella determinazione dei problemi. In molti casi, l'amministratore di sistema può fare poco quando viene generato un record FFST , oltre a generare problemi tramite il centro di supporto IBM .

In determinate circostanze, è possibile generare un piccolo file di dump in aggiunta a un file FFST e collocarlo nella directory c:\Program Files\IBM\WebSphere MQ\errors . Un file dump avrà lo stesso nome del file FFST , nel formato AMQnnnnn.mm.dmp. Questi file possono essere utilizzati da IBM per facilitare la determinazione dei problemi.

# <span id="page-111-0"></span>**File First Failure Support Technology (FFST) e client Windows**

I file sono già formattati e si trovano nella sottodirectory degli errori della directory di installazione del client WebSphere MQ .

Si tratta di errori gravi e irreversibili che indicano un problema di configurazione con il sistema o un errore interno WebSphere MQ .

I file sono denominati AMQnnnnn.mm.FDC, dove:

- nnnnn è l'ID processo che riporta l'errore
- mm è un numero di sequenza, normalmente 0

Quando un processo crea un FFST , invia anche un record al log di sistema. Il record contiene il nome del file FFST per assistere nella traccia automatica dei problemi.

La voce del log di sistema è creata al livello "user.error" .

First Failure Support Technology viene spiegato in dettaglio in [First Failure Support Technology \(FFST\).](#page-108-0)

# **FFST: WebSphere MQ per sistemi UNIX and Linux**

Descrive il nome, l'ubicazione e il contenuto dei fileFFST( First Failure Support Technology ) per sistemi UNIX and Linux .

Per IBM WebSphere MQ su sistemi UNIX and Linux , le informazioni FFST vengono registrate in un file nella directory /var/mqm/errors .

Un file FFST contiene uno o più record. Ogni record FFST contiene informazioni su un errore che normalmente è grave e probabilmente irreversibile. Questi record indicano un errore di configurazione con il sistema o un errore interno di WebSphere MQ .

I file FFST sono denominati AMQ*nnnnn.mm*.FDC, dove:

*nnnnn*

È l'ID del processo che riporta l'errore

*mm*

Inizia da 0. Se il nome file completo esiste già, questo valore viene incrementato di uno fino a quando non viene trovato un nome file FFST univoco. Un nome file FFST può già essere presente se un processo viene riutilizzato.

Un'istanza di un processo scriverà tutte le informazioni FFST nello stesso file FFST . Se si verificano più errori durante una singola esecuzione del processo, un file FFST può contenere molti record.

Per poter leggere il contenuto di un file FFST , è necessario essere il creatore del file o un membro del gruppo mqm.

Quando un processo scrive un record FFST , invia anche un record a syslog. Il record contiene il nome del file FFST per assistere nella traccia automatica dei problemi. La voce syslog viene creata al livello *user.error* . Consultare la documentazione del sistema operativo relativa a syslog.conf per informazioni sulla configurazione.

Alcuni dati FFST tipici vengono mostrati in [Figura 15 a pagina 113.](#page-112-0)

```
+-----------------------------------------------------------------------------+
| |
 WebSphere MQ First Failure Symptom Report
 | ========================================= |
| |
| Date/Time :- Mon January 28 2008 21:59:06 GMT |
| UTC Time/Zone :- 1201539869.892015 0 GMT |
| Host Name :- mqperfh2 (HP-UX B.11.23) |
          | PIDS :- 5724H7202 |
Host Name<br>PIDS<br>!VLS
 Product Long Name :- WebSphere MQ for HP-UX
Vendor :- IBM<br>Probe Id :- XC034255
| Probe Id :- XC034255 |
| Application Name :- MQM |
| Component :- xcsWaitEventSem |
| SCCS Info :- lib/cs/unix/amqxerrx.c, 1.204 |
| Line Number :- 6262 |
| Build Date :- Jan 25 2008 |
| CMVC level :- p000-L050203 |
| Build Type :- IKAP - (Production) |
| UserID :- 00000106 (mqperf) |
| Program Name :- amqzmuc0 |
| Addressing mode :- 64-bit |
| Process :- 15497 |
| Thread :- 1 |
 QueueManager :- CSIM<br>ConnId(2) QM :- 4
ConnId(2) QM
| Major Errorcode :- OK |
| Minor Errorcode :- OK |
 Probe Type :- INCORROUT<br>Probe Severity :- 4
| Probe Severity :- 4 |
| Probe Description :- AMQ6109: An internal WebSphere MQ error has occurred. |
| FDCSequenceNumber :- 0 |
| |
+-----------------------------------------------------------------------------+
MQM Function Stack
amqzmuc0
xcsWaitEventSem
xcsFFST
MQM Trace History
Data: 0x00003c87
--} xcsCheckProcess rc=OK
--{ xcsRequestMutexSem
--} xcsRequestMutexSem rc=OK
...
```
*Figura 15. Report FFST per sistemi IBM WebSphere MQ per UNIX*

Lo stack di funzioni e la cronologia della traccia sono utilizzati da IBM per assistere nella determinazione dei problemi. In molti casi, l'amministratore di sistema può fare poco quando viene generato un report FFST , oltre a generare problemi tramite il centro di supporto IBM .

Tuttavia, ci sono alcuni problemi che l'amministratore di sistema potrebbe essere in grado di risolvere. Se FFST mostra le descrizioni di *mancanza di risorse* o *mancanza di spazio sull'unità* quando si richiama una delle funzioni IPC (ad esempio, semop o shmget), è probabile che sia stato superato il limite del parametro kernel pertinente.

Se il report FFST mostra un problema con setitimer, è probabile che sia necessario modificare i parametri del timer del kernel.

Per risolvere questi problemi, aumentare i limiti IPC, ricreare il kernel e riavviare la macchina.

# **File First Failure Support Technology (FFST) e UNIX and Linux client**

I log FFST vengono scritti quando si verifica un errore WebSphere MQ grave. Vengono scritti nella directory /var/mqm/errors.

<span id="page-113-0"></span>Normalmente si tratta di errori gravi e irreversibili che indicano un problema di configurazione con il sistema o un errore interno IBM WebSphere MQ .

I file sono denominati AMQnnnnn.mm.FDC, dove:

- nnnnn è l'ID processo che riporta l'errore
- mm è un numero di sequenza, normalmente 0

Quando un processo crea un FFST , invia anche un record al log di sistema. Il record contiene il nome del file FFST per assistere nella traccia automatica dei problemi.

La voce del log di sistema è creata al livello "user.error" .

First Failure Support Technology viene spiegato in dettaglio in [First Failure Support Technology \(FFST\).](#page-108-0)

# **FFST: IBM WebSphere MQ per HP Integrity NonStop Server**

Descrive il nome, l'ubicazione e i contenuti dei file FFST™ (First Failure Support Technology™) per sistemi HP Integrity NonStop Server .

Nel client IBM WebSphere MQ per sistemi HP Integrity NonStop Server , le informazioni FFST vengono registrate in un file nella directory <mqpath>/var/mqm/errors .

Un file FFST contiene uno o più record. Ogni record FFST contiene informazioni su un errore che normalmente è grave e probabilmente irreversibile. Questi record indicano un problema di configurazione con il sistema o un IBM WebSphere MQ errore interno.

I file FFST sono denominati AMQ.nnn.xx.ppp.qq.FDC, dove:

#### *nnn*

Il nome del processo che riporta l'errore.

*xx*

Il numero del processore su cui è in esecuzione il processo.

*ppp*

Il PIN del processo che si sta tracciando.

*qq*

Una sequenza che inizia da 0. Se il nome file completo esiste, questo valore viene incrementato di uno fino a quando non viene trovato un nome file FFST univoco. Un nome file FFST può esistere se un processo viene riutilizzato.

Ogni campo può contenere meno o più cifre di quelle mostrate nell'esempio.

Un'istanza di un processo scrive tutte le informazioni FFST nello stesso file FFST . Se si verificano più errori durante una singola esecuzione del processo, un file FFST può contenere molti record.

Per leggere il contenuto di un file FFST, è necessario essere il creatore del file o un membro del gruppo mqm.

Quando un processo scrive un record FFST , crea anche un evento EMS.

[Figura 16 a pagina 115](#page-114-0) mostra un tipico report FFST per il client IBM WebSphere MQ su un sistema HP Integrity NonStop Server :

<span id="page-114-0"></span>+-----------------------------------------------------------------------------+ | | WebSphere MQ First Failure Symptom Report | ========================================= | | | Date/Time :- Mon April 29 2013 10:21:26 EDT | UTC Time :- 1367245286.105303 | | UTC Time Offset :- -240 (EST) | | Host Name :- MYHOST | 0perating System :- HP NonStop J06.14, NSE-AB 069194 | | | PIDS :- 5724H7222 | | LVLS :- 7.1.0.0 | | Product Long Name :- WebSphere MQ for HP NonStop Server | | Vendor :- IBM | | Installation Path :- /home/cmarti/client/opt/mqm | | Probe Id :- MQ000020 | | Application Name :- MQM | | Component :- Unknown | | SCCS Info :- S:/cmd/trace/amqxdspa.c, | | Line Number :- 3374 | | Build Date :- Apr 24 2013 | | Build Level :- D20130424-1027 | | Build Type :- ICOL - (Development) | | File Descriptor :- 6 | | Effective UserID :- 11329 (MQM.CMARTI) | | Real UserID :- 11329 (MQM.CMARTI) | | Program Name :- dspmqtrc | | Addressing mode :- 32-bit | | LANG :- | | Process :- 1,656 \$Y376 OSS 469762429 | | Thread(n) :- 1 | | UserApp :- FALSE | | Last HQC :- 0.0.0-0 | | Last HSHMEMB :- 0.0.0-0 | | Major Errorcode :- krcE\_UNEXPECTED\_ERROR | | Minor Errorcode :- OK | | Probe Type :- INCORROUT | Probe Type :- INCORROUT<br>
Probe Severity :- 2<br>
Probe Severity :- 2 Probe Description :- AMQ6125: An internal WebSphere MQ error has occurred. FDCSequenceNumber :- 0<br>Comment1 :- AM  $\blacksquare$  :- AMQ.3.520.sq\_tc.0.TRC | Comment2 :- Unrecognised hookID:0x3 at file offset 0x4b84 | | | +-----------------------------------------------------------------------------+ MQM Function Stack xcsFFST MQM Trace History { xppInitialiseDestructorRegistrations } xppInitialiseDestructorRegistrations rc=OK { xcsGetEnvironmentInteger -{ xcsGetEnvironmentString ... *Figura 16. Dati FFST di esempio*

Lo stack di funzioni e la cronologia della traccia vengono utilizzati da IBM per facilitare la determinazione dei problemi. In molti casi, l'amministratore di sistema può fare poco quando viene generato un report FFST , oltre a generare problemi tramite il Centro di supporto IBM . Tuttavia, ci sono alcuni problemi che l'amministratore di sistema potrebbe essere in grado di risolvere, ad esempio, se il report FFST mostra Out of resource o Out of space on device.

Per ulteriori informazioni su FFST, consultare ["Tecnologia di supporto del primo errore \(FFST\)" a pagina](#page-108-0) [109.](#page-108-0)

# <span id="page-115-0"></span>**Come contattare il supporto software IBM**

È possibile contattare il supporto IBM tramite il sito di supporto IBM . È anche possibile sottoscrivere notifiche relative alle correzioni IBM WebSphere MQ , alla risoluzione dei problemi e ad altre novità.

#### **Informazioni su questa attività**

Le pagine di supporto IBM WebSphere MQ nel sito di supporto [IBM](https://www.ibm.com/mysupport) sono:

• [IBM MQ for Multiplatforms](https://www.ibm.com/mysupport/s/topic/0TO5000000024cJGAQ/mq?language=en_US&productId=01t0z000006zdYXAAY)

Per ricevere notifiche sulle correzioni IBM WebSphere MQ , la risoluzione dei problemi e altre novità, puoi [sottoscrivere le notifiche.](https://www.ibm.com/systems/support/myview/subscription/css.wss/)

Se non riesci a risolvere un problema da solo e hai bisogno di aiuto dal supporto IBM , puoi aprire un caso. Attenersi alla procedura descritta in questo argomento per descrivere completamente il problema e contattare il supporto software IBM .

Per ulteriori informazioni sul supporto IBM , incluso come effettuare la registrazione per il supporto, consultare [IBM Support Guide](https://www.ibm.com/support/pages/node/733923).

#### **Procedura**

1. Determinare il livello di severità aziendale per il problema.

Quando si riporta un problema a IBM, viene richiesto di fornire un livello di severità. Pertanto, è necessario comprendere e valutare le conseguenze sull'azienda del problema riportato. Utilizzare i seguenti criteri:

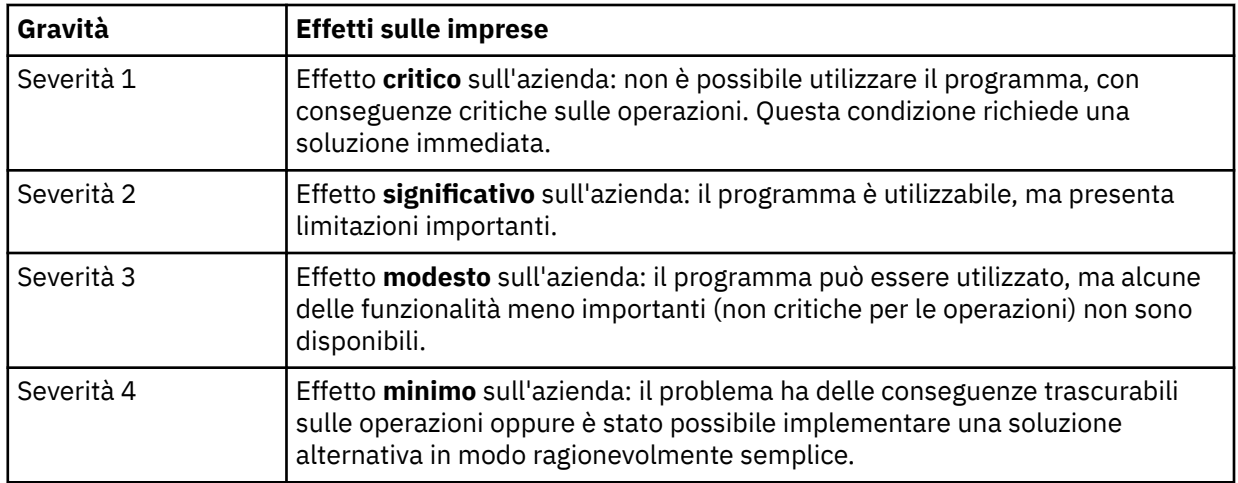

Quando si decide la gravità del problema, fare attenzione a non sottovalutare o sopravvalutare il problema. Le procedure del centro di supporto dipendono dal livello di gravità in modo che sia possibile fare l'uso più appropriato delle competenze e delle risorse del centro. Un problema di livello di gravità 1 viene normalmente risolto immediatamente.

2. Descrivere il problema e raccogliere le informazioni di background.

Potresti trovare le informazioni di cui hai bisogno nel tuo sistema di monitoraggio interno per i problemi.

Sii il più specifico possibile. Includere tutte le informazioni di background rilevanti in modo che gli specialisti del supporto software IBM possano aiutare a risolvere il problema in modo efficiente. Per risparmiare tempo, preparare le risposte alle seguenti domande:

- Qual è stata l'origine del problema nel software di sistema; ovvero, il programma che sembra essere la causa del problema.
- Quali versioni software erano in esecuzione quando si è verificato il problema?
- Sono disponibili registrazioni, tracce e messaggi relativi ai sintomi del problema?
- Il problema può essere ricreato? In questo caso, quali sono i passaggi che portano all'errore?
- Sono state apportate modifiche al sistema? Ad esempio:
	- Modifiche hardware
	- Aggiornamenti del sistema operativo
	- Aggiornamenti software di rete
	- Modifiche nel livello dei programmi su licenza
	- PTF applicate
	- Funzioni aggiuntive utilizzate
	- Programmi applicativi modificati
	- Azione operatore insolita
- Si sta attualmente utilizzando una soluzione alternativa? In questo caso, preparare una descrizione della soluzione utilizzata da spiegare quando si riporta il problema.
- 3. Aprire un caso con IBM Software Support ( [https://www.ibm.com/mysupport/s/createrecord/](https://www.ibm.com/mysupport/s/createrecord/NewCase) [NewCase](https://www.ibm.com/mysupport/s/createrecord/NewCase)).

#### **Operazioni successive**

È possibile che venga richiesto di fornire valori da una tabella di traccia o di dump formattata o di eseguire alcune attività speciali, ad esempio per impostare un trap o utilizzare la traccia con un tipo specifico di selettività e quindi notificare i risultati. Il centro di supporto fornisce una guida su come ottenere queste informazioni.

È possibile informarsi in qualsiasi momento presso il centro di supporto su come il PMR sta progredendo, in particolare se si tratta di un problema di elevata severità.

Il modo in cui il tuo problema è poi progredito dipende dalla sua natura. Il rappresentante che gestisce il problema fornisce una guida.

# **Ripristino dopo l'errore**

Seguire una serie di procedure per eseguire il ripristino in seguito a un problema grave.

#### **Informazioni su questa attività**

Utilizzare i metodi di ripristino descritti di seguito se non è possibile risolvere il problema sottostante utilizzando le tecniche diagnostiche descritte nella sezione Risoluzione dei problemi e supporto della documentazione del prodotto. Se il problema non può essere risolto utilizzando queste tecniche di recupero, contattare il centro di supporto IBM .

#### **Procedura**

Consultare i seguenti collegamenti per istruzioni su come eseguire il ripristino da diversi tipi di errore:

- • ["Malfunzionamenti unità disco" a pagina 118](#page-117-0)
- • ["Oggetto gestore code danneggiato" a pagina 119](#page-118-0)
- • ["Oggetto singolo danneggiato" a pagina 119](#page-118-0)
- • ["Errore di ripristino del supporto magnetico automatico" a pagina 119](#page-118-0)

#### **Concetti correlati**

["Risoluzione dei problemi e supporto" a pagina 5](#page-4-0)

Se si verificano problemi con la rete del gestore code o con le applicazioni IBM WebSphere MQ , utilizzare le tecniche descritte per diagnosticare e risolvere i problemi.

["Panoramica della risoluzione dei problemi" a pagina 5](#page-4-0)

<span id="page-117-0"></span>La risoluzione dei problemi è il processo di ricerca ed eliminazione della causa di un problema. Ogni volta che hai un problema con il software IBM , il processo di risoluzione dei problemi inizia non appena ti chiedi "cosa è successo?"

["Esecuzione di verifiche iniziali sui sistemi Windows, UNIX and Linux" a pagina 6](#page-5-0)

Prima di procedere in dettaglio alla determinazione del problema, considerare la presenza di una causa ovvia del problema o di un'area di investigazione che potrebbe fornire risultati utili. Tale metodologia di diagnosi può spesso evitare molto lavoro, evidenziando un semplice errore o restringendo la gamma delle possibilità.

#### **Attività correlate**

Backup e ripristino di WebSphere MQ

# **Malfunzionamenti unità disco**

È possibile che si verifichino problemi con un'unità disco contenente i dati del gestore code, il log o entrambi. I problemi possono includere la perdita o il danneggiamento dei dati. I tre casi differiscono solo nella parte dei dati che sopravvive, se presente.

In *tutti* i casi controllare prima la struttura della directory per eventuali danni e, se necessario, correggerli. Se si perdono i dati del gestore code, la struttura di directory del gestore code potrebbe essere stata danneggiata. In tal caso, ricreare manualmente la struttura di directory prima di riavviare il gestore code.

Se si sono verificati danni ai file di dati del gestore code, ma non ai file di log del gestore code, il gestore code sarà normalmente in grado di riavviarsi. Se si sono verificati danni ai file di log del gestore code, è probabile che il gestore code non possa essere riavviato.

Dopo aver controllato i danni strutturali, ci sono un certo numero di cose che puoi fare, a seconda del tipo di registrazione che usi.

- **Dove si verifica un grave danno alla struttura di directory o qualsiasi danno al log**, rimuovere tutti i vecchi file al livello QMgrName , inclusi i file di configurazione, il log e la directory del gestore code, ripristinare l'ultimo backup e riavviare il gestore code.
- **Per la registrazione lineare con ripristino del supporto**, assicurarsi che la struttura di directory sia intatta e riavviare il gestore code. Se il gestore code viene riavviato, verificare, utilizzando i comandi MQSC come DISPLAY QUEUE, se altri oggetti sono stati danneggiati. Recuperare quelli trovati, utilizzando il comando rcrmqobj . Ad esempio:

rcrmqobj -m QMgrName -t all \*

dove QMgrName è il gestore code in fase di ripristino.  $-t$  all  $\star$  indica che tutti gli oggetti danneggiati di qualsiasi tipo devono essere recuperati. Se solo uno o due oggetti sono stati segnalati come danneggiati, è possibile specificare tali oggetti in base al nome e al tipo qui.

• **Per la registrazione lineare con il ripristino del supporto e con un log non danneggiato**, è possibile ripristinare un backup dei dati del gestore code lasciando invariati i file di log esistenti e il file di controllo del log. L'avvio del gestore code applica le modifiche dal log per riportare il gestore code allo stato in cui si è verificato l'errore.

Questo metodo si basa su due cose:

- 1. È necessario ripristinare il file di checkpoint come parte dei dati del gestore code. Questo file contiene le informazioni che determinano la quantità di dati da applicare nel log per fornire un gestore code congruente.
- 2. È necessario disporre del file di log più vecchio richiesto per avviare il gestore code al momento del backup e di tutti i file di log successivi, disponibili nella directory del file di log.

Se ciò non è possibile, ripristinare un backup dei dati del gestore code e del log, entrambi eseguiti contemporaneamente. Ciò causa la perdita dell'integrità del messaggio.

• **Per la registrazione circolare**, se i file di log del gestore code sono danneggiati, ripristinare il gestore code dall'ultimo backup di cui si dispone. Una volta ripristinato il backup, riavviare il gestore code

<span id="page-118-0"></span>e controllare gli oggetti danneggiati. Tuttavia, poiché non si dispone di un ripristino del supporto, è necessario trovare altri modi per ricreare gli oggetti danneggiati.

Se i file di log del gestore code non sono danneggiati, il gestore code sarà normalmente in grado di riavviarsi. Dopo il riavvio, è necessario identificare tutti gli oggetti danneggiati, quindi eliminarli e ridefinirli.

# **Oggetto gestore code danneggiato**

Cosa fare se il gestore code riporta un oggetto danneggiato durante il normale funzionamento.

Esistono due modi per eseguire il ripristino in queste circostanze, a seconda del tipo di registrazione utilizzato:

- **Per la registrazione lineare**, eliminare manualmente il file contenente l'oggetto danneggiato e riavviare il gestore code. (È possibile utilizzare il comando dspmqfls per stabilire il nome del file system reale dell'oggetto danneggiato.) Il ripristino del supporto magnetico dell'oggetto danneggiato è automatico.
- **Per la registrazione circolare**ripristinare l'ultimo backup del log e dei dati del gestore code e riavviare il gestore code.

Esiste un'ulteriore opzione se si utilizza la registrazione circolare. Per una coda danneggiata o per un altro oggetto, cancellare l'oggetto e definire di nuovo l'oggetto. Nel caso di una coda, questa opzione non consente di recuperare i dati sulla coda.

**Nota:** È probabile che il ripristino dal backup non sia aggiornato, poiché è necessario arrestare il gestore code per ottenere un backup pulito dei file della coda.

# **Oggetto singolo danneggiato**

Se un singolo oggetto viene segnalato come danneggiato durante il normale funzionamento, per la registrazione lineare è possibile ricreare l'oggetto dalla relativa immagine del supporto. Tuttavia, per la registrazione circolare non è possibile creare nuovamente un singolo oggetto.

# **Errore di ripristino del supporto magnetico automatico**

Se una coda locale richiesta per l'avvio del gestore code con un log lineare è danneggiata e il ripristino automatico del supporto non riesce, ripristinare l'ultimo backup dei dati del gestore code e il log e riavviare il gestore code.

# **Codici di origine**

È possibile utilizzare i seguenti messaggi e codici di errore per risolvere i problemi con le proprie applicazioni o componenti IBM WebSphere MQ .

- Messaggi diagnostici AMQ4000-9999
- "Codici di errore e completamento API" a pagina 119
- • ["Codici di errore PCF" a pagina 319](#page-318-0)
- • ["Codici di ritorno SSL \(Secure Sockets Layer\) e TLS \(Transport Layer Security\)" a pagina 395](#page-394-0)
- • ["Eccezioni canale personalizzato WCF" a pagina 400](#page-399-0)

# **Codici di errore e completamento API**

Per ogni chiamata, un codice di completamento e un codice motivo vengono restituiti dal gestore code o da una routine di uscita, per indicare l'esito positivo o negativo della chiamata.

Per ulteriori informazioni sull'API di WebSphere MQ , consultare Sviluppo di applicazioni e le informazioni di riferimento in Sviluppo di applicazioni di riferimento.

Per un elenco completo e una spiegazione dei codici di errore API, consultare ["Codici di errore API" a](#page-119-0) [pagina 120](#page-119-0).

# <span id="page-119-0"></span>**Codici di completamento API**

Il seguente è un elenco dei codici di completamento (MQCC) restituiti da WebSphere MQ

#### **0: Completamento riuscito (MQCC\_OK)**

La chiamata è stata completata completamente; tutti i parametri di output sono stati impostati.

Il parametro *Reason* ha sempre il valore MQRC\_NONE in questo caso.

#### **1: Avvertenza (completamento parziale) (MQCC\_WARNING)**

La chiamata è stata completata parzialmente. Alcuni parametri di output potrebbero essere stati impostati in aggiunta ai parametri di output *CompCode* e *Reason* .

Il parametro *Reason* fornisce ulteriori informazioni.

#### **2: Chiamata non riuscita (MQCC\_FAILED)**

L'elaborazione della chiamata non è stata completata e lo stato del gestore code è di norma invariato; le eccezioni sono riportate in modo specifico. Sono stati impostati solo i parametri di output *CompCode* e *Reason* ; tutti gli altri parametri non vengono modificati.

Il motivo potrebbe essere un errore nel programma applicativo oppure potrebbe essere il risultato di una situazione esterna al programma, ad esempio l'autorizzazione dell'applicazione potrebbe essere stata revocata. Il parametro *Reason* fornisce ulteriori informazioni.

#### **Riferimenti correlati**

Messaggi di diagnostica: AMQ4000-9999

["Codici di errore PCF" a pagina 319](#page-318-0)

I codici di errore potrebbero essere restituiti da un broker in risposta a un messaggio di comando in formato PCF, a seconda dei parametri utilizzati in tale messaggio.

["Codici di ritorno SSL \(Secure Sockets Layer\) e TLS \(Transport Layer Security\)" a pagina 395](#page-394-0) WebSphere MQ può utilizzare SSL (Secure Sockets Layer) con i vari protocolli di comunicazione. Utilizzare questo argomento per identificare i codici di errore che possono essere restituiti da SSL.

["Eccezioni canale personalizzato WCF" a pagina 400](#page-399-0)

I messaggi di diagnostica sono elencati in questo argomento in ordine numerico, raggruppati in base alla parte del canale personalizzato WCF da cui hanno origine.

# **Codici di errore API**

Il parametro del codice di errore (*Reason*) è una qualifica del parametro del codice di completamento (*CompCode*).

Se non vi è alcun motivo speciale per eseguire il report, viene restituito MQRC\_NONE. Una chiamata eseguita correttamente restituisce MQCC\_OK e MQRC\_NONE.

Se il codice di completamento è MQCC\_WARNING o MQCC\_FAILED, il gestore code riporta sempre un motivo valido; i dettagli vengono forniti sotto ogni descrizione della chiamata.

Quando le routine di uscita utente impostano codici di completamento e motivi, devono rispettare queste regole. Inoltre, i valori dei motivi speciali definiti dalle uscite utente devono essere inferiori a zero, per garantire che non siano in conflitto con i valori definiti dal gestore code. Le uscite possono impostare i motivi già definiti dal gestore code, dove sono appropriati.

I codici di errore si verificano anche in:

- Il campo *Reason* della struttura MQDLH.
- Il campo *Feedback* della struttura di MQMD

Di seguito viene riportato un elenco di codici di errore, in ordine numerico, che forniscono informazioni dettagliate utili per comprenderli, tra cui:

• Una spiegazione delle circostanze che hanno causato la creazione del codice

- Il codice di completamento associato
- Azioni programmatori suggerite in risposta al codice

### *0 (0000) (RC0): MQRC\_NONE*

#### **Spiegazione**

La chiamata è stata completata normalmente. Il codice di completamento (*CompCode*) è MQCC\_OK.

#### **Codice di completamento**

MQCC\_OK

#### **Risposta del programmatore**

Nessuna.

#### *900 (0384) (RC900): MQRC\_APPL\_FIRST*

#### **Spiegazione**

Questo è il valore più basso per un codice motivo definito dall'applicazione restituito da un'uscita di conversione dati. Le uscite di conversione dati possono restituire codici motivo nell'intervallo MQRC\_APPL\_FIRST tramite MQRC\_APPL\_LAST per indicare condizioni particolari rilevate dall'uscita.

#### **Codice di completamento**

MQCC\_WARNING o MQCC\_FAILED

#### **Risposta del programmatore**

Come definito dal programma di scrittura dell'uscita di conversione dati.

# *999 (03E7) (RC999): MQRC\_APPL\_LAST*

#### **Spiegazione**

Questo è il valore più alto per un codice di errore definito dall'applicazione restituito da un'uscita di conversione dati. Le uscite di conversione dati possono restituire codici motivo nell'intervallo MQRC\_APPL\_FIRST tramite MQRC\_APPL\_LAST per indicare condizioni particolari rilevate dall'uscita.

#### **Codice di completamento**

MQCC\_WARNING o MQCC\_FAILED

#### **Risposta del programmatore**

Come definito dal programma di scrittura dell'uscita di conversione dati.

# *2001 (07D1) (RC2001): MQRC\_ALIAS\_BASE\_Q\_TYPE\_ERROR*

#### **Spiegazione**

Una chiamata MQOPEN o MQPUT1 è stata emessa specificando una coda alias come destinazione, ma *BaseQName* nella definizione della coda alias si risolve in una coda che non è una coda locale,

una definizione locale di una coda remota o una coda cluster  $\bf{W}$  7.5.0.8  $\bullet$  una coda in un elenco di distribuzione contiene una coda alias che fa riferimento a un oggetto argomento

MQCC\_NON RIUSCITO

### **Risposta del programmatore**

Correggere le definizioni della coda.

# *2002 (07D2) (RC2002): MQRC\_ALREADY\_CONNECTED*

# **Spiegazione**

È stata emessa una chiamata MQCONN o MQCONNX, ma l'applicazione è già connessa al gestore code.

- Su z/OS, questo codice motivo si verifica solo per applicazioni batch e IMS ; non si verifica per applicazioni CICS .
- In UNIX, IBM i, Linux e Windows, questo codice di errore si verifica se l'applicazione tenta di creare un handle non condiviso quando esiste un handle non condiviso per il thread. Un thread non può avere più di un handle non condiviso.
- Su UNIX, IBM i, Linux e Windows, questo codice di errore si verifica se una chiamata MQCONN viene emessa da un'uscita del canale MQ , da un'uscita API Crossing o dalla funzione Async Consume Callback e un hConn condiviso è collegato a questo thread.
- In UNIX, IBM i, Linux e Windows, questo codice motivo si verifica se una chiamata MQCONNX che non specifica una delle opzioni MQCNO\_HANDLE\_SHARE\_ \* viene emessa da un'uscita del canale MQ, da un'uscita di attraversamento API o da una funzione di richiamata Async Consume e un hConn condiviso è collegato a questo thread
- In Windows, gli oggetti MTS non ricevono questo codice motivo, poiché sono consentite ulteriori connessioni al gestore code.

# **Codice di completamento**

MQCC\_AVVERTENZA

# **Risposta del programmatore**

Nessuna. Il parametro *Hconn* restituito ha lo stesso valore restituito per la precedente chiamata MQCONN o MQCONNX.

Una chiamata MQCONN o MQCONNX che restituisce questo codice motivo *non* indica che è necessario emettere un'altra chiamata MQDISC per disconnettersi dal gestore code. Se questo codice motivo viene restituito perché l'applicazione è stata richiamata in una situazione in cui MQCONN è già stato eseguito, *non* emettere un MQDISC corrispondente, poiché ciò causa la disconnessione dell'applicazione che ha emesso la chiamata MQCONN o MQCONNX originale.

# *2003 (07D3) (RC2003): MQRC\_BACKED\_OUT*

# **Spiegazione**

L'unità di lavoro corrente ha rilevato un errore irreversibile o ne è stato eseguito il backout. Questo codice di errore viene emesso nei casi seguenti:

- Su una chiamata MQCMIT o MQDISC, quando l'operazione di commit non riesce e viene eseguito il backout dell'unità di lavoro. Tutte le risorse che hanno partecipato all'unità di lavoro vengono riportate al loro stato all'avvio dell'unità di lavoro. La chiamata MQCMIT o MQDISC viene completata con MQCC\_WARNING in questo caso.
	- Su z/OS, questo codice di errore si verifica solo per le applicazioni batch.
- Su una chiamata MQGET, MQPUT o MQPUT1 che opera all'interno di un'unità di lavoro, quando l'unità di lavoro ha già rilevato un errore che impedisce il commit dell'unità di lavoro (ad esempio, quando lo spazio di log è esaurito). L'applicazione deve emettere la chiamata appropriata per eseguire il backout dell'unità di lavoro. (Per un'unità di lavoro coordinata dal gestore code, questa chiamata è la chiamata MQBACK, sebbene la chiamata MQCMIT abbia lo stesso effetto in queste circostanze.) La chiamata MQGET, MQPUT o MQPUT1 viene completata con MQCC\_FAILED in questo caso.
	- In z/OS, questo caso non si verifica.
- Su un callback di consumo asincrona (registrato da una chiamata MQCB), viene eseguito il backout dell'unità di lavoro e il consumer asincrono deve richiamare MQBACK.
	- In z/OS, questo caso non si verifica.
- Per il client IBM WebSphere MQ su HP Integrity NonStop Server utilizzando TMF, questo codice di ritorno può verificarsi:
	- Per chiamate MQGET, MQPUT e MQPUT1 , se si dispone di una transazione attiva coordinata da TMF, ma la parte IBM WebSphere MQ della transazione viene sottoposta a rollback a causa di inattività sulla transazione.
	- Se TMF/Gateway rileva che TMF sta eseguendo il rollback della transazione corrente prima che l'applicazione termini con essa.

MQCC\_WARNING o MQCC\_FAILED

#### **Risposta del programmatore**

Controllare le restituzioni dalle chiamate precedenti al gestore code. Ad esempio, una precedente chiamata MQPUT potrebbe non essere riuscita.

# *2004 (07D4) (RC2004): MQRC\_BUFFER\_ERROR*

# **Spiegazione**

Il parametro *Buffer* non è valido per uno dei seguenti motivi:

- Il puntatore del parametro non è valido. (Non è sempre possibile rilevare puntatori di parametro non validi; se non rilevati, si verificano risultati imprevedibili.)
- Il puntatore del parametro punta alla memoria a cui non è possibile accedere per l'intera lunghezza specificata da *BufferLength*.
- Per le chiamate in cui *Buffer* è un parametro di output: il puntatore del parametro punta alla memoria di sola lettura.

#### **Codice di completamento**

MQCC\_NON RIUSCITO

#### **Risposta del programmatore**

Correggere il parametro.

# *2005 (07D5) (RC2005): MQRC\_BUFFER\_LENGTH\_ERROR*

# **Spiegazione**

Il parametro *BufferLength* non è valido oppure il puntatore del parametro non è valido. (Non è sempre possibile rilevare puntatori di parametro non validi; se non rilevati, si verificano risultati imprevedibili.)

Questo motivo può essere restituito anche a un programma client MQI MQ sulla chiamata MQCONN o MQCONNX se la dimensione massima negoziata del messaggio per il canale è inferiore alla parte fissa di qualsiasi struttura di chiamata.

Questo motivo deve essere restituito anche dal componente del servizio installabile MQZ\_ENUMERATE\_AUTHORITY\_DATA quando il parametro *AuthorityBuffer* è troppo piccolo per contenere i dati da restituire al programma di richiamo del componente del servizio.

Questo codice di errore può essere restituito anche quando è stato fornito un messaggio multicast di lunghezza zero dove è richiesta una lunghezza positiva.

### **Codice di completamento**

MQCC\_NON RIUSCITO

#### **Risposta del programmatore**

Specificare un valore maggiore o uguale a zero. Per le chiamate mqAddString e mqSetString, è valido anche il valore speciale MQBL\_NULL\_TERMINATED.

### *2006 (07D6) (RC2006): MQRC\_CHAR\_ATTR\_LENGTH\_ERROR*

#### **Spiegazione**

*CharAttrLength* è negativo (per chiamate MQINQ o MQSET) o non è sufficientemente grande per contenere tutti gli attributi selezionati (solo chiamate MQSET). Questo motivo si verifica anche se il puntatore del parametro non è valido. (Non è sempre possibile rilevare puntatori di parametro non validi; se non rilevati, si verificano risultati imprevedibili.)

#### **Codice di completamento**

MQCC\_NON RIUSCITO

#### **Risposta del programmatore**

Specificare un valore sufficientemente grande per contenere le stringhe concatenate per tutti gli attributi selezionati.

# *2007 (07D7) (RC2007): MQRC\_CHAR\_ATTRS\_ERROR*

#### **Spiegazione**

*CharAttrs* non è valida. Il puntatore del parametro non è valido o punta alla memoria di sola lettura per le chiamate MQINQ o alla memoria che non è così lunga come implicita da *CharAttrLength*. (Non è sempre possibile rilevare puntatori di parametro non validi; se non rilevati, si verificano risultati imprevedibili.)

#### **Codice di completamento**

MQCC\_NON RIUSCITO

#### **Risposta del programmatore**

Correggere il parametro.

# *2008 (07D8) (RC2008): MQRC\_CHAR\_ATTRS\_TOO\_SHORT*

# **Spiegazione**

Per le chiamate MQINQ, *CharAttrLength* non è abbastanza grande per contenere tutti gli attributi di caratteri per cui i selettori MQCA\_ \* sono specificati nel parametro *Selectors* .

La chiamata viene ancora completata, con la stringa del parametro *CharAttrs* riempita con un numero di attributi di caratteri pari a quello disponibile. Vengono restituite solo stringhe di attributo complete: se lo spazio rimanente non è sufficiente per contenere un attributo nella sua interezza, tale attributo e gli attributi carattere successivi vengono omessi. Qualsiasi spazio alla fine della stringa non utilizzato per contenere un attributo non viene modificato.

Un attributo che rappresenta una serie di valori (ad esempio, l'attributo dell'elenco nomi *Names* ) viene trattato come una singola entità - vengono restituiti tutti i suoi valori o nessuno.

# **Codice di completamento**

MQCC\_AVVERTENZA

### **Risposta del programmatore**

Specificare un valore sufficientemente grande, a meno che non sia necessario solo un sottoinsieme dei valori.

# *2009 (07D9) (RC2009): MQRC\_CONNECTION\_BROKEN*

### **Spiegazione**

La connessione al gestore code è stata interrotta. Questo può verificarsi perché il gestore code è terminato. Se la chiamata è una chiamata MQGET con l'opzione MQGMO\_WAIT, l'attesa è stata annullata. Tutti gli handle di connessioni e oggetti ora non sono validi.

Per le applicazioni client MQ MQI, è possibile che la chiamata sia stata completata correttamente, anche se questo codice motivo viene restituito con un *CompCode* di MQCC\_FAILED.

# **Codice di completamento**

MQCC\_NON RIUSCITO

#### **Risposta del programmatore**

Le applicazioni possono tentare di riconnettersi al gestore code immettendo la chiamata MQCONN o MQCONNX. Potrebbe essere necessario eseguire il polling fino a quando non viene ricevuta una risposta corretta.

• Su z/OS per applicazioni CICS , non è necessario emettere la chiamata MQCONN o MQCONNX, poiché le applicazioni CICS sono connesse automaticamente.

Tutte le modifiche non sottoposte a commit in un'unità di lavoro devono essere annullate. Viene eseguito automaticamente il backout di un'unità di lavoro coordinata dal gestore code.

# *2010 (07DA) (RC2010): MQRC\_DATA\_LENGTH\_ERROR*

#### **Spiegazione**

Il parametro *DataLength* non è valido. Il puntatore di parametro non è valido oppure punta alla memoria di sola lettura. (Non è sempre possibile rilevare puntatori di parametro non validi; se non rilevati, si verificano risultati imprevedibili.)

Questo motivo può essere restituito anche ad un programma client MQI MQ nella chiamata MQGET, MQPUT o MQPUT1 , se il parametro *BufferLength* supera la dimensione massima del messaggio negoziata per il canale client.

MQCC\_NON RIUSCITO

# **Risposta del programmatore**

Correggere il parametro.

Se l'errore si verifica per un programma client MQI MQ , verificare anche che la dimensione massima del messaggio per il canale sia sufficiente per contenere il messaggio inviato; se non è sufficiente, aumentare la dimensione massima del messaggio per il canale.

# *2011 (07DB) (RC2011): MQRC\_DYNAMIC\_Q\_NAME\_ERROR*

### **Spiegazione**

Nella chiamata MQOPEN, una coda modello è specificata nel campo *ObjectName* del parametro *ObjDesc* , ma il campo *DynamicQName* non è valido, per uno dei seguenti motivi:

- *DynamicQName* è completamente vuoto (o vuoto fino al primo carattere null nel campo).
- Sono presenti caratteri non validi per un nome coda.
- Un asterisco è presente oltre la posizione 33rd (e prima di qualsiasi carattere null).
- È presente un asterisco seguito da caratteri non null e non vuoti.

Questo codice di errore può verificarsi anche quando un'applicazione server apre la coda di risposta specificata dai campi *ReplyToQ* e *ReplyToQMgr* nell'MQMD di un messaggio appena ricevuto dal server. In questo caso, il codice motivo indica che l'applicazione che ha inviato il messaggio originale ha inserito valori non corretti nei campi *ReplyToQ* e *ReplyToQMgr* nell'MQMD del messaggio originale.

### **Codice di completamento**

MQCC\_NON RIUSCITO

#### **Risposta del programmatore**

Specificare un nome valido.

# *2012 (07DC) (RC2012): MQRC\_ENVIRONMENT\_ERROR*

# **Spiegazione**

La chiamata non è valida per l'ambiente corrente.

- In z/OS, si applica uno dei seguenti motivi:
	- È stata emessa una chiamata MQCONN o MQCONNX, ma l'applicazione è stata collegata a un adattatore non supportato nell'ambiente in cui è in esecuzione l'applicazione. Ad esempio, quando l'applicazione è collegata all'adattatore RRS MQ , ma l'applicazione è in esecuzione in uno spazio di indirizzo della procedura memorizzata Db2 . RRS non è supportato in questo ambiente. Le procedure memorizzate che utilizzano l'adattatore MQ RRS devono essere eseguite in un Db2 spazio di indirizzo della procedura memorizzata gestita da WLM.
	- È stata emessa una chiamata MQCMIT o MQBACK, ma l'applicazione è stata collegata all'adattatore batch RRS CSQBRSTB. Questo adattatore non supporta le chiamate MQCMIT e MQBACK.
	- È stata emessa una chiamata MQCMIT o MQBACK nell'ambiente CICS o IMS .
	- Il sottosistema RRS non è operativo nel sistema z/OS che ha eseguito l'applicazione.
	- È stata emessa una chiamata MQCTL con MQOP\_START o una chiamata MQCB che registra un listener di eventi, ma all'applicazione non è consentito creare un thread POSIX .
- Un'applicazione IBM WebSphere MQ classes per Java ha istanziato un oggetto MQQueueManager utilizzando il trasporto CLIENT. L'ambiente z/OS supporta solo l'utilizzo del trasporto BINDINGS.
- Sui sistemi IBM i, HP Integrity NonStop Server, UNIX e Windows, si applica una delle seguenti condizioni:
	- L'applicazione è collegata alle librerie errate (con o senza thread).
	- È stata emessa una chiamata MQBEGIN, MQCMIT o MQBACK, ma è in uso un gestore unità di lavoro esterno. Ad esempio, questo codice di errore si verifica su Windows quando un oggetto MTS è in esecuzione come transazione DTC. Questo codice motivo si verifica anche se il gestore code non supporta le unità di lavoro.
	- La chiamata MQBEGIN è stata emessa in un ambiente client MQI MQ .
	- È stata emessa una chiamata MQXCLWLN, ma la chiamata non ha avuto origine da un'uscita del carico di lavoro del cluster.
	- È stata emessa una chiamata MQCONNX specificando l'opzione MQCNO\_HANDLE\_SHARE\_NONE su un'uscita del canale MQ , un'uscita API o una funzione di callback. Il codice motivo si verifica solo se un *hConn* condiviso è collegato al thread dell'applicazione.
	- Un oggetto IBM WebSphere MQ non è in grado di connettersi al percorso rapido.
	- Un'applicazione IBM WebSphere MQ classes per Java ha creato un oggetto MQQueueManager che utilizza il trasporto CLIENT e quindi denominato MQQueueManager.begin (). Questo metodo può essere richiamato solo su oggetti MQQueueManager che utilizzano il trasporto BINDINGS.
- Su Windows, quando si utilizza il client .NET gestito, è stato effettuato un tentativo di utilizzare una delle funzioni non supportate:
	- Uscite canale non gestito
	- SSL (Secure Sockets Layer)
	- Transazioni XA
	- Comunicazioni diverse da TCP/IP
	- Compressione canale
- Su Solaris, se si installa IBM WebSphere MQ V7.5 in un percorso non predefinito e quindi lo si rende un'installazione primaria, viene visualizzato un messaggio di errore. Il messaggio di errore mostra che il collegamento con le librerie, libmqmcs e libmqmzse è obsoleto e che è necessario ricollegare le applicazioni per evitare di utilizzare le librerie libmqmcs e libmqmzse. È possibile impostare la variabile di ambiente *AMQ\_NO\_MQMCS\_MSG* per garantire che IBM WebSphere MQ non visualizzi il messaggio di errore nei log degli errori.

La chiamata MQCONN o MQCONNX può avere esito positivo solo se ci si connette a un gestore code associato alla stessa installazione che possiede la libreria che contiene la chiamata MQCONN o MQCONNX.

#### **Codice di completamento**

MQCC\_NON RIUSCITO

#### **Risposta del programmatore**

Eseguire una delle seguenti azioni (come appropriato):

- Su z/OS:
	- Collegare l'applicazione all'adattatore corretto.
	- Modificare l'applicazione per utilizzare le chiamate SRRCMIT e SRRBACK al posto delle chiamate MQCMIT e MQBACK. In alternativa, collegare l'applicazione all'adattatore batch RRS CSQBRRSI. Questo adattatore supporta MQCMIT e MQBACK oltre a SRRCMIT e SRRBACK.
	- Per un'applicazione CICS o IMS , emettere la chiamata CICS o IMS appropriata per eseguire il commit o il backout dell'unità di lavoro.
- Avviare il sistema secondario RRS sul sistema z/OS su cui è in esecuzione l'applicazione.
- Se l'applicazione utilizza Language Environment (LE), accertarsi che utilizzi l'interfaccia DLL e che venga eseguita con POSIX(ON).
- Verificare che l'applicazione abbia accesso per utilizzare USS (Unix System Services).
- Accertarsi che le definizioni del factory di connessione per le applicazioni z/OS locali e le applicazioni WebSphere Application Server utilizzino il tipo di trasporto con connessioni in modalità bind.
- In altri ambienti:
	- Collegare l'applicazione con le librerie corrette (con o senza thread).
	- Rimuovere dall'applicazione la chiamata o la funzione non supportata.
	- Modificare l'applicazione per eseguire **setuid**, se si desidera eseguire il percorso rapido.

# *2013 (07DD) (RC2013): MQRC\_EXPIRY\_ERROR*

### **Spiegazione**

In una chiamata MQPUT o MQPUT1 , il valore specificato per il campo *Expiry* nel descrittore del messaggio MQMD non è valido.

### **Codice di completamento**

MQCC\_NON RIUSCITO

### **Risposta del programmatore**

Specificare un valore maggiore di zero o il valore speciale MQEI\_UNLIMITED.

### *2014 (07DE) (RC2014): MQRC\_FEEDBACK\_ERROR*

#### **Spiegazione**

In una chiamata MQPUT o MQPUT1 , il valore specificato per il campo *Feedback* nel descrittore del messaggio MQMD non è valido. Il valore non è MQFB\_NONE ed è esterno sia all'intervallo definito per i codici di feedback del sistema che all'intervallo definito per i codici di feedback dell'applicazione.

#### **Codice di completamento**

MQCC\_NON RIUSCITO

#### **Risposta del programmatore**

Specificare MQFB\_NONE o un valore compreso tra MQFB\_SYSTEM\_FIRST e MQFB\_SYSTEM\_LAST oppure tra MQFB\_APPL\_FIRST e MQFB\_APPL\_LAST.

#### *2016 (07E0) (RC2016): MQRC\_GET\_INHIBITED*

#### **Spiegazione**

Le chiamate MQGET sono attualmente inibite per la coda o per la coda in cui questa coda si risolve.

# **Codice di completamento**

MQCC\_NON RIUSCITO

# **Risposta del programmatore**

Se la progettazione del sistema consente di inibire le richieste get per brevi periodi, ritentare l'operazione in un momento successivo.

### **Azione del programmatore di sistema**

Utilizzare ALTER QLOCAL (...) GET (ENABLED) per consentire la ricezione di messaggi.

# *2017 (07E1) (RC2017): MQRC\_HANDLE\_NOT\_AVAILABLE*

#### **Spiegazione**

È stata emessa una chiamata MQOPEN, MQPUT1 o MQSUB, ma è già stato raggiunto il numero massimo di handle aperti consentiti per l'attività corrente. Tenere presente che quando un elenco di distribuzione viene specificato nella chiamata MQOPEN o MQPUT1 , ciascuna coda nell'elenco di distribuzione utilizza un handle.

• Su z/OS, "taskoggetto" significa un'attività CICS , un'attività z/OS o un'area dipendente da IMS.

Inoltre, la chiamata MQSUB assegna due handle quando non si fornisce un handle di oggetto sull'input.

# **Codice di completamento**

MQCC\_NON RIUSCITO

#### **Risposta del programmatore**

Verificare se l'applicazione sta emettendo chiamate MQOPEN senza chiamate MQCLOSE corrispondenti. In questo caso, modificare l'applicazione per emettere la chiamata MQCLOSE per ogni oggetto aperto non appena tale oggetto non è più necessario.

Verificare inoltre se l'applicazione sta specificando un elenco di distribuzione contenente un numero elevato di code che utilizzano tutti gli handle disponibili. In questo caso, aumentare il numero massimo di handle che l'attività può utilizzare o ridurre la dimensione dell'elenco di distribuzione. Il numero massimo di handle di apertura che un'attività può utilizzare viene fornito dall'attributo gestore code *MaxHandles* .

# *2018 (07E2) (RC2018): MQRC\_HCONN\_ERROR*

#### **Spiegazione**

L'handle di collegamento *Hconn* non è valido per uno dei seguenti motivi:

- Il puntatore del parametro non è valido oppure (per la chiamata MQCONN o MQCONNX) punta alla memoria di sola lettura. (Non è sempre possibile rilevare puntatori di parametro non validi; se non rilevati, si verificano risultati imprevedibili.)
- Il valore specificato non è stato restituito da una chiamata MQCONN o MQCONNX precedente.
- Il valore specificato è stato reso non valido da una precedente chiamata MQDISC.
- L'handle è un handle condiviso che è stato reso non valido da un altro thread che ha emesso la chiamata MQDISC.
- L'handle è un handle condiviso utilizzato nella chiamata MQBEGIN (solo gli handle non condivisi sono validi su MQBEGIN).
- La gestione è una gestione non condivisa che sta utilizzando un sottoprocesso che non ha creato la gestione.
- La chiamata è stata immessa nell'ambiente MTS in una situazione in cui l'handle non è valido (ad esempio, il passaggio dell'handle tra i processi o i package; notare che il passaggio dell'handle tra i package della libreria *è* supportato).

• Il programma di conversione non è definito come OPENAPI, quando la chiamata MQXCNVC viene richiamata eseguendo un programma di uscita di conversione caratteri con CICS TS 3.2 o superiore. Quando viene eseguito il processo di conversione, il TCB viene commutato in Quasi rientrante (QR) TCB, la connessione non è corretta.

# **Codice di completamento**

MQCC\_NON RIUSCITO

# **Risposta del programmatore**

Assicurarsi che venga eseguita una chiamata MQCONN o MQCONNX corretta per il gestore code e che non sia già stata eseguita una chiamata MQDISC per tale gestore code. Assicurarsi che l'handle sia utilizzato all'interno del relativo ambito valido (per ulteriori informazioni su MQCONN, consultare la descrizione di MQCONN in MQCONN ).

• Su z/OS, verificare anche che l'applicazione sia stata collegata allo stub corretto; si tratta di CSQCSTUB per le applicazioni CICS , CSQBSTUB per le applicazioni batch e CSQQSTUB per le applicazioni IMS . Inoltre, lo stub utilizzato non deve appartenere a una release del gestore code più recente della release su cui verrà eseguita l'applicazione.

Assicurarsi che il programma di uscita di conversione dei caratteri eseguito dall'applicazione CICS TS 3.2 o superiore, che richiama la chiamata MQXCNVC, sia definito come OPENAPI. Questa definizione impedisce l'errore MQRC\_HCONN\_ERROR del 2018 causato da una connessione non corretta e consente il completamento di MQGET.

# *2019 (07E3) (RC2019): MQRC\_HOBJ\_ERROR*

# **Spiegazione**

La gestione oggetto *Hobj* non è valida, per uno dei motivi riportati di seguito:

- Il puntatore del parametro non è valido o (per la chiamata MQOPEN) punta alla memoria di sola lettura. (Non è sempre possibile rilevare puntatori di parametro non validi; se non rilevati, si verificano risultati imprevedibili.)
- Il valore specificato non è stato restituito da una chiamata MQOPEN precedente.
- Il valore specificato è stato reso non valido da una precedente chiamata MQCLOSE.
- L'handle è un handle condiviso che è stato reso non valido da un altro thread che ha emesso la chiamata MOCLOSE.
- La gestione è una gestione non condivisa utilizzata da un sottoprocesso che non ha creato la gestione.
- La chiamata è MQGET o MQPUT, ma l'oggetto rappresentato dall'handle non è una coda.

# **Codice di completamento**

MQCC\_NON RIUSCITO

# **Risposta del programmatore**

Verificare che per questo oggetto sia stata eseguita una chiamata MQOPEN con esito positivo e che non sia già stata eseguita una chiamata MQCLOSE. Assicurarsi che l'handle sia utilizzato all'interno del suo ambito valido (per ulteriori informazioni, consultare la descrizione di MQOPEN in MQOPEN ).

# *2020 (07E4) (RC2020): MQRC\_INHIBIT\_VALUE\_ERROR*

# **Spiegazione**

In una chiamata MQSET, il valore specificato per l'attributo MQIA\_INIB\_GET o per l'attributo MQIA\_INIB\_PUT non è valido.

MQCC\_NON RIUSCITO

### **Risposta del programmatore**

Specificare un valore valido per l'attributo della coda *InhibitGet* o *InhibitPut* .

# *2021 (07E5) (RC2021): MQRC\_INT\_ATTR\_COUNT\_ERROR*

### **Spiegazione**

Su una chiamata MQINQ o MQSET, il parametro *IntAttrCount* è negativo (MQINQ o MQSET) o inferiore al numero di selettori di attributi interi (MQIA\_ \*) specificato nel parametro *Selectors* (solo MQSET). Questo motivo si verifica anche se il puntatore del parametro non è valido. (Non è sempre possibile rilevare puntatori di parametro non validi; se non rilevati, si verificano risultati imprevedibili.)

### **Codice di completamento**

MQCC\_NON RIUSCITO

### **Risposta del programmatore**

Specificare un valore abbastanza grande per tutti gli attributi interi selezionati.

# *2022 (07E6) (RC2022): MQRC\_INT\_ATTR\_COUNT\_TOO\_SMALL*

#### **Spiegazione**

Su una chiamata MQINQ, il parametro *IntAttrCount* è inferiore al numero di selettori di attributi interi (MQIA\_ \*) specificato nel parametro *Selectors* .

La chiamata viene completata con MQCC\_WARNING, con l'array *IntAttrs* riempito con il numero di attributi interi per cui c'è spazio.

# **Codice di completamento**

MQCC\_AVVERTENZA

#### **Risposta del programmatore**

Specificare un valore sufficientemente grande, a meno che non sia necessario solo un sottoinsieme dei valori.

# *2023 (07E7) (RC2023): MQRC\_INT\_ATTRS\_ARRAY\_ERROR*

# **Spiegazione**

Su una chiamata MQINQ o MQSET, il parametro *IntAttrs* non è valido. Il puntatore del parametro non è valido (MQINQ e MQSET) o punta alla memoria di sola lettura o alla memoria che non è lunga come indicato dal parametro *IntAttrCount* (solo MQINQ). (Non è sempre possibile rilevare puntatori di parametro non validi; se non rilevati, si verificano risultati imprevedibili.)

# **Codice di completamento**

MQCC\_NON RIUSCITO

### **Risposta del programmatore**

Correggere il parametro.

# *2024 (07E8) (RC2024): MQRC\_SYNCPOINT\_LIMIT\_RAGGIUNTO*

### **Spiegazione**

Una chiamata MQGET, MQPUT o MQPUT1 non è riuscita perché il numero di messaggi di cui non è stato eseguito il commit nell'unità di lavoro corrente avrebbe superato il limite definito per il gestore code (consultare l'attributo gestore code *MaxUncommittedMsgs* ). Il numero di messaggi di cui non è stato eseguito il commit è la somma dei seguenti dall'inizio dell'unità di lavoro corrente:

- Messaggi immessi dall'applicazione con l'opzione MQPMO\_SYNCPOINT
- Messaggi richiamati dall'applicazione con l'opzione MQGMO\_SYNCPOINT
- Messaggi di trigger e messaggi di report COA generati dal gestore code per i messaggi inseriti con l'opzione MQPMO\_SYNCPOINT
- Messaggi di report COD generati dal gestore code per i messaggi richiamati con l'opzione MQGMO\_SYNCPOINT
- Su HP Integrity NonStop Server, questo codice di errore si verifica quando è stato superato il numero massimo di operazioni I/O in una singola transazione TM/MP.

Quando si pubblicano messaggi fuori dal punto di sincronizzazione per gli argomenti, è possibile ricevere questo codice di errore; per ulteriori informazioni, consultare Pubblicazioni sotto il punto di sincronizzazione .

### **Codice di completamento**

MQCC\_NON RIUSCITO

#### **Risposta del programmatore**

Verificare se l'applicazione è in loop. In caso contrario, ridurre la complessità dell'applicazione. In alternativa, aumentare il limite del gestore code per il numero massimo di messaggi di cui non è stato eseguito il commit all'interno di un'unità di lavoro.

- Su z/OS, il limite per il numero massimo di messaggi di cui non è stato eseguito il commit può essere modificato utilizzando il comando ALTER QMGR.
- Su IBM i, è possibile modificare il limite per il numero massimo di messaggi non sottoposti a commit utilizzando il comando CHGMQM.
- Su HP Integrity NonStop Server, l'applicazione deve annullare la transazione e riprovare con un minor numero di operazioni nell'unità di lavoro. Per ulteriori dettagli, consultare *MQSeries for Tandem NonStop Kernel System Management Guide* .

# *2025 (07E9) (RC2025): MQRC\_MAX\_CONNS\_LIMIT\_REACHED*

#### **Spiegazione**

La chiamata MQCONN o MQCONNX è stata rifiutata perché è stato superato il numero massimo di connessioni simultanee.

- Su z/OS, i limiti di collegamento sono 32767 per TSO e Batch.
- Su sistemi IBM i, HP Integrity NonStop Server, UNIX e Windows, questo codice motivo può verificarsi anche sulla chiamata MQOPEN.
- Quando si utilizzano le applicazioni Java, il gestore connessioni potrebbe definire un limite al numero di connessioni simultanee.

MQCC\_NON RIUSCITO

### **Risposta del programmatore**

Aumentare la dimensione del valore del parametro appropriato oppure ridurre il numero di connessioni simultanee.

# *2026 (07EA) (RC2026): MQRC\_MD\_ERROR*

# **Spiegazione**

La struttura MQMD non è valida, per uno dei seguenti motivi:

- Il campo *StrucId* non è MQMD\_STRUC\_ID.
- Il campo *Version* specifica un valore non valido o non supportato.
- Il puntatore del parametro non è valido. (Non è sempre possibile rilevare puntatori di parametro non validi; se non rilevati, si verificano risultati imprevedibili.)
- Il gestore code non può copiare la struttura modificata nella memoria dell'applicazione, anche se la chiamata ha esito positivo. Ciò può verificarsi, ad esempio, se il puntatore punta alla memoria di sola lettura.

# **Codice di completamento**

MQCC\_NON RIUSCITO

### **Risposta del programmatore**

Verificare che i campi di input nella struttura MQMD siano impostati correttamente.

# *2027 (07EB) (RC2027): MQRC\_MISSING\_REPLY\_TO\_Q*

# **Spiegazione**

In una chiamata MQPUT o MQPUT1 , il campo *ReplyToQ* nel descrittore del messaggio MQMD è vuoto, ma si verifica una o entrambe le seguenti condizioni:

- È stata richiesta una risposta (ovvero, MQMT\_REQUEST è stato specificato nel campo *MsgType* del descrittore del messaggio).
- È stato richiesto un messaggio di report nel campo *Report* del descrittore del messaggio.

# **Codice di completamento**

MQCC\_NON RIUSCITO

#### **Risposta del programmatore**

Specificare il nome della coda a cui inviare il messaggio di risposta o il messaggio di prospetto.

# *2029 (07ED) (RC2029): MQRC\_MSG\_TYPE\_ERROR*

# **Spiegazione**

Le alternative sono:

• Su una chiamata MQPUT o MQPUT1 , il valore specificato per il campo *MsgType* nel descrittore del messaggio (MQMD) non è valido.

• Un programma di elaborazione messaggi ha ricevuto un messaggio che non ha il tipo di messaggio previsto. Ad esempio, se il server di comandi WebSphere MQ riceve un messaggio che non è un messaggio di richiesta (MQMT\_REQUEST), rifiuta la richiesta con questo codice motivo.

### **Codice di completamento**

MQCC\_NON RIUSCITO

### **Risposta del programmatore**

Specificare un valore valido per il campo *MsgType* . Nel caso in cui una richiesta venga rifiutata da un programma di elaborazione messaggi, fare riferimento alla relativa documentazione per dettagli sui tipi di messaggio supportati.

# *2030 (07EE) (RC2030): MQRC\_MSG\_TOO\_BIG\_FOR\_Q*

#### **Spiegazione**

È stata emessa una chiamata MQPUT o MQPUT1 per inserire un messaggio in una coda, ma il messaggio era troppo lungo per la coda e MQMF\_SEGMENTATION\_ALLOWED non è specificato nel campo *MsgFlags* in MQMD. Se la segmentazione non è consentita, la lunghezza del messaggio non può superare il valore inferiore dell'attributo della coda *MaxMsgLength* attributo e gestore code *MaxMsgLength* .

• In z/OS, il gestore code non supporta la segmentazione dei messaggi; se viene specificato MQMF\_SEGMENTATION\_ALLOWED, viene accettato ma ignorato.

Questo codice di errore può verificarsi anche quando viene specificato MQMF\_SEGMENTATION\_ALLOWED, ma la natura dei dati presenti nel messaggio impedisce al gestore code di suddividere i dati in segmenti sufficientemente piccoli da essere inseriti nella coda:

- Per un formato definito dall'utente, il segmento più piccolo che il gestore code può creare è di 16 byte.
- Per un formato integrato, il segmento più piccolo che il gestore code può creare dipende dal formato particolare, ma è maggiore di 16 byte in tutti i casi diversi da MQFMT\_STRING (per MQFMT\_STRING la dimensione minima del segmento è 16 byte).

MQRC\_MSG\_TOO\_BIG\_FOR\_Q può anche verificarsi nel campo *Feedback* nel descrittore del messaggio di un messaggio di report; in questo caso indica che l'errore è stato rilevato da un agente del canale dei messaggi quando ha tentato di inserire il messaggio su una coda remota.

# **Codice di completamento**

MQCC\_NON RIUSCITO

#### **Risposta del programmatore**

Verificare se il parametro *BufferLength* è stato specificato correttamente; in caso contrario, effettuare una delle seguenti operazioni:

- Aumentare il valore dell'attributo *MaxMsgLength* della coda; potrebbe essere necessario aumentare anche l'attributo *MaxMsgLength* del gestore code.
- Suddividere il messaggio in diversi messaggi più piccoli.
- Specificare MQMF\_SEGMENTATION\_ALLOWED nel campo *MsgFlags* in MQMD; ciò consentirà al gestore code di suddividere il messaggio in segmenti.

# *2031 (07EF) (RC2031): MQRC\_MSG\_TOO\_BIG\_FOR\_Q\_MGR*

# **Spiegazione**

È stata emessa una chiamata MQPUT o MQPUT1 per inserire un messaggio su una coda, ma il messaggio era troppo lungo per il gestore code e MQMF\_SEGMENTATION\_ALLOWED non è stato specificato nel campo *MsgFlags* in MQMD. Se la segmentazione non è consentita, la lunghezza del messaggio non può superare il valore inferiore dell'attributo *MaxMsgLength* attributo e coda *MaxMsgLength* del gestore code.

Questo codice di errore può verificarsi anche quando viene specificato MQMF\_SEGMENTATION\_ALLOWED *è* , ma la natura dei dati presenti nel messaggio impedisce al gestore code di suddividere i dati in segmenti sufficientemente piccoli per il limite del gestore code:

- Per un formato definito dall'utente, il segmento più piccolo che il gestore code può creare è di 16 byte.
- Per un formato integrato, il segmento più piccolo che il gestore code può creare dipende dal formato particolare, ma è maggiore di 16 byte in tutti i casi diversi da MQFMT\_STRING (per MQFMT\_STRING la dimensione minima del segmento è 16 byte).

MQRC\_MSG\_TOO\_BIG\_FOR\_Q\_MGR può verificarsi anche nel campo *Feedback* nel descrizione del messaggio di un messaggio di report; in questo caso indica che l'errore è stato rilevato da un agent del canale dei messaggi quando ha tentato di inserire il messaggio su una coda remota.

Questo motivo si verifica anche se un canale, attraverso il quale il messaggio deve passare, ha limitato la lunghezza massima del messaggio a un valore che è in realtà inferiore a quello supportato dal gestore code e la lunghezza del messaggio è maggiore di questo valore.

• Su z/OS, questo codice di ritorno viene emesso solo se si sta utilizzando CICS per l'accodamento distribuito. Altrimenti, viene emesso MQRC\_MSG\_TOO\_BIG\_FOR\_CHALLEGATO.

# **Codice di completamento**

MQCC\_NON RIUSCITO

# **Risposta del programmatore**

Verificare se il parametro *BufferLength* è stato specificato correttamente; in caso contrario, effettuare una delle seguenti operazioni:

- Aumentare il valore dell'attributo *MaxMsgLength* del gestore code; potrebbe essere necessario aumentare anche l'attributo *MaxMsgLength* della coda.
- Suddividere il messaggio in diversi messaggi più piccoli.
- Specificare MQMF\_SEGMENTATION\_ALLOWED nel campo *MsgFlags* in MQMD; ciò consentirà al gestore code di suddividere il messaggio in segmenti.
- Controllare le definizioni di canale.

# *2033 (07F1) (RC2033): MQRC\_NO\_MSG\_AVAILABLE*

# **Spiegazione**

È stata inoltrata una chiamata MQGET, ma non è presente alcun messaggio sulla coda che soddisfi i criteri di selezione specificati in MQMD (campi *MsgId* e *CorrelId* ) e in MQGMO (campi *Options* e *MatchOptions* ). L'opzione MQGMO\_WAIT non è stata specificata oppure l'intervallo di tempo specificato dal campo *WaitInterval* in MQGMO è scaduto. Questo motivo viene restituito anche per una chiamata MQGET per la ricerca, quando viene raggiunta la fine della coda.

Questo codice di errore può essere restituito anche dalle chiamate mqGetBag e mqExecute . mqGetBag è simile a MQGET. Per la chiamata mqExecute , il codice di completamento può essere MQCC\_WARNING o MQCC\_FAILED:

• Se il codice di completamento è MQCC\_WARNING, alcuni messaggi di risposta sono stati ricevuti durante l'intervallo di attesa specificato, ma non tutti. Il bag di risposta contiene i bag nidificati generati dal sistema per i messaggi ricevuti.

• Se il codice di completamento è MQCC\_FAILED, non è stato ricevuto alcun messaggio di risposta durante l'intervallo di attesa specificato.

# **Codice di completamento**

MQCC\_WARNING o MQCC\_FAILED

### **Risposta del programmatore**

Se si tratta di una condizione prevista, non è richiesta alcuna azione correttiva.

Se si tratta di una condizione non prevista, verificare che:

- Il messaggio è stato inserito correttamente nella coda.
- Il commit dell'unità di lavoro (se presente) utilizzata per la chiamata MQPUT o MQPUT1 è stato eseguito correttamente.
- Le opzioni che controllano i criteri di scelta sono specificate correttamente. Tutte le seguenti condizioni possono influire sull'idoneità di un messaggio per la restituzione sulla chiamata MQGET:
	- ORDER LOGICAL\_MQGMO\_
	- MQGMO\_ALL\_MSGS\_AVAILABLE
	- MQGMO\_ALL\_SEGMENTS\_AVAILABLE
	- MQGMO\_COMPLETE\_MSG
	- ID MQMO\_MATCH\_MSG\_ID
	- ID CORREL\_MQMO\_MATCH\_
	- ID\_GROUP\_MATCH\_MQMO
	- NUMERO SEQ MQMO\_MATCH\_MSG\_
	- MQMO\_MATCH\_OFFSET
	- Valore del campo *MsgId* in MQMD
	- Valore del campo *CorrelId* in MQMD

Attendere più a lungo il messaggio.

# *2034 (07F2) (RC2034): MQRC\_NO\_MSG\_UNDER\_CURSOR*

#### **Spiegazione**

È stata emessa una chiamata MQGET con l'opzione MQGMO\_MSG\_UNDER\_CURSOR o MQGMO\_BROWSE\_MSG\_UNDER\_CURSOR. Tuttavia, il cursore di ricerca non è posizionato su un messaggio richiamabile. Ciò è causato da una delle seguenti condizioni:

- Il cursore viene posizionato logicamente prima del primo messaggio (come prima della prima chiamata MQGET con un'opzione browse eseguita correttamente).
- Il messaggio su cui era posizionato il cursore di ricerca è stato bloccato o rimosso dalla coda (probabilmente da un'altra applicazione) da quando è stata eseguita l'operazione di ricerca.
- Il messaggio su cui era posizionato il cursore di ricerca è scaduto.

#### **Codice di completamento**

MQCC\_NON RIUSCITO

#### **Risposta del programmatore**

Controllare la logica dell'applicazione. Questo potrebbe essere un motivo previsto se la progettazione dell'applicazione consente a più server di competere per i messaggi dopo la navigazione. Considerare anche l'uso dell'opzione MQGMO\_LOCK con la chiamata MQGET browse precedente.

# *2035 (07F3) (RC2035): MQRC\_NOT\_AUTHORIZED*

# **Spiegazione generale**

# **Spiegazione**

L'utente dell'applicazione o del canale che ha prodotto l'errore, non è autorizzato ad eseguire l'operazione tentata:

- Su una chiamata MQCONN o MQCONNX, l'utente non è autorizzato a connettersi al gestore code.
	- Su z/OS, per applicazioni CICS , viene invece emesso MQRC\_CONNECTION\_NOT\_AUTHORIZED.
- Su una chiamata MQOPEN o MQPUT1 , l'utente non è autorizzato ad aprire l'oggetto per le opzioni specificate.
	- In z/OS, se l'oggetto da aprire è una coda modello, questo motivo si verifica anche se l'utente non è autorizzato a creare una coda dinamica con il nome richiesto.
- Su una chiamata MQCLOSE, l'utente non è autorizzato a eliminare l'oggetto, che è una coda dinamica permanente, e il parametro *Hobj* specificato sulla chiamata MQCLOSE non è l'handle restituito dalla chiamata MQOPEN che ha creato la coda.
- Su un comando, l'utente non è autorizzato a emettere il comando o ad accedere all'oggetto specificato.

Questo codice di errore può verificarsi anche nel campo *Feedback* nel descrizione del messaggio di un messaggio di report; in questo caso, indica che l'errore è stato rilevato da un MCA (message channel agent) quando ha tentato di inserire il messaggio su una coda remota.

# **Codice di completamento**

MQCC\_NON RIUSCITO

# **Risposta del programmatore**

Verificare che sia stato specificato il gestore code o l'oggetto corretto e che esista l'autorizzazione appropriata.

# **Problemi specifici che generano RC2035**

# **JMSWMQ2013 autenticazione di sicurezza non valida**

Consultare [Autenticazione di sicurezza errata](https://www.ibm.com/support/docview.wss?uid=swg21138961) per informazioni sull'errore dell'applicazione JMS IBM WebSphere MQ con errori di autenticazione di sicurezza

# **MQRC\_NOT\_AUTHORIZED su una coda o canale**

Consultare [MQRC\\_NOT\\_AUTHORIZED su una coda](https://www.ibm.com/support/docview.wss?uid=swg21166937) per informazioni quando MQRC 2035 (MQRC\_NOT\_AUTHORIZED) viene restituito quando un utente non è autorizzato ad eseguire questa funzione. Determinare a quale oggetto l'utente non può accedere e fornire all'utente l'accesso all'oggetto.

# **MQRC\_NOT\_AUTHORIZED (AMQ4036 su un client) come amministratore**

Consultare [MQRC\\_NOT\\_AUTHORIZED as a administrator](https://www.ibm.com/support/docview.wss?uid=swg21577137) per informazioni quando MQRC 2035 (MQRC\_NOT\_AUTHORIZED) viene restituito dove si tenta di utilizzare un ID utente che è un amministratore IBM WebSphere MQ , per accedere in remoto al gestore code tramite una connessione client.

# **MQS\_REPORT\_NOAUTH**

Consultare [MQS\\_REPORT\\_NOAUTH](https://www.ibm.com/support/docview.wss?&uid=swg21299319) per informazioni sull'utilizzo di questa variabile di ambiente per una migliore diagnosi del codice di ritorno 2035 (MQRC\_NOT\_AUTHORIZED). L'utilizzo di questa variabile di ambiente genera errori nel log degli errori del gestore code, ma non genera un FDC (Failure Data Capture).

# **ERRORGMQSAUTORI**

Consultare [MQSAUTHERRORS](https://www.ibm.com/support/docview.wss?&uid=swg21377578) per informazioni sull'utilizzo di questa variabile di ambiente per generare file FDC correlati al codice di ritorno 2035 (MQRC\_NOT\_AUTHORIZED). L'utilizzo di questa variabile di ambiente genera un FDC, ma non genera errori nel log degli errori del gestore code.

# *2036 (07F4) (RC2036): MQRC\_NOT\_OPEN\_FOR\_BROWSE*

# **Spiegazione**

È stata immessa una chiamata MQGET con una delle opzioni seguenti:

- MQGMO\_BROWSE\_FIRST
- MQGMO\_BROWSE\_SUCCESSIVO
- MQGMO\_BROWSE\_MSG\_UNDER\_CURSOR
- MQGMO\_MSG\_UNDER\_CURSOR

ma la coda non è stata aperta per la ricerca oppure si sta utilizzando la messaggistica multicast WebSphere MQ .

# **Codice di completamento**

MQCC\_NON RIUSCITO

# **Risposta del programmatore**

Specificare MQOO\_BROWSE quando la coda viene aperta.

Se si utilizza la messaggistica WebSphere MQ Multicast, non è possibile specificare le opzioni di esplorazione con una chiamata MQGET.

# *2037 (07F5) (RC2037): MQRC\_NOT\_OPEN\_FOR\_INPUT*

# **Spiegazione**

È stata emessa una chiamata MQGET per richiamare un messaggio da una coda, ma la coda non è stata aperta per l'immissione.

# **Codice di completamento**

MQCC\_NON RIUSCITO

# **Risposta del programmatore**

Specificare uno dei seguenti valori quando la coda viene aperta:

- MQOO\_INPUT\_SHARED
- MQOO\_INPUT\_EXCLUSIVE
- MQOO\_INPUT\_AS\_Q\_DEF

# *2038 (07F6) (RC2038): MQRC\_NOT\_OPEN\_FOR\_INQUIRE*

# **Spiegazione**

È stata emessa una chiamata MQINQ per interrogare gli attributi dell'oggetto, ma l'oggetto non è stato aperto per l'interrogazione.

È stata emessa una chiamata MQINQ per un handle di argomento in WebSphere MQ Multicast.

### **Codice di completamento**

MQCC\_NON RIUSCITO

### **Risposta del programmatore**

Specificare MQOO\_INQUIRE quando l'oggetto viene aperto.

MQINQ non è supportata per gli handle di argomento in WebSphere MQ Multicast.

# *2039 (07F7) (RC2039): MQRC\_NOT\_OPEN\_FOR\_OUTPUT*

# **Spiegazione**

È stata emessa una chiamata MQPUT per inserire un messaggio in una coda, ma la coda non è stata aperta per l'output.

# **Codice di completamento**

MQCC\_NON RIUSCITO

### **Risposta del programmatore**

Specificare MQOO\_OUTPUT quando la coda viene aperta.

# *2040 (07F8) (RC2040): MQRC\_NOT\_OPEN\_FOR\_SET*

# **Spiegazione**

È stata emessa una chiamata MQSET per impostare gli attributi della coda, ma la coda non è stata aperta per la serie.

È stata emessa una chiamata MQSET per un handle di argomento in WebSphere MQ Multicast.

# **Codice di completamento**

MQCC\_NON RIUSCITO

# **Risposta del programmatore**

Specificare MQOO\_SET quando l'oggetto viene aperto.

MQSET non è supportato per gli handle degli argomenti in WebSphere MQ Multicast.

# *2041 (07F9) (RC2041): MQRC\_OBJECT\_CHANGED*

# **Spiegazione**

Le definizioni di oggetto che influiscono su questo oggetto sono state modificate poiché l'handle *Hobj* utilizzato su questa chiamata è stato restituito dalla chiamata MQOPEN. Per ulteriori informazioni sulla chiamata MQOPEN, consultare MQOPEN.

Questo motivo non si verifica se l'handle dell'oggetto viene specificato nel campo *Context* del parametro *PutMsgOpts* nella chiamata MQPUT o MQPUT1 .

MQCC\_NON RIUSCITO

### **Risposta del programmatore**

Emettere una chiamata MQCLOSE per restituire l'handle al sistema. Di solito è sufficiente riaprire l'oggetto e ripetere l'operazione. Tuttavia, se le definizioni dell'oggetto sono critiche per la logica dell'applicazione, è possibile utilizzare una chiamata MQINQ dopo aver riaperto l'oggetto, per ottenere i nuovi valori degli attributi dell'oggetto.

# *2042 (07FA) (RC2042): MQRC\_OBJECT\_IN\_USE*

# **Spiegazione**

È stata emessa una chiamata MQOPEN, ma l'oggetto in questione è già stato aperto da questa o da un'altra applicazione con opzioni in conflitto con quelle specificate nel parametro *Options* . Ciò si verifica se la richiesta è per input condiviso, ma l'oggetto è già aperto per input esclusivo; si verifica anche se la richiesta è per input esclusivo, ma l'oggetto è già aperto per input (di qualsiasi tipo).

Gli MCA per i canali riceventi o l'agent di accodamento all'interno del gruppo (agent IGQ), possono mantenere aperte le code di destinazione anche quando i messaggi non vengono trasmessi; ciò fa sì che le code sembrino "in uso". Utilizzare il comando MQSC DISPLAY QSTATUS per individuare chi tiene aperta la coda.

• Su z/OS, questo motivo può verificarsi anche per una chiamata MQOPEN o MQPUT1 , se l'oggetto da aprire (che può essere una coda o per MQOPEN un elenco nomi o un oggetto processo) è in fase di eliminazione.

# **Codice di completamento**

MQCC\_NON RIUSCITO

# **Risposta del programmatore**

La progettazione del sistema deve indicare se un'applicazione deve attendere e riprovare o eseguire un'altra operazione.

# *2043 (07FB) (RC2043): MQRC\_OBJECT\_TYPE\_ERROR*

# **Spiegazione**

Nella chiamata MQOPEN o MQPUT1 , il campo *ObjectType* nel descrittore dell'oggetto MQOD specifica un valore non valido. Per la chiamata MQPUT1 , il tipo di oggetto deve essere MQOT\_Q.

# **Codice di completamento**

MQCC\_NON RIUSCITO

# **Risposta del programmatore**

Specificare un tipo di oggetto valido.

# *2044 (07FC) (RC2044): MQRC\_OD\_ERROR*

# **Spiegazione**

Nella chiamata MQOPEN o MQPUT1 , il descrittore dell'oggetto MQOD non è valido, per uno dei seguenti motivi:

- Il campo *StrucId* non è MQOD\_STRUC\_ID.
- Il campo *Version* specifica un valore non valido o non supportato.
- Il puntatore del parametro non è valido. (Non è sempre possibile rilevare puntatori di parametro non validi; se non rilevati, si verificano risultati imprevedibili.)
- Il gestore code non può copiare la struttura modificata nella memoria dell'applicazione, anche se la chiamata ha esito positivo. Ciò può verificarsi, ad esempio, se il puntatore punta alla memoria di sola lettura.

MQCC\_NON RIUSCITO

#### **Risposta del programmatore**

Verificare che i campi di input nella struttura MQOD siano impostati correttamente.

# *2045 (07FD) (RC2045): MQRC\_OPTION\_NOT\_VALID\_FOR\_TYPE*

#### **Spiegazione**

Su una chiamata MQOPEN o MQCLOSE, è stata specificata un'opzione non valida per il tipo di oggetto o coda che si sta aprendo o chiudendo.

Per la chiamata MQOPEN, sono inclusi i seguenti casi:

- Un'opzione non appropriata per il tipo di oggetto (ad esempio, MQOO\_OUTPUT per un oggetto MQOT\_PROCESS).
- Un'opzione non supportata per il tipo di coda (ad esempio, MQOO\_INQUIRE per una coda remota che non ha una definizione locale).
- Una o più delle seguenti opzioni:
	- MQOO\_INPUT\_AS\_Q\_DEF
	- MQOO\_INPUT\_SHARED
	- MQOO\_INPUT\_EXCLUSIVE
	- MQOO\_SFOGLIA
	- MQOO\_INQUIRE
	- SET MQOO

quando:

- il nome della coda viene risolto mediante una directory di celle oppure
- *ObjectQMgrName* nel descrittore oggetto specifica il nome di una definizione locale di una coda remota (per specificare un alias del gestore code) e la coda denominata nell'attributo *RemoteQMgrName* della definizione è il nome del gestore code locale.

Per la chiamata MQCLOSE, sono inclusi i seguenti casi:

• L'opzione MQCO\_DELETE o MQCO\_DELETE\_PURGE quando la coda non è una coda dinamica.

Questo codice motivo può verificarsi anche sulla chiamata MQOPEN quando l'oggetto da aprire è di tipo MQOT\_NAMELIST, MQOT\_PROCESS o MQOT\_Q\_MGR, ma il campo *ObjectQMgrName* in MQOD non è vuoto né il nome del gestore code locale.

#### **Codice di completamento**

MQCC\_NON RIUSCITO

# **Risposta del programmatore**

Specificare l'opzione corretta. Per la chiamata MQOPEN, verificare che il campo *ObjectQMgrName* sia impostato correttamente. Per la chiamata MQCLOSE, correggere l'opzione o modificare il tipo di definizione della coda modello utilizzata per creare la nuova coda.

# *2046 (07FE) (RC2046): MQRC\_OPTIONS\_ERROR*

# **Spiegazione**

Il parametro *Options* o il campo contiene opzioni non valide o una combinazione di opzioni non valide.

• Per le chiamate MQOPEN, MQCLOSE, MQXCNVC, mqBagToBuffer, mqBufferToBag, mqCreateBag e mqExecute , *Options* è un parametro separato sulla chiamata.

Questo motivo si verifica anche se il puntatore del parametro non è valido. (Non è sempre possibile rilevare puntatori di parametro non validi; se non rilevati, si verificano risultati imprevedibili.)

- Per le chiamate MQBEGIN, MQCONNX, MQGET, MQPUT e MQPUT1 , *Options* è un campo nella relativa struttura di opzioni (MQBO, MQCNO, MQGMO o MQPMO).
- Per ulteriori informazioni sugli errori di opzione per WebSphere MQ Multicast, consultare: Concetti MQI e modalità di correlazione con multicast.

# **Codice di completamento**

MQCC\_NON RIUSCITO

# **Risposta del programmatore**

Specificare opzioni valide. Controllare la descrizione del parametro o del campo *Options* per stabilire quali opzioni e combinazioni di opzioni sono valide. Se vengono impostate più opzioni aggiungendo le singole opzioni insieme, assicurarsi che la stessa opzione non venga aggiunta due volte. Per ulteriori informazioni, consultare Regole per la convalida delle opzioni MQI.

# *2047 (07FF) (RC2047): MQRC\_PERSISTENCE\_ERROR*

# **Spiegazione**

In una chiamata MQPUT o MQPUT1 , il valore specificato per il campo *Persistence* nel descrittore del messaggio MQMD non è valido.

# **Codice di completamento**

MQCC\_NON RIUSCITO

# **Risposta del programmatore**

Specificare uno dei seguenti valori:

- PERSISTORA\_MQPER
- MOPER\_NOT\_PERSISTENT
- MQPER\_PERSISTENCE\_AS\_Q\_DEF

# *2048 (0800) (RC2048): MQRC\_PERSISTENT\_NOT\_ALLOWED*

# **Spiegazione**

In una chiamata MQPUT o MQPUT1 , il valore specificato per il campo *Persistence* in MQMD (o ottenuto dall'attributo della coda *DefPersistence* ) specifica MQPER\_PERSISTENT, ma la coda in cui viene

inserito il messaggio non supporta i messaggi persistenti. I messaggi persistenti non possono essere inseriti in code dinamiche temporanee.

Questo codice di errore può verificarsi anche nel campo *Feedback* nel descrizione del messaggio di un messaggio di report; in questo caso, indica che l'errore è stato rilevato da un MCA (message channel agent) quando ha tentato di inserire il messaggio su una coda remota.

### **Codice di completamento**

MQCC\_NON RIUSCITO

#### **Risposta del programmatore**

Specificare MQPER\_NOT\_PERSISTENT se il messaggio deve essere inserito in una coda dinamica temporanea. Se è richiesta la persistenza, utilizzare una coda dinamica permanente o una coda predefinita al posto di una coda dinamica temporanea.

Tenere presente che si consiglia alle applicazioni server di inviare messaggi di risposta (tipo di messaggio MQMT\_REPLY) con la stessa persistenza del messaggio di richiesta originale (tipo di messaggio MQMT\_REQUEST). Se il messaggio di richiesta è persistente, la coda di risposta specificata nel campo *ReplyToQ* nel descrittore del messaggio MQMD non può essere una coda dinamica temporanea. Utilizzare una coda dinamica permanente o una coda predefinita come coda di risposta in questa situazione.

Su z/OS, non è possibile inserire messaggi persistenti in una coda condivisa se il CFSTRUCT utilizzato dalla coda è definito con RECOVER (NO). Inserire solo i messaggi non persistenti in questa coda oppure modificare la definizione della coda in RECOVER (YES). Se si inserisce un messaggio persistente in una coda che utilizza un CFSTRUCT con RECOVER (NO), l'operazione di inserimento avrà esito negativo con MORC\_PERSISTENT\_NOT\_ALLOWED.

# *2049 (0801) (RC2049): MQRC\_PRIORITY\_EXCEEDS\_MAXIMUM*

# **Spiegazione**

È stata emessa una chiamata MQPUT o MQPUT1 , ma il valore del campo *Priority* nel descrittore del messaggio MQMD supera la priorità massima supportata dal gestore code locale, come mostrato dall'attributo del gestore code *MaxPriority* . Il messaggio viene accettato dal gestore code, ma viene inserito nella coda con la priorità massima del gestore code. Il campo *Priority* nel descrittore del messaggio conserva il valore specificato dall'applicazione che ha inserito il messaggio.

#### **Codice di completamento**

MQCC\_AVVERTENZA

#### **Risposta del programmatore**

Nessuno è richiesto, a meno che questo codice di errore non fosse previsto dall'applicazione che ha inserito il messaggio.

# *2050 (0802) (RC2050): MQRC\_PRIORITY\_ERROR*

#### **Spiegazione**

È stata immessa una chiamata MQPUT o MQPUT1 , ma il valore del campo *Priority* nel descrittore del messaggio MQMD non è valido. La priorità massima supportata dal gestore code viene fornita dall'attributo gestore code *MaxPriority* .

MQCC\_NON RIUSCITO

### **Risposta del programmatore**

Specificare un valore compreso nell'intervallo tra zero e *MaxPriority*oppure il valore speciale MOPRI\_PRIORITY\_AS\_Q\_DEF.

# *2051 (0803) (RC2051): MQRC\_PUT\_INIBITO*

### **Spiegazione**

le chiamate MQPUT e MQPUT1 non sono consentite per la coda o per la coda su cui viene risolta questa coda.

Questo codice di errore può verificarsi anche nel campo *Feedback* nel descrizione del messaggio di un messaggio di report; in questo caso, indica che l'errore è stato rilevato da un MCA (message channel agent) quando ha tentato di inserire il messaggio su una coda remota.

# **Codice di completamento**

MQCC\_NON RIUSCITO

### **Risposta del programmatore**

Se la progettazione del sistema consente di inibire le richieste di inserimento per brevi periodi, ritentare l'operazione in un secondo momento.

### **Azione del programmatore di sistema**

Utilizzare ALTER QLOCAL (...) PUT (ENABLED) per consentire l'inserimento dei messaggi.

# *2052 (0804) (RC2052): MQRC\_Q\_DELETED*

#### **Spiegazione**

Un handle di coda *Hobj* specificato su una chiamata fa riferimento a una coda dinamica che è stata eliminata da quando è stata aperta la coda. Per ulteriori informazioni sull'eliminazione delle code dinamiche, consultare la descrizione di MQCLOSE in MQCLOSE.

• Su z/OS, ciò può verificarsi anche con le chiamate MQOPEN e MQPUT1 se una coda dinamica è in fase di apertura, ma la coda è in uno stato di eliminazione logica. Consultare MQCLOSE per ulteriori informazioni.

# **Codice di completamento**

MQCC\_NON RIUSCITO

#### **Risposta del programmatore**

Emettere una chiamata MQCLOSE per restituire l'handle e le risorse associate al sistema (la chiamata MQCLOSE avrà esito positivo in questo caso). Controllare la progettazione dell'applicazione che ha causato l'errore.

# *2053 (0805) (RC2053): MQRC\_Q\_FULL*
# **Spiegazione**

Una chiamata MQPUT o MQPUT1 , o un comando, ha avuto esito negativo perché la coda è piena, ossia contiene già il numero massimo di messaggi possibili, come specificato dall'attributo della coda *MaxQDepth* .

Questo codice di errore può verificarsi anche nel campo *Feedback* nel descrizione del messaggio di un messaggio di report; in questo caso, indica che l'errore è stato rilevato da un MCA (message channel agent) quando ha tentato di inserire il messaggio su una coda remota.

# **Codice di completamento**

MQCC\_NON RIUSCITO

## **Risposta del programmatore**

Ritentare l'operazione successivamente. Aumentare la profondità massima per questa coda o organizzare più istanze dell'applicazione per servire la coda.

# *2055 (0807) (RC2055): MQRC\_Q\_NOT\_EMPTY*

## **Spiegazione**

È stata immessa una chiamata MQCLOSE per una coda dinamica permanente, ma la chiamata non è riuscita perché la coda non è vuota o è ancora in uso. Si applica una delle seguenti condizioni:

- L'opzione MQCO\_DELETE è stata specificata, ma ci sono messaggi nella coda.
- L'opzione MQCO\_DELETE o MQCO\_DELETE\_PURGE è stata specificata, ma sono presenti chiamate get o put non sottoposte a commit in attesa rispetto alla coda.

Per ulteriori informazioni, consultare le note di utilizzo relative alle code dinamiche per la chiamata MQCLOSE.

Questo codice di errore viene restituito anche da un comando per cancellare o eliminare o spostare una coda, se la coda contiene messaggi di cui non è stato eseguito il commit (o messaggi di cui è stato eseguito il commit nel caso di una coda di eliminazione senza l'opzione di eliminazione).

## **Codice di completamento**

MQCC\_NON RIUSCITO

## **Risposta del programmatore**

Verificare il motivo per cui potrebbero essere presenti messaggi sulla coda. Tenere presente che l'attributo della coda *CurrentQDepth* potrebbe essere zero anche se sono presenti uno o più messaggi nella coda; ciò può verificarsi se i messaggi sono stati richiamati come parte di un'unità di lavoro di cui non è ancora stato eseguito il commit. Se i messaggi possono essere eliminati, provare a utilizzare la chiamata MQCLOSE con l'opzione MQCO\_DELETE\_PURGE. Ritentare la chiamata in un secondo momento.

# *2056 (0808) (RC2056): MQRC\_Q\_SPACE\_NOT\_AVAILABLE*

#### **Spiegazione**

È stata emessa una chiamata MQPUT o MQPUT1 , ma non c'è spazio disponibile per la coda sul disco o su un altro dispositivo di archiviazione.

Questo codice di errore può verificarsi anche nel campo *Feedback* nel descrizione del messaggio di un messaggio di report; in questo caso, indica che l'errore è stato rilevato da un MCA (message channel agent) quando ha tentato di inserire il messaggio su una coda remota.

• Su z/OS, questo codice motivo non si verifica.

MQCC\_NON RIUSCITO

### **Risposta del programmatore**

Verificare se un'applicazione sta inserendo i messaggi in un loop infinito. In caso contrario, rendere disponibile più spazio su disco per la coda.

# *2057 (0809) (RC2057): MQRC\_Q\_TYPE\_ERROR*

## **Spiegazione**

Si è verificata una delle seguenti situazioni:

- In una chiamata MQOPEN, il campo *ObjectQMgrName* nel descrittore oggetto MQOD o nel record oggetto MQOR specifica il nome di una definizione locale di una coda remota (per specificare un alias del gestore code) e in tale definizione locale l'attributo *RemoteQMgrName* è il nome del gestore code locale. Tuttavia, il campo *ObjectName* in MQOD o MQOR specifica il nome di una coda modello sul gestore code locale; ciò non è consentito. Per ulteriori informazioni, consultare MQOPEN.
- Su una chiamata MQPUT1 , il descrittore dell'oggetto MQOD o il record dell'oggetto MQOR specifica il nome di una coda modello.
- In una precedente chiamata MQPUT o MQPUT1 , il campo *ReplyToQ* nel descrittore del messaggio ha specificato il nome di una coda modello, ma una coda modello non può essere specificata come destinazione per i messaggi di risposta o di report. È possibile specificare come destinazione solo il nome di una coda predefinita o il nome della coda *dinamica* creata dalla coda modello. In questa situazione, il codice motivo MQRC\_Q\_TYPE\_ERROR viene restituito nel campo *Reason* della struttura MQDLH quando il messaggio di risposta o il messaggio di report viene posizionato nella coda di messaggi non instradabili.

## **Codice di completamento**

MQCC\_NON RIUSCITO

#### **Risposta del programmatore**

Specificare una coda valida.

# *2058 (080A) (RC2058): MQRC\_Q\_MGR\_NAME\_ERROR*

#### **Spiegazione**

Su una chiamata MQCONN o MQCONNX, il valore specificato per il parametro *QMgrName* non è valido o non è noto. Questo motivo si verifica anche se il puntatore del parametro non è valido. (Non è sempre possibile rilevare puntatori di parametro non validi; se non rilevati, si verificano risultati imprevedibili.)

Questo codice motivo può verificarsi anche se un'applicazione client MQI MQ tenta di connettersi a un gestore code all'interno di un gruppo di gestori code MQ-client (consultare il parametro *QMgrName* di MQCONN) e:

- I gruppi di gestori code non sono supportati.
- Non esiste alcun gruppo di gestori code con il nome specificato.

## **Codice di completamento**

Utilizzare un nome tutto vuoto, se possibile, oppure verificare che il nome utilizzato sia valido.

# *2059 (080B) (RC2059): MQRC\_Q\_MGR\_NOT\_AVAILABLE*

### **Spiegazione**

Questo errore si verifica:

- 1. Su una chiamata MQCONN o MQCONNX, il gestore code identificato dal parametro *QMgrName* non è disponibile per la connessione.
	- Su z/OS:
		- Per le applicazioni batch, questo motivo può essere restituito alle applicazioni in esecuzione nelle LPAR su cui non è installato un gestore code.
		- Per le applicazioni CICS , questo motivo può verificarsi su qualsiasi chiamata se la connessione originale ha specificato un gestore code con un nome riconosciuto, ma che non è disponibile.
	- Su IBM i, questo motivo può essere restituito anche dalle richiami MQOPEN e MQPUT1 , quando MQHC\_DEF\_HCONN viene specificato per il parametro *Hconn* da un'applicazione in esecuzione in modalità di compatibilità.
- 2. Su una chiamata MQCONN o MQCONNX da un'applicazione client MQI IBM WebSphere MQ :
	- Tentativo di connessione a un gestore code all'interno di un gruppo di gestori code MQ-client quando nessuno dei gestori code nel gruppo è disponibile per la connessione (vedere il parametro *QMgrName* della chiamata MQCONN).
	- Se il canale client non riesce a connettersi, forse a causa di un errore con la connessione client o le corrispondenti definizioni di canale di connessione server.
	- La funzione z/OS Client Attachment non è stata installata.
- 3. Se un comando utilizza il parametro *CommandScope* specificando un gestore code che non è attivo nel gruppo di condivisione code.
- 4. In un ambiente di installazione multipla, in cui un'applicazione tenta di connettersi a un gestore code associato a un'installazione di IBM WebSphere MQ Version 7.1o successiva, ma ha caricato librerie da IBM WebSphere MQ Version 7.0.1. IBM WebSphere MQ Version 7.0.1 impossibile caricare le librerie da altre versioni di IBM WebSphere MQ.

## **Codice di completamento**

MQCC\_NON RIUSCITO

#### **Risposta del programmatore**

Assicurarsi che il gestore code sia stato avviato. Se la connessione proviene da un'applicazione client, controllare le definizioni di canale, lo stato del canale e i log degli errori.

In un ambiente di installazione multipla, verificare che le librerie IBM WebSphere MQ Version 7.1o successive siano caricate dal sistema operativo. Per ulteriori informazioni, consultare Connessione delle applicazioni in un ambiente di installazione multiplo .

## *2061 (080D) (RC2061): MQRC\_REPORT\_OPTIONS\_ERROR*

#### **Spiegazione**

È stata emessa una chiamata MQPUT o MQPUT1 , ma il campo *Report* nel descrittore di messaggi MQMD contiene una o più opzioni non riconosciute dal gestore code locale. Le opzioni che causano la restituzione di questo codice di errore dipendono dalla destinazione del messaggio; consultare la descrizione di REPORT in Opzioni di report e indicatori di messaggio per ulteriori dettagli.

Questo codice di errore può verificarsi anche nel campo *Feedback* nell'MQMD di un messaggio di report o nel campo *Reason* nella struttura MQDLH di un messaggio nella coda di messaggi non instradabili; in entrambi i casi, indica che il gestore code di destinazione non supporta una o più opzioni di report specificate dal mittente del messaggio.

## **Codice di completamento**

MQCC\_NON RIUSCITO

## **Risposta del programmatore**

Eseguire quanto segue:

- Verificare che il campo *Report* nel descrittore del messaggio sia inizializzato con un valore quando il descrittore del messaggio è dichiarato o che sia assegnato un valore prima della chiamata MQPUT o MQPUT1 . Specificare MQRO\_NONE se non è richiesta alcuna opzione di report.
- Verificare che le opzioni di report specificate siano valide; consultare il campo *Report* descritto nella descrizione di MQMD in Opzioni di report e indicatori di messaggio per opzioni di report valide.
- Se vengono impostate più opzioni di report aggiungendo le singole opzioni di report, assicurarsi che la stessa opzione di report non venga aggiunta due volte.
- Verificare che le opzioni del report in conflitto non siano specificate. Ad esempio, non aggiungere sia MQRO\_EXCEPTION che MQRO\_EXCEPTION\_WITH\_DATA al campo *Report* ; solo uno di questi può essere specificato.

# *2062 (080E) (RC2062): MQRC\_SECOND\_MARK\_NOT\_ALLOWED*

# **Spiegazione**

È stata emessa una chiamata MQGET specificando l'opzione MQGMO\_MARK\_SKIP\_BACKOUT nel campo *Options* di MQGMO, ma un messaggio è già stato contrassegnato all'interno dell'unità di lavoro corrente. Solo un messaggio contrassegnato è consentito all'interno di ciascuna unità di lavoro.

Questo codice di errore si verifica solo su z/OS.

## **Codice di completamento**

MQCC\_NON RIUSCITO

## **Risposta del programmatore**

Modificare l'applicazione in modo che non sia contrassegnato più di un messaggio all'interno di ciascuna unità di lavoro.

# *2063 (080F) (RC2063): MQRC\_SECURITY\_ERROR*

## **Spiegazione**

È stata emessa una chiamata MQCONN, MQCONNX, MQOPEN, MQPUT1o MQCLOSE, ma non è riuscita perché si è verificato un errore di sicurezza.

- Su z/OS, l'errore di sicurezza è stato restituito da External Security Manager.
- Se si sta utilizzando AMS, è necessario controllare i log degli errori del gestore code.

# **Codice di completamento**

Prendere nota dell'errore del gestore della sicurezza e contattare il programmatore di sistema o l'amministratore della sicurezza.

• In IBM i, il log FFST conterrà le informazioni sull'errore.

# *2065 (0811) (RC2065): MQRC\_SELECTOR\_COUNT\_ERROR*

### **Spiegazione**

In una chiamata MQINQ o MQSET, il parametro *SelectorCount* specifica un valore non valido. Questo motivo si verifica anche se il puntatore del parametro non è valido. (Non è sempre possibile rilevare puntatori di parametro non validi; se non rilevati, si verificano risultati imprevedibili.)

### **Codice di completamento**

MQCC\_NON RIUSCITO

#### **Risposta del programmatore**

Specificare un valore compreso tra 0 e 256.

# *2066 (0812) (RC2066): MQRC\_SELECTOR\_LIMIT\_EXCEEDED*

#### **Spiegazione**

Su una chiamata MQINQ o MQSET, il parametro *SelectorCount* specifica un valore maggiore del massimo supportato (256).

#### **Codice di completamento**

MQCC\_NON RIUSCITO

#### **Risposta del programmatore**

Ridurre il numero di selettori specificato nella chiamata; l'intervallo valido è compreso tra 0 e 256.

## *2067 (0813) (RC2067): MQRC\_SELECTOR\_ERROR*

#### **Spiegazione**

È stata emessa una chiamata MQINQ o MQSET, ma l'array *Selectors* contiene un selettore non valido per uno dei seguenti motivi:

- Il selettore non è supportato o non è compreso nell'intervallo.
- Il selettore non è applicabile al tipo di oggetto con attributi che vengono interrogati o impostati.
- Il selettore è per un attributo che non è possibile impostare.

Questo motivo si verifica anche se il puntatore del parametro non è valido. (Non è sempre possibile rilevare puntatori di parametro non validi; se non rilevati, si verificano risultati imprevedibili.)

È stata emessa una chiamata MQINQ per un handle gestito in WebSphere MQ Multicast, che richiede un valore diverso da *Current Depth*.

#### **Codice di completamento**

Assicurarsi che il valore specificato per il selettore sia valido per il tipo oggetto rappresentato da *Hobj*. Per la chiamata MQSET, verificare anche che il selettore rappresenti un attributo intero che è possibile impostare.

MQINQ per gli handle gestiti in WebSphere MQ Multicast può richiedere solo *Current Depth*.

# *2068 (0814) (RC2068): MQRC\_SELECTOR\_NOT\_FOR\_TYPE*

### **Spiegazione**

Nella chiamata MQINQ, uno o più selettori nell'array *Selectors* non sono applicabili al tipo di coda con attributi su cui si sta eseguendo l'interrogazione.

Questo motivo si verifica anche quando la coda è una coda cluster che si risolve in un'istanza remota della coda. In questo caso, è possibile interrogare solo una serie di attributi validi per code locali. Per ulteriori informazioni su MQINQ, consultare le note sull'utilizzo nella descrizione di MQINQ in MQINQ - Interroga attributi oggetto .

La chiamata viene completata con MQCC\_WARNING, con i valori di attributo per i selettori non applicabili impostati come segue:

- Per gli attributi integer, gli elementi corrispondenti di *IntAttrs* sono impostati su MQIAV\_NOT\_APPLICABLE.
- Per gli attributi carattere, le parti appropriate della stringa *CharAttrs* sono impostate su una stringa di caratteri composta interamente da asterischi (\*).

### **Codice di completamento**

MQCC\_AVVERTENZA

#### **Risposta del programmatore**

Verificare che il selettore specificato sia quello previsto.

Se la coda è una coda cluster, la specifica di una delle opzioni MOOO\_BROWSE, MOOO\_INPUT\_\* o MQOO\_SET in aggiunta a MQOO\_INQUIRE forza la risoluzione della coda nell'istanza locale della coda. Tuttavia, se non vi è alcuna istanza locale della coda, la chiamata MQOPEN non riesce.

# *2069 (0815) (RC2069): MQRC\_SIGNAL\_OUTSTANDING*

#### **Spiegazione**

È stata emessa una chiamata MQGET con l'opzione MQGMO\_SET\_SIGNAL o MQGMO\_WAIT, ma esiste già un segnale in sospeso per l'handle della coda *Hobj*.

Questo codice di errore si verifica solo nei seguenti ambienti: z/OS, Windows 95, Windows 98.

## **Codice di completamento**

MQCC\_NON RIUSCITO

## **Risposta del programmatore**

Controllare la logica dell'applicazione. Se è necessario impostare un segnale o attendere quando c'è un segnale in sospeso per la stessa coda, è necessario utilizzare una gestione oggetto differente.

## *2070 (0816) (RC2070): MQRC\_SIGNAL\_REQUEST\_ACCEPTED*

# **Spiegazione**

È stata emessa una chiamata MQGET specificando MQGMO\_SET\_SIGNAL nel parametro *GetMsgOpts* , ma non era disponibile alcun messaggio adatto; la chiamata viene restituita immediatamente. L'applicazione può ora attendere la consegna del segnale.

- Su z/OS, l'applicazione deve attendere il blocco di controllo eventi indicato dal campo *Signal1* .
- Su Windows 95, Windows 98, l'applicazione deve attendere la consegna del segnale Windows .

Questo codice di errore si verifica solo nei seguenti ambienti: z/OS, Windows 95, Windows 98.

## **Codice di completamento**

MQCC\_AVVERTENZA

### **Risposta del programmatore**

Attendere il segnale; quando viene consegnato, controllare il segnale per assicurarsi che un messaggio sia ora disponibile. In questo caso, emettere nuovamente la chiamata MQGET.

- Su z/OS, attendere il ECB indicato dal campo *Signal1* e, quando viene pubblicato, controllarlo per assicurarsi che un messaggio sia ora disponibile.
- Su Windows 95, Windows 98, l'applicazione (thread) deve continuare l'esecuzione del relativo loop di messaggi.

# *2071 (0817) (RC2071): MQRC\_STORAGE\_NOT\_AVAILABLE*

## **Spiegazione**

La chiamata non è riuscita perché la memoria principale disponibile non è sufficiente.

## **Codice di completamento**

MQCC\_NON RIUSCITO

#### **Risposta del programmatore**

Assicurarsi che le applicazioni attive si comportino correttamente, ad esempio, che non stiano inaspettatamente funzionando in loop. Se non vengono rilevati problemi, rendere disponibile più memoria principale.

• Su z/OS, se non viene rilevato alcun problema dell'applicazione, chiedere al programmatore di sistema di aumentare la dimensione della regione in cui viene eseguito il gestore code.

# *2072 (0818) (RC2072): MQRC\_SYNCPOINT\_NOT\_AVAILABLE*

## **Spiegazione**

È stata utilizzata l'opzione MQGMO\_SYNCPOINT con una chiamata MQGET o l'opzione MQPMO\_SYNCPOINT con una chiamata MQPUT o MQPUT1 , ma il gestore code locale non è stato in grado di rispettare la richiesta. Se il gestore code non supporta le unità di lavoro, l'attributo del gestore code *SyncPoint* ha il valore MQSP\_NOT\_AVAILABLE.

Questo codice motivo può verificarsi anche sulle chiamate MQGET, MQPUT e MQPUT1 quando viene utilizzato un coordinatore dell'unità di lavoro esterno. Se tale coordinatore richiede una chiamata esplicita per avviare l'unità di lavoro, ma l'applicazione non ha inoltrato tale chiamata prima della chiamata MQGET, MQPUT o MQPUT1 , viene restituito il codice motivo MQRC\_SYNCPOINT\_NOT\_AVAILABLE.

• Su HP Integrity NonStop Server, questo codice motivo indica che il client ha rilevato che l'applicazione ha una transazione attiva coordinata da TMF (Transaction Management Facility), ma che un gestore code z/OS non è in grado di essere coordinato da TMF.

Questo codice di errore può essere restituito anche se l'opzione MQGMO\_SYNCPOINT o MQPMO\_SYNCPOINT è stata utilizzata per la messaggistica IBM WebSphere MQ Multicast. Le transazioni non sono supportate per multicast.

## **Codice di completamento**

MQCC\_NON RIUSCITO

### **Risposta del programmatore**

Rimuovere la specifica di MQGMO\_SYNCPOINT o MQPMO\_SYNCPOINT, come appropriato.

• Su HP Integrity NonStop Server, assicurarsi che al gestore code z/OS sia applicato l'APAR pertinente. Consultare il centro di supporto IBM per i dettagli APAR.

# *2075 (081B) (RC2075): MQRC\_TRIGGER\_CONTROL\_ERROR*

### **Spiegazione**

Su una chiamata MQSET, il valore specificato per il selettore di attributi MQIA\_TRIGGER\_CONTROL non è valido.

### **Codice di completamento**

MQCC\_NON RIUSCITO

#### **Risposta del programmatore**

Specificare un valore valido.

## *2076 (081C) (RC2076): MQRC\_TRIGGER\_DEPTH\_ERROR*

#### **Spiegazione**

Su una chiamata MQSET, il valore specificato per il selettore dell'attributo MQIA\_TRIGGER\_DEPTH non è valido.

#### **Codice di completamento**

MQCC\_NON RIUSCITO

#### **Risposta del programmatore**

Specificare un valore maggiore di zero.

## *2077 (081D) (RC2077): MQRC\_TRIGGER\_MSG\_PRIORITY\_ERR*

#### **Spiegazione**

Su una chiamata MQSET, il valore specificato per il programma di selezione dell'attributo MQIA\_TRIGGER\_MSG\_PRIORITY non è valido.

## **Codice di completamento**

Specificare un valore compreso tra zero e il valore dell'attributo gestore code *MaxPriority* .

## *2078 (081E) (RC2078): MQRC\_TRIGGER\_TYPE\_ERROR*

#### **Spiegazione**

Su una chiamata MQSET, il valore specificato per il selettore di attributi MQIA\_TRIGGER\_TYPE non è valido.

#### **Codice di completamento**

MQCC\_NON RIUSCITO

#### **Risposta del programmatore**

Specificare un valore valido.

## *2079 (081F) (RC2079): MQRC\_TRUNCATED\_MSG\_ACCEPTED*

#### **Spiegazione**

Su una chiamata MQGET, la lunghezza del messaggio era troppo grande per rientrare nel buffer fornito. L'opzione MQGMO\_ACCEPT\_TRUNCATED\_MSG è stata specificata, quindi la chiamata viene completata. Il messaggio viene rimosso dalla coda (in base alle considerazioni sull'unità di lavoro) oppure, se si trattava di un'operazione di ricerca, il cursore di ricerca è avanzato a questo messaggio.

Il parametro *DataLength* è impostato sulla lunghezza del messaggio prima del troncamento, il parametro *Buffer* contiene la quantità di messaggio adatta e la struttura MQMD viene riempita.

#### **Codice di completamento**

MQCC\_AVVERTENZA

#### **Risposta del programmatore**

Nessuno, perché l'applicazione prevedeva questa situazione.

## *2080 (0820) (RC2080): MQRC\_TRUNCATED\_MSG\_FAILED*

#### **Spiegazione**

Su una chiamata MQGET, la lunghezza del messaggio era troppo grande per rientrare nel buffer fornito. L'opzione MQGMO\_ACCEPT\_TRUNCATED\_MSG *non* è stata specificata, quindi il messaggio non è stato rimosso dalla coda. Se questa era un'operazione di ricerca, il cursore di ricerca rimane dove era prima di questa chiamata, ma se è stato specificato MQGMO\_BROWSE\_FIRST, il cursore di ricerca viene posizionato logicamente prima del messaggio con priorità più alta sulla coda.

Il campo *DataLength* viene impostato sulla lunghezza del messaggio prima del troncamento, il parametro *Buffer* contiene la quantità di messaggio adatta e la struttura MQMD viene riempita.

#### **Codice di completamento**

MQCC\_AVVERTENZA

Fornire un buffer di dimensioni almeno pari a *DataLength*oppure specificare MQGMO\_ACCEPT\_TRUNCATED\_MSG se non sono richiesti tutti i dati del messaggio.

# *2082 (0822) (RC2082): MQRC\_UNKNOWN\_ALIAS\_BASE\_Q*

## **Spiegazione**

Una chiamata MQOPEN o MQPUT1 è stata emessa specificando una coda alias come destinazione, ma il *BaseQName* negli attributi della coda alias non è riconosciuto come nome coda.

Questo codice di errore può verificarsi anche quando *BaseQName* è il nome di una coda cluster che non è possibile risolvere correttamente.

MQRC\_UNKNOWN\_ALIAS\_BASE\_Q potrebbe indicare che l'applicazione sta specificando il **ObjectQmgrName** del gestore code a cui si sta connettendo e il gestore code che ospita la coda alias. Ciò significa che il gestore code cerca la coda di destinazione alias sul gestore code specificato e non riesce perché la coda di destinazione alias non è sul gestore code locale. Lasciare il parametro **ObjectQmgrName** vuoto in modo che il cluster decida a quale gestore code instradare.

## **Codice di completamento**

MQCC\_NON RIUSCITO

#### **Risposta del programmatore**

Correggere le definizioni della coda.

# *2085 (0825) (RC2085): MQRC\_UNKNOWN\_OBJECT\_NAME*

#### **Spiegazione**

È stata emessa una chiamata MQOPEN, MQPUT1 o MQSUB, ma non è stato possibile trovare l'oggetto identificato dai campi *ObjectName* e *ObjectQMgrName* nel descrittore dell'oggetto MQOD. Si applica una delle seguenti condizioni:

- Il campo *ObjectQMgrName* è uno dei seguenti:
	- Spazio
	- Il nome del gestore code locale
	- Il nome di una definizione locale di una coda remota (un alias del gestore code) in cui l'attributo *RemoteQMgrName* è il nome del gestore code locale

ma non esiste alcun oggetto con *ObjectName* e *ObjectType* specificati sul gestore code locale.

- L'oggetto aperto è una coda cluster che si trova su un gestore code remoto, ma il gestore code locale non ha un instradamento definito al gestore code remoto.
- MQOD nell'applicazione in errore specifica il nome del gestore code locale in *ObjectQMgrName*. Il gestore code locale non ospita la particolare coda cluster specificata in *ObjectName*.

La soluzione in questo ambiente è lasciare vuoto *ObjectQMgrName* di MQOD.

Ciò può verificarsi anche in risposta a un comando che specifica il nome di un oggetto o di un altro elemento che non esiste.

## **Codice di completamento**

Specificare un nome oggetto valido. Verificare che il nome sia riempito con spazi vuoti alla fine, se necessario. Se ciò è corretto, controllare le definizioni dell'oggetto.

## *2086 (0826) (RC2086): MQRC\_UNKNOWN\_OBJECT\_Q\_MGR*

### **Spiegazione**

Su una chiamata MQOPEN o MQPUT1 , il campo *ObjectQMgrName* nel descrittore dell'oggetto MQOD non soddisfa le regole di denominazione per gli oggetti. Per ulteriori informazioni, consultare ObjectQMgrName (MQCHAR48).

Questo motivo si verifica anche se il campo *ObjectType* nel descrittore dell'oggetto ha il valore MQOT\_Q\_MGR e il campo *ObjectQMgrName* non è vuoto, ma il nome specificato non è il nome del gestore code locale.

### **Codice di completamento**

MQCC\_NON RIUSCITO

### **Risposta del programmatore**

Specificare un nome gestore code valido. Per fare riferimento al gestore code locale, è possibile utilizzare un nome composto interamente da spazi vuoti o che inizia con un carattere null. Verificare che il nome sia riempito con spazi vuoti alla fine o che sia terminato con un carattere null, se necessario.

# *2087 (0827) (RC2087): MQRC\_UNKNOWN\_REMOTE\_Q\_MGR*

## **Spiegazione**

su una chiamata MQOPEN o MQPUT1 , si è verificato un errore con la risoluzione del nome della coda, per uno dei seguenti motivi:

- *ObjectQMgrName* è vuoto o il nome del gestore code locale, *ObjectName* è il nome di una definizione locale di una coda remota (o un alias per una coda) e si verifica una delle seguenti condizioni:
	- *RemoteQMgrName* è vuoto o il nome del gestore code locale. Notare che questo errore si verifica anche se *XmitQName* non è vuoto.
	- *XmitQName* è vuoto, ma non esiste alcuna coda di trasmissione definita con il nome di *RemoteQMgrName*e l'attributo gestore code *DefXmitQName* è vuoto.
	- *RemoteQMgrName* e *RemoteQName* specificano una coda cluster che non può essere risolta correttamente e l'attributo gestore code *DefXmitQName* è vuoto.
	- Solo su z/OS , *RemoteQMgrName* è il nome di un gestore code nel gruppo di condivisione code ma l'accodamento all'interno del gruppo è disabilitato.
- *ObjectQMgrName* è il nome di una definizione locale di una coda remota (contenente una definizione di alias del gestore code) e si verifica una delle seguenti condizioni:
	- *RemoteQName* non è vuoto.
	- *XmitQName* è vuoto, ma non esiste alcuna coda di trasmissione definita con il nome di *RemoteQMgrName*e l'attributo gestore code *DefXmitQName* è vuoto.
- *ObjectQMgrName* non è:
	- Spazio
	- Il nome del gestore code locale
	- Il nome di una coda di trasmissione

– Il nome di una definizione alias del gestore code (ovvero, una definizione locale di una coda remota con un *RemoteQName*vuoto)

ma l'attributo gestore code *DefXmitQName* è vuoto e il gestore code non fa parte di un gruppo di condivisione code con l'accodamento all'interno del gruppo abilitato.

- *ObjectQMgrName* è il nome di una coda modello.
- Il nome della coda viene risolto tramite una directory cella. Tuttavia, non esiste alcuna coda definita con lo stesso nome del gestore code remoto ottenuto dalla directory della cella e l'attributo gestore code *DefXmitQName* è vuoto.

## **Codice di completamento**

MQCC\_NON RIUSCITO

### **Risposta del programmatore**

Controllare i valori specificati per *ObjectQMgrName* e *ObjectName*. Se questi valori sono corretti, controllare le definizioni della coda.

## *2090 (082A) (RC2090): MQRC\_WAIT\_INTERVAL\_ERROR*

### **Spiegazione**

Nella chiamata MQGET, il valore specificato per il campo *WaitInterval* nel parametro *GetMsgOpts* non è valido.

### **Codice di completamento**

MQCC\_NON RIUSCITO

#### **Risposta del programmatore**

Specificare un valore maggiore o uguale a zero oppure il valore speciale MQWI\_UNLIMITED se è richiesta un'attesa indefinita.

# *2091 (082B) (RC2091): MQRC\_XMIT\_Q\_TYPE\_ERROR*

## **Spiegazione**

Su una chiamata MQOPEN o MQPUT1 , un messaggio deve essere inviato a un gestore code remoto. Il campo *ObjectName* o *ObjectQMgrName* nel descrittore oggetto specifica il nome di una definizione locale di una coda remota, ma uno dei seguenti si applica all'attributo *XmitQName* della definizione:

- *XmitQName* non è vuoto, ma specifica una coda che non è una coda locale
- *XmitQName* è vuoto, ma *RemoteQMgrName* specifica una coda che non è una coda locale

Questo motivo si verifica anche se il nome della coda viene risolto mediante una directory della cella e il nome del gestore code remoto ottenuto dalla directory della cella è il nome di una coda, ma questa non è una coda locale.

#### **Codice di completamento**

MQCC\_NON RIUSCITO

#### **Risposta del programmatore**

Controllare i valori specificati per *ObjectName* e *ObjectQMgrName*. Se questi valori sono corretti, controllare le definizioni della coda.

# *2092 (082C) (RC2092): MQRC\_XMIT\_Q\_USAGE\_ERROR*

## **Spiegazione**

Su una chiamata MQOPEN o MQPUT1 , un messaggio deve essere inviato a un gestore code remoto, ma si è verificata una delle seguenti condizioni:

- *ObjectQMgrName* specifica il nome di una coda locale, ma non dispone di un attributo *Usage* MQUS\_TRANSMISSION.
- Il campo *ObjectName* o *ObjectQMgrName* nel descrittore oggetto specifica il nome di una definizione locale di una coda remota, ma uno dei seguenti si applica all'attributo *XmitQName* della definizione:
	- *XmitQName* non è vuoto, ma specifica una coda che non dispone di un attributo *Usage* di MQUS\_TRANSMISSION
	- *XmitQName* è vuoto, ma *RemoteQMgrName* specifica una coda che non ha un attributo *Usage* di MQUS\_TRANSMISSION
	- *XmitQName* specifica la coda SYSTEM.QSG.TRANSMIT.QUEUE l'attributo gestore code IGQ indica che IGQ è DISABLED.
- Il nome della coda viene risolto tramite una directory di celle e il nome del gestore code remoto ottenuto dalla directory di celle è il nome di una coda locale, ma non dispone di un attributo *Usage* di MQUS\_TRANSMISSION.

# **Codice di completamento**

MQCC\_NON RIUSCITO

### **Risposta del programmatore**

Controllare i valori specificati per *ObjectName* e *ObjectQMgrName*. Se questi valori sono corretti, controllare le definizioni della coda.

# *2093 (082D) (RC2093): MQRC\_NOT\_OPEN\_FOR\_PASS\_ALL*

## **Spiegazione**

È stata emessa una chiamata MQPUT con l'opzione MQPMO\_PASS\_ALL\_CONTEXT specificata nel parametro *PutMsgOpts* , ma la coda non è stata aperta con l'opzione MQOO\_PASS\_ALL\_CONTEXT.

## **Codice di completamento**

MQCC\_NON RIUSCITO

#### **Risposta del programmatore**

Specificare MQOO\_PASS\_ALL\_CONTEXT (o un'altra opzione che lo implica) quando la coda viene aperta.

## *2094 (082E) (RC2094): MQRC\_NOT\_OPEN\_FOR\_PASS\_IDENT*

#### **Spiegazione**

Una chiamata MQPUT è stata emessa con l'opzione MQPMO\_PASS\_IDENTITY\_CONTEXT specificata nel parametro *PutMsgOpts* , ma la coda non è stata aperta con l'opzione MQOO\_PASS\_IDENTITY\_CONTEXT.

## **Codice di completamento**

Specificare MQOO\_PASS\_IDENTITY\_CONTEXT (o un'altra opzione che lo implica) quando la coda viene aperta.

## *2095 (082F) (RC2095): MQRC\_NOT\_OPEN\_FOR\_SET\_ALL*

### **Spiegazione**

È stata immessa una chiamata MQPUT con l'opzione MQPMO\_SET\_ALL\_CONTEXT specificata nel parametro *PutMsgOpts* , ma la coda non è stata aperta con l'opzione MQOO\_SET\_ALL\_CONTEXT.

#### **Codice di completamento**

MQCC\_NON RIUSCITO

#### **Risposta del programmatore**

Specificare MQOO\_SET\_ALL\_CONTEXT quando la coda viene aperta.

## *2096 (0830) (RC2096): MQRC\_NOT\_OPEN\_FOR\_SET\_IDENT*

### **Spiegazione**

È stata emessa una chiamata MQPUT con l'opzione MQPMO\_SET\_IDENTITY\_CONTEXT specificata nel parametro *PutMsgOpts* , ma la coda non è stata aperta con l'opzione MQOO\_SET\_IDENTITY\_CONTEXT.

### **Codice di completamento**

MQCC\_NON RIUSCITO

#### **Risposta del programmatore**

Specificare MQOO\_SET\_IDENTITY\_CONTEXT (o un'altra opzione che lo implica) quando la coda viene aperta.

## *2097 (0831) (RC2097): MQRC\_CONTEXT\_HANDLE\_ERROR*

#### **Spiegazione**

In una chiamata MQPUT o MQPUT1 , è stato specificato MQPMO\_PASS\_IDENTITY\_CONTEXT o MQPMO\_PASS\_ALL\_CONTEXT, ma l'handle specificato nel campo *Context* del parametro *PutMsgOpts* non è un handle di coda valido oppure è un handle di coda valido ma la coda non è stata aperta con MQOO\_SAVE\_ALL\_CONTEXT.

## **Codice di completamento**

MQCC\_NON RIUSCITO

#### **Risposta del programmatore**

Specificare MQOO\_SAVE\_ALL\_CONTEXT quando viene aperta la coda a cui si fa riferimento.

# *2098 (0832) (RC2098): MQRC\_CONTEXT\_NOT\_AVAILABLE*

## **Spiegazione**

In una chiamata MQPUT o MQPUT1 è stato specificato MQPMO\_PASS\_IDENTITY\_CONTEXT o MQPMO\_PASS\_ALL\_CONTEXT, ma l'handle della coda specificato nel campo *Context* del parametro *PutMsgOpts* non ha alcun contesto associato. Ciò si verifica se nessun messaggio è stato ancora richiamato con esito positivo con l'handle della coda a cui si fa riferimento o se l'ultima chiamata MQGET riuscita è stata una ricerca.

Questa condizione non si verifica se al messaggio richiamato per ultimo non è associato alcun contesto.

• Su z/OS, se un messaggio viene ricevuto da un MCA (message channel agent) che inserisce messaggi con l'autorizzazione dell'identificativo utente nel messaggio, questo codice viene restituito nel campo *Feedback* di un report di eccezioni se al messaggio non è associato alcun contesto.

# **Codice di completamento**

MQCC\_NON RIUSCITO

### **Risposta del programmatore**

Assicurarsi che sia stata emessa una chiamata di richiamo non di ricerca con esito positivo con l'handle della coda a cui si fa riferimento.

# *2099 (0833) (RC2099): MQRC\_SIGNAL1\_ERROR*

### **Spiegazione**

È stata emessa una chiamata MQGET, specificando MQGMO\_SET\_SIGNAL nel parametro *GetMsgOpts* , ma il campo *Signal1* non è valido.

- In z/OS, l'indirizzo contenuto nel campo *Signal1* non è valido o punta alla memoria di sola lettura. (Non è sempre possibile rilevare puntatori di parametro non validi; se non rilevati, si verificano risultati imprevedibili.)
- Su Windows 95, Windows 98, l'handle della finestra nel campo *Signal1* non è valido.

Questo codice di errore si verifica solo nei seguenti ambienti: z/OS, Windows 95, Windows 98.

## **Codice di completamento**

MQCC\_NON RIUSCITO

#### **Risposta del programmatore**

Correggere l'impostazione del campo *Signal1* .

# *2100 (0834) (RC2100): MQRC\_OBJECT\_ALREADY\_EXISTS*

#### **Spiegazione**

È stata emessa una chiamata MQOPEN per creare una coda dinamica, ma esiste già una coda con lo stesso nome della coda dinamica.

• Su z/OS, una rara "condizione di gara" può anche generare questo codice motivo; per ulteriori dettagli, consultare la descrizione del codice motivo MQRC\_NAME\_IN\_USE.

## **Codice di completamento**

Se si fornisce il nome completo di una coda dinamica, assicurarsi che rispetti le convenzioni di denominazione per le code dinamiche; in caso contrario, fornire un nome diverso oppure eliminare la coda esistente se non è più richiesta. In alternativa, consentire al gestore code di generare il nome.

Se il gestore code sta generando il nome (in parte o per intero), emettere nuovamente la chiamata MQOPEN.

# *2101 (0835) (RC2101): MQRC\_OBJECT\_DAMAGED*

## **Spiegazione**

L'oggetto a cui si accede dalla chiamata è danneggiato e non può essere utilizzato. Ad esempio, è possibile che la definizione dell'oggetto nella memoria principale non sia congruente o che differisca dalla definizione dell'oggetto sul disco o che la definizione sul disco non possa essere letta. L'oggetto può essere eliminato, anche se potrebbe non essere possibile eliminare lo spazio utente associato.

• Su z/OS, questo motivo si verifica quando l'intestazione dell'elenco o il numero di struttura Db2 associato a una coda condivisa è zero. Questa situazione si verifica come risultato dell'utilizzo del comando MQSC DELETE CFSTRUCT per eliminare la Db2 definizione struttura. Il comando reimposta l'intestazione dell'elenco e il numero di struttura su zero per ciascuna delle code condivise che fa riferimento alla struttura CF eliminata.

## **Codice di completamento**

MQCC\_NON RIUSCITO

#### **Risposta del programmatore**

Potrebbe essere necessario arrestare e riavviare il gestore code o ripristinare i dati del gestore code dalla memoria di backup.

- Su sistemi IBM i, HP Integrity NonStop Server, e UNIX , consultare il record FFST™ per ulteriori dettagli sul problema.
- Su z/OS, eliminare la coda condivisa e ridefinirla utilizzando il comando MQSC DEFINE QLOCAL. Questo definisce automaticamente una struttura CF e alloca le intestazioni di elenco per essa.

# *2102 (0836) (RC2102): MQRC\_RESOURCE\_PROBLEM*

## **Spiegazione**

Non ci sono risorse di sistema sufficienti per completare correttamente la chiamata. Su z/OS , ciò può indicare che si sono verificati errori Db2 durante l'utilizzo delle code condivise o che è stato raggiunto il numero massimo di code condivise che è possibile definire in una singola struttura di elenco CF (Coupling Facility).

## **Codice di completamento**

MQCC\_NON RIUSCITO

#### **Risposta del programmatore**

Eseguire l'applicazione quando la macchina è meno caricata.

- In z/OS, controllare la console operatore per i messaggi che potrebbero fornire ulteriori informazioni.
- Sui sistemi IBM i, HP Integrity NonStop Server, e UNIX , consultare il record FFST per ottenere ulteriori dettagli sul problema.

# *2103 (0837) (RC2103): MQRC\_ANOTHER\_Q\_MGR\_CONNECTED*

### **Spiegazione**

È stata emessa una chiamata MQCONN o MQCONNX, ma il thread o il processo è già connesso a un gestore code differente. Il thread o il processo possono connettersi a un solo gestore code alla volta.

- Su z/OS, questo codice motivo non si verifica.
- Su Windows, gli oggetti MTS non ricevono questo codice motivo poiché sono consentite le connessioni ad altri gestori code.

## **Codice di completamento**

MQCC\_NON RIUSCITO

#### **Risposta del programmatore**

Utilizzare la chiamata MQDISC per disconnettersi dal gestore code già connesso, quindi emettere la chiamata MQCONN o MQCONNX per connettersi al nuovo gestore code.

La disconnessione dal gestore code esistente chiude tutte le code attualmente aperte; si consiglia di eseguire il commit o il backout delle unità di lavoro non sottoposte a commit prima dell'emissione della chiamata MQDISC.

# *2104 (0838) (RC2104): MQRC\_UNKNOWN\_REPORT\_OPTION*

### **Spiegazione**

È stata emessa una chiamata MQPUT o MQPUT1 , ma il campo *Report* nel descrittore di messaggi MQMD contiene una o più opzioni non riconosciute dal gestore code locale. Le opzioni sono accettate.

Le opzioni che causano la restituzione di questo codice di errore dipendono dalla destinazione del messaggio; consultare la descrizione di REPORT in Opzioni di report e indicatori di messaggio per ulteriori informazioni.

## **Codice di completamento**

MQCC\_AVVERTENZA

#### **Risposta del programmatore**

Se questo codice di errore è previsto, non è richiesta alcuna azione correttiva. Se questo codice di errore non è previsto, effettuare le seguenti operazioni:

- Verificare che il campo *Report* nel descrittore del messaggio sia inizializzato con un valore quando il descrittore del messaggio è dichiarato o che sia assegnato un valore prima della chiamata MQPUT o MQPUT1 .
- Verificare che le opzioni del report specificate siano valide; consultare il campo *Report* descritto nella descrizione di MQMD in MQMD - Descrittore messaggi per le opzioni del report valide.
- Se vengono impostate più opzioni di report aggiungendo le singole opzioni di report, assicurarsi che la stessa opzione di report non venga aggiunta due volte.
- Verificare che le opzioni del report in conflitto non siano specificate. Ad esempio, non aggiungere sia MQRO\_EXCEPTION che MQRO\_EXCEPTION\_WITH\_DATA al campo *Report* ; solo uno di questi può essere specificato.

# *2105 (0839) (RC2105): MQRC\_STORAGE\_CLASS\_ERROR*

# **Spiegazione**

È stata immessa la chiamata MQPUT o MQPUT1 ma l'oggetto della classe di memoria definito per la coda non esiste.

Questo codice di errore si verifica solo su z/OS.

## **Codice di completamento**

MQCC\_NON RIUSCITO

### **Risposta del programmatore**

Creare l'oggetto della classe di memoria richiesto dalla coda oppure modificare la definizione della coda per utilizzare una classe di memoria esistente. Il nome dell'oggetto classe di memoria utilizzato dalla coda viene fornito dall'attributo della coda *StorageClass* .

# *2106 (083A) (RC2106): MQRC\_COD\_NOT\_VALID\_FOR\_XCF\_Q*

## **Spiegazione**

È stata emessa una chiamata MQPUT o MQPUT1 , ma il campo *Report* nel descrittore del messaggio MQMD specifica una delle opzioni MQRO\_COD\_ \* e la coda di destinazione è una coda XCF. Le opzioni MQRO\_COD\_ \* non possono essere specificate per le code XCF.

Questo codice di errore si verifica solo su z/OS.

### **Codice di completamento**

MQCC\_NON RIUSCITO

#### **Risposta del programmatore**

Rimuovere l'opzione MQRO\_COD\_ \* pertinente.

## *2107 (083B) (RC2107): MQRC\_XWAIT\_CANCELED*

#### **Spiegazione**

È stata emessa una chiamata MQXWAIT, ma la chiamata è stata annullata perché è stato immesso un comando STOP CHINIT (o il gestore code è stato arrestato, il che causa lo stesso effetto). Per ulteriori informazioni sulla chiamata MQXWAIT, consultare MQXWAIT .

## **Codice di completamento**

MQCC\_NON RIUSCITO

## **Risposta del programmatore**

Riordinare e terminare.

## *2108 (083C) (RC2108): MQRC\_XWAIT\_ERROR*

## **Spiegazione**

È stata emessa una chiamata MQXWAIT, ma la chiamata non era valida per uno dei seguenti motivi:

- Il descrittore di attesa MQXWD contiene dati non validi.
- Il livello stack di collegamento non è valido.
- La modalità di indirizzamento non è valida.
- Ci sono troppi eventi di attesa in sospeso.

Questo codice di errore si verifica solo su z/OS.

### **Codice di completamento**

MQCC\_NON RIUSCITO

#### **Risposta del programmatore**

Rispettare le regole per utilizzare la chiamata MQXWAIT. Per ulteriori informazioni su MQWAIT, consultare MQXWAIT.

# *2109 (083D) (RC2109): MQRC\_SUPPRESSED\_BY\_EXIT*

#### **Spiegazione**

Su qualsiasi chiamata diversa da MQCONN o MQDISC, l'uscita incrociata API ha soppresso la chiamata.

### **Codice di completamento**

MQCC\_NON RIUSCITO

#### **Risposta del programmatore**

Obbedire alle regole per le chiamate MQI che l'uscita impone. Per scoprire le regole, vedere lo scrittore dell'uscita.

## *2110 (083E) (RC2110): MQRC\_FORMAT\_ERROR*

#### **Spiegazione**

Una chiamata MQGET è stata emessa con l'opzione MQGMO\_CONVERT specificata nel parametro *GetMsgOpts* , ma il messaggio non può essere convertito correttamente a causa di un errore associato con il formato del messaggio. Gli errori possibili includono:

- Il nome formato nel messaggio è MQFMT\_NONE.
- Non è possibile trovare un'uscita scritta dall'utente con il nome specificato dal campo *Format* nel messaggio.
- Il messaggio contiene dati non congruenti con la definizione del formato.

Il messaggio viene restituito non convertito all'applicazione che emette la chiamata MQGET, i valori dei campi *CodedCharSetId* e *Encoding* nel parametro *MsgDesc* sono impostati su quelli del messaggio restituito e la chiamata viene completata con MQCC\_WARNING.

Se il messaggio è composto da diverse parti, ognuna delle quali è descritta dai propri campi *CodedCharSetId* e *Encoding* (ad esempio, un messaggio con nome formato MQFMT\_DEAD\_LETTER\_HEADER), alcune parti possono essere convertite e altre non convertite. Tuttavia, i valori restituiti nei diversi campi *CodedCharSetId* e *Encoding* descrivono sempre correttamente i dati del messaggio rilevanti.

#### **Codice di completamento**

MQCC\_AVVERTENZA

Verificare il nome del formato specificato quando è stato inserito il messaggio. Se questo non è uno dei formati integrati, verificare che sia disponibile un'uscita adatta con lo stesso nome del formato per il caricamento del gestore code. Verificare che i dati nel messaggio corrispondano al formato previsto dall'uscita.

# *2111 (083F) (RC2111): MQRC\_SOURCE\_CCSID\_ERROR*

# **Spiegazione**

Il CCSID (coded character - set identifier) da cui devono essere convertiti i dati carattere non è valido o non è supportato.

Ciò può verificarsi sulla chiamata MQGET quando l'opzione MQGMO\_CONVERT è inclusa nel parametro *GetMsgOpts* ; il CCSID (coded character - set identifier) in errore è il campo *CodedCharSetId* nel messaggio richiamato. In tal caso, i dati del messaggio vengono restituiti non convertiti, i valori dei campi *CodedCharSetId* e *Encoding* nel parametro *MsgDesc* vengono impostati su quelli del messaggio restituito e la chiamata viene completata con MQCC\_WARNING.

Questo motivo può verificarsi anche nella chiamata MQGET quando il messaggio contiene una o più strutture di intestazione MQ (MQCIH, MQDLH, MQIIH, MQRMH) e il campo *CodedCharSetId* nel messaggio specifica una serie di caratteri che non ha caratteri SBCS per i caratteri validi nei nomi coda. Le strutture di intestazione MQ che contengono tali caratteri non sono valide e quindi il messaggio viene restituito non convertito. La serie di caratteri Unicode UCS-2 è un esempio di tale serie di caratteri.

Se il messaggio è composto da diverse parti, ognuna delle quali è descritta dai propri campi *CodedCharSetId* e *Encoding* (ad esempio, un messaggio con nome formato MQFMT\_DEAD\_LETTER\_HEADER), alcune parti possono essere convertite e altre non convertite. Tuttavia, i valori restituiti nei diversi campi *CodedCharSetId* e *Encoding* descrivono sempre correttamente i dati del messaggio rilevanti.

Questo motivo può verificarsi anche sulla chiamata MQXCNVC; il CCSID (coded character set identifier) in errore è il parametro *SourceCCSID* . Il parametro *SourceCCSID* specifica un valore non valido o non supportato oppure il puntatore del parametro *SourceCCSID* non è valido. (Non è sempre possibile rilevare puntatori di parametro non validi; se non rilevati, si verificano risultati imprevedibili.)

## **Codice di completamento**

MQCC\_WARNING o MQCC\_FAILED

## **Risposta del programmatore**

Controllare l'identificativo della serie di caratteri specificato quando è stato immesso il messaggio o specificato per il parametro *SourceCCSID* nella chiamata MQXCNVC. Se ciò è corretto, verificare che sia supportata la conversione del gestore code. Se la conversione del gestore code non è supportata per la serie di caratteri specificata, la conversione deve essere eseguita dall'applicazione.

# *2112 (0840) (RC2112): MQRC\_SOURCE\_INTEGER\_ENC\_ERROR*

## **Spiegazione**

In una chiamata MQGET, con l'opzione MQGMO\_CONVERT inclusa nel parametro *GetMsgOpts* , il valore *Encoding* nel messaggio richiamato specifica una codifica di numeri interi non riconosciuta. I dati del messaggio vengono restituiti non convertiti, i valori dei campi *CodedCharSetId* e *Encoding* nel parametro *MsgDesc* sono impostati su quelli del messaggio restituito e la chiamata viene completata con MQCC\_WARNING.

Se il messaggio è composto da diverse parti, ognuna delle quali è descritta dai propri campi *CodedCharSetId* e *Encoding* (ad esempio, un messaggio con nome formato MQFMT\_DEAD\_LETTER\_HEADER), alcune parti possono essere convertite e altre non convertite. Tuttavia, i valori restituiti nei diversi campi *CodedCharSetId* e *Encoding* descrivono sempre correttamente i dati del messaggio rilevanti.

Questo codice di errore può verificarsi anche nella chiamata MQXCNVC, quando il parametro *Options* contiene un valore MQDCC\_SOURCE\_ \* non supportato o quando MQDCC\_SOURCE\_ENC\_UNDEFINED viene specificato per una codepage UCS-2 .

### **Codice di completamento**

MQCC\_WARNING o MQCC\_FAILED

#### **Risposta del programmatore**

Controllare la codifica dei numeri interi specificata quando è stato inserito il messaggio. Se ciò è corretto, verificare che sia supportata la conversione del gestore code. Se la conversione del gestore code non è supportata per la codifica del numero intero richiesto, la conversione deve essere eseguita dall'applicazione.

## *2113 (0841) (RC2113): MQRC\_SOURCE\_DECIMAL\_ENC\_ERROR*

#### **Spiegazione**

In una chiamata MQGET con l'opzione MQGMO\_CONVERT inclusa nel parametro *GetMsgOpts* , il valore *Encoding* nel messaggio richiamato specifica una codifica decimale non riconosciuta. I dati del messaggio vengono restituiti non convertiti, i valori dei campi *CodedCharSetId* e *Encoding* nel parametro *MsgDesc* sono impostati su quelli del messaggio restituito e la chiamata viene completata con MQCC\_WARNING.

Se il messaggio è composto da diverse parti, ognuna delle quali è descritta dai propri campi *CodedCharSetId* e *Encoding* (ad esempio, un messaggio con nome formato MQFMT\_DEAD\_LETTER\_HEADER), alcune parti possono essere convertite e altre non convertite. Tuttavia, i valori restituiti nei diversi campi *CodedCharSetId* e *Encoding* descrivono sempre correttamente i dati del messaggio rilevanti.

#### **Codice di completamento**

MQCC\_AVVERTENZA

#### **Risposta del programmatore**

Controllare la codifica decimale specificata quando è stato inserito il messaggio. Se ciò è corretto, verificare che sia supportata la conversione del gestore code. Se la conversione del gestore code non è supportata per la codifica decimale richiesta, la conversione deve essere eseguita dall'applicazione.

## *2114 (0842) (RC2114): MQRC\_SOURCE\_FLOAT\_ENC\_ERROR*

#### **Spiegazione**

Su una chiamata MQGET, con l'opzione MQGMO\_CONVERT inclusa nel parametro *GetMsgOpts* , il valore *Encoding* nel messaggio richiamato specifica una codifica a virgola mobile non riconosciuta. I dati del messaggio vengono restituiti non convertiti, i valori dei campi *CodedCharSetId* e *Encoding* nel parametro *MsgDesc* sono impostati su quelli del messaggio restituito e la chiamata viene completata con MQCC\_WARNING.

Se il messaggio è composto da diverse parti, ognuna delle quali è descritta dai propri campi *CodedCharSetId* e *Encoding* (ad esempio, un messaggio con nome formato MQFMT\_DEAD\_LETTER\_HEADER), alcune parti possono essere convertite e altre non convertite. Tuttavia, i valori restituiti nei diversi campi *CodedCharSetId* e *Encoding* descrivono sempre correttamente i dati del messaggio rilevanti.

### **Codice di completamento**

MQCC\_AVVERTENZA

#### **Risposta del programmatore**

Controllare la codifica a virgola mobile specificata quando è stato inserito il messaggio. Se ciò è corretto, verificare che sia supportata la conversione del gestore code. Se la conversione del gestore code non è supportata per la codifica a virgola mobile richiesta, la conversione deve essere eseguita dall'applicazione.

# *2115 (0843) (RC2115): MQRC\_TARGET\_CCSID\_ERROR*

#### **Spiegazione**

Il CCSID (coded character - set identifier) in cui devono essere convertiti i dati carattere non è valido o non è supportato.

Ciò può verificarsi nella chiamata MQGET quando l'opzione MQGMO\_CONVERT è inclusa nel parametro *GetMsgOpts* ; il CCSID (coded character set identifier) in errore è il campo *CodedCharSetId* nel parametro *MsgDesc* . In tal caso, i dati del messaggio vengono restituiti non convertiti, i valori dei campi *CodedCharSetId* e *Encoding* nel parametro *MsgDesc* vengono impostati su quelli del messaggio restituito e la chiamata viene completata con MQCC\_WARNING.

Questo motivo può verificarsi anche sulla chiamata MQGET quando il messaggio contiene una o più strutture di intestazione MQ (MQCIH, MQDLH, MQIIH, MQRMH) e il campo *CodedCharSetId* nel parametro *MsgDesc* specifica una serie di caratteri che non dispone di caratteri SBCS per i caratteri validi nei nomi coda. La serie di caratteri Unicode UCS-2 è un esempio di tale serie di caratteri.

Questo motivo può verificarsi anche sulla chiamata MQXCNVC; il CCSID (coded character set identifier) in errore è il parametro *TargetCCSID* . Il parametro *TargetCCSID* specifica un valore non valido o non supportato oppure il puntatore del parametro *TargetCCSID* non è valido. (Non è sempre possibile rilevare puntatori di parametro non validi; se non rilevati, si verificano risultati imprevedibili.)

## **Codice di completamento**

MQCC\_WARNING o MQCC\_FAILED

#### **Risposta del programmatore**

Controllare l'identificativo della serie di caratteri che è stato specificato per il campo *CodedCharSetId* nel parametro *MsgDesc* nella chiamata MQGET o che è stato specificato per il parametro *SourceCCSID* nella chiamata MQXCNVC. Se ciò è corretto, verificare che sia supportata la conversione del gestore code. Se la conversione del gestore code non è supportata per la serie di caratteri specificata, la conversione deve essere eseguita dall'applicazione.

# *2116 (0844) (RC2116): MQRC\_TARGET\_INTEGER\_ENC\_ERROR*

#### **Spiegazione**

In una chiamata MQget con l'opzione MQGMO\_CONVERT inclusa nel parametro *GetMsgOpts* , il valore *Encoding* del parametro *MsgDesc* specifica una codifica di numeri interi non riconosciuta. I dati del messaggio vengono restituiti non convertiti, i valori dei campi *CodedCharSetId* e *Encoding* nel parametro *MsgDesc* sono impostati su quelli del messaggio che viene richiamato e la chiamata viene completata con MQCC\_WARNING.

Questo codice di errore può verificarsi anche sulla chiamata MQXCNVC, quando il parametro *Options* contiene un valore MQDCC\_TARGET\_ \* non supportato o quando MQDCC\_TARGET\_ENC\_UNDEFINED viene specificato per una codepage UCS-2 .

## **Codice di completamento**

MQCC\_WARNING o MQCC\_FAILED

## **Risposta del programmatore**

Controllare la codifica dei numeri interi specificata. Se ciò è corretto, verificare che sia supportata la conversione del gestore code. Se la conversione del gestore code non è supportata per la codifica del numero intero richiesto, la conversione deve essere eseguita dall'applicazione.

# *2117 (0845) (RC2117): MQRC\_TARGET\_DECIMAL\_ENC\_ERROR*

### **Spiegazione**

Su una chiamata MQGET con l'opzione MQGMO\_CONVERT inclusa nel parametro *GetMsgOpts* , il valore di *Encoding* nel parametro *MsgDesc* specifica una codifica decimale non riconosciuta. I dati del messaggio vengono restituiti non convertiti, i valori dei campi *CodedCharSetId* e *Encoding* nel parametro *MsgDesc* sono impostati su quelli del messaggio restituito e la chiamata viene completata con MQCC\_WARNING.

## **Codice di completamento**

MQCC\_AVVERTENZA

## **Risposta del programmatore**

Controllare la codifica decimale specificata. Se ciò è corretto, verificare che sia supportata la conversione del gestore code. Se la conversione del gestore code non è supportata per la codifica decimale richiesta, la conversione deve essere eseguita dall'applicazione.

# *2118 (0846) (RC2118): MQRC\_TARGET\_FLOAT\_ENC\_ERROR*

## **Spiegazione**

In una chiamata MQGET con opzione MQGMO\_CONVERT inclusa nel parametro *GetMsgOpts* , il valore *Encoding* del parametro *MsgDesc* specifica una codifica a virgola mobile non riconosciuta. I dati del messaggio vengono restituiti non convertiti, i valori dei campi *CodedCharSetId* e *Encoding* nel parametro *MsgDesc* sono impostati su quelli del messaggio restituito e la chiamata viene completata con MQCC\_WARNING.

## **Codice di completamento**

MQCC\_AVVERTENZA

#### **Risposta del programmatore**

Controllare la codifica a virgola mobile specificata. Se ciò è corretto, verificare che sia supportata la conversione del gestore code. Se la conversione del gestore code non è supportata per la codifica a virgola mobile richiesta, la conversione deve essere eseguita dall'applicazione.

# *2119 (0847) (RC2119): MQRC\_NOT\_CONVERTED*

## **Spiegazione**

Una chiamata MQGET è stata emessa con l'opzione MQGMO\_CONVERT specificata nel parametro *GetMsgOpts* , ma si è verificato un errore durante la conversione dei dati nel messaggio. I dati del messaggio vengono restituiti non convertiti, i valori dei campi *CodedCharSetId* e *Encoding* nel parametro *MsgDesc* sono impostati su quelli del messaggio restituito e la chiamata viene completata con MQCC\_WARNING.

Se il messaggio è composto da diverse parti, ognuna delle quali è descritta dai propri campi *CodedCharSetId* e *Encoding* (ad esempio, un messaggio con nome formato MQFMT\_DEAD\_LETTER\_HEADER), alcune parti possono essere convertite e altre non convertite. Tuttavia, i valori restituiti nei diversi campi *CodedCharSetId* e *Encoding* descrivono sempre correttamente i dati del messaggio rilevanti.

Questo errore può anche indicare che un parametro per il servizio di conversione dati non è supportato.

### **Codice di completamento**

MQCC\_AVVERTENZA

### **Risposta del programmatore**

Verificare che i dati del messaggio siano descritti correttamente dai parametri *Format*, *CodedCharSetId* e *Encoding* specificati durante l'inserimento del messaggio. Verificare inoltre che tali valori e *CodedCharSetId* e *Encoding* specificati nel parametro *MsgDesc* sulla chiamata MQGET, siano supportati per la conversione del gestore code. Se la conversione richiesta non è supportata, la conversione deve essere eseguita dall'applicazione.

# *2120 (0848) (RC2120): MQRC\_CONVERTED\_MSG\_TOO\_BIG*

## **Spiegazione**

Su una chiamata MQGET con l'opzione MQGMO\_CONVERT inclusa nel parametro *GetMsgOpts* , i dati del messaggio sono stati espansi durante la conversione dei dati e hanno superato la dimensione del buffer fornito dall'applicazione. Tuttavia, il messaggio era già stato rimosso dalla coda poiché prima della conversione i dati del messaggio potevano essere inseriti nel buffer dell'applicazione senza troncamento.

Il messaggio viene restituito non convertito, con il valore del parametro *CompCode* della chiamata MQGET impostato su MQCC\_WARNING. Se il messaggio è composto da più parti, ognuna delle quali è descritta dalla propria serie di caratteri e dai propri campi di codifica (ad esempio, un messaggio con nome formato MQFMT\_DEAD\_LETTER\_HEADER), alcune parti possono essere convertite e altre non convertite. Tuttavia, i valori restituiti nei vari campi di codifica e serie di caratteri descrivono sempre correttamente i dati del messaggio rilevanti.

Questo motivo può verificarsi anche sulla chiamata MQXCNVC, quando il parametro *TargetBuffer* è troppo piccolo per contenere la stringa convertita e la stringa è stata troncata per adattarsi al buffer. La lunghezza dei dati validi restituiti è fornita dal parametro *DataLength* ; nel caso di una stringa DBCS o di una stringa SBCS/DBCS mista, questa lunghezza può essere *inferiore* alla lunghezza di *TargetBuffer*.

## **Codice di completamento**

MQCC\_AVVERTENZA

## **Risposta del programmatore**

Per la chiamata MQGET, verificare che l'uscita stia convertendo correttamente i dati del messaggio e impostando la lunghezza di output *DataLength* sul valore appropriato. In caso affermativo, l'applicazione che emette la chiamata MQGET deve fornire un buffer più grande per il parametro *Buffer* .

Per la chiamata MQXCNVC, se la stringa deve essere convertita senza troncamento, fornire un buffer di output più grande.

# *2121 (0849) (RC2121): MQRC\_NO\_EXTERNAL\_PARTECIPANTI*

### **Spiegazione**

È stata emessa una chiamata MQBEGIN per avviare un'unità di lavoro coordinata dal gestore code, ma nessun gestore risorse partecipante è stato registrato con il gestore code. Di conseguenza, solo le modifiche alle risorse MQ possono essere coordinate dal gestore code nell'unità di lavoro.

Questo codice motivo si verifica nei seguenti ambienti: AIX, HP-UX, IBM i, Solaris, Windows.

## **Codice di completamento**

MQCC\_AVVERTENZA

### **Risposta del programmatore**

Se l'applicazione non richiede risorse nonMQ per partecipare all'unità di lavoro, questo codice motivo può essere ignorato o la chiamata MQBEGIN può essere rimossa. In caso contrario, consultare il programmatore di sistema per determinare il motivo per cui i gestori risorse richiesti non sono stati registrati con il gestore code; il file di configurazione del gestore code potrebbe essere in errore.

# *2122 (084A) (RC2122): MQRC\_PARTICIPANT\_NOT\_AVAILABLE*

### **Spiegazione**

È stata emessa una chiamata MQBEGIN per avviare un'unità di lavoro coordinata dal gestore code, ma uno o più gestori risorse partecipanti registrati con il gestore code non è disponibile. Di conseguenza, le modifiche a tali risorse non possono essere coordinate dal gestore code nell'unità di lavoro.

Questo codice motivo si verifica nei seguenti ambienti: AIX, HP-UX, IBM i, Solaris, Windows.

#### **Codice di completamento**

MQCC\_AVVERTENZA

#### **Risposta del programmatore**

Se l'applicazione non richiede risorse nonMQ per partecipare all'unità di lavoro, questo codice di errore può essere ignorato. Altrimenti, consultare il programmatore di sistema per determinare perché i gestori risorse richiesti non sono disponibili. È possibile che il gestore risorse sia stato temporaneamente arrestato o che si sia verificato un errore nel file di configurazione del gestore code.

## *2123 (084B) (RC2123): MQRC\_OUTCOME\_MIXED*

#### **Spiegazione**

Il gestore code agisce come coordinatore dell'unità di lavoro per un'unità di lavoro che coinvolge altri gestori risorse, ma si è verificata una delle seguenti situazioni:

- È stata emessa una chiamata MQCMIT o MQDISC per eseguire il commit dell'unità di lavoro, ma uno o più gestori risorse partecipanti hanno eseguito il backout dell'unità di lavoro invece di eseguirne il commit. Di conseguenza, il risultato dell'unità di lavoro è misto.
- È stata emessa una chiamata MQBACK per eseguire il backout di un'unità di lavoro, ma uno o più gestori risorse partecipanti avevano già eseguito il commit dell'unità di lavoro.

Questo errore si verifica nei seguenti ambienti: AIX, HP-UX, Solaris, Windows.

MQCC\_NON RIUSCITO

### **Risposta del programmatore**

Esaminare i log degli errori del gestore code per i messaggi relativi al risultato misto; questi messaggi identificano i gestori risorse interessati. Utilizzare le procedure locali per i gestori risorse interessati per risincronizzare le risorse.

Questo codice di errore non impedisce all'applicazione di avviare ulteriori unità di lavoro.

# *2124 (084C) (RC2124): MQRC\_OUTCOME\_PENDING*

### **Spiegazione**

Il gestore code funge da coordinatore dell'unità di lavoro per un'unità di lavoro che coinvolge altri gestori risorse ed è stata emessa una chiamata MQCMIT o MQDISC per eseguire il commit dell'unità di lavoro, ma uno o più gestori risorse partecipanti non hanno confermato che il commit dell'unità di lavoro è stato eseguito correttamente.

Il completamento dell'operazione di commit avverrà a un certo punto nel futuro, ma rimane la possibilità che il risultato sarà misto.

Questo errore si verifica nei seguenti ambienti: AIX, HP-UX, Solaris, Windows.

## **Codice di completamento**

MQCC\_AVVERTENZA

#### **Risposta del programmatore**

Utilizzare i normali meccanismi di notifica degli errori per determinare se il risultato è stato misto. In tal caso, eseguire l'azione appropriata per risincronizzare le risorse.

Questo codice di errore non impedisce all'applicazione di avviare ulteriori unità di lavoro.

# *2125 (084D) (RC2125): MQRC\_BRIDGE\_STARTED*

#### **Spiegazione**

Il bridge IMS è stato avviato.

#### **Codice di completamento**

MQCC\_AVVERTENZA

#### **Risposta del programmatore**

Nessuna. Questo codice di errore viene utilizzato solo per identificare il corrispondente messaggio di evento.

## *2126 (084E) (RC2126): MQRC\_BRIDGE\_STOPPED*

#### **Spiegazione**

Il bridge IMS è stato arrestato.

MQCC\_AVVERTENZA

### **Risposta del programmatore**

Nessuna. Questo codice di errore viene utilizzato solo per identificare il corrispondente messaggio di evento.

# *2127 (084F) (RC2127): MQRC\_ADAPTER\_STORAGE\_LACK*

### **Spiegazione**

Su una chiamata MQCONN, l'adattatore non è stato in grado di acquisire memoria.

Questo codice di errore si verifica solo su z/OS.

#### **Codice di completamento**

MQCC\_NON RIUSCITO

### **Risposta del programmatore**

Informare il programmatore di sistema. Il programmatore di sistema deve determinare perché il sistema è a corto di memoria e intraprendere l'azione appropriata, ad esempio, aumentare la dimensione della regione nella fase o nella scheda di lavoro.

# *2128 (0850) (RC2128): MQRC\_UOW\_IN\_PROGRESS*

### **Spiegazione**

È stata immessa una chiamata MQBEGIN per avviare un'unità di lavoro coordinata dal gestore code, ma esiste già un'unità di lavoro per l'handle di connessione specificato. Può essere un'unità di lavoro globale avviata da una precedente chiamata MQBEGIN o un'unità di lavoro locale per il gestore code o uno dei gestori risorse cooperanti. Non può esistere più di un'unità di lavoro contemporaneamente per un handle di connessione.

Questo codice motivo si verifica nei seguenti ambienti: AIX, HP-UX, IBM i, Solaris, Windows.

## **Codice di completamento**

MQCC\_NON RIUSCITO

#### **Risposta del programmatore**

Esaminare la logica dell'applicazione per stabilire perché esiste già un'unità di lavoro. Spostare la chiamata MQBEGIN nell'ubicazione appropriata nell'applicazione.

## *2129 (0851) (RC2129): MQRC\_ADAPTER\_CONN\_LOAD\_ERROR*

#### **Spiegazione**

Su una chiamata MQCONN, non è stato possibile caricare il modulo di gestione della connessione, quindi non è stato possibile collegare l'adattatore ad esso. Il nome del modulo di gestione della connessione è:

- CSQBCON per applicazioni batch
- CSQQCONN o CSQQCON2 per applicazioni IMS

Questo codice di errore si verifica solo su z/OS.

MQCC\_NON RIUSCITO

### **Risposta del programmatore**

Verificare che sia stata specificata la corretta concatenazione di librerie nel JCL di esecuzione del programma applicativo batch e nel JCL di avvio del gestore code.

# *2130 (0852) (RC2130): MQRC\_ADAPTER\_SERV\_LOAD\_ERROR*

### **Spiegazione**

Su una chiamata MQI, l'adattatore batch non è stato in grado di caricare uno dei seguenti moduli di servizio API e quindi non è stato in grado di collegarsi ad esso:

- CSQBSRV
- CSQAPEPL
- CSQBCRMH
- CSQBAPPL

Questo codice di errore si verifica solo su z/OS.

## **Codice di completamento**

MQCC\_NON RIUSCITO

#### **Risposta del programmatore**

Verificare che sia stata specificata la corretta concatenazione di librerie nel JCL di esecuzione del programma applicativo batch e nel JCL di avvio del gestore code.

## *2131 (0853) (RC2131): MQRC\_ADAPTER\_DEFS\_ERROR*

## **Spiegazione**

Su una chiamata MQCONN, il modulo di definizione del sottosistema (CSQBDEFV per batch e CSQQDEFV per IMS) non contiene l'identificativo del blocco di controllo richiesto.

Questo codice di errore si verifica solo su z/OS.

#### **Codice di completamento**

MQCC\_NON RIUSCITO

#### **Risposta del programmatore**

Controllare la concatenazione della libreria. Se è corretto, verificare che il modulo CSQBDEFV o CSQQDEFV contenga l'ID sottosistema richiesto.

# *2132 (0854) (RC2132): MQRC\_ADAPTER\_DEFS\_LOAD\_ERROR*

#### **Spiegazione**

Su una chiamata MQCONN, non è stato possibile caricare il modulo di definizione del sottosistema (CSQBDEFV per batch e CSQQDEFV per IMS).

Questo codice di errore si verifica solo su z/OS.

MQCC\_NON RIUSCITO

### **Risposta del programmatore**

Verificare che sia stata specificata la concatenazione di librerie corretta nel JCL di esecuzione del programma applicativo e nel JCL di avvio del gestore code.

# *2133 (0855) (RC2133): MQRC\_ADAPTER\_CONV\_LOAD\_ERROR*

### **Spiegazione**

In una chiamata MQGET, l'adattatore (batch o IMS) non è riuscito a caricare i moduli dei servizi di conversione dati.

Questo codice di errore si verifica solo su z/OS.

### **Codice di completamento**

MQCC\_NON RIUSCITO

#### **Risposta del programmatore**

Verificare che sia stata specificata la corretta concatenazione di librerie nel JCL di esecuzione del programma applicativo batch e nel JCL di avvio del gestore code.

# *2134 (0856) (RC2134): MQRC\_BO\_ERROR*

## **Spiegazione**

Su una chiamata MQBEGIN, la struttura di opzioni iniziali MQBO non è valida, per uno dei seguenti motivi:

- Il campo *StrucId* non è MQBO\_STRUC\_ID.
- Il campo *Version* non è MQBO\_VERSION\_1.
- Il puntatore del parametro non è valido. (Non è sempre possibile rilevare puntatori di parametro non validi; se non rilevati, si verificano risultati imprevedibili.)
- Il gestore code non può copiare la struttura modificata nella memoria dell'applicazione, anche se la chiamata ha esito positivo. Ciò può verificarsi, ad esempio, se il puntatore punta alla memoria di sola lettura.

Questo codice di errore si verifica nei seguenti ambienti: AIX, HP-UX, IBM i, Solaris, Windows, più WebSphere MQ client connessi a questi sistemi.

## **Codice di completamento**

MQCC\_NON RIUSCITO

#### **Risposta del programmatore**

Verificare che i campi di input nella struttura MQBO siano impostati correttamente.

# *2135 (0857) (RC2135): MQRC\_DH\_ERROR*

## **Spiegazione**

È stata emessa una chiamata MQPUT o MQPUT1 , ma i dati del messaggio contengono una struttura MQDH non valida. I possibili errori includono:

- Il campo *StrucId* non è MQDH\_STRUC\_ID.
- Il campo di *Version* non è MQDH\_VERSION\_1.
- Il campo *StrucLength* specifica un valore troppo piccolo per includere la struttura più gli array di record MQOR e MQPMR.
- Il campo *CodedCharSetId* è zero o un valore negativo non valido.
- Il parametro *BufferLength* della chiamata ha un valore troppo piccolo per contenere la struttura (la struttura si estende oltre la fine del messaggio).

Questo codice di errore si verifica nei seguenti ambienti: AIX, HP-UX, IBM i, Solaris, Windows, più WebSphere MQ client connessi a questi sistemi.

#### **Codice di completamento**

MQCC\_NON RIUSCITO

#### **Risposta del programmatore**

Verificare che i campi nella struttura siano impostati correttamente. Verificare che l'applicazione imposti il campo *CodedCharSetId* su un valore valido (notare che: MQCCSI\_DEFAULT, MQCCSI\_EMBEDDED, MQCCSI\_Q\_MGR e MQCCSI\_UNDEFINED *non* sono valide in questo campo).

## *2136 (0858) (RC2136): MQRC\_MULTIPLE\_MOTIVI*

### **Spiegazione**

È stata emessa una chiamata MQOPEN, MQPUT o MQPUT1 per aprire un elenco di distribuzione o inserire un messaggio in un elenco di distribuzione, ma il risultato della chiamata non è stato lo stesso per tutte le destinazioni presenti nell'elenco. Si applica una delle seguenti condizioni:

- La chiamata ha avuto esito positivo per alcune delle destinazioni, ma non per altre. Il codice di completamento è MQCC\_WARNING in questo caso.
- La chiamata non è riuscita per tutte le destinazioni, ma per motivi diversi. Il codice di completamento è MQCC\_FAILED in questo caso.

Questo codice di errore si verifica nei seguenti ambienti: AIX, HP-UX, IBM i, Solaris, Windows, più WebSphere MQ client connessi a questi sistemi.

#### **Codice di completamento**

MQCC\_WARNING o MQCC\_FAILED

#### **Risposta del programmatore**

Esaminare i record di risposta MQRR per identificare le destinazioni per cui la chiamata non è riuscita e il motivo dell'errore. Verificare che l'applicazione abbia fornito un numero di record di risposta sufficiente per consentire la determinazione degli errori. Per la chiamata MQPUT1 , i record di risposta devono essere specificati utilizzando la struttura MQOD e non la struttura MQPMO.

## *2137 (0859) (RC2137): MQRC\_OPEN\_FAILED*

#### **Spiegazione**

Non è stato possibile aprire correttamente una coda o un altro oggetto MQ , per uno dei seguenti motivi:

• È stata emessa una chiamata MQCONN o MQCONNX, ma il gestore code non è stato in grado di aprire un oggetto utilizzato internamente dal gestore code. Di conseguenza, l'elaborazione non può continuare. Il log degli errori conterrà il nome dell'oggetto che non è stato possibile aprire.

• È stata immessa una chiamata MQPUT per inserire un messaggio in un elenco di distribuzione, ma non è stato possibile inviare il messaggio alla destinazione a cui si applica questo codice motivo perché tale destinazione non è stata aperta correttamente dalla chiamata MQOPEN. Questo motivo si verifica solo nel campo *Reason* del record di risposta MQRR.

Questo codice di errore si verifica nei seguenti ambienti: AIX, HP-UX, IBM i, Solaris, Windows, più WebSphere MQ client connessi a questi sistemi.

# **Codice di completamento**

MQCC\_NON RIUSCITO

### **Risposta del programmatore**

Fare quanto segue:

• Se l'errore si è verificato nella chiamata MQCONN o MQCONNX, verificare che gli oggetti necessari esistano eseguendo il seguente comando e ritentare l'applicazione:

STRMQM -c qmgr

dove qmgr deve essere sostituito dal nome del gestore code.

• Se l'errore si è verificato nella chiamata MQPUT, esaminare i record di risposta MQRR specificati nella chiamata MQOPEN per determinare il motivo per cui non è stato possibile aprire la coda. Verificare che l'applicazione abbia fornito un numero di record di risposta sufficiente per consentire la determinazione degli errori.

# *2138 (085A) (RC2138): MQRC\_ADAPTER\_DISC\_LOAD\_ERROR*

### **Spiegazione**

Su una chiamata MQDISC, non è stato possibile caricare il modulo di gestione della disconnessione (CSQBDSC per batch e CSQQDISC per IMS), quindi non è stato possibile collegare l'adattatore.

Questo codice di errore si verifica solo su z/OS.

## **Codice di completamento**

MQCC\_NON RIUSCITO

#### **Risposta del programmatore**

Verificare che sia stata specificata la concatenazione di librerie corretta nel JCL di esecuzione del programma applicativo e nel JCL di avvio del gestore code. Tutte le modifiche non sottoposte a commit in un'unità di lavoro devono essere annullate. Viene eseguito automaticamente il backout di un'unità di lavoro coordinata dal gestore code.

# *2139 (085B) (RC2139): MQRC\_CNO\_ERROR*

#### **Spiegazione**

Su una chiamata MQCONNX, la struttura delle opzioni di connessione MQCNO non è valida per uno dei seguenti motivi:

- Il campo *StrucId* non è MQCNO\_STRUC\_ID.
- Il campo *Version* specifica un valore non valido o non supportato.
- Il puntatore del parametro non è valido. (Non è sempre possibile rilevare puntatori di parametro non validi; se non rilevati, si verificano risultati imprevedibili.)

• Il gestore code non può copiare la struttura modificata nella memoria dell'applicazione, anche se la chiamata ha esito positivo. Ciò può verificarsi, ad esempio, se il puntatore del parametro punta alla memoria di sola lettura.

Questo codice di errore si verifica nei seguenti ambienti: AIX, HP-UX, z/OS, IBM i, Solaris, Windows, più i client WebSphere MQ connessi a questi sistemi.

### **Codice di completamento**

MQCC\_NON RIUSCITO

#### **Risposta del programmatore**

Assicurarsi che i campi di input nella struttura MQCNO siano impostati correttamente.

## *2140 (085C) (RC2140): MQRC\_CICS\_WAIT\_FAILED*

#### **Spiegazione**

In qualsiasi richiamo MQI, l'adapter CICS ha emesso una richiesta EXEC CICS WAIT, ma la richiesta è stata rifiutata da CICS.

Questo codice di errore si verifica solo su z/OS.

### **Codice di completamento**

MQCC\_NON RIUSCITO

#### **Risposta del programmatore**

Esaminare i dati di traccia CICS per i codici di risposta effettivi. La causa più probabile è che l'attività è stata annullata dall'operatore o dal sistema.

# *2141 (085D) (RC2141): MQRC\_DLH\_ERROR*

#### **Spiegazione**

È stata emessa una chiamata MQPUT o MQPUT1 , ma i dati del messaggio contengono una struttura MQDLH non valida. I possibili errori includono:

- Il campo *StrucId* non è MQDLH\_STRUC\_ID.
- Il campo *Version* non è MQDLH\_VERSION\_1.
- Il campo *CodedCharSetId* è zero o un valore negativo non valido.
- Il parametro *BufferLength* della chiamata ha un valore troppo piccolo per contenere la struttura (la struttura si estende oltre la fine del messaggio).

Questo codice di errore si verifica nei seguenti ambienti: AIX, HP-UX, z/OS, IBM i, Solaris, Windows, più i client WebSphere MQ connessi a questi sistemi.

#### **Codice di completamento**

MQCC\_NON RIUSCITO

#### **Risposta del programmatore**

Verificare che i campi nella struttura siano impostati correttamente. Verificare che l'applicazione imposti il campo *CodedCharSetId* su un valore valido (notare che: MQCCSI\_DEFAULT, MQCCSI\_EMBEDDED, MQCCSI\_Q\_MGR e MQCCSI\_UNDEFINED *non* sono valide in questo campo).

# *2142 (085E) (RC2142): MQRC\_HEADER\_ERROR*

## **Spiegazione**

È stata emessa una chiamata MQPUT o MQPUT1 , ma i dati del messaggio contengono una struttura di intestazioni MQ non valida. I possibili errori includono:

- Il campo *StrucId* non è valido.
- Il campo *Version* non è valido.
- Il campo *StrucLength* specifica un valore troppo piccolo.
- Il campo *CodedCharSetId* è zero o un valore negativo non valido.
- Il parametro *BufferLength* della chiamata ha un valore troppo piccolo per contenere la struttura (la struttura si estende oltre la fine del messaggio).

Questo codice di errore si verifica nei seguenti ambienti: AIX, HP-UX, z/OS, IBM i, Solaris, Windows, più i client WebSphere MQ connessi a questi sistemi.

## **Codice di completamento**

MQCC\_NON RIUSCITO

### **Risposta del programmatore**

Verificare che i campi nella struttura siano impostati correttamente. Verificare che l'applicazione imposti il campo *CodedCharSetId* su un valore valido (notare che: MQCCSI\_DEFAULT, MQCCSI\_EMBEDDED, MQCCSI\_Q\_MGR e MQCCSI\_UNDEFINED *non* sono valide in questo campo).

# *2143 (085F) (RC2143): MQRC\_SOURCE\_LENGTH\_ERROR*

## **Spiegazione**

Nella chiamata MQXCNVC, il parametro *SourceLength* specifica una lunghezza inferiore a zero o non congruente con il contenuto o la serie di caratteri della stringa (ad esempio, la serie di caratteri è una serie di caratteri a doppio byte, ma la lunghezza non è un multiplo di due). Questo motivo si verifica anche se il puntatore del parametro *SourceLength* non è valido. (Non è sempre possibile rilevare puntatori di parametro non validi; se non rilevati, si verificano risultati imprevedibili.)

Questo codice motivo può verificarsi anche sulla chiamata MQGET quando viene specificata l'opzione MQGMO\_CONVERT. In questo caso, indica che il motivo MQRC\_SOURCE\_LENGTH\_ERROR è stato restituito da una chiamata MQXCNVC emessa dall'uscita di conversione dati.

## **Codice di completamento**

MQCC\_WARNING o MQCC\_FAILED

#### **Risposta del programmatore**

Specificare una lunghezza maggiore o uguale a zero. Se il codice motivo si verifica sulla chiamata MQGET, verificare che la logica nell'uscita di conversione dati sia corretta.

# *2144 (0860) (RC2144): MQRC\_TARGET\_LENGTH\_ERROR*

## **Spiegazione**

Nella chiamata MQXCNVC, il parametro *TargetLength* non è valido per uno dei seguenti motivi:

• *TargetLength* è minore di zero.

- Il puntatore del parametro *TargetLength* non è valido. (Non è sempre possibile rilevare puntatori di parametro non validi; se non rilevati, si verificano risultati imprevedibili.)
- È stata specificata l'opzione MQDCC\_FILL\_TARGET\_BUFFER, ma il valore *TargetLength* è tale che il buffer di destinazione non può essere riempito completamente con caratteri validi. Ciò può verificarsi quando *TargetCCSID* è una serie di caratteri DBCS puri (ad esempio UCS-2), ma *TargetLength* specifica una lunghezza che è un numero dispari di byte.

Questo codice motivo può verificarsi anche sulla chiamata MQGET quando viene specificata l'opzione MQGMO\_CONVERT. In questo caso, indica che il motivo MQRC\_TARGET\_LENGTH\_ERROR è stato restituito da una chiamata MQXCNVC emessa dall'uscita di conversione dati.

## **Codice di completamento**

MQCC\_WARNING o MQCC\_FAILED

### **Risposta del programmatore**

Specificare una lunghezza maggiore o uguale a zero. Se viene specificata l'opzione MQDCC\_FILL\_TARGET\_BUFFER e *TargetCCSID* è una serie di caratteri DBCS puri, assicurarsi che *TargetLength* specifichi una lunghezza che sia un multiplo di due.

Se il codice motivo si verifica sulla chiamata MQGET, verificare che la logica nell'uscita di conversione dati sia corretta.

# *2145 (0861) (RC2145): MQRC\_SOURCE\_BUFFER\_ERROR*

## **Spiegazione**

Nella chiamata MQXCNVC, il puntatore del parametro *SourceBuffer* non è valido o punta alla memoria a cui non è possibile accedere per l'intera lunghezza specificata da *SourceLength*. (Non è sempre possibile rilevare puntatori di parametro non validi; se non rilevati, si verificano risultati imprevedibili.)

Questo codice motivo può verificarsi anche sulla chiamata MQGET quando viene specificata l'opzione MQGMO\_CONVERT. In questo caso, indica che il motivo MQRC\_SOURCE\_BUFFER\_ERROR è stato restituito da una chiamata MQXCNVC emessa dall'uscita di conversione dati.

## **Codice di completamento**

MQCC\_WARNING o MQCC\_FAILED

#### **Risposta del programmatore**

Specificare un buffer valido. Se il codice motivo si verifica sulla chiamata MQGET, verificare che la logica nell'uscita di conversione dati sia corretta.

# *2146 (0862) (RC2146): MQRC\_TARGET\_BUFFER\_ERROR*

#### **Spiegazione**

Sulla chiamata MQXCNVC, il puntatore del parametro *TargetBuffer* non è valido o punta alla memoria di sola lettura o alla memoria a cui non è possibile accedere per l'intera lunghezza specificata da *TargetLength*. (Non è sempre possibile rilevare puntatori di parametro non validi; se non rilevati, si verificano risultati imprevedibili.)

Questo codice motivo può verificarsi anche sulla chiamata MQGET quando viene specificata l'opzione MQGMO\_CONVERT. In questo caso, indica che il motivo MQRC\_TARGET\_BUFFER\_ERROR è stato restituito da una chiamata MQXCNVC emessa dall'uscita di conversione dati.

MQCC\_WARNING o MQCC\_FAILED

### **Risposta del programmatore**

Specificare un buffer valido. Se il codice motivo si verifica sulla chiamata MQGET, verificare che la logica nell'uscita di conversione dati sia corretta.

# *2148 (0864) (RC2148): MQRC\_IIH\_ERROR*

## **Spiegazione**

È stata emessa una chiamata MQPUT o MQPUT1 , ma i dati del messaggio contengono una struttura MQIIH non valida. I possibili errori includono:

- Il campo *StrucId* non è MQIIH\_STRUC\_ID.
- Il campo *Version* non Š MQIIH\_VERSION\_1.
- Il campo *StrucLength* non è MQIIH\_LENGTH\_1.
- Il parametro *BufferLength* della chiamata ha un valore troppo piccolo per contenere la struttura (la struttura si estende oltre la fine del messaggio).

Questo codice di errore si verifica nei seguenti ambienti: AIX, HP-UX, z/OS, IBM i, Solaris, Windows, più i client WebSphere MQ connessi a questi sistemi.

## **Codice di completamento**

MQCC\_NON RIUSCITO

#### **Risposta del programmatore**

Verificare che i campi nella struttura siano impostati correttamente.

## *2149 (0865) (RC2149): MQRC\_PCF\_ERROR*

#### **Spiegazione**

È stata emessa una chiamata MQPUT o MQPUT1 per inserire un messaggio contenente dati PCF, ma la lunghezza del messaggio non è uguale alla somma delle lunghezze delle strutture PCF presenti nel messaggio. Ciò può verificarsi per i messaggi con i seguenti nomi formato:

- MMQFMT\_ADMIN
- EVENTO MQFMT
- MQFMT\_PCF

Questo codice di errore si verifica nei seguenti ambienti: AIX, HP-UX, z/OS, IBM i, Solaris, Windows, più i client WebSphere MQ connessi a questi sistemi.

#### **Codice di completamento**

MQCC\_NON RIUSCITO

#### **Risposta del programmatore**

Verificare che la lunghezza del messaggio specificato nella chiamata MQPUT o MQPUT1 sia uguale alla somma delle lunghezze delle strutture PCF contenute all'interno dei dati del messaggio.

## *2150 (0866) (RC2150): MQRC\_DBCS\_ERROR*

# **Spiegazione**

Si è verificato un errore nel tentativo di convertire una stringa DBCS (double - byte character set). Ciò si verifica nei seguenti casi:

- Nella chiamata MQXCNVC, quando il parametro *SourceCCSID* specifica il CCSID (coded character set identifier) di una serie di caratteri a doppio byte, ma il parametro *SourceBuffer* non contiene una stringa DBCS valida. Ciò può essere dovuto al fatto che la stringa contiene caratteri non validi DBCS o perché la stringa è una stringa mista SBCS/DBCS e i caratteri di inizio / fine stringa non sono accoppiati correttamente. Il codice di completamento è MQCC\_FAILED in questo caso.
- Sulla chiamata MQGET, quando viene specificata l'opzione MQGMO\_CONVERT. In questo caso, indica che il codice motivo MQRC\_DBCS\_ERROR è stato restituito da una chiamata MQXCNVC emessa dall'uscita di conversione dati. Il codice di completamento è MQCC\_WARNING in questo caso.

# **Codice di completamento**

MQCC\_WARNING o MQCC\_FAILED

## **Risposta del programmatore**

Specificare una stringa valida.

Se il codice di errore si verifica nella chiamata MQGET, verificare che i dati nel messaggio siano validi e che la logica nell'uscita conversione dati sia corretta.

# *2152 (0868) (RC2152): MQRC\_OBJECT\_NAME\_ERROR*

## **Spiegazione**

È stata emessa una chiamata MQOPEN o MQPUT1 per aprire un elenco di distribuzione (ossia, il campo *RecsPresent* in MQOD è maggiore di zero), ma il campo *ObjectName* non è né vuoto né null.

Questo codice di errore si verifica nei seguenti ambienti: AIX, HP-UX, IBM i, Solaris, Windows, più WebSphere MQ client connessi a questi sistemi.

# **Codice di completamento**

MQCC\_NON RIUSCITO

## **Risposta del programmatore**

Se si intende aprire un elenco di distribuzione, impostare il campo *ObjectName* su spazi vuoti o sulla stringa nulla. Se non si intende aprire un elenco di distribuzione, impostare il campo *RecsPresent* su zero.

# *2153 (0869) (RC2153): MQRC\_OBJECT\_Q\_MGR\_NAME\_ERROR*

## **Spiegazione**

È stata emessa una chiamata MQOPEN o MQPUT1 per aprire un elenco di distribuzione (ossia, il campo *RecsPresent* in MQOD è maggiore di zero), ma il campo *ObjectQMgrName* non è né vuoto né null.

Questo codice di errore si verifica nei seguenti ambienti: AIX, HP-UX, IBM i, Solaris, Windows, più WebSphere MQ client connessi a questi sistemi.

## **Codice di completamento**
Se si intende aprire un elenco di distribuzione, impostare il campo *ObjectQMgrName* su spazi vuoti o sulla stringa nulla. Se non si intende aprire un elenco di distribuzione, impostare il campo *RecsPresent* su zero.

# *2154 (086A) (RC2154): MQRC\_RECS\_PRESENT\_ERROR*

### **Spiegazione**

È stata emessa una chiamata MQOPEN o MQPUT1 , ma la chiamata non è riuscita per uno dei seguenti motivi:

- *RecsPresent* in MQOD è inferiore a zero.
- *ObjectType* in MQOD non è MQOT\_Q e *RecsPresent* non è zero. *RecsPresent* deve essere zero se l'oggetto da aprire non è una coda.
- WebSphere MQ Multicast viene utilizzato e *RecsPresent* in MQOD non è impostato a zero. WebSphere MQ Multicast non utilizza elenchi di distribuzione.

Questo codice di errore si verifica nei seguenti ambienti: AIX, HP-UX, IBM i, Solaris, Windows, più WebSphere MQ client connessi a questi sistemi.

### **Codice di completamento**

MQCC\_NON RIUSCITO

#### **Risposta del programmatore**

Se si intende aprire un elenco di distribuzione, impostare il campo *ObjectType* su MQOT\_Q e *RecsPresent* sul numero di destinazioni nell'elenco. Se non si intende aprire un elenco di distribuzione, impostare il campo *RecsPresent* su zero.

### *2155 (086B) (RC2155): MQRC\_OBJECT\_RECORDS\_ERROR*

#### **Spiegazione**

È stata emessa una chiamata MQOPEN o MQPUT1 per aprire un elenco di distribuzione (ovvero, il campo *RecsPresent* in MQOD è maggiore di zero), ma i record dell'oggetto MQOR non sono specificati correttamente. Si applica una delle seguenti condizioni:

- *ObjectRecOffset* è zero e *ObjectRecPtr* è zero o il puntatore null.
- *ObjectRecOffset* non è zero e *ObjectRecPtr* non è zero e non è il puntatore null.
- *ObjectRecPtr* non è un puntatore valido.
- *ObjectRecPtr* o *ObjectRecOffset* punta all'archiviazione che non è accessibile.

Questo codice di errore si verifica nei seguenti ambienti: AIX, HP-UX, IBM i, Solaris, Windows, più WebSphere MQ client connessi a questi sistemi.

#### **Codice di completamento**

MQCC\_NON RIUSCITO

#### **Risposta del programmatore**

Assicurarsi che uno tra *ObjectRecOffset* e *ObjectRecPtr* sia zero e l'altro diverso da zero. Verificare che il campo utilizzato punti alla memoria accessibile.

#### *2156 (086C) (RC2156): MQRC\_RESPONSE\_RECORDS\_ERROR*

## **Spiegazione**

È stata emessa una chiamata MQOPEN o MQPUT1 per aprire un elenco di distribuzione (ovvero, il campo *RecsPresent* in MQOD è maggiore di zero), ma i record di risposta MQRR non sono specificati correttamente. Si applica una delle seguenti condizioni:

- *ResponseRecOffset* non è zero e *ResponseRecPtr* non è zero e non è il puntatore null.
- *ResponseRecPtr* non è un puntatore valido.
- *ResponseRecPtr* o *ResponseRecOffset* punta all'archiviazione che non è accessibile.

Questo codice di errore si verifica nei seguenti ambienti: AIX, HP-UX, IBM i, Solaris, Windows, più WebSphere MQ client connessi a questi sistemi.

## **Codice di completamento**

MQCC\_NON RIUSCITO

### **Risposta del programmatore**

Assicurarsi che almeno uno tra *ResponseRecOffset* e *ResponseRecPtr* sia zero. Verificare che il campo utilizzato punti alla memoria accessibile.

# *2157 (086D) (RC2157): MQRC\_ASID\_MISMATCH*

### **Spiegazione**

In qualsiasi chiamata MQI, l'ASID primario del chiamante è diverso dall'ASID home.

Questo codice di errore si verifica solo su z/OS.

#### **Codice di completamento**

MQCC\_NON RIUSCITO

#### **Risposta del programmatore**

Correggere l'applicazione (le chiamate MQI non possono essere emesse in modalità memoria incrociata). Tutte le modifiche non sottoposte a commit in un'unità di lavoro devono essere annullate. Viene eseguito automaticamente il backout di un'unità di lavoro coordinata dal gestore code.

# *2158 (086E) (RC2158): MQRC\_PMO\_RECORD\_FLAGS\_ERROR*

#### **Spiegazione**

Una chiamata MQPUT o MQPUT1 è stata emessa per inserire un messaggio, ma il campo *PutMsgRecFields* nella struttura MQPMO non è valido, per uno dei seguenti motivi:

- Il campo contiene indicatori non validi.
- Il messaggio viene inserito in un elenco di distribuzione e sono stati forniti record di messaggi di inserimento (ovvero, *RecsPresent* è maggiore di zero e uno di *PutMsgRecOffset* o *PutMsgRecPtr* è diverso da zero), ma *PutMsgRecFields* ha il valore MQPMRF\_NONE.
- MQPMRF\_ACCOUNTING\_TOKEN è specificato senza MQPMO\_SET\_IDENTITY\_CONTEXT o MQPMO\_SET\_ALL\_CONTEXT.

Questo codice di errore si verifica nei seguenti ambienti: AIX, HP-UX, IBM i, Solaris, Windows, più WebSphere MQ client connessi a questi sistemi.

## **Codice di completamento**

MQCC\_NON RIUSCITO

### **Risposta del programmatore**

Assicurarsi che *PutMsgRecFields* sia impostato con gli indicatori MQPMRF\_ \* appropriati per indicare quali campi sono presenti nei record dei messaggi di inserimento. Se è specificato MQPMRF\_ACCOUNTING\_TOKEN, assicurarsi che sia specificato anche MQPMO\_SET\_IDENTITY\_CONTEXT o MQPMO\_SET\_ALL\_CONTEXT. In alternativa, impostare *PutMsgRecOffset* e *PutMsgRecPtr* su zero.

## *2159 (086F) (RC2159): MQRC\_PUT\_MSG\_RECORDS\_ERROR*

### **Spiegazione**

È stata emessa una chiamata MQPUT o MQPUT1 per inserire un messaggio in un elenco di distribuzione, ma i record del messaggio di inserimento MQPMR non sono specificati correttamente. Si applica una delle seguenti condizioni:

- *PutMsgRecOffset* non è zero e *PutMsgRecPtr* non è zero e non è il puntatore null.
- *PutMsgRecPtr* non è un puntatore valido.
- *PutMsgRecPtr* o *PutMsgRecOffset* punta all'archiviazione che non è accessibile.

Questo codice di errore si verifica nei seguenti ambienti: AIX, HP-UX, IBM i, Solaris, Windows, più WebSphere MQ client connessi a questi sistemi.

### **Codice di completamento**

MQCC\_NON RIUSCITO

#### **Risposta del programmatore**

Assicurarsi che almeno uno tra *PutMsgRecOffset* e *PutMsgRecPtr* sia zero. Verificare che il campo utilizzato punti alla memoria accessibile.

### *2160 (0870) (RC2160): MQRC\_CONN\_ID\_IN\_USE*

#### **Spiegazione**

Su una chiamata MQCONN, l'identificativo di connessione assegnato dal gestore code alla connessione tra uno spazio di indirizzo associato CICS o IMS e il gestore code è in conflitto con l'identificativo di connessione di un altro sistema CICS o IMS connesso. L'identificativo di connessione assegnato è il seguente:

- Per CICS, l'applid
- Per IMS, il parametro IMSID nella macro IMSCTRL (sysgen) o il parametro IMSID nel parametro di esecuzione (scheda EXEC nel JCL dell'area di controllo IMS )
- Per il batch, il nome del lavoro
- Per TSO, l'ID utente

Un conflitto si verifica solo se ci sono due sistemi CICS , due sistemi IMS o uno ciascuno di CICS e IMS, con gli stessi identificatori di connessione. Le connessioni batch e TSO non devono avere identificativi univoci.

Questo codice di errore si verifica solo su z/OS.

### **Codice di completamento**

MQCC\_NON RIUSCITO

Verificare che le convenzioni di denominazione utilizzate in sistemi differenti che potrebbero connettersi al gestore code non siano in conflitto.

# *2161 (0871) (RC2161): MQRC\_Q\_MGR\_QUIESCING*

### **Spiegazione**

È stata emessa una chiamata MQI, ma la chiamata non è stata eseguita perché il gestore code è in fase di sospensione (preparazione alla chiusura).

Quando il gestore code è in fase di quiesce, le chiamate MQOPEN, MQPUT, MQPUT1e MQGET possono ancora essere completate correttamente, ma l'applicazione può richiedere che abbiano esito negativo specificando l'opzione appropriata sulla chiamata:

- MQOO\_FAIL\_IF\_QUIESCING su MQOPEN
- MQPMO\_FAIL\_IF\_QUIESCING su MQPUT o MQPUT1
- MOGMO\_FAIL\_IF\_QUIESCING su MOGET

La specifica di queste opzioni consente all'applicazione di rendersi conto che il gestore code si sta preparando per l'arresto.

- In z/OS:
	- Per le applicazioni batch, questo motivo può essere restituito alle applicazioni in esecuzione nelle LPAR su cui non è installato un gestore code.
	- Per applicazioni CICS , questo motivo può essere restituito quando non è stata stabilita alcuna connessione.
- Su IBM i per le applicazioni in esecuzione in modalità di compatibilità, questo motivo può essere restituito quando non è stata stabilita alcuna connessione.

### **Codice di completamento**

MQCC\_NON RIUSCITO

#### **Risposta del programmatore**

L'applicazione deve essere ordinata e terminata. Se l'applicazione ha specificato l'opzione MQOO\_FAIL\_IF\_QUIESCING, MQPMO\_FAIL\_IF\_QUIESCING o MQGMO\_FAIL\_IF\_QUIESCING sulla chiamata in errore, l'opzione pertinente può essere rimossa e la chiamata riemessa. Omettendo queste opzioni, l'applicazione può continuare a lavorare per completare ed eseguire il commit dell'unità di lavoro corrente, ma l'applicazione non avvia una nuova unità di lavoro.

### *2162 (0872) (RC2162): MQRC\_Q\_MGR\_STOPPING*

#### **Spiegazione**

È stata emessa una chiamata MQI, ma la chiamata non è riuscita in quanto il gestore code sta per essere arrestato. Se la chiamata era una chiamata MQGET con l'opzione MQGMO\_WAIT, il tempo di attesa è stato cancellato. Non è possibile emettere ulteriori chiamate MQI.

Per le applicazioni client MQ MQI, è possibile che la chiamata sia stata completata correttamente, anche se questo codice motivo viene restituito con un *CompCode* di MQCC\_FAILED.

• In z/OS, è possibile che venga restituito il motivo MQRC\_CONNECTION\_BROKEN se, a causa di fattori di pianificazione del sistema, il gestore code si arresta prima del termine della chiamata.

## **Codice di completamento**

MQCC\_NON RIUSCITO

### **Risposta del programmatore**

L'applicazione deve essere ordinata e terminata. Se l'applicazione si trova nel mezzo di un'unità di lavoro coordinata da un coordinatore esterno dell'unità di lavoro, l'applicazione deve emettere la chiamata appropriata per ripristinare l'unità di lavoro. Qualsiasi unità di lavoro coordinata dal gestore code viene ripristinata automaticamente.

## *2163 (0873) (RC2163): MQRC\_DUPLICATE\_RECOV\_COORD*

### **Spiegazione**

Su una chiamata MQCONN o MQCONNX, esiste già un coordinatore di ripristino per il nome connessione specificato sulla chiamata di connessione emessa dall'adattatore.

Un conflitto si verifica solo se ci sono due sistemi CICS , due sistemi IMS o uno ciascuno di CICS e IMS, con gli stessi identificatori di connessione. Le connessioni batch e TSO non devono avere identificativi univoci.

Questo codice di errore si verifica solo su z/OS.

### **Codice di completamento**

MQCC\_NON RIUSCITO

#### **Risposta del programmatore**

Verificare che le convenzioni di denominazione utilizzate in sistemi differenti che potrebbero connettersi al gestore code non siano in conflitto.

## *2173 (087D) (RC2173): MQRC\_PMO\_ERROR*

### **Spiegazione**

Su una chiamata MQPUT o MQPUT1 , la struttura MQPMO non è valida, per uno dei seguenti motivi:

- Il campo *StrucId* non è MQPMO\_STRUC\_ID.
- Il campo *Version* specifica un valore non valido o non supportato.
- Il puntatore del parametro non è valido. (Non è sempre possibile rilevare puntatori di parametro non validi; se non rilevati, si verificano risultati imprevedibili.)
- Il gestore code non può copiare la struttura modificata nella memoria dell'applicazione, anche se la chiamata ha esito positivo. Ciò può verificarsi, ad esempio, se il puntatore punta alla memoria di sola lettura.

### **Codice di completamento**

MQCC\_NON RIUSCITO

#### **Risposta del programmatore**

Assicurarsi che i campi di input nella struttura MQPMO siano impostati correttamente.

## *2182 (0886) (RC2182): MQRC\_API\_EXIT\_NOT\_FOUND*

## **Spiegazione**

Non è stato possibile trovare il punto di ingresso dell'uscita incrociata API.

### **Codice di completamento**

MQCC\_NON RIUSCITO

### **Risposta del programmatore**

Verificare che il nome del punto d'entrata sia valido per il modulo libreria.

# *2183 (0887) (RC2183): MQRC\_API\_EXIT\_LOAD\_ERROR*

### **Spiegazione**

Non è stato possibile collegare il modulo API crossing exit. Se questo messaggio viene restituito quando l'uscita incrociata API viene richiamata *dopo* che il processo è stato eseguito, il processo stesso potrebbe essere stato completato correttamente.

## **Codice di completamento**

MQCC\_NON RIUSCITO

### **Risposta del programmatore**

Verificare che sia stata specificata la concatenazione di librerie corretta e che il modulo di uscita incrociata API sia eseguibile e denominato correttamente. Tutte le modifiche non sottoposte a commit in un'unità di lavoro devono essere annullate. Viene eseguito automaticamente il backout di un'unità di lavoro coordinata dal gestore code.

## *2184 (0888) (RC2184): MQRC\_REMOTE\_Q\_NAME\_ERROR*

### **Spiegazione**

In una chiamata MQOPEN o MQPUT1 , si è verificata una delle seguenti condizioni:

- È stata specificata una definizione locale di una coda remota (o un alias a uno), ma l'attributo *RemoteQName* nella definizione della coda remota è completamente vuoto. Notare che questo errore si verifica anche se il *XmitQName* nella definizione non è vuoto.
- Il campo *ObjectQMgrName* nel descrittore oggetto non è vuoto e non è il nome del gestore code locale, ma il campo *ObjectName* è vuoto.

### **Codice di completamento**

MQCC\_NON RIUSCITO

#### **Risposta del programmatore**

Modificare la definizione locale della coda remota e fornire un nome coda remota valido oppure fornire un *ObjectName* non vuoto nel descrittore dell'oggetto, come appropriato.

## *2185 (0889) (RC2185): MQRC\_INCONSISTENT\_PERSISTENCE*

### **Spiegazione**

È stata emessa una chiamata MQPUT per inserire un messaggio in un gruppo o in un segmento di un messaggio logico, ma il valore specificato o predefinito per il campo *Persistence* in MQMD non è congruente con le informazioni sul gruppo e sul segmento correnti conservate dal gestore code per l'handle della coda. Tutti i messaggi in un gruppo e tutti i segmenti in un messaggio logico devono avere lo stesso valore per la persistenza, vale a dire, tutti devono essere persistenti o tutti devono essere non persistenti.

Se la chiamata corrente specifica MQPMO\_LOGICAL\_ORDER, la chiamata ha esito negativo. Se la chiamata corrente non specifica MQPMO\_LOGICAL\_ORDER, ma la precedente chiamata MQPUT per l'handle della coda è stata specificata, la chiamata ha esito positivo con il codice di completamento MQCC\_WARNING.

Questo codice di errore si verifica nei seguenti ambienti: AIX, HP-UX, z/OS, IBM i, Solaris, Windows, più i client WebSphere MQ connessi a questi sistemi.

### **Codice di completamento**

MQCC\_WARNING o MQCC\_FAILED

#### **Risposta del programmatore**

Modificare l'applicazione per garantire che venga utilizzato lo stesso valore di persistenza per tutti i messaggi nel gruppo o per tutti i segmenti del messaggio logico.

## *2186 (088A) (RC2186): MQRC\_GMO\_ERROR*

#### **Spiegazione**

In una chiamata MQGET, la struttura MQGMO non è valida per uno dei seguenti motivi:

- Il campo *StrucId* non è MQGMO\_STRUC\_ID.
- Il campo *Version* specifica un valore non valido o non supportato.
- Il puntatore del parametro non è valido. (Non è sempre possibile rilevare puntatori di parametro non validi; se non rilevati, si verificano risultati imprevedibili.)
- Il gestore code non può copiare la struttura modificata nella memoria dell'applicazione, anche se la chiamata ha esito positivo. Ciò può verificarsi, ad esempio, se il puntatore punta alla memoria di sola lettura.

### **Codice di completamento**

MQCC\_NON RIUSCITO

#### **Risposta del programmatore**

Assicurarsi che i campi di input nella struttura MQGMO siano impostati correttamente.

## *2187 (088B) (RC2187): MQRC\_CICS\_BRIDGE\_RESTRICTION*

#### **Spiegazione**

Non è consentito emettere chiamate MQI dalle transazioni utente eseguite in un ambiente MQ/CICS bridge in cui l'uscita bridge emette anche chiamate MQI. La chiamata MQI non riesce. Se si verifica nell'uscita bridge, si verifica una fine anomala della transazione. Se si verifica nella transazione utente, è possibile che si verifichi una fine anomala della transazione.

Questo codice di errore si verifica solo su z/OS.

### **Codice di completamento**

MQCC\_NON RIUSCITO

La transazione non può essere eseguita utilizzando il bridge MQ/CICS. Fare riferimento al manuale CICS appropriato per informazioni sulle limitazioni nell'ambiente bridge MQ/CICS.

## *2188 (088C) (RC2188): MQRC\_STOPPED\_BY\_CLUSTER\_EXIT*

#### **Spiegazione**

È stata emessa una chiamata MQOPEN, MQPUT o MQPUT1 per aprire o inserire un messaggio in una coda del cluster, ma l'uscita del carico di lavoro del cluster ha rifiutato la chiamata.

Questo codice di errore si verifica nei seguenti ambienti: AIX, HP-UX, z/OS, IBM i, Solaris, Windows, più i client WebSphere MQ connessi a questi sistemi.

#### **Codice di completamento**

MQCC\_NON RIUSCITO

#### **Risposta del programmatore**

Controllare l'uscita del carico di lavoro del cluster per assicurarsi che sia stata scritta correttamente. Determinare il motivo per cui ha rifiutato la chiamata e correggere il problema.

### *2189 (088D) (RC2189): MQRC\_CLUSTER\_RESOLUTION\_ERROR*

#### **Spiegazione**

È stata emessa una chiamata MQOPEN, MQPUT o MQPUT1 per aprire o inserire un messaggio in una coda del cluster, ma non è stato possibile risolvere correttamente la definizione della coda perché era richiesta una risposta dal gestore repository, ma non era disponibile alcuna risposta.

Questo codice di errore si verifica nei seguenti ambienti: AIX, HP-UX, z/OS, IBM i, Solaris, Windows, più i client WebSphere MQ connessi a questi sistemi.

#### **Codice di completamento**

MQCC\_NON RIUSCITO

#### **Risposta del programmatore**

Controllare che il gestore repository sia operativo e che le definizioni di coda e canale siano corrette.

### *2190 (088E) (RC2190): MQRC\_CONVERTED\_STRING\_TOO\_BIG*

#### **Spiegazione**

In una chiamata MQGET con opzione MQGMO\_CONVERT inclusa nel parametro *GetMsgOpts* , una stringa in un campo a lunghezza fissa nel messaggio espanso durante la conversione dei dati e ha superato la dimensione del campo. Quando ciò si verifica, il gestore code tenta di eliminare i caratteri vuoti finali e i caratteri che seguono il primo carattere null per adattare la stringa, ma in tal caso i caratteri che potrebbero essere scartati sono insufficienti.

Questo codice di errore può verificarsi anche per i messaggi con un nome formato MQFMT\_IMS\_VAR\_STRING. Quando ciò si verifica, indica che la stringa della variabile IMS è stata espansa in modo che la sua lunghezza superava la capacità del campo di lunghezza binaria a 2 byte contenuto nella struttura della stringa della variabile IMS . (Il gestore code non elimina mai gli spazi finali in una stringa di variabile IMS .)

Il messaggio viene restituito non convertito, con il valore del parametro *CompCode* della chiamata MQGET impostato su MQCC\_WARNING. Se il messaggio è composto da più parti, ognuna delle quali è descritta dalla propria serie di caratteri e dai campi di codifica (ad esempio, un messaggio con nome formato MOFMT\_DEAD\_LETTER\_HEADER), alcune parti potrebbero essere convertite e altre non convertite. Tuttavia, i valori restituiti nei vari campi di codifica e serie di caratteri descrivono sempre correttamente i dati del messaggio rilevanti.

Questo codice di errore non si verifica se la stringa può essere adattata eliminando i caratteri vuoti finali.

### **Codice di completamento**

MQCC\_AVVERTENZA

#### **Risposta del programmatore**

Controllare che i campi nel messaggio contengano i valori corretti e che gli identificativi della serie di caratteri specificati dal mittente e dal destinatario del messaggio siano corretti. Se lo sono, il layout dei dati nel messaggio deve essere modificato per aumentare la lunghezza del campo o dei campi in modo che vi sia spazio sufficiente per consentire alla stringa o alle stringhe di espandersi quando vengono convertite.

### *2191 (088F) (RC2191): MQRC\_TMC\_ERROR*

#### **Spiegazione**

È stata emessa una chiamata MQPUT o MQPUT1 , ma i dati del messaggio contengono una struttura MQTMC2 non valida. I possibili errori includono:

- Il campo *StrucId* non è MQTMC\_STRUC\_ID.
- Il campo *Version* non è MQTMC\_VERSION\_2.
- Il parametro *BufferLength* della chiamata ha un valore troppo piccolo per contenere la struttura (la struttura si estende oltre la fine del messaggio).

Questo codice di errore si verifica nei seguenti ambienti: AIX, HP-UX, IBM i, Solaris, Windows, più WebSphere MQ client connessi a questi sistemi.

#### **Codice di completamento**

MQCC\_NON RIUSCITO

#### **Risposta del programmatore**

Verificare che i campi nella struttura siano impostati correttamente.

#### *2192 (0890) (RC2192): MQRC\_PAGESET\_FULL*

#### **Spiegazione**

Il nome precedente per MQRC\_STORAGE\_MEDIUM\_FULL.

### *2192 (0890) (RC2192): MQRC\_STORAGE\_MEDIUM\_FULL*

#### **Spiegazione**

È stato emesso un comando o una chiamata MQI per operare su un oggetto, ma la chiamata non è riuscita perché il supporto di memoria esterno è pieno. Si applica una delle seguenti condizioni:

- Un dataset della serie di pagine è pieno (solo code non condivise).
- Una struttura CF (Coupling Facility) è piena (solo code condivise).

• L'SMDS era pieno.

È possibile ottenere questo codice di errore quando la serie di pagine o SMDS erano in espansione, ma lo spazio non era ancora disponibile. Controllare i messaggi nella registrazione lavoro per visualizzare lo stato di qualsiasi espansione.

Questo codice di errore si verifica solo su z/OS.

### **Codice di completamento**

MQCC\_NON RIUSCITO

#### **Risposta del programmatore**

Verificare quali code contengono messaggi e ricercare le applicazioni che potrebbero riempire involontariamente le code. Tenere presente che la coda che ha causato il riempimento della serie di pagine o della struttura CFS non è necessariamente la coda a cui fa riferimento la chiamata MQI che ha restituito MQRC\_STORAGE\_MEDIUM\_FULL.

Verificare che tutte le normali applicazioni server funzionino correttamente ed elaborare i messaggi sulle code.

Se le applicazioni e i server funzionano correttamente, aumentare il numero di applicazioni server per far fronte al carico di messaggi o richiedere al programmatore di sistema di aumentare la dimensione dei dataset della serie di pagine.

## *2193 (0891) (RC2193): MQRC\_PAGESET\_ERROR*

### **Spiegazione**

Si è verificato un errore con la serie di pagine durante il tentativo di accedervi per una coda definita localmente. Ciò potrebbe essere dovuto al fatto che la coda si trova su una serie di pagine che non esiste. Viene emesso un messaggio di console che indica il numero della serie di pagine in errore. Ad esempio, se l'errore si è verificato nel lavoro TEST e l'ID utente è ABCDEFG, il messaggio è:

CSQI041I CSQIALLC JOB TEST USER ABCDEFG HAD ERROR ACCESSING PAGE SET 27

Se questo codice di errore si verifica durante il tentativo di eliminare una coda dinamica con MQCLOSE, la coda dinamica non è stata eliminata.

Questo codice di errore si verifica solo su z/OS.

#### **Codice di completamento**

MQCC\_NON RIUSCITO

#### **Risposta del programmatore**

Verificare che la classe di memoria per la coda sia associata ad una serie di pagine valida utilizzando DISPLAY Q (xx) Comandi STGCLASS, DISPLAY STGCLASS (xx) e DISPLAY USAGE PSID. Se non si è in grado di risolvere il problema, informare il programmatore di sistema che deve:

- Raccogliere le seguenti informazioni diagnostiche:
	- Una descrizione delle azioni che hanno portato all'errore
	- Un elenco del programma applicativo in esecuzione al momento dell'errore
	- Dettagli delle serie di pagine definite per l'utilizzo da parte del gestore code
- Tentare di ricreare il problema e prendere un dump di sistema immediatamente dopo che si è verificato l'errore
- Contattare il centro di supporto IBM

# *2194 (0892) (RC2194): MQRC\_NAME\_NOT\_VALID\_FOR\_TYPE*

### **Spiegazione**

È stata emessa una chiamata MQOPEN per l'apertura della definizione del gestore code, ma il campo *ObjectName* del parametro *ObjDesc* non è vuoto.

### **Codice di completamento**

MQCC\_NON RIUSCITO

### **Risposta del programmatore**

Assicurarsi che il campo *ObjectName* sia impostato su spazi vuoti.

### *2195 (0893) (RC2195): MQRC\_UNEXPECTED\_ERROR*

### **Spiegazione**

La chiamata è stata rifiutata perché si è verificato un errore non previsto.

### **Codice di completamento**

MQCC\_NON RIUSCITO

### **Risposta del programmatore**

Controllare l'elenco dei parametri dell'applicazione per assicurarsi, ad esempio, che sia stato passato il numero corretto di parametri e che i puntatori di dati e le chiavi di memorizzazione siano validi. Se il problema non può essere risolto, contattare il programmatore di sistema.

- Su z/OS, controllare il log dei lavori e logrec e se sono state visualizzate delle informazioni sulla console. Se questo errore si verifica su una chiamata MQCONN o MQCONNX, verificare che il sottosistema indicato sia un sottosistema MQ attivo. In particolare, verificare che non sia un sottosistema Db2 . Se il problema non può essere risolto, rieseguire l'applicazione con una scheda CSQSNAP DD (se non si dispone già di un dump) e inviare il dump risultante a IBM.
- Su IBM i, consultare il record FFST per ottenere ulteriori dettagli sul problema.
- Sui sistemi HP Integrity NonStop Server, e UNIX , consultare il file FDC per ulteriori dettagli sul problema.

# *2196 (0894) (RC2196): MQRC\_UNKNOWN\_XMIT\_Q*

### **Spiegazione**

Su una chiamata MQOPEN o MQPUT1 , un messaggio deve essere inviato a un gestore code remoto. Il *ObjectName* o il *ObjectQMgrName* nel descrittore oggetto specifica il nome di una definizione locale di una coda remota (in quest' ultimo caso viene utilizzato l'alias del gestore code), ma l'attributo *XmitQName* della definizione non è vuoto e non è il nome di una coda definita localmente.

### **Codice di completamento**

MQCC\_NON RIUSCITO

#### **Risposta del programmatore**

Controllare i valori specificati per *ObjectName* e *ObjectQMgrName*. Se questi valori sono corretti, controllare le definizioni della coda.

# *2197 (0895) (RC2197): MQRC\_UNKNOWN\_DEF\_XMIT\_Q*

### **Spiegazione**

È stata emessa una chiamata MQOPEN o MQPUT1 specificando una coda remota come destinazione. Se è stata specificata una definizione locale della coda remota o se è in corso la risoluzione di un alias del gestore code, l'attributo *XmitQName* nella definizione locale è vuoto.

Poiché non esiste alcuna coda definita con lo stesso nome del gestore code di destinazione, il gestore code ha tentato di utilizzare la coda di trasmissione predefinita. Tuttavia, il nome definito dall'attributo gestore code *DefXmitQName* non è il nome di una coda definita localmente.

### **Codice di completamento**

MQCC\_NON RIUSCITO

#### **Risposta del programmatore**

Correggere le definizioni di coda o l'attributo gestore code.

## *2198 (0896) (RC2198): MQRC\_DEF\_XMIT\_Q\_TYPE\_ERROR*

### **Spiegazione**

È stata emessa una chiamata MQOPEN o MQPUT1 specificando una coda remota come destinazione. È stata specificata una definizione locale della coda remota oppure è stato risolto un alias del gestore code, ma in entrambi i casi l'attributo *XmitQName* nella definizione locale è vuoto.

Poiché non esiste alcuna coda di trasmissione definita con lo stesso nome del gestore code di destinazione, il gestore code locale ha tentato di utilizzare la coda di trasmissione predefinita. Tuttavia, sebbene esista una coda definita dall'attributo gestore code *DefXmitQName* , non è una coda locale.

### **Codice di completamento**

MQCC\_NON RIUSCITO

### **Risposta del programmatore**

Fare quanto segue:

- Specificare una coda di trasmissione locale come valore dell'attributo *XmitQName* nella definizione locale della coda remota.
- Definire una coda di trasmissione locale con un nome uguale a quello del gestore code remoto.
- Specificare una coda di trasmissione locale come valore dell'attributo gestore code *DefXmitQName* .

Per ulteriori informazioni sui nomi delle code di trasmissione, consultare XmitQName .

# *2199 (0897) (RC2199): MQRC\_DEF\_XMIT\_Q\_USAGE\_ERROR*

#### **Spiegazione**

È stata emessa una chiamata MQOPEN o MQPUT1 specificando una coda remota come destinazione. È stata specificata una definizione locale della coda remota oppure è stato risolto un alias del gestore code, ma in entrambi i casi l'attributo *XmitQName* nella definizione locale è vuoto.

Poiché non esiste alcuna coda di trasmissione definita con lo stesso nome del gestore code di destinazione, il gestore code locale ha tentato di utilizzare la coda di trasmissione predefinita. Tuttavia, la coda definita dall'attributo gestore code *DefXmitQName* non dispone di un attributo *Usage* di MQUS\_TRANSMISSION.

Questo codice motivo viene restituito da MQOPEN o MQPUT1, se la coda di trasmissione predefinita del gestore code sta per essere utilizzata, ma il nome di questa coda è SYSTEM.CLUSTER.TRANSMIT.QUEUE. Questa coda è riservata per il clustering, quindi non è valido impostare la coda di trasmissione predefinita del gestore code su questo nome.

## **Codice di completamento**

MQCC\_NON RIUSCITO

## **Risposta del programmatore**

Fare quanto segue:

- Specificare una coda di trasmissione locale come valore dell'attributo *XmitQName* nella definizione locale della coda remota.
- Definire una coda di trasmissione locale con un nome uguale a quello del gestore code remoto.
- Specificare una diversa coda di trasmissione locale come valore dell'attributo gestore code *DefXmitQName* .
- Modificare l'attributo *Usage* della coda *DefXmitQName* in MQUS\_TRANSMISSION.

Per ulteriori informazioni sui nomi delle code di trasmissione, consultare XmitQName .

## *2201 (0899) (RC2201): MQRC\_NAME\_IN\_USE*

### **Spiegazione**

È stata emessa una chiamata MQOPEN per creare una coda dinamica, ma esiste già una coda con lo stesso nome della coda dinamica. La coda esistente è una coda che viene eliminata logicamente, ma per la quale sono ancora presenti uno o più handle aperti. Per ulteriori informazioni, consultare MQOPEN.

Questo codice di errore si verifica solo su z/OS.

### **Codice di completamento**

MQCC\_NON RIUSCITO

#### **Risposta del programmatore**

Assicurarsi che tutti gli handle per la coda dinamica precedente siano chiusi o verificare che il nome della nuova coda sia univoco; consultare la descrizione per il codice motivo MQRC\_OBJECT\_ALREADY\_EXISTS.

## *2202 (089A) (RC2202): MQRC\_CONNECTION\_QUIESCING*

### **Spiegazione**

Questo codice di errore viene emesso quando la connessione al gestore code è inattiva e un'applicazione emette una delle seguenti chiamate:

- MQCONN o MQCONNX
- MOOPEN, senza connessione stabilita o con MOOO\_FAIL\_IF\_QUIESCING incluso nel parametro *Options*
- MQGET, con MQGMO\_FAIL\_IF\_QUIESCING incluso nel campo *Options* del parametro *GetMsgOpts*
- MQPUT o MQPUT1, con MQPMO\_FAIL\_IF\_QUIESCING incluso nel campo *Options* del parametro *PutMsgOpts*

MQRC\_CONNECTION\_QUIESCING viene emesso anche da MCA (message channel agent) quando il gestore code è in stato di sospensione.

## **Codice di completamento**

MQCC\_NON RIUSCITO

### **Risposta del programmatore**

L'applicazione deve essere ordinata e terminata. Tutte le modifiche non sottoposte a commit in un'unità di lavoro devono essere annullate.

# *2203 (089B) (RC2203): MQRC\_CONNECTION\_STOPPING*

### **Spiegazione**

Questo codice motivo viene emesso quando la connessione al gestore code viene chiusa e l'applicazione emette una chiamata MQI. Non è più possibile emettere chiamate di accodamento messaggi. Per la chiamata MQGET, se è stata specificata l'opzione MQGMO\_WAIT, l'attesa viene annullata.

Notare che il motivo MQRC\_CONNECTION\_BROKEN può essere restituito se, come risultato di fattori di pianificazione del sistema, il gestore code si arresta prima del completamento della chiamata.

MQRC\_CONNECTION\_STOPPING viene emesso anche dall'MCA (message channel agent) quando il gestore code è in fase di arresto.

Per le applicazioni client MQ MQI, è possibile che la chiamata sia stata completata correttamente, anche se questo codice motivo viene restituito con un *CompCode* di MQCC\_FAILED.

### **Codice di completamento**

MQCC\_NON RIUSCITO

#### **Risposta del programmatore**

L'applicazione deve essere ordinata e terminata. Tutte le modifiche non sottoposte a commit in un'unità di lavoro devono essere annullate. Viene eseguito automaticamente il backout di un'unità di lavoro coordinata dal gestore code.

### *2204 (089C) (RC2204): MQRC\_ADAPTER\_NOT\_AVAILABLE*

#### **Spiegazione**

Viene emesso solo per applicazioni CICS , se viene emessa una chiamata e l'adattatore CICS (un'uscita utente correlata all'attività) è stato disabilitato o non è stato abilitato.

Questo codice di errore si verifica solo su z/OS.

#### **Codice di completamento**

MQCC\_NON RIUSCITO

#### **Risposta del programmatore**

L'applicazione deve essere ordinata e terminata. Tutte le modifiche non sottoposte a commit in un'unità di lavoro devono essere annullate. Viene eseguito automaticamente il backout di un'unità di lavoro coordinata dal gestore code.

## *2206 (089E) (RC2206): MQRC\_MSG\_ID\_ERROR*

## **Spiegazione**

È stata emessa una chiamata MQGET per richiamare un messaggio utilizzando l'identificatore del messaggio come criterio di selezione, ma la chiamata non è riuscita perché la selezione in base all'identificativo del messaggio non è supportata su questa coda.

- Su z/OS, la coda è una coda condivisa, ma l'attributo della coda *IndexType* non ha un valore appropriato:
	- Se la selezione avviene solo in base all'identificatore del messaggio, *IndexType* deve avere il valore MQIT\_MSG\_ID.
	- Se la selezione è in base all'identificativo del messaggio e all'identificativo di correlazione combinati, *IndexType* deve avere il valore MQIT\_MSG\_ID o MQIT\_CORREL\_ID. Tuttavia, i valori match - any di MQCI\_NONE e MQMI\_NONE rispettivamente sono eccezioni a questa regola e risultano nel codice motivo 2206 MQRC\_MSG\_ID\_ERROR.
- Su HP Integrity NonStop Server, è richiesto un file di chiavi ma non è stato definito.

## **Codice di completamento**

MQCC\_NON RIUSCITO

## **Risposta del programmatore**

Fare quanto segue:

- Modificare l'applicazione in modo che non utilizzi la selezione per identificativo del messaggio: impostare il campo *MsgId* su MQMI\_NONE e non specificare MQMO\_MATCH\_MSG\_ID in MQGMO.
- In z/OS, modificare l'attributo della coda *IndexType* in MQIT\_MSG\_ID.
- Su HP Integrity NonStop Server, definire un file di chiavi.

# *2207 (089F) (RC2207): MQRC\_CORREL\_ID\_ERROR*

### **Spiegazione**

È stata immessa una chiamata MQGET per richiamare un messaggio utilizzando l'identificativo di correlazione come criterio di selezione, ma la chiamata non è riuscita perché la selezione in base all'identificativo di correlazione non è supportata su questa coda.

- Su z/OS, la coda è una coda condivisa, ma l'attributo della coda *IndexType* non ha un valore appropriato:
	- Se la selezione avviene solo mediante l'identificativo di correlazione, *IndexType* deve avere il valore MOIT CORREL ID.
	- Se la selezione viene effettuata in base all'identificativo di correlazione e all'identificativo del messaggio combinati, *IndexType* deve avere il valore MQIT\_CORREL\_ID o MQIT\_MSG\_ID.
- Su HP Integrity NonStop Server, è richiesto un file di chiavi ma non è stato definito.

### **Codice di completamento**

MQCC\_NON RIUSCITO

### **Risposta del programmatore**

Fare quanto segue:

- Su z/OS, modificare l'attributo della coda *IndexType* in MQIT\_CORREL\_ID.
- Su HP Integrity NonStop Server, definire un file di chiavi.

• Modificare l'applicazione in modo che non utilizzi la scelta in base all'identificativo di correlazione: impostare il campo *CorrelId* su MQCI\_NONE e non specificare MQMO\_MATCH\_CORREL\_ID in MQGMO.

## *2208 (08A0) (RC2208): MQRC\_FILE\_SYSTEM\_ERROR*

## **Spiegazione**

È stato ricevuto un codice di ritorno non previsto dal file system nel tentativo di eseguire un'operazione su una coda.

Questo codice di errore si verifica solo su VSE/ESA.

## **Codice di completamento**

MQCC\_NON RIUSCITO

### **Risposta del programmatore**

Controllare la definizione del file system per la coda a cui si stava accedendo. Per un file VSAM, verificare che l'intervallo di controllo sia sufficientemente ampio per la lunghezza massima consentita per la coda.

# *2209 (08A1) (RC2209): MQRC\_NO\_MSG\_LOCKED*

### **Spiegazione**

È stata immessa una chiamata MQGET con l'opzione MQGMO\_UNLOCK, ma nessun messaggio è stato attualmente bloccato.

### **Codice di completamento**

MQCC\_AVVERTENZA

### **Risposta del programmatore**

Verificare che un messaggio sia stato bloccato da una precedente chiamata MQGET con l'opzione MQGMO\_LOCK per lo stesso handle e che nessuna chiamata abbia causato lo sblocco del messaggio.

# *2210 (08A2) (RC2210): MQRC\_SOAP\_DOTNET\_ERROR*

### **Spiegazione**

Questa eccezione è stata ricevuta da un ambiente .NET esterno. Per ulteriori informazioni, consultare l'eccezione interna contenuta nel messaggio di eccezione ricevuto.

### **Codice di completamento**

MQCC\_NON RIUSCITO

### **Risposta del programmatore**

Fare riferimento alla documentazione di .NET per informazioni sull'eccezione interna. Seguire l'azione correttiva consigliata.

## *2211 (08A3) (RC2211): MQRC\_SOAP\_AXIS\_ERROR*

## **Spiegazione**

È stata ricevuta un'eccezione dall'ambiente Axis ed è inclusa come un'eccezione concatenata.

### **Codice di completamento**

MQCC\_NON RIUSCITO

#### **Risposta del programmatore**

Fare riferimento alla documentazione Axis per i dettagli sull'eccezione concatenata. Seguire l'azione correttiva consigliata.

## *2212 (08A4) (RC2212): MQRC\_SOAP\_URL\_ERROR*

### **Spiegazione**

L'URL SOAP è stato specificato in modo non corretto.

#### **Codice di completamento**

MQCC\_NON RIUSCITO

#### **Risposta del programmatore**

Correggere l'URL SOAP e rieseguire.

## *2217 (08A9) (RC2217): MQRC\_CONNECTION\_NOT\_AUTHORIZED*

#### **Spiegazione**

Questo codice di errore si verifica solo per applicazioni CICS . Per questi, la connessione al gestore code viene eseguita dall'adattatore. Se la connessione ha esito negativo perché il sottosistema CICS non è autorizzato a connettersi al gestore code, questo codice motivo viene emesso ogni volta che un'applicazione in esecuzione in tale sottosistema emette successivamente una chiamata MQI.

Questo codice di errore si verifica solo su z/OS.

#### **Codice di completamento**

MQCC\_NON RIUSCITO

#### **Risposta del programmatore**

Accertarsi che il sottosistema sia autorizzato a connettersi al gestore code.

### *2218 (08AA) (RC2218): MQRC\_MSG\_TOO\_BIG\_FOR\_CHALLEGATO*

#### **Spiegazione**

Un messaggio è stato inserito in una coda remota, ma il messaggio è più lungo della lunghezza massima consentita dal canale. Questo codice motivo viene restituito nel campo *Feedback* nel descrittore del messaggio di un messaggio di report.

#### **Codice di completamento**

MQCC\_NON RIUSCITO

Controllare le definizioni di canale. Aumentare la lunghezza massima del messaggio che il canale può accettare o suddividere il messaggio in diversi messaggi più piccoli.

# *2219 (08AB) (RC2219): MQRC\_CALL\_IN\_PROGRESS*

### **Spiegazione**

L'applicazione ha emesso una chiamata MQI mentre un'altra chiamata MQI era già in fase di elaborazione per tale connessione. È possibile elaborare solo una chiamata per connessione dell'applicazione alla volta.

Le chiamate simultanee possono verificarsi quando un'applicazione utilizza più thread o quando un'exit viene richiamata come parte dell'elaborazione di una chiamata MQI. Ad esempio, un'uscita di conversione dati richiamata come parte dell'elaborazione della chiamata MQGET potrebbe tentare di emettere una chiamata MQI.

- In z/OS, le chiamate simultanee possono verificarsi solo con applicazioni batch o IMS ; un esempio è quando un'attività secondaria termina mentre è in corso una chiamata MQI (ad esempio, un MQGET in attesa) e c'è una routine di uscita di fine attività che emette un'altra chiamata MQI.
- In Windows, le chiamate simultanee possono verificarsi anche se una chiamata MQI viene emessa in risposta a un messaggio dell'utente mentre è in corso un'altra chiamata MQI.
- Se l'applicazione sta utilizzando più thread con handle condivisi, MQRC\_CALL\_IN\_PROGRESS si verifica quando l'handle specificato nella chiamata è già utilizzato da un altro thread e MQCNO\_HANDLE\_SHARE\_NO\_BLOCK è stato specificato nella chiamata MQCONNX.

### **Codice di completamento**

MQCC\_NON RIUSCITO

### **Risposta del programmatore**

Verificare che non sia possibile emettere una chiamata MQI mentre un'altra è attiva. Non emettere chiamate MQI dall'interno di un'uscita di conversione dati.

• Su z/OS, se si desidera fornire un'attività secondaria per consentire l'annullamento di un'applicazione in attesa dell'arrivo di un messaggio, attendere il messaggio utilizzando MQGET con MQGMO\_SET\_SIGNAL, anziché MQGMO\_WAIT.

# *2220 (08AC) (RC2220): MQRC\_RMH\_ERROR*

### **Spiegazione**

È stata emessa una chiamata MQPUT o MQPUT1 , ma i dati del messaggio contengono una struttura MQRMH non valida. I possibili errori includono:

- Il campo *StrucId* non è MQRMH\_STRUC\_ID.
- Il campo *Version* non è MQRMH\_VERSION\_1.
- Il campo *StrucLength* specifica un valore troppo piccolo per includere la struttura più i dati a lunghezza variabile alla fine della struttura.
- Il campo *CodedCharSetId* è zero o un valore negativo non valido.
- Il parametro *BufferLength* della chiamata ha un valore troppo piccolo per contenere la struttura (la struttura si estende oltre la fine del messaggio).

Questo codice di errore si verifica nei seguenti ambienti: AIX, HP-UX, z/OS, IBM i, Solaris, Windows, più i client WebSphere MQ connessi a questi sistemi.

## **Codice di completamento**

MQCC\_NON RIUSCITO

### **Risposta del programmatore**

Verificare che i campi nella struttura siano impostati correttamente. Verificare che l'applicazione imposti il campo *CodedCharSetId* su un valore valido (notare che: MQCCSI\_DEFAULT, MQCCSI\_EMBEDDED, MQCCSI\_Q\_MGR e MQCCSI\_UNDEFINED *non* sono valide in questo campo).

# *2222 (08AE) (RC2222): MQRC\_Q\_MGR\_ACTIVE*

### **Spiegazione**

Questa condizione viene rilevata quando un gestore code diventa attivo.

• Su z/OS, questo evento non viene generato per il primo avvio di un gestore code, ma solo al successivo riavvio.

### **Codice di completamento**

MQCC\_AVVERTENZA

#### **Risposta del programmatore**

Nessuna. Questo codice di errore viene utilizzato solo per identificare il corrispondente messaggio di evento.

## *2223 (08AF) (RC2223): MQRC\_Q\_MGR\_NOT\_ACTIVE*

#### **Spiegazione**

Questa condizione viene rilevata quando viene richiesto l'arresto o la sospensione di un gestore code.

### **Codice di completamento**

MQCC\_AVVERTENZA

#### **Risposta del programmatore**

Nessuna. Questo codice di errore viene utilizzato solo per identificare il corrispondente messaggio di evento.

### *2224 (08B0) (RC2224): MQRC\_Q\_DEPTH\_HIGH*

#### **Spiegazione**

Una chiamata MQPUT o MQPUT1 ha causato l'incremento della profondità della coda al limite specificato nell'attributo *QDepthHighLimit* o ad un valore maggiore.

#### **Codice di completamento**

MQCC\_AVVERTENZA

#### **Risposta del programmatore**

Nessuna. Questo codice di errore viene utilizzato solo per identificare il corrispondente messaggio di evento.

# *2225 (08B1) (RC2225): MQRC\_Q\_DEPTH\_LOW*

### **Spiegazione**

Una chiamata MQGET ha fatto sì che la profondità della coda diminuisca o sia inferiore al limite specificato nell'attributo *QDepthLowLimit* .

### **Codice di completamento**

MQCC\_AVVERTENZA

#### **Risposta del programmatore**

Nessuna. Questo codice di errore viene utilizzato solo per identificare il corrispondente messaggio di evento.

## *2226 (08B2) (RC2226): MQRC\_Q\_SERVICE\_INTERVAL\_HIGH*

#### **Spiegazione**

Non sono stati rilevati richiami o inserimenti riusciti in un intervallo superiore al limite specificato nell'attributo *QServiceInterval* .

#### **Codice di completamento**

MQCC\_AVVERTENZA

#### **Risposta del programmatore**

Nessuna. Questo codice di errore viene utilizzato solo per identificare il corrispondente messaggio di evento.

### *2227 (08B3) (RC2227): MQRC\_Q\_SERVICE\_INTERVAL\_OK*

#### **Spiegazione**

È stato rilevato un richiamo riuscito in un intervallo inferiore o uguale al limite specificato nell'attributo *QServiceInterval* .

#### **Codice di completamento**

MQCC\_AVVERTENZA

#### **Risposta del programmatore**

Nessuna. Questo codice di errore viene utilizzato solo per identificare il corrispondente messaggio di evento.

#### *2228 (08B4) (RC2228): MQRC\_RFH\_HEADER\_FIELD\_ERROR*

#### **Spiegazione**

Un campo di intestazione RFH previsto non è stato trovato o aveva un valore non valido. Se questo errore si verifica in un listener SOAP WebSphere MQ , il campo mancante o errato è il campo *contentType* o il campo *transportVersion* o entrambi.

## **Codice di completamento**

MQCC\_NON RIUSCITO

### **Risposta del programmatore**

Se questo errore si verifica in un listener SOAP WebSphere MQ e si utilizza il mittente fornito da IBM, contattare il centro di supporto IBM . Se si sta utilizzando un mittente personalizzato, controllare il messaggio di errore associato e che la sezione RFH2 del messaggio di richiesta SOAP/MQ contenga tutti i campi obbligatori e che questi campi abbiano valori validi.

## *2229 (08B5) (RC2229): MQRC\_RAS\_PROPERTY\_ERROR*

### **Spiegazione**

Si è verificato un errore relativo al file delle proprietà RAS. Il file potrebbe essere mancante, potrebbe non essere accessibile o i comandi nel file potrebbero non essere corretti.

### **Codice di completamento**

MQCC\_NON RIUSCITO

### **Risposta del programmatore**

Esaminare il messaggio di errore associato, che spiega in dettaglio l'errore. Correggere l'errore e ritentare.

## *2232 (08B8) (RC2232): MQRC\_UNIT\_OF\_WORK\_NOT\_STARTED*

### **Spiegazione**

È stata emessa una chiamata MQGET, MQPUT o MQPUT1 per richiamare o inserire un messaggio all'interno di un'unità di lavoro, ma non è stata avviata alcuna transazione TM/MP. Se MQGMO\_NO\_SYNCPOINT non è specificato su MQGET, oppure MQPMO\_NO\_SYNCPOINT non è specificato su MQPUT o MQPUT1 (impostazione predefinita), la chiamata richiede un'unità di lavoro.

### **Codice di completamento**

MQCC\_NON RIUSCITO

#### **Risposta del programmatore**

Verificare che sia disponibile una transazione TM/MP oppure emettere la chiamata MQGET con l'opzione MQGMO\_NO\_SYNCPOINT oppure la chiamata MQPUT o MQPUT1 con l'opzione MQPMO\_NO\_SYNCPOINT, che causerà l'avvio automatico di una transazione.

## *2233 (08B9) (RC2233): MQRC\_CHANNEL\_AUTO\_DEF\_OK*

#### **Spiegazione**

Questa condizione viene rilevata quando la definizione automatica di un canale ha esito positivo. Il canale è definito dall'MCA.

Questo codice di errore si verifica nei seguenti ambienti: AIX, HP-UX, IBM i, Solaris, Windows, più WebSphere MQ client connessi a questi sistemi.

### **Codice di completamento**

MQCC\_AVVERTENZA

Nessuna. Questo codice di errore viene utilizzato solo per identificare il corrispondente messaggio di evento.

## *2234 (08BA) (RC2234): MQRC\_CHANNEL\_AUTO\_DEF\_ERROR*

#### **Spiegazione**

Questa condizione viene rilevata quando la definizione automatica di un canale ha esito negativo; ciò potrebbe essere dovuto a un errore che si è verificato durante il processo di definizione o perché l'uscita della definizione automatica del canale ha inibito la definizione. Ulteriori informazioni vengono restituite nel messaggio di evento che indica il motivo dell'errore.

Questo codice di errore si verifica nei seguenti ambienti: AIX, HP-UX, IBM i, Solaris, Windows, più WebSphere MQ client connessi a questi sistemi.

#### **Codice di completamento**

MQCC\_AVVERTENZA

#### **Risposta del programmatore**

Esaminare le informazioni aggiuntive restituite nel messaggio di evento per determinare il motivo dell'errore.

### *2235 (08BB) (RC2235): MQRC\_CFH\_ERROR*

#### **Spiegazione**

È stata emessa una chiamata MQPUT o MQPUT1 , ma i dati del messaggio contengono una struttura MQCFH non valida.

Questo codice di errore si verifica nei seguenti ambienti: AIX, HP-UX, z/OS, IBM i, Solaris, Windows, più i client WebSphere MQ connessi a questi sistemi.

### **Codice di completamento**

MQCC\_NON RIUSCITO

#### **Risposta del programmatore**

Verificare che i campi nella struttura siano impostati correttamente.

### *2236 (08BC) (RC2236): MQRC\_CFIL\_ERROR*

#### **Spiegazione**

È stata emessa una chiamata MQPUT o MQPUT1 , ma i dati del messaggio contengono una struttura MQCFIL o MQRCFIL64 non valida.

Questo codice di errore si verifica nei seguenti ambienti: AIX, HP-UX, IBM i, Solaris, Windows, più WebSphere MQ client connessi a questi sistemi.

#### **Codice di completamento**

MQCC\_NON RIUSCITO

Verificare che i campi nella struttura siano impostati correttamente.

### *2237 (08BD) (RC2237): MQRC\_CFIN\_ERROR*

### **Spiegazione**

È stata emessa una chiamata MQPUT o MQPUT1 , ma i dati del messaggio contengono una struttura MQCFIN o MQCFIN64 non valida.

Questo codice di errore si verifica nei seguenti ambienti: AIX, HP-UX, z/OS, IBM i, Solaris, Windows, più i client WebSphere MQ connessi a questi sistemi.

#### **Codice di completamento**

MQCC\_NON RIUSCITO

#### **Risposta del programmatore**

Verificare che i campi nella struttura siano impostati correttamente.

### *2238 (08BE) (RC2238): MQRC\_CFSL\_ERROR*

#### **Spiegazione**

È stata emessa una chiamata MQPUT o MQPUT1 , ma i dati del messaggio contengono una struttura MQCFSL non valida.

Questo codice di errore si verifica nei seguenti ambienti: AIX, HP-UX, IBM i, Solaris, Windows, più WebSphere MQ client connessi a questi sistemi.

#### **Codice di completamento**

MQCC\_NON RIUSCITO

#### **Risposta del programmatore**

Verificare che i campi nella struttura siano impostati correttamente.

### *2239 (08BF) (RC2239): MQRC\_CFST\_ERROR*

#### **Spiegazione**

È stata emessa una chiamata MQPUT o MQPUT1 , ma i dati del messaggio contengono una struttura MQCFST non valida.

Questo codice di errore si verifica nei seguenti ambienti: AIX, HP-UX, IBM i, Solaris, Windows, più WebSphere MQ client connessi a questi sistemi.

#### **Codice di completamento**

MQCC\_NON RIUSCITO

#### **Risposta del programmatore**

Verificare che i campi nella struttura siano impostati correttamente.

### *2241 (08C1) (RC2241): MQRC\_INCOMPLETE\_GROUP*

## **Spiegazione**

È stata tentata un'operazione su una coda utilizzando un gestore code che aveva un gruppo di messaggi incompleto. Questo codice di errore può verificarsi nelle seguenti situazioni:

- Nella chiamata MQPUT, quando l'applicazione specifica MQPMO\_LOGICAL\_ORDER e tenta di inserire un messaggio che non è in un gruppo. Il codice di completamento è MQCC\_FAILED in questo caso.
- Nella chiamata MQPUT, quando l'applicazione *non* specifica MQPMO\_LOGICAL\_ORDER, ma la precedente chiamata MQPUT per l'handle della coda specificava MQPMO\_LOGICAL\_ORDER. Il codice di completamento è MQCC\_WARNING in questo caso.
- Sulla chiamata MQGET, quando l'applicazione *non* specifica MQGMO\_LOGICAL\_ORDER, ma la precedente chiamata MQGET per l'handle della coda specificava MQGMO\_LOGICAL\_ORDER. Il codice di completamento è MQCC\_WARNING in questo caso.
- Nella chiamata MQCLOSE, quando l'applicazione tenta di chiudere la coda che ha il gruppo di messaggi incompleto. Il codice di completamento è MQCC\_WARNING in questo caso.

Se è presente un messaggio logico incompleto e un gruppo di messaggi incompleto, viene restituito il codice motivo MQRC\_INCOMPLETE\_MSG invece di MQRC\_INCOMPLETE\_GROUP.

Questo codice di errore si verifica nei seguenti ambienti: AIX, HP-UX, z/OS, IBM i, Solaris, Windows, più i client WebSphere MQ connessi a questi sistemi.

## **Codice di completamento**

MQCC\_WARNING o MQCC\_FAILED

### **Risposta del programmatore**

Se questo codice di errore è previsto, non è richiesta alcuna azione correttiva. In caso contrario, verificare che la chiamata MQPUT per l'ultimo messaggio nel gruppo specifichi MQMF\_LAST\_MSG\_IN\_GROUP.

## *2242 (08C2) (RC2242): MQRC\_INCOMPLETE\_MSG*

### **Spiegazione**

È stata tentata un'operazione su una coda utilizzando un handle di coda che aveva un messaggio logico incompleto. Questo codice di errore può verificarsi nelle seguenti situazioni:

- Nella chiamata MQPUT, quando l'applicazione specifica MQPMO\_LOGICAL\_ORDER e tenta di inserire un messaggio che non è un segmento o che ha un'impostazione per l'indicatore MQMF\_LAST\_MSG\_IN\_GROUP diversa dal messaggio precedente. Il codice di completamento è MQCC\_FAILED in questo caso.
- Nella chiamata MQPUT, quando l'applicazione *non* specifica MQPMO\_LOGICAL\_ORDER, ma la precedente chiamata MQPUT per l'handle della coda specificava MQPMO\_LOGICAL\_ORDER. Il codice di completamento è MQCC\_WARNING in questo caso.
- Sulla chiamata MQGET, quando l'applicazione *non* specifica MQGMO\_LOGICAL\_ORDER, ma la precedente chiamata MQGET per l'handle della coda specificava MQGMO\_LOGICAL\_ORDER. Il codice di completamento è MQCC\_WARNING in questo caso.
- Sulla chiamata MQCLOSE, quando l'applicazione tenta di chiudere la coda che contiene il messaggio logico incompleto. Il codice di completamento è MQCC\_WARNING in questo caso.

Questo codice di errore si verifica nei seguenti ambienti: AIX, HP-UX, z/OS, IBM i, Solaris, Windows, più i client WebSphere MQ connessi a questi sistemi.

### **Codice di completamento**

MQCC\_WARNING o MQCC\_FAILED

Se questo codice di errore è previsto, non è richiesta alcuna azione correttiva. Altrimenti, verificare che la chiamata MQPUT per l'ultimo segmento specifichi MQMF\_LAST\_SEGMENT.

# *2243 (08C3) (RC2243): MQRC\_INCONSISTENT\_CCSIDS*

## **Spiegazione**

Una chiamata MQGET è stata emessa specificando l'opzione MQGMO\_COMPLETE\_MSG, ma il messaggio da richiamare è costituito da due o più segmenti che hanno valori differenti per il campo *CodedCharSetId* in MQMD. Ciò può verificarsi quando i segmenti prendono percorsi diversi attraverso la rete e alcuni di questi percorsi hanno la conversione del mittente MCA abilitata. La chiamata riesce con un codice di completamento MQCC\_WARNING, ma vengono restituiti solo i primi segmenti che hanno identificativi di serie di caratteri identici.

Questo codice di errore si verifica nei seguenti ambienti: AIX, HP-UX, IBM i, Solaris, Windows, più WebSphere MQ client connessi a questi sistemi.

## **Codice di completamento**

MQCC\_AVVERTENZA

### **Risposta del programmatore**

Rimuovere l'opzione MQGMO\_COMPLETE\_MSG dalla chiamata MQGET e recuperare i segmenti di messaggio rimanenti uno alla volta.

## *2244 (08C4) (RC2244): MQRC\_INCONSISTENT\_ENCODINGS*

### **Spiegazione**

Una chiamata MQGET è stata emessa specificando l'opzione MQGMO\_COMPLETE\_MSG, ma il messaggio da richiamare è costituito da due o più segmenti che hanno valori differenti per il campo *Encoding* in MQMD. Ciò può verificarsi quando i segmenti prendono percorsi diversi attraverso la rete e alcuni di questi percorsi hanno la conversione del mittente MCA abilitata. La chiamata ha esito positivo con un codice di completamento di MQCC\_WARNING, ma vengono restituiti solo i primi segmenti con codifiche identiche.

Questo codice di errore si verifica nei seguenti ambienti: AIX, HP-UX, IBM i, Solaris, Windows, più WebSphere MQ client connessi a questi sistemi.

### **Codice di completamento**

MQCC\_AVVERTENZA

#### **Risposta del programmatore**

Rimuovere l'opzione MQGMO\_COMPLETE\_MSG dalla chiamata MQGET e recuperare i segmenti di messaggio rimanenti uno alla volta.

## *2245 (08C5) (RC2245): MQRC\_INCONSISTENT\_UOW*

### **Spiegazione**

Si applica una delle seguenti condizioni:

• È stata immessa una chiamata MQPUT per inserire un messaggio in un gruppo o in un segmento di un messaggio logico, ma il valore specificato o predefinito per l'opzione MQPMO\_SYNCPOINT non è congruente con il gruppo corrente e le informazioni sul segmento conservate dal gestore code per l'handle della coda.

Se la chiamata corrente specifica MQPMO\_LOGICAL\_ORDER, la chiamata ha esito negativo. Se la chiamata corrente non specifica MQPMO\_LOGICAL\_ORDER, ma la precedente chiamata MQPUT per l'handle della coda è stata specificata, la chiamata ha esito positivo con il codice di completamento MQCC\_WARNING.

• È stata emessa una chiamata MQGET per rimuovere dalla coda un messaggio in un gruppo o in un segmento di un messaggio logico, ma il valore specificato o predefinito per l'opzione MQGMO\_SYNCPOINT non è congruente con le informazioni sul gruppo e sul segmento correnti conservate dal gestore code per l'handle della coda.

Se la chiamata corrente specifica MQGMO\_LOGICAL\_ORDER, la chiamata ha esito negativo. Se la chiamata corrente non specifica MQGMO\_LOGICAL\_ORDER, ma la precedente chiamata MQGET per l'handle della coda è stata specificata, la chiamata ha esito positivo con il codice di completamento MQCC\_WARNING.

Questo codice di errore si verifica nei seguenti ambienti: AIX, HP-UX, z/OS, IBM i, Solaris, Windows, più i client WebSphere MQ connessi a questi sistemi.

### **Codice di completamento**

MQCC\_WARNING o MQCC\_FAILED

### **Risposta del programmatore**

Modificare l'applicazione per assicurarsi che venga utilizzata la stessa specifica dell'unità di lavoro per tutti i messaggi nel gruppo o per tutti i segmenti del messaggio logico.

## *2246 (08C6) (RC2246): MQRC\_INVALID\_MSG\_UNDER\_CURSOR*

#### **Spiegazione**

È stata emessa una chiamata MQGET specificando l'opzione MQGMO\_COMPLETE\_MSG con MQGMO\_MSG\_UNDER\_CURSOR o MQGMO\_BROWSE\_MSG\_UNDER\_CURSOR, ma il messaggio che si trova sotto il cursore ha un MQMD con un campo *Offset* maggiore di zero. Poiché è stato specificato MQGMO\_COMPLETE\_MSG, il messaggio non può essere richiamato.

Questo codice di errore si verifica nei seguenti ambienti: AIX, HP-UX, IBM i, Solaris, Windows, più WebSphere MQ client connessi a questi sistemi.

#### **Codice di completamento**

MQCC\_NON RIUSCITO

#### **Risposta del programmatore**

Riposizionare il cursore di esplorazione in modo che si trovi su un messaggio con un campo *Offset* in MQMD uguale a zero. In alternativa, rimuovere l'opzione MQGMO\_COMPLETE\_MSG.

## *2247 (08C7) (RC2247): MQRC\_MATCH\_OPTIONS\_ERROR*

#### **Spiegazione**

È stata emessa una chiamata MQGET, ma il valore del campo *MatchOptions* nel parametro *GetMsgOpts* non è valido, per uno dei seguenti motivi:

- È stata specificata un'opzione non definita.
- Tutte le seguenti condizioni sono vere:
	- MQGMO\_LOGICAL\_ORDER è specificato.
	- Esiste un gruppo di messaggi corrente o un messaggio logico per l'handle della coda.
- Non è specificato né MQGMO\_BROWSE\_MSG\_UNDER\_CURSOR né MQGMO\_MSG\_UNDER\_CURSOR.
- Sono specificate una o più opzioni MQMO\_ \*.
- I valori dei campi nel parametro *MsgDesc* corrispondenti alle opzioni MQMO\_ \* specificate differiscono dai valori di tali campi in MQMD per il successivo messaggio da restituire.
- Su z/OS, una o più delle opzioni specificate non è valida per il tipo di indice della coda.

Questo codice di errore si verifica nei seguenti ambienti: AIX, HP-UX, z/OS, IBM i, Solaris, Windows, più i client WebSphere MQ connessi a questi sistemi.

#### **Codice di completamento**

MQCC\_NON RIUSCITO

### **Risposta del programmatore**

Verificare che siano specificate solo opzioni valide per il campo.

### *2248 (08C8) (RC2248): MQRC\_MDE\_ERROR*

### **Spiegazione**

È stata immessa una chiamata MQPUT o MQPUT1 , ma i dati del messaggio contengono una struttura MQMDE non valida. I possibili errori includono:

- Il campo *StrucId* non è MQMDE\_STRUC\_ID.
- Il campo *Version* non è MQMDE\_VERSION\_2.
- Il campo *StrucLength* non è MQMDE\_LENGTH\_2.
- Il campo *CodedCharSetId* è zero o un valore negativo non valido.
- Il parametro *BufferLength* della chiamata ha un valore troppo piccolo per contenere la struttura (la struttura si estende oltre la fine del messaggio).

Questo codice di errore si verifica nei seguenti ambienti: AIX, HP-UX, z/OS, IBM i, Solaris, Windows, più i client WebSphere MQ connessi a questi sistemi.

### **Codice di completamento**

MQCC\_NON RIUSCITO

#### **Risposta del programmatore**

Verificare che i campi nella struttura siano impostati correttamente. Verificare che l'applicazione imposti il campo *CodedCharSetId* su un valore valido (notare che: MQCCSI\_DEFAULT, MQCCSI\_EMBEDDED, MQCCSI\_Q\_MGR e MQCCSI\_UNDEFINED *non* sono valide in questo campo).

### *2249 (08C9) (RC2249): MQRC\_MSG\_FLAGS\_ERROR*

#### **Spiegazione**

È stata emessa una chiamata MQPUT o MQPUT1 , ma il campo *MsgFlags* nel descrittore del messaggio MQMD contiene uno o più indicatori di messaggio non riconosciuti dal gestore code locale. Gli indicatori di messaggio che causano la restituzione di questo codice di errore dipendono dalla destinazione del messaggio; per ulteriori informazioni, consultare la descrizione di REPORT in Opzioni di report e indicatori di messaggio .

Questo codice di errore può verificarsi anche nel campo *Feedback* nell'MQMD di un messaggio di report o nel campo *Reason* nella struttura MQDLH di un messaggio nella coda di messaggi non instradabili; in

entrambi i casi, indica che il gestore code di destinazione non supporta uno o più indicatori di messaggi specificati dal mittente del messaggio.

Questo codice motivo si verifica nei seguenti ambienti: AIX, HP-UX, z/OS, IBM i, Solaris, Windows, più i client WebSphere MQ connessi a questi sistemi.

#### **Codice di completamento**

MQCC\_NON RIUSCITO

#### **Risposta del programmatore**

Eseguire quanto segue:

- Verificare che il campo *MsgFlags* nel descrittore del messaggio sia inizializzato con un valore quando il descrittore del messaggio è dichiarato o che sia assegnato un valore prima della chiamata MQPUT o MQPUT1 . Specificare MQMF\_NONE se non sono necessari indicatori di messaggi.
- Verificare che gli indicatori di messaggio specificati siano validi; consultare il campo *MsgFlags* descritto nella descrizione di MQMD in MsgFlags (MQLONG) per indicatori di messaggio validi.
- Se vengono impostati più indicatori di messaggio aggiungendo insieme i singoli indicatori di messaggio, assicurarsi che lo stesso indicatore di messaggio non venga aggiunto due volte.
- Su z/OS, assicurarsi che gli indicatori del messaggio specificati siano validi per il tipo di indice della coda; consultare la descrizione del campo *MsgFlags* in MQMD per ulteriori dettagli.

### *2250 (08CA) (RC2250): MQRC\_MSG\_SEQ\_NUMBER\_ERROR*

#### **Spiegazione**

È stata emessa una chiamata MQGET, MQPUT o MQPUT1 , ma il valore del campo *MsgSeqNumber* nella struttura MQMD o MQMDE è minore di uno o maggiore di 999 999 999.

Questo errore può verificarsi anche sulla chiamata MQPUT se il campo *MsgSeqNumber* è diventato maggiore di 999 999 999 come risultato della chiamata.

Questo codice di errore si verifica nei seguenti ambienti: AIX, HP-UX, z/OS, IBM i, Solaris, Windows, più i client WebSphere MQ connessi a questi sistemi.

#### **Codice di completamento**

MQCC\_NON RIUSCITO

#### **Risposta del programmatore**

Specificare un valore compreso tra 1 e 999 999 999. Non tentare di creare un gruppo di messaggi contenente più di 999 999 999 messaggi.

#### *2251 (08CB) (RC2251): MQRC\_OFFSET\_ERROR*

#### **Spiegazione**

È stata emessa una chiamata MQPUT o MQPUT1 , ma il valore del campo *Offset* nella struttura MQMD o MQMDE è minore di zero o maggiore di 999 999 999.

Questo errore può verificarsi anche sulla chiamata MQPUT se il campo *Offset* è diventato maggiore di 999 999 999 come risultato della chiamata.

Questo codice di errore si verifica nei seguenti ambienti: AIX, HP-UX, z/OS, IBM i, Solaris, Windows, più i client WebSphere MQ connessi a questi sistemi.

## **Codice di completamento**

MQCC\_NON RIUSCITO

### **Risposta del programmatore**

Specificare un valore compreso tra 0 e 999 999 999. Non tentare di creare un segmento di messaggio che si estenda oltre un offset di 999 999 999.

# *2252 (08CC) (RC2252): MQRC\_ORIGINAL\_LENGTH\_ERROR*

### **Spiegazione**

È stata emessa una chiamata MQPUT o MQPUT1 per inserire un messaggio di report che è un segmento, ma il campo *OriginalLength* nella struttura MQMD o MQMDE è:

- Meno della lunghezza dei dati nel messaggio, oppure
- Meno di uno (per un segmento che non è l'ultimo segmento) oppure
- Minore di zero (per un segmento che è l'ultimo segmento)

Questo codice di errore si verifica nei seguenti ambienti: AIX, HP-UX, z/OS, IBM i, Solaris, Windows, più i client WebSphere MQ connessi a questi sistemi.

### **Codice di completamento**

MQCC\_NON RIUSCITO

#### **Risposta del programmatore**

Specificare un valore maggiore di zero. Zero è valido solo per l'ultimo segmento.

## *2253 (08CD) (RC2253): MQRC\_SEGMENT\_LENGTH\_ZERO*

### **Spiegazione**

Una chiamata MQPUT o MQPUT1 è stata emessa per inserire il primo o un segmento intermedio di un messaggio logico, ma la lunghezza dei dati del messaggio dell'applicazione nel segmento (escludendo eventuali intestazioni MQ che potrebbero essere presenti) è zero. La lunghezza deve essere almeno uno per il primo segmento o il segmento intermedio.

Questo codice di errore si verifica nei seguenti ambienti: AIX, HP-UX, IBM i, Solaris, Windows, più WebSphere MQ client connessi a questi sistemi.

### **Codice di completamento**

MQCC\_NON RIUSCITO

#### **Risposta del programmatore**

Verificare la logica dell'applicazione per assicurarsi che i segmenti siano inseriti con una lunghezza pari o superiore a uno. Solo l'ultimo segmento di un messaggio logico può avere lunghezza zero.

## *2255 (08CF) (RC2255): MQRC\_UOW\_NOT\_AVAILABLE*

### **Spiegazione**

È stata emessa una chiamata MQGET, MQPUT o MQPUT1 per richiamare o inserire un messaggio al di fuori di un'unità di lavoro, ma le opzioni specificate nella chiamata richiedevano che il gestore code elaborasse la chiamata all'interno di un'unità di lavoro. Poiché esiste già un'unità di lavoro definita

dall'utente, il gestore code non è stato in grado di creare un'unità di lavoro temporanea per la durata della chiamata.

Questo motivo si verifica nelle seguenti circostanze:

- In una chiamata MQGET, quando l'opzione MQGMO\_COMPLETE\_MSG è specificata in MQGMO e il messaggio logico da recuperare è persistente e consiste in due o più segmenti.
- Su una chiamata MQPUT o MQPUT1 , quando l'indicatore MQMF\_SEGMENTATION\_ALLOWED è specificato in MQMD e il messaggio richiede la segmentazione.

Questo codice di errore si verifica nei seguenti ambienti: AIX, HP-UX, IBM i, Solaris, Windows, più WebSphere MQ client connessi a questi sistemi.

### **Codice di completamento**

MQCC\_NON RIUSCITO

### **Risposta del programmatore**

Emettere la chiamata MQGET, MQPUT o MQPUT1 all'interno dell'unità di lavoro definita dall'utente. In alternativa, per la chiamata MQPUT o MQPUT1 , ridurre la dimensione del messaggio in modo che non richieda la segmentazione da parte del gestore code.

### *2256 (08D0) (RC2256): MQRC\_WRONG\_GMO\_VERSION*

#### **Spiegazione**

È stata emessa una chiamata MQGET che specifica le opzioni che richiedono un MQGMO con un numero di versione non inferiore a MQGMO\_VERSION\_2, ma l'MQGMO fornito non ha soddisfatto questa condizione.

Questo codice di errore si verifica nei seguenti ambienti: AIX, HP-UX, z/OS, IBM i, Solaris, Windows, più i client WebSphere MQ connessi a questi sistemi.

### **Codice di completamento**

MQCC\_NON RIUSCITO

#### **Risposta del programmatore**

Modificare l'applicazione per passare un MQGMO version-2 . Controllare la logica dell'applicazione per verificare che il campo *Version* in MQGMO sia stato impostato su MQGMO\_VERSION\_2. In alternativa, rimuovere l'opzione che richiede MQGMO version-2 .

### *2257 (08D1) (RC2257): MQRC\_WRONG\_MD\_VERSION*

### **Spiegazione**

È stata immessa una chiamata MQGET, MQPUT o MQPUT1 specificando le opzioni che richiedono un MQMD con un numero di versione non inferiore a MQMD\_VERSION\_2, ma l'MQMD fornito non ha soddisfatto questa condizione.

Questo codice di errore si verifica nei seguenti ambienti: AIX, HP-UX, z/OS, IBM i, Solaris, Windows, più i client WebSphere MQ connessi a questi sistemi.

### **Codice di completamento**

MQCC\_NON RIUSCITO

Modificare l'applicazione per passare un MQMD version-2 . Controllare la logica dell'applicazione per assicurarsi che il campo *Version* in MQMD sia stato impostato su MQMD\_VERSION\_2. In alternativa, eliminare l'opzione che richiede MQMD version-2 .

## *2258 (08D2) (RC2258): MQRC\_GROUP\_ID\_ERROR*

### **Spiegazione**

È stata emessa una chiamata MQPUT o MQPUT1 per inserire un messaggio dell'elenco di distribuzione che è anche un messaggio in un gruppo, un segmento di messaggio o ha una segmentazione consentita, ma è stata specificata una combinazione di opzioni e valori non valida. Tutte le seguenti condizioni sono vere:

- MQPMO\_LOGICAL\_ORDER non è specificato nel campo *Options* in MQPMO.
- Il numero di record MQPMR forniti da MQPMO è troppo basso oppure il campo *GroupId* non è presente nei record MQPMR.
- Uno o più dei seguenti indicatori è specificato nel campo *MsgFlags* in MQMD o MQMDE:
	- MQMF\_SEGMENTAZIONE\_CONSENTITA
	- MQMF\_ \* \_MSG\_IN\_GROUP
	- MQMF\_ \* \_SEGMENTO
- Il campo *GroupId* in MQMD o MQMDE non è MQGI\_NONE.

Questa combinazione di opzioni e valori risulterebbe nello stesso identificativo di gruppo utilizzato per tutte le destinazioni nell'elenco di distribuzione; ciò non è consentito dal gestore code.

Questo codice di errore si verifica nei seguenti ambienti: AIX, HP-UX, IBM i, Solaris, Windows, più WebSphere MQ client connessi a questi sistemi.

#### **Codice di completamento**

MQCC\_NON RIUSCITO

#### **Risposta del programmatore**

Specificare MQGI\_NONE per il campo *GroupId* in MQMD o MQMDE. In alternativa, se la chiamata è MQPUT, specificare MQPMO\_LOGICAL\_ORDER nel campo *Options* in MQPMO.

#### *2259 (08D3) (RC2259): MQRC\_INCONSISTENT\_BROWSE*

#### **Spiegazione**

È stata immessa una chiamata MQGET con l'opzione MQGMO\_BROWSE\_NEXT specificata, ma la specifica dell'opzione MQGMO\_LOGICAL\_ORDER per la chiamata è diversa dalla specifica di tale opzione per la chiamata precedente per l'handle della coda. Entrambe le chiamate devono specificare MQGMO\_LOGICAL\_ORDER o nessuna delle due deve specificare MQGMO\_LOGICAL\_ORDER.

Questo codice di errore si verifica nei seguenti ambienti: AIX, HP-UX, IBM i, Solaris, Windows, più WebSphere MQ client connessi a questi sistemi.

#### **Codice di completamento**

MQCC\_NON RIUSCITO

Aggiungere o rimuovere l'opzione MQGMO\_LOGICAL\_ORDER come appropriato. In alternativa, per passare dall'ordine logico all'ordine fisico, specificare l'opzione MQGMO\_BROWSE\_FIRST per riavviare la scansione dall'inizio della coda, omettendo o specificando MQGMO\_LOGICAL\_ORDER come richiesto.

# *2260 (08D4) (RC2260): MQRC\_XQH\_ERROR*

### **Spiegazione**

È stata emessa una chiamata MQPUT o MQPUT1 , ma i dati del messaggio contengono una struttura MQXQH non valida. I possibili errori includono:

- Il campo *StrucId* non è MQXQH\_STRUC\_ID.
- Il campo *Version* non è MQXQH\_VERSION\_1.
- Il parametro *BufferLength* della chiamata ha un valore troppo piccolo per contenere la struttura (la struttura si estende oltre la fine del messaggio).

Questo codice di errore si verifica nei seguenti ambienti: AIX, HP-UX, z/OS, IBM i, Solaris, Windows, più i client WebSphere MQ connessi a questi sistemi.

### **Codice di completamento**

MQCC\_NON RIUSCITO

### **Risposta del programmatore**

Verificare che i campi nella struttura siano impostati correttamente.

## *2261 (08D5) (RC2261): MQRC\_SRC\_ENV\_ERROR*

### **Spiegazione**

Questo motivo si verifica quando un'uscita canale che elabora i messaggi di riferimento rileva un errore nei dati dell'ambiente di origine di un'intestazione del messaggio di riferimento (MQRMH). Si verifica una delle seguenti condizioni:

- *SrcEnvLength* è minore di zero.
- *SrcEnvLength* è maggiore di zero, ma non ci sono dati dell'ambiente di origine.
- *SrcEnvLength* è maggiore di zero, ma *SrcEnvOffset* è negativo, zero o inferiore alla lunghezza della parte fissa di MQRMH.
- *SrcEnvLength* è maggiore di zero, ma *SrcEnvOffset* più *SrcEnvLength* è maggiore di *StrucLength*.

L'uscita restituisce questo motivo nel campo *Feedback* della struttura MQCXP. Se viene richiesto un report di eccezioni, questo viene copiato nel campo *Feedback* dell'MQMD associato al report.

Questo codice di errore si verifica nei seguenti ambienti: AIX, HP-UX, IBM i, Solaris, Windows, più WebSphere MQ client connessi a questi sistemi.

### **Codice di completamento**

MQCC\_NON RIUSCITO

#### **Risposta del programmatore**

Specificare correttamente i dati di ambiente di origine.

## *2262 (08D6) (RC2262): MQRC\_SRC\_NAME\_ERROR*

### **Spiegazione**

Questo motivo si verifica quando un'uscita del canale che elabora i messaggi di riferimento rileva un errore nei dati del nome origine di un'intestazione del messaggio di riferimento (MQRMH). Si verifica una delle seguenti condizioni:

- *SrcNameLength* è minore di zero.
- *SrcNameLength* è maggiore di zero, ma non sono presenti dati del nome origine.
- *SrcNameLength* è maggiore di zero, ma *SrcNameOffset* è negativo, zero o inferiore alla lunghezza della parte fissa di MQRMH.
- *SrcNameLength* è maggiore di zero, ma *SrcNameOffset* più *SrcNameLength* è maggiore di *StrucLength*.

L'uscita restituisce questo motivo nel campo *Feedback* della struttura MQCXP. Se viene richiesto un report di eccezioni, questo viene copiato nel campo *Feedback* dell'MQMD associato al report.

Questo codice di errore si verifica nei seguenti ambienti: AIX, HP-UX, IBM i, Solaris, Windows, più WebSphere MQ client connessi a questi sistemi.

## **Codice di completamento**

MQCC\_NON RIUSCITO

### **Risposta del programmatore**

Specificare correttamente i dati del nome origine.

# *2263 (08D7) (RC2263): MQRC\_DEST\_ENV\_ERROR*

## **Spiegazione**

Questo motivo si verifica quando un'uscita canale che elabora i messaggi di riferimento rileva un errore nei dati dell'ambiente di destinazione di un'intestazione del messaggio di riferimento (MQRMH). Si verifica una delle seguenti condizioni:

- *DestEnvLength* è minore di zero.
- *DestEnvLength* è maggiore di zero, ma non ci sono dati di ambiente di destinazione.
- *DestEnvLength* è maggiore di zero, ma *DestEnvOffset* è negativo, zero o inferiore alla lunghezza della parte fissa di MQRMH.
- *DestEnvLength* è maggiore di zero, ma *DestEnvOffset* più *DestEnvLength* è maggiore di *StrucLength*.

L'uscita restituisce questo motivo nel campo *Feedback* della struttura MQCXP. Se viene richiesto un report di eccezioni, questo viene copiato nel campo *Feedback* dell'MQMD associato al report.

Questo codice di errore si verifica nei seguenti ambienti: AIX, HP-UX, IBM i, Solaris, Windows, più WebSphere MQ client connessi a questi sistemi.

## **Codice di completamento**

MQCC\_NON RIUSCITO

### **Risposta del programmatore**

Specificare correttamente i dati dell'ambiente di destinazione.

### *2264 (08D8) (RC2264): MQRC\_DEST\_NAME\_ERROR*

## **Spiegazione**

Questo motivo si verifica quando un'uscita canale che elabora i messaggi di riferimento rileva un errore nei dati del nome di destinazione di una intestazione del messaggio di riferimento (MQRMH). Si verifica una delle seguenti condizioni:

- *DestNameLength* è minore di zero.
- *DestNameLength* è maggiore di zero, ma non ci sono dati del nome di destinazione.
- *DestNameLength* è maggiore di zero, ma *DestNameOffset* è negativo, zero o inferiore alla lunghezza della parte fissa di MQRMH.
- *DestNameLength* è maggiore di zero, ma *DestNameOffset* più *DestNameLength* è maggiore di *StrucLength*.

L'uscita restituisce questo motivo nel campo *Feedback* della struttura MQCXP. Se viene richiesto un report di eccezioni, questo viene copiato nel campo *Feedback* dell'MQMD associato al report.

Questo codice di errore si verifica nei seguenti ambienti: AIX, HP-UX, IBM i, Solaris, Windows, più WebSphere MQ client connessi a questi sistemi.

## **Codice di completamento**

MQCC\_NON RIUSCITO

### **Risposta del programmatore**

Specificare correttamente i dati del nome destinazione.

## *2265 (08D9) (RC2265): MQRC\_TM\_ERROR*

## **Spiegazione**

È stata emessa una chiamata MQPUT o MQPUT1 , ma i dati del messaggio contengono una struttura MQTM non valida. I possibili errori includono:

- Il campo *StrucId* non è MQTM\_STRUC\_ID.
- Il campo *Version* non è MQTM\_VERSION\_1.
- Il parametro *BufferLength* della chiamata ha un valore troppo piccolo per contenere la struttura (la struttura si estende oltre la fine del messaggio).

Questo codice di errore si verifica nei seguenti ambienti: AIX, HP-UX, z/OS, IBM i, Solaris, Windows, più i client WebSphere MQ connessi a questi sistemi.

### **Codice di completamento**

MQCC\_NON RIUSCITO

### **Risposta del programmatore**

Verificare che i campi nella struttura siano impostati correttamente.

## *2266 (08DA) (RC2266): MQRC\_CLUSTER\_EXIT\_ERROR*

### **Spiegazione**

È stata emessa una chiamata MQOPEN, MQPUT o MQPUT1 per aprire o inserire un messaggio in una coda del cluster, ma l'uscita del carico di lavoro del cluster definita dall'attributo *ClusterWorkloadExit* del gestore code non è riuscita in modo imprevisto o non ha risposto in tempo. Le chiamate MQOPEN, MQPUT e MQPUT1 successive per questo gestore code vengono elaborate come se l'attributo *ClusterWorkloadExit* fosse vuoto.

• In z/OS, un messaggio che fornisce ulteriori informazioni sull'errore viene scritto nel log di sistema, ad esempio il messaggio CSQV455E o CSQV456E.

Questo codice di errore si verifica nei seguenti ambienti: AIX, HP-UX, z/OS, IBM i, Solaris, Windows, più i client WebSphere MQ connessi a questi sistemi.

#### **Codice di completamento**

MQCC\_NON RIUSCITO

#### **Risposta del programmatore**

Controllare l'uscita del carico di lavoro del cluster per assicurarsi che sia stata scritta correttamente.

## *2267 (08DB) (RC2267): MQRC\_CLUSTER\_EXIT\_LOAD\_ERROR*

### **Spiegazione**

È stata emessa una chiamata MQCONN o MQCONNX per connettersi a un gestore code, ma il gestore code non è stato in grado di caricare l'uscita del carico di lavoro del cluster. L'esecuzione continua senza l'uscita del workload del cluster.

• Su z/OS, se non è possibile caricare l'uscita del carico di lavoro del cluster, viene scritto un messaggio nel log di sistema, ad esempio il messaggio CSQV453I. L'elaborazione continua come se l'attributo *ClusterWorkloadExit* fosse vuoto.

Questo codice di errore si verifica nei seguenti ambienti: AIX, HP-UX, IBM i, Solaris, Windows, più WebSphere MQ client connessi a questi sistemi.

### **Codice di completamento**

MQCC\_AVVERTENZA

### **Risposta del programmatore**

Verificare che l'attributo *ClusterWorkloadExit* del gestore code abbia il valore corretto e che l'uscita sia stata installata nel percorso corretto.

## *2268 (08DC) (RC2268): MQRC\_CLUSTER\_PUT\_INIBITO*

### **Spiegazione**

Una chiamata MQOPEN con le opzioni MQOO\_OUTPUT e MQOOO\_BIND\_ON\_OPEN attive è stata emessa per una coda cluster, ma la chiamata non è riuscita perché tutte le seguenti condizioni sono vere:

- Tutte le istanze della coda cluster sono attualmente inibite dall'inserimento (vale a dire, tutte le istanze della coda hanno l'attributo *InhibitPut* impostato su MQQA\_PUT\_INIBITED).
- Non esiste alcuna istanza locale della coda. (Se è presente un'istanza locale, la chiamata MQOPEN ha esito positivo, anche se l'istanza locale è di tipo put - inibito.)
- Non è presente alcuna uscita del carico di lavoro del cluster per la coda oppure è presente un'uscita del carico di lavoro del cluster ma non ha scelto un'istanza della coda. (Se l'uscita del carico di lavoro del cluster non sceglie un'istanza della coda, la chiamata MQOPEN ha esito positivo, anche se tale istanza è di tipo put - inibito.)

Se l'opzione MQOO\_BIND\_NOT\_FIXED è specificata nella chiamata MQOPEN, la chiamata può avere esito positivo anche se tutte le code nel cluster sono di tipo put - inibizione. Tuttavia, una chiamata MQPUT successiva potrebbe avere esito negativo se tutte le code sono ancora con immissione inibita al momento della chiamata MQPUT.

Questo codice di errore si verifica nei seguenti ambienti: AIX, HP-UX, z/OS, IBM i, Solaris, Windows, più i client WebSphere MQ connessi a questi sistemi.

### **Codice di completamento**

MQCC\_NON RIUSCITO

#### **Risposta del programmatore**

Se la progettazione del sistema consente di inibire le richieste di inserimento per brevi periodi, ritentare l'operazione in un secondo momento. Se il problema persiste, determinare il motivo per cui tutte le code nel cluster sono immesse.

## *2269 (08DD) (RC2269): MQRC\_CLUSTER\_RESOURCE\_ERROR*

### **Spiegazione**

È stata emessa una chiamata MQOPEN, MQPUT o MQPUT1 per una coda del cluster, ma si è verificato un errore durante il tentativo di utilizzare una risorsa richiesta per il cluster.

Questo codice di errore si verifica nei seguenti ambienti: AIX, HP-UX, z/OS, IBM i, Solaris, Windows, più i client WebSphere MQ connessi a questi sistemi.

### **Codice di completamento**

MQCC\_NON RIUSCITO

#### **Risposta del programmatore**

Eseguire quanto segue:

- Verificare che SYSTEM.CLUSTER.\* le code non sono bloccate o piene.
- Controllare le code di eventi per eventuali eventi relativi al SISTEMA SYSTEM.CLUSTER.\* le code, in quanto queste possono fornire indicazioni sulla natura dell'errore.
- Verificare che il gestore code del contenitore sia disponibile.
- Su z/OS, controllare la console per i segni dell'errore, ad esempio le serie di pagine complete.

## *2270 (08DE) (RC2270): MQRC\_NO\_DESTINATIONS\_AVAILABLE*

#### **Spiegazione**

È stata emessa una chiamata MQPUT o MQPUT1 per inserire un messaggio in una coda cluster, ma al momento della chiamata non vi erano più istanze della coda nel cluster. Non è stato quindi possibile inviare il messaggio.

Questa situazione può verificarsi quando si specifica MQOO\_BIND\_NOT\_FIXED nella chiamata MQOPEN che apre la coda oppure quando si utilizza MQPUT1 per inserire il messaggio.

Questo codice motivo può verificarsi anche quando si esegue il comando REFRESH CLUSTER. Vedere ["Problemi dell'applicazione durante l'esecuzione di REFRESH CLUSTER" a pagina 18](#page-17-0)

Questo codice di errore si verifica nei seguenti ambienti: AIX, HP-UX, z/OS, IBM i, Solaris, Windows, più i client WebSphere MQ connessi a questi sistemi.

### **Codice di completamento**

MQCC\_NON RIUSCITO
## **Risposta del programmatore**

Controllare la definizione della coda e lo stato della coda per stabilire perché tutte le istanze della coda sono state rimosse dal cluster. Risolvere il problema ed eseguire nuovamente l'applicazione.

# *2271 (08DF) (RC2271): MQRC\_CONN\_TAG\_IN\_USE*

## **Spiegazione**

È stata immessa una chiamata MQCONNX specificando una delle opzioni MQCNO\_ \* \_CONN\_TAG\_ \*, ma la chiamata non è riuscita perché la tag di connessione specificata da *ConnTag* in MQCNO è utilizzata da un processo o thread attivo oppure esiste un'unità di lavoro non risolta che fa riferimento a questa tag di connessione.

Questo codice di errore si verifica solo su z/OS.

# **Codice di completamento**

MQCC\_NON RIUSCITO

## **Risposta del programmatore**

Il problema è probabilmente transitorio. L'applicazione deve attendere un breve periodo e ritentare l'operazione.

# *2272 (08E0) (RC2272): MQRC\_PARTIALLY\_CONVERTED*

# **Spiegazione**

Su una chiamata MQGET con l'opzione MQGMO\_CONVERT inclusa nel parametro *GetMsgOpts* , non è stato possibile convertire una o più strutture di intestazione MQ nei dati del messaggio nella codifica o nella serie di caratteri di destinazione specificata. In questa situazione, la struttura dell'intestazione MQ viene convertita nella codifica e nella serie di caratteri del gestore code e i dati dell'applicazione nel messaggio vengono convertiti nella codifica e nella serie di caratteri di destinazione. Al ritorno dalla chiamata, i valori restituiti nei diversi campi *CodedCharSetId* e *Encoding* nel parametro *MsgDesc* e nelle strutture dell'intestazione MQ indicano la serie di caratteri e la codifica che si applicano a ciascuna parte del messaggio. La chiamata viene completata con MQCC\_WARNING.

Questo codice di errore di solito si verifica quando la serie di caratteri di destinazione specificata è una serie che fa sì che le stringhe di carattere nelle strutture dell'intestazione MQ si espandano oltre le lunghezze dei relativi campi. La serie di caratteri Unicode UCS-2 è un esempio di serie di caratteri che causa questa situazione.

# **Codice di completamento**

MQCC\_NON RIUSCITO

## **Risposta del programmatore**

Se questa è una situazione prevista, non è richiesta alcuna azione correttiva.

Se si tratta di una situazione imprevista, verificare che le strutture di intestazione di MQ contengano dati validi. In caso contrario, specificare come serie di caratteri di destinazione una serie di caratteri che non provochi l'espansione delle stringhe.

# *2273 (08E1) (RC2273): MQRC\_CONNECTION\_ERROR*

# **Spiegazione**

Una chiamata MQCONN o MQCONNX non è riuscita per uno dei motivi riportati di seguito:

- Le opzioni di installazione e di personalizzazione scelte per WebSphere MQ non consentono la connessione in base al tipo di applicazione utilizzata.
- Il modulo del parametro di sistema non è allo stesso livello di rilascio del gestore code.
- L'iniziatore del canale non è allo stesso livello di rilascio del gestore code.
- Il gestore code ha rilevato un errore interno.

MQCC\_NON RIUSCITO

## **Risposta del programmatore**

Nessuna, se le opzioni di installazione e personalizzazione scelte per WebSphere MQ non consentono l'utilizzo di tutte le funzioni.

In caso contrario, se ciò si verifica durante l'avvio dell'iniziatore di canali, verificare che il gestore code e l'iniziatore di canali siano entrambi allo stesso livello di release e che le relative procedure JCL dell'attività avviata specifichino lo stesso livello delle librerie del programma WebSphere MQ ; se ciò si verifica durante l'avvio del gestore code, modificare di nuovo il modulo dei parametri di sistema (CSQZPARM) per assicurarsi che sia al livello corretto. Se il problema persiste, contattare il centro di supporto IBM .

# *2274 (08E2) (RC2274): MQRC\_OPTION\_ENVIRONMENT\_ERROR*

## **Spiegazione**

Una chiamata MQGET con l'opzione MQGMO\_MARK\_SKIP\_BACKOUT specificata è stata emessa da una procedura memorizzata DB2 . La chiamata non è riuscita perché non è possibile utilizzare l'opzione MQGMO\_MARK\_SKIP\_BACKOUT da una procedura memorizzata DB2 .

Questo codice di errore si verifica solo su z/OS.

## **Codice di completamento**

MQCC\_NON RIUSCITO

#### **Risposta del programmatore**

Rimuovere l'opzione MQGMO\_MARK\_SKIP\_BACKOUT dalla chiamata MQGET.

# *2277 (08E5) (RC2277): MQRC\_CD\_ERROR*

## **Spiegazione**

È stata immessa una chiamata MQCONNX per connettersi a un gestore code, ma la struttura di definizione del canale MQCD indicata dal campo *ClientConnOffset* o *ClientConnPtr* in MQCNO contiene dati non validi. Consultare il log degli errori per ulteriori informazioni sulla natura dell'errore.

Questo codice di errore si verifica nei seguenti ambienti: AIX, HP-UX, IBM i, Solaris, Windows, più WebSphere MQ client connessi a questi sistemi.

## **Codice di completamento**

MQCC\_NON RIUSCITO

## **Risposta del programmatore**

Verificare che i campi di input nella struttura MQCD siano impostati correttamente.

# *2278 (08E6) (RC2278): MQRC\_CLIENT\_CONN\_ERROR*

## **Spiegazione**

È stata immessa una chiamata MQCONNX per connettersi a un gestore code, ma la struttura di definizione del canale MQCD non viene specificata correttamente. Si applica una delle seguenti condizioni:

- *ClientConnOffset* non è zero e *ClientConnPtr* non è zero e non è il puntatore null.
- *ClientConnPtr* non è un puntatore valido.
- *ClientConnPtr* o *ClientConnOffset* punta all'archiviazione che non è accessibile.

Questo codice di errore si verifica nei seguenti ambienti: AIX, HP-UX, IBM i, Solaris, Windows, più WebSphere MQ client connessi a questi sistemi. Si verifica anche nelle applicazioni Java quando viene specificata una CCDT (client channel definition table) per stabilire il nome del canale, ma non è possibile trovare la tabella stessa.

## **Codice di completamento**

MQCC\_NON RIUSCITO

### **Risposta del programmatore**

Assicurarsi che almeno uno tra *ClientConnOffset* e *ClientConnPtr* sia zero. Verificare che il campo utilizzato punti alla memoria accessibile. Assicurarsi che l'URL della tabella di definizione del canale client sia corretta.

# *2279 (08E7) (RC2279): MQRC\_CHANNEL\_STOPPED\_BY\_USER*

## **Spiegazione**

Questa condizione viene rilevata quando il canale è stato arrestato da un operatore. Il qualificatore del motivo identifica i motivi dell'arresto.

#### **Codice di completamento**

MQCC\_AVVERTENZA

#### **Risposta del programmatore**

Nessuna. Questo codice di errore viene utilizzato solo per identificare il corrispondente messaggio di evento.

## *2280 (08E8) (RC2280): MQRC\_HCONFIG\_ERROR*

#### **Spiegazione**

L'handle di configurazione *Hconfig* specificato sulla chiamata MQXEP o MQZEP non è valido. La chiamata MQXEP viene emessa da una funzione API exit; la chiamata MQZEP viene emessa da un servizio installabile.

• Su z/OS, questo codice motivo non si verifica.

## **Codice di completamento**

MQCC\_NON RIUSCITO

## **Risposta del programmatore**

Specificare l'handle di configurazione fornito dal gestore code:

- Nella chiamata MQXEP, utilizzare l'handle passato nel campo *Hconfig* della struttura MQAXP.
- Nella chiamata MQZEP, utilizzare l'handle passato alla funzione di configurazione del servizio installabile nella chiamata di inizializzazione del componente. Per ulteriori informazioni sui servizi installabili, consultare Servizi e componenti installabili per UNIX, Linux e Windows .

## *2281 (08E9) (RC2281): MQRC\_FUNCTION\_ERROR*

#### **Spiegazione**

È stata emessa una chiamata MQXEP o MQZEP, ma l'identificativo della funzione *Function* specificato nella chiamata non è valido o non è supportato dal servizio installabile che si sta configurando.

• Su z/OS, questo codice motivo non si verifica.

#### **Codice di completamento**

MQCC\_NON RIUSCITO

#### **Risposta del programmatore**

Eseguire quanto segue:

- Per la chiamata MQXEP, specifica uno dei valori MQXF\_ \*.
- Per la chiamata MQZEP, specificare un valore MQZID\_ \* che sia valido per il servizio installabile da configurare. Consultare MQZEP per stabilire quali valori sono validi.

# *2282 (08EA) (RC2282): MQRC\_CHANNEL\_STARTED*

### **Spiegazione**

È possibile che si sia verificata una delle seguenti situazioni:

- Un operatore ha emesso un comando di avvio canale.
- Un'istanza di un canale è stata stabilita correttamente. Questa condizione viene rilevata quando la negoziazione dei dati iniziali è completa ed è stata eseguita la risincronizzazione, se necessario, in modo che il trasferimento del messaggio possa procedere.

## **Codice di completamento**

MQCC\_AVVERTENZA

#### **Risposta del programmatore**

Nessuna. Questo codice di errore viene utilizzato solo per identificare il corrispondente messaggio di evento.

## *2283 (08EB) (RC2283): MQRC\_CHANNEL\_STOPPED*

#### **Spiegazione**

Questa condizione viene rilevata quando il canale è stato arrestato. Il qualificatore del motivo identifica i motivi dell'arresto.

#### **Codice di completamento**

MQCC\_AVVERTENZA

## **Risposta del programmatore**

Nessuna. Questo codice di errore viene utilizzato solo per identificare il corrispondente messaggio di evento.

# *2284 (08EC) (RC2284): MQRC\_CHANNEL\_CONV\_ERROR*

#### **Spiegazione**

Questa condizione viene rilevata quando un canale non è in grado di eseguire la conversione dei dati e la chiamata MQGET per richiamare un messaggio dalla coda di trasmissione ha generato un errore di conversione dei dati. Il codice di errore della conversione identifica il motivo dell'errore.

### **Codice di completamento**

MQCC\_AVVERTENZA

#### **Risposta del programmatore**

Nessuna. Questo codice di errore viene utilizzato solo per identificare il corrispondente messaggio di evento.

## *2285 (08ED) (RC2285): MQRC\_SERVICE\_NOT\_AVAILABLE*

#### **Spiegazione**

Questo motivo deve essere restituito da un componente del servizio installabile quando non è possibile eseguire l'azione richiesta perché il servizio sottostante richiesto non è disponibile.

• Su z/OS, questo codice motivo non si verifica.

#### **Codice di completamento**

MQCC\_NON RIUSCITO

#### **Risposta del programmatore**

Rendere disponibile il servizio sottostante.

## *2286 (08EE) (RC2286): MQRC\_INITIALIZATION\_FAILED*

#### **Spiegazione**

Questo motivo dovrebbe essere restituito da un componente di servizio installabile quando il componente non è in grado di completare l'inizializzazione correttamente.

• Su z/OS, questo codice motivo non si verifica.

#### **Codice di completamento**

MQCC\_NON RIUSCITO

#### **Risposta del programmatore**

Correggere l'errore e ripetere l'operazione.

## *2287 (08EF) (RC2287): MQRC\_TERMINATION\_FAILED*

Questo motivo deve essere restituito da un componente di servizio installabile quando il componente non è in grado di completare correttamente la chiusura.

• Su z/OS, questo codice motivo non si verifica.

#### **Codice di completamento**

MQCC\_NON RIUSCITO

#### **Risposta del programmatore**

Correggere l'errore e ripetere l'operazione.

## *2288 (08F0) (RC2288): MQRC\_UNKNOWN\_Q\_NAME*

### **Spiegazione**

Questo motivo deve essere restituito dal componente del servizio installabile MQZ\_LOOKUP\_NAME quando il nome specificato per il parametro *QName* non viene riconosciuto.

• Su z/OS, questo codice motivo non si verifica.

### **Codice di completamento**

MQCC\_NON RIUSCITO

#### **Risposta del programmatore**

Nessuna. Consultare Servizi e componenti installabili per UNIX, Linux e Windows per ulteriori informazioni sui servizi installabili.

## *2289 (08F1) (RC2289): MQRC\_SERVICE\_ERROR*

#### **Spiegazione**

Questo motivo deve essere restituito da un componente del servizio installabile quando il componente rileva un errore non previsto.

• Su z/OS, questo codice motivo non si verifica.

#### **Codice di completamento**

MQCC\_NON RIUSCITO

#### **Risposta del programmatore**

Correggere l'errore e ripetere l'operazione.

# *2290 (08F2) (RC2290): MQRC\_Q\_ALREADY\_EXISTS*

#### **Spiegazione**

Questo motivo deve essere restituito dal componente del servizio installabile MQZ\_INSERT\_NAME quando la coda specificata dal parametro *QName* è già definita nel servizio nomi.

• Su z/OS, questo codice motivo non si verifica.

MQCC\_NON RIUSCITO

## **Risposta del programmatore**

Nessuna. Consultare Servizi e componenti installabili per UNIX, Linux e Windows per ulteriori informazioni sui servizi installabili.

# *2291 (08F3) (RC2291): MQRC\_USER\_ID\_NOT\_AVAILABLE*

### **Spiegazione**

Questo motivo deve essere restituito dal componente del servizio installabile MQZ\_FIND\_USERID quando non è possibile determinare l'ID utente.

• Su z/OS, questo codice motivo non si verifica.

### **Codice di completamento**

MQCC\_NON RIUSCITO

#### **Risposta del programmatore**

Nessuna. Consultare Servizi e componenti installabili per UNIX, Linux e Windows per ulteriori informazioni sui servizi installabili.

# *2292 (08F4) (RC2292): MQRC\_UNKNOWN\_ENTITY*

## **Spiegazione**

Questo motivo deve essere restituito dal componente del servizio installabile dell'autorità quando il nome specificato dal parametro *EntityName* non viene riconosciuto.

• Su z/OS, questo codice motivo non si verifica.

## **Codice di completamento**

MQCC\_NON RIUSCITO

#### **Risposta del programmatore**

Verificare che l'entità sia stata definita.

## *2294 (08F6) (RC2294): MQRC\_UNKNOWN\_REF\_OBJECT*

#### **Spiegazione**

Questo motivo deve essere restituito dal componente del servizio installabile MQZ\_COPY\_ALL\_AUTHORITY quando il nome specificato dal parametro *RefObjectName* non viene riconosciuto.

• Su z/OS, questo codice motivo non si verifica.

## **Codice di completamento**

MQCC\_NON RIUSCITO

### **Risposta del programmatore**

Assicurarsi che l'oggetto di riferimento sia definito. Consultare Servizi e componenti installabili per UNIX, Linux e Windows per ulteriori informazioni sui servizi installabili.

# *2295 (08F7) (RC2295): MQRC\_CHANNEL\_ACTIVATED*

#### **Spiegazione**

Questa condizione viene rilevata quando un canale che era in attesa di diventare attivo e per il quale è stato generato un evento Canale non attivato, è ora in grado di diventare attivo perché uno slot attivo è stato rilasciato da un altro canale.

Questo evento non viene generato per un canale che può diventare attivo senza attendere il rilascio di uno slot attivo.

### **Codice di completamento**

MQCC\_AVVERTENZA

#### **Risposta del programmatore**

Nessuna. Questo codice di errore viene utilizzato solo per identificare il corrispondente messaggio di evento.

# *2296 (08F8) (RC2296): MQRC\_CHANNEL\_NOT\_ACTIVATED*

### **Spiegazione**

Questa condizione viene rilevata quando un canale deve diventare attivo, perché è in fase di avvio o perché sta per effettuare un altro tentativo di stabilire una connessione con il partner. Tuttavia, non è in grado di farlo perché è stato raggiunto il limite sul numero di canali attivi.

- Su z/OS, il numero massimo di canali attivi viene fornito dall'attributo gestore code ACTCHL.
- In altri ambienti, il numero massimo di canali attivi viene fornito dal parametro MaxActiveChannels nel file qm.ini .

Il canale attende finché non è in grado di assumere il controllo di uno slot attivo rilasciato quando un altro canale cessa di essere attivo. In quel momento viene generato un evento Canale attivato.

#### **Codice di completamento**

MQCC\_AVVERTENZA

#### **Risposta del programmatore**

Nessuna. Questo codice di errore viene utilizzato solo per identificare il corrispondente messaggio di evento.

## *2297 (08F9) (RC2297): MQRC\_UOW\_CANCELED*

#### **Spiegazione**

È stata emessa una chiamata MQI, ma l'unità di lavoro (transazione TM/MP) utilizzata per l'operazione MQ è stata annullata. Questa operazione potrebbe essere stata eseguita da TM/MP stesso (ad esempio, a causa dell'esecuzione della transazione troppo lunga o del superamento delle dimensioni della traccia di controllo) o dal programma di applicazione che ha emesso una ABORT\_TRANSACTION. Tutti gli aggiornamenti eseguiti alle risorse di proprietà del gestore code vengono sottoposti a backout.

MQCC\_NON RIUSCITO

## **Risposta del programmatore**

Fare riferimento al manuale *Transaction Management Operations Guide* del sistema operativo per determinare il modo in cui il Gestore transazioni può essere regolato per evitare il problema del superamento dei limiti di sistema.

# *2298 (08FA) (RC2298): MQRC\_FUNCTION\_NOT\_SUPPORTED*

## **Spiegazione**

La funzione richiesta non è disponibile nell'ambiente corrente.

### **Codice di completamento**

MQCC\_NON RIUSCITO

#### **Risposta del programmatore**

Rimuovere la chiamata dall'applicazione.

Questo codice motivo può essere utilizzato quando la chiamata richiede risorse o funzionalità limitate dall'impostazione OPMODE del gestore code.

Se si riceve questo codice motivo con la connessione del gruppo CICS, verificare che l'attributo GROUPUR del gestore code sia abilitato.

## *2299 (08FB) (RC2299): MQRC\_SELECTOR\_TYPE\_ERROR*

#### **Spiegazione**

Il parametro *Selector* ha il tipo di dati errato; deve essere di tipo Long.

## **Codice di completamento**

MQCC\_NON RIUSCITO

#### **Risposta del programmatore**

Dichiarare il parametro *Selector* come Long.

## *2300 (08FC) (RC2300): MQRC\_COMMAND\_TYPE\_ERROR*

#### **Spiegazione**

È stata emessa la chiamata mqExecute , ma il valore dell'elemento dati MQIASY\_TYPE nel contenitore di gestione non è MQCFT\_COMMAND.

#### **Codice di completamento**

MQCC\_NON RIUSCITO

#### **Risposta del programmatore**

Verificare che l'elemento dati MQIASY\_TYPE nel contenitore di gestione abbia valore MQCFT\_COMMAND.

# *2301 (08FD) (RC2301): MQRC\_MULTIPLE\_INSTANCE\_ERROR*

## **Spiegazione**

Il parametro *Selector* specifica un selettore di sistema (uno dei valori MQIASY\_ \*), ma il valore del parametro *ItemIndex* non è MQIND\_NONE. Nel contenitore può esistere una sola istanza di ciascun selettore di sistema.

## **Codice di completamento**

MQCC\_NON RIUSCITO

### **Risposta del programmatore**

Specificare MQIND\_NONE per il parametro *ItemIndex* .

# *2302 (08FE) (RC2302): MQRC\_SYSTEM\_ITEM\_NOT\_ALTERABLE*

### **Spiegazione**

È stata emessa una chiamata per modificare il valore di un elemento dati di sistema in un contenitore (un elemento dati con uno dei selettori MOIASY<sup>+</sup>, ma la chiamata non è riuscita perché l'elemento dati non può essere modificato dall'applicazione.

## **Codice di completamento**

MQCC\_NON RIUSCITO

#### **Risposta del programmatore**

Specificare il selettore di un elemento dati definito dall'utente oppure rimuovere la chiamata.

# *2303 (08FF) (RC2303): MQRC\_BAG\_CONVERSION\_ERROR*

#### **Spiegazione**

È stata emessa la chiamata mqBufferToBag o mqGetBag, ma non è stato possibile convertire i dati nel buffer o nel messaggio in un contenitore. Ciò si verifica quando i dati da convertire non sono PCF validi.

## **Codice di completamento**

MQCC\_NON RIUSCITO

#### **Risposta del programmatore**

Controllare la logica dell'applicazione che ha creato il buffer o il messaggio per accertarsi che il buffer o messaggio contenga PCF validi.

Se il messaggio contiene PCF non valido, non è possibile richiamare il messaggio utilizzando la chiamata Bag mqGet:

- Se è stata specificata una delle opzioni MQGMO\_BROWSE\_ \*, il messaggio rimane sulla coda e può essere recuperato utilizzando la chiamata MQGET.
- In altri casi, il messaggio è già stato rimosso dalla coda ed eliminato. Se il messaggio è stato richiamato all'interno di un'unità di lavoro, è possibile eseguire il backout dell'unità di lavoro e il richiamo del messaggio utilizzando la chiamata MQGET.

# *2304 (0900) (RC2304): MQRC\_SELECTOR\_OUT\_OF\_RANGE*

Il parametro *Selector* ha un valore non compreso nell'intervallo valido per la chiamata. Se la borsa è stata creata con l'opzione MQCBO\_CHECK\_SELECTORS:

- Per la chiamata mqAddInteger, il valore deve essere compreso nell'intervallo tra MQIA\_FIRST e MQIA\_LAST.
- Per la chiamata mqAddString, il valore deve essere compreso tra MQCA\_FIRST e MQCA\_LAST.

Se il bag non è stato creato con l'opzione MQCBO\_CHECK\_SELECTORS:

• Il valore deve essere maggiore o uguale a zero.

# **Codice di completamento**

MQCC\_NON RIUSCITO

## **Risposta del programmatore**

Specificare un valore valido.

# *2305 (0901) (RC2305): MQRC\_SELECTOR\_NOT\_UNIQUE*

### **Spiegazione**

Il valore del parametro *ItemIndex* è MQIND\_NONE, ma il contenitore contiene più di un elemento dati con il valore selettore specificato dal parametro *Selector* . MQIND\_NONE richiede che il contenitore contenga solo una ricorrenza del selettore specificato.

Questo codice di errore si verifica anche sulla chiamata mqExecute quando il contenitore di gestione contiene due o più ricorrenze di un selettore per un parametro richiesto che consente una sola ricorrenza.

## **Codice di completamento**

MQCC\_NON RIUSCITO

#### **Risposta del programmatore**

Verificare la logica dell'applicazione che ha creato il contenitore. Se corretto, specificare per *ItemIndex* un valore uguale o superiore a zero e aggiungere la logica dell'applicazione per elaborare tutte le ricorrenze del selettore nel contenitore.

Esaminare la descrizione del comando di gestione immesso e verificare che tutti i parametri richiesti siano definiti correttamente nel contenitore.

## *2306 (0902) (RC2306): MQRC\_INDEX\_NOT\_PRESENT*

## **Spiegazione**

L'indice specificato non è presente:

- Per un contenitore, ciò significa che il contenitore contiene uno o più elementi dati che hanno il valore selettore specificato dal parametro *Selector* , ma nessuno di essi ha il valore indice specificato dal parametro *ItemIndex* . L'elemento dati identificato dai parametri *Selector* e *ItemIndex* deve esistere nel contenitore.
- Per un elenco nomi, ciò significa che il parametro di indice è troppo grande e non rientra nell'intervallo di valori validi.

MQCC\_NON RIUSCITO

## **Risposta del programmatore**

Specificare l'indice di un elemento dati che esiste nel contenitore o nell'elenco nomi. Utilizzare la chiamata mqCountItems per determinare il numero di elementi dati con il selettore specificato che esistono nel contenitore o il metodo nameCount per determinare il numero di nomi nell'elenco nomi.

# *2307 (0903) (RC2307): MQRC\_STRING\_ERROR*

## **Spiegazione**

Il parametro *String* non è valido. Il puntatore di parametro non è valido oppure punta alla memoria di sola lettura. (Non è sempre possibile rilevare puntatori di parametro non validi; se non rilevati, si verificano risultati imprevedibili.)

### **Codice di completamento**

MQCC\_NON RIUSCITO

### **Risposta del programmatore**

Correggere il parametro.

# *2308 (0904) (RC2308): MQRC\_ENCODING\_NOT\_SUPPORTED*

### **Spiegazione**

Il campo *Encoding* nel descrittore del messaggio MQMD contiene un valore non supportato:

- Per la chiamata di borsa mqPut, il campo in errore risiede nel parametro *MsgDesc* della chiamata.
- Per la chiamata Bag mqGet, il campo in errore si trova in:
	- Il parametro *MsgDesc* della chiamata se è stata specificata l'opzione MQGMO\_CONVERT.
	- Il descrittore del messaggio che sta per essere richiamato se MQGMO\_CONVERT *non* è stato specificato.

#### **Codice di completamento**

MQCC\_NON RIUSCITO

#### **Risposta del programmatore**

Il valore deve essere MQENC\_NATIVE.

Se il valore del campo *Encoding* nel messaggio non è valido, non è possibile richiamare il messaggio utilizzando la chiamata Bag mqGet:

- Se è stata specificata una delle opzioni MQGMO\_BROWSE\_ \*, il messaggio rimane sulla coda e può essere recuperato utilizzando la chiamata MQGET.
- In altri casi, il messaggio è già stato rimosso dalla coda ed eliminato. Se il messaggio è stato richiamato all'interno di un'unità di lavoro, è possibile eseguire il backout dell'unità di lavoro e il richiamo del messaggio utilizzando la chiamata MQGET.

# *2309 (0905) (RC2309): MQRC\_SELECTOR\_NOT\_PRESENT*

Il parametro *Selector* specifica un selettore che non esiste nel contenitore.

### **Codice di completamento**

MQCC\_NON RIUSCITO

### **Risposta del programmatore**

Specificare un selettore che esiste nel contenitore.

# *2310 (0906) (RC2310): MQRC\_OUT\_SELECTOR\_ERROR*

### **Spiegazione**

Il parametro *OutSelector* non è valido. Il puntatore di parametro non è valido oppure punta alla memoria di sola lettura. (Non è sempre possibile rilevare puntatori di parametro non validi; se non rilevati, si verificano risultati imprevedibili.)

### **Codice di completamento**

MQCC\_NON RIUSCITO

#### **Risposta del programmatore**

Correggere il parametro.

# *2311 (0907) (RC2311): MQRC\_STRING\_TRUNCATED*

#### **Spiegazione**

La stringa restituita dalla chiamata è troppo lunga per rientrare nel buffer fornito. La stringa è stata troncata per adattarsi al buffer.

## **Codice di completamento**

MQCC\_NON RIUSCITO

#### **Risposta del programmatore**

Se è richiesta l'intera stringa, fornire un buffer più grande. Nella chiamata stringa mqInquire, il parametro *StringLength* viene impostato dalla chiamata per indicare la dimensione del buffer richiesta per adattare la stringa senza troncare.

## *2312 (0908) (RC2312): MQRC\_SELECTOR\_WRONG\_TYPE*

#### **Spiegazione**

Un elemento di dati con il selettore specificato esiste nel contenitore, ma ha un tipo di dati che è in conflitto con il tipo di dati implicato dalla chiamata utilizzata. Ad esempio, l'elemento dati potrebbe avere un tipo di dati intero, ma la chiamata utilizzata potrebbe essere mqSetString, che implica un tipo di dati carattere.

Questo codice di errore si verifica anche sulle chiamate mqBagToBuffer, mqExecutee mqPutBag quando mqAddString o mqSetString è stato utilizzato per aggiungere l'elemento di dati MQIACF\_QUIRY al bag.

MQCC\_NON RIUSCITO

## **Risposta del programmatore**

Per le chiamate mqSetInteger e mqSetString, specificare MQIND\_ALL per il parametro *ItemIndex* per eliminare dal contenitore tutte le ricorrenze esistenti del selettore specificato prima di creare la nuova ricorrenza con il tipo di dati richiesto.

Per le chiamate mqInquireBag, mqInquireInteger e mqInquireString, utilizzare la chiamata mqInquireItemInfo per determinare il tipo di dati dell'elemento con il selettore specificato, quindi utilizzare la chiamata appropriata per determinare il valore dell'elemento dati.

Per le chiamate mqBagToBuffer, mqExecutee mqPutBag, assicurarsi che l'elemento di dati MQIACF\_QUIRY venga aggiunto al bag utilizzando le chiamate mqAddInteger o mqSetInteger.

# *2313 (0909) (RC2313): MQRC\_INCONSISTITEM\_TYPE*

### **Spiegazione**

La chiamata mqAddInteger o mqAddString è stata emessa per aggiungere un'altra ricorrenza del selettore specificato al contenitore, ma il tipo di dati di questa ricorrenza differiva dal tipo di dati della prima ricorrenza.

Questo motivo può verificarsi anche nelle chiamate mqBufferToBag e mqGetBag, dove indica che la PCF nel buffer o nel messaggio contiene un selettore che si verifica più di una volta ma con tipi di dati incongruenti.

## **Codice di completamento**

MQCC\_NON RIUSCITO

#### **Risposta del programmatore**

Per le chiamate mqAddInteger e mqAddString, utilizzare la chiamata appropriata al tipo di dati della prima ricorrenza di tale selettore nel contenitore.

Per le chiamate di mqBufferToBag e mqGetBag, controllare la logica dell'applicazione che ha creato il buffer o ha inviato il messaggio per assicurarsi che i selettori a più ricorrenze si verifichino con un solo tipo di dati. Un messaggio che contiene una combinazione di tipi di dati per un selettore non può essere richiamato utilizzando la chiamata Bag mqGet:

- Se è stata specificata una delle opzioni MQGMO\_BROWSE\_ \*, il messaggio rimane sulla coda e può essere recuperato utilizzando la chiamata MQGET.
- In altri casi, il messaggio è già stato rimosso dalla coda ed eliminato. Se il messaggio è stato richiamato all'interno di un'unità di lavoro, è possibile eseguire il backout dell'unità di lavoro e il richiamo del messaggio utilizzando la chiamata MQGET.

# *2314 (090A) (RC2314): MQRC\_INDEX\_ERROR*

## **Spiegazione**

Un parametro indice per una chiamata o un metodo ha un valore non valido. Il valore deve essere maggiore o uguale a zero. Per le chiamate bag, è possibile anche specificare alcuni valori MQIND\_ \*:

- Per l'elemento mqDelete, le chiamate mqSetInteger e mqSetString, MQIND\_ALL e MQIND\_NONE sono valide.
- Per le chiamate mqInquire, mqInquireInteger, mqInquireString e mqInquireItemInfo , MQIND\_NONE è valido.

MQCC\_NON RIUSCITO

## **Risposta del programmatore**

Specificare un valore valido.

# *2315 (090B) (RC2315): MQRC\_SYSTEM\_BAG\_NOT\_ALTERABLE*

## **Spiegazione**

È stata emessa una chiamata per aggiungere un elemento di dati a un contenitore, modificare il valore di un elemento di dati esistente in un contenitore o richiamare un messaggio in un contenitore, ma la chiamata non è riuscita perché il contenitore è uno di quelli creati dal sistema come risultato di una precedente chiamata mqExecute . I bag di sistema non possono essere modificati dall'applicazione.

## **Codice di completamento**

MQCC\_NON RIUSCITO

### **Risposta del programmatore**

Specificare l'handle di un contenitore creato dall'applicazione o rimuovere la chiamata.

# *2316 (090C) (RC2316): MQRC\_ITEM\_COUNT\_ERROR*

### **Spiegazione**

La chiamata Bag mqTruncateè stata emessa, ma il parametro *ItemCount* specifica un valore non valido. Il valore è minore di zero o maggiore del numero di elementi dati definiti dall'utente nel contenitore.

Questo motivo si verifica anche sulla chiamata mqCountItems se il puntatore del parametro non è valido o punta alla memoria di sola lettura. (Non è sempre possibile rilevare puntatori di parametro non validi; se non rilevati, si verificano risultati imprevedibili.)

## **Codice di completamento**

MQCC\_NON RIUSCITO

#### **Risposta del programmatore**

Specificare un valore valido. Utilizzare la chiamata mqCountItems per determinare il numero di elementi dati definiti dall'utente nel contenitore.

# *2317 (090D) (RC2317): MQRC\_FORMAT\_NOT\_SUPPORTED*

## **Spiegazione**

Il campo *Format* nel descrittore del messaggio MQMD contiene un valore non supportato:

- In un messaggio di gestione, il formato deve essere uno dei seguenti: MQFMT\_ADMIN, MQFMT\_EVENT, MQFMT\_PCF. Per la chiamata di borsa mqPut, il campo in errore risiede nel parametro *MsgDesc* della chiamata. Per la chiamata Bag mqGet, il campo in errore si trova nel descrittore del messaggio che sta per essere richiamato.
- Su z/OS, il messaggio è stato inserito nella coda di input del comando con un valore di formato MQFMT\_ADMIN, ma la versione MQ utilizzata non supporta tale formato per i comandi.

MQCC\_NON RIUSCITO

## **Risposta del programmatore**

Se l'errore si è verificato durante l'inserimento di un messaggio, correggere il valore del formato.

Se l'errore si è verificato durante il richiamo di un messaggio, il messaggio non può essere richiamato utilizzando la chiamata Bag mqGet:

- Se è stata specificata una delle opzioni MQGMO\_BROWSE\_ \*, il messaggio rimane sulla coda e può essere recuperato utilizzando la chiamata MQGET.
- In altri casi, il messaggio è già stato rimosso dalla coda ed eliminato. Se il messaggio è stato richiamato all'interno di un'unità di lavoro, è possibile eseguire il backout dell'unità di lavoro e il richiamo del messaggio utilizzando la chiamata MQGET.

# *2318 (090E) (RC2318): MQRC\_SELECTOR\_NOT\_SUPPORTED*

### **Spiegazione**

Il parametro *Selector* specifica un valore che è un selettore di sistema (un valore negativo), ma il selettore di sistema non è supportato dalla chiamata.

### **Codice di completamento**

MQCC\_NON RIUSCITO

#### **Risposta del programmatore**

Specificare un valore di selettore supportato.

## *2319 (090F) (RC2319): MQRC\_ITEM\_VALUE\_ERROR*

#### **Spiegazione**

È stata emessa la chiamata mqInquireBag o mqInquireInteger, ma il parametro *ItemValue* non è valido. Il puntatore di parametro non è valido oppure punta alla memoria di sola lettura. (Non è sempre possibile rilevare puntatori di parametro non validi; se non rilevati, si verificano risultati imprevedibili.)

## **Codice di completamento**

MQCC\_NON RIUSCITO

#### **Risposta del programmatore**

Correggere il parametro.

## *2320 (0910) (RC2320): MQRC\_HBAG\_ERROR*

#### **Spiegazione**

È stata emessa una chiamata che ha un parametro che è un handle bag, ma l'handle non è valido. Per i parametri di emissione, questo motivo si verifica anche se il puntatore del parametro non è valido o punta alla memoria di sola lettura. (Non è sempre possibile rilevare puntatori di parametro non validi; se non rilevati, si verificano risultati imprevedibili.)

MQCC\_NON RIUSCITO

## **Risposta del programmatore**

Correggere il parametro.

# *2321 (0911) (RC2321): MQRC\_PARAMETER\_MISSING*

## **Spiegazione**

Un messaggio di amministrazione richiede un parametro che non sia presente nel contenitore di amministrazione. Questo codice di errore si verifica solo per i bag creati con le opzioni MQCBO\_ADMIN\_BAG o MQCBO\_REORDER\_AS\_REQUIRED.

## **Codice di completamento**

MQCC\_NON RIUSCITO

## **Risposta del programmatore**

Rivedere la descrizione del comando di gestione immesso e verificare che tutti i parametri richiesti siano presenti nel contenitore.

# *2322 (0912) (RC2322): MQRC\_CMD\_SERVER\_NOT\_AVAILABLE*

### **Spiegazione**

Il server dei comandi che elabora i comandi di gestione non è disponibile.

## **Codice di completamento**

MQCC\_NON RIUSCITO

#### **Risposta del programmatore**

Avviare il server dei comandi.

## *2323 (0913) (RC2323): MQRC\_STRING\_LENGTH\_ERROR*

## **Spiegazione**

Il parametro *StringLength* non è valido. Il puntatore di parametro non è valido oppure punta alla memoria di sola lettura. (Non è sempre possibile rilevare puntatori di parametro non validi; se non rilevati, si verificano risultati imprevedibili.)

## **Codice di completamento**

MQCC\_NON RIUSCITO

#### **Risposta del programmatore**

Correggere il parametro.

## *2324 (0914) (RC2324): MQRC\_INQUIRY\_COMMAND\_ERROR*

La chiamata di interrogazione mqAddè stata utilizzata in precedenza per aggiungere selettori di attributi al bag, ma il codice di comando da utilizzare per la chiamata al Bag mqBagToBuffer, mqExecuteo mqPutnon è riconosciuto. Di conseguenza, non è possibile generare il messaggio PCF corretto.

## **Codice di completamento**

MQCC\_NON RIUSCITO

### **Risposta del programmatore**

Rimuovere le chiamate mqAddInquiry e utilizzare invece la chiamata numero intero mqAddcon i selettori MOIACF \* ATTRS o MOIACH \* ATTRS appropriati.

# *2325 (0915) (RC2325): MQRC\_NESTED\_BAG\_NOT\_SUPPORTED*

## **Spiegazione**

Un bag che viene immesso nella chiamata contiene dei bag nidificati. I bag nidificati sono supportati solo per i bag emessi dalla chiamata.

## **Codice di completamento**

MQCC\_NON RIUSCITO

#### **Risposta del programmatore**

Utilizzare un contenitore differente come input per la chiamata.

# *2326 (0916) (RC2326): MQRC\_BAG\_WRONG\_TYPE*

## **Spiegazione**

Il parametro *Bag* specifica l'handle di un bag che ha il tipo errato per la chiamata. Il contenitore deve essere un contenitore di gestione, ossia deve essere creato con l'opzione MQCBO\_ADMIN\_BAG specificata nella chiamata al contenitore mqCreate.

## **Codice di completamento**

MQCC\_NON RIUSCITO

#### **Risposta del programmatore**

Specificare l'opzione MQCBO\_ADMIN\_BAG quando viene creato il contenitore.

# *2327 (0917) (RC2327): MQRC\_ITEM\_TYPE\_ERROR*

#### **Spiegazione**

La chiamata mqInquireItemInfo è stata emessa, ma il parametro *ItemType* non è valido. Il puntatore di parametro non è valido oppure punta alla memoria di sola lettura. (Non è sempre possibile rilevare puntatori di parametro non validi; se non rilevati, si verificano risultati imprevedibili.)

## **Codice di completamento**

MQCC\_NON RIUSCITO

## **Risposta del programmatore**

Correggere il parametro.

# *2328 (0918) (RC2328): MQRC\_SYSTEM\_BAG\_NOT\_DELETABLE*

## **Spiegazione**

È stata emessa una chiamata di sacchetto mqDeleteper eliminare un sacchetto, ma la chiamata non è riuscita perché il sacchetto è stato creato dal sistema come risultato di una precedente chiamata mqExecute . Le borse di sistema non possono essere eliminate dall'applicazione.

#### **Codice di completamento**

MQCC\_NON RIUSCITO

#### **Risposta del programmatore**

Specificare l'handle di un contenitore creato dall'applicazione o rimuovere la chiamata.

# *2329 (0919) (RC2329): MQRC\_SYSTEM\_ITEM\_NOT\_DELETABLE*

### **Spiegazione**

È stata emessa una chiamata per eliminare un elemento di dati di sistema da un contenitore (un elemento di dati con uno dei selettori MQIASY\_ \*), ma la chiamata ha avuto esito negativo perché l'elemento di dati non può essere eliminato dall'applicazione.

#### **Codice di completamento**

MQCC\_NON RIUSCITO

#### **Risposta del programmatore**

Specificare il selettore di un elemento dati definito dall'utente oppure rimuovere la chiamata.

## *2330 (091A) (RC2330): MQRC\_CODED\_CHAR\_SET\_ID\_ERROR*

## **Spiegazione**

Il parametro *CodedCharSetId* non è valido. Il puntatore di parametro non è valido oppure punta alla memoria di sola lettura. (Non è sempre possibile rilevare puntatori di parametro non validi; se non rilevati, si verificano risultati imprevedibili.)

#### **Codice di completamento**

MQCC\_NON RIUSCITO

#### **Risposta del programmatore**

Correggere il parametro.

## *2331 (091B) (RC2331): MQRC\_MSG\_TOKEN\_ERROR*

È stata emessa una chiamata MQGET per richiamare un messaggio utilizzando il token del messaggio come criterio di selezione, ma le opzioni specificate non sono valide, poiché MQMO\_MATCH\_MSG\_TOKEN è stato specificato con MQGMO\_WAIT o MQGMO\_SET\_SIGNAL.

Questo codice di errore si verifica solo su z/OS.

## **Codice di completamento**

MQCC\_NON RIUSCITO

#### **Risposta del programmatore**

Rimuovere l'opzione MQMO\_MATCH\_MSG\_TOKEN dalla chiamata MQGET.

## *2332 (091C) (RC2332): MQRC\_MISSING\_WIH*

#### **Spiegazione**

Una chiamata MQPUT o MQPUT1 è stata emessa per inserire un messaggio in una coda con un attributo *IndexType* che aveva il valore MQIT\_MSG\_TOKEN, ma il campo *Format* in MQMD non era MQFMT\_WORK\_INFO\_HEADER. Questo errore si verifica solo quando il messaggio arriva al gestore code di destinazione.

Questo codice di errore si verifica solo su z/OS.

#### **Codice di completamento**

MQCC\_NON RIUSCITO

#### **Risposta del programmatore**

Modificare l'applicazione per assicurarsi che colloci una struttura MQWIH all'inizio dei dati del messaggio e impostare il campo *Format* in MQMD su MQFMT\_WORK\_INFO\_HEADER. In alternativa, modificare l'attributo *ApplType* della definizione del processo utilizzato dalla coda di destinazione in MQAT\_WLM e specificare il nome del servizio e il nome del passo del servizio richiesti nel relativo attributo *EnvData* .

# *2333 (091D) (RC2333): MQRC\_WIH\_ERROR*

## **Spiegazione**

È stata emessa una chiamata MQPUT o MQPUT1 , ma i dati del messaggio contengono una struttura MQWIH non valida. I possibili errori includono:

- Il campo *StrucId* non è MQWIH\_STRUC\_ID.
- Il campo *Version* non è MQWIH\_VERSION\_1.
- Il campo *StrucLength* non è MQWIH\_LENGTH\_1.
- Il campo *CodedCharSetId* è zero o un valore negativo non valido.
- Il parametro *BufferLength* della chiamata ha un valore troppo piccolo per contenere la struttura (la struttura si estende oltre la fine del messaggio).
- Su z/OS, questo errore si verifica quando l'attributo *IndexType* della coda è MQIT\_MSG\_TOKEN, ma i dati del messaggio non iniziano con una struttura MQWIH.

## **Codice di completamento**

MQCC\_NON RIUSCITO

## **Risposta del programmatore**

Verificare che i campi nella struttura siano impostati correttamente. Verificare che l'applicazione imposti il campo *CodedCharSetId* su un valore valido (notare che: MQCCSI\_DEFAULT, MQCCSI\_EMBEDDED, MQCCSI\_Q\_MGR e MQCCSI\_UNDEFINED *non* sono valide in questo campo).

• Su z/OS, se la coda ha un *IndexType* MQIT\_MSG\_TOKEN, assicurarsi che i dati del messaggio inizino con una struttura MQWIH.

# *2334 (091E) (RC2334): MQRC\_RFH\_ERROR*

## **Spiegazione**

È stata emessa una chiamata MQPUT o MQPUT1 , ma i dati del messaggio contengono una struttura MQRFH o MQRFH2 non valida. I possibili errori includono:

- Il campo *StrucId* non è MQRFH\_STRUC\_ID.
- Il campo *Version* non è MQRFH\_VERSION\_1 (MQRFH) o MQRFH\_VERSION\_2 (MQRFH2).
- Il campo *StrucLength* specifica un valore troppo piccolo per includere la struttura più i dati a lunghezza variabile alla fine della struttura.
- Il campo *CodedCharSetId* è zero o un valore negativo non valido.
- Il parametro *BufferLength* della chiamata ha un valore troppo piccolo per contenere la struttura (la struttura si estende oltre la fine del messaggio).

### **Codice di completamento**

MQCC\_NON RIUSCITO

#### **Risposta del programmatore**

Verificare che i campi nella struttura siano impostati correttamente. Verificare che l'applicazione imposti il campo *CodedCharSetId* su un valore valido (notare che: MQCCSI\_DEFAULT, MQCCSI\_EMBEDDED, MQCCSI\_Q\_MGR e MQCCSI\_UNDEFINED *non* sono valide in questo campo).

## *2335 (091F) (RC2335): MQRC\_RFH\_STRING\_ERROR*

#### **Spiegazione**

Il contenuto del campo *NameValueString* nella struttura MQRFH non è valido. *NameValueString* deve rispettare le seguenti regole:

- La stringa deve essere composta da zero o più coppie nome / valore separate l'una dall'altra da uno o più spazi vuoti; gli spazi vuoti non sono significativi.
- Se un nome o un valore contiene spazi vuoti significativi, il nome o il valore devono essere racchiusi tra virgolette doppie.
- Se un nome o un valore stesso contiene uno o più doppi apici, il nome o il valore devono essere racchiusi tra doppi apici e ogni doppio apice incorporato deve essere raddoppiato.
- Un nome o un valore può contenere qualsiasi carattere diverso da null, che funge da delimitatore. Il valore null e i caratteri successivi, fino alla lunghezza definita di *NameValueString*, vengono ignorati.

Quanto segue è un *NameValueString*valido:

Famous\_Words "The program displayed ""Hello World"""

## **Codice di completamento**

MQCC\_NON RIUSCITO

## **Risposta del programmatore**

Modificare l'applicazione che ha generato il messaggio per assicurarsi che venga inserito nei dati del campo *NameValueString* che rispettano le regole. Verificare che il campo *StrucLength* sia impostato sul valore corretto.

# *2336 (0920) (RC2336): MQRC\_RFH\_COMMAND\_ERROR*

#### **Spiegazione**

Il messaggi contiene una struttura MQRFH, ma il nome del comando contenuto nel campo *NameValueString* non è valido.

## **Codice di completamento**

MQCC\_NON RIUSCITO

#### **Risposta del programmatore**

Modificare l'applicazione che ha generato il messaggio per assicurarsi che nel campo *NameValueString* venga inserito un nome comando valido.

## *2337 (0921) (RC2337): MQRC\_RFH\_PARM\_ERROR*

#### **Spiegazione**

Il messaggio contiene una struttura MQRFH, ma un nome parametro contenuto nel campo *NameValueString* non è valido per il comando specificato.

#### **Codice di completamento**

MQCC\_NON RIUSCITO

#### **Risposta del programmatore**

Modificare l'applicazione che ha generato il messaggio per assicurarsi che posiziona nel campo *NameValueString* solo i parametri validi per il comando specificato.

## *2338 (0922) (RC2338): MQRC\_RFH\_DUPLICATE\_PARM*

#### **Spiegazione**

Il messaggio contiene una struttura MQRFH, ma un parametro si verifica più di una volta nel campo *NameValueString* quando solo una ricorrenza è valida per il comando specificato.

#### **Codice di completamento**

MQCC\_NON RIUSCITO

#### **Risposta del programmatore**

Modificare l'applicazione che ha generato il messaggio per assicurarsi che posiziona nel campo *NameValueString* solo una ricorrenza del parametro.

## *2339 (0923) (RC2339): MQRC\_RFH\_PARM\_MISSING*

Il messaggio contiene una struttura di MQRFH, ma il comando specificato nel campo *NameValueString* richiede un parametro che non è presente.

## **Codice di completamento**

MQCC\_NON RIUSCITO

## **Risposta del programmatore**

Modificare l'applicazione che ha generato il messaggio per assicurarsi che posiziona nel campo *NameValueString* tutti i parametri richiesti per il comando specificato.

# *2340 (0924) (RC2340): MQRC\_CHAR\_CONVERSION\_ERROR*

### **Spiegazione**

Questo codice di errore viene restituito dal costruttore Java MQQueueManager quando non è disponibile una conversione della serie di caratteri richiesta. La conversione richiesta è compresa tra due serie di caratteri nonUnicode .

Questo codice di errore si verifica nel seguente ambiente: MQ Classes for Java on z/OS.

## **Codice di completamento**

MQCC\_NON RIUSCITO

### **Risposta del programmatore**

Assicurarsi che il componente National Language Resources di z/OS Language Environment sia installato e che sia disponibile la conversione tra le serie di caratteri IBM-1047 e ISO8859-1 .

## *2341 (0925) (RC2341): MQRC\_UCS2\_CONVERSION\_ERROR*

#### **Spiegazione**

Questo codice di errore viene restituito dal costruttore Java MQQueueManager quando non è disponibile una conversione della serie di caratteri richiesta. La conversione richiesta è compresa tra la serie di caratteri Unicode UCS-2 e la serie di caratteri del gestore code che assume il valore predefinito IBM-500 se non è disponibile alcun valore specifico.

## **Codice di completamento**

MQCC\_NON RIUSCITO

#### **Risposta del programmatore**

Assicurarsi che le relative tabelle di conversione Unicode siano disponibili per JVM. Per z/OS assicurarsi che le tabelle di conversione Unicode siano disponibili per z/OS Language Environment. Le tabelle di conversione devono essere installate come parte della funzione facoltativa C/C++ di z/OS . Fare riferimento al manuale *z/OS C/C++ Programming Guide* per ulteriori informazioni sull'abilitazione delle conversioni UCS-2 .

# *2342 (0926) (RC2342): MQRC\_DB2\_NOT\_AVAILABLE*

Una chiamata MQOPEN, MQPUT1o MQSET o un comando, sono stati emessi per accedere a una coda condivisa, ma hanno avuto esito negativo perché il gestore code non è connesso a un sottosistema DB2 . Ne consegue che il gestore code non è in grado di accedere alla definizione dell'oggetto relativo alla coda condivisa.

Questo codice di errore si verifica solo su z/OS.

## **Codice di completamento**

MQCC\_NON RIUSCITO

### **Risposta del programmatore**

Configurare il sistema secondario DB2 in modo che il gestore code possa connettersi ad esso.

# *2343 (0927) (RC2343): MQRC\_OBJECT\_NOT\_UNIQUE*

### **Spiegazione**

Una chiamata MQOPEN o MQPUT1 , o un comando, è stato emesso per accedere a una coda, ma la chiamata non è riuscita perché la coda specificata non può essere risolta in modo non ambiguo. Esiste una coda condivisa con il nome specificato e una coda non condivisa con lo stesso nome.

Questo codice di errore si verifica solo su z/OS.

### **Codice di completamento**

MQCC\_NON RIUSCITO

#### **Risposta del programmatore**

Una delle code deve essere eliminata. Se la coda da eliminare contiene dei messaggi, utilizzare il comando MQSC MOVE QLOCAL per spostare i messaggi in una coda diversa, quindi utilizzare il comando DELETE QLOCAL per eliminare la coda.

# *2344 (0928) (RC2344): MQRC\_CONN\_TAG\_NOT\_RELEASED*

#### **Spiegazione**

È stata emessa una chiamata MQDISC quando era in sospeso un'unità di lavoro per l'handle di connessione. Per connessioni CICS, IMSe RRS, la chiamata MQDISC non esegue il commit o il backout dell'unità di lavoro. Di conseguenza, la tag di collegamento associata all'unità di lavoro non è ancora disponibile per il riutilizzo. La tag diventa disponibile per il riutilizzo solo quando l'elaborazione dell'unità di lavoro è stata completata.

Questo codice di errore si verifica solo su z/OS.

## **Codice di completamento**

MQCC\_AVVERTENZA

#### **Risposta del programmatore**

Non provare a riutilizzare la tag di connessione immediatamente. Se la chiamata MQCONNX viene emessa con la stessa tag di connessione, e tale tag è ancora in uso, la chiamata ha esito negativo con codice motivo MQRC\_CONN\_TAG\_IN\_USE.

# *2345 (0929) (RC2345): MQRC\_CF\_NOT\_AVAILABLE*

È stata emessa una chiamata MQOPEN o MQPUT1 per accedere a una coda condivisa, ma l'assegnazione della struttura CF (Coupling Facility) specificata nella definizione della coda non è riuscita perché non esiste alcuna CF adatta per conservare la struttura, in base all'elenco delle preferenze nella politica CFRM attiva.

Questo codice di errore può verificarsi anche quando la chiamata API richiede una funzionalità che non sia supportata dal livello CF definito nell'oggetto CFS (coupling - facility structure). Ad esempio, questo codice di errore viene restituito da un tentativo di aprire una coda condivisa con un tipo di indice MQIT\_GROUP\_ID, ma la struttura CFS per la coda ha un livello di CF inferiore a tre.

Questo codice di errore si verifica solo su z/OS.

## **Codice di completamento**

MQCC\_NON RIUSCITO

### **Risposta del programmatore**

Rendere disponibile una CF (Coupling Facility) con uno dei nomi specificati nella politica CFRM oppure modificare la politica CFRM per specificare i nomi delle CF disponibili.

# *2346 (092A) (RC2346): MQRC\_CF\_STRUC\_IN\_USE*

### **Spiegazione**

È stata immessa una chiamata MQI o un comando per operare su una coda condivisa, ma la chiamata non è riuscita perché la struttura CFS (coupling - facility structure) specificata nella definizione della coda non è disponibile. La struttura CFS (coupling - facility structure) può non essere disponibile perché è in corso un dump della struttura, i nuovi connettori alla struttura sono attualmente inibiti oppure un connettore esistente alla struttura non è riuscito o si è disconnesso in modo anomalo e la ripulitura non è ancora completa.

Questo codice di errore si verifica solo su z/OS.

## **Codice di completamento**

MQCC\_NON RIUSCITO

#### **Risposta del programmatore**

Di solito, si tratta di un problema temporaneo: attendere un po' e ripetere l'operazione.

Se il problema non si risolve da solo, potrebbero essersi verificati problemi di connettività durante il ripristino delle strutture nella CF (coupling facility). In questo caso, riavviare il gestore code che ha riportato l'errore. Risolvere tutti i problemi di connessione relativi alla CF (Coupling Facility) prima di riavviare il gestore code.

# *2347 (092B) (RC2347): MQRC\_CF\_STRUC\_LIST\_HDR\_IN\_USE*

## **Spiegazione**

È stata emessa una chiamata MQGET, MQOPEN, MQPUT1o MQSET per accedere ad una coda condivisa, ma la chiamata non è riuscita perché l'intestazione dell'elenco associata alla struttura CFS (coupling - facility structure) specificata nella definizione della coda è temporaneamente non disponibile. L'intestazione dell'elenco non è disponibile perché è in fase di elaborazione di ripristino.

Questo codice di errore si verifica solo su z/OS.

MQCC\_NON RIUSCITO

## **Risposta del programmatore**

Il problema è temporaneo; attendere un breve periodo e ritentare l'operazione.

# *2348 (092C) (RC2348): MQRC\_CF\_STRUC\_AUTH\_FAILED*

# **Spiegazione**

È stata immessa una chiamata MQOPEN o MQPUT1 per accedere a una coda condivisa, ma la chiamata non è riuscita perché l'utente non è autorizzato ad accedere alla struttura CFS (coupling - facility structure) specificata nella definizione della coda.

Questo codice di errore si verifica solo su z/OS.

## **Codice di completamento**

MQCC\_NON RIUSCITO

### **Risposta del programmatore**

Modificare il profilo di sicurezza per l'identificativo utente utilizzato dall'applicazione in modo che l'applicazione possa accedere alla struttura CFS specificata nella definizione della coda.

# *2349 (092D) (RC2349): MQRC\_CF\_STRUC\_ERROR*

# **Spiegazione**

È stata immessa una chiamata MQOPEN o MQPUT1 per accedere a una coda condivisa ma la chiamata non è riuscita perché il nome della struttura CFS specificato nella definizione della coda non è definito nell'insieme di dati CFRM o non è il nome di una struttura CFS.

Questo codice di errore si verifica solo su z/OS.

## **Codice di completamento**

MQCC\_NON RIUSCITO

#### **Risposta del programmatore**

Modificare la definizione della coda affinché specifichi il nome di una struttura CFS definito nell'insieme di dati CFRM.

# *2350 (092E) (RC2350): MQRC\_CONN\_TAG\_NOT\_USABLE*

## **Spiegazione**

È stata inoltrata una chiamata MQCONNX specificando una delle opzioni MQCNO\_ \* \_CONN\_TAG\_ \*, ma la chiamata non è riuscita perché la tag di connessione specificata da *ConnTag* in MQCNO è utilizzata dal gestore code per l'elaborazione del recupero e questa elaborazione è ritardata in attesa del ripristino della CF.

Questo codice di errore si verifica solo su z/OS.

# **Codice di completamento**

MQCC\_NON RIUSCITO

## **Risposta del programmatore**

Il problema probabilmente persiste. Consultare il programmatore di sistema per determinare la causa del problema.

# *2351 (092F) (RC2351): MQRC\_GLOBAL\_UOW\_CONFLICT*

### **Spiegazione**

È stato effettuato un tentativo di utilizzare all'interno di un'unità di lavoro globale un handle di connessione che fa parte di un'altra unità di lavoro globale. Ciò può verificarsi quando un'applicazione passa gli handle di connessione tra gli oggetti in cui gli oggetti sono coinvolti in diverse transazioni DTC. Poiché il completamento della transazione è asincrono, è possibile che questo errore si verifichi *dopo* che l'applicazione ha finalizzato il primo oggetto e ne ha eseguito il commit.

Questo errore non si verifica per le chiamate MQI non transazionali.

Questo codice motivo si verifica solo su Windows e z/OS.

### **Codice di completamento**

MQCC\_NON RIUSCITO

### **Risposta del programmatore**

Verificare che l'attributo **MTS Transaction Support** definito per la classe dell'oggetto sia impostato correttamente. Se necessario, modificare l'applicazione in modo che l'handle di collegamento non venga utilizzato dagli oggetti che partecipano a diverse unità di lavoro.

# *2352 (0930) (RC2352): MQRC\_LOCAL\_UOW\_CONFLICT*

#### **Spiegazione**

Si è tentato di utilizzare all'interno di un'unità di lavoro globale un handle di connessione che partecipa a un'unità di lavoro locale coordinata dal gestore code. Ciò può verificarsi quando un'applicazione passa gli handle di connessione tra gli oggetti in cui un oggetto è coinvolto in una transazione DTC e l'altro non lo è.

Questo errore non si verifica per le chiamate MQI non transazionali.

Questo codice motivo si verifica solo su Windows e z/OS.

#### **Codice di completamento**

MQCC\_NON RIUSCITO

#### **Risposta del programmatore**

Verificare che l'attributo " MTS Transaction SupportOrdine definito per la classe dell'oggetto sia impostato correttamente. Se necessario, modificare l'applicazione in modo che l'handle di collegamento non venga utilizzato dagli oggetti che partecipano a diverse unità di lavoro.

# *2353 (0931) (RC2353): MQRC\_HANDLE\_IN\_USE\_FOR\_UOW*

#### **Spiegazione**

È stato effettuato un tentativo di utilizzare al di fuori di un'unità di lavoro un handle di connessione che fa parte di un'unità di lavoro globale.

Questo errore può verificarsi quando un'applicazione passa gli handle di connessione tra gli oggetti in cui un oggetto è coinvolto in una transazione DTC e l'altro non lo è. Poiché il completamento della transazione è asincrono, è possibile che questo errore si verifichi *dopo* che l'applicazione ha finalizzato il primo oggetto e ne ha eseguito il commit.

Questo errore può verificarsi anche quando un singolo oggetto creato e associato alla transazione perde tale associazione mentre l'oggetto è in esecuzione. L'associazione viene persa quando DTC termina la transazione indipendentemente da MTS. Ciò potrebbe essere dovuto al timeout della transazione o all'arresto di DTC.

Questo errore non si verifica per le chiamate MQI non transazionali.

Questo codice di errore si verifica solo su Windows.

#### **Codice di completamento**

MQCC\_NON RIUSCITO

#### **Risposta del programmatore**

Controllare che l'attributo "MTS Transaction Support" definito per la classe dell'oggetto sia impostato correttamente. Se necessario, modificare l'applicazione in modo che gli oggetti in esecuzione in diverse unità di lavoro non tentino di utilizzare lo stesso handle di connessione.

### *2354 (0932) (RC2354): MQRC\_UOW\_ENLISTMENT\_ERROR*

## **Spiegazione**

Questo codice di errore può verificarsi per vari motivi e si verifica solo su Windowse HP Integrity NonStop Server.

Su Windows, il motivo più probabile è che un oggetto creato da una transazione DTC non emette una chiamata MQI transazionale fino a quando non si è verificato il timeout della transazione DTC. (Se la transazione DTC scade dopo l'emissione di una chiamata MQI transazionale, il codice motivo MQRC\_HANDLE\_IN\_USE\_FOR\_UOW viene restituito dalla chiamata MQI non riuscita.)

Su HP Integrity NonStop Server, questo motivo si verifica:

- Su una chiamata MQI transazionale quando il client rileva un errore di configurazione che ne impedisce l'inserimento in TMF/Gateway, impedendo la partecipazione all'interno di un'unità di lavoro globale coordinata da TMF (Transaction Management Facility).
- Se un'applicazione client effettua una richiesta di iscrizione prima che il TMF/Gateway completi il ripristino delle transazioni in dubbio, la richiesta viene trattenuta per un massimo di 1 secondo. Se il ripristino non viene completato entro tale periodo di tempo, l'arruolamento viene rifiutato.

Un'altra causa di MQRC\_UOW\_ENLISTMENT\_ERROR è un'installazione non corretta; su Windows, ad esempio, il Service Pack Windows NT deve essere installato dopo il pacchetto di opzioni Windows NT .

#### **Codice di completamento**

MQCC\_NON RIUSCITO

#### **Risposta del programmatore**

In Windows, controllare il valore "Timeout transazione" DTC. Se necessario, verificare l'ordine di installazione di Windows NT.

Su HP Integrity NonStop Server , potrebbe trattarsi di un errore di configurazione. Il client invia un messaggio alla registrazione errori del client fornendo ulteriori informazioni sull'errore di configurazione. Contattare l'amministratore del sistema per risolvere l'errore indicato.

## *2355 (0933) (RC2355): MQRC\_UOW\_MIX\_NOT\_SUPPORTED*

Questo codice di errore si verifica solo su Windows quando si sta eseguendo una versione del gestore code precedente a 5.2., e su HP Integrity NonStop Server.

In Windows, potrebbero essere valide le seguenti spiegazioni:

- La combinazione di chiamate utilizzata dall'applicazione per eseguire operazioni all'interno di un'unità di lavoro non è supportata. In particolare, non è possibile combinare all'interno dello stesso processo un'unità di lavoro locale coordinata dal gestore code con un'unità di lavoro globale coordinata da DTC (Distributed Transaction Coordinator).
- Un'applicazione potrebbe causare la creazione di questa combinazione se alcuni oggetti in un pacchetto sono coordinati da DTC e altri no. Può verificarsi anche se le chiamate MQI transazionali da un client MTS sono combinate con le chiamate MQI transazionali da un oggetto MTS transazionale del pacchetto della libreria.
- Non si verifica alcun problema se tutte le chiamate MQI transazionali hanno origine da oggetti MTS transazionali o se tutte le chiamate MQI transazionali hanno origine da oggetti MTS non transazionali. Ma quando viene utilizzata una combinazione di stili, il primo stile utilizzato corregge lo stile per l'unità di lavoro e i successivi tentativi di utilizzare l'altro stile all'interno del processo non riescono con il codice di errore MQRC\_UOW\_MIX\_NOT\_SUPPORTED.
- Quando un'applicazione viene eseguita due volte, i fattori di pianificazione nel sistema operativo indicano che è possibile che le chiamate transazionali coordinate dal gestore code abbiano esito negativo in un'esecuzione e che le chiamate transazionali coordinate da DTC abbiano esito negativo nell'altra esecuzione.

In HP Integrity NonStop Server non è possibile, all'interno di una singola connessione IBM WebSphere MQ , emettere chiamate MQI transazionali sotto il coordinamento di TMF (Transaction Management Facility) se le chiamate MQI transazionali sono già state effettuate all'interno di un'unità di lavoro locale coordinata dal gestore code fino a quando l'unità di lavoro locale non viene completata emettendo MQCMIT o MQBACK.

## **Codice di completamento**

MQCC\_NON RIUSCITO

## **Risposta del programmatore**

Su Windows, verificare che l'attributo "MTS Transaction Support" definito per la classe dell'oggetto sia impostato correttamente. Se necessario, modificare l'applicazione in modo che gli oggetti in esecuzione in diverse unità di lavoro non tentino di utilizzare lo stesso handle di connessione.

Su HP Integrity NonStop Server, se un'unità di lavoro locale coordinata dal gestore code è in corso, è necessario completarla emettendo MQCMIT oppure eseguire il rollback emettendo MQBACK prima di emettere chiamate MQI transazionali sotto il coordinamento di TMF.

# *2356 (0934) (RC2356): MQRC\_WXP\_ERROR*

## **Spiegazione**

Una chiamata MQXCLWLN è stata emessa da un'uscita del carico di lavoro del cluster per ottenere l'indirizzo del record successivo nella catena, ma la struttura del parametro dell'uscita del carico di lavoro *ExitParms* non è valida per uno dei seguenti motivi:

- Il puntatore del parametro non è valido. (Non è sempre possibile rilevare puntatori di parametro non validi; se non rilevati, si verificano risultati imprevedibili.)
- Il campo *StrucId* non è MQWXP\_STRUC\_ID.
- Il campo *Version* non è MQWXP\_VERSION\_2.
- Il campo *CacheContext* non contiene il valore passato all'uscita dal gestore code.

MQCC\_NON RIUSCITO

## **Risposta del programmatore**

Assicurarsi che il parametro specificato per *ExitParms* sia la struttura di MQWXP che è stata passata all'exit quando è stata richiamata l'exit.

# *2357 (0935) (RC2357): MQRC\_CURRENT\_RECORD\_ERROR*

## **Spiegazione**

Una chiamata MQXCLWLN è stata emessa da un'uscita del carico di lavoro cluster per ottenere l'indirizzo del record successivo nella catena, ma l'indirizzo specificato dal parametro *CurrentRecord* non è l'indirizzo di un record valido. *CurrentRecord* deve essere l'indirizzo di un record di destinazione (MQWDR), di un record di coda (MQWQR) o di un record di cluster (MQWCR) che si trova nella cache del cluster.

## **Codice di completamento**

MQCC\_NON RIUSCITO

### **Risposta del programmatore**

Verificare che l'uscita del carico di lavoro del cluster passi l'indirizzo di un record valido che risiede nella cache del cluster.

# *2358 (0936) (RC2358): MQRC\_NEXT\_OFFSET\_ERROR*

## **Spiegazione**

Una chiamata MQXCLWLN è stata emessa da un'uscita del carico di lavoro del raggruppamento per ottenere l'indirizzo del record successivo nella catena, ma l'offset specificato dal parametro *NextOffset* non è valido. *NextOffset* deve essere il valore di uno dei seguenti campi:

- Campo *ChannelDefOffset* in MQWDR
- Campo *ClusterRecOffset* in MQWDR
- Campo *ClusterRecOffset* in MQWQR
- Campo *ClusterRecOffset* in MQWCR

## **Codice di completamento**

MQCC\_NON RIUSCITO

#### **Risposta del programmatore**

Accertarsi che il valore specificato per il parametro *NextOffset* sia il valore di uno dei campi elencati.

# *2359 (0937) (RC2359): MQRC\_NO\_RECORD\_AVAILABLE*

#### **Spiegazione**

Una chiamata MQXCLWLN è stata emessa da un'uscita del carico di lavoro del cluster per ottenere l'indirizzo del successivo record nella catena, ma il record corrente è l'ultimo record nella catena.

MQCC\_NON RIUSCITO

## **Risposta del programmatore**

Nessuna.

# *2360 (0938) (RC2360): MQRC\_OBJECT\_LEVEL\_INCOMPATIBILI*

## **Spiegazione**

È stata emessa una chiamata MQOPEN o MQPUT1 o un comando, ma la definizione dell'oggetto a cui si deve accedere non è compatibile con il gestore code a cui l'applicazione si è connessa. La definizione dell'oggetto è stata creata o modificata da una versione diversa del gestore code.

Se l'oggetto a cui si deve accedere è una coda, la definizione dell'oggetto incompatibile potrebbe essere l'oggetto specificato o una delle definizioni dell'oggetto utilizzate per risolvere l'oggetto specificato (ad esempio, la coda di base in cui si risolve una coda alias o la coda di trasmissione in cui si risolve una coda remota o un alias del gestore code).

Questo codice di errore si verifica solo su z/OS.

## **Codice di completamento**

MQCC\_NON RIUSCITO

### **Risposta del programmatore**

L''applicazione deve essere eseguita su un gestore code compatibile con la definizione oggetto. Consultare Percorsi di migrazione:IBM WebSphere MQ for z/OS per ulteriori informazioni sulla compatibilità e la migrazione tra diverse versioni del gestore code.

## *2361 (0939) (RC2361): MQRC\_NEXT\_RECORD\_ERROR*

## **Spiegazione**

È stata emessa una chiamata MQXCLWLN da un'uscita del carico di lavoro cluster per ottenere l'indirizzo del record successivo nella catena, ma l'indirizzo specificato per il parametro *NextRecord* è null, non valido o l'indirizzo della memoria di sola lettura. (Non è sempre possibile rilevare puntatori di parametro non validi; se non rilevati, si verificano risultati imprevedibili.)

## **Codice di completamento**

MQCC\_NON RIUSCITO

#### **Risposta del programmatore**

Specificare un indirizzo valido per il parametro *NextRecord* .

# *2362 (093A) (RC2362): MQRC\_BACKOUT\_THRESHOLD\_REACHED*

## **Spiegazione**

Questo codice motivo si verifica solo nel campo *Reason* in una struttura MQDLH o nel campo *Feedback* nell'MQMD di un messaggio di report.

Un ConnectionConsumer JMS ha rilevato un messaggio che supera la soglia di backout della coda. La coda non dispone di una coda di backout definita, quindi il messaggio è stato elaborato come specificato dalle opzioni di disposizione nel campo *Report* nell'MQMD del messaggio.

Sui gestori code che non supportano gli attributi della coda *BackoutThreshold* e *BackoutRequeueQName* , JMS ConnectionConsumer utilizza un valore di 20 per la soglia di backout. Quando il *BackoutCount* di un messaggio raggiunge questa soglia, il messaggio viene elaborato come specificato dalle opzioni di disposizione.

Se il campo *Report* specifica una delle opzioni MQRO\_EXCEPTION\_ \*, questo codice motivo viene visualizzato nel campo *Feedback* del messaggio di report. Se il campo *Report* specifica MQRO\_DEAD\_LETTER\_Q o le opzioni del report di disposizione rimangono sul valore predefinito, questo codice motivo viene visualizzato nel campo *Reason* di MQDLH.

## **Codice di completamento**

Nessuno

### **Risposta del programmatore**

Esaminare la ragione per cui il conteggio di backout è superiore alla soglia. Per correggere ciò, definire la coda di backout per la coda interessata.

# *2363 (093B) (RC2363): MQRC\_MSG\_NOT\_MATCHED*

#### **Spiegazione**

Questo codice motivo si verifica solo nel campo *Reason* in una struttura MQDLH o nel campo *Feedback* nell'MQMD di un messaggio di report.

Durante l'esecuzione della messaggistica Point - to - Point, JMS ha rilevato un messaggio che non corrisponde a nessuno dei selettori di ConnectionConsumers che controllano la coda. Per mantenere le prestazioni, il messaggio è stato elaborato come specificato dalle opzioni di disposizione nel campo *Report* nell'MQMD del messaggio.

Se il campo *Report* specifica una delle opzioni MQRO\_EXCEPTION\_ \*, questo codice motivo viene visualizzato nel campo *Feedback* del messaggio di report. Se il campo *Report* specifica MQRO\_DEAD\_LETTER\_Q o le opzioni del report di disposizione rimangono sul valore predefinito, questo codice motivo viene visualizzato nel campo *Reason* di MQDLH.

## **Codice di completamento**

Nessuno

#### **Risposta del programmatore**

Per risolvere questo problema, assicurarsi che ConnectionConsumers che monitorano la coda fornisca una serie completa di selettori. In alternativa, impostare il factory QueueConnectionper conservare i messaggi.

# *2364 (093C) (RC2364): MQRC\_JMS\_FORMAT\_ERROR*

#### **Spiegazione**

Questo codice di errore viene generato dalle applicazioni JMS che utilizzano:

- ConnectionConsumers
- Specifiche di attivazione
- Porte listener WebSphere Application Server

e connettersi a un gestore code WebSphere MQ utilizzando la modalità di migrazione del provider di messaggistica WebSphere MQ . Quando le classi WebSphere MQ per JMS rilevano un messaggio che non può essere analizzato (ad esempio, il messaggio contiene un'intestazione RFH2 non valida), il

messaggio viene elaborato come specificato dalle opzioni di disposizione nel campo *Report* nell'MQMD del messaggio.

Se il campo *Report* specifica una delle opzioni MQRO\_EXCEPTION\_ \*, questo codice motivo viene visualizzato nel campo *Feedback* del messaggio di report. Se il campo *Report* specifica MQRO\_DEAD\_LETTER\_Q o le opzioni del report di disposizione rimangono sul valore predefinito, questo codice motivo viene visualizzato nel campo *Reason* di MQDLH.

## **Codice di completamento**

Nessuno

#### **Risposta del programmatore**

Esaminare l'origine del messaggio.

# *2365 (093D) (RC2365): MQRC\_SEGMENTS\_NOT\_SUPPORTED*

#### **Spiegazione**

Una chiamata MQPUT è stata emessa per inserire un segmento di un messaggio logico, ma la coda su cui deve essere inserito il messaggio ha un *IndexType* MQIT\_GROUP\_ID. I segmenti di messaggio non possono essere inseriti nelle code con questo tipo di indice.

Questo codice di errore si verifica solo su z/OS.

### **Codice di completamento**

MQCC\_NON RIUSCITO

#### **Risposta del programmatore**

Modificare l'applicazione per inserire i messaggi che non sono segmenti; accertarsi che gli indicatori MQMF\_SEGMENT e MQMF\_LAST\_SEGMENT nel campo *MsgFlags* in MQMD non siano impostati e che *Offset* sia zero. In alternativa, modificare il tipo di indice della coda.

# *2366 (093E) (RC2366): MQRC\_WRONG\_CF\_LEVEL*

#### **Spiegazione**

È stata emessa una chiamata MQOPEN o MQPUT1 che specifica una coda condivisa, ma la coda richiede una struttura CFS (coupling - facility structure) con un livello di capacità differente.

Questo codice di errore si verifica solo su z/OS.

#### **Codice di completamento**

MQCC\_NON RIUSCITO

#### **Risposta del programmatore**

Assicurarsi che la struttura CFS (coupling facility structure) utilizzata per la coda sia al livello richiesto per supportare le funzionalità fornite dalla coda.

È possibile utilizzare il comando DISPLAY CFSTRUCT per visualizzare il livello e il comando ALTER CFSTRUCT () CFLEVEL () per modificarlo; consultare Comandi MQSC.

## *2367 (093F) (RC2367): MQRC\_CONFIG\_CREATE\_OBJECT*

Questa condizione viene rilevata quando un oggetto viene creato.

### **Codice di completamento**

MQCC\_AVVERTENZA

#### **Risposta del programmatore**

Nessuna. Questo codice di errore viene utilizzato solo per identificare il corrispondente messaggio di evento.

# *2368 (0940) (RC2368): MQRC\_CONFIG\_CHANGE\_OBJECT*

### **Spiegazione**

Questa condizione viene rilevata quando un oggetto viene modificato.

### **Codice di completamento**

MQCC\_AVVERTENZA

#### **Risposta del programmatore**

Nessuna. Questo codice di errore viene utilizzato solo per identificare il corrispondente messaggio di evento.

# *2369 (0941) (RC2369): MQRC\_CONFIG\_DELETE\_OBJECT*

#### **Spiegazione**

Questa condizione viene rilevata quando un oggetto viene eliminato.

## **Codice di completamento**

MQCC\_AVVERTENZA

#### **Risposta del programmatore**

Nessuna. Questo codice di errore viene utilizzato solo per identificare il corrispondente messaggio di evento.

## *2370 (0942) (RC2370): MQRC\_CONFIG\_REFRESH\_OBJECT*

#### **Spiegazione**

Questa condizione viene rilevata quando un oggetto viene aggiornato.

## **Codice di completamento**

MQCC\_AVVERTENZA

#### **Risposta del programmatore**

Nessuna. Questo codice di errore viene utilizzato solo per identificare il corrispondente messaggio di evento.

# *2371 (0943) (RC2371): MQRC\_CHANNEL\_SSL\_ERROR*

## **Spiegazione**

Questa condizione viene rilevata quando non è possibile stabilire una connessione a causa di uno scambio di chiavi SSL o di un errore di autenticazione.

## **Codice di completamento**

MQCC\_AVVERTENZA

#### **Risposta del programmatore**

Nessuna. Questo codice di errore viene utilizzato solo per identificare il corrispondente messaggio di evento.

# *2373 (0945) (RC2373): MQRC\_CF\_STRUC\_FAILED*

### **Spiegazione**

È stata immessa una chiamata MQI o un comando per accedere a una coda condivisa, ma la chiamata non è riuscita perché la struttura CFS (coupling - facility structure) utilizzata per la coda condivisa non è riuscita.

Questo codice di errore si verifica solo su z/OS.

#### **Codice di completamento**

MQCC\_NON RIUSCITO

#### **Risposta del programmatore**

Notificare il problema all'operatore o all'amministratore, che deve utilizzare il comando MQSC RECOVER CFSTRUCT per avviare il ripristino della struttura CFS (coupling - facility structure)

# *2374 (0946) (RC2374): MQRC\_API\_EXIT\_ERROR*

#### **Spiegazione**

Una funzione di uscita API ha restituito un codice di risposta non valido oppure ha avuto esito negativo in un altro modo.

Questo errore si verifica nei seguenti ambienti: AIX, HP-UX, Solaris, Windows.

#### **Codice di completamento**

MQCC\_NON RIUSCITO

#### **Risposta del programmatore**

Verificare che la logica di uscita restituisca valori validi nei campi *ExitResponse* e *ExitResponse2* della struttura MQAXP. Consultare il record FFST per verificare se contiene ulteriori dettagli sul problema.

# *2375 (0947) (RC2375): MQRC\_API\_EXIT\_INIT\_ERROR*

#### **Spiegazione**

Il gestore code ha rilevato un errore durante il tentativo di inizializzare l'ambiente di esecuzione per la funzione di uscita API.

Questo errore si verifica nei seguenti ambienti: AIX, HP-UX, Solaris, Windows.

## **Codice di completamento**

MQCC\_NON RIUSCITO

#### **Risposta del programmatore**

Consultare il record FFST per ulteriori dettagli sul problema.

# *2376 (0948) (RC2376): MQRC\_API\_EXIT\_TERM\_ERROR*

## **Spiegazione**

Il gestore code ha rilevato un errore durante il tentativo di terminare l'ambiente di esecuzione per una funzione di uscita API.

Questo errore si verifica nei seguenti ambienti: AIX, HP-UX, Solaris, Windows.

#### **Codice di completamento**

MQCC\_NON RIUSCITO

#### **Risposta del programmatore**

Consultare il record FFST per ulteriori dettagli sul problema.

# *2377 (0949) (RC2377): MQRC\_EXIT\_REASON\_ERROR*

#### **Spiegazione**

Una chiamata MQXEP è stata emessa da una funzione di uscita API, ma il valore specificato per il parametro *ExitReason* non è valido o non è supportato per l'identificativo funzione specificato *Function*.

Questo errore si verifica nei seguenti ambienti: AIX, HP-UX, Solaris, Windows.

## **Codice di completamento**

MQCC\_NON RIUSCITO

#### **Risposta del programmatore**

Modifica la funzione di uscita per specificare un valore per *ExitReason* che sia valido per il valore specificato di *Function*.

## *2378 (094A) (RC2378): MQRC\_RESERVED\_ERROR*

## **Spiegazione**

Una chiamata MQXEP è stata emessa da una funzione API exit, ma il valore specificato per il parametro *Reserved* non è valido. Il valore deve essere il puntatore null.

Questo errore si verifica nei seguenti ambienti: AIX, HP-UX, Solaris, Windows.

## **Codice di completamento**

MQCC\_NON RIUSCITO
# **Risposta del programmatore**

Modificare l'uscita per specificare il puntatore null come valore del parametro *Reserved* .

# *2379 (094B) (RC2379): MQRC\_NO\_DATA\_AVAILABLE*

### **Spiegazione**

Questo motivo deve essere restituito dal componente di servizio installabile MQZ\_ENUMERATE\_AUTHORITY\_DATA quando non ci sono più dati di autorizzazione da restituire al chiamante del componente di servizio.

• Su z/OS, questo codice motivo non si verifica.

### **Codice di completamento**

MQCC\_NON RIUSCITO

### **Risposta del programmatore**

Nessuna.

# *2380 (094C) (RC2380): MQRC\_SCO\_ERROR*

### **Spiegazione**

Su una chiamata MQCONNX, la struttura MQSC non è valida per uno dei seguenti motivi:

- Il campo *StrucId* non è MQSCO\_STRUC\_ID.
- Il campo *Version* specifica un valore non valido o non supportato.

Questo errore si verifica nei seguenti ambienti: AIX, HP-UX, Solaris, Windows.

### **Codice di completamento**

MQCC\_NON RIUSCITO

### **Risposta del programmatore**

Correggere la definizione della struttura MQSCO.

# *2381 (094D) (RC2381): MQRC\_KEY\_REPOSITORY\_ERROR*

### **Spiegazione**

Su una chiamata MQCONN o MQCONNX, l'ubicazione del repository delle chiavi non è specificata, non è valida o risulta in un errore quando viene utilizzato per accedere al repository delle chiavi. L'ubicazione del repository delle chiavi è specificata da uno dei seguenti:

- Il valore della variabile di ambiente MQSSLKEYR (chiamata MQCONN o MQCONNX) o
- Il valore del campo *KeyRepository* nella struttura MQSCO (solo chiamata MQCONNX).

Per la chiamata MQCONNX, se sono specificati sia MQSSLKEYR che *KeyRepository* , viene utilizzato quest' ultimo.

Questo errore si verifica nei seguenti ambienti: AIX, HP-UX, Solaris, Windows.

### **Codice di completamento**

MQCC\_NON RIUSCITO

# **Risposta del programmatore**

Specificare un'ubicazione valida per l'archivio chiavi.

# *2382 (094E) (RC2382): MQRC\_CRYPTO\_HARDWARE\_ERROR*

# **Spiegazione**

Su una chiamata MQCONN o MQCONNX, la stringa di configurazione per l'hardware di crittografia non è valida o risulta in un errore quando viene utilizzata per configurare l'hardware di crittografia. La stringa di configurazione è specificata da uno dei seguenti:

- Il valore della variabile di ambiente MQSSLCRYP (chiamata MQCONN o MQCONNX) o
- Il valore del campo *CryptoHardware* nella struttura MQSCO (solo chiamata MQCONNX).

Per la chiamata MQCONNX, se sono specificati sia MQSSLCRYP che *CryptoHardware* , viene utilizzato quest' ultimo.

Questo errore si verifica nei seguenti ambienti: AIX, HP-UX, Solaris, Windows.

# **Codice di completamento**

MQCC\_NON RIUSCITO

### **Risposta del programmatore**

Specificare una stringa di configurazione valida per l'hardware di crittografia.

# *2383 (094F) (RC2383): MQRC\_AUTH\_INFO\_REC\_COUNT\_ERROR*

### **Spiegazione**

In una chiamata MQCONNX, il campo *AuthInfoRecCount* nella struttura MQSCO specifica un valore inferiore a zero.

Questo errore si verifica nei seguenti ambienti: AIX, HP-UX, Solaris, Windows.

# **Codice di completamento**

MQCC\_NON RIUSCITO

### **Risposta del programmatore**

Specificare un valore per *AuthInfoRecCount* maggiore o uguale a zero.

# *2384 (0950) (RC2384): MQRC\_AUTH\_INFO\_REC\_ERROR*

### **Spiegazione**

In una chiamata MQCONNX, la struttura MQSCO non specifica correttamente l'indirizzo dei record MQAIR. Si applica una delle seguenti condizioni:

- *AuthInfoRecCount* è maggiore di zero, ma *AuthInfoRecOffset* è zero e *AuthInfoRecPtr* è il puntatore null.
- *AuthInfoRecOffset* è diverso da zero e *AuthInfoRecPtr* non è il puntatore null.
- *AuthInfoRecPtr* non è un puntatore valido.
- *AuthInfoRecOffset* o *AuthInfoRecPtr* punta all'archiviazione che non è accessibile.

Questo errore si verifica nei seguenti ambienti: AIX, HP-UX, Solaris, Windows.

MQCC\_NON RIUSCITO

# **Risposta del programmatore**

Assicurarsi che uno tra *AuthInfoRecOffset* o *AuthInfoRecPtr* sia zero e l'altro diverso da zero. Verificare che il campo utilizzato punti alla memoria accessibile.

# *2385 (0951) (RC2385): MQRC\_AIR\_ERROR*

# **Spiegazione**

Su una chiamata MQCONNX, un record MQAIR non è valido per uno dei seguenti motivi:

- Il campo *StrucId* non è MQAIR\_STRUC\_ID.
- Il campo *Version* specifica un valore non valido o non supportato.

Questo errore si verifica nei seguenti ambienti: AIX, HP-UX, Solaris, Windows.

# **Codice di completamento**

MQCC\_NON RIUSCITO

# **Risposta del programmatore**

Correggere la definizione del record MQAIR.

# *2386 (0952) (RC2386): MQRC\_AUTH\_INFO\_TYPE\_ERROR*

# **Spiegazione**

Su una chiamata MQCONNX, il campo *AuthInfoType* in un record MQAIR specifica un valore non valido. Questo errore si verifica nei seguenti ambienti: AIX, HP-UX, Solaris, Windows.

# **Codice di completamento**

MQCC\_NON RIUSCITO

### **Risposta del programmatore**

Specificare MQAIT\_CRL\_LDAP per *AuthInfoType*.

# *2387 (0953) (RC2387): MQRC\_AUTH\_INFO\_CONN\_NAME\_ERROR*

### **Spiegazione**

Su una chiamata MQCONNX, il campo *AuthInfoConnName* in un record MQAIR specifica un valore non valido.

Questo errore si verifica nei seguenti ambienti: AIX, HP-UX, Solaris, Windows.

# **Codice di completamento**

MQCC\_NON RIUSCITO

# **Risposta del programmatore**

Specificare un nome connessione valido.

# *2388 (0954) (RC2388): MQRC\_LDAP\_USER\_NAME\_ERROR*

# **Spiegazione**

Su una chiamata MQCONNX, un nome utente LDAP in un record MQAIR non è specificato correttamente. Si applica una delle seguenti condizioni:

- *LDAPUserNameLength* è maggiore di zero, ma *LDAPUserNameOffset* è zero e *LDAPUserNamePtr* è il puntatore null.
- *LDAPUserNameOffset* è diverso da zero e *LDAPUserNamePtr* non è il puntatore null.
- *LDAPUserNamePtr* non è un puntatore valido.
- *LDAPUserNameOffset* o *LDAPUserNamePtr* punta all'archiviazione che non è accessibile.

Questo errore si verifica nei seguenti ambienti: AIX, HP-UX, Solaris, Windows.

# **Codice di completamento**

MQCC\_NON RIUSCITO

# **Risposta del programmatore**

Assicurarsi che uno tra *LDAPUserNameOffset* o *LDAPUserNamePtr* sia zero e l'altro diverso da zero. Verificare che il campo utilizzato punti alla memoria accessibile.

# *2389 (0955) (RC2389): MQRC\_LDAP\_USER\_NAME\_LENGTH\_ERR*

# **Spiegazione**

In una chiamata MQCONNX, il campo *LDAPUserNameLength* in un record MQAIR specifica un valore inferiore a zero.

Questo errore si verifica nei seguenti ambienti: AIX, HP-UX, Solaris, Windows.

# **Codice di completamento**

MQCC\_NON RIUSCITO

# **Risposta del programmatore**

Specificare un valore per *LDAPUserNameLength* maggiore o uguale a zero.

# *2390 (0956) (RC2390): MQRC\_LDAP\_PASSWORD\_ERROR*

# **Spiegazione**

Su una chiamata MQCONNX, il campo *LDAPPassword* in un record MQAIR specifica un valore quando non è consentito alcun valore.

Questo errore si verifica nei seguenti ambienti: AIX, HP-UX, Solaris, Windows.

# **Codice di completamento**

MQCC\_NON RIUSCITO

# **Risposta del programmatore**

Specificare un valore vuoto o null.

# *2391 (0957) (RC2391): MQRC\_SSL\_ALREADY\_INITIALIZED*

È stata emessa una chiamata MQCONN o MQCONNX quando è già aperta una connessione allo stesso gestore code. C'è un conflitto tra le opzioni SSL delle connessioni per uno dei tre motivi:

- Le opzioni di configurazione SSL sono diverse tra la prima e seconda connessione.
- La connessione esistente è stata specificata senza le opzioni di configurazione SSL, ma la seconda connessione ha le opzioni di configurazione SSL specificate.
- La connessione esistente è stata specificata con le opzioni di configurazione SSL, ma la seconda connessione non ha alcuna opzione di configurazione SSL specificata.

La connessione al gestore code è stata completata correttamente, ma le opzioni di configurazione SSL specificate nella chiamata sono state ignorate; è stato utilizzato l'ambiente SSL esistente.

Questo errore si verifica nei seguenti ambienti: AIX, HP-UX, Solaris, Windows.

### **Codice di completamento**

MQCC\_AVVERTENZA

### **Risposta del programmatore**

Se l'applicazione deve essere eseguita con le opzioni di configurazione SSL definite sulla chiamata MQCONN o MQCONNX, utilizzare la chiamata MQDISC per interrompere la connessione al gestore code e quindi arrestare l'applicazione. In alternativa, eseguire l'applicazione in un secondo momento quando l'ambiente SSL non è stato inizializzato.

# *2392 (0958) (RC2392): MQRC\_SSL\_CONFIG\_ERROR*

### **Spiegazione**

Su una chiamata MQCONNX, la struttura MQCNO non specifica correttamente la struttura MQSCO. Si applica una delle seguenti condizioni:

- *SSLConfigOffset* è diverso da zero e *SSLConfigPtr* non è il puntatore null.
- *SSLConfigPtr* non è un puntatore valido.
- *SSLConfigOffset* o *SSLConfigPtr* punta all'archiviazione che non è accessibile.

Questo errore si verifica nei seguenti ambienti: AIX, HP-UX, Solaris, Windows.

### **Codice di completamento**

MQCC\_NON RIUSCITO

### **Risposta del programmatore**

Assicurarsi che uno tra *SSLConfigOffset* o *SSLConfigPtr* sia zero e l'altro diverso da zero. Verificare che il campo utilizzato punti alla memoria accessibile.

# *2393 (0959) (RC2393): MQRC\_SSL\_INITIALIZATION\_ERROR*

### **Spiegazione**

È stata emessa una chiamata MQCONN o MQCONNX con le opzioni di configurazione SSL specificate, ma si è verificato un errore durante l'inizializzazione dell'ambiente SSL.

Questo errore si verifica nei seguenti ambienti: AIX, HP-UX, Solaris, Windows.

MQCC\_NON RIUSCITO

### **Risposta del programmatore**

Verificare che l'installazione SSL sia corretta.

# *2394 (095A) (RC2394): MQRC\_Q\_INDEX\_TYPE\_ERROR*

# **Spiegazione**

È stata emessa una chiamata MQGET che specifica una o più delle seguenti opzioni:

- MOGMO ALL MSGS AVAILABLE
- MOGMO ALL SEGMENTS AVAILABLE
- MQGMO\_COMPLETE\_MSG
- ORDER LOGICAL\_MQGMO\_

ma la chiamata non è riuscita perché la coda non è indicizzata dall'identificativo del gruppo. Queste opzioni richiedono che la coda abbia un *IndexType* MQIT\_GROUP\_ID.

Questo codice di errore si verifica solo su z/OS.

# **Codice di completamento**

MQCC\_NON RIUSCITO

### **Risposta del programmatore**

Ridefinire la coda per avere un *IndexType* di MQIT\_GROUP\_ID. In alternativa, modificare l'applicazione per evitare di utilizzare le opzioni elencate.

# *2395 (095B) (RC2395): MQRC\_CFBS\_ERROR*

### **Spiegazione**

È stata emessa una chiamata MQPUT o MQPUT1 , ma i dati del messaggio contengono una struttura MQCFBS non valida.

Questo codice di errore si verifica nei seguenti ambienti: AIX, HP-UX, IBM i, Solaris, Windows, più WebSphere MQ client connessi a questi sistemi.

# **Codice di completamento**

MQCC\_NON RIUSCITO

### **Risposta del programmatore**

Verificare che i campi nella struttura siano impostati correttamente.

# *2396 (095C) (RC2396): MQRC\_SSL\_NOT\_ALLOWED*

### **Spiegazione**

È stata richiesta una connessione a un gestore code, specificando la codifica SSL. Tuttavia, la modalità di connessione richiesta non supporta SSL (ad esempio, la connessione dei collegamenti).

MQCC\_NON RIUSCITO

# **Risposta del programmatore**

Modificare l'applicazione per richiedere la modalità di connessione client o per disabilitare la codifica SSL.

# *2397 (095D) (RC2397): MQRC\_JSSE\_ERROR*

### **Spiegazione**

JSSE ha riportato un errore (ad esempio, durante la connessione a un gestore code utilizzando la codifica SSL). L'oggetto MQException contenente questo codice motivo fa riferimento all'eccezione generata da JSSE; ciò può essere ottenuto utilizzando il metodo MQException.getCause(). Da JMS, l'eccezione MQException è collegata all'eccezione JMSException generata.

Questo codice motivo si verifica solo con le applicazioni Java.

### **Codice di completamento**

MQCC\_NON RIUSCITO

### **Risposta del programmatore**

Esaminare l''eccezione causale per determinare l''errore JSSE.

# *2398 (095E) (RC2398): MQRC\_SSL\_PEER\_NAME\_MISMATCH*

### **Spiegazione**

L'applicazione ha tentato di connettersi al gestore code utilizzando la codifica SSL, ma il DN (distinguished name) presentato dal gestore code non corrisponde al pattern specificato.

# **Codice di completamento**

MQCC\_NON RIUSCITO

### **Risposta del programmatore**

Controllare i certificati utilizzati per identificare il gestore code. Controllare anche il valore della proprietà sslPeerName specificata dall'applicazione.

# *2399 (095F) (RC2399): MQRC\_SSL\_PEER\_NAME\_ERROR*

### **Spiegazione**

L'applicazione ha specificato un nome peer di formato non corretto.

### **Codice di completamento**

MQCC\_NON RIUSCITO

### **Risposta del programmatore**

Controllare il valore della proprietà Nome sslPeerspecificata dall'applicazione.

# *2400 (0960) (RC2400): MQRC\_UNSUPPORTED\_CIPHER\_SUITE*

È stata richiesta una connessione a un gestore code, specificando la codifica SSL. Tuttavia, JSSE ha riportato che non supporta la CipherSuite specificata dall'applicazione.

Questo codice motivo si verifica solo con le applicazioni Java.

# **Codice di completamento**

MQCC\_NON RIUSCITO

### **Risposta del programmatore**

Controllare la CipherSuite specificata dall'applicazione. Tenere presente che i nomi di JSSE CipherSuites sono diversi dai CipherSpecs equivalenti utilizzati dal gestore code.

Inoltre, verificare che JSSE sia installato correttamente.

# *2401 (0961) (RC2401): MQRC\_SSL\_CERTIFICATE\_REVOKED*

# **Spiegazione**

È stata richiesta una connessione a un gestore code, specificando la codifica SSL. Tuttavia, è stato rilevato che il certificato presentato dal gestore code è stato revocato da uno dei CertStoresspecificati.

Questo codice motivo si verifica solo con le applicazioni Java.

### **Codice di completamento**

MQCC\_NON RIUSCITO

### **Risposta del programmatore**

Controllare i certificati utilizzati per identificare il gestore code.

# *2402 (0962) (RC2402): MQRC\_SSL\_CERT\_STORE\_ERROR*

### **Spiegazione**

È stata richiesta una connessione a un gestore code, specificando la codifica SSL. Tuttavia, nessuno degli oggetti CertStore forniti dall'applicazione può essere ricercato per il certificato presentato dal gestore code. L'oggetto MQException che contiene questo codice di errore fa riferimento all'eccezione rilevata durante la ricerca del primo CertStore; ciò può essere ottenuto utilizzando il metodo MQException.getCause(). Da JMS, l'eccezione MQException è collegata all'eccezione JMSException generata.

Questo codice motivo si verifica solo con le applicazioni Java.

# **Codice di completamento**

MQCC\_NON RIUSCITO

### **Risposta del programmatore**

Esaminare l'errore causale per determinare l'errore sottostante. Controllare gli oggetti CertStore forniti dall'applicazione. Se l'eccezione causale è un'eccezione java.lang.NoSuchElementException, assicurarsi che l'applicazione non specifichi una raccolta vuota di oggetti CertStore .

# *2406 (0966) (RC2406): MQRC\_CLIENT\_EXIT\_LOAD\_ERROR*

Non è stato possibile caricare l'uscita utente esterna richiesta per una connessione client poiché non è stato possibile trovare la libreria condivisa specificata oppure non è stato possibile trovare il punto di ingresso specificato.

Questo codice motivo si verifica solo con le applicazioni Java.

# **Codice di completamento**

MQCC\_NON RIUSCITO

# **Risposta del programmatore**

Verificare che sia stata specificata la libreria corretta e che la variabile di percorso per l'ambiente della macchina includa la directory pertinente. Verificare inoltre che il punto di immissione sia stato denominato correttamente e che la libreria indicata lo esporta.

# *2407 (0967) (RC2407): MQRC\_CLIENT\_EXIT\_ERROR*

# **Spiegazione**

Si è verificato un errore durante l'esecuzione di un'uscita utente non Java per una connessione client.

Questo codice motivo si verifica solo con le applicazioni Java.

# **Codice di completamento**

MQCC\_NON RIUSCITO

# **Risposta del programmatore**

Verificare che l'uscita utente non Java possa accettare i parametri e il messaggio inoltrati e che sia in grado di gestire le condizioni di errore e che tutte le informazioni richieste dall'uscita, come i dati utente, siano corrette e disponibili.

# *2409 (0969) (RC2409): MQRC\_SSL\_KEY\_RESET\_ERROR*

# **Spiegazione**

In una chiamata MQCONN o MQCONNX, il valore del conteggio di reimpostazione della chiave SSL non è compreso nell'intervallo valido compreso tra 0 e 999 999 999.

Il valore del conteggio di ripristino della chiave SSL è specificato dal valore della variabile di ambiente MQSSLRESET (chiamata MQCONN o MQCONNX) o dal valore del campo *KeyResetCount* nella struttura MQSCO (solo chiamata MQCONNX). Per la chiamata MQCONNX, se sono specificati sia MQSSLRESET che *KeyResetCount* , viene utilizzato quest' ultimo. MQCONN o MQCONNX

Se specifichi un conteggio di reimpostazione della chiave segreta SSL/TLS compreso tra 1 byte e 32Kb, i canali SSL/TLS utilizzeranno un conteggio di reimpostazione della chiave segreta di 32Kb. Questo per evitare il sovraccarico di reimpostazioni di chiavi eccessive che si verificherebbe per valori di reimpostazione di chiavi segrete SSL/TLS di piccole dimensioni.

# **Codice di completamento**

MQCC\_NON RIUSCITO

# **Risposta del programmatore**

Verificare che i campi nella struttura e la variabile di ambiente MQSSLRESET siano impostati correttamente.

# *2411 (096B) (RC2411): MQRC\_LOGGER\_STATUS*

# **Spiegazione**

Questa condizione viene rilevata quando si verifica un evento logger.

# **Codice di completamento**

MQCC\_AVVERTENZA

### **Risposta del programmatore**

Nessuna. Questo codice di errore viene utilizzato solo per identificare il corrispondente messaggio di evento.

# *2412 (096C) (RC2412): MQRC\_COMMAND\_MQSC*

# **Spiegazione**

Questa condizione viene rilevata quando viene eseguito il comando MQSC.

# **Codice di completamento**

MQCC\_AVVERTENZA

# **Risposta del programmatore**

Nessuna. Questo codice di errore viene utilizzato solo per identificare il corrispondente messaggio di evento.

# *2413 (096D) (RC2413): MQRC\_COMMAND\_PCF*

# **Spiegazione**

Questa condizione viene rilevata quando viene eseguito un comando PCF.

# **Codice di completamento**

MQCC\_AVVERTENZA

# **Risposta del programmatore**

Nessuna. Questo codice di errore viene utilizzato solo per identificare il corrispondente messaggio di evento.

# *2414 (096E) (RC2414): MQRC\_CFIF\_ERROR*

# **Spiegazione**

È stata emessa una chiamata MQPUT o MQPUT1 , ma i dati del messaggio contengono una struttura MQCFIF non valida.

Questo codice di errore si verifica nei seguenti ambienti: AIX, HP-UX, z/OS, IBM i, Solaris, Windows, più i client WebSphere MQ connessi a questi sistemi.

MQCC\_NON RIUSCITO

### **Risposta del programmatore**

Verificare che i campi nella struttura siano impostati correttamente.

# *2415 (096F) (RC2415): MQRC\_CFSF\_ERROR*

# **Spiegazione**

È stata emessa una chiamata MQPUT o MQPUT1 , ma i dati del messaggio contengono una struttura MQCFSF non valida.

Questo codice di errore si verifica nei seguenti ambienti: AIX, HP-UX, z/OS, IBM i, Solaris, Windows, più i client WebSphere MQ connessi a questi sistemi.

### **Codice di completamento**

MQCC\_NON RIUSCITO

### **Risposta del programmatore**

Verificare che i campi nella struttura siano impostati correttamente.

# *2416 (0970) (RC2416): MQRC\_CFGR\_ERROR*

### **Spiegazione**

È stata emessa una chiamata MQPUT o MQPUT1 , ma i dati del messaggio contengono una struttura MQCFGR non valida.

Questo codice di errore si verifica nei seguenti ambienti: AIX, HP-UX, z/OS, IBM i, Solaris, Windows, più i client WebSphere MQ connessi a questi sistemi.

# **Codice di completamento**

MQCC\_NON RIUSCITO

### **Risposta del programmatore**

Verificare che i campi nella struttura siano impostati correttamente.

# *2417 (0971) (RC2417): MQRC\_MSG\_NOT\_ALLOWED\_IN\_GROUP*

Una spiegazione dell'errore, del codice di completamento e della risposta del programmatore.

# **Spiegazione**

Una chiamata MQPUT o MQPUT1 è stata emessa per inserire un messaggio in un gruppo, ma non è valido per inserire tale messaggio in un gruppo. Un esempio di messaggio non valido è un messaggio PCF in cui il tipo è MQCFT\_TRACE\_ROUTE.

Non è possibile utilizzare messaggi raggruppati o segmentati con Pubblicazione / Sottoscrizione.

# **Codice di completamento**

MQCC\_NON RIUSCITO

### **Risposta del programmatore**

Rimuovere il messaggio non valido dal gruppo.

# *2418 (0972) (RC2418): MQRC\_FILTER\_OPERATOR\_ERROR*

# **Spiegazione**

Il parametro **Operatore** fornito non è valido.

Se si tratta di una variabile di input, il valore non è uno dei valori costanti MQCFOP\_ \*. Se si tratta di una variabile di output, il puntatore del parametro non è valido oppure punta alla memoria di sola lettura. (Non è sempre possibile rilevare puntatori di parametri non validi; se non rilevati, si verificano risultati non prevedibili).

### **Codice di completamento**

MQCC\_NON RIUSCITO

### **Risposta del programmatore**

Correggere il parametro.

# *2419 (0973) (RC2419): MQRC\_NESTED\_SELECTOR\_ERROR*

### **Spiegazione**

È stata emessa una chiamata di borsa mqAdd, ma il contenitore da nidificare conteneva un elemento dati con un selettore incongruente. Questo motivo si verifica solo se il contenitore in cui il contenitore nidificato doveva essere aggiunto è stato creato con l'opzione MQCBO\_CHECK\_SELECTORS.

### **Codice di completamento**

MQCC\_NON RIUSCITO

### **Risposta del programmatore**

Assicurarsi che tutti gli elementi dati all'interno del contenitore da nidificare abbiano selettori congruenti con il tipo di dati implicito dall'elemento.

# *2420 (0974) (RC2420): MQRC\_EPH\_ERROR*

### **Spiegazione**

È stata emessa una chiamata MQPUT o MQPUT1 , ma i dati del messaggio contengono una struttura MQEPH non valida. I possibili errori includono:

- Il campo *StrucId* non è MQEPH\_STRUC\_ID.
- Il campo *Version* non è MQEPH\_VERSION\_1.
- Il campo *StrucLength* specifica un valore troppo piccolo per includere la struttura più i dati a lunghezza variabile alla fine della struttura.
- Il campo *CodedCharSetId* è zero o un valore negativo non valido.
- Il campo *Flags* contiene una combinazione non valida di valori MQEPH\_ \*.
- Il parametro *BufferLength* della chiamata ha un valore troppo piccolo per contenere la struttura, pertanto la struttura si estende oltre la fine del messaggio.

MQCC\_NON RIUSCITO

### **Risposta del programmatore**

Verificare che i campi nella struttura siano impostati correttamente. Assicurarsi che l'applicazione imposti il campo *CodedCharSetId* su un valore valido; tenere presente che MQCCSI\_DEFAULT, MOCCSI\_EMBEDDED, MOCCSI\_Q\_MGR e MOCCSI\_UNDEFINED non sono validi in questo campo.

# *2421 (0975) (RC2421): MQRC\_RFH\_FORMAT\_ERROR*

### **Spiegazione**

Il messaggio contiene una struttura di MQRFH, ma il formato non è corretto. Se si utilizza WebSphere MQ SOAP, l'errore si trova in un messaggio di richiesta SOAP/MQ in entrata.

### **Codice di completamento**

MQCC\_NON RIUSCITO

### **Risposta del programmatore**

Se si utilizza WebSphere MQ SOAP con il mittente fornito da IBM, contattare il centro di supporto IBM . Se si sta utilizzando WebSphere MQ SOAP con un mittente su misura, verificare che la sezione RFH2 del messaggio di richiesta SOAP/MQ sia in formato RFH2 valido.

# *2422 (0976) (RC2422): MQRC\_CFBF\_ERROR*

### **Spiegazione**

È stata emessa una chiamata MQPUT o MQPUT1 , ma i dati del messaggio contengono una struttura MQCFBF non valida.

Questo codice di errore si verifica nei seguenti ambienti: AIX, HP-UX, IBM i, Solaris, Windows, più WebSphere MQ client connessi a questi sistemi.

# **Codice di completamento**

MQCC\_NON RIUSCITO

#### **Risposta del programmatore**

Verificare che i campi nella struttura siano impostati correttamente.

# *2423 (0977) (RC2423): MQRC\_CLIENT\_CHANNEL\_CONFLICT*

### **Spiegazione**

È stata specificata una CCDT (client channel definition table) per determinare il nome del canale, ma il nome è già stato definito.

Questo codice motivo si verifica solo con le applicazioni Java.

# **Codice di completamento**

MQCC\_NON RIUSCITO

### **Risposta del programmatore**

Modificare il nome del canale in uno spazio vuoto e riprovare.

# *2424 (0978) (RC2424): MQRC\_SD\_ERROR*

# **Spiegazione**

Nella chiamata MQSUB, il descrittore di sottoscrizione MQSD non è valido, per uno dei seguenti motivi:

- Il campo StrucId non è MQSD\_SCTRUC\_ID.
- Il campo Versione specifica un valore non valido o non supportato.
- Il puntatore di parametro non è valido (non è sempre possibile rilevare i puntatori di parametro non validi; se non rilevati, possono verificarsi risultati imprevedibili).
- Il gestore code non è in grado di copiare la struttura delle modifiche nella memoria dell'applicazione, anche se la chiamata ha esito positivo. Ciò può verificarsi, ad esempio, se il puntatore punta alla memoria di sola lettura.

### **Codice di completamento**

MQCC\_NON RIUSCITO

#### **Risposta del programmatore**

Verificare che i campi di input nella struttura MQSD siano impostati correttamente.

# *2425 (0979) (RC2425): MQRC\_TOPIC\_STRING\_ERROR*

### **Spiegazione**

Nella chiamata MQOPEN o MQPUT1 nel MQOD del descrittore oggetto o nella chiamata MQSUB nel MQSD del descrittore sottoscrizione, la stringa di argomenti completa risultante non è valida.

Si applica una delle seguenti condizioni:

- ObjectName contiene il nome di un oggetto TOPIC con un attributo TOPICSTR che contiene una stringa argomento vuota.
- La stringa di argomenti completamente risolta contiene il carattere di escape '%' e non è seguita da uno dei caratteri, '\*', '?' or '%', e l'opzione MQSO\_WILDCARD\_CHAR è stata utilizzata su una chiamata MQSUB.
- Su MQOPEN, la conversione non può essere eseguita utilizzando il CCSID specificato nella struttura MOOD.
- La stringa di argomenti supera i 255 caratteri quando si utilizza la messaggistica WebSphere MQ Multicast.

# **Codice di completamento**

MQCC\_NON RIUSCITO

### **Risposta del programmatore**

Verificare che non vi siano caratteri stringa argomento non validi in ObjectString o ObjectName.

Se si utilizza la messaggistica WebSphere MQ Multicast, verificare che la stringa di argomenti sia inferiore a 255 caratteri.

# *2426 (097A) (RC2426): MQRC\_STS\_ERROR*

Su una chiamata MQSTAT, la struttura MQSTS non è valida, per uno dei seguenti motivi:

- Il campo StrucId non è MOSTS STRUC ID.
- Il campo Versione specifica un valore non valido o non supportato.
- Il puntatore del parametro non è valido. (Non è sempre possibile rilevare puntatori di parametro non validi; se non rilevati, si verificano risultati imprevedibili.)
- Il gestore code non può copiare la struttura modificata nella memoria dell'applicazione, anche se la chiamata ha esito positivo. Ciò può verificarsi, ad esempio, se il puntatore punta alla memoria di sola lettura.

# **Codice di completamento**

MQCC\_NON RIUSCITO

# **Risposta del programmatore**

Assicurarsi che i campi di immissione nella struttura MQSTS siano impostati correttamente.

# *2428 (097C) (RC2428): MQRC\_NO\_SUBSCRIPTION*

### **Spiegazione**

Una chiamata MQSUB utilizzando l'opzione MQSO\_RESUME è stata effettuata specificando un nome sottoscrizione completo che non corrisponde ad alcuna sottoscrizione esistente.

# **Codice di completamento**

MQCC\_NON RIUSCITO

### **Risposta del programmatore**

Assicurarsi che la sottoscrizione esista e che il nome completo della sottoscrizione sia specificato correttamente nell'applicazione. Il nome sottoscrizione completo viene creato dal campo ConnTag specificato in fase di connessione nella struttura MQCNO e dal campo SubName specificato in fase MQSUB nella struttura MQSD.

# *2429 (097D) (RC2429): MQRC\_SUBSCRIPTION\_IN\_USE*

### **Spiegazione**

È stata effettuata una chiamata MQSUB utilizzando l'opzione MQSO\_RESUME specificando un nome sottoscrizione completo in uso.

# **Codice di completamento**

MQCC\_NON RIUSCITO

### **Risposta del programmatore**

Accertarsi che il nome della sottoscrizione sia specificato correttamente nell'applicazione. Il nome sottoscrizione viene specificato nel campo SubName nella struttura MQSD.

# *2430 (097E) (RC2430): MQRC\_STAT\_TYPE\_ERROR*

Il parametro STS contiene opzioni non valide per la chiamata MQSTAT. Questo motivo si verifica anche se il puntatore del parametro non è valido. (Non è sempre possibile rilevare puntatori di parametro non validi; se non rilevati, si verificano risultati imprevedibili.)

# **Risposta del programmatore**

Specificare una struttura MQSTS valida come parametro nella chiamata a MQSTAT.

# *2431 (097F) (RC2431): MQRC\_SUB\_USER\_DATA\_ERROR*

# **Spiegazione**

Nella chiamata MQSUB nel descrittore di sottoscrizione MQSD il campo SubUserData non è valido. Si applica una delle seguenti condizioni:

- SubUserData.VSLength è maggiore di zero, ma SubUserData.VSOffset è zero e SubUserData.VSPtr è il puntatore null.
- SubUserData.VSOffset è diverso da zero e SubUserData.VSPtr non è il puntatore null (vale a dire, sembra che entrambi i campi siano utilizzati dove ne è consentito solo uno).
- SubUserData.VSPtr è un puntatore non valido.
- SubUserData.VSOffset o SubUserData.VSPtr punta a una memoria non accessibile.
- SubUserData.VSLength supera la lunghezza massima consentita per questo campo.

# **Codice di completamento**

MQCC\_NON RIUSCITO

# **Risposta del programmatore**

Assicurarsi che uno tra SubUserData.VSOffset o SubUserData.VSPtr sia zero e l'altro non zero. Verificare che il campo utilizzato punti alla memoria accessibile. Specificare una lunghezza che non superi la lunghezza massima consentita per questo campo.

# *2432 (0980) (RC2432): MQRC\_SUB\_ALREADY\_EXISTS*

# **Spiegazione**

È stata emessa una chiamata MQSUB per creare una sottoscrizione, utilizzando l'opzione MQSO\_CREATE, ma una sottoscrizione che utilizza lo stesso SubName e ObjectString esiste già.

# **Codice di completamento**

MQCC\_NON RIUSCITO

# **Risposta del programmatore**

Verificare che i campi di input SubName e ObjectString nella struttura MQSD siano impostati correttamente oppure utilizzare l'opzione MQSO\_RESUME per ottenere un handle per la sottoscrizione che già esiste.

# *2434 (0982) (RC2434): MQRC\_IDENTITY\_MISMATCH*

Una chiamata MQSUB che utilizza MQSO\_RESUME o MQSO\_ALTER è stata effettuata su una sottoscrizione che ha l'opzione MQSO\_FIXED\_USERID impostata da un ID utente diverso da quello registrato come proprietario della sottoscrizione.

# **Codice di completamento**

MQCC\_NON RIUSCITO

### **Risposta del programmatore**

Correggere il nome completo della sottoscrizione in un nome univoco oppure aggiornare la sottoscrizione esistente per consentire l'utilizzo di ID utente differenti utilizzando l'opzione MQSO\_ANY\_USERID da un'applicazione in esecuzione con l'ID utente proprietario.

# *2435 (0983) (RC2435): MQRC\_ALTER\_SUB\_ERROR*

# **Spiegazione**

È stata effettuata una chiamata MQSUB utilizzando l'opzione MQSO\_ALTER modificando una sottoscrizione creata con l'opzione MQSO\_IMMUTABLE.

# **Codice di completamento**

MQCC\_NON RIUSCITO

### **Risposta del programmatore**

Rimuovere la sottoscrizione utilizzando MQCLOSE e ricrearla con MQSUB con gli attributi impostati correttamente.

# *2436 (0984) (RC2436): MQRC\_DURABILITY\_NOT\_ALLOWED*

# **Spiegazione**

Una chiamata MQSUB che utilizza l'opzione MQSO\_DURABLE non è riuscita. Questo può essere per uno dei motivi seguenti:

- L'argomento sottoscritto è definito come DURSUB (NO).
- La coda denominata SYSTEM.DURABLE.SUBSCRIBER.QUEUE non è disponibile.
- L'argomento sottoscritto è definito sia come MCAST(ONLY) che come DURSUB(YES) (o DURSUB(ASPARENT) e il parent è DURSUB(YES)).

# **Codice di completamento**

MQCC\_NON RIUSCITO

### **Risposta del programmatore**

Le sottoscrizioni durevoli vengono memorizzate sul SISTEMA SYSTEM.DURABLE.SUBSCRIBER.QUEUE. Verificare che questa coda sia disponibile per l'uso. I possibili motivi dell'errore includono la coda piena, la coda inibita, la coda inesistente o (su z/OS) il pageset che la coda è definita per l'utilizzo non esiste.

Se l'argomento sottoscritto è definito come DURSUB (NO), modificare il nodo dell'argomento di gestione in modo da utilizzare DURSUB (YES) oppure utilizzare invece l'opzione MQSO\_NON\_DURABLE.

Se l'argomento sottoscritto è definito come MCAST (ONLY) quando si utilizza la messaggistica multicast di WebSphere MQ , modificare l'argomento in modo da utilizzare DURSUB (NO).

# *2437 (0985) (RC2437): MQRC\_NO\_RETAINED\_MSG*

# **Spiegazione**

È stata effettuata una chiamata MQSUBRQ a un argomento per richiedere che tutte le pubblicazioni conservate per questo argomento vengano inviate al sottoscrittore. Tuttavia, non esistono pubblicazioni conservate attualmente memorizzate per questo argomento.

# **Codice di completamento**

MQCC\_NON RIUSCITO

# **Risposta del programmatore**

Assicurarsi che i publisher per l'argomento contrassegnino la loro pubblicazione da conservare e che le pubblicazioni vengano effettuate per questo argomento.

# *2438 (0986) (RC2438): MQRC\_SRO\_ERROR*

### **Spiegazione**

Nella chiamata MQSUBRQ, le opzioni MQSRO della richiesta di sottoscrizione non sono valide per uno dei seguenti motivi:

- Il campo StrucId non è MQSRO\_STRUC\_ID.
- Il campo Versione specifica un valore non valido o non supportato.
- Il puntatore del parametro non è valido. (Non è sempre possibile rilevare puntatori di parametro non validi; se non rilevati, si verificano risultati imprevedibili.)
- Il gestore code non può copiare la struttura modificata nella memoria dell'applicazione, anche se la chiamata ha esito positivo. Ciò può verificarsi, ad esempio, se il puntatore punta alla memoria di sola lettura.

# **Codice di completamento**

MQCC\_NON RIUSCITO

# **Risposta del programmatore**

Verificare che i campi di immissione nella struttura MQSRO siano impostati in modo corretto.

# *2440 (0988) (RC2440): MQRC\_SUB\_NAME\_ERROR*

### **Spiegazione**

Nella chiamata MQSUB nel MQSD del descrittore di sottoscrizione, il campo SubName non è valido o è stato omesso. Ciò è richiesto se è specificata l'opzione MQSD MQSO\_DURABLE, ma può essere utilizzato anche se MQSO\_DURABLE non è specificato.

Si applica una delle seguenti condizioni:

- SubName.VSLength è maggiore di zero, ma SubName.VSOffset è zero e SubName.VSPtr è il puntatore null.
- SubName.VSOffset è diverso da zero e SubName.VSPtr non è il puntatore null (cioè, sembra che entrambi i campi siano utilizzati dove ne è consentito solo uno).
- SubName.VSPtr non è un puntatore valido.
- SubName.VSOffset o SubName.VSPtr punta all'archiviazione che non è accessibile.
- SubName.VSLength è zero ma questo campo è obbligatorio.

• SubName.VSLength supera la lunghezza massima consentita per questo campo.

# **Codice di completamento**

MQCC\_NON RIUSCITO

### **Risposta del programmatore**

Assicurarsi che SubName sia specificato e SubName.VSLength è diverso da zero. Assicurarsi che uno tra SubName.VSOffset o SubName.VSPtr è zero e l'altro non zero. Verificare che il campo utilizzato punti alla memoria accessibile. Specificare una lunghezza che non superi la lunghezza massima consentita per questo campo.

Questo codice può essere restituito se gli indicatori sd.Options MQSO\_CREATE e MQSO\_RESUME sono impostati insieme e sd.SubName non è inizializzato. È inoltre necessario inizializzare la struttura MQCHARV per sd.SubName, anche se non è presente alcuna sottoscrizione da riprendere; per ulteriori dettagli, consultare Esempio 2: Sottoscrittore MQ gestito .

# *2441 (0989) (RC2441): MQRC\_OBJECT\_STRING\_ERROR*

# **Spiegazione**

Sulla chiamata MQOPEN o MQPUT1 nel MQOD del descrittore oggetto o sulla chiamata MQSUB nel MQSD del descrittore sottoscrizione, il campo ObjectString non è valido.

Si applica una delle seguenti condizioni:

- ObjectString.VSLength è maggiore di zero, ma ObjectString.VSOffset è zero e ObjectString.VSPtr è il puntatore null.
- ObjectString.VSOffset è diverso da zero e ObjectString.VSPtr non è il puntatore null (cioè, sembra che entrambi i campi siano utilizzati dove ne è consentito solo uno).
- ObjectString.VSPtr non è un puntatore valido.
- ObjectString.VSOffset o ObjectString.VSPtr punta all'archiviazione che non è accessibile.
- ObjectString.VSLength supera la lunghezza massima consentita per questo campo.

# **Codice di completamento**

MQCC\_NON RIUSCITO

# **Risposta del programmatore**

Assicurarsi che uno di ObjectString.VSOffset o ObjectString.VSPtr è zero e l'altro non zero. Verificare che il campo utilizzato punti alla memoria accessibile. Specificare una lunghezza che non superi la lunghezza massima consentita per questo campo.

# *2442 (098A) (RC2442): MQRC\_PROPERTY\_NAME\_ERROR*

# **Spiegazione**

È stato effettuato un tentativo di impostare una proprietà con un nome non valido. L'utilizzo di una delle seguenti impostazioni causa questo errore:

- Il nome contiene un carattere non valido.
- Il nome inizia con "JMS" o "usr.JMS" e la proprietà JMS non viene riconosciuta.
- Il nome inizia con "mq" in qualsiasi combinazione di minuscolo o maiuscolo e non è "mq\_usr" e contiene più di un "." U+002E). Più "." non sono consentiti nelle proprietà con tali prefissi.
- Il nome è "NULL", "TRUE", "FALSE", "NOT", "AND", "OR", "BETWEEN", "LIKE", "IN", "IS" e "ESCAPE" oppure è una di queste parole chiave con prefisso "usr.".
- Il nome inizia con "Body" o "Root" (ad eccezione dei nomi che iniziano con "Root.MQMD.").
- Un "." non deve essere immediatamente seguito da un altro carattere "." punto.
- Il "." Il carattere non può essere l'ultimo carattere in un nome proprietà.

MQCC\_NON RIUSCITO

# **Risposta del programmatore**

I nomi proprietà validi sono descritti nella documentazione di WebSphere MQ . Assicurarsi che tutte le proprietà nel messaggio abbiano nomi validi prima di emettere nuovamente la chiamata.

# *2443 (098B) (RC2443): MQRC\_SEGMENTATION\_NOT\_ALLOWED*

# **Spiegazione**

È stata emessa una chiamata MQPUT o MQPUT1 per inserire un messaggio segmentato o un messaggio che può essere suddiviso in segmenti più piccoli (MQMF\_SEGMENTATION\_ALLOWED). È stato rilevato che il messaggio contiene una o più proprietà definite da MQnei dati del messaggio; le proprietà definite da MQnon sono valide nei dati del messaggio di un messaggio segmentato.

WebSphere MQ Multicast non può utilizzare messaggi segmentati.

# **Codice di completamento**

MQCC\_NON RIUSCITO

# **Risposta del programmatore**

Rimuovere le proprietà non valide dai dati del messaggio o impedire la segmentazione del messaggio.

# *2444 (098C) (RC2444): MQRC\_CBD\_ERROR*

# **Spiegazione**

una chiamata MQCB alla struttura MQCBD non è valida per uno dei seguenti motivi:

- Il campo StrucId non è MQCBD\_STRUC\_ID
- Il campo Versione specifica un valore non valido o non supportato
- Il puntatore del parametro non è valido. (Non è sempre possibile rilevare puntatori di parametro non validi; se non rilevati, si verificano risultati imprevedibili.)

# **Codice di completamento**

MQCC\_NON RIUSCITO

# **Risposta del programmatore**

Assicurarsi che i campi di input nella struttura MQCBD siano impostati correttamente.

# *2445 (098D) (RC2445): MQRC\_CTLO\_ERROR*

Su una chiamata MQCTL, la struttura MQCTLO non è valida per uno dei seguenti motivi:

- Il campo StrucId non è MQCTLO\_STRUC\_ID
- Il campo Versione specifica un valore non valido o non supportato
- Il puntatore del parametro non è valido. (Non è sempre possibile rilevare puntatori di parametro non validi; se non rilevati, si verificano risultati imprevedibili.)

# **Codice di completamento**

MQCC\_NON RIUSCITO

### **Risposta del programmatore**

Verificare che i campi di input nella struttura MQCTLO siano impostati correttamente.

# *2446 (098E) (RC2446): MQRC\_NO\_CALLBACKS\_ACTIVE*

### **Spiegazione**

È stata effettuata una chiamata MQCTL con un'Operazione MQOP\_START\_WAIT ed è stata restituita perché non sono presenti callback attualmente definiti che non sono sospesi.

# **Codice di completamento**

MQCC\_NON RIUSCITO

### **Risposta del programmatore**

Assicurarsi che sia presente almeno una funzione consumer registrata e ripresa.

# *2448 (0990) (RC2448): MQRC\_CALLBACK\_NOT\_REGISTERED*

### **Spiegazione**

È stato effettuato un tentativo di emettere una chiamata MQCB su un handle dell'oggetto che non dispone attualmente di un callback registrato.

# **Codice di completamento**

MQCC\_NON RIUSCITO

### **Risposta del programmatore**

Verificare che sia stato registrato un callback rispetto all'handle dell'oggetto.

# *2449 (0991) (RC2449): MQRC\_OPERATION\_NOT\_ALLOWED*

### **Spiegazione**

È stata effettuata una chiamata MQCTL con un'operazione non consentita a causa dello stato di utilizzo asincrono su hConn .

Se l'operazione era MQOP\_RESUME, l'operazione non è consentita perché lo stato di utilizzo asincrono su hConn è ARRESTATO. Immettere nuovamente MQCTL con l'operazione MQOP\_START.

Se l'operazione era MQOP\_SUSPEND, l'operazione non è consentita perché lo stato di utilizzo asincrono su hConn è STOPPED. Se è necessario impostare hConn in uno stato SUSPENDED, emettere MQCTL con l'operazione MQOP\_START seguita da MQCTL con MQOP\_SUSPEND.

Se l'operazione era MQOP\_START, l'operazione non è consentita perché lo stato di utilizzo asincrono su hConn è SOSPESO. Emettere nuovamente MQCTL con l'Operazione MQOP\_RESUME.

Se l'operazione era MQOP\_START\_WAIT, l'operazione non è consentita perché

- Lo stato di utilizzo asincrono su hConn è SOSPESO. Emettere nuovamente MQCTL con l'Operazione MOOP\_RESUME.
- Lo stato dell'utilizzo asincrono su hConn è già AVVIATO. Non combinare l'utilizzo di MQOP\_START e MQOP\_START\_WAIT all'interno di un'applicazione.

# **Codice di completamento**

MQCC\_NON RIUSCITO

# **Risposta del programmatore**

Emettere nuovamente la chiamata MQCTL con l'operazione corretta.

# *2457 (0999) (RC2457): MQRC\_OPTIONS\_CHANGED*

### **Spiegazione**

Una chiamata MQGET su un handle di coda aperto utilizzando MQOO\_READ\_AHEAD (o risolto in quel valore tramite il valore predefinito della coda) ha modificato un'opzione che deve essere congruente tra le chiamate MQGET.

### **Codice di completamento**

MQCC\_NON RIUSCITO

### **Risposta del programmatore**

Mantenere invariate tutte le opzioni MQGET richieste tra i richiami di MQGET oppure utilizzare MQOO\_NO\_READ\_AHEAD quando si apre la coda. Per ulteriori informazioni, consultare Opzioni MQGET e lettura anticipata.

# *2458 (099A) (RC2458): MQRC\_READ\_AHEAD\_MSGS*

### **Spiegazione**

Su una chiamata MQCLOSE, è stata utilizzata l'opzione MQCO\_QUIESCE e ci sono ancora messaggi memorizzati nel buffer di lettura anticipata del client che sono stati inviati al client prima di un'applicazione che li ha richiesti e non sono stati ancora utilizzati dall'applicazione.

# **Codice di completamento**

MQCC\_AVVERTENZA

### **Risposta del programmatore**

Continuare a utilizzare i messaggi utilizzando l'handle della coda fino a quando non sono più disponibili, quindi emettere di nuovo MQCLOSE oppure scegliere di eliminare questi messaggi emettendo la chiamata MQCLOSE con l'opzione MQCO\_IMMEDIATE.

# *2459 (099B) (RC2459): MQRC\_SELECTOR\_SYNTAX\_ERROR*

È stata emessa una chiamata MQOPEN, MQPUT1 o MQSUB ma è stata specificata una stringa di selezione che conteneva un errore di sintassi.

# **Codice di completamento**

MQCC\_NON RIUSCITO

### **Risposta del programmatore**

Consultare Selettore messaggi e verificare di aver seguito correttamente le regole per specificare le stringhe di selezione. Correggere tutti gli errori di sintassi e inoltrare nuovamente la chiamata API di MQ per cui si è verificato l'errore.

# *2460 (099C) (RC2460): MQRC\_HMSG\_ERROR*

# **Spiegazione**

Su una chiamata MQCRTMH, MQDLTMH, MQSETMP, MQINQMP o MQDLT, un handle del messaggio fornito non è valido, per uno dei seguenti motivi:

- Il puntatore del parametro non è valido o (per la chiamata MQCRTMH) punta alla memoria di sola lettura. (Non è sempre possibile rilevare puntatori di parametro non validi; se non rilevati, si verificano risultati imprevedibili.)
- Il valore specificato non è stato restituito da una precedente chiamata MQCRTMH.
- Il valore specificato è stato reso non valido da una chiamata MQDLTMH precedente.

# **Codice di completamento**

MQCC\_NON RIUSCITO

# **Risposta del programmatore**

Verificare che una chiamata MQCRTMH sia stata eseguita correttamente per la connessione e che una chiamata MQDLTMH non sia stata già eseguita per essa. Assicurarsi che l'handle sia utilizzato all'interno del proprio ambito valido (consultare la descrizione di MQCRTMH nella documentazione di WebSphere MQ ).

# *2461 (099D) (RC2461): MQRC\_CMHO\_ERROR*

# **Spiegazione**

Su una chiamata MQCRTMH, la struttura delle opzioni di creazione dell'handle del messaggio MQCMHO non è valida, per uno dei motivi riportati di seguito:

- Il campo StrucId non è MQCMHO\_STRUC\_ID.
- Il campo Versione specifica un valore non valido o non supportato.
- Il puntatore del parametro non è valido. (Non è sempre possibile rilevare puntatori di parametro non validi; se non rilevati, si verificano risultati imprevedibili.)

# **Codice di completamento**

MQCC\_NON RIUSCITO

# **Risposta del programmatore**

Assicurarsi che i campi di input nella struttura MQCMHO siano impostati correttamente.

# *2462 (099E) (RC2462): MQRC\_DMHO\_ERROR*

# **Spiegazione**

Su una chiamata MQDLTMH, la struttura MQDMHO delle opzioni di gestione dei messaggi di eliminazione non è valida per uno dei seguenti motivi:

- Il campo StrucId non è MQCMHO\_STRUC\_ID.
- Il campo Versione specifica un valore non valido o non supportato.
- Il puntatore del parametro non è valido. (Non è sempre possibile rilevare puntatori di parametro non validi; se non rilevati, si verificano risultati imprevedibili.)

# **Codice di completamento**

MQCC\_NON RIUSCITO

### **Risposta del programmatore**

Verificare che i campi di input nella struttura MQDMHO siano impostati correttamente.

# *2463 (099F) (RC2463): MQRC\_SMPO\_ERROR*

### **Spiegazione**

In una chiamata MQSETMP, la struttura di opzioni della proprietà del messaggio impostata MQSMPO non è valida, per uno dei seguenti motivi:

- Il campo StrucId non è MQSMPO\_STRUC\_ID.
- Il campo Versione specifica un valore non valido o non supportato.
- Il puntatore del parametro non è valido. (Non è sempre possibile rilevare puntatori di parametro non validi; se non rilevati, si verificano risultati imprevedibili.)

# **Codice di completamento**

MQCC\_NON RIUSCITO

### **Risposta del programmatore**

Verificare che i campi di immissione nella struttura MQSMPO siano impostati correttamente.

# *2464 (09A0) (RC2464): MQRC\_IMPO\_ERROR*

### **Spiegazione**

Su una chiamata MQINQMP, la struttura delle opzioni della proprietà del messaggio di richiesta MQIMPO non è valida per uno dei seguenti motivi:

- Il campo StrucId non è MQIMPO\_STRUC\_ID.
- Il campo Versione specifica un valore non valido o non supportato.
- Il puntatore del parametro non è valido. (Non è sempre possibile rilevare puntatori di parametro non validi; se non rilevati, si verificano risultati imprevedibili.)
- Il gestore code non può copiare la struttura modificata nella memoria dell'applicazione, anche se la chiamata ha esito positivo. Ciò può verificarsi, ad esempio, se il puntatore punta alla memoria di sola lettura.

MQCC\_NON RIUSCITO

### **Risposta del programmatore**

Assicurarsi che i campi di immissione nella struttura MQIMPO siano impostati correttamente.

# *2465 (09A1) (RC2465): MQRC\_PROPERTY\_NAME\_TOO\_BIG*

### **Spiegazione**

In una chiamata MQINQMP, WebSphere MQ ha tentato di copiare il nome della proprietà richiesta nell'ubicazione indicata dal campo ReturnedName del parametro InqPropOpts ma il buffer era troppo piccolo per contenere il nome completo della proprietà. La chiamata non è riuscita ma il campo VSLength del parametro InqPropOpts di ReturnedName indica la dimensione del buffer ReturnedName .

### **Codice di completamento**

MQCC\_NON RIUSCITO

### **Risposta del programmatore**

Il nome completo della proprietà può essere richiamato richiamando di nuovo MQINQMP con un buffer più grande per il nome restituito, specificando anche l'opzione MQIMPO\_INQ\_PROP\_UNDER\_CURSOR. Questo analizzerà la stessa proprietà.

# *2466 (09A2) (RC2466): MQRC\_PROP\_VALUE\_NOT\_CONVERTED*

### **Spiegazione**

È stata immessa una chiamata MQINQMP con l'opzione MQIMPO\_CONVERT\_VALUE specificata nel parametro InqPropOpts, ma si è verificato un errore durante la conversione del valore della proprietà. Il valore della proprietà non viene convertito, i valori dei campi ReturnedCCSID e ReturnedEncoding nel parametro di opzione InqPropsono impostati su quelli del valore restituito.

# **Codice di completamento**

MQCC\_NON RIUSCITO

### **Risposta del programmatore**

Controllare che il valore della proprietà sia descritto correttamente dai parametri ValueCCSID e ValueEncoding specificati quando è stata impostata la proprietà. Verificare inoltre che questi valori e RequestedCCSID e RequestedEncoding specificati nel parametro InqPropOpts della chiamata MQINQMP, siano supportati per la conversione di MQ . Se la conversione richiesta non è supportata, la conversione deve essere eseguita dall'applicazione.

# *2467 (09A3) (RC2467): MQRC\_PROP\_TYPE\_NOT\_SUPPORTED*

### **Spiegazione**

È stata emessa una chiamata MQINQMP e la proprietà interrogata ha un tipo di dati non supportato. Viene restituita una rappresentazione stringa del valore e il campo TypeString del parametro InqPropOpts può essere utilizzato per stabilire il tipo di dati della proprietà.

MQCC\_AVVERTENZA

### **Risposta del programmatore**

Verificare se il valore della proprietà doveva avere un tipo di dati indicato dal campo TypeString . In tal caso, l'applicazione deve decidere come interpretare il valore. In caso contrario, modificare l'applicazione che ha impostato la proprietà per fornire un tipo di dati supportato.

# *2469 (09A5) (RC2469): MQRC\_PROPERTY\_VALUE\_TOO\_BIG*

### **Spiegazione**

Su una chiamata MQINQMP, il valore della proprietà era troppo grande per rientrare nel buffer fornito. Il campo DataLength è impostato sulla lunghezza del valore della proprietà prima del troncamento e il parametro Value contiene la quantità di valore adatta.

Su una chiamata MQMHBUF, BufferLength era inferiore alla dimensione delle proprietà da inserire nel buffer. In questo caso la chiamata ha esito negativo. Il campo DataLength è impostato sulla lunghezza delle proprietà prima del troncamento.

### **Codice di completamento**

MQCC\_AVVERTENZA

MQCC\_NON RIUSCITO

### **Risposta del programmatore**

Fornire un buffer di dimensioni almeno pari a DataLength se sono richiesti tutti i dati del valore della proprietà e richiamare nuovamente MQINQMP con l'opzione MQIMPO\_INQ\_PROP\_UNDER\_CURSOR specificata.

# *2470 (09A6) (RC2470): MQRC\_PROP\_CONV\_NOT\_SUPPORTED*

# **Spiegazione**

In una chiamata MQINQMP, è stata specificata l'opzione MQIMPO\_CONVERT\_TYPE per richiedere che il valore della proprietà venga convertito nel tipo di dati fornito prima della restituzione della chiamata. La conversione tra i tipi di dati di proprietà effettivi e richiesti non è supportata. Il parametro Tipo indica il tipo di dati del valore della proprietà.

### **Codice di completamento**

MQCC\_NON RIUSCITO

### **Risposta del programmatore**

Richiamare nuovamente MQINQMP senza MQIMPO\_CONVERT\_TYPE specificato oppure richiedere un tipo di dati per cui è supportata la conversione.

# *2471 (09A7) (RC2471): MQRC\_PROPERTY\_NOT\_AVAILABLE*

# **Spiegazione**

In una chiamata MQINQMP, non è stato possibile trovare alcuna proprietà corrispondente al nome specificato. Quando si esegue l'iterazione attraverso più proprietà, possibilmente utilizzando un nome contenente un carattere jolly, ciò indica che tutte le proprietà corrispondenti al nome sono state ora restituite.

### **Codice di completamento**

MQCC\_NON RIUSCITO

### **Risposta del programmatore**

Verificare che sia stato specificato il corretto nome della proprietà. Se il nome contiene un carattere jolly, specificare l'opzione MQIMPO\_INQ\_FIRST per iniziare di nuovo l'iterazione sulle proprietà.

# *2472 (09A8) (RC2472): MQRC\_PROP\_NUMBER\_FORMAT\_ERROR*

### **Spiegazione**

Su una chiamata MQINQMP, è stata richiesta la conversione del valore della proprietà. Il formato della proprietà non è valido per la conversione nel tipo di dati richiesto.

### **Codice di completamento**

MQCC\_NON RIUSCITO

#### **Risposta del programmatore**

Verificare che siano specificati il tipo di dati e il nome proprietà corretti. Verificare che l'impostazione dell'applicazione abbia fornito il formato corretto. Consultare la documentazione per la chiamata MQINQMP per i dettagli sui formati richiesti per la conversione dei dati dei valori delle proprietà.

# *2473 (09A9) (RC2473): MQRC\_PROPERTY\_TYPE\_ERROR*

# **Spiegazione**

Su una chiamata MQSETMP, il parametro Tipo non specifica un valore MQTYPE\_ \* valido. Per le proprietà che iniziano con "Root.MQMD." o "JMS" il tipo specificato deve corrispondere al tipo di dati del campo di intestazione MQMD o JMS corrispondente:

- Per i campi MQCHARn o Java String utilizzare MQTYPE\_STRING.
- Per i campi int MQLONG o Java utilizzare MQTYPE\_INT32.
- Per i campi MQBYTEn utilizzare MQTYPE\_BYTE\_STRING.
- Per i campi Java lunghi utilizzare MOTYPE\_INT64.

Su una chiamata MQINQMP, il parametro Tipo non è valido. Il puntatore di parametro non è valido, il valore non è valido o punta alla memoria di sola lettura. (Non è sempre possibile rilevare puntatori di parametro non validi; se non rilevati, si verificano risultati imprevedibili.)

### **Codice di completamento**

MQCC\_NON RIUSCITO

### **Risposta del programmatore**

Correggere il parametro.

# *2478 (09AE) (RC2478): MQRC\_PROPERTIES\_TOO\_BIG*

Una chiamata MQPUT o MQPUT1 è stata emessa per inserire un messaggio in una coda, ma le proprietà del messaggio erano troppo grandi. La lunghezza delle proprietà non può superare il valore dell'attributo del gestore code **MaxPropertiesLength** . Questo codice di ritorno verrà emesso anche se un messaggio con intestazioni superiori a 511 KB viene inserito in una coda condivisa.

# **Codice di completamento**

MQCC\_NON RIUSCITO

# **Risposta del programmatore**

Considerare una delle azioni riportate di seguito:

- Ridurre il numero o la dimensione delle proprietà associate al messaggio. Ciò potrebbe includere lo spostamento di alcune proprietà nei dati dell'applicazione.
- Aumentare il valore dell'attributo del gestore code MaxPropertiesLength.

# *2479 (09AF) (RC2479): MQRC\_PUT\_NOT\_TRATTENUTO*

# **Spiegazione**

È stata emessa una chiamata MQPUT o MQPUT1 per pubblicare un messaggio su un argomento, utilizzando l'opzione MQPMO\_RETAIN, ma non è stato possibile conservare la pubblicazione. La pubblicazione non viene pubblicata per i sottoscrittori corrispondenti.

# **Codice di completamento**

MQCC\_NON RIUSCITO

# **Risposta del programmatore**

Le pubblicazioni conservate sono memorizzare su SYSTEM.RETAINED.PUB.QUEUE. Accertarsi che questa coda sia disponibile per l'utilizzo da parte dell'applicazione. Le cause possibili dell'errore includono la coda piena, la coda non inserita o la coda non esistente.

# *2480 (09B0) (RC2480): MQRC\_ALIAS\_TARGTYPE\_CHANGED*

# **Spiegazione**

Una chiamata MQPUT o MQPUT1 è stata eseguita per pubblicare un messaggio su un argomento. Una delle sottoscrizioni corrispondenti a questo argomento è stata effettuata con una coda di destinazione che era una coda alias che originariamente faceva riferimento a una coda, ma che ora fa riferimento a un oggetto argomento, che non è consentito. In questa situazione il codice motivo MQRC\_ALIAS\_TARGTYPE\_CHANGED viene restituito nel campo Feedback nell'MQMD di un messaggio di report o nel campo Motivo nella struttura MQDLH di un messaggio nella coda di messaggi non recapitabili.

# **Codice di completamento**

MQCC\_NON RIUSCITO

# **Risposta del programmatore**

Individuare il sottoscrittore che sta utilizzando una coda alias che fa riferimento a un oggetto argomento e modificarlo in modo che faccia di nuovo riferimento a una coda oppure modificare la sottoscrizione in modo che faccia riferimento a una coda diversa.

# *2481 (09B1) (RC2481): MQRC\_DMPO\_ERROR*

# **Spiegazione**

Su una chiamata MQDLTMP, la struttura delle opzioni di eliminazione delle proprietà del messaggio MQDMPO non è valida per uno dei seguenti motivi:

- Il campo StrucId non è MQDMPO\_STRUC\_ID.
- Il campo Versione specifica un valore non valido o non supportato.
- Il puntatore del parametro non è valido. (Non è sempre possibile rilevare puntatori di parametro non validi; se non rilevati, si verificano risultati imprevedibili.)

# **Codice di completamento**

MQCC\_NON RIUSCITO

# **Risposta del programmatore**

Verificare che i campi di immissione nella struttura MQDMPO siano impostati correttamente.

# *2482 (09B2) (RC2482): MQRC\_PD\_ERROR*

# **Spiegazione**

In una chiamata MQSETMP o MQINQMP, la struttura del descrittore della proprietà MQPD non è valida, per uno dei seguenti motivi:

- Il campo StrucId non è MQPD\_STRUC\_ID.
- Il campo Versione specifica un valore non valido o non supportato.
- Il puntatore del parametro non è valido. (Non è sempre possibile rilevare puntatori di parametro non validi; se non rilevati, si verificano risultati imprevedibili.)
- Il campo Contesto contiene un valore non riconosciuto.

# **Codice di completamento**

MQCC\_NON RIUSCITO

# **Risposta del programmatore**

Assicurarsi che i campi di input nella struttura MQPD siano impostati correttamente.

# *2483 (09B3) (RC2483): MQRC\_CALLBACK\_TYPE\_ERROR*

# **Spiegazione**

È stata effettuata una chiamata MQCB con un'Operazione di MQOP\_REGISTER con un valore non corretto per CallbackType

# **Codice di completamento**

MQCC\_NON RIUSCITO

# **Risposta del programmatore**

Verificare che il campo CallbackType di MQCBDO sia specificato correttamente.

# *2484 (09B4) (RC2484): MQRC\_CBD\_OPTIONS\_ERROR*

È stata effettuata una chiamata MQCB con un'Operazione MQOP\_REGISTER con un valore non corretto per il campo Opzioni di MQCBD.

# **Codice di completamento**

MQCC\_NON RIUSCITO

### **Risposta del programmatore**

Verificare che le opzioni siano specificate correttamente.

# *2485 (09B5) (RC2485): MQRC\_MAX\_MSG\_LENGTH\_ERROR*

### **Spiegazione**

È stata effettuata una chiamata MQCB con un'operazione di MQOP\_REGISTER con un valore non corretto per il campo MaxMsgLength di MQCBD.

### **Codice di completamento**

MQCC\_NON RIUSCITO

### **Risposta del programmatore**

Verificare che la lunghezza MaxMsgsia stata specificata correttamente.

# *2486 (09B6) (RC2486): MQRC\_CALLBACK\_ROUTINE\_ERROR*

### **Spiegazione**

È stata effettuata una chiamata MQCB con un'Operazione MQOP\_REGISTER non riuscita per uno dei seguenti motivi:

- Sono specificati sia CallbackName che CallbackFunction . Solo uno deve essere specificato sulla chiamata.
- La chiamata è stata effettuata da un ambiente che non supporta i puntatori di funzione.
- Un linguaggio di programmazione che non supporta i riferimenti del puntatore di funzione.

# **Codice di completamento**

MQCC\_NON RIUSCITO

### **Risposta del programmatore**

Verificare che il valore CallbackName venga specificato correttamente.

# *2487 (09B7) (RC2487): MQRC\_CALLBACK\_LINK\_ERROR*

### **Spiegazione**

Su una chiamata MQCTL, non è stato possibile caricare il modulo di gestione callback (CSQBMCSM o CSQBMCSX per batch e DFHMQMCM per CICS), quindi l'adattatore non è stato in grado di collegarsi ad esso.

Questo codice di errore si verifica solo su z/OS.

MQCC\_NON RIUSCITO

### **Risposta del programmatore**

Verificare che sia stata specificata la concatenazione di librerie corretta nel JCL di esecuzione del programma applicativo e nel JCL di avvio del gestore code. Tutte le modifiche non sottoposte a commit in un'unità di lavoro devono essere annullate. Viene eseguito automaticamente il backout di un'unità di lavoro coordinata dal gestore code.

# *2488 (09B8) (RC2488): MQRC\_OPERATION\_ERROR*

### **Spiegazione**

È stata effettuata una chiamata MQCTL o MQCB con un valore non valido. Questo errore può essere causato da un valore non valido nel parametro **Operation** , da nessun consumer registrato quando si utilizza il parametro MQOP\_START o MQOP\_START\_WAIT e dal tentativo di utilizzare librerie non thread con chiamate API asincrone. .

È presente un conflitto con il valore specificato per il parametro **Operation** .

Questo errore può essere causato da un valore non valido nel parametro **Operation** , da nessun consumer registrato quando si utilizza il parametro MQOP\_START o MQOP\_START\_WAIT e dal tentativo di utilizzare librerie non thread con chiamate API asincrone.

# **Codice di completamento**

MQCC\_NON RIUSCITO

### **Risposta del programmatore**

Esaminare il programma di applicazione e verificare che le opzioni del parametro **Operation** siano corrette. Assicurarsi di aver modificato il collegamento dell'applicazione con la versione corretta delle librerie di thread per le funzioni asincrone.

# *2489 (09B9) (RC2489): MQRC\_BMHO\_ERROR*

### **Spiegazione**

Su una chiamata MQBUFMH, il buffer per la struttura delle opzioni di gestione dei messaggi MQBMHO non è valida, per uno dei seguenti motivi:

- Il campo StrucId non è MQBMHO\_STRUC\_ID.
- Il campo Versione specifica un valore non valido o non supportato.
- Il puntatore del parametro non è valido. (Non è sempre possibile rilevare puntatori di parametro non validi; se non rilevati, si verificano risultati imprevedibili.)

# **Codice di completamento**

MQCC\_NON RIUSCITO

### **Risposta del programmatore**

Verificare che i campi di input nella struttura MQBMHO siano impostati correttamente.

# *2490 (09BA) (RC2490): MQRC\_UNSUPPORTED\_PROPERTY*

È stato rilevato che un messaggio contiene una proprietà non supportata dal gestore code. L'operazione non riuscita ha richiesto che tutte le proprietà siano supportate dal gestore code. Ciò può verificarsi durante la chiamata MQPUT/MQPUT1 o quando un messaggio sta per essere inviato a un gestore code che non supporta le proprietà del messaggio.

# **Codice di completamento**

MQCC\_NON RIUSCITO

# **Risposta del programmatore**

Determinare quale proprietà del messaggio non è supportata dal gestore code e decidere se rimuovere la proprietà dal messaggio o connettersi a un gestore code che non supporta la proprietà.

# *2492 (09BC) (RC2492): MQRC\_PROP\_NAME\_NOT\_CONVERT*

# **Spiegazione**

È stata emessa una chiamata MQINQMP con l'opzione MQIMPO\_CONVERT\_VALUE specificata nel parametro InqPropOpts, ma si è verificato un errore durante la conversione del nome restituito della proprietà. Il nome restituito non è convertito

# **Codice di completamento**

MQCC\_AVVERTENZA

# **Risposta del programmatore**

Verificare che la serie di caratteri del nome restituito sia stata descritta correttamente quando è stata impostata la proprietà. Verificare inoltre che questi valori e RequestedCCSID e RequestedEncoding specificati nel parametro InqPropOpts della chiamata MQINQMP, siano supportati per la conversione di MQ . Se la conversione richiesta non è supportata, la conversione deve essere eseguita dall'applicazione.

# *2494 (09BE) (RC2494): MQRC\_GET\_ENABLED*

# **Spiegazione**

Questo codice di errore viene restituito ad un utente asincrono nel momento in cui una coda precedentemente inibita per il richiamo è stata riabilitata per il richiamo.

# **Codice di completamento**

MQCC\_AVVERTENZA

# **Risposta del programmatore**

Nessuna. Questo codice motivo viene utilizzato per informare l'applicazione della modifica dello stato della coda.

# *2495 (09BF) (RC2495): MQRC\_MODULE\_NOT\_FOUND*

# **Spiegazione**

Non è stato possibile caricare una libreria condivisa nativa.

MQCC\_NON RIUSCITO

### **Risposta del programmatore**

Questo problema potrebbe essere causato da uno dei seguenti motivi:

- È stata effettuata una chiamata MQCB con un'operazione MQOP\_REGISTER che specifica un *CallbackName* che non è stato trovato. Verificare che il valore *CallbackName* sia stato specificato correttamente.
- Il codice Java MQ non ha potuto caricare una libreria condivisa nativa Java. Controllare lo stack delle eccezioni associato e FFST. Verificare che la libreria condivisa JNI sia specificata correttamente. Verificare inoltre che sia stato specificato -Djava.library.path=/opt/mqm/java/lib, o equivalente, quando si richiama il programma Java

# *2496 (09C0) (RC2496): MQRC\_MODULE\_INVALID*

### **Spiegazione**

È stata effettuata una chiamata MQCB con un'operazione MQOP\_REGISTER, specificando un CallbackName che non è un modulo di caricamento valido.

### **Codice di completamento**

MQCC\_NON RIUSCITO

### **Risposta del programmatore**

Verificare che il valore CallbackName venga specificato correttamente.

# *2497 (09C1) (RC2497): MQRC\_MODULE\_ENTRY\_NOT\_FOUND*

### **Spiegazione**

Una chiamata MQCB è stata effettuata con un'operazione MQOP\_REGISTER e CallbackName identifica un nome funzione che non può essere trovato nella libreria specificata.

# **Codice di completamento**

MQCC\_NON RIUSCITO

### **Risposta del programmatore**

Verificare che il valore CallbackName venga specificato correttamente.

# *2498 (09C2) (RC2498): MQRC\_MIXED\_CONTENT\_NOT\_ALLOWED*

### **Spiegazione**

È stato effettuato un tentativo di impostare una proprietà con contenuto misto. Ad esempio, se un'applicazione imposta la proprietà "x.y" e poi tenta di impostare la proprietà "x.y.z" non è chiaro se nella gerarchia di nomi di proprietà "y" contiene un valore o un altro raggruppamento logico. Tale gerarchia sarebbe "contenuto misto" e questo non è supportato. L'impostazione di una proprietà che potrebbe causare contenuto misto non è consentita. Una gerarchia all'interno di un nome proprietà viene creata utilizzando il "." U+002E).

MQCC\_NON RIUSCITO

### **Risposta del programmatore**

I nomi proprietà validi sono descritti nella documentazione di WebSphere MQ . Modificare la gerarchia dei nomi delle proprietà in modo che non contenga più contenuto misto prima di emettere nuovamente la chiamata.

# *2499 (09C3) (RC2499): MQRC\_MSG\_HANDLE\_IN\_USE*

### **Spiegazione**

È stata richiamata una chiamata alla proprietà del messaggio (MQCRTMH, MQDLTMH, MQSETMP, MQINQMP, MQDLTMP o MQMHBUF) specificando un handle del messaggio già in uso su un'altra chiamata API. Un handle del messaggio può essere utilizzato solo su una chiamata alla volta.

L'utilizzo simultaneo di un handle del messaggio può verificarsi, ad esempio, quando un'applicazione utilizza più thread.

### **Codice di completamento**

MQCC\_NON RIUSCITO

### **Risposta del programmatore**

Verificare che non sia possibile utilizzare l'handle del messaggio mentre è in corso un'altra chiamata.

# *2500 (09C4) (RC2500): MQRC\_HCONN\_ASYNC\_ACTIVE*

### **Spiegazione**

È stato effettuato un tentativo di emissione di una chiamata MQI durante l'avvio della connessione.

### **Codice di completamento**

MQCC\_NON RIUSCITO

### **Risposta del programmatore**

Arrestare o sospendere la connessione utilizzando la chiamata MQCTL e ritentare l'operazione.

# *2501 (09C5) (RC2501): MQRC\_MHBO\_ERROR*

### **Spiegazione**

Su una chiamata MQMHBUF, l'handle del messaggio per la struttura di opzioni del buffer MQMHBO non è valido, per uno dei seguenti motivi:

- Il campo StrucId non è MQMHBO\_STRUC\_ID.
- Il campo Versione specifica un valore non valido o non supportato.
- Il puntatore del parametro non è valido. (Non è sempre possibile rilevare puntatori di parametro non validi; se non rilevati, si verificano risultati imprevedibili.)

# **Codice di completamento**

MQCC\_NON RIUSCITO

### **Risposta del programmatore**

Assicurarsi che i campi di input nella struttura MQMHBO siano impostati correttamente.

# *2502 (09C6) (RC2502): MQRC\_PUBLICATION\_FAILURE*

# **Spiegazione**

È stata emessa una chiamata MQPUT o MQPUT1 per pubblicare un messaggio su un argomento. La consegna della pubblicazione ad uno dei sottoscrittori non è riuscita a causa della combinazione dell'opzione syncpoint utilizzata e:

- L'attributo PMSGDLV sull'oggetto TOPIC di gestione se si trattava di un messaggio persistente.
- L'attributo NPMSGDLV sull'oggetto TOPIC di gestione se era un messaggio non persistente.

La pubblicazione non è stata consegnata a nessuno dei sottoscrittori.

### **Codice di completamento**

MQCC\_NON RIUSCITO

### **Risposta del programmatore**

Individuare il sottoscrittore o i sottoscrittori che hanno problemi con la propria coda di sottoscrizioni e risolvere il problema oppure modificare l'impostazione degli attributi PMSGDLV o NPMSGDLV nell'ARGOMENTO in modo che i problemi con un sottoscrittore non abbiano effetto sugli altri sottoscrittori. Ritentare MQPUT.

# *2503 (09C7) (RC2503): MQRC\_SUB\_INHIBITED*

### **Spiegazione**

Le chiamate MQSUB all'argomento sottoscritto sono attualmente inibite.

### **Codice di completamento**

MQCC\_NON RIUSCITO

### **Risposta del programmatore**

Se la progettazione del sistema consente alle richieste di sottoscrizione di essere inibite per brevi periodi, ritentare l'operazione in un secondo momento.

# *2504 (09C8) (RC2504): MQRC\_SELECTOR\_ALWAYS\_FALSE*

### **Spiegazione**

È stata emessa una chiamata MQOPEN, MQPUT1 o MQSUB ma è stata specificata una stringa di selezione che non selezionerà mai un messaggio

### **Codice di completamento**

MQCC\_NON RIUSCITO

### **Risposta del programmatore**

Verificare che la logica della stringa di selezione passata sull'API sia quella prevista. Apportare le correzioni necessarie alla logica della stringa e inoltrare di nuovo la chiamata API di MQ per cui si è verificato il messaggio.

# *2507 (09CB) (RC2507): MQRC\_XEPO\_ERROR*

# **Spiegazione**

Su una chiamata MQXEP, la struttura delle opzioni di uscita MQXEPO non è valida, per uno dei seguenti motivi:

- Il campo StrucId non è MQXEPO\_STRUC\_ID.
- Il campo Versione specifica un valore non valido o non supportato.
- Il puntatore del parametro non è valido. (Non è sempre possibile rilevare puntatori di parametro non validi; se non rilevati, si verificano risultati imprevedibili.)

# **Codice di completamento**

MQCC\_NON RIUSCITO

#### **Risposta del programmatore**

Verificare che i campi di input nella struttura MQXEPO siano impostati correttamente.

### *2509 (09CD) (RC2509): MQRC\_DURABILITY\_NOT\_ALTERABLE*

### **Spiegazione**

È stata effettuata una chiamata MQSUB utilizzando l'opzione MQSO\_ALTER modificando la durata della sottoscrizione. Non è possibile modificare la durata di una sottoscrizione.

#### **Codice di completamento**

MQCC\_NON RIUSCITO

#### **Risposta del programmatore**

Rimuovere la sottoscrizione utilizzando MQCLOSE e ricrearla con MQSUB con gli attributi impostati correttamente oppure modificare l'opzione di durata utilizzata nella chiamata MQSUB in modo che corrisponda alla sottoscrizione esistente.

# *2510 (09CE) (RC2510): MQRC\_TOPIC\_NOT\_ALTERABLE*

### **Spiegazione**

Una chiamata MQSUB che utilizza l'opzione MQSO\_ALTER è stata effettuata modificando uno o più campi in MQSD che forniscono l'argomento a cui si sta effettuando la sottoscrizione. Questi campi sono le opzioni ObjectName, ObjectStringo i caratteri jolly. L'argomento sottoscritto non può essere modificato.

### **Codice di completamento**

MQCC\_NON RIUSCITO

#### **Risposta del programmatore**

Rimuovere la sottoscrizione utilizzando MQCLOSE e ricrearla con MQSUB con gli attributi impostati correttamente oppure modificare gli attributi e opzioni utilizzati nella chiamata MQSUB in modo che corrispondano alla sottoscrizione esistente.
# *2512 (09D0) (RC2512): MQRC\_SUBLEVEL\_NOT\_ALTERABLE*

### **Spiegazione**

La chiamata MQSUB con l'opzione MQSO\_ALTER è stata effettuata modificando il sottolivello della sottoscrizione. Il sottolivello di una sottoscrizione non può essere modificato.

### **Codice di completamento**

MOCC\_NON RIUSCITO

#### **Risposta del programmatore**

Rimuovere la sottoscrizione utilizzando MQCLOSE e ricrearla con MQSUB con gli attributi impostati correttamente oppure modificare il campo SubLevel utilizzato nella chiamata MQSUB in modo che corrisponda alla sottoscrizione esistente.

# *2513 (09D1) (RC2513): MQRC\_PROPERTY\_NAME\_LENGTH\_ERR*

### **Spiegazione**

Si è tentato di impostare, interrogare o eliminare una proprietà con un nome non valido. Questo è uno dei seguenti motivi:

- Il campo VSLength del nome della proprietà è stato impostato su un valore minore o uguale a zero.
- Il campo VSLength del nome della proprietà è stato impostato su un valore maggiore del valore massimo consentito (vedere la costante MQ\_MAX\_PROPERTY\_NAME\_LENGTH).
- Il campo VSLength del nome proprietà è stato impostato su MQVS\_NULL\_TERMINATED e il nome proprietà era maggiore del valore massimo consentito.

### **Codice di completamento**

MQCC\_NON RIUSCITO

#### **Risposta del programmatore**

I nomi proprietà validi sono descritti nella documentazione di WebSphere MQ . Accertarsi che la proprietà abbia una lunghezza nome valida prima di emettere nuovamente la chiamata.

### *2514 (09D2) (RC2514): MQRC\_DUPLICATE\_GROUP\_SUB*

#### **Spiegazione**

È stata effettuata una chiamata MQSUB utilizzando l'opzione MQSO\_GROUP\_SUB per la creazione di una nuova sottoscrizione raggruppata, ma, sebbene abbia un SubNameunivoco, corrisponde al nome dell'argomento completo di una sottoscrizione esistente nel gruppo.

#### **Codice di completamento**

MQCC\_NON RIUSCITO

#### **Risposta del programmatore**

Correggere il nome completo dell'argomento utilizzato in modo che non corrisponda ad alcuna sottoscrizione esistente nel gruppo oppure correggere gli attributi di raggruppamento se era previsto un gruppo diverso o se la sottoscrizione non era destinata ad essere raggruppata.

# *2515 (09D3) (RC2515): MQRC\_GROUPING\_NOT\_ALTERABLE*

### **Spiegazione**

È stata effettuata una chiamata MQSUB utilizzando l'opzione MQSO\_ALTER su una sottoscrizione raggruppata, ovvero una chiamata effettuata con l'opzione MQSO\_GROUP\_SUB. Il raggruppamento delle sottoscrizioni non è modificabile.

### **Codice di completamento**

MQCC\_NON RIUSCITO

### **Risposta del programmatore**

Rimuovere la sottoscrizione utilizzando MQCLOSE e ricrearla con MQSUB con gli attributi impostati correttamente oppure modificare i vari campi di raggruppamento utilizzati nella chiamata MQSUB in modo che corrispondano alla sottoscrizione esistente.

# *2516 (09D4) (RC2516): MQRC\_SELECTOR\_INVALID\_FOR\_TYPE*

### **Spiegazione**

Una SelectionString può essere specificata solo in MQOD per un MQOPEN/MQPUT1 se si verifica quanto segue:

- ObjectType è MOOT\_O
- La coda viene aperta utilizzando una delle opzioni di apertura MQOO\_INPUT\_ \*.

### **Codice di completamento**

MQCC\_NON RIUSCITO

### **Risposta del programmatore**

Modificare il valore di ObjectType in modo che sia MQOT Q e assicurarsi che la coda sia aperta utilizzando una delle opzioni MQOO\_INPUT\_ \*.

# *2517 (09D5) (RC2517): MQRC\_HOBJ\_QUIESCED*

### **Spiegazione**

L'HOBJ è stato disattivato ma nel buffer di lettura anticipata non sono presenti messaggi che corrispondono ai criteri di selezione correnti. Questo codice di errore indica che il buffer di lettura anticipata non è vuoto.

### **Codice di completamento**

MQCC\_NON RIUSCITO

#### **Risposta del programmatore**

Questo codice di errore indica che sono stati elaborati tutti i messaggi con i criteri di selezione correnti. Fare quanto segue:

• Se non è necessario elaborare ulteriori messaggi, emettere un MQCLOSE senza l'opzione MQCO\_QUIESCE. Tutti i messaggi nel buffer di lettura anticipata verranno eliminati.

• Ridurre i criteri di selezione correnti modificando i valori in MQGMO ed emettere nuovamente la chiamata. Una volta utilizzati tutti i messaggi, la chiamata restituirà MQRC\_HOBJ\_QUIESCED\_NO\_MSGS.

## *2518 (09D6) (RC2518): MQRC\_HOBJ\_QUIESCED\_NO\_MSGS*

### **Spiegazione**

L'HOBJ è stato disattivato e il buffer di lettura anticipata è ora vuoto. Nessun altro messaggio verrà consegnato a questo HOBJ

### **Codice di completamento**

MQCC\_NON RIUSCITO

### **Risposta del programmatore**

Emettere MQCLOSE per HOBJ.

# *2519 (09D7) (RC2519): MQRC\_SELECTION\_STRING\_ERROR*

### **Spiegazione**

La SelectionString deve essere specificata in base alla descrizione di come utilizzare una struttura MQCHARV. Esempi del motivo per cui è stato restituito questo errore:

- SelectionString.VSLength è maggiore di zero, ma SelectionString.VSOffset è zero e SelectionString.VSPtr è un puntatore nullo.
- SelectionString.VSOffset è diverso da zero e SelectionString.VSPtr non è il puntatore null (cioè, sembra che entrambi i campi siano utilizzati dove ne è consentito solo uno).
- SelectionString.VSPtr non è un puntatore valido.
- SelectionString.VSOffset o SelectionString.VSPtr punta all'archiviazione che non è accessibile.
- SelectionString.VSLength supera la lunghezza massima consentita per questo campo. La lunghezza massima è determinata da MQ\_SELECTOR\_LENGTH.

# **Codice di completamento**

MQCC\_NON RIUSCITO

### **Risposta del programmatore**

Modificare i campi di MQCHARV in modo che segua le regole per una struttura MQCHARV valida.

# *2520 (09D8) (RC2520): MQRC\_RES\_OBJECT\_STRING\_ERROR*

### **Spiegazione**

Nella chiamata MQOPEN o MQPUT1 nel MQOD del descrittore oggetto o nella chiamata MQSUB nel MQSD del descrittore sottoscrizione, il campo ResObjectString non è valido.

Si applica una delle seguenti condizioni:

- ResObjectString.VSLength è maggiore di zero, ma ResObjectString.VSOffset è zero e ResObjectString.VSPtr è il puntatore null.
- ResObjectString.VSOffset è diverso da zero e ResObjectString.VSPtr non è il puntatore null (ossia, sembra che entrambi i campi vengano utilizzati dove è consentito solo uno).
- ResObjectString.VSPtr non è un puntatore valido.
- ResObjectString.VSOffset o ResObjectString.VSPtr punta a un'archiviazione non accessibile.
- ResObjectString.VSBufSize è MQVS\_USE\_VSLENGTH e uno tra ResObjectString.VSOffset o ResObjectString.VSPtr è stato fornito.

MQCC\_NON RIUSCITO

#### **Risposta del programmatore**

Verificare che uno tra ResObjectString.VSOffset o ResObjectString.VSPtr sia zero e l'altro diverso da zero e che la lunghezza del buffer sia fornita in ResObjectString.VSBufSize. Verificare che il campo utilizzato punti alla memoria accessibile.

# *2521 (09D9) (RC2521): MQRC\_CONNECTION\_SUSPENDED*

### **Spiegazione**

È stata restituita una chiamata MQCTL con l'operazione MQOP\_START\_WAIT perché il consumo asincrono dei messaggi è stato sospeso. Ciò può essere dovuto ai motivi seguenti:

- La connessione è stata esplicitamente sospesa utilizzando MQCTL con l'Operazione MQOP\_SUSPEND
- Tutti i consumer sono stati annullati o sospesi.

### **Codice di completamento**

MQCC\_AVVERTENZA

#### **Risposta del programmatore**

Se questa è una condizione prevista, non è richiesta alcuna azione correttiva. Se si tratta di una condizione imprevista, verificare che:

- Almeno un consumer è registrato e non è sospeso
- La connessione non è stata sospesa

# *2522 (09DA) (RC2522): MQRC\_INVALID\_DESTINATION*

#### **Spiegazione**

Una chiamata MQSUB ha avuto esito negativo a causa di un problema con la destinazione in cui devono essere inviati i messaggi delle pubblicazioni, quindi non è possibile restituire un handle dell'oggetto all'applicazione e la sottoscrizione non è stata effettuata. Questo può essere per uno dei motivi seguenti:

- La chiamata MQSUB ha utilizzato MQSO\_CREATE, MQSO\_MANAGED e MQSO\_NON\_DURABLE e la coda modello a cui fa riferimento MNDURMDL sul nodo dell'argomento di gestione non esiste
- La chiamata MQSUB ha utilizzato MQSO\_CREATE, MQSO\_MANAGED e MQSO\_DURABLE e la coda modello a cui fa riferimento MDURMDL sul nodo dell'argomento di gestione non esiste o è stata definita con un DEFTYPE di TEMPDYN.
- La chiamata MQSUB ha utilizzato MQSO\_CREATE o MQSO\_ALTER su una sottoscrizione durevole e l'handle dell'oggetto fornito fa riferimento a una coda dinamica temporanea. Questa non è una destinazione appropriata per una sottoscrizione durevole.
- La chiamata MQSUB ha utilizzato MQSO\_RESUME e un Hobj di MQHO\_NONE, per riprendere una sottoscrizione creata in modo amministrativo, ma il nome della coda fornito nel parametro DEST della sottoscrizione non esiste.
- La chiamata MOSUB ha utilizzato MOSO\_RESUME e un Hobj di MOHO\_NONE, per riprendere una sottoscrizione API creata in precedenza, ma la coda utilizzata in precedenza non esiste più.

MQCC\_NON RIUSCITO

### **Risposta del programmatore**

Verificare che le code modello a cui fanno riferimento MNDURMDL e MDURMDL esistano e che abbiano un DEFTYPE appropriato. Creare la coda a cui fa riferimento il parametro DEST in una sottoscrizione di gestione, se ne viene utilizzata una. Modificare la sottoscrizione per utilizzare una coda esistente se quella utilizzata in precedenza non esiste.

# *2523 (09DB) (RC2523): MQRC\_INVALID\_SUBSCRIPTION*

### **Spiegazione**

Una chiamata MQSUB che utilizza non MQSO\_RESUME o MQSO\_ALTER non è riuscita poiché la sottoscrizione menzionata non può essere utilizzata dalle applicazioni. Questo può essere per uno dei motivi seguenti:

- La sottoscrizione è il SISTEMA SYSTEM.DEFAULT.SUB che non è una sottoscrizione valida e deve essere utilizzata solo per compilare i valori predefiniti nei comandi DEFINE SUB.
- La sottoscrizione è una sottoscrizione di tipo proxy che non è una sottoscrizione valida per un'applicazione da riprendere e viene utilizzata solo per abilitare l'inoltro delle pubblicazioni tra gestori code.
- La sottoscrizione è scaduta e non è più valida per l'utilizzo.

### **Codice di completamento**

MQCC\_NON RIUSCITO

#### **Risposta del programmatore**

Assicurarsi che la sottoscrizione indicata nel campo SubName non sia una delle sottoelencate non valide. Se si dispone di un handle aperto per la sottoscrizione già deve essere scaduto. Utilizzare MQCLOSE per chiudere l'handle e, se necessario, creare una nuova sottoscrizione.

# *2524 (09DC) (RC2524): MQRC\_SELECTOR\_NOT\_ALTERABLE*

#### **Spiegazione**

È stata emessa una chiamata MQSUB con l'opzione MQSO\_ALTER e la MQSD conteneva una stringa di selezione. Non è consentito alterare la stringa di selezione di una sottoscrizione.

### **Codice di completamento**

MQCC\_NON RIUSCITO

#### **Risposta del programmatore**

Verificare che il campo SelectionString di MQSD non contenga un VSPtr valido e che VSLength sia impostato su zero quando si effettua una chiamata a MQSUB.

# *2525 (09DD) (RC2525): MQRC\_RETAINED\_MSG\_Q\_ERROR*

#### **Spiegazione**

Una chiamata MQSUB che non ha utilizzato l'opzione MQSO\_NEW\_PUBLICATIONS\_ONLY o una chiamata MQSUBRQ non è riuscita perché le pubblicazioni conservate che esistono per la stringa di argomenti

sottoscritta non possono essere richiamate dal SISTEMA SYSTEM.RETAINED.PUB.QUEUE. Questo può essere per uno dei motivi seguenti:

- La coda è stata danneggiata o è stata cancellata.
- La coda è stata impostata su GET (DISABLED).
- I messaggi sono stati rimossi direttamente da questa coda.

Nel log verrà scritto un messaggio di errore che fornisce ulteriori dettagli sul problema con SYSTEM.RETAINED.PUB.QUEUE.

Quando questo codice di ritorno si verifica su una chiamata MQSUB, può verificarsi solo utilizzando l'opzione MQSO\_CREATE e in questo caso la sottoscrizione non viene creata.

### **Codice di completamento**

MQCC\_NON RIUSCITO

#### **Risposta del programmatore**

Se ciò si verifica in una chiamata MQSUB, emettere nuovamente la chiamata MQSUB utilizzando l'opzione MQSO\_NEW\_PUBLICATIONS\_ONLY, che indica che nessuna pubblicazione precedentemente conservata viene inviata a questa sottoscrizione o correggere SYSTEM.RETAINED.PUB.QUEUE in modo che i messaggi possano essere richiamati da esso ed emettere nuovamente la chiamata MQSUB.

Se ciò si verifica su una chiamata MQSUBRQ, correggere SYSTEM.RETAINED.PUB.QUEUE in modo che i messaggi possano essere richiamati da esso ed emettere nuovamente la chiamata MQSUBRQ.

# *2526 (09DE) (RC2526): MQRC\_RETAINED\_NOT\_DELIVERED*

### **Spiegazione**

Una chiamata MQSUB che non ha utilizzato l'opzione MQSO\_NEW\_PUBLICATIONS\_ONLY o una chiamata MQSUBRQ non è riuscita perché le pubblicazioni conservate che esistono per la stringa di argomenti sottoscritta non possono essere consegnate alla coda di destinazione della sottoscrizione e, successivamente, non sono state consegnate alla coda di messaggi non recapitabili.

Quando questo codice di ritorno si verifica su una chiamata MQSUB, può verificarsi solo utilizzando l'opzione MQSO\_CREATE e in questo caso la sottoscrizione non viene creata.

#### **Codice di completamento**

MQCC\_NON RIUSCITO

#### **Risposta del programmatore**

Correggere i problemi con la coda di destinazione e la coda di messaggi non recapitabili ed emettere nuovamente la chiamata MQSUB o MQSUBRQ.

# *2527 (09DF) (RC2527): MQRC\_RFH\_RESTRICTED\_FORMAT\_ERR*

#### **Spiegazione**

Un messaggio è stato inserito in una coda contenente un'intestazione MQRFH2 che includeva una cartella con un formato limitato. Tuttavia, la cartella non era nel formato richiesto. Queste limitazioni sono:

- Se il CCSID NameValuedella cartella è 1208, solo i caratteri UTF-8 a byte singolo sono consentiti nei nomi cartella, gruppo o elemento.
- I gruppi non sono consentiti nella cartella.
- I valori delle proprietà non possono contenere caratteri che richiedono l'escape.
- Solo il carattere Unicode U+0020 verrà trattato come spazio vuoto all'interno della cartella.
- Il tag della cartella non contiene l'attributo del contenuto.
- La cartella non deve contenere una proprietà con un valore null.

La cartella < mq> richiede la formattazione di questo modulo limitato.

#### **Codice di completamento**

MQCC\_NON RIUSCITO

#### **Risposta del programmatore**

Modificare il messaggio per includere cartelle MQRFH2 valide.

## *2528 (09E0) (RC2528): MQRC\_CONNECTION\_STOPPED*

### **Spiegazione**

È stata emessa una chiamata MQCTL per avviare il consumo asincrono dei messaggi, ma prima che la connessione fosse pronta a utilizzare i messaggi, è stata arrestata da uno dei destinatari del messaggio.

### **Codice di completamento**

MQCC\_NON RIUSCITO

### **Risposta del programmatore**

Se questa è una condizione prevista, non è richiesta alcuna azione correttiva. Se si tratta di una condizione non prevista, controllare se è stato emesso un MQCTL con l'operazione MQOP\_STOP durante la funzione di callback MQCBCT\_START.

# *2529 (09E1) (RC2529): MQRC\_ASYNC\_UOW\_CONFLICT*

### **Spiegazione**

È stata emessa una chiamata MQCTL con operazione MQOP\_START per avviare il consumo asincrono dei messaggi, ma l'handle di connessione utilizzato ha già un'unità di lavoro globale in sospeso. MQCTL non può essere utilizzato per avviare l'utilizzo asincrono dei messaggi mentre è presente un'unità di lavoro a meno che non venga utilizzata l'operazione MQOP\_START\_WAIT

### **Codice di completamento**

MQCC\_NON RIUSCITO

### **Risposta del programmatore**

Emettere un MQCMIT sull'handle di connessione per eseguire il commit dell'unità di lavoro e quindi emettere nuovamente la chiamata MQCTL oppure emettere una chiamata MQCTL utilizzando l'operazione MQOP\_START\_WAIT per utilizzare l'unità di lavoro dall'interno delle funzioni di callback di consumo asincrona.

# *2530 (09E2) (RC2530): MQRC\_ASYNC\_XA\_CONFLICT*

### **Spiegazione**

È stata emessa una chiamata MQCTL con l'operazione MQOP\_START per avviare il consumo asincrono dei messaggi, ma un coordinatore del punto di sincronizzazione XA esterno ha già emesso una chiamata

xa\_open per questo handle di connessione. Le transazioni XA devono essere eseguite utilizzando l'operazione MQOP\_START\_WAIT.

### **Codice di completamento**

MQCC\_NON RIUSCITO

#### **Risposta del programmatore**

Emettere nuovamente la chiamata MQCTL utilizzando l'operazione MQOP\_START\_WAIT.

### *2531 (09E3) (RC2531): MQRC\_PUBSUB\_INHIBITED*

#### **Spiegazione**

Le chiamate MQSUB, MQOPEN, MQPUT e MQPUT1 sono attualmente inibite per tutti gli argomenti di pubblicazione / sottoscrizione, con l'attributo del gestore code PSMODE o perché l'elaborazione dello stato di pubblicazione / sottoscrizione all'avvio del gestore code non è riuscita o non è stata ancora completata.

#### **Codice di completamento**

MQCC\_NON RIUSCITO

#### **Risposta del programmatore**

Se questo gestore code non impedisce intenzionalmente la pubblicazione / sottoscrizione, esaminare eventuali messaggi di errore che descrivono l'errore all'avvio del gestore code o attendere il completamento dell'elaborazione di avvio. Se il gestore code è un membro del cluster, l'avvio non è completo fino a quando non viene avviato anche l'iniziatore di canali. Su z/OS, se si ottiene questo codice di ritorno da Chinit per SYSTEM.BROKER.DEFAULT.STREAM DEFAULT.STREAM, il Chinit è occupato nell'elaborazione del lavoro e l'attività pubsub viene avviata in un secondo momento. Utilizzare il comando DISPLAY PUBSUB per verificare lo stato del motore di pubblicazione / sottoscrizione per assicurarsi che sia pronto per l'uso. Inoltre, su z/OS è possibile ricevere un messaggio informativo CSQM076I.

# *2532 (09E4) (RC2532): MQRC\_MSG\_HANDLE\_COPY\_FAILURE*

#### **Spiegazione**

È stata emessa una chiamata MQGET specificando un MsgHandle valido in cui richiamare le proprietà del messaggio. Dopo che il messaggio è stato rimosso dalla coda, l'applicazione non è stata in grado di assegnare memoria sufficiente per le proprietà del messaggio. I dati del messaggio sono disponibili per l'applicazione, ma le proprietà non lo sono. Controllare i log degli errori del gestore code per ulteriori informazioni sulla quantità di memoria richiesta.

#### **Codice di completamento**

MQCC\_AVVERTENZA

#### **Risposta del programmatore**

Aumentare il limite di memoria dell'applicazione per consentire la memorizzazione delle proprietà.

# *2533 (09E5) (RC2533): MQRC\_DEST\_CLASS\_NOT\_ALTERABLE*

#### **Spiegazione**

È stata effettuata una chiamata MQSUB utilizzando l'opzione MQSO\_ALTER modificando l'utilizzo dell'opzione MQSO\_MANAGED sulla sottoscrizione. La classe di destinazione di una sottoscrizione non può essere modificata. Quando l'opzione MQSO\_MANAGED non viene utilizzata, la coda fornita può essere modificata, ma la classe di destinazione (gestita o meno) non può essere modificata.

### **Codice di completamento**

MQCC\_NON RIUSCITO

### **Risposta del programmatore**

Rimuovere la sottoscrizione utilizzando MQCLOSE e ricrearla con MQSUB con gli attributi impostati correttamente oppure modificare l'utilizzo dell'opzione MQSO\_MANAGED utilizzata nella chiamata MQSUB in modo che corrisponda alla sottoscrizione esistente.

### *2534 (09E6) (RC2534): MQRC\_OPERATION\_NOT\_ALLOWED*

### **Spiegazione**

È stata effettuata una chiamata MQCTL con un'operazione non consentita a causa dello stato di utilizzo asincrono su hConn .

Se l'operazione era MOOP\_RESUME, l'operazione non è consentita perché lo stato di utilizzo asincrono su hConn è ARRESTATO. Immettere nuovamente MQCTL con l'operazione MQOP\_START.

Se l'operazione era MQOP\_SUSPEND, l'operazione non è consentita perché lo stato di utilizzo asincrono su hConn è STOPPED. Se è necessario impostare hConn in uno stato SUSPENDED, emettere MQCTL con l'operazione MQOP\_START seguita da MQCTL con MQOP\_SUSPEND.

Se l'operazione era MOOP\_START, l'operazione non è consentita perché lo stato di utilizzo asincrono su hConn è SOSPESO. Emettere nuovamente MQCTL con l'Operazione MQOP\_RESUME.

Se l'operazione era MQOP\_START\_WAIT, l'operazione non è consentita perché:

- Lo stato di utilizzo asincrono su hConn è SOSPESO. Emettere nuovamente MQCTL con l'Operazione MOOP\_RESUME.
- Lo stato dell'utilizzo asincrono su hConn è già AVVIATO. Non combinare l'utilizzo di MQOP\_START e MQOP\_START\_WAIT all'interno di un'applicazione.

### **Codice di completamento**

MQCC\_NON RIUSCITO

#### **Risposta del programmatore**

Emettere nuovamente la chiamata MQCTL con l'operazione corretta.

### *2535 (09E7): MQRC\_ACTION\_ERROR*

#### **Spiegazione**

È stata inoltrata una chiamata MQPUT, ma il valore del campo Azione nel parametro PutMsgOpts non è un valore MQACTP\_ \* valido.

MQCC\_NON RIUSCITO

### **Risposta del programmatore**

Specificare un valore valido per il campo.

# *2537 (09E9) (RC2537): MQRC\_CHANNEL\_NOT\_AVAILABLE*

### **Spiegazione**

È stata emessa una chiamata MQCONN da un client per connettersi a un gestore code, ma il canale non è attualmente disponibile. Le cause comuni di questo codice di errore sono:

- Il canale è attualmente in stato arrestato.
- Il canale è stato arrestato da un'uscita canale.
- Il gestore code ha raggiunto il limite massimo consentito per questo canale da questo client.
- Il gestore code ha raggiunto il limite massimo consentito per questo canale.
- Il gestore code ha raggiunto il limite massimo consentito per tutti i canali.

### **Codice di completamento**

MQCC\_NON RIUSCITO

#### **Risposta del programmatore**

Esaminare il log degli errori del gestore code e del client per individuare i messaggi che spiegano le cause del problema.

# *2538 (09EA) (RC2538): MQRC\_HOST\_NOT\_AVAILABLE*

#### **Spiegazione**

È stata emessa una chiamata MQCONN da un client per connettersi a un gestore code ma il tentativo di assegnare una conversazione al sistema remoto non è riuscito. Le cause comuni di questo codice di errore sono:

- Il listener non è stato avviato sul sistema remoto.
- Il nome della connessione nella definizione del canale client non è corretto.
- La rete non è attualmente disponibile.
- Un firewall che blocca la porta o il traffico specifico del protocollo.
- La chiamata di sicurezza che inizializza il client IBM WebSphere MQ è bloccata da un'uscita di protezione sul canale SVRCONN sul server.

### **Codice di completamento**

MQCC\_NON RIUSCITO

#### **Risposta del programmatore**

Esaminare il log degli errori client per i messaggi che spiegano la causa del problema.

Se si sta utilizzando un server Linux e si riceve un codice di ritorno 2538 quando si tenta di connettersi a un gestore code, verificare la configurazione del firewall interno.

Per diagnosticare il problema, immettere i seguenti comandi per disattivare temporaneamente il firewall interno Linux:

/etc/init.d/iptables save /etc/init.d/iptables stop

Per riattivare il firewall Linux interno, immettere il comando:

/etc/init.d/iptables start

Per disattivare definitivamente il firewall Linux interno, immettere il comando:

chkconfig iptables off

# *2539 (09EB) (RC2539): MQRC\_CHANNEL\_CONFIG\_ERROR*

### **Spiegazione**

È stata emessa una chiamata MQCONN da un client per connettersi a un gestore code ma il tentativo di stabilire la comunicazione non è riuscito. Le cause comuni di questo codice di errore sono:

- Il server e client non possono concordare gli attributi del canale da utilizzare.
- Sono presenti errori in uno o in entrambi i QM QM.INI o MQCLIENT.INI .
- La macchina server non supporta la codepage utilizzata dal client.

### **Codice di completamento**

MQCC\_NON RIUSCITO

#### **Risposta del programmatore**

Esaminare il log degli errori del gestore code e del client per individuare i messaggi che spiegano le cause del problema.

### *2540 (09EC) (RC2540): MQRC\_UNKNOWN\_CHANNEL\_NAME*

#### **Spiegazione**

È stata emessa una chiamata MQCONN da un client per connettersi a un gestore code ma il tentativo di stabilire la comunicazione non è riuscito perché il gestore code non ha riconosciuto il nome del canale.

#### **Codice di completamento**

MQCC\_NON RIUSCITO

#### **Risposta del programmatore**

Assicurarsi che il client sia configurato per utilizzare il nome canale corretto.

#### *2541 (09ED) (RC2541): MQRC\_LOOPING\_PUBLICATION*

#### **Spiegazione**

Una topologia Pub / Sub distribuita è stata configurata con una combinazione di cluster Pub / Sub e gerarchie Pub / Sub in modo che alcuni o tutti i gestori code siano stati connessi in un loop. Si è rilevata una pubblicazione in loop che è stata inserita nella coda dead-letter.

MQCC\_NON RIUSCITO

### **Risposta del programmatore**

Esaminare la gerarchia e correggere il loop.

# *2543 (09EF) (RC2543): MQRC\_STANDBY\_Q\_MGR*

### **Spiegazione**

L'applicazione ha tentato di collegarsi a un'istanza del gestore code in standby.

Le istanze del gestore code in standby non accettano connessioni. Per connettersi al gestore code, è necessario connettersi alla relativa istanza attiva.

### **Codice di completamento**

MQCC\_NON RIUSCITO

#### **Risposta del programmatore**

Connettere l'applicazione a un'istanza del gestore code attiva.

### *2544 (09F0) (RC2544): MQRC\_RECONNECTING*

#### **Spiegazione**

La connessione è stata avviata nuovamente.

Se un gestore eventi è stato registrato con una connessione di riconnessione, viene richiamato con questo codice motivo quando iniziano i tentativi di riconnessione.

#### **Codice di completamento**

MQCC\_AVVERTENZA

#### **Risposta del programmatore**

Consentire a WebSphere MQ di continuare con il successivo tentativo di riconnessione, modificare l'intervallo prima della riconnessione o arrestare la riconnessione. Modificare lo stato dell'applicazione che dipende dalla riconnessione.

**Nota:** La riconnessione potrebbe iniziare mentre l'applicazione si trova nel mezzo di una chiamata MQI.

### *2545 (09F1) (RC2545): MQRC\_RECONNECTED*

#### **Spiegazione**

La connessione è stata riconnessa correttamente e tutti gli handle sono stati ripristinati.

Se la riconnessione ha esito positivo, un gestore eventi registrato con la connessione viene richiamato con questo codice motivo.

#### **Codice di completamento**

MOCC\_OK

### **Risposta del programmatore**

Impostare lo stato dell'applicazione che dipende dalla riconnessione.

**Nota:** La riconnessione potrebbe terminare mentre l'applicazione si trova nel mezzo di una chiamata MQI.

### *2546 (09F2) (RC2546): MQRC\_RECONNECT\_QMID\_MISMATCH*

#### **Spiegazione**

Una connessione ricollegabile ha specificato MQCNO\_RECONNECT\_Q\_MGR e la connessione ha tentato di riconnettersi a un gestore code differente.

#### **Codice di completamento**

MQCC\_NON RIUSCITO

#### **Risposta del programmatore**

Assicurarsi che la configurazione per un client ricollegabile si risolva in un singolo gestore code.

Se l'applicazione non richiede la riconnessione esattamente allo stesso gestore code, utilizzare l'opzione MQCONNX MQCNO\_RECONNECT.

### *2547 (09F3) (RC2547): MQRC\_RECONNECT\_INCOMPATIBILI*

#### **Spiegazione**

Un'opzione MQI non è compatibile con le connessioni ricollegabili.

Questo errore indica che l'opzione si basa sulle informazioni in un gestore code perse durante la riconnessione. Ad esempio, l'opzione MQPMO\_LOGICAL\_ORDER, richiede che il gestore code ricordi le informazioni sull'ordine dei messaggi logici persi durante la riconnessione.

#### **Codice di completamento**

MQCC\_NON RIUSCITO

#### **Risposta del programmatore**

Modificare l'applicazione in modo da rimuovere l'opzione incompatibile oppure non consentire la riconnessizione dell'applicazione.

#### *2548 (09F4) (RC2548): MQRC\_RECONNECT\_FAILED*

#### **Spiegazione**

Dopo la riconnessione, si è verificato un errore durante il ripristino degli handle per una connessione ricollegabile.

Ad esempio, un tentativo di riaprire una coda che era stata aperta quando la connessione si è interrotta, non è riuscito.

#### **Codice di completamento**

MQCC\_NON RIUSCITO

### **Risposta del programmatore**

Esaminare la causa dell'errore nei log degli errori. Considerare l'utilizzo dell'API MQSTAT per trovare ulteriori dettagli dell'errore.

# *2549 (09F5) (RC2549): MQRC\_CALL\_INTERROTTO*

### **Spiegazione**

MQPUT, MQPUT1o MQCMIT è stato interrotto e l'elaborazione della riconnessione non può ristabilire un risultato definito.

Questo codice motivo viene restituito a un client che utilizza una connessione ricollegabile se la connessione è interrotta tra l'invio della richiesta al gestore code e la ricezione della risposta e se il risultato non è certo. Ad esempio, un MQPUT interrotto di un messaggio permanente esterno al punto di sincronizzazione potrebbe aver memorizzato o meno il messaggio. In alternativa, un MQPUT1 interrotto di un messaggio persistente o di un messaggio con persistenza predefinita (che potrebbe essere persistente) all'esterno del punto di sincronizzazione potrebbe aver memorizzato o meno il messaggio. La tempistica dell'errore influisce sul fatto che il messaggio rimanga o meno nella coda. Se MQCMIT è stato interrotto, è possibile che sia stato eseguito o meno il commit della transazione.

### **Codice di completamento**

MQCC\_NON RIUSCITO

#### **Risposta del programmatore**

Ripetere la chiamata dopo la riconnessione, ma tenere presente che in alcuni casi, la ripetizione della chiamata potrebbe essere fuorviante.

La progettazione dell'applicazione determina l'azione di ripristino appropriata. In molti casi, ottenere e inserire messaggi persistenti all'interno del punto di sincronizzazione risolve risultati indeterminati. Se i messaggi persistenti devono essere elaborati al di fuori del punto di sincronizzazione, potrebbe essere necessario stabilire se l'operazione interrotta ha avuto esito positivo prima dell'interruzione e, in caso contrario, ripeterla.

### *2550 (09F6) (RC2550): MQRC\_NO\_SUBS\_MATCHED*

#### **Spiegazione**

Una chiamata MQPUT o MQPUT1 ha avuto esito positivo ma nessuna sottoscrizione corrisponde all'argomento.

#### **Codice di completamento**

MQCC\_AVVERTENZA

#### **Risposta del programmatore**

Non è richiesta alcuna risposta, a meno che questo codice di errore non fosse previsto dall'applicazione che ha inserito il messaggio.

### *2551 (09F7) (RC2551): MQRC\_SELECTION\_NOT\_AVAILABLE*

### **Spiegazione**

Una chiamata MQSUB ha effettuato la sottoscrizione alle pubblicazioni utilizzando una SelectionString. WebSphere MQ non è in grado di accettare la chiamata perché non segue le regole per specificare le stringhe di selezione, documentate nella Sintassi del selettore di messaggi . È possibile che la stringa

di selezione sia accettabile per un provider di selezione messaggi estesi, tuttavia non era disponibile alcun provider di selezione messaggi estesi per convalidare la stringa di selezione. Se viene creata una sottoscrizione, MQSUB ha esito negativo; altrimenti MQSUB viene completato con un'avvertenza.

Una chiamata MQPUT o MQPUT1 ha pubblicato un messaggio e almeno un sottoscrittore aveva un filtro del contenuto, ma WebSphere MQ non è riuscito a determinare se la pubblicazione deve essere consegnata al sottoscrittore (ad esempio, perché non era disponibile alcun provider di selezione del messaggio esteso per convalidare la stringa di selezione). La chiamata MQPUT o MQPUT1 avrà esito negativo con MQRC\_SELECTION\_NOT\_AVAILABLE e nessun sottoscrittore riceverà la pubblicazione.

### **Codice di completamento**

MQCC\_WARNING o MQCC\_FAILED

### **Risposta del programmatore**

Se si intendeva che la stringa di selezione dovesse essere gestita dal provider di selezione dei messaggi estesi, assicurarsi che il provider di selezione dei messaggi estesi sia configurato ed in esecuzione correttamente. Se la selezione estesa dei messaggi non era prevista, consultare Sintassi del selettore di messaggi e verificare di aver seguito correttamente le regole per la specifica delle stringhe di selezione.

Se una sottoscrizione viene ripresa, la sottoscrizione non verrà consegnata fino a quando non sarà disponibile un provider di selezione messaggi esteso e un messaggio non corrisponderà alla SelectionString della sottoscrizione ripresa.

## *2552 (09F8) (RC2552): MQRC\_CHANNEL\_SSL\_WARNING*

### **Spiegazione**

Si è verificato un evento di sicurezza SSL. Ciò non è grave per una connessione SSL, ma è probabile che sia di interesse per un amministratore.

#### **Codice di completamento**

MQCC\_AVVERTENZA

#### **Risposta del programmatore**

Nessuna. Questo codice di errore viene utilizzato solo per identificare il corrispondente messaggio di evento.

### *2553 (09F9) (RC2553): MQRC\_OCSP\_URL\_ERROR*

#### **Spiegazione**

Il campo OCSPResponderURL non contiene un URL HTTP formattato correttamente.

#### **Codice di completamento**

MQCC\_NON RIUSCITO

#### **Risposta del programmatore**

Controllare e correggere OCSPResponderURL. Se non si intende accedere a un responder OCSP, impostare il tipo AuthInfodell'oggetto delle informazioni di autenticazione su MQAIT\_CRL\_LDAP.

# *2554 (09FA) (RC2554): MQRC\_CONTENT\_ERROR*

### **Spiegazione**

Ci sono 2 spiegazioni per il codice di errore 2554:

- 1. Una chiamata MQPUT è stata emessa con un messaggio in cui non è stato possibile analizzare il contenuto per stabilire se il messaggio deve essere consegnato a un sottoscrittore (subscriber) con un selettore di messaggi esteso. Nessun sottoscrittore riceverà la pubblicazione.
- 2. MQRC\_CONTENT\_ERROR può essere restituito da MQSUB e MQSUBRQ se è stata specificata una stringa di selezione sul contenuto del messaggio.

MQCC\_NON RIUSCITO

### **Risposta del programmatore**

Ci sono 2 risposte del programmatore per il codice di errore 2554 perché ci sono due cause:

- 1. Se il codice di errore 2554 è stato emesso a causa del motivo "1" a pagina 304 , controllare i messaggi di errore dal fornitore di selezione dei messaggi estesi e verificare che il contenuto del messaggio sia corretto prima di ritentare l'operazione.
- 2. Se il codice di errore 2554 è stato emesso per il motivo "2" a pagina 304 , poiché l'errore si è verificato al momento della pubblicazione del messaggio conservato, un amministratore di sistema deve cancellare la coda conservata oppure non è possibile specificare una stringa di selezione selezionata sul contenuto.

# *2555 (09FB) (RC2555): MQRC\_RECONNECT\_Q\_MGR\_REQD*

### **Spiegazione**

L'opzione MQCNO\_RECONNECT\_Q\_MGR è obbligatoria.

Un'opzione, come MQMO\_MATCH\_MSG\_TOKEN in una chiamata MQGET o in un'apertura di una sottoscrizione durevole, è stata specificata nel programma client che richiede la riconnessione allo stesso gestore code.

### **Codice di completamento**

MQCC\_FAILED

#### **Risposta del programmatore**

Modificare la chiamata MQCONNX per utilizzare MQCNO\_RECONNECT\_Q\_MGRoppure modificare il programma client per non utilizzare l'opzione in conflitto.

# *2556 (09FC) (RC2556): MQRC\_RECONNECT\_TIMED\_OUT*

#### **Spiegazione**

Un tentativo di riconnessione è scaduto.

L'errore potrebbe verificarsi in qualsiasi verbo MQI se una connessione è configurata per la riconnessione. È possibile personalizzare il timeout nel file MQClient.ini

#### **Codice di completamento**

MQCC\_NON RIUSCITO

#### **Risposta del programmatore**

Consultare i log degli errori per scoprire perché la riconnessione non è stata completata entro il limite di tempo.

# *2557 (09FD) (RC2557): MQRC\_PUBLISH\_EXIT\_ERROR*

### **Spiegazione**

Una funzione di uscita di pubblicazione ha restituito un codice di risposta non valido o non è riuscita in altro modo. Ciò può essere restituito dalle chiamate di funzione MQPUT, MQPUT1, MQSUB e MQSUBRQ. Questo codice motivo non si verifica su WebSphere MQ for z/OS.

### **Codice di completamento**

MQCC\_NON RIUSCITO

### **Risposta del programmatore**

Controllare la logica dell'uscita di pubblicazione per assicurarsi che l'uscita restituisca valori validi nel campo ExitResponse della struttura MQPSXP . Consultare i file di log degli errori di WebSphere MQ e i record FFST per ulteriori informazioni sul problema.

# *2558 (09FE) (RC2558): MQRC\_COMMINFO\_ERROR*

### **Spiegazione**

La configurazione del nome dell'oggetto COMMINFO o dell'oggetto stesso non è corretta.

### **Codice di completamento**

MQCC\_NON RIUSCITO

### **Risposta del programmatore**

Controllare la configurazione degli oggetti TOPIC e COMMINFO e ripetere l'operazione.

### *2560 (0A00) (RC2560): MQRC\_MULTICAST\_ONLY*

#### **Spiegazione**

Si è tentato di utilizzare un argomento definito come multicast solo in modo non multicast. Le cause possibili per questo errore sono:

- 1. È stata emessa una chiamata MQPUT1 per l'argomento
- 2. È stata emessa una chiamata MQOPEN utilizzando l'opzione MQOO\_NO\_MULTICAST
- 3. È stata emessa una chiamata MQSUB utilizzando l'opzione MQSO\_NO\_MULTICAST
- 4. L'applicazione è connessa direttamente tramite bind, vale a dire, non vi è alcuna connessione client
- 5. L'applicazione è in esecuzione da una release precedente alla versione 7.1

### **Codice di completamento**

MQCC\_NON RIUSCITO

#### **Risposta del programmatore**

Modificare la definizione dell'argomento per abilitare non multicast oppure modificare l'applicazione.

### *2561 (0A01) (RC2561): MQRC\_DATA\_SET\_NOT\_AVAILABLE*

# **Spiegazione**

Una chiamata o un comando WebSphere MQI è stato emesso per operare su una coda condivisa, ma la chiamata non è riuscita perché i dati per il messaggio condiviso sono stati scaricati in un dataset di messaggi condivisi che è temporaneamente non disponibile per il gestore code corrente. Ciò può verificarsi a causa di un problema nell'accesso al dataset o perché il dataset è stato precedentemente trovato danneggiato ed è in attesa del completamento dell'elaborazione di ripristino.

Questo codice di ritorno può verificarsi anche se il dataset del messaggio condiviso non è stato definito per il gestore code utilizzato. È possibile che si stia utilizzando il gestore code errato nel gruppo di condivisione code.

• Questo codice di errore si verifica solo su z/OS.

## **Codice di completamento**

MQCC\_NON RIUSCITO

### **Risposta del programmatore**

Il problema è temporaneo; attendere un breve periodo e ritentare l'operazione.

Utilizzare DIS CFSTRUCT(...) SMDSCONN(\*) per visualizzare lo stato della connessione SMDS.

Per avviare la connessione se STATUS non è OPEN, utilizzare STA  $SMDSCONN(*)$  CFSTRUCT $(...).$ 

Utilizzare DISPLAY CFSTATUS(...) TYPE(SMDS) e verificare che lo stato sia attivo sul gestore code in uso.

# *2562 (0A02) (RC2562): MQRC\_GROUPING\_NOT\_ALLOWED*

### **Spiegazione**

È stata emessa una chiamata MQPUT per inserire un messaggio raggruppato in un handle che sta eseguendo la pubblicazione su multicast.

### **Codice di completamento**

MQCC\_NON RIUSCITO

#### **Risposta del programmatore**

Modificare la definizione dell'argomento per disabilitare il multicast oppure modificare l'applicazione per non utilizzare i messaggi raggruppati.

# *2563 (0A03) (RC2563): MQRC\_GROUP\_ADDRESS\_ERROR*

#### **Spiegazione**

È stata emessa una chiamata MQOPEN o MQSUB a un argomento multicast definito con un campo di indirizzo di gruppo non corretto.

#### **Codice di completamento**

MQCC\_NON RIUSCITO

#### **Risposta del programmatore**

Correggere il campo dell'indirizzo di gruppo nella definizione COMMINFO collegata all'oggetto TOPIC.

# *2564 (0A04) (RC2564): MQRC\_MULTICAST\_CONFIG\_ERROR*

## **Spiegazione**

È stata emessa una chiamata MQOPEN, MQSUB o MQPUT che ha richiamato il componente multicast. La chiamata non è riuscita perché la configurazione multicast non è corretta.

## **Codice di completamento**

MQCC\_NON RIUSCITO

### **Risposta del programmatore**

Controllare la configurazione multicast e i log degli errori e ripetere l'operazione.

# *2565 (0A05) (RC2565): MQRC\_MULTICAST\_INTERFACE\_ERROR*

### **Spiegazione**

È stata effettuata una chiamata MQOPEN, MQSUB o MQPUT che ha tentato di eseguire un'interfaccia di rete per multicast. L'interfaccia ha restituito un errore. Le cause possibili dell'errore sono:

- 1. L'interfaccia di rete richiesta non esiste.
- 2. L'interfaccia non è attiva.
- 3. L'interfaccia non supporta la versione IP richiesta.

### **Codice di completamento**

MQCC\_NON RIUSCITO

### **Risposta del programmatore**

Verificare che l'indirizzo IP e la configurazione di rete del sistema siano validi. Controllare la configurazione multicast e i log degli errori e ripetere l'operazione.

### *2566 (0A06) (RC2566): MQRC\_MULTICAST\_SEND\_ERROR*

### **Spiegazione**

È stata effettuata una chiamata MQPUT che ha tentato di inviare traffico multicast sulla rete. Il sistema non è riuscito a inviare uno o più pacchetti di rete.

#### **Codice di completamento**

MQCC\_NON RIUSCITO

#### **Risposta del programmatore**

Verificare che l'indirizzo IP e la configurazione di rete del sistema siano validi. Controllare la configurazione multicast e i log degli errori e ripetere l'operazione.

# *2567 (0A07) (RC2567): MQRC\_MULTICAST\_INTERNAL\_ERROR*

### **Spiegazione**

È stata emessa una chiamata MQOPEN, MQSUB o MQPUT che ha richiamato il componente multicast. Si è verificato un errore interno che ha impedito il corretto completamento dell'operazione.

MQCC\_NON RIUSCITO

### **Risposta del programmatore**

Contattare l'amministratore del sistema.

# *2568 (0A08) (RC2568): MQRC\_CONNECTION\_NOT\_AVAILABLE*

### **Spiegazione**

È stata effettuata una chiamata MQCONN o MQCONNX quando il gestore code non è stato in grado di fornire una connessione del tipo di connessione richiesto sull'installazione corrente. Non è possibile effettuare una connessione client solo su un'installazione server. Non è possibile stabilire una connessione locale solo su un client.

Questo errore può verificarsi anche quando WebSphere MQ non riesce a caricare una libreria dall'installazione a cui è associato il gestore code richiesto.

### **Codice di completamento**

MQCC\_NON RIUSCITO

### **Risposta del programmatore**

Assicurarsi che il tipo di connessione richiesto sia applicabile al tipo di installazione. Se il tipo di connessione è applicabile all'installazione, consultare il log degli errori per ulteriori informazioni sulla natura dell'errore.

# *2569 (0A09) (RC2569): MQRC\_SYNCPOINT\_NOT\_ALLOWED*

#### **Spiegazione**

Una chiamata MQPUT o MQPUT1 utilizzando MQPMO\_SYNCPOINT è stata effettuata a un argomento definito come MCAST (ENABLED). Questa operazione non è consentita.

### **Codice di completamento**

MQCC\_NON RIUSCITO

#### **Risposta del programmatore**

Modificare l'applicazione per utilizzare MQPMO\_NO\_SYNCPOINT oppure modificare l'argomento per disabilitare l'utilizzo di Multicast e ritentare l'operazione.

### *2583 (0A17) (RC2583): MQRC\_INSTALLATION\_MISMATCH*

#### **Spiegazione**

L'applicazione ha tentato di collegarsi a un gestore code che non sia associato alla stessa installazione di IBM WebSphere MQ delle librerie caricate.

#### **Codice di completamento**

MOCC\_NON RIUSCITO

### **Risposta del programmatore**

Un'applicazione deve utilizzare le librerie dell'installazione a cui è associato il gestore code. Se è impostata la variabile di ambiente *AMQ\_SINGLE\_INSTALLATION* , è necessario assicurarsi che l'applicazione si connetta solo ai gestori code associati a una singola installazione. Altrimenti, se WebSphere MQ non è in grado di individuare automaticamente le librerie corrette, è necessario modificare l'applicazione o il percorso di ricerca della libreria per assicurarsi che vengano utilizzate le librerie corrette.

# *2587 (0A1B) (RC2587): MQRC\_HMSG\_NOT\_AVAILABLE*

# **Spiegazione**

In una chiamata MQGET, MQPUT o MQPUT1 , un handle del messaggio fornito non è valido con l'installazione a cui è associato il gestore code. L'handle del messaggio è stato creato da MQCRTMH specificando l'opzione MQHC\_UNASSOCIATED\_HCONN. Può essere utilizzato solo con i gestori code associati alla prima installazione utilizzata nel processo.

### **Codice di completamento**

MQCC\_NON RIUSCITO

### **Risposta del programmatore**

Per passare le proprietà tra due gestori code associati a installazioni differenti, convertire l'handle del messaggio richiamato utilizzando MQGET in buffer utilizzando la chiamata MQMHBUF. Quindi, passare il buffer nella chiamata MQPUT o MQPUT1 dell'altro gestore code. In alternativa, utilizzare il comando **setmqm** per associare uno dei gestori code all'installazione utilizzata dall'altro gestore code. Utilizzando il comando **setmqm** , è possibile modificare la versione di WebSphere MQ utilizzata dal gestore code.

# *2589 (0A1D) (RC2589) MQRC\_INSTALLATION\_MISSING*

### **Spiegazione**

Su una chiamata MQCONN o MQCONNX, è stato effettuato un tentativo di connessione a un gestore code in cui l'installazione associata non è più installata.

### **Codice di completamento**

MQCC\_NON RIUSCITO

### **Risposta del programmatore**

Associare il gestore code ad un'installazione diversa utilizzando il comando **setmqm** prima di tentare nuovamente la connessione al gestore code.

# *2590 (0A1E) (RC2590): MQRC\_FASTPATH\_NOT\_AVAILABLE*

### **Spiegazione**

Su una chiamata MQCONNX, è stata specificata l'opzione MQCNO\_FASTPATH\_BINDING. Tuttavia, non è possibile stabilire una connessione fastpath al gestore code. Questo problema può verificarsi quando una connessione non fastpath a un gestore code è stata effettuata nel processo prima di questa chiamata MQCONNX.

### **Codice di completamento**

MQCC\_NON RIUSCITO

### **Risposta del programmatore**

Modificare tutte le chiamate MQCONNX all'interno del processo in modo che siano fastpath oppure utilizzare la variabile di ambiente *AMQ\_SINGLE\_INSTALLATION* per limitare le connessioni a una singola installazione, consentendo al gestore code di accettare connessioni fastpath e non fastpath dallo stesso processo, in qualsiasi ordine.

# *2591 (0A1F) (RC2591): MQRC\_CIPHER\_SPEC\_NOT\_SUITE\_B*

# **Spiegazione**

Un'applicazione client è configurata per l'operazione conforme a NSA Suite B, ma CipherSpec per il canale di connessione client non è consentito al livello di sicurezza Suite B configurato. Ciò può verificarsi per le CipherSpecs Suite B che non rientrano nel livello di sicurezza attualmente configurato, ad esempio se viene utilizzato ECDHE\_ECDSA\_AES\_128\_GCM\_SHA256 (che è la Suite B a 128 bit) quando è configurato solo il livello di sicurezza della Suite B a 192 bit

Per ulteriori informazioni su quali CipherSpecs sono compatibili con Suite B, fare riferimento a Specifica di CipherSpecs.

### **Codice di completamento**

MQCC\_NON RIUSCITO

### **Risposta del programmatore**

Selezionare un CipherSpec appropriato consentito al livello di sicurezza Suite B configurato.

# *2592 (0A20) (RC2592): MQRC\_SUITE\_B\_ERROR*

### **Spiegazione**

La configurazione della suite B non è valida. Ad esempio, è stato specificato un valore non riconosciuto nella variabile di ambiente **MQSUITEB** , nell'impostazione della stanza **EncryptionPolicySuiteB** SSL o nel campo MQSCO **EncryptionPolicySuiteB** .

### **Codice di completamento**

MQCC\_NON RIUSCITO

#### **Risposta del programmatore**

Determinare l'errore nella configurazione della Suite B e modificarlo.

# *2593 (0A21) (RC2593): MQRC\_CERT\_VAL\_POLICY\_ERROR*

### **Spiegazione**

La configurazione della politica di convalida del certificato non è valida. Un valore non riconosciuto o non supportato è stato specificato nella variabile di ambiente **MQCERTVPOL** , nell'impostazione della stanza **CertificateValPolicy** SSL o nel campo MQSCO **CertificateValPolicy** .

### **Codice di completamento**

MQCC\_NON RIUSCITO

### **Risposta del programmatore**

Specificare una politica di convalida del certificato valida supportata sulla piattaforma corrente.

# *6100 (17D4) (RC6100): MQRC\_REOPEN\_EXCL\_INPUT\_ERROR*

### **Spiegazione**

Un oggetto aperto non dispone delle **opzioni di apertura** ImqObject corrette e richiede una o più opzioni aggiuntive. È richiesta una riapertura implicita, ma è stata impedita la chiusura.

La chiusura è stata impedita perché la coda è aperta per l'input esclusivo e la chiusura potrebbe comportare l'accesso alla coda da parte di un altro processo o thread, prima che la coda venga riaperta dal processo o dal thread che attualmente ha accesso.

Questo codice motivo si verifica nell'ambiente C++ WebSphere MQ .

### **Codice di completamento**

MOCC\_NON RIUSCITO

### **Risposta del programmatore**

Impostare esplicitamente le **opzioni di apertura** per coprire tutte le eventualità in modo che non sia richiesta la riapertura implicita.

# *6101 (17D5) (RC6101): MQRC\_REOPEN\_INQUIRE\_ERROR*

### **Spiegazione**

Un oggetto aperto non dispone delle **opzioni di apertura** ImqObject corrette e richiede una o più opzioni aggiuntive. È richiesta una riapertura implicita, ma è stata impedita la chiusura.

La chiusura è stata impedita perché una o più caratteristiche dell'oggetto devono essere controllate in modo dinamico prima della chiusura e le **opzioni di apertura** non includono già MQOO\_INQUIRE.

Questo codice motivo si verifica nell'ambiente C++ WebSphere MQ .

### **Codice di completamento**

MQCC\_NON RIUSCITO

#### **Risposta del programmatore**

Impostare esplicitamente le **opzioni di apertura** per includere MQOO\_INQUIRE.

# *6102 (17D6) (RC6102): MQRC\_REOPEN\_SAVED\_CONTEXT\_ERR*

#### **Spiegazione**

Un oggetto aperto non dispone delle **opzioni di apertura** ImqObject corrette e richiede una o più opzioni aggiuntive. È richiesta una riapertura implicita, ma è stata impedita la chiusura.

La chiusura è stata impedita perché la coda è aperta con MQOO\_SAVE\_ALL\_CONTEXT e in precedenza è stata eseguita una ricezione distruttiva. Ciò ha causato l'associazione delle informazioni di stato conservate con la coda aperta e tali informazioni verrebbero eliminate dalla chiusura.

Questo codice motivo si verifica nell'ambiente C++ WebSphere MQ .

### **Codice di completamento**

MQCC\_NON RIUSCITO

### **Risposta del programmatore**

Impostare esplicitamente le **opzioni di apertura** per coprire tutte le eventualità in modo che non sia richiesta la riapertura implicita.

# *6103 (17D7) (RC6103): MQRC\_REOPEN\_TEMPORARY\_Q\_ERROR*

### **Spiegazione**

Un oggetto aperto non dispone delle **opzioni di apertura** ImqObject corrette e richiede una o più opzioni aggiuntive. È richiesta una riapertura implicita, ma è stata impedita la chiusura.

La chiusura è stata impedita perché la coda è una coda locale del tipo di definizione MQQDT\_TEMPORARY\_DYNAMIC, che verrebbe distrutta dalla chiusura.

Questo codice motivo si verifica nell'ambiente C++ WebSphere MQ .

### **Codice di completamento**

MQCC\_NON RIUSCITO

#### **Risposta del programmatore**

Impostare esplicitamente le **opzioni di apertura** per coprire tutte le eventualità in modo che non sia richiesta la riapertura implicita.

### *6104 (17D8) (RC6104): MQRC\_ATTRIBUTE\_LOCKED*

#### **Spiegazione**

È stato effettuato un tentativo di modificare il valore di un attributo di un oggetto mentre tale oggetto è aperto oppure, per un oggetto Gestore ImqQueue, mentre tale oggetto è connesso. Alcuni attributi non possono essere modificati in queste circostanze. Chiudere o disconnettere l'oggetto (come appropriato) prima di modificare il valore dell'attributo.

Un oggetto potrebbe essere stato connesso, aperto o entrambi in modo imprevisto e implicito per eseguire una chiamata MQINQ. Controllare la tabella di riferimento incrociato degli attributi in C++ e riferimento incrociato MQI per determinare se una delle chiamate del metodo risulta in una chiamata MQINQ.

Questo codice motivo si verifica nell'ambiente C++ WebSphere MQ .

#### **Codice di completamento**

MQCC\_NON RIUSCITO

#### **Risposta del programmatore**

Includere MQOO\_INQUIRE nelle **opzioni di apertura** ImqObject e impostarle in precedenza.

### *6105 (17D9) (RC6105): MQRC\_CURSOR\_NOT\_VALID*

#### **Spiegazione**

Il cursore di ricerca per una coda aperta è stato invalidato dall'ultimo utilizzo da parte di una riapertura implicita.

Questo codice motivo si verifica nell'ambiente C++ WebSphere MQ .

MQCC\_NON RIUSCITO

# **Risposta del programmatore**

Impostare esplicitamente le **opzioni di apertura** di ImqObject per coprire tutte le eventualità in modo che non sia richiesta la riapertura implicita.

# *6106 (17DA) (RC6106): MQRC\_ENCODING\_ERROR*

# **Spiegazione**

La codifica dell'elemento del messaggio (successivo) deve essere MQENC\_NATIVE per l'incollaggio. Questo codice motivo si verifica nell'ambiente C++ WebSphere MQ .

## **Codice di completamento**

MQCC\_NON RIUSCITO

# *6107 (17DB) (RC6107): MQRC\_STRUC\_ID\_ERROR*

## **Spiegazione**

L'ID struttura per l'elemento del messaggio (successivo), derivato dai 4 caratteri che iniziano con il puntatore dati, manca o è incongruente con la classe di oggetto in cui l'elemento viene incollato.

Questo codice motivo si verifica nell'ambiente C++ WebSphere MQ .

### **Codice di completamento**

MQCC\_NON RIUSCITO

# *6108 (17DC) (RC6108): MQRC\_NULL\_POINTER*

# **Spiegazione**

È stato fornito un puntatore null dove è richiesto o implicito un puntatore non null.

Questo codice motivo si verifica nell'ambiente C++ WebSphere MQ .

### **Codice di completamento**

MQCC\_NON RIUSCITO

# *6109 (17DD) (RC6109): MQRC\_NO\_CONNECTION\_REFERENCE*

### **Spiegazione**

Il **riferimento connessione** è null. È richiesta una connessione a un oggetto Gestore ImqQueue. Questo codice motivo si verifica nell'ambiente C++ WebSphere MQ .

# **Codice di completamento**

MQCC\_NON RIUSCITO

# *6110 (17DE) (RC6110): MQRC\_NO\_BUFFER*

## **Spiegazione**

Nessun buffer disponibile. Per un oggetto ImqCache , non è possibile assegnarne uno, ad indicare un'incongruenza interna nello stato dell'oggetto che non dovrebbe verificarsi.

Questo codice motivo si verifica nell'ambiente C++ WebSphere MQ .

### **Codice di completamento**

MQCC\_NON RIUSCITO

# *6111 (17DF) (RC6111): MQRC\_BINARY\_DATA\_LENGTH\_ERROR*

## **Spiegazione**

La lunghezza dei dati binari non è congruente con la lunghezza dell'attributo di destinazione. Zero è una lunghezza corretta per tutti gli attributi.

- La lunghezza corretta per un **token di account** è MQ\_ACCOUNTING\_TOKEN\_LENGTH.
- La lunghezza corretta per un **ID sicurezza alternativo** è MQ\_SECURITY\_ID\_LENGTH.
- La lunghezza corretta per un **id di correlazione** è MQ\_CORREL\_ID\_LENGTH.
- La lunghezza corretta per un **token funzione** è MQ\_FACILITY\_LENGTH.
- La lunghezza corretta per un **id gruppo** è MQ\_GROUP\_ID\_LENGTH.
- La lunghezza corretta per un **id messaggio** è MQ\_MSG\_ID\_LENGTH.
- La lunghezza corretta per un **id istanza** è MQ\_OBJECT\_INSTANCE\_ID\_LENGTH.
- La lunghezza corretta per un **id istanza transazione** è MQ\_TRAN\_INSTANCE\_ID\_LENGTH.
- La lunghezza corretta per un **token del messaggio** è MQ\_MSG\_TOKEN\_LENGTH.

Questo codice motivo si verifica nell'ambiente C++ WebSphere MQ .

### **Codice di completamento**

MQCC\_NON RIUSCITO

# *6112 (17E0) (RC6112): MQRC\_BUFFER\_NOT\_AUTOMATIC*

### **Spiegazione**

Un buffer definito dall'utente (e gestito) non può essere ridimensionato. Un buffer definito dall'utente può essere solo sostituito o ritirato. Un buffer deve essere automatico (gestito dal sistema) prima di poter essere ridimensionato.

Questo codice motivo si verifica nell'ambiente C++ WebSphere MQ .

### **Codice di completamento**

MQCC\_NON RIUSCITO

### **Risposta del programmatore**

### *6113 (17E1) (RC6113): MQRC\_INSUFFICIENT\_BUFFER*

# **Spiegazione**

Lo spazio di buffer disponibile non è sufficiente dopo il puntatore dati per soddisfare la richiesta. Ciò potrebbe essere dovuto al fatto che il buffer non può essere ridimensionato.

Questo codice motivo si verifica nell'ambiente C++ WebSphere MQ .

### **Codice di completamento**

MQCC\_NON RIUSCITO

## *6114 (17E2) (RC6114): MQRC\_INSUFFICIENT\_DATA*

#### **Spiegazione**

I dati dopo il puntatore dati non sono sufficienti per soddisfare la richiesta. Questo codice motivo si verifica nell'ambiente C++ WebSphere MQ .

### **Codice di completamento**

MQCC\_NON RIUSCITO

## *6115 (17E3) (RC6115): MQRC\_DATA\_TRUNCATED*

### **Spiegazione**

I dati sono stati troncati durante la copia da un buffer ad un altro. Ciò potrebbe essere dovuto al fatto che il buffer di destinazione non può essere ridimensionato o al fatto che si è verificato un problema con l'uno o l'altro buffer, oppure al fatto che un buffer viene ridimensionato con una sostituzione più piccola.

Questo codice motivo si verifica nell'ambiente C++ WebSphere MQ .

### **Codice di completamento**

MQCC\_NON RIUSCITO

# *6116 (17E4) (RC6116): MQRC\_ZERO\_LENGTH*

### **Spiegazione**

È stata fornita una lunghezza zero dove è richiesta o implicita una lunghezza positiva.

Questo codice motivo si verifica nell'ambiente C++ WebSphere MQ .

#### **Codice di completamento**

MQCC\_NON RIUSCITO

### *6117 (17E5) (RC6117): MQRC\_NEGATIVE\_LENGTH*

#### **Spiegazione**

È stata fornita una lunghezza negativa dove è richiesta una lunghezza zero o positiva. Questo codice motivo si verifica nell'ambiente C++ WebSphere MQ .

### **Codice di completamento**

MQCC\_NON RIUSCITO

### *6118 (17E6) (RC6118): MQRC\_NEGATIVE\_OFFSET*

# **Spiegazione**

È stato fornito un offset negativo dove è richiesto un offset zero o positivo. Questo codice motivo si verifica nell'ambiente C++ WebSphere MQ .

### **Codice di completamento**

MQCC\_NON RIUSCITO

# *6119 (17E7) (RC6119): MQRC\_INCONSISTENT\_FORMAT*

### **Spiegazione**

Il formato dell'elemento del messaggio (successivo) non è congruente con la classe di oggetto in cui l'elemento viene incollato.

Questo codice motivo si verifica nell'ambiente C++ WebSphere MQ .

### **Codice di completamento**

MQCC\_NON RIUSCITO

# *6120 (17E8) (RC6120): MQRC\_INCONSISTENT\_OBJECT\_STATE*

### **Spiegazione**

Esiste un'incongruenza tra questo oggetto, che è aperto, e l'oggetto gestore ImqQueuedi riferimento, che non è connesso.

Questo codice motivo si verifica nell'ambiente C++ WebSphere MQ .

### **Codice di completamento**

MQCC\_NON RIUSCITO

# *6121 (17E9) (RC6121): MQRC\_CONTEXT\_OBJECT\_NOT\_VALID*

### **Spiegazione**

Il **riferimento di contesto** ImqPutMessageOptions non fa riferimento a un oggetto ImqQueue valido. L'oggetto è stato precedentemente distrutto.

Questo codice motivo si verifica nell'ambiente C++ WebSphere MQ .

### **Codice di completamento**

MQCC\_NON RIUSCITO

### *6122 (17EA) (RC6122): MQRC\_CONTEXT\_OPEN\_ERROR*

#### **Spiegazione**

Il **riferimento di contesto** ImqPutMessageOptions fa riferimento a un oggetto ImqQueue che non è stato possibile aprire per stabilire un contesto. Ciò potrebbe essere dovuto al fatto che l'oggetto ImqQueue ha **opzioni di apertura**inadeguate. Esaminare l'oggetto di riferimento **codice motivo** per stabilire la causa.

Questo codice motivo si verifica nell'ambiente C++ WebSphere MQ .

MQCC\_NON RIUSCITO

# *6123 (17EB) (RC6123): MQRC\_STRUC\_LENGTH\_ERROR*

## **Spiegazione**

La lunghezza di una struttura dati non è congruente con il contenuto. Per un MQRMH, la lunghezza non è sufficiente per contenere i campi fissi e tutti i dati di offset.

Questo codice motivo si verifica nell'ambiente C++ WebSphere MQ .

## **Codice di completamento**

MQCC\_NON RIUSCITO

## *6124 (17EC) (RC6124): MQRC\_NOT\_CONNECTED*

### **Spiegazione**

Un metodo ha avuto esito negativo perché non era disponibile una connessione richiesta a un gestore code e non è possibile stabilire una connessione implicitamente perché l'indicatore IMQ\_IMPL\_CONN dell'attributo della classe ImqQueueImqQueue è FALSE.

Questo codice motivo si verifica nell'ambiente C++ WebSphere MQ .

### **Codice di completamento**

MQCC\_NON RIUSCITO

#### **Risposta del programmatore**

Stabilire una connessione a un gestore code e riprovare.

# *6125 (17ED) (RC6125): MQRC\_NOT\_OPEN*

#### **Spiegazione**

Un metodo non è riuscito perché un oggetto non era aperto e l'operazione di apertura non può essere eseguita implicitamente perché l'indicatore IMQ\_IMPL\_OPEN dell'attributo della classe **behavior** ImqObject è FALSE.

Questo codice motivo si verifica nell'ambiente C++ WebSphere MQ .

### **Codice di completamento**

MQCC\_NON RIUSCITO

#### **Risposta del programmatore**

Aprire l'oggetto e riprovare.

# *6126 (17EE) (RC6126): MQRC\_DISTRIBUTION\_LIST\_EMPTY*

### **Spiegazione**

Non è stato possibile aprire un elenco ImqDistributionpoiché non vi sono oggetti ImqQueue a cui si fa riferimento.

Questo codice motivo si verifica nell'ambiente C++ WebSphere MQ .

## **Codice di completamento**

MQCC\_NON RIUSCITO

#### **Risposta del programmatore**

Stabilire almeno un oggetto ImqQueue in cui il **riferimento elenco di distribuzione** si riferisca all'oggetto elenco ImqDistributione riprovare.

### *6127 (17EF) (RC6127): MQRC\_INCONSISTENT\_OPEN\_OPTIONS*

### **Spiegazione**

Un metodo non è riuscito perché l'oggetto è aperto e le **opzioni di apertura** di ImqObject non sono congruenti con l'operazione richiesta. L'oggetto non può essere riaperto implicitamente perché l'indicatore IMQ\_IMPL\_OPEN dell'attributo della classe **behavior** di ImqObject è false.

Questo codice motivo si verifica nell'ambiente C++ WebSphere MQ .

### **Codice di completamento**

MQCC\_NON RIUSCITO

### **Risposta del programmatore**

Aprire l'oggetto con le **opzioni di apertura** ImqObject appropriate e riprovare.

## *6128 (17FO) (RC6128): MQRC\_WRONG\_VERSION*

### **Spiegazione**

Un metodo non è riuscito perché un numero di versione specificato o rilevato non è corretto o non è supportato.

Per la classe Header ImqCICSBridge, il problema è relativo all'attributo **version** .

Questo codice motivo si verifica nell'ambiente C++ WebSphere MQ .

#### **Codice di completamento**

MQCC\_NON RIUSCITO

#### **Risposta del programmatore**

Se si sta specificando un numero di versione, utilizzarne uno supportato dalla classe. Se si stanno ricevendo i dati del messaggio da un altro programma, assicurarsi che entrambi i programmi stiano utilizzando numeri di versione coerenti e supportati.

# *6129 (17F1) (RC6129): MQRC\_REFERENCE\_ERROR*

### **Spiegazione**

Un riferimento oggetto non è valido.

Si è verificato un problema con l'indirizzo di un oggetto di riferimento. Al momento dell'utilizzo, l'indirizzo dell'oggetto non è null, ma non è valido e non può essere utilizzato per lo scopo previsto.

Questo codice motivo si verifica nell'ambiente C++ WebSphere MQ .

MQCC\_NON RIUSCITO

### **Risposta del programmatore**

Verificare che l'oggetto a cui si fa riferimento non sia stato eliminato né fuori dall'ambito oppure rimuovere il riferimento fornendo un valore di indirizzo null.

# **Codici di errore PCF**

I codici di errore potrebbero essere restituiti da un broker in risposta a un messaggio di comando in formato PCF, a seconda dei parametri utilizzati in tale messaggio.

Per ulteriori informazioni sui PCF, consultare Introduzione ai formati dei comandi programmabili , Automazione delle attività di amministrazionee Utilizzo dei formati dei comandi programmabili.

Di seguito è riportato un elenco di codici di errore PCF, in ordine numerico, che forniscono informazioni dettagliate per comprenderli, tra cui:

- Una spiegazione delle circostanze che hanno causato la creazione del codice
- Il codice di completamento associato
- Azioni programmatori suggerite in risposta al codice

"3001 (0BB9) (RC3001): MORCCF CFH\_TYPE\_ERROR" a pagina 325 ["3002 \(0BBA\) \(RC3002\): MQRCCF\\_CFH\\_LENGTH\\_ERROR" a pagina 325](#page-324-0) "3003 (0BBB) (RC3003): MORCCF CFH\_VERSION\_ERROR" a pagina 325 ["3004 \(0BBC\) \(RC3004\): MQRCCF\\_CFH\\_MSG\\_SEQ\\_NUMBER\\_ERR" a pagina 326](#page-325-0) ["3005 \(0BBD\) \(RC3005\): MQRCCF\\_CFH\\_CONTROL\\_ERROR" a pagina 326](#page-325-0) ["3006 \(0BBE\) \(RC3006\): MQRCCF\\_CFH\\_PARM\\_COUNT\\_ERROR" a pagina 326](#page-325-0) ["3007 \(0BBF\) \(RC3007\): MQRCCF\\_CFH\\_COMMAND\\_ERROR" a pagina 326](#page-325-0) ["3008 \(0BC0\) \(RC3008\): MQRCCF\\_COMMAND\\_FAILED" a pagina 327](#page-326-0) ["3009 \(0BC1\) \(RC3009\): MQRCCF\\_CFIN\\_LENGTH\\_ERROR" a pagina 327](#page-326-0) ["3010 \(0BC2\) \(RC3010\): MQRCCF\\_CFST\\_LENGTH\\_ERROR" a pagina 327](#page-326-0) ["3011 \(0BC3\) \(RC3011\): MQRCCF\\_CFST\\_STRING\\_LENGTH\\_ERR" a pagina 327](#page-326-0) ["3012 \(0BC4\) \(RC3012\): MQRCCF\\_FORCE\\_VALUE\\_ERROR" a pagina 327](#page-326-0) ["3013 \(0BC5\) \(RC3013\): MQRCCF\\_STRUCTURE\\_TYPE\\_ERROR" a pagina 328](#page-327-0) ["3014 \(0BC6\) \(RC3014\): MQRCCF\\_CFIN\\_PARM\\_ID\\_ERROR" a pagina 328](#page-327-0) ["3015 \(0BC7\) \(RC3015\): MQRCCF\\_CFST\\_PARM\\_ID\\_ERROR" a pagina 328](#page-327-0) ["3016 \(0BC8\) \(RC3016\): MQRCCF\\_MSG\\_LENGTH\\_ERROR" a pagina 328](#page-327-0) "3017 (0BC9) (RC3017): MORCCF CFIN DUPLICATE PARM" a pagina 329 ["3018 \(0BCA\) \(RC3018\): MQRCCF\\_CFST\\_DUPLICATE\\_PAR" a pagina 329](#page-328-0) ["3019 \(0BCB\) \(RC3019\): MQRCCF\\_PARM\\_COUNT\\_TOO\\_SMALL" a pagina 329](#page-328-0) ["3020 \(0BCC\) \(RC3020\): MQRCCF\\_PARM\\_COUNT\\_TOO\\_BIG" a pagina 329](#page-328-0) ["3021 \(0BCD\) \(RC3021\): MQRCCF\\_Q\\_ALREADY\\_IN\\_CELL" a pagina 329](#page-328-0) ["3022 \(0BCE\) \(RC3022\): MQRCCF\\_Q\\_TYPE\\_ERROR" a pagina 330](#page-329-0) ["3023 \(0BCF\) \(RC3023\): MQRCCF\\_MD\\_FORMAT\\_ERROR" a pagina 330](#page-329-0) "3024 (0BD0) (RC3024): MORCCF CFSL\_LENGTH\_ERROR" a pagina 330 ["3025 \(0BD1\) \(RC3025\): MQRCCF\\_REPLACE\\_VALUE\\_ERROR" a pagina 330](#page-329-0) "3026 (0BD2) (RC3026): MORCCF CFIL DUPLICATE VALUE" a pagina 331 "3027 (0BD3) (RC3027): MORCCF CFIL COUNT\_ERROR" a pagina 331 "3028 (0BD4) (RC3028): MORCCF CFIL LENGTH ERROR" a pagina 331 ["3029 \(0BD5\) \(RC3029\): MQRCCF\\_MODE\\_VALUE\\_ERROR" a pagina 331](#page-330-0) ["3029 \(0BD5\) \(RC3029\): MQRCCF\\_QUIESCE\\_VALUE\\_ERROR" a pagina 332](#page-331-0) ["3030 \(0BD6\) \(RC3030\): MQRCCF\\_MSG\\_SEQ\\_NUMBER\\_ERROR" a pagina 332](#page-331-0)

["3031 \(0BD7\) \(RC3031\): MQRCCF\\_PING\\_DATA\\_COUNT\\_ERROR" a pagina 332](#page-331-0) ["3032 \(0BD8\) \(RC3032\): MQRCCF\\_PING\\_DATA\\_COMPARE\\_ERROR" a pagina 332](#page-331-0) ["3033 \(0BD9\) \(RC3033\): MQRCCF\\_CFSL\\_PARM\\_ID\\_ERROR" a pagina 332](#page-331-0) ["3034 \(0BDA\) \(RC3034\): MQRCCF\\_CHANNEL\\_TYPE\\_ERROR" a pagina 332](#page-331-0) ["3035 \(0BDB\) \(RC3035\): MQRCCF\\_PARM\\_SEQUENCE\\_ERROR" a pagina 333](#page-332-0) ["3036 \(0BDC\) \(RC3036\): MQRCCF\\_XMIT\\_PROTOCOL\\_TYPE\\_ERR" a pagina 333](#page-332-0) ["3037 \(0BDD\) \(RC3037\): MQRCCF\\_BATCH\\_SIZE\\_ERROR" a pagina 333](#page-332-0) ["3038 \(0BDE\) \(RC3038\): MQRCCF\\_DISC\\_INT\\_ERROR" a pagina 333](#page-332-0) ["3039 \(0BDF\) \(RC3039\): MQRCCF\\_SHORT\\_RETRY\\_ERROR" a pagina 334](#page-333-0) ["3040 \(0BE0\) \(RC3040\): MQRCCF\\_SHORT\\_TIMER\\_ERROR" a pagina 334](#page-333-0) ["3041 \(0BE1\) \(RC3041\): MQRCCF\\_LONG\\_RETRY\\_ERROR" a pagina 334](#page-333-0) ["3042 \(0BE2\) \(RC3042\): MQRCCF\\_LONG\\_TIMER\\_ERROR" a pagina 334](#page-333-0) ["3043 \(0BE3\) \(RC3043\): MQRCCF\\_SEQ\\_NUMBER\\_WRAP\\_ERROR" a pagina 334](#page-333-0) ["3044 \(0BE4\) \(RC3044\): MQRCCF\\_MAX\\_MSG\\_LENGTH\\_ERROR" a pagina 335](#page-334-0) ["3045 \(0BE5\) \(RC3045\): MQRCCF\\_PUT\\_AUTH\\_ERROR" a pagina 335](#page-334-0) ["3046 \(0BE6\) \(RC3046\): MQRCCF\\_PURGE\\_VALUE\\_ERROR" a pagina 335](#page-334-0) ["3047 \(0BE7\) \(RC3047\): MQRCCF\\_CFIL\\_PARM\\_ID\\_ERROR" a pagina 335](#page-334-0) ["3048 \(0BE8\) \(RC3048\): MQRCCF\\_MSG\\_TRUNCATED" a pagina 335](#page-334-0) ["3049 \(0BE9\) \(RC3049\): MQRCCF\\_CCSID\\_ERROR" a pagina 336](#page-335-0) ["3050 \(0BEA\) \(RC3050\): MQRCCF\\_ENCODING\\_ERROR" a pagina 336](#page-335-0) ["3052 \(0BEC\) \(RC3052\): MQRCCF\\_DATA\\_CONV\\_VALUE\\_ERROR" a pagina 336](#page-335-0) ["3053 \(0BED\) \(RC3053\): MQRCCF\\_INDOUBT\\_VALUE\\_ERROR" a pagina 337](#page-336-0) ["3054 \(0BEE\) \(RC3054\): MQRCCF\\_ESCAPE\\_TYPE\\_ERROR" a pagina 337](#page-336-0) ["3062 \(0BF6\) \(RC3062\): MQRCCF\\_CHANNELTABLE\\_ERROR" a pagina 337](#page-336-0) ["3063 \(0BF7\) \(RC3063\): MQRCCF\\_MCA\\_TYPE\\_ERROR" a pagina 337](#page-336-0) ["3064 \(0BF8\) \(RC3064\): MQRCCF\\_CHL\\_INST\\_TYPE\\_ERROR" a pagina 337](#page-336-0) ["3065 \(0BF9\) \(RC3065\): MQRCCF\\_CHL\\_STATUS\\_NOT\\_FOUND" a pagina 338](#page-337-0) ["3066 \(0BFA\) \(RC3066\): MQRCCF\\_CFSL\\_DUPLICATE\\_PARM" a pagina 338](#page-337-0) ["3067 \(0BFB\) \(RC3067\): MQRCCF\\_CFSL\\_TOTAL\\_LENGTH\\_ERROR" a pagina 338](#page-337-0) ["3068 \(0BFC\) \(RC3068\): MQRCCF\\_CFSL\\_COUNT\\_ERROR" a pagina 338](#page-337-0) ["3069 \(0BFD\) \(RC3069\): MQRCCF\\_CFSL\\_STRING\\_LENGTH\\_ERR" a pagina 339](#page-338-0) ["3070 \(0BFE\) \(RC3070\): MQRCCF\\_BROKER\\_DELETED" a pagina 339](#page-338-0) ["3071 \(0BFF\) \(RC3071\): MQRCCF\\_STREAM\\_ERROR" a pagina 339](#page-338-0) ["3072 \(0C00\) \(RC3072\): MQRCCF\\_TOPIC\\_ERROR" a pagina 339](#page-338-0) ["3073 \(0C01\) \(RC3073\): MQRCCF\\_NOT\\_REGISTERED" a pagina 340](#page-339-0) ["3074 \(0C02\) \(RC3074\): MQRCCF\\_Q\\_MGR\\_NAME\\_ERROR" a pagina 340](#page-339-0) ["3075 \(0C03\) \(RC3075\): MQRCCF\\_INCORRECT\\_STREAM" a pagina 340](#page-339-0) ["3076 \(0C04\) \(RC3076\): MQRCCF\\_Q\\_NAME\\_ERROR" a pagina 341](#page-340-0) ["3077 \(0C05\) \(RC3077\): MQRCCF\\_NO\\_RETAINED\\_MSG" a pagina 341](#page-340-0) ["3078 \(0C06\) \(RC3078\): MQRCCF\\_DUPLICATE\\_IDENTITY" a pagina 341](#page-340-0) ["3079 \(0C07\) \(RC3079\): MQRCCF\\_INCORRECT\\_Q" a pagina 342](#page-341-0) ["3080 \(0C08\) \(RC3080\): MQRCCF\\_CORREL\\_ID\\_ERROR" a pagina 342](#page-341-0) ["3081 \(0C09\) \(RC3081\): MQRCCF\\_NOT\\_AUTHORIZED" a pagina 342](#page-341-0) ["3082 \(0C0A\) \(RC3082\): MQRCCF\\_UNKNOWN\\_STREAM" a pagina 343](#page-342-0) ["3083 \(0C0B\) \(RC3083\): MQRCCF\\_REG\\_OPTIONS\\_ERROR" a pagina 343](#page-342-0) ["3084 \(0C0C\) \(RC3084\): MQRCCF\\_PUB\\_OPTIONS\\_ERROR" a pagina 343](#page-342-0) ["3085 \(0C0D\) \(RC3085\): MQRCCF\\_UNKNOWN\\_BROKER" a pagina 343](#page-342-0) ["3086 \(0C0E\) \(RC3086\): MQRCCF\\_Q\\_MGR\\_CCSID\\_ERROR" a pagina 344](#page-343-0) ["3087 \(0C0F\) \(RC3087\): MQRCCF\\_DEL\\_OPTIONS\\_ERROR" a pagina 344](#page-343-0) ["3088 \(0C10\) \(RC3088\): MQRCCF\\_CLUSTER\\_NAME\\_CONFLICT" a pagina 344](#page-343-0) ["3089 \(0C11\) \(RC3089\): MQRCCF\\_REPOS\\_NAME\\_CONFLICT" a pagina 344](#page-343-0)

["3090 \(0C12\) \(RC3090\): MQRCCF\\_CLUSTER\\_Q\\_USAGE\\_ERROR" a pagina 345](#page-344-0) ["3091 \(0C13\) \(RC3091\): MQRCCF\\_ACTION\\_VALUE\\_ERROR" a pagina 345](#page-344-0) ["3092 \(0C14\) \(RC3092\): MQRCCF\\_COMMS\\_LIBRARY\\_ERROR" a pagina 345](#page-344-0) ["3093 \(0C15\) \(RC3093\): MQRCCF\\_NETBIOS\\_NAME\\_ERROR" a pagina 345](#page-344-0) ["3094 \(0C16\) \(RC3094\): MQRCCF\\_BROKER\\_COMMAND\\_FAILED" a pagina 346](#page-345-0) ["3095 \(0C17\) \(RC3095\): MQRCCF\\_CFST\\_CONFLICTING\\_PARM" a pagina 346](#page-345-0) ["3096 \(0C18\) \(RC3096\): MQRCCF\\_PATH\\_NOT\\_VALID" a pagina 346](#page-345-0) ["3097 \(0C19\) \(RC3097\): MQRCCF\\_PARM\\_SYNTAX\\_ERROR" a pagina 346](#page-345-0) ["3098 \(0C1A\) \(RC3098\): MQRCCF\\_PWD\\_LENGTH\\_ERROR" a pagina 347](#page-346-0) ["3150 \(0C4E\) \(RC3150\): MQRCCF\\_FILTER\\_ERROR" a pagina 347](#page-346-0) ["3151 \(0C4F\) \(RC3151\): MQRCCF\\_WRONG\\_USER" a pagina 347](#page-346-0) ["3152 \(0C50\) \(RC3152\): MQRCCF\\_DUPLICATE\\_SUBSCRIPTION" a pagina 347](#page-346-0) ["3153 \(0C51\) \(RC3153\): MQRCCF\\_SUB\\_NAME\\_ERROR" a pagina 348](#page-347-0) ["3154 \(0C52\) \(RC3154\): MQRCCF\\_SUB\\_IDENTITY\\_ERROR" a pagina 348](#page-347-0) ["3155 \(0C53\) \(RC3155\): MQRCCF\\_SUBSCRIPTION\\_IN\\_USE" a pagina 348](#page-347-0) ["3156 \(0C54\) \(RC3156\): MQRCCF\\_SUBSCRIPTION\\_LOCKED" a pagina 348](#page-347-0) ["3157 \(0C55\) \(RC3157\): MQRCCF\\_ALREADY\\_JOINED" a pagina 349](#page-348-0) ["3160 \(0C58\) \(RC3160\): MQRCCF\\_OBJECT\\_IN\\_USE" a pagina 349](#page-348-0) ["3161 \(0C59\) \(RC3161\): MQRCCF\\_UNKNOWN\\_FILE\\_NAME" a pagina 349](#page-348-0) ["3162 \(0C5A\) \(RC3162\): MQRCCF\\_FILE\\_NOT\\_AVAILABLE" a pagina 349](#page-348-0) ["3163 \(0C5B\) \(RC3163\): MQRCCF\\_DISC\\_RETRY\\_ERROR" a pagina 350](#page-349-0) ["3164 \(0C5C\) \(RC3164\): MQRCCF\\_ALLOC\\_RETRY\\_ERROR" a pagina 350](#page-349-0) ["3165 \(0C5D\) \(RC3165\): MQRCCF\\_ALLOC\\_SLOW\\_TIMER\\_ERROR" a pagina 350](#page-349-0) ["3166 \(0C5E\) \(RC3166\): MQRCCF\\_ALLOC\\_FAST\\_TIMER\\_ERROR" a pagina 350](#page-349-0) ["3167 \(0C5F\) \(RC3167\): MQRCCF\\_PORT\\_NUMBER\\_ERROR" a pagina 350](#page-349-0) ["3168 \(0C60\) \(RC3168\): MQRCCF\\_CHL\\_SYSTEM\\_NOT\\_ACTIVE" a pagina 351](#page-350-0) ["3169 \(0C61\) \(RC3169\): MQRCCF\\_ENTITY\\_NAME\\_MISSING" a pagina 351](#page-350-0) ["3170 \(0C62\) \(RC3170\): MQRCCF\\_PROFILE\\_NAME\\_ERROR" a pagina 351](#page-350-0) ["3171 \(0C63\) \(RC3171\): MQRCCF\\_AUTH\\_VALUE\\_ERROR" a pagina 351](#page-350-0) ["3172 \(0C64\) \(RC3172\): MQRCCF\\_AUTH\\_VALUE\\_MISSING" a pagina 351](#page-350-0) ["3173 \(0C65\) \(RC3173\): MQRCCF\\_OBJECT\\_TYPE\\_MISSING" a pagina 352](#page-351-0) ["3174 \(0C66\) \(RC3174\): MQRCCF\\_CONNECTION\\_ID\\_ERROR" a pagina 352](#page-351-0) ["3175 \(0C67\) \(RC3175\): MQRCCF\\_LOG\\_TYPE\\_ERROR" a pagina 352](#page-351-0) ["3176 \(0C68\) \(RC3176\): MQRCCF\\_PROGRAM\\_NOT\\_AVAILABLE" a pagina 352](#page-351-0) ["3177 \(0C69\) \(RC3177\): MQRCCF\\_PROGRAM\\_AUTH\\_FAILED" a pagina 353](#page-352-0) ["3200 \(0C80\) \(RC3200\): MQRCCF\\_NONE\\_FOUND" a pagina 353](#page-352-0) ["3201 \(0C81\) \(RC3201\): MQRCCF\\_SECURITY\\_SWITCH\\_OFF" a pagina 353](#page-352-0) ["3202 \(0C82\) \(RC3202\): MQRCCF\\_SECURITY\\_REFRESH\\_FAILED" a pagina 353](#page-352-0) ["3203 \(0C83\) \(RC3203\): MQRCCF\\_PARM\\_CONFLICT" a pagina 354](#page-353-0) ["3204 \(0C84\) \(RC3204\): MQRCCF\\_COMMAND\\_INIBITO" a pagina 354](#page-353-0) ["3205 \(0C85\) \(RC3205\): MQRCCF\\_OBJECT\\_BEING\\_DELETED" a pagina 354](#page-353-0) ["3207 \(0C87\) \(RC3207\): MQRCCF\\_STORAGE\\_CLASS\\_IN\\_USE" a pagina 354](#page-353-0) ["3208 \(0C88\) \(RC3208\): MQRCCF\\_OBJECT\\_NAME\\_RESTRICTED" a pagina 355](#page-354-0) ["3209 \(0C89\) \(RC3209\): MQRCCF\\_OBJECT\\_LIMIT\\_EXCEEDED" a pagina 355](#page-354-0) ["3210 \(0C8A\) \(RC3210\): MQRCCF\\_OBJECT\\_OPEN\\_FORCE" a pagina 355](#page-354-0) ["3211 \(0C8B\) \(RC3211\): MQRCCF\\_DISPOSITION\\_CONFLICT" a pagina 355](#page-354-0) ["3212 \(0C8C\) \(RC3212\): MQRCCF\\_Q\\_MGR\\_NOT\\_IN\\_QSG" a pagina 356](#page-355-0) ["3213 \(0C8D\) \(RC3213\): MQRCCF\\_ATTR\\_VALUE\\_FIXED" a pagina 356](#page-355-0) ["3215 \(0C8F\) \(RC3215\): MQRCCF\\_NAMELIST\\_ERROR" a pagina 356](#page-355-0) ["3217 \(0C91\) \(RC3217\): MQRCCF\\_NO\\_CHANNEL\\_INITIATOR" a pagina 356](#page-355-0) ["3218 \(0C93\) \(RC3218\): MQRCCF\\_CHANNEL\\_INITIATOR\\_ERROR" a pagina 357](#page-356-0)

["3222 \(0C96\) \(RC3222\): MQRCCF\\_COMMAND\\_LEVEL\\_CONFLICT" a pagina 357](#page-356-0) ["3223 \(0C97\) \(RC3223\): MQRCCF\\_Q\\_ATTR\\_CONFLICT" a pagina 357](#page-356-0) ["3224 \(0C98\) \(RC3224\): MQRCCF\\_EVENTS\\_DISABLED" a pagina 357](#page-356-0) ["3225 \(0C99\) \(RC3225\): MQRCCF\\_COMMAND\\_SCOPE\\_ERROR" a pagina 357](#page-356-0) ["3226 \(0C9A\) \(RC3226\): MQRCCF\\_COMMAND\\_REPLY\\_ERROR" a pagina 358](#page-357-0) ["3227 \(0C9B\) \(RC3227\): MQRCCF\\_FUNCTION\\_RESTRICTED" a pagina 358](#page-357-0) ["3228 \(0C9C\) \(RC3228\): MQRCCF\\_PARM\\_MISSING" a pagina 358](#page-357-0) ["3229 \(0C9D\) \(RC3229\): MQRCCF\\_PARM\\_VALUE\\_ERROR" a pagina 359](#page-358-0) ["3230 \(0C9E\) \(RC3230\): MQRCCF\\_COMMAND\\_LENGTH\\_ERROR" a pagina 359](#page-358-0) ["3231 \(0C9F\) \(RC3231\): MQRCCF\\_COMMAND\\_ORIGIN\\_ERROR" a pagina 359](#page-358-0) ["3232 \(0CA0\) \(RC3232\): MQRCCF\\_LISTENER\\_CONFLICT" a pagina 359](#page-358-0) ["3233 \(0CA1\) \(RC3233\): MQRCCF\\_LISTENER\\_STARTED" a pagina 360](#page-359-0) ["3234 \(0CA2\) \(RC3234\): MQRCCF\\_LISTENER\\_STOPPED" a pagina 360](#page-359-0) ["3235 \(0CA3\) \(RC3235\): MQRCCF\\_CHANNEL\\_ERROR" a pagina 360](#page-359-0) ["3236 \(0CA4\) \(RC3236\): MQRCCF\\_CF\\_STRUC\\_ERROR" a pagina 360](#page-359-0) ["3237 \(0CA5\) \(RC3237\): MQRCCF\\_UNKNOWN\\_USER\\_ID" a pagina 361](#page-360-0) ["3238 \(0CA6\) \(RC3238\): MQRCCF\\_UNEXPECTED\\_ERROR" a pagina 361](#page-360-0) ["3239 \(0CA7\) \(RC3239\): MQRCCF\\_NO\\_XCF\\_PARTNER" a pagina 361](#page-360-0) ["3240 \(0CA8\) \(RC3240\): MQRCCF\\_CFGR\\_PARM\\_ID\\_ERROR" a pagina 361](#page-360-0) ["3241 \(0CA9\) \(RC3241\): MQRCCF\\_CFIF\\_LENGTH\\_ERROR" a pagina 361](#page-360-0) ["3242 \(0CAA\) \(RC3242\): MQRCCF\\_CFIF\\_OPERATOR\\_ERROR" a pagina 362](#page-361-0) ["3243 \(0CAB\) \(RC3243\): MQRCCF\\_CFIF\\_PARM\\_ID\\_ERROR" a pagina 362](#page-361-0) ["3244 \(0CAC\) \(RC3244\): MQRCCF\\_CFSF\\_FILTER\\_VAL\\_LEN\\_ERR" a pagina 362](#page-361-0) ["3245 \(0CAD\) \(RC3245\): MQRCCF\\_CFSF\\_LENGTH\\_ERROR" a pagina 362](#page-361-0) ["3246 \(0CAE\) \(RC3246\): MQRCCF\\_CFSF\\_OPERATOR\\_ERROR" a pagina 363](#page-362-0) ["3247 \(0CAF\) \(RC3247\): MQRCCF\\_CFSF\\_PARM\\_ID\\_ERROR" a pagina 363](#page-362-0) ["3248 \(0CB0\) \(RC3248\): MQRCCF\\_TOO\\_MANY\\_FILTERS" a pagina 363](#page-362-0) ["3249 \(0CB1\) \(RC3249\): MQRCCF\\_LISTENER\\_RUNNING" a pagina 363](#page-362-0) ["3250 \(0CB2\) \(RC3250\): MQRCCF\\_LSTR\\_STATUS\\_NOT\\_FOUND" a pagina 363](#page-362-0) ["3251 \(0CB3\) \(RC3251\): MQRCCF\\_SERVICE\\_RUNNING" a pagina 364](#page-363-0) ["3252 \(0CB4\) \(RC3252\): MQRCCF\\_SERV\\_STATUS\\_NOT\\_FOUND" a pagina 364](#page-363-0) ["3253 \(0CB5\) \(RC3253\): MQRCCF\\_SERVICE\\_STOPPED" a pagina 364](#page-363-0) ["3254 \(0CB6\) \(RC3254\): MQRCCF\\_CFBS\\_DUPLICATE\\_PARM" a pagina 364](#page-363-0) ["3255 \(0CB7\) \(RC3255\): MQRCCF\\_CFBS\\_LENGTH\\_ERROR" a pagina 364](#page-363-0) ["3256 \(0CB8\) \(RC3256\): MQRCCF\\_CFBS\\_PARM\\_ID\\_ERROR" a pagina 365](#page-364-0) ["3257 \(0CB9\) \(RC3257\): MQRCCF\\_CFBS\\_STRING\\_LENGTH\\_ERR" a pagina 365](#page-364-0) ["3258 \(0CBA\) \(RC3258\): MQRCCF\\_CFGR\\_LENGTH\\_ERROR" a pagina 365](#page-364-0) ["3259 \(0CBB\) \(RC3259\): MQRCCF\\_CFGR\\_PARM\\_COUNT\\_ERROR" a pagina 365](#page-364-0) ["3260 \(0CBC\) \(RC3260\): MQRCCF\\_CONN\\_NOT\\_STOPPED" a pagina 365](#page-364-0) ["3261 \(0CBD\) \(RC3261\): MQRCCF\\_SERVICE\\_REQUEST\\_PENDING" a pagina 366](#page-365-0) ["3262 \(0CBE\) \(RC3262\): MQRCCF\\_NO\\_START\\_CMD" a pagina 366](#page-365-0) ["3263 \(0CBF\) \(RC3263\): MQRCCF\\_NO\\_STOP\\_CMD" a pagina 366](#page-365-0) ["3264 \(0CC0\) \(RC3264\): MQRCCF\\_CFBF\\_LENGTH\\_ERROR" a pagina 366](#page-365-0) ["3265 \(0CC1\) \(RC3265\): MQRCCF\\_CFBF\\_PARM\\_ID\\_ERROR" a pagina 367](#page-366-0) ["3266 \(0CC2\) \(RC3266\): MQRCCF\\_CFBF\\_FILTER\\_VAL\\_LEN\\_ERR" a pagina 367](#page-366-0) ["3267 \(0CC3\) \(RC3267\): MQRCCF\\_CFBF\\_OPERATOR\\_ERROR" a pagina 367](#page-366-0) ["3268 \(0CC4\) \(RC3268\): MQRCCF\\_LISTENER\\_STILL\\_ACTIVE" a pagina 367](#page-366-0) ["3269 \(0CC5\) \(RC3269\): MQRCCF\\_DEF\\_XMIT\\_Q\\_CLUS\\_ERROR" a pagina 367](#page-366-0) ["3300 \(0CE4\) \(RC3300\): MQRCCF\\_TOPICSTR\\_ALREADY\\_EXISTS" a pagina 368](#page-367-0) ["3301 \(0CE5\) \(RC3301\): MQRCCF\\_SHARING\\_CONVS\\_ERROR" a pagina 368](#page-367-0) ["3302 \(0CE6\) \(RC3302\): MQRCCF\\_SHARING\\_CONVS\\_TYPE" a pagina 368](#page-367-0)

["3303 \(0CE7\) \(RC3303\): MQRCCF\\_SECURITY\\_CASE\\_CONFLICT" a pagina 368](#page-367-0) ["3305 \(0CE9\) \(RC3305\): MQRCCF\\_TOPIC\\_TYPE\\_ERROR" a pagina 368](#page-367-0) ["3306 \(0CEA\) \(RC3306\): MQRCCF\\_MAX\\_INSTANCES\\_ERROR" a pagina 369](#page-368-0) ["3307 \(0CEB\) \(RC3307\): MQRCCF\\_MAX\\_INSTS\\_PER\\_CLNT\\_ERR" a pagina 369](#page-368-0) ["3308 \(0CEC\) \(RC3308\): MQRCCF\\_TOPIC\\_STRING\\_NOT\\_FOUND" a pagina 369](#page-368-0) ["3309 \(0CED\) \(RC3309\): MQRCCF\\_SUBSCRIPTION\\_POINT\\_ERR" a pagina 369](#page-368-0) ["3311 \(0CEF\) \(RC2432\): MQRCCF\\_SUB\\_ALREADY\\_EXISTS" a pagina 369](#page-368-0) ["3314 \(0CF2\) \(RC3314\): MQRCCF\\_DURABILITY\\_NOT\\_ALLOWED" a pagina 370](#page-369-0) ["3317 \(0CF5\) \(RC3317\): MQRCCF\\_INVALID\\_DESTINATION" a pagina 370](#page-369-0) ["3318 \(0CF6\) \(RC3318\): MQRCCF\\_PUBSUB\\_INIBITO" a pagina 370](#page-369-0) ["3326 \(0CFE\) \(RC3326\): MQRCCF\\_CHLAUTH\\_TYPE\\_ERROR" a pagina 371](#page-370-0) ["3327 \(0CFF\) \(RC3327\): MQRCCF\\_CHLAUTH\\_ACTION\\_ERROR" a pagina 371](#page-370-0) ["3335 \(0D07\) \(RC3335\): MQRCCF\\_CHLAUTH\\_USRSRC\\_ERROR" a pagina 371](#page-370-0) ["3336 \(0D08\) \(RC3336\): MQRCCF\\_WRONG\\_CHLAUTH\\_TYPE" a pagina 371](#page-370-0) ["3337 \(0D09\) \(RC3337\): MQRCCF\\_CHLAUTH\\_ALREADY\\_EXISTS" a pagina 372](#page-371-0) ["3338 \(0D0A\) \(RC3338\): MQRCCF\\_CHLAUTH\\_NOT\\_FOUND" a pagina 372](#page-371-0) ["3339 \(0D0B\) \(RC3339\): MQRCCF\\_WRONG\\_CHLAUTH\\_ACTION" a pagina 372](#page-371-0) ["3340 \(0D0C\) \(RC3340\): MQRCCF\\_WRONG\\_CHLAUTH\\_USERSRC" a pagina 372](#page-371-0) ["3341 \(0D0D\) \(RC3341\): MQRCCF\\_CHLAUTH\\_WARN\\_ERROR" a pagina 372](#page-371-0) ["3342 \(0D0E\) \(RC3342\): MQRCCF\\_WRONG\\_CHLAUTH\\_MATCH" a pagina 373](#page-372-0) ["3343 \(0D0F\) \(RC3343\): MQRCCF\\_IPADDR\\_RANGE\\_CONFLICT" a pagina 373](#page-372-0) ["3344 \(0D10\) \(RC3344\): MQRCCF\\_CHLAUTH\\_MAX\\_EXCEEDED" a pagina 373](#page-372-0) ["3345 \(0D11\) \(RC3345\): MQRCCF\\_IPADDR\\_ERROR" a pagina 373](#page-372-0) ["3346 \(0D12\) \(RC3346\): MQRCCF\\_IPADDR\\_RANGE\\_ERROR" a pagina 373](#page-372-0) ["3347 \(0D13\) \(RC3347\): MQRCCF\\_PROFILE\\_NAME\\_MISSING" a pagina 374](#page-373-0) ["3348 \(0D14\) \(RC3348\): MQRCCF\\_CHLAUTH\\_CLNTUSER\\_ERROR" a pagina 374](#page-373-0) ["3349 \(0D15\) \(RC3349\): MQRCCF\\_CHLAUTH\\_NAME\\_ERROR" a pagina 374](#page-373-0) ["3353 \(0D19\) \(RC3353\): MQRCCF\\_SUITE\\_B\\_ERROR" a pagina 374](#page-373-0) ["3364 \(0D24\) \(RC3364\): MQRCCF\\_CERT\\_VAL\\_POLICY\\_ERROR" a pagina 375](#page-374-0) ["4001 \(0FA1\) \(RC4001\): MQRCCF\\_OBJECT\\_ALREADY\\_EXISTS" a pagina 375](#page-374-0) ["4002 \(0FA2\) \(RC4002\): MQRCCF\\_OBJECT\\_WRONG\\_TYPE" a pagina 375](#page-374-0) ["4003 \(0FA3\) \(RC4003\): MQRCCF\\_LIKE\\_OBJECT\\_WRONG\\_TYPE" a pagina 376](#page-375-0) ["4004 \(0FA4\) \(RC4004\): MQRCCF\\_OBJECT\\_OPEN" a pagina 376](#page-375-0) ["4005 \(0FA5\) \(RC4005\): MQRCCF\\_ATTR\\_VALUE\\_ERROR" a pagina 376](#page-375-0) ["4006 \(0FA6\) \(RC4006\): MQRCCF\\_UNKNOWN\\_Q\\_MGR" a pagina 376](#page-375-0) ["4007 \(0FA7\) \(RC4007\): MQRCCF\\_Q\\_WRONG\\_TYPE" a pagina 376](#page-375-0) ["4008 \(0FA8\) \(RC4008\): MQRCCF\\_OBJECT\\_NAME\\_ERROR" a pagina 377](#page-376-0) ["4009 \(0FA9\) \(RC4009\): MQRCCF\\_ALLOCATE\\_FAILED" a pagina 377](#page-376-0) ["4010 \(0FAA\) \(RC4010\): MQRCCF\\_HOST\\_NOT\\_AVAILABLE" a pagina 377](#page-376-0) ["4011 \(0FAB\) \(RC4011\): MQRCCF\\_CONFIGURATION\\_ERROR" a pagina 377](#page-376-0) ["4012 \(0FAC\) \(RC4012\): MQRCCF\\_CONNECTION\\_REFUSED" a pagina 378](#page-377-0) ["4013 \(0FAD\) \(RC4013\): MQRCCF\\_ENTRY\\_ERROR" a pagina 378](#page-377-0) ["4014 \(0FAE\) \(RC4014\): MQRCCF\\_SEND\\_FAILED" a pagina 378](#page-377-0) ["4015 \(0FAF\) \(RC4015\): MQRCCF\\_RECEIVED\\_DATA\\_ERROR" a pagina 379](#page-378-0) ["4016 \(0FB0\) \(RC4016\): MQRCCF\\_RECEIVE\\_FAILED" a pagina 379](#page-378-0) ["4017 \(0FB1\) \(RC4017\): MQRCCF\\_CONNECTION\\_CLOSED" a pagina 379](#page-378-0) ["4018 \(0FB2\) \(RC4018\): MQRCCF\\_NO\\_STORAGE" a pagina 379](#page-378-0) ["4019 \(0FB3\) \(RC4019\): MQRCCF\\_NO\\_COMMS\\_MANAGER" a pagina 379](#page-378-0) ["4020 \(0FB4\) \(RC4020\): MQRCCF\\_LISTENER\\_NOT\\_STARTED" a pagina 380](#page-379-0) ["4024 \(0FB8\) \(RC4024\): MQRCCF\\_BIND\\_FAILED" a pagina 380](#page-379-0) ["4025 \(0FB9\) \(RC4025\): MQRCCF\\_CHANNEL\\_INDOUBT" a pagina 380](#page-379-0)

["4026 \(0FBA\) \(RC4026\): MQRCCF\\_MQCONN\\_FAILED" a pagina 380](#page-379-0) ["4027 \(0FBB\) \(RC4027\): MQRCCF\\_MQOPEN\\_FAILED" a pagina 380](#page-379-0) ["4028 \(0FBC\) \(RC4028\): MQRCCF\\_MQGET\\_FAILED" a pagina 381](#page-380-0) ["4029 \(0FBD\) \(RC4029\): MQRCCF\\_MQPUT\\_FAILED" a pagina 381](#page-380-0) ["4030 \(0FBE\) \(RC4030\): MQRCCF\\_PING\\_ERROR" a pagina 381](#page-380-0) ["4031 \(0FBF\) \(RC4031\): MQRCCF\\_CHANNELIN\\_USE" a pagina 381](#page-380-0) ["4032 \(0FC0\) \(RC4032\): MQRCCF\\_CHANNELNOT\\_FOUND" a pagina 382](#page-381-0) ["4033 \(0FC1\) \(RC4033\): MQRCCF\\_UNKNOWN\\_REMOTE\\_CHANNEL" a pagina 382](#page-381-0) ["4034 \(0FC2\) \(RC4034\): MQRCCF\\_REMOTE\\_QM\\_UNAVAILABLE" a pagina 382](#page-381-0) ["4035 \(0FC3\) \(RC4035\): MQRCCF\\_REMOTE\\_QM\\_TERMINATING" a pagina 382](#page-381-0) ["4036 \(0FC4\) \(RC4036\): MQRCCF\\_MQINQ\\_FAILED" a pagina 382](#page-381-0) ["4037 \(0FC5\) \(RC4037\): MQRCCF\\_NOT\\_XMIT\\_Q" a pagina 383](#page-382-0) ["4038 \(0FC6\) \(RC4038\): MQRCCF\\_CHANNELDISABLED" a pagina 383](#page-382-0) ["4039 \(0FC7\) \(RC4039\): MQRCCF\\_USER\\_EXIT\\_NOT\\_AVAILABLE" a pagina 383](#page-382-0) ["4040 \(0FC8\) \(RC4040\): MQRCCF\\_COMMIT\\_FAILED" a pagina 383](#page-382-0) ["4041 \(0FC9\) \(RC4041\): MQRCCF\\_WRONG\\_CHANNEL\\_TYPE" a pagina 383](#page-382-0) ["4042 \(0FCA\) \(RC4042\): MQRCCF\\_CHANNEL\\_ALREADY\\_EXISTS" a pagina 384](#page-383-0) ["4043 \(0FCB\) \(RC4043\): MQRCCF\\_DATA\\_TOO\\_LARGE" a pagina 384](#page-383-0) ["4044 \(0FCC\) \(RC4044\): MQRCCF\\_CHANNEL\\_NAME\\_ERROR" a pagina 384](#page-383-0) ["4045 \(0FCD\) \(RC4045\): MQRCCF\\_XMIT\\_Q\\_NAME\\_ERROR" a pagina 384](#page-383-0) ["4047 \(0FCF\) \(RC4047\): MQRCCF\\_MCA\\_NAME\\_ERROR" a pagina 385](#page-384-0) ["4048 \(0FD0\) \(RC4048\): MQRCCF\\_SEND\\_EXIT\\_NAME\\_ERROR" a pagina 385](#page-384-0) ["4049 \(0FD1\) \(RC4049\): MQRCCF\\_SEC\\_EXIT\\_NAME\\_ERROR" a pagina 385](#page-384-0) ["4050 \(0FD2\) \(RC4050\): MQRCCF\\_MSG\\_EXIT\\_NAME\\_ERROR" a pagina 385](#page-384-0) ["4051 \(0FD3\) \(RC4051\): MQRCCF\\_RCV\\_EXIT\\_NAME\\_ERROR" a pagina 385](#page-384-0) ["4052 \(0FD4\) \(RC4052\): MQRCCF\\_XMIT\\_Q\\_NAME\\_WRONG\\_TYPE" a pagina 386](#page-385-0) ["4053 \(0FD5\) \(RC4053\): MQRCCF\\_MCA\\_NAME\\_WRONG\\_TYPE" a pagina 386](#page-385-0) ["4054 \(0FD6\) \(RC4054\): MQRCCF\\_DISC\\_INT\\_WRONG\\_TYPE" a pagina 386](#page-385-0) ["4055 \(0FD7\) \(RC4055\): MQRCCF\\_SHORT\\_RETRY\\_WRONG\\_TYPE" a pagina 386](#page-385-0) ["4056 \(0FD8\) \(RC4056\): MQRCCF\\_SHORT\\_TIMER\\_WRONG\\_TYPE" a pagina 387](#page-386-0) ["4057 \(0FD9\) \(RC4057\): MQRCCF\\_LONG\\_RETRY\\_WRONG\\_TYPE" a pagina 387](#page-386-0) ["4058 \(0FDA\) \(RC4058\): MQRCCF\\_LONG\\_TIMER\\_WRONG\\_TYPE" a pagina 387](#page-386-0) ["4059 \(0FDB\) \(RC4059\): MQRCCF\\_PUT\\_AUTH\\_WRONG\\_TYPE" a pagina 387](#page-386-0) ["4061 \(0FDD\) \(RC4061\): MQRCCF\\_MISSING\\_CONN\\_NAME" a pagina 387](#page-386-0) ["4062 \(0FDE\) \(RC4062\): MQRCCF\\_CONN\\_NAME\\_ERROR" a pagina 388](#page-387-0) ["4063 \(0FDF\) \(RC4063\): MQRCCF\\_MQSET\\_FAILED" a pagina 388](#page-387-0) ["4064 \(0FE0\) \(RC4064\): MQRCCF\\_CHANNEL\\_NOT\\_ACTIVE" a pagina 388](#page-387-0) ["4065 \(0FE1\) \(RC4065\): MQRCCF\\_TERMINATED\\_BY\\_SEC\\_EXIT" a pagina 388](#page-387-0) ["4067 \(0FE3\) \(RC4067\): MQRCCF\\_DYNAMIC\\_Q\\_SCOPE\\_ERROR" a pagina 388](#page-387-0) ["4068 \(0FE4\) \(RC4068\): MQRCCF\\_CELL\\_DIR\\_NOT\\_AVAILABLE" a pagina 389](#page-388-0) ["4069 \(0FE5\) \(RC4069\): MQRCCF\\_MR\\_COUNT\\_ERROR" a pagina 389](#page-388-0) ["4070 \(0FE6\) \(RC4070\): MQRCCF\\_MR\\_COUNT\\_WRONG\\_TYPE" a pagina 389](#page-388-0) ["4071 \(0FE7\) \(RC4071\): MQRCCF\\_MR\\_EXIT\\_NAME\\_ERROR" a pagina 389](#page-388-0) ["4072 \(0FE8\) \(RC4072\): MQRCCF\\_MR\\_EXIT\\_NAME\\_WRONG\\_TYPE" a pagina 390](#page-389-0) ["4073 \(0FE9\) \(RC4073\): MQRCCF\\_MR\\_INTERVAL\\_ERROR" a pagina 390](#page-389-0) ["4074 \(0FEA\) \(RC4074\): MQRCCF\\_MR\\_INTERVAL\\_WRONG\\_TYPE" a pagina 390](#page-389-0) ["4075 \(0FEB\) \(RC4075\): MQRCCF\\_NPM\\_SPEED\\_ERROR" a pagina 390](#page-389-0) ["4076 \(0FEC\) \(RC4076\): MQRCCF\\_NPM\\_SPEED\\_WRONG\\_TYPE" a pagina 390](#page-389-0) ["4077 \(0FED\) \(RC4077\): MQRCCF\\_HB\\_INTERVAL\\_ERROR" a pagina 391](#page-390-0) ["4078 \(0FEE\) \(RC4078\): MQRCCF\\_HB\\_INTERVAL\\_WRONG\\_TYPE" a pagina 391](#page-390-0) ["4079 \(0FEF\) \(RC4079\): MQRCCF\\_CHAD\\_ERROR" a pagina 391](#page-390-0)
["4080 \(0FF0\) \(RC4080\): MQRCCF\\_CHAD\\_WRONG\\_TYPE" a pagina 391](#page-390-0) ["4081 \(0FF1\) \(RC4081\): MQRCCF\\_CHAD\\_EVENT\\_ERROR" a pagina 391](#page-390-0) ["4082 \(0FF2\) \(RC4082\): MQRCCF\\_CHAD\\_EVENT\\_WRONG\\_TYPE" a pagina 392](#page-391-0) ["4083 \(0FF3\) \(RC4083\): MQRCCF\\_CHAD\\_EXIT\\_ERROR" a pagina 392](#page-391-0) ["4084 \(0FF4\) \(RC4084\): MQRCCF\\_CHAD\\_EXIT\\_WRONG\\_TYPE" a pagina 392](#page-391-0) ["4085 \(0FF5\) \(RC4085\): MQRCCF\\_SUPPRESSED\\_BY\\_EXIT" a pagina 392](#page-391-0) ["4086 \(0FF6\) \(RC4086\): MQRCCF\\_BATCH\\_INT\\_ERROR" a pagina 393](#page-392-0) ["4087 \(0FF7\) \(RC4087\): MQRCCF\\_BATCH\\_INT\\_WRONG\\_TYPE" a pagina 393](#page-392-0) ["4088 \(0FF8\) \(RC4088\): MQRCCF\\_NET\\_PRIORITY\\_ERROR" a pagina 393](#page-392-0) ["4089 \(0FF9\) \(RC4089\): MQRCCF\\_NET\\_PRIORITY\\_WRONG\\_TYPE" a pagina 393](#page-392-0) ["4090 \(0FFA\) \(RC4090\): MQRCCF\\_CHANNEL\\_CLOSED" a pagina 393](#page-392-0) ["4092 \(0FFC\) \(RC4092\): MQRCCF\\_SSL\\_CIPHER\\_SPEC\\_ERROR" a pagina 394](#page-393-0) ["4093 \(0FFD\) \(RC4093\): MQRCCF\\_SSL\\_PEER\\_NAME\\_ERROR" a pagina 394](#page-393-0) ["4094 \(0FFE\) \(RC4094\): MQRCCF\\_SSL\\_CLIENT\\_AUTH\\_ERROR" a pagina 394](#page-393-0) ["4095 \(0FFF\) \(RC4095\): MQRCCF\\_RETAINED\\_NOT\\_SUPPORTED" a pagina 394](#page-393-0)

#### **Riferimenti correlati**

Messaggi di diagnostica: AMQ4000-9999

["Codici di errore e completamento API" a pagina 119](#page-118-0)

Per ogni chiamata, un codice di completamento e un codice motivo vengono restituiti dal gestore code o da una routine di uscita, per indicare l'esito positivo o negativo della chiamata.

["Codici di ritorno SSL \(Secure Sockets Layer\) e TLS \(Transport Layer Security\)" a pagina 395](#page-394-0) WebSphere MQ può utilizzare SSL (Secure Sockets Layer) con i vari protocolli di comunicazione. Utilizzare questo argomento per identificare i codici di errore che possono essere restituiti da SSL.

["Eccezioni canale personalizzato WCF" a pagina 400](#page-399-0)

I messaggi di diagnostica sono elencati in questo argomento in ordine numerico, raggruppati in base alla parte del canale personalizzato WCF da cui hanno origine.

## **3001 (0BB9) (RC3001): MQRCCF\_CFH\_TYPE\_ERROR**

#### **Spiegazione**

Tipo non valido.

Il valore del campo MQCFH *Type* non era valido.

#### **Risposta del programmatore**

Specificare un tipo valido.

## **3002 (0BBA) (RC3002): MQRCCF\_CFH\_LENGTH\_ERROR**

#### **Spiegazione**

Lunghezza struttura non valida. Il valore del campo MQCFH *StrucLength* non era valido.

#### **Risposta del programmatore**

Specificare una lunghezza di struttura valida.

## **3003 (0BBB) (RC3003): MQRCCF\_CFH\_VERSION\_ERROR**

Il numero di versione della struttura non è valido. Il valore del campo MQCFH *Version* non era valido. Tenere presente che z/OS richiede MQCFH\_VERSION\_3.

### **Risposta del programmatore**

Specificare un numero di versione della struttura valido.

# **3004 (0BBC) (RC3004): MQRCCF\_CFH\_MSG\_SEQ\_NUMBER\_ERR**

## **Spiegazione**

Numero di sequenza messaggio non valido. Il valore del campo MQCFH *MsgSeqNumber* non era valido.

### **Risposta del programmatore**

Specificare un numero di sequenza messaggio valido.

# **3005 (0BBD) (RC3005): MQRCCF\_CFH\_CONTROL\_ERROR**

### **Spiegazione**

Opzione di controllo non valida. Il valore del campo MQCFH *Control* non era valido.

## **Risposta del programmatore**

Specificare un'opzione di controllo valida.

# **3006 (0BBE) (RC3006): MQRCCF\_CFH\_PARM\_COUNT\_ERROR**

## **Spiegazione**

Conteggio parametri non valido. Il valore del campo MQCFH *ParameterCount* non era valido.

#### **Risposta del programmatore**

Specificare un conteggio parametri valido.

# **3007 (0BBF) (RC3007): MQRCCF\_CFH\_COMMAND\_ERROR**

## **Spiegazione**

Identificativo del comando non valido. Il valore del campo MQCFH *Command* non era valido.

Specificare un identificativo di comando valido.

# **3008 (0BC0) (RC3008): MQRCCF\_COMMAND\_FAILED**

#### **Spiegazione**

Comando non riuscito. Il comando non è riuscito.

### **Risposta del programmatore**

Fare riferimento ai messaggi di errore precedenti per questo comando.

# **3009 (0BC1) (RC3009): MQRCCF\_CFIN\_LENGTH\_ERROR**

### **Spiegazione**

Lunghezza struttura non valida. Il valore del campo MQCFIN o MQCFIN64 *StrucLength* non è valido.

### **Risposta del programmatore**

Specificare una lunghezza di struttura valida.

# **3010 (0BC2) (RC3010): MQRCCF\_CFST\_LENGTH\_ERROR**

## **Spiegazione**

Lunghezza struttura non valida.

Il valore del campo MQCFST *StrucLength* non era valido. Il valore non era un multiplo di quattro o non era coerente con il valore del campo MQCFST *StringLength* .

#### **Risposta del programmatore**

Specificare una lunghezza di struttura valida.

# **3011 (0BC3) (RC3011): MQRCCF\_CFST\_STRING\_LENGTH\_ERR**

#### **Spiegazione**

Lunghezza stringa non valida.

Il valore del campo MQCFST *StringLength* non era valido. Il valore era negativo o superiore alla lunghezza massima consentita del parametro specificato nel campo *Parameter* .

#### **Risposta del programmatore**

Specificare una lunghezza stringa valida per il parametro.

# **3012 (0BC4) (RC3012): MQRCCF\_FORCE\_VALUE\_ERROR**

Valore di forzatura non valido. Il valore di forza specificato non era valido.

### **Risposta del programmatore**

Specificare un valore di forzatura valido.

# **3013 (0BC5) (RC3013): MQRCCF\_STRUCTURE\_TYPE\_ERROR**

### **Spiegazione**

Tipo di struttura non valido. Il valore della struttura *Type* non era valido.

#### **Risposta del programmatore**

Specificare un tipo di struttura valido.

# **3014 (0BC6) (RC3014): MQRCCF\_CFIN\_PARM\_ID\_ERROR**

### **Spiegazione**

L'identificativo del parametro non è valido. Il valore del campo MQCFIN o MQCFIN64 *Parameter* non è valido.

#### **Risposta del programmatore**

Specificare un identificativo parametro valido.

# **3015 (0BC7) (RC3015): MQRCCF\_CFST\_PARM\_ID\_ERROR**

## **Spiegazione**

L'identificativo del parametro non è valido. Il valore del campo MQCFST *Parameter* non era valido.

## **Risposta del programmatore**

Specificare un identificativo parametro valido.

# **3016 (0BC8) (RC3016): MQRCCF\_MSG\_LENGTH\_ERROR**

#### **Spiegazione**

Lunghezza messaggio non valida.

La lunghezza dei dati del messaggio non era congruente con la lunghezza implicita dai parametri nel messaggio oppure un parametro posizionale non era in sequenza.

Specificare una lunghezza di messaggio valida e controllare che i parametri posizionali siano nella sequenza corretta.

# **3017 (0BC9) (RC3017): MQRCCF\_CFIN\_DUPLICATE\_PARM**

#### **Spiegazione**

Parametro duplicato.

Erano presenti due strutture MQCFIN o MQCFIN64 o MQCFIL o MQCFIL64 o due di questi tipi di struttura, con lo stesso identificativo parametro.

#### **Risposta del programmatore**

Verificare e rimuovere i parametri duplicati.

# **3018 (0BCA) (RC3018): MQRCCF\_CFST\_DUPLICATE\_PAR**

#### **Spiegazione**

Parametro duplicato.

Erano presenti due strutture MQCFST, o una MQCFSL seguita da una struttura MQCFST, con lo stesso identificativo parametro.

#### **Risposta del programmatore**

Verificare e rimuovere i parametri duplicati.

## **3019 (0BCB) (RC3019): MQRCCF\_PARM\_COUNT\_TOO\_SMALL**

#### **Spiegazione**

Conteggio parametri troppo piccolo.

Il valore del campo MQCFH *ParameterCount* era inferiore al valore minimo richiesto per il comando.

#### **Risposta del programmatore**

Specificare un numero di parametri valido per il comando.

# **3020 (0BCC) (RC3020): MQRCCF\_PARM\_COUNT\_TOO\_BIG**

#### **Spiegazione**

Conteggio parametri troppo grande.

Il valore del campo MQCFH *ParameterCount* era superiore al valore massimo per il comando.

#### **Risposta del programmatore**

Specificare un numero di parametri valido per il comando.

# **3021 (0BCD) (RC3021): MQRCCF\_Q\_ALREADY\_IN\_CELL**

Coda già presente nella cella.

È stato effettuato un tentativo di definire una coda con l'ambito della cella o di modificare l'ambito di una coda esistente dall'ambito del gestore code all'ambito della cella, ma una coda con tale nome esisteva già nella cella.

#### **Risposta del programmatore**

Fare quanto segue:

- Eliminare la coda esistente e ripetere l'operazione.
- Modificare l'ambito della coda esistente da cella a gestore code e ritentare l'operazione.
- Creare la nuova coda con un nome diverso.

# **3022 (0BCE) (RC3022): MQRCCF\_Q\_TYPE\_ERROR**

### **Spiegazione**

Tipo di coda non valido. Il valore *QType* non è valido.

#### **Risposta del programmatore**

Specificare un tipo di coda valido.

# **3023 (0BCF) (RC3023): MQRCCF\_MD\_FORMAT\_ERROR**

#### **Spiegazione**

Formato non valido. Il valore del campo MQMD *Format* non era MQFMT\_ADMIN.

#### **Risposta del programmatore**

Specificare il formato valido.

# **3024 (0BD0) (RC3024): MQRCCF\_CFSL\_LENGTH\_ERROR**

#### **Spiegazione**

Lunghezza struttura non valida.

Il valore del campo MQCFSL *StrucLength* non era valido. Il valore non era un multiplo di quattro o non era congruente con il valore del campo *StringLength* MQCFSL.

#### **Risposta del programmatore**

Specificare una lunghezza di struttura valida.

# **3025 (0BD1) (RC3025): MQRCCF\_REPLACE\_VALUE\_ERROR**

Valore di sostituzione non valido. Il valore *Replace* non è valido.

### **Risposta del programmatore**

Specificare un valore di sostituzione valido.

# **3026 (0BD2) (RC3026): MQRCCF\_CFIL\_DUPLICATE\_VALUE**

### **Spiegazione**

Valore parametro duplicato.

Nella struttura MQCFIL o MQCFIL64 , c'era un valore di parametro duplicato nell'elenco.

#### **Risposta del programmatore**

Controllare e rimuovere i valori di parametro duplicati.

# **3027 (0BD3) (RC3027): MQRCCF\_CFIL\_COUNT\_ERROR**

#### **Spiegazione**

Conteggio dei valori di parametro non valido.

Il valore del campo MQCFIL o MQCFIL64 *Count* non è valido. Il valore era negativo o maggiore del massimo consentito per il parametro specificato nel campo *Parameter* .

#### **Risposta del programmatore**

Specificare un conteggio valido per il parametro.

# **3028 (0BD4) (RC3028): MQRCCF\_CFIL\_LENGTH\_ERROR**

#### **Spiegazione**

Lunghezza struttura non valida.

Il valore del campo MQCFIL o MQCFIL64 *StrucLength* non è valido.

#### **Risposta del programmatore**

Specificare una lunghezza di struttura valida.

# **3029 (0BD5) (RC3029): MQRCCF\_MODE\_VALUE\_ERROR**

#### **Spiegazione**

Valore modo non valido. Il valore *Mode* non è valido.

## **Risposta del programmatore**

Specificare un valore di modalità valido.

# **3029 (0BD5) (RC3029): MQRCCF\_QUIESCE\_VALUE\_ERROR**

### **Spiegazione**

Nome precedente per MQRCCF\_MODE\_VALUE\_ERROR.

## **3030 (0BD6) (RC3030): MQRCCF\_MSG\_SEQ\_NUMBER\_ERROR**

#### **Spiegazione**

Numero di sequenza messaggio non valido. Il valore del parametro del numero di sequenza del messaggio non era valido.

#### **Risposta del programmatore**

Specificare un numero di sequenza messaggio valido.

## **3031 (0BD7) (RC3031): MQRCCF\_PING\_DATA\_COUNT\_ERROR**

### **Spiegazione**

Conteggio dati non valido. Il valore *DataCount* del canale ping non era valido.

#### **Risposta del programmatore**

Specificare un valore di conteggio dati valido.

# **3032 (0BD8) (RC3032): MQRCCF\_PING\_DATA\_COMPARE\_ERROR**

## **Spiegazione**

Comando ping del canale non riuscito.

Il comando Ping Channel non è riuscito con un errore di confronto dati. L'offset di dati non riuscito viene restituito nel messaggio (con identificativo del parametro MQIACF\_ERROR\_OFFSET).

#### **Risposta del programmatore**

Consultare l'amministratore di sistema.

# **3033 (0BD9) (RC3033): MQRCCF\_CFSL\_PARM\_ID\_ERROR**

#### **Spiegazione**

L'identificativo del parametro non è valido. Il valore del campo MQCFSL *Parameter* non era valido.

## **Risposta del programmatore**

Specificare un identificativo parametro valido.

# **3034 (0BDA) (RC3034): MQRCCF\_CHANNEL\_TYPE\_ERROR**

Tipo di canale non valido.

Il *ChannelType* specificato non era valido, o non corrispondeva al tipo di un canale esistente copiato, modificato o sostituito, oppure il comando e la disposizione specificati non possono essere utilizzati con quel tipo di canale.

#### **Risposta del programmatore**

Specificare un nome canale, un tipo o una disposizione validi.

# **3035 (0BDB) (RC3035): MQRCCF\_PARM\_SEQUENCE\_ERROR**

#### **Spiegazione**

Sequenza parametro non valida.

La sequenza di parametri non è valida per questo comando.

#### **Risposta del programmatore**

Specificare i parametri posizionali in una sequenza valida per il comando.

# **3036 (0BDC) (RC3036): MQRCCF\_XMIT\_PROTOCOL\_TYPE\_ERR**

### **Spiegazione**

Tipo di protocollo di trasmissione non valido. Il valore *TransportType* non è valido.

## **Risposta del programmatore**

Specificare un tipo di protocollo di trasmissione valido.

# **3037 (0BDD) (RC3037): MQRCCF\_BATCH\_SIZE\_ERROR**

#### **Spiegazione**

Dimensione batch non valida. La dimensione batch specificata non è valida.

#### **Risposta del programmatore**

Specificare un valore di dimensione batch valido.

# **3038 (0BDE) (RC3038): MQRCCF\_DISC\_INT\_ERROR**

#### **Spiegazione**

Intervallo di disconnessione non valido. L'intervallo di disconnessione specificato non era valido.

Specificare un intervallo di disconnessione valido.

## **3039 (0BDF) (RC3039): MQRCCF\_SHORT\_RETRY\_ERROR**

#### **Spiegazione**

Conteggio tentativi brevi non valido. Il valore *ShortRetryCount* non è valido.

### **Risposta del programmatore**

Specificare un valore di conteggio tentativi brevi valido.

# **3040 (0BE0) (RC3040): MQRCCF\_SHORT\_TIMER\_ERROR**

### **Spiegazione**

Valore temporizzatore breve non valido. Il valore *ShortRetryInterval* non è valido.

### **Risposta del programmatore**

Specificare un valore di timer breve valido.

# **3041 (0BE1) (RC3041): MQRCCF\_LONG\_RETRY\_ERROR**

#### **Spiegazione**

Conteggio tentativi lunghi non valido. Il valore specificato per il conteggio tentativi lunghi non era valido.

## **Risposta del programmatore**

Specificare un valore valido per il conteggio dei tentativi lunghi.

# **3042 (0BE2) (RC3042): MQRCCF\_LONG\_TIMER\_ERROR**

#### **Spiegazione**

Temporizzatore lungo non valido. Il valore specificato per il temporizzatore lungo (intervallo di attesa tentativi lunghi) non è valido.

#### **Risposta del programmatore**

Specificare un valore di temporizzatore lungo valido.

# **3043 (0BE3) (RC3043): MQRCCF\_SEQ\_NUMBER\_WRAP\_ERROR**

## **Spiegazione**

Numero di ritorno a capo sequenza non valido.

Il valore *SeqNumberWrap* non è valido.

#### **Risposta del programmatore**

Specificare un numero di ritorno a capo di sequenza valido.

# **3044 (0BE4) (RC3044): MQRCCF\_MAX\_MSG\_LENGTH\_ERROR**

#### **Spiegazione**

Lunghezza massima del messaggio non valida. Il valore di lunghezza massima del messaggio specificato non è valido.

#### **Risposta del programmatore**

Specificare una lunghezza massima del messaggio valida.

## **3045 (0BE5) (RC3045): MQRCCF\_PUT\_AUTH\_ERROR**

#### **Spiegazione**

Valore autorizzazione di inserimento non valido. Il valore *PutAuthority* non è valido.

#### **Risposta del programmatore**

Specificare un valore di autorizzazione valido.

# **3046 (0BE6) (RC3046): MQRCCF\_PURGE\_VALUE\_ERROR**

#### **Spiegazione**

Valore di eliminazione non valido. Il valore *Purge* non è valido.

#### **Risposta del programmatore**

Specificare un valore di eliminazione valido.

# **3047 (0BE7) (RC3047): MQRCCF\_CFIL\_PARM\_ID\_ERROR**

#### **Spiegazione**

L'identificativo del parametro non è valido.

Il valore del campo MQCFIL o MQCFIL64 *Parameter* non è valido oppure specifica un parametro che non può essere filtrato o che è specificato anche come parametro per selezionare un sottoinsieme di oggetti.

#### **Risposta del programmatore**

Specificare un identificativo parametro valido.

# **3048 (0BE8) (RC3048): MQRCCF\_MSG\_TRUNCATED**

Messaggio troncato.

Il server dei comandi ha ricevuto un messaggio più grande della dimensione massima valida del messaggio.

#### **Risposta del programmatore**

Verificare che il contenuto del messaggio sia corretto.

# **3049 (0BE9) (RC3049): MQRCCF\_CCSID\_ERROR**

#### **Spiegazione**

Errore identificativo serie di caratteri codificati.

In un messaggio di comando, si è verificato uno dei seguenti casi:

- Il campo *CodedCharSetId* nel descrittore del messaggio del comando non corrisponde al CCSID (coded character set identifier) del gestore code su cui viene elaborato il comando oppure
- Il campo *CodedCharSetId* in una struttura di parametri di stringa all'interno del testo del messaggio del comando non è
	- MQCCSI\_DEFAULT o
	- il CCSID (coded character set identifier) del gestore code su cui viene elaborato il comando, come nel campo *CodedCharSetId* nel descrittore del messaggio.

Il messaggio di risposta di errore contiene il valore corretto.

Questo motivo può verificarsi anche se non è possibile eseguire un ping perché gli identificatori della serie di caratteri codificati non sono compatibili. In questo caso non viene restituito il valore corretto.

#### **Risposta del programmatore**

Creare il comando con il CCSID (coded character set identifier) corretto e specificarlo nel descrittore del messaggio quando si invia il comando. Per il ping, utilizzare un CCSID (coded character set identifier) adatto.

## **3050 (0BEA) (RC3050): MQRCCF\_ENCODING\_ERROR**

#### **Spiegazione**

Errore di codifica.

Il campo *Encoding* nel descrittore del messaggio del comando non corrisponde a quello richiesto per la piattaforma su cui viene elaborato il comando.

#### **Risposta del programmatore**

Creare il comando con la codifica corretta e specificarlo nel descrittore del messaggio quando si invia il comando.

## **3052 (0BEC) (RC3052): MQRCCF\_DATA\_CONV\_VALUE\_ERROR**

#### **Spiegazione**

Valore di conversione dati non valido.

Il valore specificato per *DataConversion* non è valido.

#### **Risposta del programmatore**

Specificare un valore valido.

## **3053 (0BED) (RC3053): MQRCCF\_INDOUBT\_VALUE\_ERROR**

#### **Spiegazione**

Valore in dubbio non valido. Il valore specificato per *InDoubt* non è valido.

#### **Risposta del programmatore**

Specificare un valore valido.

## **3054 (0BEE) (RC3054): MQRCCF\_ESCAPE\_TYPE\_ERROR**

#### **Spiegazione**

Tipo di escape non valido. Il valore specificato per *EscapeType* non è valido.

#### **Risposta del programmatore**

Specificare un valore valido.

# **3062 (0BF6) (RC3062): MQRCCF\_CHANNELTABLE\_ERROR**

#### **Spiegazione**

Valore tabella canale non valido.

Il *ChannelTable* specificato non era valido o non era appropriato per il tipo di canale specificato in un comando Inquire Channel o Inquire Channel Names.

#### **Risposta del programmatore**

Specificare un valore tabella canale valido.

## **3063 (0BF7) (RC3063): MQRCCF\_MCA\_TYPE\_ERROR**

#### **Spiegazione**

Tipo di agente del canale dei messaggi non valido.

Il valore *MCAType* specificato non è valido.

#### **Risposta del programmatore**

Specificare un valore valido.

# **3064 (0BF8) (RC3064): MQRCCF\_CHL\_INST\_TYPE\_ERROR**

Tipo di istanza canale non valido. *ChannelInstanceType* specificato non è valido.

### **Risposta del programmatore**

Specificare un tipo di istanza canale valido.

# **3065 (0BF9) (RC3065): MQRCCF\_CHL\_STATUS\_NOT\_FOUND**

#### **Spiegazione**

Stato di canale non trovato.

Per lo stato del canale di interrogazione, non è disponibile alcuno stato del canale per il canale specificato. Ciò potrebbe indicare che il canale non è stato utilizzato.

#### **Risposta del programmatore**

Nessuno, a meno che non sia imprevisto, nel qual caso consultare l'amministratore di sistema.

## **3066 (0BFA) (RC3066): MQRCCF\_CFSL\_DUPLICATE\_PARM**

#### **Spiegazione**

Parametro duplicato.

Erano presenti due strutture MQCFSL, o una MQCFST seguita da una struttura MQCFSL, con lo stesso identificativo parametro.

#### **Risposta del programmatore**

Verificare e rimuovere i parametri duplicati.

## **3067 (0BFB) (RC3067): MQRCCF\_CFSL\_TOTAL\_LENGTH\_ERROR**

#### **Spiegazione**

Errore di lunghezza stringa totale.

La lunghezza totale delle stringhe (senza includere gli spazi finali) in una struttura MQCFSL supera il massimo consentito per il parametro.

#### **Risposta del programmatore**

Verificare che la struttura sia stata specificata correttamente e, in tal caso, ridurre il numero di stringhe.

# **3068 (0BFC) (RC3068): MQRCCF\_CFSL\_COUNT\_ERROR**

#### **Spiegazione**

Conteggio dei valori di parametro non valido.

Il valore del campo MQCFSL *Count* non era valido. Il valore era negativo o maggiore del massimo consentito per il parametro specificato nel campo *Parameter* .

Specificare un conteggio valido per il parametro.

## **3069 (0BFD) (RC3069): MQRCCF\_CFSL\_STRING\_LENGTH\_ERR**

#### **Spiegazione**

Lunghezza stringa non valida.

Il valore del campo MQCFSL *StringLength* non era valido. Il valore era negativo o superiore alla lunghezza massima consentita del parametro specificato nel campo *Parameter* .

#### **Risposta del programmatore**

Specificare una lunghezza stringa valida per il parametro.

## **3070 (0BFE) (RC3070): MQRCCF\_BROKER\_DELETED**

#### **Spiegazione**

Il broker è stato eliminato.

Quando un broker viene eliminato utilizzando il comando *dltmqbrk* , vengono eliminate tutte le code del broker create dal broker. Prima che ciò possa essere eseguito, le code vengono svuotate di tutti i messaggi di comando; tutti quelli trovati vengono inseriti nella coda di messaggi non recapitabili con questo codice di errore.

#### **Risposta del programmatore**

Elaborare i messaggi di comandi che sono stati inseriti nella coda di messaggi non instradabili.

## **3071 (0BFF) (RC3071): MQRCCF\_STREAM\_ERROR**

#### **Spiegazione**

Il nome flusso non è valido.

Il parametro del nome del flusso non è valido. I nomi dei flussi devono rispettare le regole di denominazione delle code WebSphere MQ .

#### **Risposta del programmatore**

Ripetere il comando con un parametro nome flusso valido.

## **3072 (0C00) (RC3072): MQRCCF\_TOPIC\_ERROR**

#### **Spiegazione**

Il nome dell'argomento non è valido.

È stato inviato un comando al broker contenente un nome argomento non valido. Tenere presente che i nomi degli argomenti con caratteri jolly non sono consentiti per comandi *Register Publisher* e *Publish* .

Ripetere il comando con un parametro del nome argomento valido. Vengono restituiti fino a 256 caratteri del nome dell'argomento in questione con il messaggio di risposta di errore. Se il nome dell'argomento contiene un carattere null, si presuppone che termini la stringa e non viene considerato come parte di essa. Un nome argomento di lunghezza zero non è valido, poiché contiene una sequenza di escape non valida.

# **3073 (0C01) (RC3073): MQRCCF\_NOT\_REGISTERED**

#### **Spiegazione**

Il sottoscrittore o il publisher non è registrato.

È stato emesso un comando *Deregister* per rimuovere le registrazioni per un argomento, o argomenti, per cui il publisher o il sottoscrittore non è registrato. Se nel comando sono stati specificati più argomenti, l'operazione ha esito negativo con un codice di completamento MQCC\_WARNING se il publisher o il sottoscrittore è stato registrato per alcuni, ma non per tutti, gli argomenti specificati. Questo codice di errore viene restituito anche ad un sottoscrittore (subscriber) che immette un comando *Request Update* per un argomento per cui non dispone di una sottoscrizione.

#### **Risposta del programmatore**

Indagare sul motivo per cui il publisher o il sottoscrittore non è registrato. Nel caso di un sottoscrittore, le sottoscrizioni potrebbero essere scadute o essere state rimosse automaticamente dal broker se il sottoscrittore non è più autorizzato.

## **3074 (0C02) (RC3074): MQRCCF\_Q\_MGR\_NAME\_ERROR**

#### **Spiegazione**

È stato fornito un nome gestore code non valido o sconosciuto.

Un nome gestore code è stato fornito come parte di un'identità del publisher o del sottoscrittore. Ciò potrebbe essere stato fornito come parametro esplicito o nel campo *ReplyToQMgr* nel descrittore del messaggio del comando. Il nome del gestore code non è valido oppure, nel caso di un'identità del sottoscrittore, non è stato possibile risolvere la coda del sottoscrittore perché il gestore code remoto non è noto al gestore code del broker.

#### **Risposta del programmatore**

Ripetere il comando con un nome gestore code valido. Se appropriato, il Broker include un ulteriore codice di errore all'interno del messaggio di risposta di errore. Se ne viene fornito uno, seguire la guida per quel codice di errore in ["Codici di origine" a pagina 119](#page-118-0) per risolvere il problema.

## **3075 (0C03) (RC3075): MQRCCF\_INCORRECT\_STREAM**

#### **Spiegazione**

Il nome del flusso non corrisponde alla coda di flusso a cui è stato inviato.

È stato inviato un comando ad una coda di flusso che specificava un parametro del nome di flusso differente.

Ritentare il comando inviandolo alla coda di flusso corretta o modificando il comando in modo che il parametro del nome di flusso corrisponda.

# **3076 (0C04) (RC3076): MQRCCF\_Q\_NAME\_ERROR**

#### **Spiegazione**

È stato fornito un nome coda non valido o sconosciuto.

È stato fornito un nome coda come parte di un'identità del publisher o del sottoscrittore. Ciò potrebbe essere stato fornito come parametro esplicito o nel campo *ReplyToQ* nel descrittore del messaggio del comando. Il nome della coda non è valido oppure, nel caso di un'identità del sottoscrittore, il broker non è riuscito ad aprire la coda.

#### **Risposta del programmatore**

Ritentare il comando con un nome coda valido. Se appropriato, il Broker include un ulteriore codice di errore all'interno del messaggio di risposta di errore. Se ne viene fornito uno, seguire le istruzioni per tale codice di errore in ["Codici di origine" a pagina 119](#page-118-0) per risolvere il problema.

## **3077 (0C05) (RC3077): MQRCCF\_NO\_RETAINED\_MSG**

#### **Spiegazione**

Non esiste alcun messaggio conservato per l'argomento specificato.

È stato immesso un comando *Request Update* per richiedere il messaggio conservato associato all'argomento specificato. Non esiste alcun messaggio conservato per tale argomento.

#### **Risposta del programmatore**

Se l'argomento o gli argomenti in questione devono aver conservato i messaggi, i publisher di questi argomenti potrebbero non pubblicare con le opzioni di pubblicazione corrette per far sì che le loro pubblicazioni vengano conservate.

## **3078 (0C06) (RC3078): MQRCCF\_DUPLICATE\_IDENTITY**

#### **Spiegazione**

Identità del publisher o del sottoscrittore già assegnata a un altro ID utente.

Ciascun publisher e sottoscrittore ha un'identità univoca composta da un nome gestore code, un nome coda e, facoltativamente, un identificativo di correlazione. Associato a ciascuna identità è l'ID utente con cui il publisher o il sottoscrittore si è registrato per la prima volta. Un'identità specifica può essere assegnata solo a un ID utente alla volta. Mentre l'identit. viene registrata con il broker, tutti i comandi che desiderano utilizzarla devono specificare l'ID utente corretto. Quando un publisher o un sottoscrittore non dispone più di registrazioni con il broker, l'identità può essere utilizzata da un altro ID utente.

#### **Risposta del programmatore**

Ritentare il comando utilizzando un'identità differente oppure rimuovere tutte le registrazioni associate all'identità in modo che possa essere utilizzata da un ID utente differente. L'ID utente a cui l'identità è attualmente assegnata viene restituito nel messaggio di risposta di errore. È possibile immettere un comando *Deregister* per rimuovere queste registrazioni. Se l'ID utente in questione non può essere

utilizzato per eseguire tale comando, è necessario disporre dell'autorizzazione necessaria per aprire SYSTEM.BROKER.CONTROL.QUEUE utilizzando l'opzione MQOO\_ALTERNATE\_USER\_AUTHORITY.

## **3079 (0C07) (RC3079): MQRCCF\_INCORRECT\_Q**

### **Spiegazione**

Comando inviato alla coda del broker non corretta.

Il comando è un comando broker valido ma la coda a cui è stato inviato non è corretta. I comandi *Publish* e *Delete Publication* devono essere inviati alla coda di flusso, tutti gli altri comandi devono essere inviati a SYSTEM.BROKER.CONTROL.QUEUE.

#### **Risposta del programmatore**

Ripetere il comando inviandolo alla coda corretta.

## **3080 (0C08) (RC3080): MQRCCF\_CORREL\_ID\_ERROR**

### **Spiegazione**

L'identificativo di correlazione utilizzato come parte di un'identità è costituito da zeri binari.

Ciascun publisher e sottoscrittore viene identificato da un nome gestore code, da un nome coda e, facoltativamente, da un identificativo di correlazione. L'identificativo di correlazione viene generalmente utilizzato per consentire a più sottoscrittori di condividere la stessa coda di sottoscrittori. In questo caso, un publisher o un sottoscrittore ha indicato nelle opzioni Registrazione o Pubblicazione fornite sul comando che la loro identità include un identificativo di correlazione, ma non è stato fornito un identificativo valido. È stato specificato <RegOpt>CorrelAsId < /RegOpt>, ma l'identificativo di correlazione del messaggio è null.

#### **Risposta del programmatore**

Modificare il programma per ritentare il comando assicurandosi che l'identificativo di correlazione fornito nel descrittore del messaggio di comando non siano tutti zeri binari.

# **3081 (0C09) (RC3081): MQRCCF\_NOT\_AUTHORIZED**

#### **Spiegazione**

Il sottoscrittore non dispone di autorizzazioni sufficienti.

Per ricevere le pubblicazioni, un'applicazione sottoscrittore deve disporre dell'autorizzazione di ricerca per la coda di flusso a cui sta effettuando la sottoscrizione e dell'autorizzazione di inserimento per la coda a cui devono essere inviate le pubblicazioni. Le sottoscrizioni vengono rifiutate se il sottoscrittore non dispone di entrambe le autorizzazioni. Oltre ad avere l'autorizzazione di ricerca per la coda di flusso, un sottoscrittore (subscriber) richiede anche l'autorizzazione *altusr* per la coda di flusso per sottoscrivere determinati argomenti su cui il broker stesso pubblica informazioni. Questi argomenti iniziano con il prefisso MQ/SA/.

#### **Risposta del programmatore**

Accertarsi che il sottoscrittore disponga delle autorizzazioni necessarie ed emettere nuovamente la richiesta. Il problema potrebbe verificarsi perché l'ID utente del sottoscrittore non è noto al broker. Ciò può essere identificato se un ulteriore codice motivo di errore di MQRC\_UNKNOWN\_ENTITY viene restituito all'interno del messaggio di risposta di errore.

# **3082 (0C0A) (RC3082): MQRCCF\_UNKNOWN\_STREAM**

### **Spiegazione**

Il flusso non è riconosciuto dal broker o non è stato possibile crearlo.

È stato inserito un messaggio di comando in SYSTEM.BROKER.CONTROL.QUEUE per un flusso sconosciuto. Questo codice di errore viene restituito anche se la creazione del flusso dinamico è abilitata e il broker non è riuscito a creare una coda di flusso per il nuovo flusso utilizzando SYSTEM.BROKER.MODEL.STREAM .

#### **Risposta del programmatore**

Ripetere il comando per un flusso supportato dal broker. Se il broker deve supportare il flusso, definire manualmente la coda di flusso oppure correggere il problema che ha impedito al broker di creare la coda di flusso stessa.

# **3083 (0C0B) (RC3083): MQRCCF\_REG\_OPTIONS\_ERROR**

### **Spiegazione**

Sono state fornite opzioni di registrazione non valide.

Le opzioni di registrazione (tra <RegOpt> e < /RegOpt>) fornite su un comando non sono valide.

#### **Risposta del programmatore**

Ripetere il comando con una combinazione di opzioni valida.

# **3084 (0C0C) (RC3084): MQRCCF\_PUB\_OPTIONS\_ERROR**

## **Spiegazione**

Sono state fornite opzioni di pubblicazione non valide.

Le opzioni di pubblicazione fornite in un comando Pubblica non sono valide.

#### **Risposta del programmatore**

Ripetere il comando con una combinazione di opzioni valida.

# **3085 (0C0D) (RC3085): MQRCCF\_UNKNOWN\_BROKER**

## **Spiegazione**

Comando ricevuto da un broker sconosciuto.

All'interno di una rete multi - broker, i broker correlati passano sottoscrizioni e pubblicazioni tra loro come una serie di messaggi di comando. Un messaggio di comando di questo tipo è stato ricevuto da un broker che non è o non è più correlato al broker di rilevamento.

#### **Risposta del programmatore**

Questa situazione può verificarsi se la rete del broker non è disattivata mentre le modifiche della topologia vengono apportate alla rete.

Se si sta rimuovendo un broker dalla topologia quando il gestore code non è attivo, le modifiche vengono propagate al riavvio del gestore code.

Se si sta rimuovendo un broker dalla topologia quando il gestore code è attivo, assicurarsi che anche i canali siano attivi, in modo che le modifiche vengano propagate immediatamente.

## **3086 (0C0E) (RC3086): MQRCCF\_Q\_MGR\_CCSID\_ERROR**

#### **Spiegazione**

Errore dell'identificativo del set di caratteri codificato del gestore code. Il valore della serie di caratteri codificati per il gestore code non era valido.

### **Risposta del programmatore**

Specificare un valore valido.

# **3087 (0C0F) (RC3087): MQRCCF\_DEL\_OPTIONS\_ERROR**

### **Spiegazione**

Sono state fornite opzioni di eliminazione non valide. Le opzioni fornite con un comando *Delete Publication* non sono valide.

### **Risposta del programmatore**

Ripetere il comando con una combinazione di opzioni valida.

# **3088 (0C10) (RC3088): MQRCCF\_CLUSTER\_NAME\_CONFLICT**

#### **Spiegazione**

Conflitto tra attributi *ClusterName* e *ClusterNamelist* .

Il comando è stato rifiutato perché l'attributo *ClusterName* e l'attributo *ClusterNamelist* non sarebbero stati vuoti. Almeno uno di questi attributi deve essere vuoto.

## **Risposta del programmatore**

Se il comando ha specificato solo uno di questi attributi, è necessario specificare anche l'altro, ma con un valore di spazi vuoti. Se il comando specificava entrambi gli attributi, assicurarsi che uno di essi abbia un valore di spazi vuoti.

# **3089 (0C11) (RC3089): MQRCCF\_REPOS\_NAME\_CONFLICT**

## **Spiegazione**

Conflitto tra attributi *RepositoryName* e *RepositoryNamelist* .

Le alternative sono:

- Il comando è stato rifiutato in quanto gli attributi *RepositoryName* e *RepositoryNamelist* non sarebbero stati vuoti. Almeno uno di questi attributi deve essere vuoto.
- Per un comando Reimposta cluster gestore code, il gestore code non fornisce un servizio di gestione repository completo per il cluster specificato. Ossia, l'attributo *RepositoryName* del gestore code non è il nome cluster specificato oppure l'elenco nomi specificato dall'attributo *RepositoryNamelist* non contiene il nome cluster.

Immettere nuovamente il comando con i valori corretti o sul gestore code corretto.

## **3090 (0C12) (RC3090): MQRCCF\_CLUSTER\_Q\_USAGE\_ERROR**

#### **Spiegazione**

La coda non può essere una coda cluster.

Il comando è stato rifiutato perché avrebbe comportato che una coda cluster fosse anche una coda di trasmissione, il che non è consentito, o perché la coda in questione non può essere una coda cluster.

#### **Risposta del programmatore**

Verificare che il comando specifichi:

- Il parametro *Usage* con un valore di MQUS\_NORMAL o
- I parametri *ClusterName* e *ClusterNamelist* con valori vuoti.
- Un parametro *QName* con un valore che non è una delle code riservate:
	- SYSTEM.CHANNEL.INITQ
	- SYSTEM.CHANNEL.SYNCQ
	- SYSTEM.CLUSTER.COMMAND.QUEUE
	- SYSTEM.CLUSTER.REPOSITORY.QUEUE
	- SYSTEM.COMMAND.INPUT
	- SYSTEM.QSG.CHANNEL.SYNCQ
	- SYSTEM.QSG.TRANSMIT.QUEUE

## **3091 (0C13) (RC3091): MQRCCF\_ACTION\_VALUE\_ERROR**

#### **Spiegazione**

Valore azione non valido.

Il valore specificato per *Action* non è valido. Esiste un solo valore valido.

#### **Risposta del programmatore**

Specificare MQACT\_FORCE\_REMOVE come valore del parametro *Action* .

# **3092 (0C14) (RC3092): MQRCCF\_COMMS\_LIBRARY\_ERROR**

#### **Spiegazione**

Non è stato possibile caricare la libreria per il protocollo di comunicazioni richiesto. Non è stato possibile caricare la libreria necessaria per il protocollo di comunicazioni richiesto.

#### **Risposta del programmatore**

Installare la libreria per il protocollo di comunicazioni richiesto oppure specificare un protocollo di comunicazioni già installato.

## **3093 (0C15) (RC3093): MQRCCF\_NETBIOS\_NAME\_ERROR**

Nome listener NetBIOS non definito. Il nome del listener NetBIOS non è definito.

#### **Risposta del programmatore**

Aggiungere un nome locale al file di configurazione e ripetere l'operazione.

# **3094 (0C16) (RC3094): MQRCCF\_BROKER\_COMMAND\_FAILED**

### **Spiegazione**

Il comando del broker non è stato completato.

È stato immesso un comando del broker ma non è stato possibile completarlo.

#### **Risposta del programmatore**

Diagnosticare il problema utilizzando le informazioni fornite e immettere un comando corretto. Per ulteriori informazioni, consultare i log degli errori IBM WebSphere MQ .

# **3095 (0C17) (RC3095): MQRCCF\_CFST\_CONFLICTING\_PARM**

### **Spiegazione**

Parametri in conflitto.

Il comando è stato rifiutato perché il parametro identificato nella risposta di errore era in conflitto con un altro parametro del comando.

#### **Risposta del programmatore**

Consultare la descrizione del parametro identificato per accertare la natura del conflitto e il comando corretto.

# **3096 (0C18) (RC3096): MQRCCF\_PATH\_NOT\_VALID**

#### **Spiegazione**

Percorso non valido. Il percorso specificato non è valido.

#### **Risposta del programmatore**

Specificare un percorso valido.

# **3097 (0C19) (RC3097): MQRCCF\_PARM\_SYNTAX\_ERROR**

#### **Spiegazione**

È stato rilevato un errore di sintassi nel parametro.

Il parametro specificato conteneva un errore di sintassi.

Controllare la sintassi per questo parametro.

# **3098 (0C1A) (RC3098): MQRCCF\_PWD\_LENGTH\_ERROR**

### **Spiegazione**

Errore di lunghezza della password.

La lunghezza della stringa della password viene arrotondata per eccesso agli otto byte più vicini. Questo arrotondamento fa sì che la lunghezza totale della stringa *SSLCryptoHardware* superi il valore massimo.

#### **Risposta del programmatore**

Diminuire la dimensione della password o dei campi precedenti nella stringa *SSLCryptoHardware* .

# **3150 (0C4E) (RC3150): MQRCCF\_FILTER\_ERROR**

## **Spiegazione**

Filtro non valido. Ciò potrebbe essere dovuto a:

- 1. In un messaggio di comando inquire, la specifica di un filtro non è valida.
- 2. In un messaggio di comando di pubblicazione / sottoscrizione, l'espressione di filtro basata sul contenuto fornita nel messaggio di comando di pubblicazione / sottoscrizione contiene una sintassi non valida e non è possibile utilizzarla.

#### **Risposta del programmatore**

- 1. Correggere la specifica della struttura del parametro del filtro nel messaggio del comando inquire.
- 2. Correggere la sintassi dell'espressione filtro nel messaggio di comando di pubblicazione / sottoscrizione. L'espressione di filtro è il valore della tag *Filter* nella cartella *psc* nella struttura MQRFH2 . Consultare il manuale *Websphere MQ Integrator V2 Programming Guide*per dettagli sulla sintassi valida.

# **3151 (0C4F) (RC3151): MQRCCF\_WRONG\_USER**

#### **Spiegazione**

Utente errato.

Un messaggio di comando di pubblicazione / sottoscrizione non può essere eseguito per conto dell'utente richiedente perché la sottoscrizione che dovrebbe aggiornare è già di proprietà di un altro utente. Una sottoscrizione può essere aggiornata o annullata solo dall'utente che ha originariamente registrato la sottoscrizione.

#### **Risposta del programmatore**

Assicurarsi che le applicazioni che devono emettere comandi rispetto alle sottoscrizioni esistenti siano in esecuzione con l'identificativo utente che ha originariamente registrato la sottoscrizione. In alternativa, utilizzare sottoscrizioni differenti per utenti differenti.

# **3152 (0C50) (RC3152): MQRCCF\_DUPLICATE\_SUBSCRIPTION**

La sottoscrizione esiste già. Esiste già una sottoscrizione corrispondente.

#### **Risposta del programmatore**

Modificare le nuove proprietà della sottoscrizione per distinguerla dalla sottoscrizione esistente oppure annullare la registrazione della sottoscrizione esistente. Immettere quindi nuovamente il comando.

# **3153 (0C51) (RC3153): MQRCCF\_SUB\_NAME\_ERROR**

#### **Spiegazione**

Il parametro del nome della sottoscrizione è errato.

Il nome della sottoscrizione è di un formato non valido oppure esiste già una sottoscrizione corrispondente senza alcun nome sottoscrizione.

#### **Risposta del programmatore**

Correggere il nome della sottoscrizione o rimuoverlo dal comando ed emettere nuovamente il comando.

# **3154 (0C52) (RC3154): MQRCCF\_SUB\_IDENTITY\_ERROR**

#### **Spiegazione**

Errore del parametro di identità della sottoscrizione.

Il valore fornito supera la lunghezza massima consentita oppure l'identità della sottoscrizione non è attualmente un membro della serie di identità della richiesta e non è stata specificata un'opzione di registrazione unione.

#### **Risposta del programmatore**

Correggere il valore di identità o specificare un'opzione di registrazione Join per aggiungere questa identità alla serie di identità per questa sottoscrizione.

# **3155 (0C53) (RC3155): MQRCCF\_SUBSCRIPTION\_IN\_USE**

#### **Spiegazione**

La sottoscrizione è in uso.

Un tentativo di modificare o annullare la registrazione di una sottoscrizione è stato tentato da un membro della serie di identità quando non era l'unico membro di questa serie.

#### **Risposta del programmatore**

Immettere nuovamente il comando quando si è l'unico membro della serie di identità. Per evitare il controllo della serie di identità e forzare la modifica o l'annullamento della registrazione, rimuovere l'identità della sottoscrizione dal messaggio di comando ed emettere nuovamente il comando.

# **3156 (0C54) (RC3156): MQRCCF\_SUBSCRIPTION\_LOCKED**

La sottoscrizione è bloccata. La sottoscrizione è attualmente bloccata in modo esclusivo da un'altra identità.

## **Risposta del programmatore**

Attendere che questa identità rilasci il blocco esclusivo.

# **3157 (0C55) (RC3157): MQRCCF\_ALREADY\_JOINED**

## **Spiegazione**

L'identità ha già una voce per questa sottoscrizione.

È stata specificata un'opzione di unione della registrazione, ma l'identità del sottoscrittore (subscriber) era già un membro della serie di identità di sottoscrizione.

### **Risposta del programmatore**

Nessuna. Il comando è stato completato, questo codice di errore è un'avvertenza.

# **3160 (0C58) (RC3160): MQRCCF\_OBJECT\_IN\_USE**

## **Spiegazione**

Oggetto utilizzato da un altro comando.

Si è tentato di modificare un oggetto mentre l'oggetto veniva modificato da un altro comando.

## **Risposta del programmatore**

Ritentare il comando.

# **3161 (0C59) (RC3161): MQRCCF\_UNKNOWN\_FILE\_NAME**

## **Spiegazione**

File non definito in CICS. Un parametro nome file identifica un file che non è definito in CICS.

## **Risposta del programmatore**

Fornire un nome file valido o creare una definizione CSD per il file richiesto.

# **3162 (0C5A) (RC3162): MQRCCF\_FILE\_NOT\_AVAILABLE**

#### **Spiegazione**

File non disponibile per CICS. Un parametro nome file identifica un file definito in CICS, ma che non è disponibile.

## **Risposta del programmatore**

Verificare che la definizione CSD per il file sia corretta e abilitata.

# **3163 (0C5B) (RC3163): MQRCCF\_DISC\_RETRY\_ERROR**

## **Spiegazione**

Conteggio tentativi di disconnessione non valido. Il valore *DiscRetryCount* non è valido.

## **Risposta del programmatore**

Specificare un conteggio valido.

# **3164 (0C5C) (RC3164): MQRCCF\_ALLOC\_RETRY\_ERROR**

## **Spiegazione**

Conteggio tentativi di allocazione non valido. Il valore *AllocRetryCount* non è valido.

## **Risposta del programmatore**

Specificare un conteggio valido.

# **3165 (0C5D) (RC3165): MQRCCF\_ALLOC\_SLOW\_TIMER\_ERROR**

### **Spiegazione**

Il valore del temporizzatore tentativi lenti di assegnazione non è valido. Il valore *AllocRetrySlowTimer* non è valido.

## **Risposta del programmatore**

Specificare un valore di temporizzatore valido.

# **3166 (0C5E) (RC3166): MQRCCF\_ALLOC\_FAST\_TIMER\_ERROR**

## **Spiegazione**

Il valore del temporizzatore dei tentativi rapidi di assegnazione non è valido. Il valore *AllocRetryFastTimer* non è valido.

#### **Risposta del programmatore**

Specificare un valore valido.

# **3167 (0C5F) (RC3167): MQRCCF\_PORT\_NUMBER\_ERROR**

## **Spiegazione**

Valore numero porta non valido. Il valore *PortNumber* non è valido.

Specificare un numero di porta valido.

## **3168 (0C60) (RC3168): MQRCCF\_CHL\_SYSTEM\_NOT\_ACTIVE**

#### **Spiegazione**

Il sistema canale non è attivo. Si è tentato di avviare un canale mentre il sistema del canale era inattivo.

### **Risposta del programmatore**

Attivare il sistema del canale prima di avviare un canale.

# **3169 (0C61) (RC3169): MQRCCF\_ENTITY\_NAME\_MISSING**

### **Spiegazione**

Nome entità richiesto ma mancante. È necessario fornire un parametro che specifica i nomi entità.

### **Risposta del programmatore**

Specificare il parametro obbligatorio.

# **3170 (0C62) (RC3170): MQRCCF\_PROFILE\_NAME\_ERROR**

## **Spiegazione**

Nome profilo non valido.

Un nome profilo non è valido. I nomi dei profili possono includere caratteri jolly o possono essere forniti esplicitamente. Se si fornisce un nome profilo esplicito, l'oggetto identificato dal nome profilo deve esistere. Questo errore potrebbe verificarsi anche se si specifica più di un doppio asterisco in un nome profilo.

#### **Risposta del programmatore**

Specificare un nome valido.

# **3171 (0C63) (RC3171): MQRCCF\_AUTH\_VALUE\_ERROR**

## **Spiegazione**

Valore di autorizzazione non valido.

Un valore per il parametro *AuthorizationList* o *AuthorityRemove* o *AuthorityAdd* non è valido.

## **Risposta del programmatore**

Specificare un valore valido.

# **3172 (0C64) (RC3172): MQRCCF\_AUTH\_VALUE\_MISSING**

Valore di autorizzazione richiesto ma mancante. È necessario fornire un parametro che specifica i valori di autorizzazione.

### **Risposta del programmatore**

Specificare il parametro obbligatorio.

# **3173 (0C65) (RC3173): MQRCCF\_OBJECT\_TYPE\_MISSING**

### **Spiegazione**

Valore del tipo di oggetto richiesto ma mancante. È necessario fornire un parametro che specifica il tipo di oggetto.

#### **Risposta del programmatore**

Specificare il parametro obbligatorio.

# **3174 (0C66) (RC3174): MQRCCF\_CONNECTION\_ID\_ERROR**

### **Spiegazione**

Errore nel parametro ID connessione. *ConnectionId* specificato non è valido.

#### **Risposta del programmatore**

Specificare un ID connessione valido.

# **3175 (0C67) (RC3175): MQRCCF\_LOG\_TYPE\_ERROR**

## **Spiegazione**

Tipo di registrazione non valido. Il valore del tipo di log specificato non era valido.

#### **Risposta del programmatore**

Specificare un valore di tipo di log valido.

# **3176 (0C68) (RC3176): MQRCCF\_PROGRAM\_NOT\_AVAILABLE**

#### **Spiegazione**

Programma non disponibile.

Una richiesta di avvio o arresto di un servizio ha avuto esito negativo perché la richiesta di avvio del programma ha avuto esito negativo. Ciò potrebbe essere dovuto al fatto che il programma non è stato trovato nell'ubicazione specificata o che al momento non sono disponibili risorse di sistema sufficienti per avviarlo.

Controllare che sia stato specificato il nome corretto nella definizione del servizio e che il programma si trovi nelle librerie appropriate, prima di ritentare la richiesta.

## **3177 (0C69) (RC3177): MQRCCF\_PROGRAM\_AUTH\_FAILED**

#### **Spiegazione**

Programma non disponibile.

Una richiesta di avvio o di arresto di un servizio ha avuto esito negativo perché l'utente non dispone dell'autorizzazione di accesso sufficiente per avviare il programma nell'ubicazione specificata.

#### **Risposta del programmatore**

Correggere il nome e l'ubicazione del programma e l'autorità dell'utente prima di ripetere la richiesta.

## **3200 (0C80) (RC3200): MQRCCF\_NONE\_FOUND**

#### **Spiegazione**

Nessun elemento trovato corrispondente ai criteri di richiesta.

Un comando inquire non ha trovato alcun elemento corrispondente al nome specificato e ha soddisfatto qualsiasi altro criterio richiesto.

## **3201 (0C81) (RC3201): MQRCCF\_SECURITY\_SWITCH\_OFF**

#### **Spiegazione**

Aggiornamento o riverifica della sicurezza non elaborati; switch della sicurezza impostato su OFF.

Entrambi

- è stato immesso un comando di nuova verifica della sicurezza, ma l'interruttore di sicurezza del sottosistema è disattivato, quindi non ci sono tabelle di controllo interne da contrassegnare per la nuova verifica; oppure
- è stato immesso un comando di aggiornamento della sicurezza, ma l'interruttore di sicurezza per la classe richiesta o l'interruttore di sicurezza del sottosistema è spento.

Lo switch in questione potrebbe essere restituito nel messaggio (con identificativo parametro MOIACF SECURITY SWITCH).

## **3202 (0C82) (RC3202): MQRCCF\_SECURITY\_REFRESH\_FAILED**

#### **Spiegazione**

L'aggiornamento della sicurezza non è stato eseguito.

Una chiamata SAF RACROUTE REQUEST = STAT all'ESM (external security manager) ha restituito un codice di ritorno diverso da zero. Di conseguenza, non è stato possibile eseguire l'aggiornamento della sicurezza richiesto. L'elemento di sicurezza interessato potrebbe essere restituito nel messaggio (con identificativo parametro MQIACF\_SECURITY\_ITEM).

Le cause possibili di questo problema sono:

- La classe non è installata
- La classe non è attiva
- L'ESM (External Security Manager) non è attivo
- La tabella router RACF z/OS non è corretta

Per informazioni sulla risoluzione del problema, consultare le spiegazioni dei messaggi CSQH003I e CSQH004I.

# **3203 (0C83) (RC3203): MQRCCF\_PARM\_CONFLICT**

#### **Spiegazione**

Parametri o valori di parametro incompatibili.

I parametri o i valori dei parametri per un comando non sono compatibili. Si è verificata una delle seguenti situazioni:

- Non è stato specificato un parametro richiesto da un altro parametro o valore di parametro.
- È stato specificato un parametro o un valore di parametro che non è consentito con un altro parametro o valore di parametro.
- I valori per due parametri specificati non erano vuoti o non vuoti.
- I valori per due parametri specificati erano incompatibili.
- Il valore specificato non è coerente con la configurazione.

I parametri in questione potrebbero essere restituiti nel messaggio (con identificativi di parametro MQIACF\_PARAMETER\_ID).

#### **Risposta del programmatore**

Immettere nuovamente il comando con parametri e valori corretti.

## **3204 (0C84) (RC3204): MQRCCF\_COMMAND\_INIBITO**

#### **Spiegazione**

Comandi non consentiti al momento.

Il gestore code non può accettare i comandi al momento, perché è in fase di riavvio o di chiusura o perché il server dei comandi non è in esecuzione.

# **3205 (0C85) (RC3205): MQRCCF\_OBJECT\_BEING\_DELETED**

#### **Spiegazione**

L'oggetto è in fase di eliminazione.

L'oggetto specificato su un comando è in fase di cancellazione, pertanto il comando viene ignorato.

## **3207 (0C87) (RC3207): MQRCCF\_STORAGE\_CLASS\_IN\_USE**

#### **Spiegazione**

La classe di memoria è attiva o la coda è in uso.

Il comando per una coda locale ha comportato una modifica al valore *StorageClass* , ma ci sono messaggi sulla coda o altri thread hanno la coda aperta.

Rimuovere i messaggi dalla coda o attendere che altri thread abbiano chiuso la coda.

## **3208 (0C88) (RC3208): MQRCCF\_OBJECT\_NAME\_RESTRICTED**

#### **Spiegazione**

Tipo e nome oggetto non compatibili.

Il comando ha utilizzato un nome oggetto riservato con un tipo o sottotipo di oggetto non corretto. L'oggetto può essere solo di un tipo predeterminato, come elencato nella spiegazione del messaggio CSQM108I.

## **3209 (0C89) (RC3209): MQRCCF\_OBJECT\_LIMIT\_EXCEEDED**

#### **Spiegazione**

È stato superato il limite della coda locale.

Il comando non è riuscito perché non è stato possibile definire altre code locali. Esiste un limite di implementazione di 524 287 per il numero totale di code locali che possono esistere. Per le code condivise, esiste un limite di 512 code in una singola struttura CFS (coupling facility structure).

#### **Risposta del programmatore**

Eliminare tutte le code esistenti che non sono più richieste.

## **3210 (0C8A) (RC3210): MQRCCF\_OBJECT\_OPEN\_FORCE**

#### **Spiegazione**

L'oggetto è in uso, ma potrebbe essere modificato specificando *Force* come MQFC\_YES.

L'oggetto specificato è in uso. Ciò potrebbe essere dovuto al fatto che è aperto tramite l'API, o per alcune modifiche di parametri, perché ci sono messaggi attualmente sulla coda. Le modifiche richieste possono essere effettuate specificando *Force* come MQFC\_YES in un comando Change.

#### **Risposta del programmatore**

Attendere che l'oggetto non sia in uso. In alternativa, specificare *Force* come MQFC\_YES per un comando di modifica.

# **3211 (0C8B) (RC3211): MQRCCF\_DISPOSITION\_CONFLICT**

#### **Spiegazione**

I parametri non sono compatibili con la disposizione.

I parametri o i valori dei parametri per un comando non sono compatibili con la disposizione di un oggetto. Si è verificata una delle seguenti situazioni:

- Un valore specificato per il nome oggetto o un altro parametro non è consentito per una coda locale con una disposizione condivisa o una coda modello utilizzata per creare una coda dinamica condivisa.
- Un valore specificato per un parametro non è consentito per un oggetto con tale disposizione.
- Un valore specificato per un parametro deve essere non vuoto per un oggetto con tale disposizione.
- I valori del parametro *CommandScope* e *QSGDisposition* o *ChannelDisposition* non sono compatibili.
- L'azione richiesta per un canale non può essere eseguita perché ha la disposizione errata.

Il parametro e la disposizione in questione possono essere restituiti nel messaggio (con identificativi di parametro MQIACF\_PARAMETER\_ID e MQIA\_QSG\_DISP).

#### **Risposta del programmatore**

Immettere nuovamente il comando con parametri e valori corretti.

# **3212 (0C8C) (RC3212): MQRCCF\_Q\_MGR\_NOT\_IN\_QSG**

#### **Spiegazione**

Il gestore code non è in un gruppo di condivisione code.

Il comando o i relativi parametri non sono consentiti quando il gestore code non si trova in un gruppo di condivisione code. Il parametro in questione potrebbe essere restituito nel messaggio (con identificativo parametro MQIACF\_PARAMETER\_ID).

#### **Risposta del programmatore**

Immettere nuovamente il comando correttamente.

## **3213 (0C8D) (RC3213): MQRCCF\_ATTR\_VALUE\_FIXED**

#### **Spiegazione**

Il valore del parametro non può essere modificato.

Il valore di un parametro non può essere modificato. Il parametro in questione potrebbe essere restituito nel messaggio (con identificativo parametro MQIACF\_PARAMETER\_ID).

#### **Risposta del programmatore**

Per modificare il parametro, l'oggetto deve essere eliminato e quindi creato di nuovo con il nuovo valore.

## **3215 (0C8F) (RC3215): MQRCCF\_NAMELIST\_ERROR**

#### **Spiegazione**

L'elenco nomi è vuoto o di tipo errato.

Un elenco nomi utilizzato per specificare un elenco di cluster non contiene alcun nome o non ha il tipo MQNT\_CLUSTER o MQNT\_NONE.

#### **Risposta del programmatore**

Immettere nuovamente il comando specificando un elenco nomi che non sia vuoto e che abbia un tipo adatto.

# **3217 (0C91) (RC3217): MQRCCF\_NO\_CHANNEL\_INITIATOR**

#### **Spiegazione**

Iniziatore canale non attivo.

Il comando richiede l'avvio dell'iniziatore di canali.

## **3218 (0C93) (RC3218): MQRCCF\_CHANNEL\_INITIATOR\_ERROR**

#### **Spiegazione**

L'iniziatore di canali non può essere avviato oppure non è disponibile alcun iniziatore di canali adatto.

Ciò potrebbe verificarsi per i motivi riportati di seguito:

- L'iniziatore di canali non può essere avviato perché:
	- È già attivo.
	- Risorse di sistema insufficienti.
	- Il gestore code è stato chiuso.
- Il canale condiviso non può essere avviato perché non era disponibile alcun iniziatore di canali adatto per qualsiasi gestore code attivo nel gruppo di condivisione code. Ciò potrebbe essere dovuto a:
	- Nessun iniziatore di canali in esecuzione.
	- Gli iniziatori di canali in esecuzione sono troppo occupati per consentire l'avvio di un canale o di un canale del tipo specifico.

# **3222 (0C96) (RC3222): MQRCCF\_COMMAND\_LEVEL\_CONFLICT**

#### **Spiegazione**

Livelli di comando del gestore code incompatibili.

La modifica del parametro *CFLevel* di una struttura CF o l'eliminazione di una struttura CF richiede che tutti i gestori code nel gruppo di condivisione code abbiano un livello di comando di almeno 530. Alcuni gestori code hanno un livello inferiore a 530.

# **3223 (0C97) (RC3223): MQRCCF\_Q\_ATTR\_CONFLICT**

#### **Spiegazione**

Gli attributi della coda non sono compatibili.

Le code coinvolte in un comando Sposta coda hanno valori differenti per uno o più di questi attributi: *DefinitionType*, *HardenGetBackout*, *Usage*. I messaggi non possono essere spostati in modo sicuro se questi attributi differiscono.

## **3224 (0C98) (RC3224): MQRCCF\_EVENTS\_DISABLED**

#### **Spiegazione**

Eventi non abilitati.

Il comando ha richiesto l'abilitazione degli eventi di prestazioni o di configurazione.

#### **Risposta del programmatore**

Utilizzare il comando Modifica gestore code per abilitare gli eventi, se necessario.

## **3225 (0C99) (RC3225): MQRCCF\_COMMAND\_SCOPE\_ERROR**

Errore del gruppo di condivisione code.

Durante l'elaborazione di un comando che utilizza il parametro *CommandScope* , si è verificato un errore durante il tentativo di inviare i dati alla CF (coupling facility).

### **Risposta del programmatore**

Informare il programmatore di sistema.

# **3226 (0C9A) (RC3226): MQRCCF\_COMMAND\_REPLY\_ERROR**

#### **Spiegazione**

Errore durante il salvataggio delle informazioni di risposta del comando.

Durante l'elaborazione di un comando che utilizzava il parametro *CommandScope* o un comando per l'iniziatore del canale, si è verificato un errore durante il salvataggio delle informazioni sul comando.

#### **Risposta del programmatore**

La causa più probabile è memoria insufficiente. Se il problema persiste, potrebbe essere necessario riavviare il gestore code dopo aver reso disponibile più memoria.

## **3227 (0C9B) (RC3227): MQRCCF\_FUNCTION\_RESTRICTED**

#### **Spiegazione**

È stato utilizzato un comando limitato o un valore di parametro.

Il comando o il valore specificato per uno dei suoi parametri non è consentito perché le opzioni di installazione e personalizzazione scelte non consentono l'utilizzo di tutte le funzioni. Il parametro in questione potrebbe essere restituito nel messaggio (con identificativo parametro MQIACF\_PARAMETER\_ID).

# **3228 (0C9C) (RC3228): MQRCCF\_PARM\_MISSING**

#### **Spiegazione**

Parametro richiesto non specificato.

Il comando non ha specificato un parametro o un valore di parametro richiesto. Potrebbe essere per uno dei seguenti motivi:

- Un parametro che è sempre obbligatorio.
- Un parametro che fa parte di una serie di due o più parametri richiesti alternativi.
- È richiesto un parametro perché è stato specificato un altro parametro.
- Un parametro che è un elenco di valori che ha valori troppo pochi.

Il parametro in questione potrebbe essere restituito nel messaggio (con identificativo parametro MQIACF\_PARAMETER\_ID).

#### **Risposta del programmatore**

Immettere nuovamente il comando con parametri e valori corretti.

# **3229 (0C9D) (RC3229): MQRCCF\_PARM\_VALUE\_ERROR**

#### **Spiegazione**

Valore parametro non valido.

Il valore specificato per un parametro non è accettabile. Potrebbe essere per uno dei seguenti motivi:

- Al di fuori dell'intervallo numerico accettabile per il parametro.
- Non uno di un elenco di valori accettabili per il parametro.
- Utilizzo di caratteri non validi per il parametro.
- Completamente vuoto, quando ciò non è consentito per il parametro.
- Un valore di filtro non valido per il parametro filtrato.

Il parametro in questione potrebbe essere restituito nel messaggio (con identificativo parametro MQIACF\_PARAMETER\_ID).

#### **Risposta del programmatore**

Immettere nuovamente il comando con parametri e valori corretti.

# **3230 (0C9E) (RC3230): MQRCCF\_COMMAND\_LENGTH\_ERROR**

#### **Spiegazione**

Il comando supera la lunghezza consentita.

Il comando è così grande che il formato interno ha superato la lunghezza massima consentita. La dimensione della forma interna del comando è influenzata sia dalla lunghezza che dalla complessità del comando.

# **3231 (0C9F) (RC3231): MQRCCF\_COMMAND\_ORIGIN\_ERROR**

## **Spiegazione**

Comando immesso in maniera non corretta.

Impossibile immettere il comando utilizzando il server dei comandi. Questo è un errore interno.

#### **Risposta del programmatore**

Informare il programmatore di sistema.

# **3232 (0CA0) (RC3232): MQRCCF\_LISTENER\_CONFLICT**

#### **Spiegazione**

Conflitto di indirizzi per il listener.

Un listener era già attivo per una combinazione di porta e indirizzo IP in conflitto con i valori *Port* e *IPAddress* specificati da un comando di avvio del listener del canale o di arresto del listener del canale. La combinazione di valori *Port* e *IPAddress* specificata deve corrispondere a una combinazione per cui il listener è attivo. Non può essere un superset o un sottoinsieme di tale combinazione.

#### **Risposta del programmatore**

Immettere nuovamente il comando con i valori corretti, se necessario.

# **3233 (0CA1) (RC3233): MQRCCF\_LISTENER\_STARTED**

### **Spiegazione**

Listener avviato.

È stato effettuato un tentativo di avviare un listener, ma è già attivo per i valori *TransportType*, *InboundDisposition*, *Port*e *IPAddress* richiesti. I valori di parametro richiesti potrebbero essere restituiti nel messaggio, se applicabile (con identificatori di parametro MQIACH\_XMIT\_PROTOCOL\_TYPE, MOIACH\_INBOUND\_DISP, MOIACH\_PORT\_NUMBER, MOCACH\_IP\_ADDRESS).

## **3234 (0CA2) (RC3234): MQRCCF\_LISTENER\_STOPPED**

#### **Spiegazione**

Il listener è arrestato.

È stato effettuato un tentativo di arresto di un listener, ma non è attivo o è già in fase di arresto per i valori *TransportType*, *InboundDisposition*, *Port*e *IPAddress* richiesti. I valori di parametro richiesti potrebbero essere restituiti nel messaggio, se applicabile (con identificatori di parametro MQIACH\_XMIT\_PROTOCOL\_TYPE, MQIACH\_INBOUND\_DISP, MQIACH\_PORT\_NUMBER, MQCACH\_IP\_ADDRESS).

## **3235 (0CA3) (RC3235): MQRCCF\_CHANNEL\_ERROR**

#### **Spiegazione**

Comando del canale non riuscito.

Un comando del canale non è stato eseguito a causa di un errore nella definizione del canale, nell'estremità remota del canale o nel sistema di comunicazioni. Un valore dell'identificativo di errore *nnn* può essere restituito nel messaggio (con l'identificativo del parametro MQIACF\_ERROR\_ID).

#### **Risposta del programmatore**

Per informazioni sull'errore, consultare la spiegazione del messaggio di errore corrispondente. L'errore *nnn* generalmente corrisponde al messaggio CSQX*nnn*, sebbene vi siano alcune eccezioni.

# **3236 (0CA4) (RC3236): MQRCCF\_CF\_STRUC\_ERROR**

#### **Spiegazione**

Errore di struttura CF.

Non è stato possibile elaborare un comando a causa di un errore della CF o della CF. Potrebbe essere:

- Un comando Backup CF Structure o Recover CF Structure quando lo stato della struttura CF non è adatto. In questo caso, lo stato della struttura CF potrebbe essere restituito nel messaggio insieme al nome della struttura CF (con identificativi di parametro MQIACF\_CF\_STRUC\_STATUS e MQCA\_CF\_STRUC\_NAME).
- Un comando non è stato in grado di accedere a un oggetto a causa di un errore nelle informazioni sulla CF (Coupling Facility) o perché una struttura CF non è riuscita. In questo caso, il nome dell'oggetto interessato potrebbe essere restituito nel messaggio (con l'identificativo del parametro MQCA Q NAME, ad esempio).
- Un comando che coinvolge un canale condiviso non può accedere allo stato del canale o alle informazioni sulla chiave di sincronizzazione.
Nel caso di un comando Backup CF Structure o Recover CF Structure, eseguire le azioni appropriate allo stato della struttura CF riportato.

In altri casi, controllare i messaggi di errore nel log della console che potrebbero essere correlati al problema. Verificare se la struttura di Coupling Facility ha avuto esito negativo e verificare che Db2 sia disponibile.

# **3237 (0CA5) (RC3237): MQRCCF\_UNKNOWN\_USER\_ID**

## **Spiegazione**

Identificativo utente non trovato.

Un identificativo utente specificato in un comando di nuova verifica della sicurezza non è valido perché non è stata trovata alcuna voce per esso nella tabella di controllo interna. Ciò potrebbe essere dovuto al fatto che l'identificativo è stato immesso in modo non corretto nel comando o perché non era presente nella tabella (ad esempio, perché era scaduto). L'identificativo utente in questione potrebbe essere restituito nel messaggio (con identificativo parametro MQCACF\_USER\_IDENTIFIER).

# **3238 (0CA6) (RC3238): MQRCCF\_UNEXPECTED\_ERROR**

## **Spiegazione**

Errore grave o non previsto.

Si è verificato un errore grave o imprevisto o un altro errore. Un codice associato all'errore potrebbe essere restituito nel messaggio (con identificativo del parametro MQIACF\_ERROR\_ID).

### **Risposta del programmatore**

Informare il programmatore di sistema.

# **3239 (0CA7) (RC3239): MQRCCF\_NO\_XCF\_PARTNER**

### **Spiegazione**

MQ non è connesso al partner XCF.

Il comando che coinvolge IMS Bridge non può essere elaborato perché MQ non è connesso al partner XCF. I nomi del gruppo e del membro del partner XCF in questione potrebbero essere restituiti nel messaggio (con identificativi di parametro MQCA\_XCF\_GROUP\_NAME e MQCA\_XCF\_MEMBER\_NAME).

## **3240 (0CA8) (RC3240): MQRCCF\_CFGR\_PARM\_ID\_ERROR**

## **Spiegazione**

L'identificativo del parametro non è valido.

Il valore del campo MQCFGR *Parameter* non era valido.

## **Risposta del programmatore**

Specificare un identificativo parametro valido.

# **3241 (0CA9) (RC3241): MQRCCF\_CFIF\_LENGTH\_ERROR**

## **Spiegazione**

Lunghezza struttura non valida. Il valore del campo MQCFIF *StrucLength* non era valido.

## **Risposta del programmatore**

Specificare una lunghezza di struttura valida.

# **3242 (0CAA) (RC3242): MQRCCF\_CFIF\_OPERATOR\_ERROR**

## **Spiegazione**

Conteggio parametri non valido.

Il valore del campo MQCFIF *Operator* non era valido.

### **Risposta del programmatore**

Specificare un valore operatore valido.

# **3243 (0CAB) (RC3243): MQRCCF\_CFIF\_PARM\_ID\_ERROR**

## **Spiegazione**

L'identificativo del parametro non è valido.

Il valore del campo MQCFIF *Parameter* non è valido oppure specifica un parametro che non può essere filtrato o che viene specificato anche come parametro per selezionare un sottoinsieme di oggetti.

## **Risposta del programmatore**

Specificare un identificativo parametro valido.

# **3244 (0CAC) (RC3244): MQRCCF\_CFSF\_FILTER\_VAL\_LEN\_ERR**

## **Spiegazione**

Lunghezza valore filtro non valida.

Il valore del campo MQCFSF *FilterValueLength* non era valido.

## **Risposta del programmatore**

Specificare una lunghezza valida.

# **3245 (0CAD) (RC3245): MQRCCF\_CFSF\_LENGTH\_ERROR**

## **Spiegazione**

Lunghezza struttura non valida. Il valore del campo MQCFSF *StrucLength* non era valido.

## **Risposta del programmatore**

Specificare una lunghezza di struttura valida.

# **3246 (0CAE) (RC3246): MQRCCF\_CFSF\_OPERATOR\_ERROR**

### **Spiegazione**

Conteggio parametri non valido. Il valore del campo MQCFSF *Operator* non era valido.

### **Risposta del programmatore**

Specificare un valore operatore valido.

# **3247 (0CAF) (RC3247): MQRCCF\_CFSF\_PARM\_ID\_ERROR**

### **Spiegazione**

L'identificativo del parametro non è valido. Il valore del campo MQCFSF *Parameter* non era valido.

### **Risposta del programmatore**

Specificare un identificativo parametro valido.

## **3248 (0CB0) (RC3248): MQRCCF\_TOO\_MANY\_FILTERS**

### **Spiegazione**

Troppi filtri.

Il comando conteneva più del numero massimo consentito di strutture di filtro.

### **Risposta del programmatore**

Specificare correttamente il comando.

## **3249 (0CB1) (RC3249): MQRCCF\_LISTENER\_RUNNING**

### **Spiegazione**

Listener in esecuzione.

È stato effettuato un tentativo di eseguire un'operazione su un listener, ma è attualmente attivo.

### **Risposta del programmatore**

Se necessario, arrestare il listener.

## **3250 (0CB2) (RC3250): MQRCCF\_LSTR\_STATUS\_NOT\_FOUND**

### **Spiegazione**

Stato del listener non trovato.

Per Inquire Listener Status, non è disponibile alcuno stato listener per il listener specificato. Ciò potrebbe indicare che il listener non è stato utilizzato.

Nessuno, a meno che non sia imprevisto, nel qual caso consultare l'amministratore di sistema.

## **3251 (0CB3) (RC3251): MQRCCF\_SERVICE\_RUNNING**

#### **Spiegazione**

Il servizio è in esecuzione.

È stato effettuato un tentativo di eseguire un'operazione su un servizio, ma è attualmente attivo.

### **Risposta del programmatore**

Se necessario, arrestare il servizio.

## **3252 (0CB4) (RC3252): MQRCCF\_SERV\_STATUS\_NOT\_FOUND**

### **Spiegazione**

Stato servizio non trovato.

Per lo stato del servizio di interrogazione, non è disponibile alcuno stato del servizio per il servizio specificato. Ciò potrebbe indicare che il servizio non è stato utilizzato.

### **Risposta del programmatore**

Nessuno, a meno che non sia imprevisto, nel qual caso consultare l'amministratore di sistema.

## **3253 (0CB5) (RC3253): MQRCCF\_SERVICE\_STOPPED**

## **Spiegazione**

Il servizio è arrestato.

Si è tentato di arrestare un servizio, ma non è attivo o è già in fase di arresto.

# **3254 (0CB6) (RC3254): MQRCCF\_CFBS\_DUPLICATE\_PARM**

### **Spiegazione**

Parametro duplicato.

Erano presenti due strutture MQCFBS con lo stesso identificativo parametro.

### **Risposta del programmatore**

Verificare e rimuovere i parametri duplicati.

## **3255 (0CB7) (RC3255): MQRCCF\_CFBS\_LENGTH\_ERROR**

### **Spiegazione**

Lunghezza struttura non valida.

Il valore del campo MQCFBS *StrucLength* non era valido.

Specificare una lunghezza di struttura valida.

## **3256 (0CB8) (RC3256): MQRCCF\_CFBS\_PARM\_ID\_ERROR**

### **Spiegazione**

L'identificativo del parametro non è valido.

Il valore del campo MQCFBS *Parameter* non era valido.

### **Risposta del programmatore**

Specificare un identificativo parametro valido.

# **3257 (0CB9) (RC3257): MQRCCF\_CFBS\_STRING\_LENGTH\_ERR**

### **Spiegazione**

Lunghezza stringa non valida.

Il valore del campo MQCFBS *StringLength* non era valido. Il valore era negativo o superiore alla lunghezza massima consentita del parametro specificato nel campo *Parameter* .

### **Risposta del programmatore**

Specificare una lunghezza stringa valida per il parametro.

# **3258 (0CBA) (RC3258): MQRCCF\_CFGR\_LENGTH\_ERROR**

## **Spiegazione**

Lunghezza struttura non valida.

Il valore del campo MQCFGR *StrucLength* non era valido.

### **Risposta del programmatore**

Specificare una lunghezza di struttura valida.

# **3259 (0CBB) (RC3259): MQRCCF\_CFGR\_PARM\_COUNT\_ERROR**

### **Spiegazione**

Conteggio parametri non valido.

Il valore del campo MQCFGR *ParameterCount* non era valido. Il valore era negativo o maggiore del massimo consentito per l'identificativo del parametro specificato nel campo *Parameter* .

### **Risposta del programmatore**

Specificare un conteggio valido per il parametro.

# **3260 (0CBC) (RC3260): MQRCCF\_CONN\_NOT\_STOPPED**

### **Spiegazione**

Connessione non arrestata.

Non è stato possibile eseguire il comando Arresta connessione, quindi la connessione non è stata arrestata.

## **3261 (0CBD) (RC3261): MQRCCF\_SERVICE\_REQUEST\_PENDING**

### **Spiegazione**

È stato immesso un comando Sospendi o Riprendi gestore code oppure un comando Aggiorna sicurezza, ma tale comando è attualmente in corso.

### **Risposta del programmatore**

Attendere il completamento della richiesta corrente, quindi immettere nuovamente il comando, se necessario.

## **3262 (0CBE) (RC3262): MQRCCF\_NO\_START\_CMD**

### **Spiegazione**

Nessun comando di avvio.

Non è possibile avviare il servizio perché non è specificato alcun comando di avvio nella definizione del servizio.

#### **Risposta del programmatore**

Correggere la definizione del servizio.

## **3263 (0CBF) (RC3263): MQRCCF\_NO\_STOP\_CMD**

### **Spiegazione**

Nessun comando di arresto.

Il servizio non può essere arrestato perché non è stato specificato alcun comando di arresto nella definizione servizio.

### **Risposta del programmatore**

Correggere la definizione del servizio.

## **3264 (0CC0) (RC3264): MQRCCF\_CFBF\_LENGTH\_ERROR**

### **Spiegazione**

Lunghezza struttura non valida. Il valore del campo MQCFBF *StrucLength* non era valido.

### **Risposta del programmatore**

Specificare una lunghezza di struttura valida.

# **3265 (0CC1) (RC3265): MQRCCF\_CFBF\_PARM\_ID\_ERROR**

### **Spiegazione**

L'identificativo del parametro non è valido. Il valore del campo MQCFBF *Parameter* non era valido.

## **Risposta del programmatore**

Specificare un identificativo parametro valido.

# **3266 (0CC2) (RC3266): MQRCCF\_CFBF\_FILTER\_VAL\_LEN\_ERR**

## **Spiegazione**

Lunghezza valore filtro non valida. Il valore del campo MQCFBF *FilterValueLength* non era valido.

## **Risposta del programmatore**

Specificare una lunghezza valida.

## **3267 (0CC3) (RC3267): MQRCCF\_CFBF\_OPERATOR\_ERROR**

### **Spiegazione**

Conteggio parametri non valido. Il valore del campo MQCFBF *Operator* non era valido.

### **Risposta del programmatore**

Specificare un valore operatore valido.

## **3268 (0CC4) (RC3268): MQRCCF\_LISTENER\_STILL\_ACTIVE**

### **Spiegazione**

Listener ancora attivo.

È stato effettuato un tentativo di arresto di un listener, ma non è riuscito e il listener è ancora attivo. Ad esempio, il listener potrebbe ancora avere canali attivi.

### **Risposta del programmatore**

Attendere il completamento delle connessioni attive al listener prima di tentare nuovamente la richiesta.

# **3269 (0CC5) (RC3269): MQRCCF\_DEF\_XMIT\_Q\_CLUS\_ERROR**

### **Spiegazione**

La coda specificata non è consentita per l'utilizzo come coda di trasmissione predefinita in quanto è riservata all'uso esclusivamente da parte del clustering.

Modificare il valore della coda di trasmissione predefinita e ripetere il comando.

## **3300 (0CE4) (RC3300): MQRCCF\_TOPICSTR\_ALREADY\_EXISTS**

### **Spiegazione**

La stringa argomento specificata esiste già in un altro oggetto argomento.

### **Risposta del programmatore**

Verificare che la stringa di argomenti utilizzata sia corretta.

## **3301 (0CE5) (RC3301): MQRCCF\_SHARING\_CONVS\_ERROR**

### **Spiegazione**

È stato fornito un valore non valido per il parametro SharingConversations nella definizione del canale

### **Risposta del programmatore**

Correggere il valore utilizzato nel parametro PCF SharingConversations (MQCFIN); per ulteriori informazioni, consultare Modifica, copia e crea canale .

## **3302 (0CE6) (RC3302): MQRCCF\_SHARING\_CONVS\_TYPE**

## **Spiegazione**

il parametro SharingConversations non è consentito per questo tipo di canale.

### **Risposta del programmatore**

Consultare Modifica, copia e crea canale per verificare che il tipo di canale sia compatibile con il parametro SharingConversations .

## **3303 (0CE7) (RC3303): MQRCCF\_SECURITY\_CASE\_CONFLICT**

### **Spiegazione**

È stato immesso un comando PCF Aggiorna sicurezza, ma il caso attualmente in uso è diverso dall'impostazione di sistema e, in caso di aggiornamento, determinerebbe l'utilizzo di impostazioni del caso differenti per la serie di classi.

### **Risposta del programmatore**

Controllare che la classe sia impostata correttamente e che l'impostazione di sistema sia corretta. Se è richiesta una modifica nell'impostazione del caso, immettere il comando REFRESH SECURITY(\*) per modificare tutte le classi.

# **3305 (0CE9) (RC3305): MQRCCF\_TOPIC\_TYPE\_ERROR**

## **Spiegazione**

È stato immesso un comando PCF di interrogazione o di eliminazione argomento con un parametro TopicType non valido.

Correggere il parametro TopicType e immettere nuovamente il comando. Per ulteriori dettagli su TopicType, consultare Change, Copy e Create Topic.

# **3306 (0CEA) (RC3306): MQRCCF\_MAX\_INSTANCES\_ERROR**

### **Spiegazione**

È stato fornito un valore non valido per il numero massimo di istanze simultanee di un canale di collegamento server (MaxInstances) per la definizione di canale.

### **Risposta del programmatore**

Consultare Modifica, copia e crea canale per ulteriori informazioni e correggere l'applicazione PCF.

# **3307 (0CEB) (RC3307): MQRCCF\_MAX\_INSTS\_PER\_CLNT\_ERR**

### **Spiegazione**

È stato fornito un valore non valido per la proprietà MaxInstancesPerClient .

#### **Risposta del programmatore**

Consultare Modifica, copia e crea canale per l'intervallo di valori e correggere l'applicazione.

# **3308 (0CEC) (RC3308): MQRCCF\_TOPIC\_STRING\_NOT\_FOUND**

### **Spiegazione**

Durante l'elaborazione di un comando Inquire Topic Status, la stringa di argomenti specificata non corrispondeva ad alcun nodo di argomenti nella struttura di argomenti.

### **Risposta del programmatore**

Verificare che la stringa dell'argomento sia corretta.

## **3309 (0CED) (RC3309): MQRCCF\_SUBSCRIPTION\_POINT\_ERR**

### **Spiegazione**

Il punto di sottoscrizione non era valido. I punti di sottoscrizione validi sono le stringhe argomento degli oggetti argomento elencati in SYSTEM.QPUBSUB.SUBPOINT.NAMELIST.

### **Risposta del programmatore**

Utilizzare un punto di sottoscrizione che corrisponda alla stringa di argomenti di un oggetto argomento elencato in SYSTEM.QPUBSUB.SUBPOINT.NAMELIST (o rimuovere il parametro del punto di sottoscrizione e questo utilizza il punto di sottoscrizione predefinito)

## **3311 (0CEF) (RC2432): MQRCCF\_SUB\_ALREADY\_EXISTS**

### **Spiegazione**

Quando si elabora un comando Copia o Crea sottoscrizione, l'identificativo *Sottoscrizione* di destinazione esiste.

Se si sta tentando di copiare una sottoscrizione esistente, assicurarsi che il parametro *ToSubscriptionName* contenga un valore univoco. Se si sta tentando di creare una sottoscrizione, verificare che la combinazione del parametri *SubName* e *TopicObject* o *TopicString* siano univoci.

## **3314 (0CF2) (RC3314): MQRCCF\_DURABILITY\_NOT\_ALLOWED**

### **Spiegazione**

Una chiamata MQSUB che utilizza l'opzione MQSO\_DURABLE non è riuscita. Questo può essere per uno dei motivi seguenti:

- L'argomento sottoscritto è definito come DURSUB (NO).
- La coda denominata SYSTEM.DURABLE.SUBSCRIBER.QUEUE non è disponibile.
- L'argomento sottoscritto è definito sia come MCAST(ONLY) che come DURSUB(YES) (o DURSUB(ASPARENT) e il parent è DURSUB(YES)).

### **Codice di completamento**

MQCC\_NON RIUSCITO

#### **Risposta del programmatore**

Le sottoscrizioni durevoli vengono memorizzate sul SISTEMA SYSTEM.DURABLE.SUBSCRIBER.QUEUE. Verificare che questa coda sia disponibile per l'uso. I possibili motivi dell'errore includono la coda piena, la coda inibita, la coda inesistente o (su z/OS) il pageset che la coda è definita per l'utilizzo non esiste.

Se l'argomento sottoscritto è definito come DURSUB (NO), modificare il nodo dell'argomento di gestione in modo da utilizzare DURSUB (YES) oppure utilizzare invece l'opzione MQSO\_NON\_DURABLE.

Se l'argomento sottoscritto è definito come MCAST (ONLY) quando si utilizza la messaggistica multicast di WebSphere MQ , modificare l'argomento in modo da utilizzare DURSUB (NO).

## **3317 (0CF5) (RC3317): MQRCCF\_INVALID\_DESTINATION**

### **Spiegazione**

L'oggetto Sottoscrizione o Argomento utilizzato in un comando PCF di modifica, copia, creazione o eliminazione non è valido.

#### **Risposta del programmatore**

Esaminare e correggere i parametri richiesti per il comando specifico che si sta utilizzando. Per ulteriori dettagli, consultare Modifica, copia e crea sottoscrizione.

## **3318 (0CF6) (RC3318): MQRCCF\_PUBSUB\_INIBITO**

#### **Spiegazione**

Le chiamate MQSUB, MQOPEN, MQPUT e MQPUT1 sono attualmente inibite per tutti gli argomenti di pubblicazione / sottoscrizione, per mezzo dell'attributo del gestore code PSMODE o perché l'elaborazione dello stato di pubblicazione / sottoscrizione all'avvio del gestore code non è riuscita o non è stata ancora completata.

### **Codice di completamento**

MQCC\_NON RIUSCITO

#### **Risposta del programmatore**

Se questo gestore code non impedisce intenzionalmente la pubblicazione / sottoscrizione, esaminare eventuali messaggi di errore che descrivono l'errore all'avvio del gestore code o attendere il completamento dell'elaborazione di avvio. È possibile utilizzare il comando DISPLAY PUBSUB per verificare lo stato del motore di pubblicazione / sottoscrizione per assicurarsi che sia pronto per l'uso e inoltre su z/OS si riceverà un messaggio informativo CSQM076I.

## **3326 (0CFE) (RC3326): MQRCCF\_CHLAUTH\_TYPE\_ERROR**

### **Spiegazione**

Tipo di record di autenticazione di canale non valido.

Il parametro **type** specificato nel comando **set** non era valido.

#### **Risposta del programmatore**

Specificare un tipo valido.

## **3327 (0CFF) (RC3327): MQRCCF\_CHLAUTH\_ACTION\_ERROR**

#### **Spiegazione**

Azione record di autenticazione di canale non valida.

Il parametro **action** specificato nel comando **set** non era valido.

#### **Risposta del programmatore**

Specificare un'azione valida.

## **3335 (0D07) (RC3335): MQRCCF\_CHLAUTH\_USRSRC\_ERROR**

#### **Spiegazione**

Origine dell'utente del record di autenticazione di canale non valida.

Il parametro **user source** specificato nel comando **set** non era valido.

#### **Risposta del programmatore**

Specificare un'origine utente valida.

## **3336 (0D08) (RC3336): MQRCCF\_WRONG\_CHLAUTH\_TYPE**

#### **Spiegazione**

Parametro non consentito per questo tipo di record di autenticazione di canale.

Il parametro non è consentito per il tipo di record di autenticazione di canale impostato. Consultare la descrizione del parametro errato, al fine di determinare i tipi di record per cui il parametro non è valido.

#### **Risposta del programmatore**

Rimuovere il parametro.

# **3337 (0D09) (RC3337): MQRCCF\_CHLAUTH\_ALREADY\_EXISTS**

#### **Spiegazione**

Il record di autenticazione di canale esiste già

Si è tentato di aggiungere un record di autenticazione di canale, ma quest'ultimo è già esistente.

#### **Risposta del programmatore**

Specificare l'azione come MQACT\_REPLACE.

## **3338 (0D0A) (RC3338): MQRCCF\_CHLAUTH\_NOT\_FOUND**

#### **Spiegazione**

Record di autenticazione di canale non trovato.

Il record di autenticazione di canale specificato non esiste.

#### **Risposta del programmatore**

Specificare un record di autenticazione di canale esistente.

## **3339 (0D0B) (RC3339): MQRCCF\_WRONG\_CHLAUTH\_ACTION**

#### **Spiegazione**

Parametro non consentito per questa azione su un record di autenticazione di canale.

Il parametro non è consentito per l'azione applicata a un record di autenticazione di canale. Consultare la descrizione del parametro errato, al fine di determinare le azioni per cui è valido il parametro.

#### **Risposta del programmatore**

Rimuovere il parametro.

## **3340 (0D0C) (RC3340): MQRCCF\_WRONG\_CHLAUTH\_USERSRC**

#### **Spiegazione**

Parametro non consentito per questo valore di origine utente del record di autenticazione di canale.

Il parametro non è consentito per un record di autenticazione di canale con il valore contenuto nel campo **user source** . Fare riferimento alla descrizione del parametro in errore per determinare i valori dell'origine utente per cui questo parametro è valido.

#### **Risposta del programmatore**

Rimuovere il parametro.

## **3341 (0D0D) (RC3341): MQRCCF\_CHLAUTH\_WARN\_ERROR**

#### **Spiegazione**

Valore **warn** del record di autenticazione di canale non valido.

Il parametro **warn** specificato nel comando **set** non era valido.

#### **Risposta del programmatore**

Specificare un valore valido per **warn**.

# **3342 (0D0E) (RC3342): MQRCCF\_WRONG\_CHLAUTH\_MATCH**

#### **Spiegazione**

Parametro non consentito per questo valore **match** del record di autenticazione di canale.

Il parametro non è consentito per un comando **inquire channel authentication record** con il valore contenuto nel campo **match** . Fare riferimento alla descrizione del parametro in errore per trovare i valori di **match** per cui questo parametro è valido.

#### **Risposta del programmatore**

Rimuovere il parametro.

## **3343 (0D0F) (RC3343): MQRCCF\_IPADDR\_RANGE\_CONFLICT**

#### **Spiegazione**

Un record di autenticazione di canale conteneva un indirizzo IP con un intervallo che si sovrapponeva a quello esistente. Un intervallo deve essere un superset o un sottoinsieme di qualsiasi intervallo esistente per lo stesso nome di profilo del canale o completamente separato.

#### **Risposta del programmatore**

Specificare un intervallo che sia un superset o un sottoinsieme di un intervallo esistente o che sia completamente separato da tutti gli intervalli esistenti.

## **3344 (0D10) (RC3344): MQRCCF\_CHLAUTH\_MAX\_EXCEEDED**

#### **Spiegazione**

È stato impostato un record di autenticazione di canale che prende il numero totale di voci per quel tipo su un singolo profilo di canale oltre il numero massimo consentito.

#### **Risposta del programmatore**

Rimuovere alcuni record di autenticazione di canale per liberare spazio.

## **3345 (0D11) (RC3345): MQRCCF\_IPADDR\_ERROR**

#### **Spiegazione**

Un record di autenticazione di canale conteneva un indirizzo IP non valido o un carattere jolly non valido per la corrispondenza con gli indirizzi IP.

#### **Risposta del programmatore**

Specificare un indirizzo IP o un modello valido. **Riferimenti correlati** Indirizzi IP generici

## **3346 (0D12) (RC3346): MQRCCF\_IPADDR\_RANGE\_ERROR**

#### **Spiegazione**

Un record di autenticazione di canale conteneva un indirizzo IP con un intervallo non valido, ad esempio, il numero inferiore è superiore o uguale al numero superiore dell'intervallo.

#### **Risposta del programmatore**

Specificare un intervallo valido nell'indirizzo IP.

# **3347 (0D13) (RC3347): MQRCCF\_PROFILE\_NAME\_MISSING**

### **Spiegazione**

Nome profilo mancante.

È stato richiesto un nome profilo per il comando, ma non è stato specificato alcun nome.

### **Risposta del programmatore**

Specificare un nome profilo valido.

# **3348 (0D14) (RC3348): MQRCCF\_CHLAUTH\_CLNTUSER\_ERROR**

#### **Spiegazione**

Valore **client user** del record di autenticazione di canale non valido.

Il valore **client user** contiene un carattere jolly, non consentito.

#### **Risposta del programmatore**

Specificare un valore valido per il campo utente del client.

## **3349 (0D15) (RC3349): MQRCCF\_CHLAUTH\_NAME\_ERROR**

### **Spiegazione**

Nome canale del record di autenticazione di canale non valido.

Quando un record di autenticazione di canale specifica un indirizzo IP da bloccare, il valore **channel name** deve essere un singolo asterisco (\*).

#### **Risposta del programmatore**

Immettere un singolo asterisco nel nome del canale.

## **3350 (0D16) (RC3350): MQRCCF\_CHLAUTH\_RUNCHECK\_ERROR**

Il comando Runcheck sta utilizzando valori generici.

### **Spiegazione**

È stato emesso un comando Inquire Channel Authentication Record utilizzando MQMATCH\_RUNCHECK, ma uno o più campi di input sul comando sono stati forniti con valori generici, il che non è consentito.

### **Risposta del programmatore**

Immettere valori non generici per il nome del canale, l'indirizzo, uno degli ID utente client o il gestore code remoto e il nome peer SSL, se utilizzato.

# **3353 (0D19) (RC3353): MQRCCF\_SUITE\_B\_ERROR**

Sono stati specificati valori non validi.

### **Spiegazione**

È stata specificata una combinazione di valori non valida per il parametro **MQIA\_SUITE\_B\_STRENGTH** .

Esaminare la combinazione immessa e riprovare con i valori appropriati.

## **3363 (0D23) (RC3363): MQRCCF\_CLUS\_XMIT\_Q\_USAGE\_ERROR**

#### **Spiegazione**

Se l'attributo della coda locale **CLCHNAME** è impostato, l'attributo **USAGE** deve essere impostato su XMITQ.

L'attributo **CLCHNAME** è un nome canale mittente del cluster generico. Identifica il canale mittente del cluster che trasferisce i messaggi in una coda di trasmissione a un altro gestore code.

#### **Risposta del programmatore**

Modificare l'applicazione per impostare **CLCHNAME** su spazi vuoti o non impostare affatto l'attributo **CLCHNAME** sulle code diverse dalle code di trasmissione.

## **3364 (0D24) (RC3364): MQRCCF\_CERT\_VAL\_POLICY\_ERROR**

La politica di convalida del certificato non è valida.

#### **Spiegazione**

È stato specificato un valore della politica di convalida del certificato non valido per l'attributo **MQIA\_CERT\_VAL\_POLICY** . Il valore specificato è sconosciuto o non è supportato sulla piattaforma corrente.

#### **Risposta del programmatore**

Esaminare il valore specificato e riprovare con una politica di convalida del certificato appropriata.

## **4001 (0FA1) (RC4001): MQRCCF\_OBJECT\_ALREADY\_EXISTS**

#### **Spiegazione**

L'oggetto esiste già.

È stato effettuato un tentativo di creazione di un oggetto, ma l'oggetto già esisteva e il parametro *Replace* non è stato specificato come MQRP\_YES.

#### **Risposta del programmatore**

Specificare *Replace* come MQRP\_YES oppure utilizzare un nome diverso per l'oggetto da creare.

## **4002 (0FA2) (RC4002): MQRCCF\_OBJECT\_WRONG\_TYPE**

#### **Spiegazione**

L'oggetto ha un tipo o una disposizione non corretti.

Esiste già un oggetto con lo stesso nome ma con un sottotipo o una disposizione diversi da quelli specificati dal comando.

#### **Risposta del programmatore**

Assicurarsi che l'oggetto specificato sia dello stesso sottotipo e disposizione.

# **4003 (0FA3) (RC4003): MQRCCF\_LIKE\_OBJECT\_WRONG\_TYPE**

### **Spiegazione**

Gli oggetti nuovi ed esistenti hanno sottotipi differenti.

È stato effettuato un tentativo di creare un oggetto basato sulla definizione di un oggetto esistente, ma gli oggetti nuovi ed esistenti avevano sottotipi differenti.

### **Risposta del programmatore**

Assicurarsi che il nuovo oggetto abbia lo stesso sottotipo di quello su cui si basa.

## **4004 (0FA4) (RC4004): MQRCCF\_OBJECT\_OPEN**

### **Spiegazione**

L'oggetto è aperto.

Si è tentato di operare su un oggetto che era in uso.

### **Risposta del programmatore**

Attendere che l'oggetto non sia più in uso, quindi ritentare l'operazione. In alternativa, specificare *Force* come MQFC\_YES per un comando di modifica.

# **4005 (0FA5) (RC4005): MQRCCF\_ATTR\_VALUE\_ERROR**

### **Spiegazione**

Valore attributo non valido o ripetuto.

Uno o più valori di attributo specificati non sono validi o sono ripetuti. Il messaggio di risposta di errore contiene i selettori di attributi non riusciti (con identificativo parametro MQIACF\_PARAMETER\_ID).

### **Risposta del programmatore**

Specificare correttamente i valori degli attributi.

## **4006 (0FA6) (RC4006): MQRCCF\_UNKNOWN\_Q\_MGR**

### **Spiegazione**

Gestore code sconosciuto.

Il gestore code specificato non è noto.

### **Risposta del programmatore**

Specificare il nome del gestore code a cui viene inviato il comando o vuoto.

# **4007 (0FA7) (RC4007): MQRCCF\_Q\_WRONG\_TYPE**

## **Spiegazione**

Azione non valida per la coda del tipo specificato.

È stato effettuato un tentativo di eseguire un'azione su una coda di tipo errato.

#### **Risposta del programmatore**

Specificare una coda del tipo corretto.

## **4008 (0FA8) (RC4008): MQRCCF\_OBJECT\_NAME\_ERROR**

#### **Spiegazione**

Il nome non è valido.

È stato specificato un nome oggetto o un altro nome utilizzando caratteri non validi.

#### **Risposta del programmatore**

Specificare solo caratteri validi per il nome.

## **4009 (0FA9) (RC4009): MQRCCF\_ALLOCATE\_FAILED**

#### **Spiegazione**

Assegnazione non riuscita.

Un tentativo per assegnare una conversazione ad un sistema remoto non è riuscito. L'errore potrebbe essere dovuto ad una voce nella definizione di canale non valida oppure il programma in ascolto sul sistema remoto non è in esecuzione.

#### **Risposta del programmatore**

Assicurarsi che la definizione del canale sia corretta e avviare il programma di ascolto, se necessario. Se l'errore persiste, consultare l'amministratore di sistema.

## **4010 (0FAA) (RC4010): MQRCCF\_HOST\_NOT\_AVAILABLE**

#### **Spiegazione**

Sistema remoto non disponibile.

Un tentativo per assegnare una conversazione ad un sistema remoto non è riuscito. L'errore potrebbe essere transitorio e l'allocazione potrebbe avere esito positivo in un secondo momento. Questo motivo può verificarsi se il programma in ascolto sul sistema remoto non è in esecuzione.

#### **Risposta del programmatore**

Verificare che il programma in ascolto sia in esecuzione e ripetere l'operazione.

## **4011 (0FAB) (RC4011): MQRCCF\_CONFIGURATION\_ERROR**

#### **Spiegazione**

Errore di configurazione.

Si è verificato un errore di configurazione nella definizione del canale o nel sottosistema di comunicazioni e l'allocazione di una conversazione non è stata possibile. Ciò potrebbe essere causato da uno dei seguenti motivi:

- Per LU 6.2, *ModeName* o *TpName* non è corretto. *ModeName* deve corrispondere a quello presente sul sistema remoto e deve essere specificato *TpName* . (Su IBM i, questi sono conservati nell'oggetto laterale delle comunicazioni.)
- Per LU 6.2, è possibile che non sia stata stabilita una sessione.
- Per TCP, il *ConnectionName* nella definizione del canale non può essere risolto in un indirizzo di rete. Ciò potrebbe essere dovuto al fatto che il nome non è stato specificato correttamente o al fatto che il server dei nomi non è disponibile.
- Il protocollo di comunicazione richiesto potrebbe non essere supportato sulla piattaforma.

Identificare l'errore ed eseguire l'azione appropriata.

## **4012 (0FAC) (RC4012): MQRCCF\_CONNECTION\_REFUSED**

#### **Spiegazione**

Connessione rifiutata.

Il tentativo di stabilire una connessione ad un sistema remoto è stato respinto. Il sistema remoto potrebbe non essere configurato per consentire una connessione da questo sistema.

- Per LU 6.2 , l'ID utente o la parola d'ordine forniti al sistema remoto non sono corretti.
- Per TCP il sistema remoto potrebbe non riconoscere il sistema locale come valido oppure il programma listener TCP potrebbe non essere avviato.

#### **Risposta del programmatore**

Correggere l'errore o riavviare il programma listener.

## **4013 (0FAD) (RC4013): MQRCCF\_ENTRY\_ERROR**

#### **Spiegazione**

Nome connessione non valido.

Il nome connessione nella definizione canale non può essere risolto in un indirizzo di rete. Il nome server non contiene l'immissione o il nome server non era disponibile.

#### **Risposta del programmatore**

Assicurarsi che il nome connessione sia specificato correttamente e che il nome server sia disponibile.

## **4014 (0FAE) (RC4014): MQRCCF\_SEND\_FAILED**

#### **Spiegazione**

Invio non riuscito.

Si è verificato un errore durante l'invio dei dati ad un sistema remoto. Ciò potrebbe essere causato da un errore di comunicazione.

#### **Risposta del programmatore**

Consultare l'amministratore di sistema.

# **4015 (0FAF) (RC4015): MQRCCF\_RECEIVED\_DATA\_ERROR**

### **Spiegazione**

Errore di dati ricevuto.

Si è verificato un errore durante la ricezione dei dati da un sistema remoto. Ciò potrebbe essere causato da un errore di comunicazione.

### **Risposta del programmatore**

Consultare l'amministratore di sistema.

# **4016 (0FB0) (RC4016): MQRCCF\_RECEIVE\_FAILED**

### **Spiegazione**

Ricezione non riuscita. L'operazione di ricezione non è riuscita.

### **Risposta del programmatore**

Correggere l'errore e ripetere l'operazione.

# **4017 (0FB1) (RC4017): MQRCCF\_CONNECTION\_CLOSED**

### **Spiegazione**

Connessione chiusa.

Si è verificato un errore durante la ricezione dei dati da un sistema remoto. La connessione al sistema remoto Š stata terminata in modo imprevisto.

## **Risposta del programmatore**

Contattare l'amministratore di sistema.

# **4018 (0FB2) (RC4018): MQRCCF\_NO\_STORAGE**

### **Spiegazione**

Memoria disponibile insufficiente. La memoria disponibile è insufficiente.

### **Risposta del programmatore**

Consultare l'amministratore di sistema.

# **4019 (0FB3) (RC4019): MQRCCF\_NO\_COMMS\_MANAGER**

## **Spiegazione**

Gestore di comunicazioni non disponibile.

Il sottosistema di comunicazioni non è disponibile.

Assicurarsi che il sottosistema di comunicazioni sia stato avviato.

## **4020 (0FB4) (RC4020): MQRCCF\_LISTENER\_NOT\_STARTED**

#### **Spiegazione**

Listener non avviato.

Non è stato possibile avviare il programma listener. Il sottosistema di comunicazioni non è stato avviato oppure il numero di canali correnti che utilizzano il sottosistema di comunicazioni è il massimo consentito oppure ci sono troppi lavori in attesa nella coda.

#### **Risposta del programmatore**

Assicurarsi che il sistema secondario delle comunicazioni sia avviato o ritentare l'operazione in un secondo momento. Aumentare il numero di canali correnti consentiti, se appropriato.

## **4024 (0FB8) (RC4024): MQRCCF\_BIND\_FAILED**

#### **Spiegazione**

Bind non riuscito.

Il bind ad un sistema remoto durante la negoziazione della sessione non è riuscito.

#### **Risposta del programmatore**

Consultare l'amministratore di sistema.

### **4025 (0FB9) (RC4025): MQRCCF\_CHANNEL\_INDOUBT**

#### **Spiegazione**

Canale in dubbio.

L'operazione richiesta non può essere completata perché il canale è in dubbio.

#### **Risposta del programmatore**

Esaminare lo stato del canale e riavviare un canale per risolvere lo stato in dubbio oppure risolvere il canale.

## **4026 (0FBA) (RC4026): MQRCCF\_MQCONN\_FAILED**

#### **Spiegazione**

Chiamata MQCONN non riuscita.

#### **Risposta del programmatore**

Controllare se il gestore code è attivo.

## **4027 (0FBB) (RC4027): MQRCCF\_MQOPEN\_FAILED**

## **Spiegazione**

Chiamata MQOPEN non riuscita.

#### **Risposta del programmatore**

Verificare che il gestore code sia attivo e che le code coinvolte siano configurate correttamente.

## **4028 (0FBC) (RC4028): MQRCCF\_MQGET\_FAILED**

#### **Spiegazione**

Chiamata MQGET non riuscita.

#### **Risposta del programmatore**

Verificare se il gestore code è attivo e se le code interessate sono configurate correttamente e abilitate per MQGET.

## **4029 (0FBD) (RC4029): MQRCCF\_MQPUT\_FAILED**

#### **Spiegazione**

Chiamata MQPUT non riuscita.

#### **Risposta del programmatore**

Verificare se il gestore code è attivo e se le code coinvolte sono correttamente impostate e non sono bloccate per le inserzioni.

## **4030 (0FBE) (RC4030): MQRCCF\_PING\_ERROR**

#### **Spiegazione**

Errore di ping.

Un'operazione di ping può essere emessa solo per un canale mittente o server. Se il canale locale è un canale ricevente, è necessario emettere il ping da un gestore code remoto.

#### **Risposta del programmatore**

Immettere nuovamente la richiesta di ping per un canale differente del tipo corretto o per un canale ricevente da un gestore code differente.

## **4031 (0FBF) (RC4031): MQRCCF\_CHANNELIN\_USE**

#### **Spiegazione**

Canale in uso.

Un tentativo è stato eseguito per effettuare un'operazione su un canale ed il canale è attualmente attivo.

#### **Risposta del programmatore**

Arrestare il canale o attenderne la chiusura.

## **4032 (0FC0) (RC4032): MQRCCF\_CHANNELNOT\_FOUND**

### **Spiegazione**

Canale non trovato. Il canale specificato non esiste.

### **Risposta del programmatore**

Specificare il nome di un canale esistente.

# **4033 (0FC1) (RC4033): MQRCCF\_UNKNOWN\_REMOTE\_CHANNEL**

### **Spiegazione**

Canale remoto sconosciuto. Non esiste alcuna definizione del canale di riferimento sul sistema remoto.

## **Risposta del programmatore**

Assicurarsi che il canale locale sia definito correttamente. In caso affermativo, aggiungere una definizione di canale appropriata sul sistema remoto.

# **4034 (0FC2) (RC4034): MQRCCF\_REMOTE\_QM\_UNAVAILABLE**

### **Spiegazione**

Gestore code remoto non disponibile.

Il canale non può essere avviato perché il gestore code remoto non è disponibile.

## **Risposta del programmatore**

Avviare il gestore code remoto.

# **4035 (0FC3) (RC4035): MQRCCF\_REMOTE\_QM\_TERMINATING**

### **Spiegazione**

Completamento del gestore code remoto.

Il canale è in fase di chiusura perché il gestore code remoto è in fase di chiusura.

### **Risposta del programmatore**

Riavviare il gestore code remoto.

# **4036 (0FC4) (RC4036): MQRCCF\_MQINQ\_FAILED**

### **Spiegazione**

Chiamata MQINQ non riuscita.

Controllare se il gestore code è attivo.

# **4037 (0FC5) (RC4037): MQRCCF\_NOT\_XMIT\_Q**

#### **Spiegazione**

La coda non è una coda di trasmissione.

La coda specificata nella definizione del canale non è una coda di trasmissione o è in uso.

#### **Risposta del programmatore**

Verificare che la coda sia specificata correttamente nella definizione del canale e che sia definita correttamente nel gestore code.

## **4038 (0FC6) (RC4038): MQRCCF\_CHANNELDISABLED**

#### **Spiegazione**

Canale disabilitato.

È stato effettuato un tentativo di utilizzare un canale, ma il canale è stato disabilitato (ossia arrestato).

#### **Risposta del programmatore**

Avviare il canale.

## **4039 (0FC7) (RC4039): MQRCCF\_USER\_EXIT\_NOT\_AVAILABLE**

#### **Spiegazione**

Uscita utente non disponibile.

Il canale è stato terminato perché l'uscita utente specificata non esiste.

#### **Risposta del programmatore**

Assicurarsi che l'uscita utente sia specificata correttamente e che il programma sia disponibile.

## **4040 (0FC8) (RC4040): MQRCCF\_COMMIT\_FAILED**

#### **Spiegazione**

Sincronizzazione non riuscita.

È stato ricevuto un errore quando si è tentato di eseguire il commit di un'unità di lavoro.

#### **Risposta del programmatore**

Consultare l'amministratore di sistema.

# **4041 (0FC9) (RC4041): MQRCCF\_WRONG\_CHANNEL\_TYPE**

### **Spiegazione**

Parametro non consentito per questo tipo di canale.

Il parametro non è consentito per il tipo di canale che si sta creando, copiando o modificando. Fare riferimento alla descrizione del parametro in errore per determinare i tipi di canale per cui il parametro è valido

#### **Risposta del programmatore**

Rimuovere il parametro.

## **4042 (0FCA) (RC4042): MQRCCF\_CHANNEL\_ALREADY\_EXISTS**

### **Spiegazione**

Il canale esiste già.

È stato effettuato un tentativo di creare un canale ma il canale già esiste e *Replace* non è stato specificato come MQRP\_YES.

#### **Risposta del programmatore**

Specificare *Replace* come MQRP\_YES oppure utilizzare un nome diverso per il canale da creare.

## **4043 (0FCB) (RC4043): MQRCCF\_DATA\_TOO\_LARGE**

#### **Spiegazione**

Dati troppo grandi.

I dati da inviare superano il massimo che può essere supportato per il comando.

#### **Risposta del programmatore**

Ridurre la dimensione dei dati.

## **4044 (0FCC) (RC4044): MQRCCF\_CHANNEL\_NAME\_ERROR**

### **Spiegazione**

Errore nome canale.

Il parametro *ChannelName* conteneva caratteri non consentiti per i nomi canale.

#### **Risposta del programmatore**

Specificare un nome valido.

## **4045 (0FCD) (RC4045): MQRCCF\_XMIT\_Q\_NAME\_ERROR**

### **Spiegazione**

Errore del nome della coda di trasmissione.

Il parametro *XmitQName* contiene caratteri non consentiti per i nomi coda. Questo codice di errore si verifica anche se il parametro non è presente quando viene creato un canale mittente o server e non è disponibile alcun valore predefinito.

Specificare un nome valido o aggiungere il parametro.

## **4047 (0FCF) (RC4047): MQRCCF\_MCA\_NAME\_ERROR**

#### **Spiegazione**

Errore del nome dell'agente canale dei messaggi.

Il valore *MCAName* conteneva caratteri non consentiti per i nomi di programma sulla piattaforma in questione.

#### **Risposta del programmatore**

Specificare un nome valido.

## **4048 (0FD0) (RC4048): MQRCCF\_SEND\_EXIT\_NAME\_ERROR**

#### **Spiegazione**

Errore nome uscita di invio canale.

Il valore *SendExit* conteneva caratteri non consentiti per i nomi di programma sulla piattaforma in questione.

#### **Risposta del programmatore**

Specificare un nome valido.

## **4049 (0FD1) (RC4049): MQRCCF\_SEC\_EXIT\_NAME\_ERROR**

### **Spiegazione**

Errore del nome dell'exit di sicurezza del canale.

Il valore *SecurityExit* conteneva caratteri non consentiti per i nomi di programma sulla piattaforma in questione.

#### **Risposta del programmatore**

Specificare un nome valido.

## **4050 (0FD2) (RC4050): MQRCCF\_MSG\_EXIT\_NAME\_ERROR**

### **Spiegazione**

Errore nome uscita messaggio canale.

Il valore *MsgExit* conteneva caratteri non consentiti per i nomi di programma sulla piattaforma in questione.

### **Risposta del programmatore**

Specificare un nome valido.

## **4051 (0FD3) (RC4051): MQRCCF\_RCV\_EXIT\_NAME\_ERROR**

## **Spiegazione**

Errore nome uscita ricezione canale.

Il valore *ReceiveExit* conteneva caratteri non consentiti per i nomi di programma sulla piattaforma in questione.

### **Risposta del programmatore**

Specificare un nome valido.

# **4052 (0FD4) (RC4052): MQRCCF\_XMIT\_Q\_NAME\_WRONG\_TYPE**

### **Spiegazione**

Nome coda di trasmissione non consentito per questo tipo di canale.

Il parametro *XmitQName* è consentito solo per i tipi di canale mittente o server.

#### **Risposta del programmatore**

Rimuovere il parametro.

## **4053 (0FD5) (RC4053): MQRCCF\_MCA\_NAME\_WRONG\_TYPE**

### **Spiegazione**

Il nome dell'agente canale dei messaggi non è consentito per questo tipo di canale. Il parametro *MCAName* è consentito solo per i tipi di canale mittente, server o richiedente.

### **Risposta del programmatore**

Rimuovere il parametro.

# **4054 (0FD6) (RC4054): MQRCCF\_DISC\_INT\_WRONG\_TYPE**

## **Spiegazione**

Intervallo di disconnessione non consentito per questo tipo di canale. Il parametro *DiscInterval* è consentito solo per i tipi di canale mittente o server.

### **Risposta del programmatore**

Rimuovere il parametro.

## **4055 (0FD7) (RC4055): MQRCCF\_SHORT\_RETRY\_WRONG\_TYPE**

### **Spiegazione**

Parametro di riprova breve non consentito per questo tipo di canale. Il parametro *ShortRetryCount* è consentito solo per i tipi di canale mittente o server.

## **Risposta del programmatore**

Rimuovere il parametro.

# **4056 (0FD8) (RC4056): MQRCCF\_SHORT\_TIMER\_WRONG\_TYPE**

### **Spiegazione**

Parametro temporizzatore breve non consentito per questo tipo di canale. Il parametro *ShortRetryInterval* è consentito solo per i tipi di canale mittente o server.

### **Risposta del programmatore**

Rimuovere il parametro.

## **4057 (0FD9) (RC4057): MQRCCF\_LONG\_RETRY\_WRONG\_TYPE**

### **Spiegazione**

Il parametro relativo ai tentativi lunghi non è consentito per questo tipo di canale. Il parametro *LongRetryCount* è consentito solo per i tipi di canale mittente o server.

#### **Risposta del programmatore**

Rimuovere il parametro.

## **4058 (0FDA) (RC4058): MQRCCF\_LONG\_TIMER\_WRONG\_TYPE**

#### **Spiegazione**

Parametro temporizzatore lungo non consentito per questo tipo di canale. Il parametro *LongRetryInterval* è consentito solo per i tipi di canale mittente o server.

### **Risposta del programmatore**

Rimuovere il parametro.

## **4059 (0FDB) (RC4059): MQRCCF\_PUT\_AUTH\_WRONG\_TYPE**

### **Spiegazione**

Parametro di immissione autorizzazione non consentito per questo tipo di canale. Il parametro *PutAuthority* è consentito solo per i tipi di canale ricevente o richiedente.

#### **Risposta del programmatore**

Rimuovere il parametro.

## **4061 (0FDD) (RC4061): MQRCCF\_MISSING\_CONN\_NAME**

### **Spiegazione**

Parametro nome connessione richiesto ma mancante.

Il parametro *ConnectionName* è richiesto per i tipi di canale mittente o richiedente, ma non è presente.

Aggiungere il parametro.

## **4062 (0FDE) (RC4062): MQRCCF\_CONN\_NAME\_ERROR**

### **Spiegazione**

Errore nel parametro del nome connessione. Il parametro *ConnectionName* contiene uno o più spazi vuoti all'inizio del nome.

### **Risposta del programmatore**

Specificare un nome connessione valido.

# **4063 (0FDF) (RC4063): MQRCCF\_MQSET\_FAILED**

### **Spiegazione**

Chiamata MQSET non riuscita.

### **Risposta del programmatore**

Controllare se il gestore code è attivo.

## **4064 (0FE0) (RC4064): MQRCCF\_CHANNEL\_NOT\_ACTIVE**

## **Spiegazione**

Canale non attivo.

È stato effettuato un tentativo di arrestare un canale, ma il canale era già stato arrestato.

### **Risposta del programmatore**

Non è richiesta alcuna azione.

# **4065 (0FE1) (RC4065): MQRCCF\_TERMINATED\_BY\_SEC\_EXIT**

### **Spiegazione**

Canale terminato dall'uscita di sicurezza. Un'uscita di sicurezza del canale ha terminato il canale.

### **Risposta del programmatore**

Verificare che il canale stia tentando di connettersi al gestore code corretto e, in tal modo, che l'uscita di sicurezza sia specificata correttamente e che funzioni correttamente, ad entrambe le estremità.

# **4067 (0FE3) (RC4067): MQRCCF\_DYNAMIC\_Q\_SCOPE\_ERROR**

## **Spiegazione**

Errore ambito coda dinamica.

L'attributo *Scope* della coda deve essere MQSCO\_CELL, ma non è consentito per una coda dinamica.

#### **Risposta del programmatore**

Predefinire la coda se deve avere l'ambito della cella.

## **4068 (0FE4) (RC4068): MQRCCF\_CELL\_DIR\_NOT\_AVAILABLE**

#### **Spiegazione**

La directory della cella non è disponibile.

L'attributo *Scope* della coda deve essere MQSCO\_CELL, ma non è stato configurato alcun servizio nomi che supporta una directory della cella.

#### **Risposta del programmatore**

Configurare il gestore code con un servizio nomi adatto.

## **4069 (0FE5) (RC4069): MQRCCF\_MR\_COUNT\_ERROR**

#### **Spiegazione**

Conteggio tentativi messaggio non valido. Il valore *MsgRetryCount* non è valido.

#### **Risposta del programmatore**

Specificare un valore compreso tra 0 e 999 999 999.

## **4070 (0FE6) (RC4070): MQRCCF\_MR\_COUNT\_WRONG\_TYPE**

#### **Spiegazione**

Il parametro conteggio tentativi messaggi non è consentito per questo tipo di canale.

Il parametro *MsgRetryCount* è consentito solo per i canali ricevente e richiedente.

#### **Risposta del programmatore**

Rimuovere il parametro.

## **4071 (0FE7) (RC4071): MQRCCF\_MR\_EXIT\_NAME\_ERROR**

#### **Spiegazione**

Errore nome uscita nuovo tentativo messaggio canale.

Il valore *MsgRetryExit* conteneva caratteri non consentiti per i nomi di programma sulla piattaforma in questione.

### **Risposta del programmatore**

Specificare un nome valido.

# **4072 (0FE8) (RC4072): MQRCCF\_MR\_EXIT\_NAME\_WRONG\_TYPE**

### **Spiegazione**

Il parametro di uscita nuovo tentativo messaggio non è consentito per questo tipo di canale. Il parametro *MsgRetryExit* è consentito solo per i canali ricevente e richiedente.

### **Risposta del programmatore**

Rimuovere il parametro.

# **4073 (0FE9) (RC4073): MQRCCF\_MR\_INTERVAL\_ERROR**

## **Spiegazione**

Intervallo tentativi messaggi non valido. Il valore *MsgRetryInterval* non è valido.

## **Risposta del programmatore**

Specificare un valore compreso tra 0 e 999 999 999.

# **4074 (0FEA) (RC4074): MQRCCF\_MR\_INTERVAL\_WRONG\_TYPE**

### **Spiegazione**

Il parametro dell'intervallo di tentativi del messaggio non è consentito per questo tipo di canale. Il parametro *MsgRetryInterval* è consentito solo per i canali ricevente e richiedente.

### **Risposta del programmatore**

Rimuovere il parametro.

## **4075 (0FEB) (RC4075): MQRCCF\_NPM\_SPEED\_ERROR**

## **Spiegazione**

Velocità messaggio non persistente non valida. Il valore *NonPersistentMsgSpeed* non è valido.

### **Risposta del programmatore**

Specificare MQNPMS\_NORMAL o MQNPMS\_FAST.

## **4076 (0FEC) (RC4076): MQRCCF\_NPM\_SPEED\_WRONG\_TYPE**

### **Spiegazione**

Parametro di velocità dei messaggi non persistenti non consentito per questo tipo di canale.

Il parametro *NonPersistentMsgSpeed* è consentito solo per i canali mittente, destinatario, server, richiedente, mittente cluster e destinatario cluster.

Rimuovere il parametro.

## **4077 (0FED) (RC4077): MQRCCF\_HB\_INTERVAL\_ERROR**

### **Spiegazione**

Intervallo heartbeat non valido. Il valore *HeartbeatInterval* non è valido.

### **Risposta del programmatore**

Specificare un valore compreso tra 0 e 999 999.

# **4078 (0FEE) (RC4078): MQRCCF\_HB\_INTERVAL\_WRONG\_TYPE**

### **Spiegazione**

Il parametro dell'intervallo heartbeat non è consentito per questo tipo di canale. Il parametro *HeartbeatInterval* è consentito solo per i canali ricevente e richiedente.

### **Risposta del programmatore**

Rimuovere il parametro.

# **4079 (0FEF) (RC4079): MQRCCF\_CHAD\_ERROR**

### **Spiegazione**

Errore di definizione automatica del canale. Il valore *ChannelAutoDef* non è valido.

### **Risposta del programmatore**

Specificare MQCHAD\_ENABLED o MQCHAD\_DISABLED.

## **4080 (0FF0) (RC4080): MQRCCF\_CHAD\_WRONG\_TYPE**

### **Spiegazione**

Parametro di definizione automatica del canali non consentito per questo tipo di canale. Il parametro *ChannelAutoDef* è consentito solo per i canali riceventi e di connessione server.

### **Risposta del programmatore**

Rimuovere il parametro.

# **4081 (0FF1) (RC4081): MQRCCF\_CHAD\_EVENT\_ERROR**

## **Spiegazione**

Errore evento di definizione automatica del canale.

Il valore *ChannelAutoDefEvent* non è valido.

#### **Risposta del programmatore**

Specificare MQEVR\_ENABLED o MQEVR\_DISABLED.

## **4082 (0FF2) (RC4082): MQRCCF\_CHAD\_EVENT\_WRONG\_TYPE**

#### **Spiegazione**

Parametro evento definizione automatica canale non consentito per questo tipo di canale. Il parametro *ChannelAutoDefEvent* è consentito solo per i canali riceventi e di connessione server.

#### **Risposta del programmatore**

Rimuovere il parametro.

## **4083 (0FF3) (RC4083): MQRCCF\_CHAD\_EXIT\_ERROR**

#### **Spiegazione**

Errore del nome dell'uscita di definizione automatica del canale.

Il valore *ChannelAutoDefExit* conteneva caratteri non consentiti per i nomi di programma sulla piattaforma in questione.

#### **Risposta del programmatore**

Specificare un nome valido.

## **4084 (0FF4) (RC4084): MQRCCF\_CHAD\_EXIT\_WRONG\_TYPE**

#### **Spiegazione**

Il parametro di uscita definizione automatica del canale non è consentito per questo tipo di canale.

Il parametro *ChannelAutoDefExit* è consentito solo per i canali riceventi e di connessione server.

#### **Risposta del programmatore**

Rimuovere il parametro.

## **4085 (0FF5) (RC4085): MQRCCF\_SUPPRESSED\_BY\_EXIT**

#### **Spiegazione**

Azione eliminata dal programma di uscita.

Si è tentato di definire un canale automaticamente, ma ciò è stato impedito dall'uscita di definizione automatica del canale. Il parametro *AuxErrorDataInt1* contiene il codice di ritorno dall'uscita che indica perché ha inibito la definizione del canale.

#### **Risposta del programmatore**

Esaminare il valore del parametro *AuxErrorDataInt1* ed eseguire qualsiasi azione appropriata.

# **4086 (0FF6) (RC4086): MQRCCF\_BATCH\_INT\_ERROR**

## **Spiegazione**

Intervallo batch non valido. L'intervallo batch specificato non è valido.

### **Risposta del programmatore**

Specificare un valore di intervallo batch valido.

# **4087 (0FF7) (RC4087): MQRCCF\_BATCH\_INT\_WRONG\_TYPE**

### **Spiegazione**

Parametro intervallo batch non consentito per questo tipo di canale. Il parametro *BatchInterval* è consentito solo per i canali mittente e server.

### **Risposta del programmatore**

Rimuovere il parametro.

## **4088 (0FF8) (RC4088): MQRCCF\_NET\_PRIORITY\_ERROR**

### **Spiegazione**

Il valore della priorità di rete non è valido.

### **Risposta del programmatore**

Specificare un valore valido.

# **4089 (0FF9) (RC4089): MQRCCF\_NET\_PRIORITY\_WRONG\_TYPE**

### **Spiegazione**

Il parametro della priorità di rete non è consentito per questo tipo di canale. Il parametro *NetworkPriority* è consentito solo per i canali mittente e server.

### **Risposta del programmatore**

Rimuovere il parametro.

## **4090 (0FFA) (RC4090): MQRCCF\_CHANNEL\_CLOSED**

## **Spiegazione**

Canale chiuso.

Il canale è stato chiuso prima del previsto. Ciò può verificarsi perché un utente ha arrestato il canale mentre era in esecuzione oppure perché un'uscita del canale ha deciso di chiudere il canale.

Determinare il motivo per cui il canale è stato chiuso prematuramente. Riavviare il canale, se necessario.

## **4092 (0FFC) (RC4092): MQRCCF\_SSL\_CIPHER\_SPEC\_ERROR**

#### **Spiegazione**

Specifica di cifratura SSL non valida. *SSLCipherSpec* specificato non è valido.

### **Risposta del programmatore**

Specificare una specifica di cifratura valida.

## **4093 (0FFD) (RC4093): MQRCCF\_SSL\_PEER\_NAME\_ERROR**

#### **Spiegazione**

Nome peer SSL non valido. *SSLPeerName* specificato non è valido.

#### **Risposta del programmatore**

Specificare un nome peer valido.

## **4094 (0FFE) (RC4094): MQRCCF\_SSL\_CLIENT\_AUTH\_ERROR**

#### **Spiegazione**

Autenticazione client SSL non valida. *SSLClientAuth* specificato non è valido.

### **Risposta del programmatore**

Specificare un'autenticazione client valida.

## **4095 (0FFF) (RC4095): MQRCCF\_RETAINED\_NOT\_SUPPORTED**

### **Spiegazione**

Messaggi conservati utilizzati nel flusso limitato.

È stato effettuato un tentativo di utilizzare i messaggi conservati su un flusso di pubblicazione / sottoscrizione definito per essere limitato all'utilizzo JMS. JMS non supporta il concetto di messaggi conservati e la richiesta viene rifiutata.

#### **Risposta del programmatore**

Modificare l'applicazione in modo che non utilizzi messaggi conservati oppure modificare il parametro di configurazione del broker *JmsStreamPrefix* in modo che questo flusso non venga considerato come un flusso JMS.

# **Codici di ritorno SSL (Secure Sockets Layer) e TLS (Transport Layer Security)**

WebSphere MQ può utilizzare SSL (Secure Sockets Layer) con i vari protocolli di comunicazione. Utilizzare questo argomento per identificare i codici di errore che possono essere restituiti da SSL.

La tabella in questa appendice documenta i codici di ritorno, in formato decimale, da SSL (Secure Sockets Layer) che possono essere restituiti nei messaggi dal componente di accodamento distribuito.

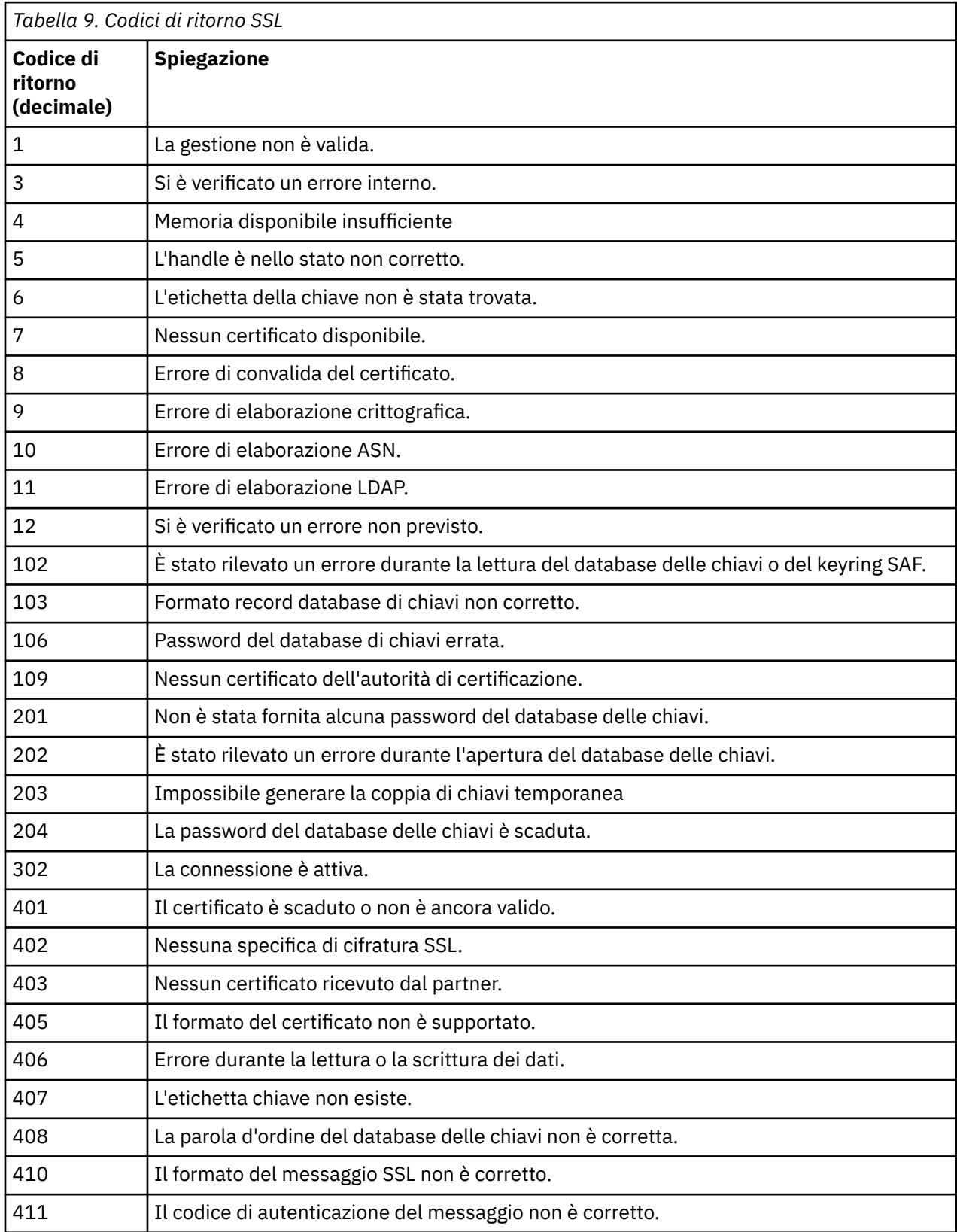

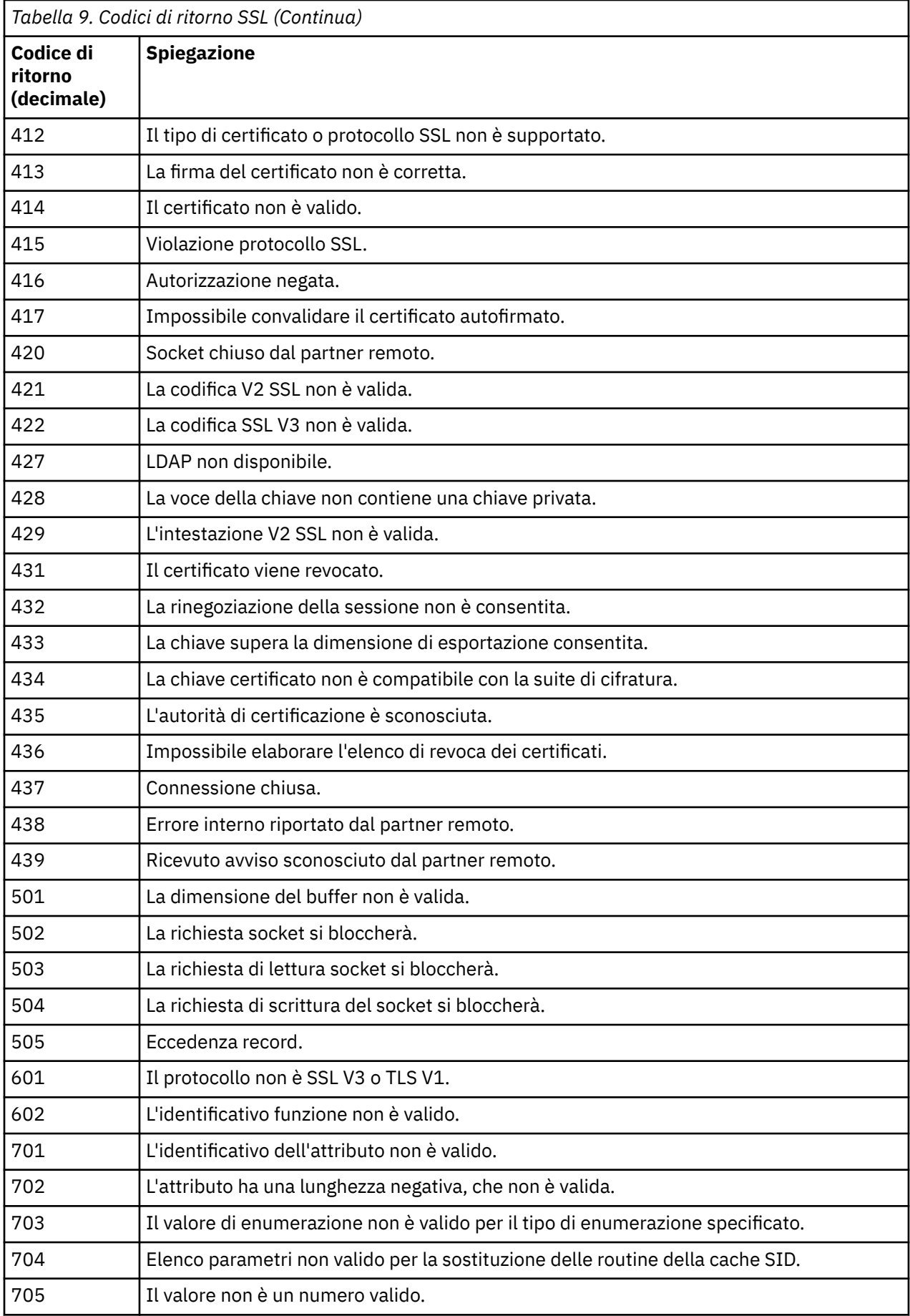
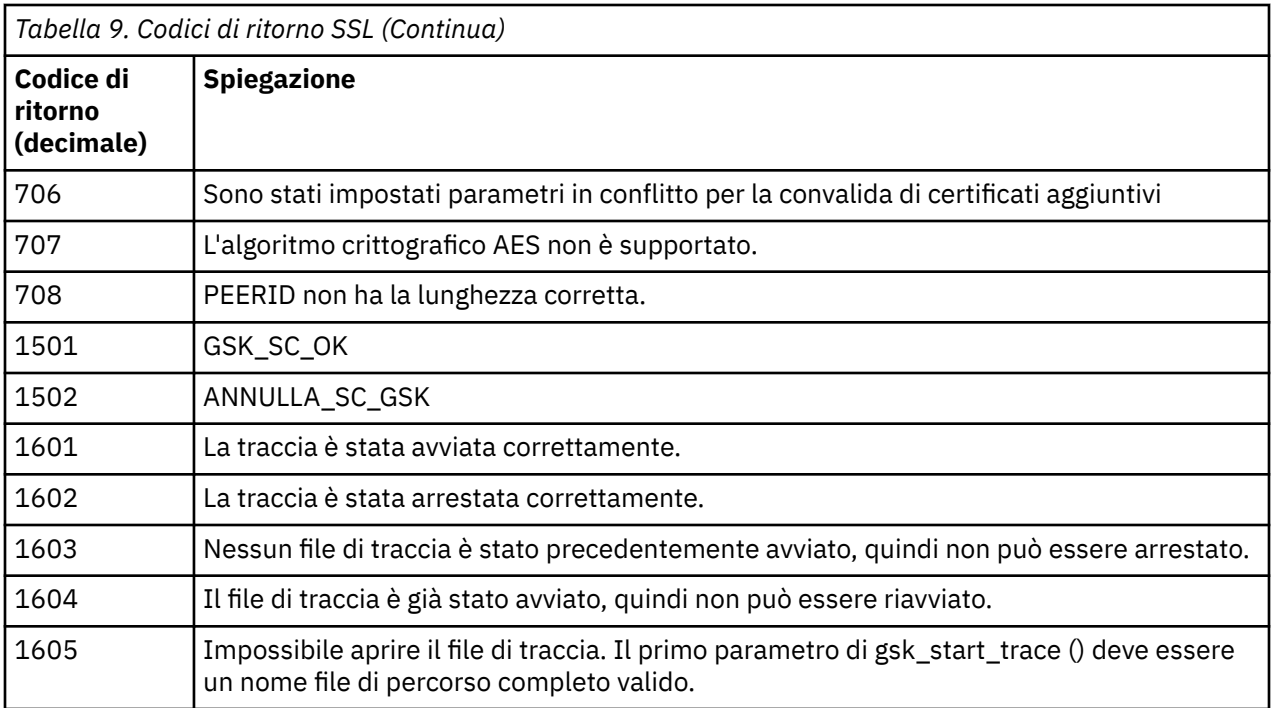

In alcuni casi, la libreria dei socket sicuri riporta un errore di convalida del certificato in un messaggio di errore AMQ9633 . La tabella 2 elenca gli errori di convalida del certificato che è possibile restituire nei messaggi dal componente di accodamento distribuito.

*Tabella 10. Errori di convalida certificato.*

Una tabella che elenca i codici di ritorno e le spiegazioni per gli errori di convalida del certificato che possono essere restituiti nei messaggi dal componente di accodamento distribuito.

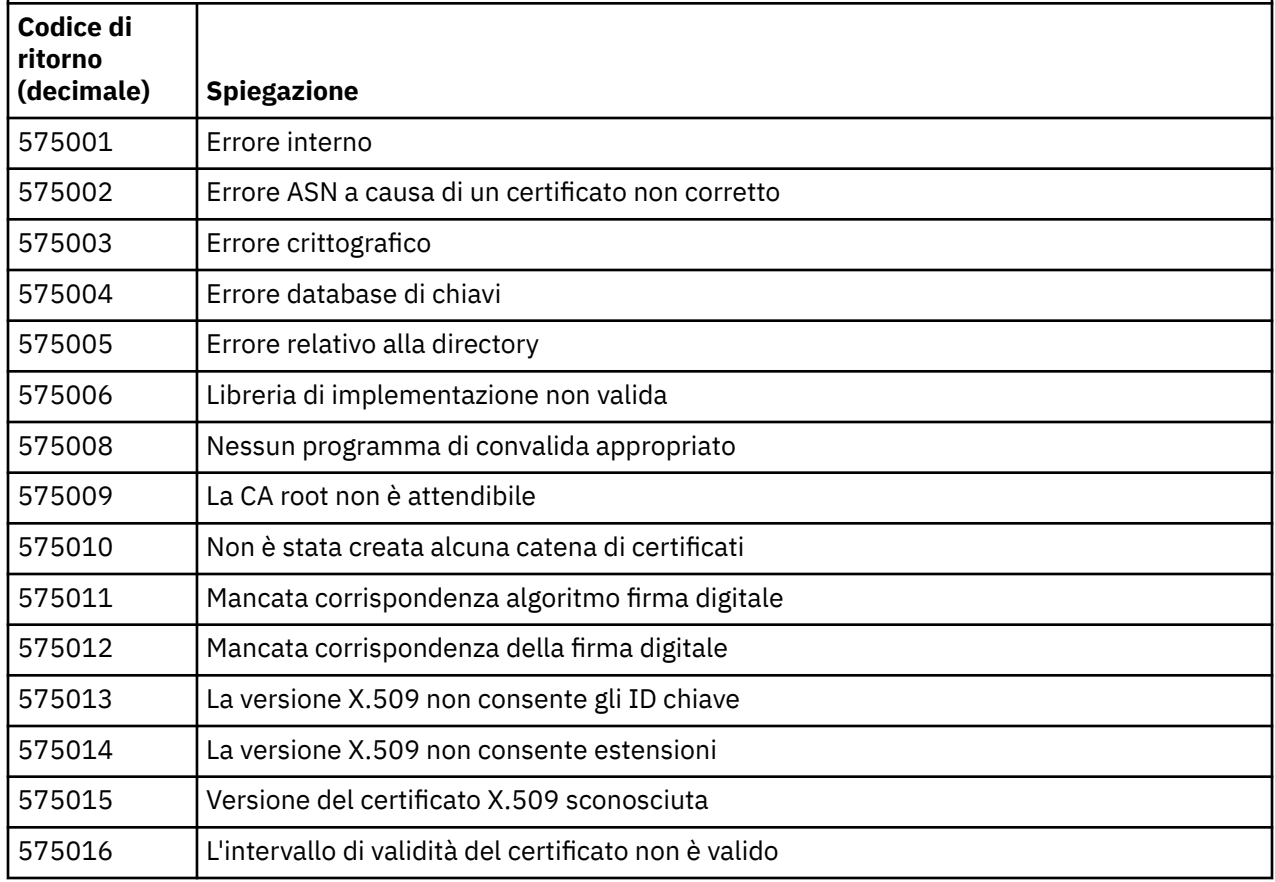

*Tabella 10. Errori di convalida certificato.*

Una tabella che elenca i codici di ritorno e le spiegazioni per gli errori di convalida del certificato che possono essere restituiti nei messaggi dal componente di accodamento distribuito.

*(Continua)*

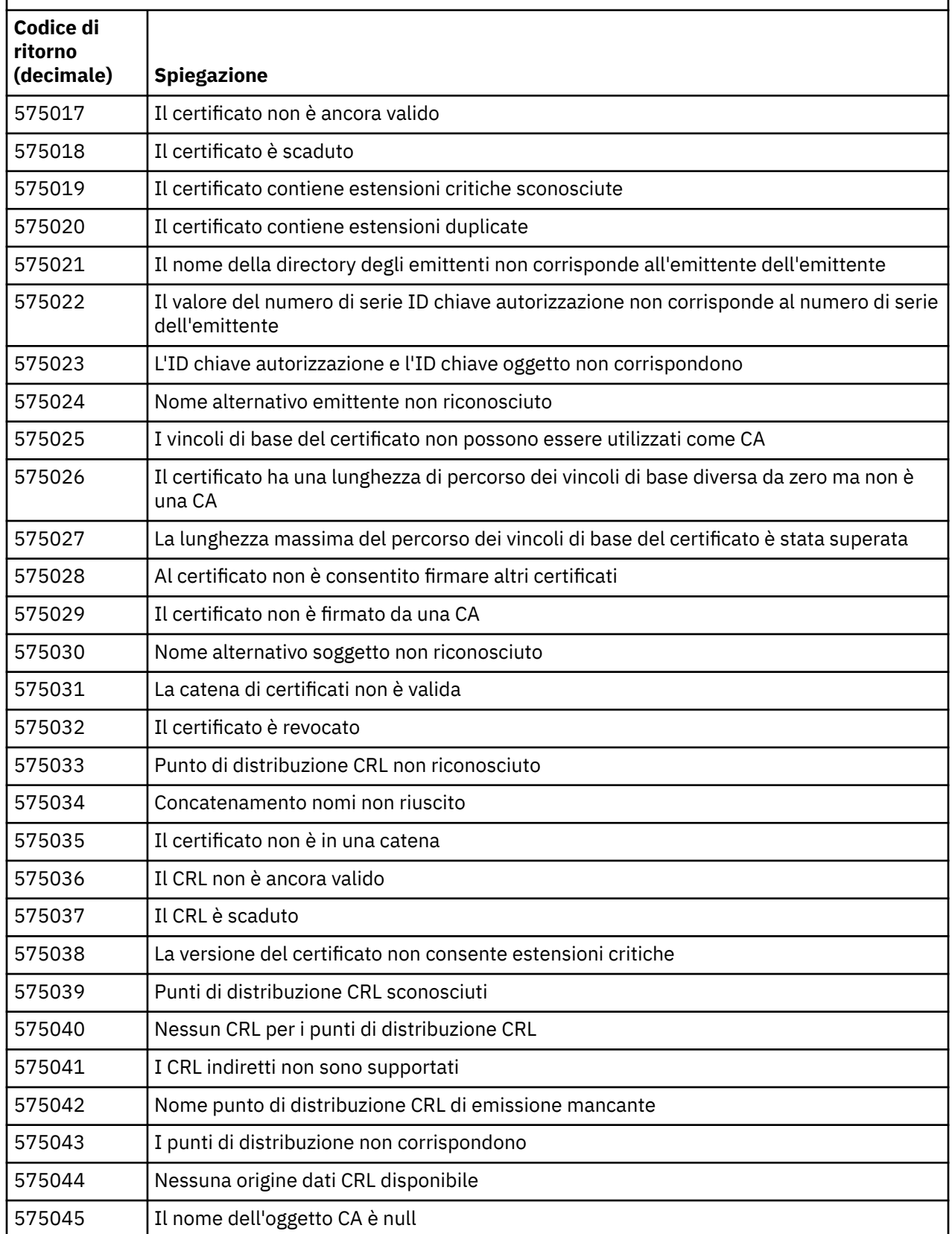

*Tabella 10. Errori di convalida certificato.*

Una tabella che elenca i codici di ritorno e le spiegazioni per gli errori di convalida del certificato che possono essere restituiti nei messaggi dal componente di accodamento distribuito.

*(Continua)*

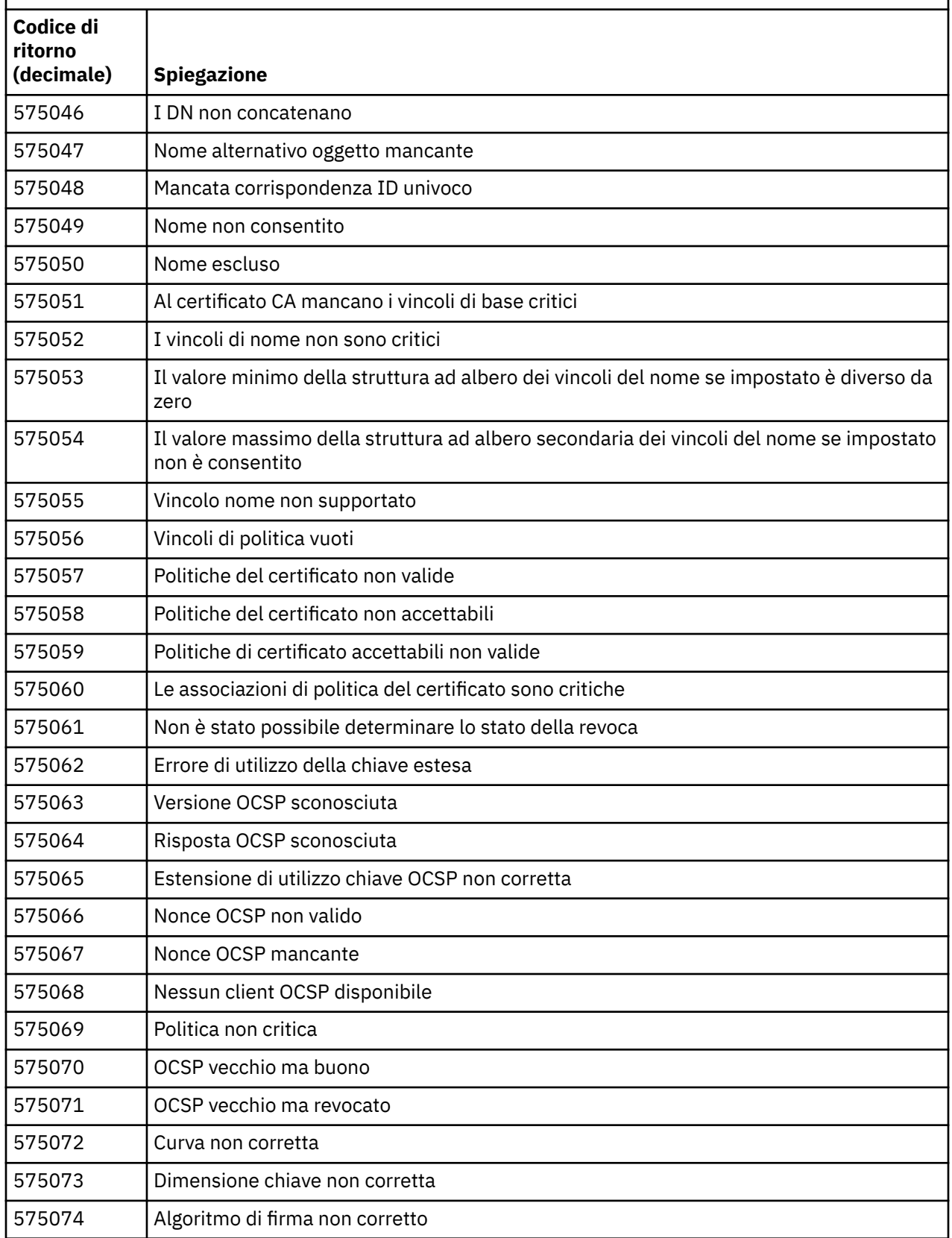

# <span id="page-399-0"></span>**Riferimenti correlati**

Messaggi di diagnostica: AMQ4000-9999

["Codici di errore e completamento API" a pagina 119](#page-118-0)

Per ogni chiamata, un codice di completamento e un codice motivo vengono restituiti dal gestore code o da una routine di uscita, per indicare l'esito positivo o negativo della chiamata.

["Codici di errore PCF" a pagina 319](#page-318-0)

I codici di errore potrebbero essere restituiti da un broker in risposta a un messaggio di comando in formato PCF, a seconda dei parametri utilizzati in tale messaggio.

"Eccezioni canale personalizzato WCF" a pagina 400

I messaggi di diagnostica sono elencati in questo argomento in ordine numerico, raggruppati in base alla parte del canale personalizzato WCF da cui hanno origine.

# **Eccezioni canale personalizzato WCF**

I messaggi di diagnostica sono elencati in questo argomento in ordine numerico, raggruppati in base alla parte del canale personalizzato WCF da cui hanno origine.

# **Lettura di un messaggio**

Per ogni messaggio, vengono fornite queste informazioni:

- L'identificativo del messaggio, in due parti:
	- 1. I caratteri "WCFCH" che identificano il messaggio come proveniente dal canale personalizzato WCF per WebSphere MQ
	- 2. Un codice decimale a quattro cifre seguito dal carattere ' E'
- Il testo del messaggio.
- Una spiegazione del messaggio che fornisce ulteriori informazioni.
- La risposta richiesta dall'utente. In alcuni casi, in particolare per i messaggi informativi, la risposta richiesta potrebbe essere "nessuno".

# **Variabili di messaggio**

Alcuni messaggi visualizzano il testo o i numeri che variano in base alle circostanze che hanno causato il messaggio; queste circostanze sono note come *variabili di messaggio*. Le variabili di messaggio sono indicate come {0}, {1}e così via.

In alcuni casi, un messaggio potrebbe presentare delle variabili nella spiegazione o nella risposta. Trovare i valori delle variabili di messaggio consultando il log degli errori. Il messaggio completo, compresi spiegazione e risposta, è lì registrato.

Sono descritti i seguenti tipi di messaggio:

```
"WCFCH0001E-0100E: Messaggi generali / di stato" a pagina 401
"WCFCH0101E-0200E: messaggi delle proprietà URI" a pagina 402
"WCFCH0201E-0300E: Messaggi Factory / Listener" a pagina 404
"WCFCH0301E-0400E: Messaggi del canale" a pagina 404
"WCFCH0401E-0500E: Esecuzione del bind dei messaggi" a pagina 406
"WCFCH0501E-0600E: Collegamento dei messaggi delle proprietà" a pagina 407
"WCFCH0601E-0700E: Messaggi di operazioni asincrone" a pagina 407
```
# **Riferimenti correlati**

Messaggi di diagnostica: AMQ4000-9999

["Codici di errore e completamento API" a pagina 119](#page-118-0)

Per ogni chiamata, un codice di completamento e un codice motivo vengono restituiti dal gestore code o da una routine di uscita, per indicare l'esito positivo o negativo della chiamata.

["Codici di errore PCF" a pagina 319](#page-318-0)

<span id="page-400-0"></span>I codici di errore potrebbero essere restituiti da un broker in risposta a un messaggio di comando in formato PCF, a seconda dei parametri utilizzati in tale messaggio.

["Codici di ritorno SSL \(Secure Sockets Layer\) e TLS \(Transport Layer Security\)" a pagina 395](#page-394-0) WebSphere MQ può utilizzare SSL (Secure Sockets Layer) con i vari protocolli di comunicazione. Utilizzare questo argomento per identificare i codici di errore che possono essere restituiti da SSL.

["Eccezioni canale personalizzato WCF" a pagina 400](#page-399-0)

I messaggi di diagnostica sono elencati in questo argomento in ordine numerico, raggruppati in base alla parte del canale personalizzato WCF da cui hanno origine.

# **WCFCH0001E-0100E: Messaggi generali / di stato**

Utilizzare le seguenti informazioni per comprendere i messaggi generali / di stato WCFCH0001E-0100E .

#### **WCFCH0001E**

Impossibile aprire un oggetto perché il suo stato è '{0}'.

# **Spiegazione**

Si è verificato un errore interno.

#### **Risposta**

Utilizzare le funzioni standard fornite con il sistema in uso per registrare l'identificativo del problema e per salvare i file di emissione generati. Utilizzare [Pagina Web di supporto IBM WebSphere MQo](https://www.ibm.com/support/home/product/P439881V74305Y86/IBM_MQ)[Pagina](https://www.ibm.com/support/home/product/C100515X13178X21/other_software/ibm_support_assistant) [web di IBM SupportAssistant](https://www.ibm.com/support/home/product/C100515X13178X21/other_software/ibm_support_assistant)per verificare se una soluzione è già disponibile. Se non si riesce a trovare una corrispondenza, contattare il centro di supporto IBM . Non eliminare questi file finché non è stato risolto il problema.

#### **WCFCH0002E**

Impossibile chiudere un oggetto perché il suo stato è '{0}'.

#### **Spiegazione**

Si è verificato un errore interno.

#### **Risposta**

Utilizzare le funzioni standard fornite con il sistema in uso per registrare l'identificativo del problema e per salvare i file di emissione generati. Utilizzare [Pagina Web di supporto IBM WebSphere MQo](https://www.ibm.com/support/home/product/P439881V74305Y86/IBM_MQ)[Pagina](https://www.ibm.com/support/home/product/C100515X13178X21/other_software/ibm_support_assistant) [web di IBM SupportAssistant](https://www.ibm.com/support/home/product/C100515X13178X21/other_software/ibm_support_assistant)per verificare se una soluzione è già disponibile. Se non si riesce a trovare una corrispondenza, contattare il centro di supporto IBM . Non eliminare questi file finché non è stato risolto il problema.

#### **WCFCH0003E**

Un oggetto non può essere utilizzato perché il relativo stato è '{0}'.

#### **Spiegazione**

Si è verificato un errore interno.

#### **Risposta**

Utilizzare le funzioni standard fornite con il sistema in uso per registrare l'identificativo del problema e per salvare i file di emissione generati. Utilizzare [Pagina Web di supporto IBM WebSphere MQo](https://www.ibm.com/support/home/product/P439881V74305Y86/IBM_MQ)[Pagina](https://www.ibm.com/support/home/product/C100515X13178X21/other_software/ibm_support_assistant) [web di IBM SupportAssistant](https://www.ibm.com/support/home/product/C100515X13178X21/other_software/ibm_support_assistant)per verificare se una soluzione è già disponibile. Se non si riesce a trovare una corrispondenza, contattare il centro di supporto IBM . Non eliminare questi file finché non è stato risolto il problema.

#### **WCFCH0004E**

Il valore 'Timeout' specificato '{0}' è fuori intervallo.

#### **Spiegazione**

Il valore non è compreso nell'intervallo. È necessario che sia maggiore o uguale a 'TimeSpan.Zero'.

#### **Risposta**

Specificare un valore che sia compreso nell'intervallo oppure, per disabilitare il timeout, specificare il valore 'TimeSpan.MaxValue'.

#### **WCFCH0005E**

L'operazione non è stata completata entro l'ora specificata di '{0}' per l'indirizzo endpoint '{1}'.

#### <span id="page-401-0"></span>**Spiegazione**

Si è verificato un timeout.

#### **Risposta**

Esaminare la causa del timeout.

#### **WCFCH0006E**

Il parametro '{0}' non è del tipo previsto '{1}'

# **Spiegazione**

Un parametro non previsto è stato inviato a una chiamata di metodo.

#### **Risposta**

Per ulteriori informazioni, consultare l'analisi dello stack dell'eccezione.

#### **WCFCH0007E**

Il parametro '{0}' non deve essere null.

#### **Spiegazione**

È stato chiamato un metodo con un parametro obbligatorio impostato sul valore nullo.

#### **Risposta**

Modificare l'applicazione in modo da fornire un valore per questo parametro.

#### **WCFCH0008E**

Si è verificato un errore durante l'elaborazione di un'operazione per l'indirizzo endpoint '{0}'.

#### **Spiegazione**

Impossibile completare l'operazione.

## **Risposta**

Per ulteriori informazioni, consultare l'analisi dello stack e le eccezioni collegate.

# **WCFCH0101E-0200E: messaggi delle proprietà URI**

Utilizzare le seguenti informazioni per comprendere i messaggi delle proprietà URI WCFCH0101E-0200E .

#### **WCFCH0101E**

L'URI dell'endpoint deve iniziare con la stringa di caratteri valida '{0}'.

#### **Spiegazione**

L'URI dell'endpoint non è corretto, deve iniziare con una stringa di caratteri valida.

#### **Risposta**

Specificare un URI che inizi con una stringa di caratteri valida.

#### **WCFCH0102E**

L'URI dell'endpoint deve contenere un parametro '{0}' con valore.

# **Spiegazione**

L'URI dell'endpoint non è corretto, manca un parametro e il relativo valore.

### **Risposta**

Specificare un URI dell'endpoint con un valore per questo parametro.

#### **WCFCH0103E**

L'URI dell'endpoint deve contenere un parametro '{0}' con il valore '{1}'.

#### **Spiegazione**

L'URI endpoint non è corretto, il parametro deve contenere il valore corretto.

#### **Risposta**

Specificare un URI dell'endpoint con un valore e parametro corretti.

#### **WCFCH0104E**

L'URI dell'endpoint contiene un parametro '{0}' con un valore non valido '{1}'.

#### **Spiegazione**

L'URI endpoint non è corretto, è necessario specificare un valore di parametro valido.

# **Risposta**

Specificare un URI dell'endpoint con un valore corretto per questo parametro.

#### **WCFCH0105E**

L'URI dell'endpoint contiene un parametro '{0}' con un nome gestore code o coda non valido.

#### **Spiegazione**

L'URI endpoint non è corretto, è necessario specificare una coda e un nome gestore code validi.

#### **Risposta**

Specificare un URI dell'endpoint con valori validi per la coda e il gestore code.

#### **WCFCH0106E**

La proprietà '{0}' è una proprietà obbligatoria e deve essere visualizzata come prima proprietà nell'URI dell'endpoint.

#### **Spiegazione**

L'URI dell'endpoint non è corretto, un parametro manca o si trova nella posizione errata.

#### **Risposta**

Specificare un URI dell'endpoint che contenga tale proprietà come primo parametro.

#### **WCFCH0107E**

La proprietà '{1}' non può essere utilizzata quando la proprietà di bind è impostata su '{0}'.

#### **Spiegazione**

Il parametro dell'URI dell'endpoint connectionFactory non è corretto, è stata utilizzata una combinazione di proprietà non valida.

#### **Risposta**

Specificare un URI endpoint connectionFactory che contenga una valida combinazione di proprietà o bind.

#### **WCFCH0109E**

La proprietà '{1}' deve essere specificata anche quando è specificata la proprietà '{0}'.

#### **Spiegazione**

Il parametro connectionFactory dell'URI dell'endpoint non è corretto, contiene una combinazione di proprietà non valida.

#### **Risposta**

Specificare un URI endpoint connectionFactory che contenga una combinazione valida di proprietà.

## **WCFCH0110E**

La proprietà '{0}' ha un valore '{1}' non valido.

#### **Spiegazione**

Il parametro connectionFactory dell'URI dell'endpoint non è corretto, la proprietà non contiene un valore valido.

#### **Risposta**

Specifica un URI endpoint connectionFactory che contiene un valore valido per la proprietà.

#### **WCFCH0111E**

Il valore '{0}' non è supportato per la proprietà della modalità di bind. Le operazioni XA non sono supportate.

#### **Spiegazione**

Il parametro connectionFactory dell'URI dell'endpoint non è corretto, la modalità di collegamento non è supportata.

#### **Risposta**

Specificare un URI endpoint connectionFactory che contenga un valore valido per la modalità di bind.

#### **WCFCH0112E**

L'URI dell'endpoint '{0}' non è formattato correttamente.

#### **Spiegazione**

L'URI dell'endpoint deve seguire il formato descritto nella documentazione.

#### **Risposta**

Esaminare l'URI dell'endpoint per assicurarsi che contenga un valore valido.

# <span id="page-403-0"></span>**WCFCH0201E-0300E: Messaggi Factory / Listener**

Utilizzare le seguenti informazioni per comprendere i messaggi di produzione / listener WCFCH0201E-0300E .

# **WCFCH0201E**

La forma del canale '{0}' non è supportata.

# **Spiegazione**

L'applicazione degli utenti o il contratto di servizio WCF hanno richiesto una forma di canale non supportata.

## **Risposta**

Identificare e utilizzare una forma che sia supportata dal canale.

# **WCFCH0202E**

'{0}' MessageEncodingBindingElements sono stati specificati.

# **Spiegazione**

La configurazione del collegamento WCF utilizzata da un'applicazione contiene più di un codificatore di messaggi.

# **Risposta**

Specificare non più di 1 MessageEncodingBindingElement nella configurazione del binding.

# **WCFCH0203E**

L'indirizzo URI dell'endpoint per il listener del servizio deve essere utilizzato esattamente come fornito.

# **Spiegazione**

Le informazioni sull'associazione dell'indirizzo URI dell'endpoint devono specificare il valore 'Esplicito' per il parametro 'listenUriMode'.

# **Risposta**

Modificare il valore di parametro su 'Esplicito'.

#### **WCFCH0204E**

SSL non è supportato per le connessioni client gestite [ URI endpoint: '{0}'].

## **Spiegazione**

L'URI dell'endpoint specifica un tipo di connessione SSL che è supportato solo per le connessioni client non gestite.

# **Risposta**

Modificare le proprietà di collegamento dei canali per specificare una modalità di connessione client non gestito.

# **WCFCH0301E-0400E: Messaggi del canale**

Utilizzare le seguenti informazioni per comprendere i messaggi del canale WCFCH0301E-0400E .

# **WCFCH0301E**

Lo schema URI '{0}' non è supportato.

# **Spiegazione**

L'endpoint richiesto contiene un URI non supportato dal canale.

#### **Risposta**

Specificare uno schema valido per il canale.

#### **WCFCH0302E**

Il messaggio ricevuto '{0}' non era un byte JMS o un messaggio di testo JMS.

#### **Spiegazione**

È stato ricevuto un messaggio, ma non del tipo corretto. Deve essere un messaggio di byte JMS o un messaggio di testo JMS.

#### **Risposta**

Controllare l'origine e i contenuti del messaggio per determinare la causa dell'errore.

#### **WCFCH0303E**

Destinazione 'ReplyTo' mancante.

#### **Spiegazione**

Impossibile inviare una risposta perché la richiesta originale non contiene una destinazione 'ReplyTo'.

#### **Risposta**

Esaminare la causa del valore di destinazione mancante.

## **WCFCH0304E**

Il tentativo di collegamento al gestore code '{0}' non è riuscito per l'endpoint '{1}'

#### **Spiegazione**

Non è stato possibile contattare il gestore code all'indirizzo specificato.

#### **Risposta**

Per ulteriori dettagli, consultare l'eccezione collegata.

#### **WCFCH0305E**

Il tentativo di collegamento al gestore code predefinito non è riuscito per l'endpoint '{0}'

#### **Spiegazione**

Non è stato possibile contattare il gestore code all'indirizzo specificato.

#### **Risposta**

Per ulteriori dettagli, consultare l'eccezione collegata.

#### **WCFCH0306E**

Si è verificato un errore durante il tentativo di ricevere i dati dall'endpoint '{0}'

#### **Spiegazione**

Non è stato possibile completare l'operazione.

#### **Risposta**

Per ulteriori dettagli, consultare l'eccezione collegata.

# **WCFCH0307E**

Si è verificato un errore durante il tentativo di inviare i dati per l'endpoint '{0}'

#### **Spiegazione**

Non è stato possibile completare l'operazione.

#### **Risposta**

Per ulteriori dettagli, consultare l'eccezione collegata.

#### **WCFCH0308E**

Si è verificato un errore durante il tentativo di chiudere il canale per l'endpoint '{0}'

#### **Spiegazione**

Non è stato possibile completare l'operazione.

# **Risposta**

Per ulteriori dettagli, consultare l'eccezione collegata.

#### **WCFCH0309E**

Si è verificato un errore durante il tentativo di aprire il canale per l'endpoint '{0}'

#### **Spiegazione**

Non è stato possibile completare l'operazione.

#### **Risposta**

L'endpoint potrebbe essere inattivo, non disponibile o non raggiungibile, esaminare l'eccezione collegata per ulteriori dettagli.

#### **WCFCH0310E**

Il timeout '{0}' è stato superato durante il tentativo di ricevere i dati dall'endpoint '{0}'

## **Spiegazione**

Non è stato possibile completare l'operazione entro il tempo consentito.

#### **Risposta**

Riesaminare la configurazione e lo stato del sistema e aumentare la durata del timeout, se necessario.

#### <span id="page-405-0"></span>**WCFCH0311E**

Il timeout '{0}' è stato superato durante il tentativo di inviare i dati per l'endpoint '{0}'

#### **Spiegazione**

Non è stato possibile completare l'operazione entro il tempo consentito.

#### **Risposta**

Riesaminare la configurazione e lo stato del sistema e aumentare la durata del timeout, se necessario.

#### **WCFCH0312E**

Il valore di timeout '{0}' è stato superato durante il tentativo di chiusura del canale per l'endpoint '{0}'

#### **Spiegazione**

Non è stato possibile completare l'operazione entro il tempo consentito.

#### **Risposta**

Riesaminare la configurazione e lo stato del sistema e aumentare la durata del timeout, se necessario.

#### **WCFCH0313E**

Il timeout '{0}' è stato superato durante il tentativo di apertura del canale per l'endpoint '{0}'

#### **Spiegazione**

Non è stato possibile completare l'operazione entro il tempo consentito.

#### **Risposta**

L'endpoint potrebbe essere inattivo, non disponibile o non raggiungibile, esaminare lo stato del sistema e la configurazione e aumentare il valore di timeout, se necessario.

# **WCFCH0401E-0500E: Esecuzione del bind dei messaggi**

Utilizzare le seguenti informazioni per comprendere i messaggi di bind WCFCH0401E-0500E .

#### **WCFCH0401E**

Nessun contesto.

#### **Spiegazione**

Si è verificato un errore interno.

#### **Risposta**

Utilizzare le funzioni standard fornite con il sistema in uso per registrare l'identificativo del problema e per salvare i file di emissione generati. Utilizzare IBM Support Portal for WebSphere MQ (consultare [https://www.ibm.com/support/home/product/P439881V74305Y86/IBM\\_MQ](https://www.ibm.com/support/home/product/P439881V74305Y86/IBM_MQ)) o IBM Support Assistant (all'indirizzo [https://www.ibm.com/support/home/product/C100515X13178X21/](https://www.ibm.com/support/home/product/C100515X13178X21/other_software/ibm_support_assistant) [other\\_software/ibm\\_support\\_assistant\)](https://www.ibm.com/support/home/product/C100515X13178X21/other_software/ibm_support_assistant) per verificare se una soluzione è già disponibile. Se non si riesce a trovare una corrispondenza, contattare il centro di supporto IBM . Non eliminare questi file finché non è stato risolto il problema.

#### **WCFCH0402E**

Il tipo di canale '{0}' non è supportato.

#### **Spiegazione**

L'applicazione degli utenti o il contratto di servizio WCF hanno richiesto una forma di canale non supportata.

## **Risposta**

Identificare e utilizzare una forma che sia supportata dal canale.

## **WCFCH0403E**

Nessun programma di esportazione.

#### **Spiegazione**

Si è verificato un errore interno.

#### **Risposta**

Utilizzare le funzioni standard fornite con il sistema in uso per registrare l'identificativo del problema e per salvare i file di emissione generati. Utilizzare IBM Support Portal for WebSphere MQ (consultare [https://www.ibm.com/support/home/product/P439881V74305Y86/IBM\\_MQ](https://www.ibm.com/support/home/product/P439881V74305Y86/IBM_MQ)) o IBM Support Assistant (all'indirizzo [https://www.ibm.com/support/home/product/C100515X13178X21/](https://www.ibm.com/support/home/product/C100515X13178X21/other_software/ibm_support_assistant) [other\\_software/ibm\\_support\\_assistant\)](https://www.ibm.com/support/home/product/C100515X13178X21/other_software/ibm_support_assistant) per verificare se una soluzione è già disponibile. Se non si

<span id="page-406-0"></span>riesce a trovare una corrispondenza, contattare il centro di supporto IBM . Non eliminare questi file finché non è stato risolto il problema.

## **WCFCH0404E**

La versione WS - Addressing '{0}' non è supportata.

#### **Spiegazione**

La versione di indirizzamento specificata non è supportata.

#### **Risposta**

Specificare una versione di indirizzamento supportata.

#### **WCFCH0405E**

Nessun programma di importazione.

#### **Spiegazione**

Si è verificato un errore interno.

#### **Risposta**

Utilizzare le funzioni standard fornite con il sistema in uso per registrare l'identificativo del problema e per salvare i file di emissione generati. Utilizzare IBM Support Portal for WebSphere MQ (consultare [https://www.ibm.com/support/home/product/P439881V74305Y86/IBM\\_MQ](https://www.ibm.com/support/home/product/P439881V74305Y86/IBM_MQ)) o IBM Support Assistant (all'indirizzo [https://www.ibm.com/support/home/product/C100515X13178X21/](https://www.ibm.com/support/home/product/C100515X13178X21/other_software/ibm_support_assistant) [other\\_software/ibm\\_support\\_assistant\)](https://www.ibm.com/support/home/product/C100515X13178X21/other_software/ibm_support_assistant) per verificare se una soluzione è già disponibile. Se non si riesce a trovare una corrispondenza, contattare il centro di supporto IBM . Non eliminare questi file finché non è stato risolto il problema.

#### **WCFCH0406E**

Valore 'Binding' dell'endpoint mancante.

# **Spiegazione**

Si è verificato un errore interno.

#### **Risposta**

Utilizzare le funzioni standard fornite con il sistema in uso per registrare l'identificativo del problema e per salvare i file di emissione generati. Utilizzare IBM Support Portal for WebSphere MQ (consultare [https://www.ibm.com/support/home/product/P439881V74305Y86/IBM\\_MQ](https://www.ibm.com/support/home/product/P439881V74305Y86/IBM_MQ)) o IBM Support Assistant (all'indirizzo [https://www.ibm.com/support/home/product/C100515X13178X21/](https://www.ibm.com/support/home/product/C100515X13178X21/other_software/ibm_support_assistant) [other\\_software/ibm\\_support\\_assistant\)](https://www.ibm.com/support/home/product/C100515X13178X21/other_software/ibm_support_assistant) per verificare se una soluzione è già disponibile. Se non si riesce a trovare una corrispondenza, contattare il centro di supporto IBM . Non eliminare questi file finché non è stato risolto il problema.

# **WCFCH0501E-0600E: Collegamento dei messaggi delle proprietà**

Utilizzare le informazioni riportate di seguito per comprendere i messaggi delle proprietà di bind WCFCH0501E-0600E .

#### **WCFCH0501E**

La proprietà di collegamento '{0}' ha un valore non valido '{1}'.

#### **Spiegazione**

È stato specificato un valore non valido per una proprietà di associazione.

#### **Risposta**

Specificare un valore valido per la proprietà.

# **WCFCH0601E-0700E: Messaggi di operazioni asincrone**

Utilizzare le seguenti informazioni per comprendere i messaggi delle operazioni asincrone WCFCH0601E-0700E .

#### **WCFCH0601E**

L'oggetto del parametro del risultato asincrono '{0}' non è valido per questa chiamata.

#### **Spiegazione**

È stato fornito un oggetto del risultato asincrono non valido.

# **Risposta**

Specificare un valore valido per il parametro.

# **Informazioni particolari**

Queste informazioni sono state sviluppate per i prodotti ed i servizi offerti negli Stati Uniti.

IBM potrebbe non offrire i prodotti, i servizi o le funzioni descritti in questo documento in altri paesi. Consultare il rappresentante IBM locale per informazioni sui prodotti e sui servizi disponibili nel proprio paese. Ogni riferimento relativo a prodotti, programmi o servizi IBM non implica che solo quei prodotti, programmi o servizi IBM possano essere utilizzati. In sostituzione a quelli forniti da IBM possono essere usati prodotti, programmi o servizi funzionalmente equivalenti che non comportino la violazione dei diritti di proprietà intellettuale o di altri diritti dell'IBM. È comunque responsabilità dell'utente valutare e verificare la possibilità di utilizzare altri programmi e/o prodotti, fatta eccezione per quelli espressamente indicati dall'IBM.

IBM potrebbe disporre di applicazioni di brevetti o brevetti in corso relativi all'argomento descritto in questo documento. La fornitura di tale documento non concede alcuna licenza a tali brevetti. Chi desiderasse ricevere informazioni relative a licenze può rivolgersi per iscritto a:

Director of Commercial Relations IBM Corporation Schoenaicher Str. 220 D-7030 Boeblingen U.S.A.

Per richieste di licenze relative ad informazioni double-byte (DBCS), contattare il Dipartimento di Proprietà Intellettuale IBM nel proprio paese o inviare richieste per iscritto a:

Intellectual Property Licensing Legge sulla proprietà intellettuale e legale IBM Japan, Ltd. 19-21, Nihonbashi-Hakozakicho, Chuo-ku Tokyo 103-8510, Japan

**Il seguente paragrafo non si applica al Regno Unito o a qualunque altro paese in cui tali dichiarazioni sono incompatibili con le norme locali:** INTERNATIONAL BUSINESS MACHINES CORPORATION FORNISCE LA PRESENTE PUBBLICAZIONE "NELLO STATO IN CUI SI TROVA" SENZA GARANZIE DI ALCUN TIPO, ESPRESSE O IMPLICITE, IVI INCLUSE, A TITOLO DI ESEMPIO, GARANZIE IMPLICITE DI NON VIOLAZIONE, DI COMMERCIABILITÀ E DI IDONEITÀ PER UNO SCOPO PARTICOLARE. Alcuni stati non consentono la rinuncia a garanzie esplicite o implicite in determinate transazioni; quindi la presente dichiarazione potrebbe non essere applicabile.

Questa pubblicazione potrebbe contenere imprecisioni tecniche o errori tipografici. Le informazioni incluse in questo documento vengono modificate su base periodica; tali modifiche vengono incorporate nelle nuove edizioni della pubblicazione. IBM si riserva il diritto di apportare miglioramenti o modifiche al prodotto/i e/o al programma/i descritti nella pubblicazione in qualsiasi momento e senza preavviso.

Qualsiasi riferimento a siti Web non IBM contenuto nelle presenti informazioni è fornito per consultazione e non vuole in alcun modo promuovere i suddetti siti Web. I materiali presenti in tali siti Web non sono parte dei materiali per questo prodotto IBM e l'utilizzo di tali siti Web è a proprio rischio.

Tutti i commenti e i suggerimenti inviati potranno essere utilizzati liberamente da IBM e diventeranno esclusiva della stessa.

Coloro che detengono la licenza su questo programma e desiderano avere informazioni su di esso allo scopo di consentire (i) uno scambio di informazioni tra programmi indipendenti ed altri (compreso questo) e (ii) l'uso reciproco di tali informazioni, dovrebbero rivolgersi a:

IBM Corporation Coordinatore interoperabilità software, Dipartimento 49XA Autostrada 3605 52 N

Rochester, MN 55901 U.S.A.

Queste informazioni possono essere rese disponibili secondo condizioni contrattuali appropriate, compreso, in alcuni casi, il pagamento di un addebito.

Il programma su licenza descritto in queste informazioni e tutto il materiale su licenza disponibile per esso sono forniti da IBM in base ai termini dell' IBM Customer Agreement, IBM International Program License Agreement o qualsiasi altro accordo equivalente tra le parti.

Tutti i dati relativi alle prestazioni contenuti in questo documento sono stati determinati in un ambiente controllato. Pertanto, i risultati ottenuti in altri ambienti operativi possono variare in modo significativo. Alcune misurazioni potrebbero essere state fatte su sistemi a livello di sviluppo e non vi è alcuna garanzia che queste misurazioni saranno le stesse sui sistemi generalmente disponibili. Inoltre, alcune misurazioni potrebbero essere state stimate mediante estrapolazione. I risultati quindi possono variare. Gli utenti di questo documento dovrebbero verificare i dati applicabili per il loro ambiente specifico.

Le informazioni relative a prodotti non IBM provengono dai fornitori di tali prodotti, dagli annunci pubblicati o da altre fonti pubblicamente disponibili. IBM non ha verificato tali prodotti e, pertanto, non può garantirne l'accuratezza delle prestazioni. Eventuali commenti relativi alle prestazioni dei prodotti non IBM devono essere indirizzati ai fornitori di tali prodotti.

Tutte le dichiarazioni riguardanti la direzione o l'intento futuro di IBM sono soggette a modifica o ritiro senza preavviso e rappresentano solo scopi e obiettivi.

Questa pubblicazione contiene esempi di dati e prospetti utilizzati quotidianamente nelle operazioni aziendali, Per illustrarle nel modo più completo possibile, gli esempi includono i nomi di individui, società, marchi e prodotti. Tutti questi nomi sono fittizi e qualsiasi somiglianza con nomi ed indirizzi adoperati da imprese realmente esistenti sono una mera coincidenza.

# LICENZA SUL COPYRIGHT:

Queste informazioni contengono programmi applicativi di esempio in lingua originale, che illustrano le tecniche di programmazione su diverse piattaforme operative. È possibile copiare, modificare e distribuire questi programmi di esempio sotto qualsiasi forma senza alcun pagamento alla IBM, allo scopo di sviluppare, utilizzare, commercializzare o distribuire i programmi applicativi in conformità alle API (application programming interface) a seconda della piattaforma operativa per cui i programmi di esempio sono stati scritti. Questi esempi non sono stati testati approfonditamente tenendo conto di tutte le condizioni possibili. IBM, quindi, non può garantire o sottintendere l'affidabilità, l'utilità o il funzionamento di questi programmi.

Se si sta visualizzando queste informazioni in formato elettronico, le fotografie e le illustrazioni a colori potrebbero non apparire.

# **Informazioni sull'interfaccia di programmazione**

Le informazioni sull'interfaccia di programmazione, se fornite, consentono di creare software applicativo da utilizzare con questo programma.

Questo manuale contiene informazioni sulle interfacce di programmazione che consentono al cliente di scrivere programmi per ottenere i servizi di IBM WebSphere MQ.

Queste informazioni, tuttavia, possono contenere diagnosi, modifica e regolazione delle informazioni. La diagnosi, la modifica e la regolazione delle informazioni vengono fornite per consentire il debug del software applicativo.

**Importante:** Non utilizzare queste informazioni di diagnosi, modifica e ottimizzazione come interfaccia di programmazione poiché sono soggette a modifica.

# **Marchi**

IBM, il logo IBM , ibm.com, sono marchi di IBM Corporation, registrati in molte giurisdizioni nel mondo. Un elenco aggiornato dei marchi IBM è disponibile sul web in "Copyright and trademark information"www.ibm.com/legal/copytrade.shtml. Altri nomi di prodotti e servizi potrebbero essere marchi di IBM o altre società.

Microsoft e Windows sono marchi di Microsoft Corporation negli Stati Uniti e/o in altri paesi.

UNIX è un marchio registrato di The Open Group negli Stati Uniti e/o in altri paesi.

Linux è un marchi registrato di Linus Torvalds negli Stati Uniti e/o in altri paesi.

Questo prodotto include il software sviluppato da Eclipse Project (http://www.eclipse.org/).

Java e tutti i marchi e i logo Java sono marchi registrati di Oracle e/o di società affiliate.

Risoluzione dei problemi e supporto per IBM WebSphere MQ

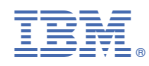

Numero parte: